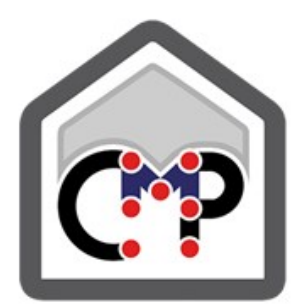

# **CMP** Analisi Strutturale

# **Namirial**

# **DOCUMENTO** DI VALIDAZIONE

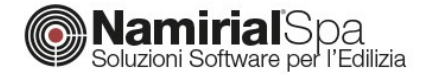

**Codice di calcolo**

# **CMP Analisi Strutturale**

# **DOCUMENTO DI VALIDAZIONE**

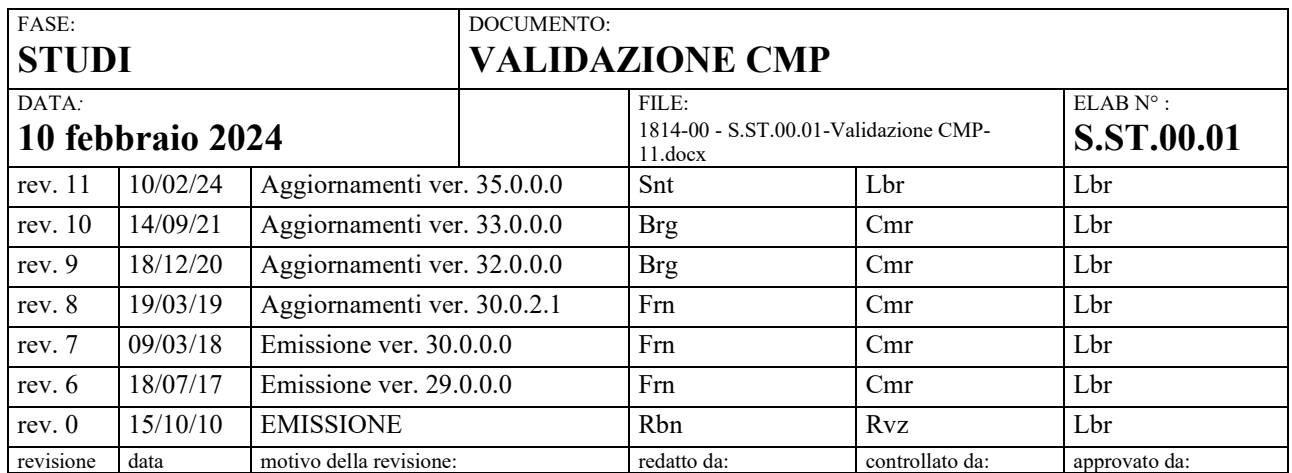

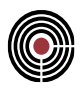

# **INDICE**

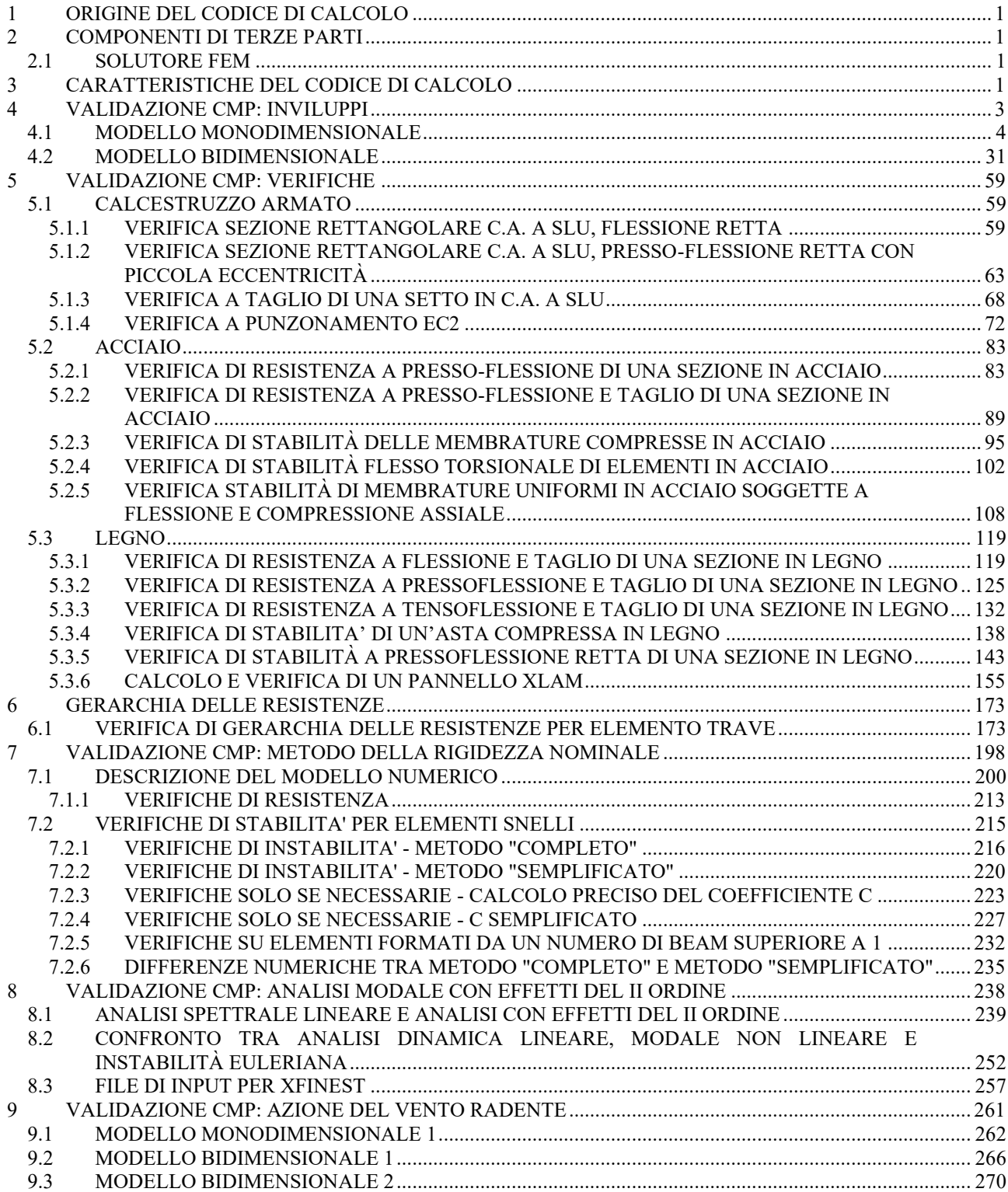

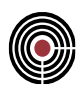

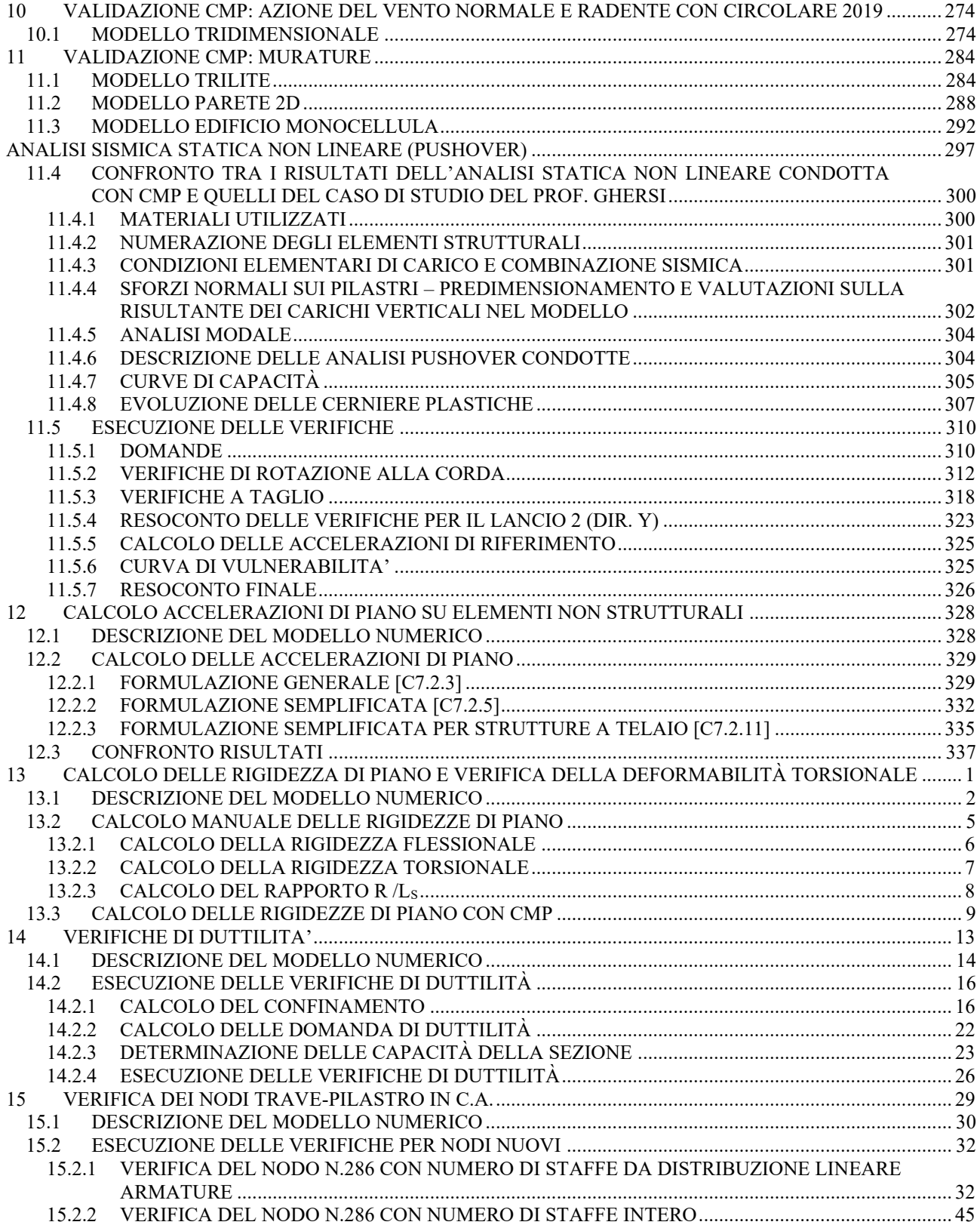

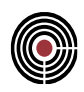

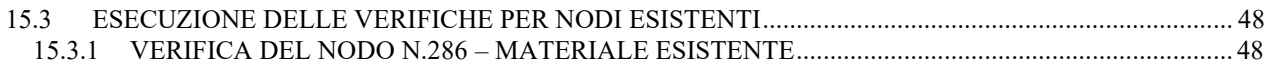

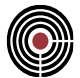

# **VALIDAZIONE CMP**

# <span id="page-5-0"></span>**1 ORIGINE DEL CODICE DI CALCOLO**

Titolo: **CMP Analisi Strutturale**

Produttore: Namirial S.p.A.

Via Caduti sul Lavoro n.4, 60019 SENIGALLIA (AN)

Distributore: Namirial S.p.A.

Via Caduti sul Lavoro n.4, 60019 SENIGALLIA (AN)

# <span id="page-5-1"></span>**2 COMPONENTI DI TERZE PARTI**

# <span id="page-5-2"></span>**2.1 SOLUTORE FEM**

Titolo: **XFinest**

Produttore: Ce.A.S. S.r.l. – Viale Giustiniano, 10 – 20129 MILANO

<span id="page-5-3"></span>Distributore: Harpaceas S.r.l. – V.le Richard, 1 – 20143 MILANO

# **3 CARATTERISTICHE DEL CODICE DI CALCOLO**

**CMP Analisi Strutturale** è un pre/post-processore grafico per analisi ad elementi finiti, che consente di eseguire tutte le operazioni inerenti la modellazione agli elementi finiti e la relativa analisi dei risultati: costruire il modello geometrico della struttura, assegnare proprietà, carichi, vincoli e tutti i dati di completamento necessari per l'esecuzione di analisi statiche e dinamiche; visualizzare graficamente i risultati dell'analisi (sollecitazioni, deformate ecc...); progettare le sezioni e le armature per travi, pilastri, solette, pareti; fornire le proprietà statiche di sezioni di forma qualsiasi composte da differenti materiali e armate in modo generico; eseguire, anche in automatico su tutta la struttura, le verifiche di resistenza a presso/tenso-flessione deviata e di stabilità per le aste in calcestruzzo, acciaio e altri materiali; visualizzare i risultati delle verifiche anche in modo aggregato sulla struttura analizzata.

Sono supportati elementi finiti monodimensionali, bidimensionali, tridimensionali (brick) ed elementi denominati "Solaio" ed aventi funzione di aree di carico.

L'analisi del problema ad elementi finiti è svolta mediante codice di calcolo di terze parti (XFinest).

Le verifiche di resistenza possono essere svolte secondo i metodi alle tensioni ammissibili e semiprobabilistico agli stati limite, secondo le seguenti normative:

- DM 16/01/1996
- Ordinanza P.C.M. n. 3274 e ss.mm.ii.
- DM 14/09/2005
- $-$  DM  $14/01/2008$

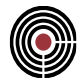

- DM 17/01/2018
- Eurocodici

In caso di utilizzo di procedure, criteri, valori di riferimento non prescritti delle normative sopra indicate, si è fatto riferimento alle relative circolari applicative o ad altri documenti e bibliografia di comprovata validità.

**CMP Analisi Strutturale** può essere collegato come post-processore ai seguenti programmi di calcolo:

- **SAP 2000** prodotto da Computer and Structures Inc. Berkeley, California 94704, USA, distribuito in Italia da C.S.I Italia S.r.l. – Galleria San Marco 4, 33170 Pordenone;
- **Straus7** prodotto da Strand7 Pty Ltd 65 York Street, Sydney, NSW 2000, Australia, distribuito in Italia da HSH srl - Via N.Tommaseo, 13 - 35131 Padova;
- **PC.E.** prodotto e distribuito in Italia da Aedes Software s.n.c. Via Ferrante Aporti, 32 56028 San Miniato Basso (PI).

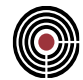

<span id="page-7-0"></span>Al fine di individuare le componenti massime e minime per ogni singola membratura, CMP permette di realizzare inviluppi delle sollecitazioni di calcolo secondo il DM 2008 punto 2.5.3 "Combinazioni di calcolo".

Per la verifica dell'attendibilità dei risultati degli inviluppi eseguiti automaticamente da CMP sono stati creati due modelli esemplificativi, uno monodimensionale ed uno bidimensionale.

Per ognuno di essi è stato effettuato un confronto tra le massime sollecitazioni desunte con i due approcci: mediante l'inviluppo automatico eseguito da CMP, e mediante l'esecuzione del calcolo delle sollecitazioni effettuato per ogni singola combinazione dei carichi elementari.

Nel primo caso si considerano per semplicità combinazioni con coefficienti di valore 0 o 1, tipica del metodo delle tensioni ammissibili; nel secondo caso si considerano invece i coefficienti moltiplicativi  $\gamma_F$  ed i coefficienti di combinazione  $\psi_0$  previsti per gli stati limite ultimi.

La validità dei risultati ottenuti tramite inviluppo automatico è apparsa evidente alla luce della coincidenza dei dati ottenuti seguendo le due differenti strade.

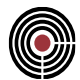

# <span id="page-8-0"></span>**4.1 MODELLO MONODIMENSIONALE**

#### **Data: 27/04/2010**

**Programma: CMP 24**

**Versione: 24.0.1.3 del 24/04/2010**

#### File: [CMP: Inv Beam\_MonoDim.cmp, Inv\_Beam\_MonoDim\_Comb.cmp]

**Scopo:** confronto tra le massime sollecitazioni ottenute con la procedura automatica di inviluppo e quelle ottenute dall'esame di tutte le combinazioni possibili su trave continua.

E' stato creato un modello costituito da una trave rettilinea sviluppata lungo l'asse X e composta da 12 elementi beam della lunghezza di 1m ciascuno. Ad ogni beam è stata attribuita una sezione non armata di calcestruzzo C25/30 di dimensioni 30x30 cm. Ai nodi 1, 4, 7, 10, 13 sono stati assegnati i seguenti vincoli:

nodo 1: tutte e 3 le traslazioni, rotazioni attorno agli assi X e Z del sistema di riferimento globale

nodi 4-7-10-13: traslazioni lungo gli assi Y e Z, rotazioni attorno agli assi X e Z del sistema di riferimento globale

I restanti nodi non hanno vincoli esterni, per cui sono attivi tutti e 6 i gradi di libertà.

(nell'immagine di seguito; vincoli per nodo 1 e per nodi 4, 7, 10, 13)

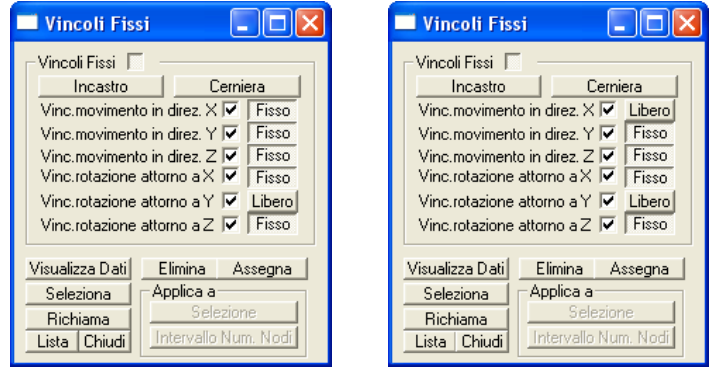

E' qui di seguito riportato lo schema del modello utilizzato, con annessi i numeri identificativi di ciascun nodo e beam, le terne locali di riferimento di ciascun beam, nonché la terna globale di riferimento:

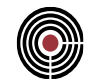

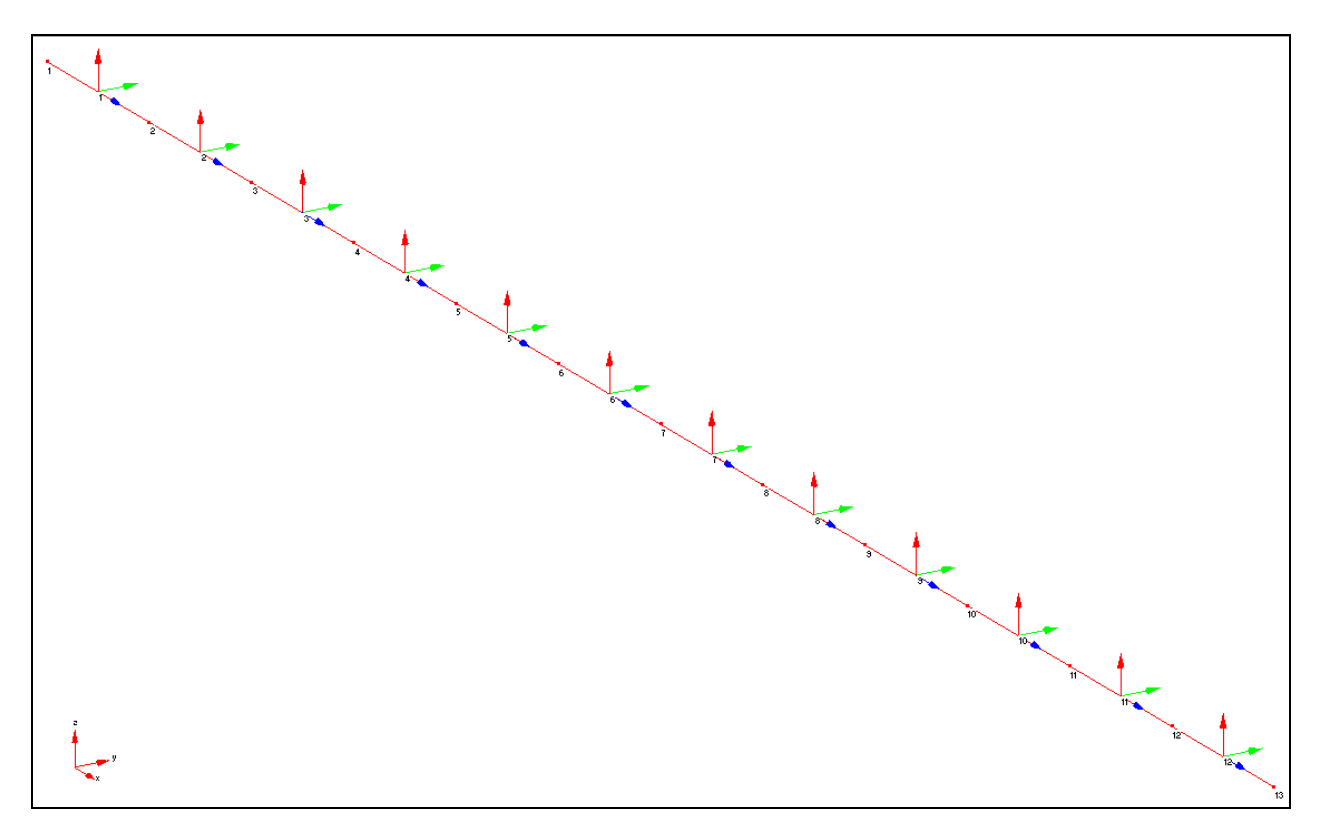

Alla struttura sono state attribuite le cinque sotto elencate condizioni di carico elementari:

### *CdC 1- peso proprio:*

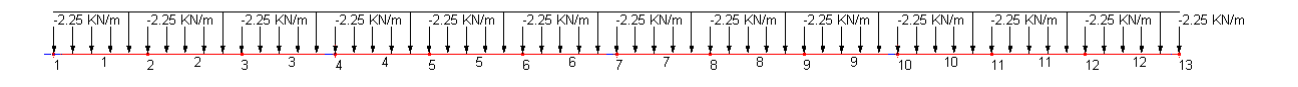

*CdC 2:*

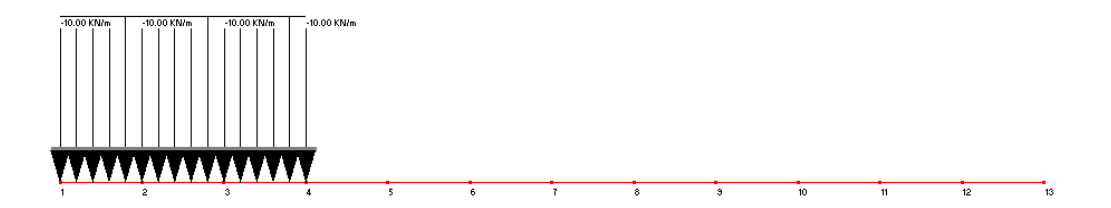

## CMP Analisi Strutturale - DOCUMENTO DI VALIDAZIONE

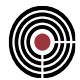

#### *CdC 3:*

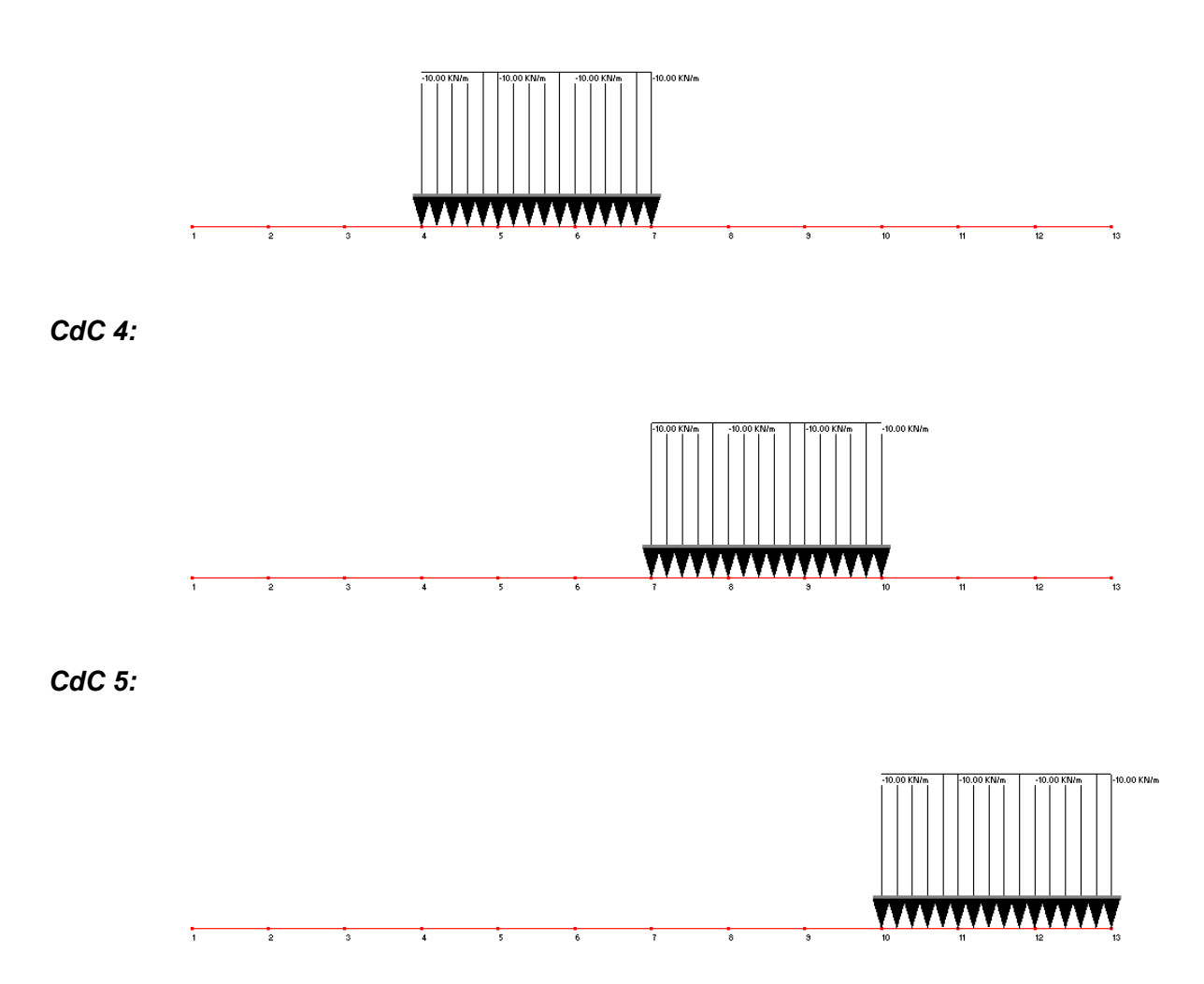

Si procede alla ricerca degli inviluppi in automatico mediante la semplice specifica delle sollecitazioni da massimizzare (nel caso in esame il momento flettente M13 ed il taglio T13) e della tipologia delle condizioni di carico elementari analizzate. In particolare si considera come carico permanente il peso proprio CdC1 e come sovraccarico variabile le restanti CdC elementari 2,3,4,5. Ad ogni CdC elementare è attribuito un moltiplicatore minimo ed uno massimo (ad entrambi è stato assegnato per semplicità il valore 1). Il passo di calcolo delle sollecitazioni lungo il beam è stato attribuito pari a 0.25 m.

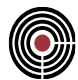

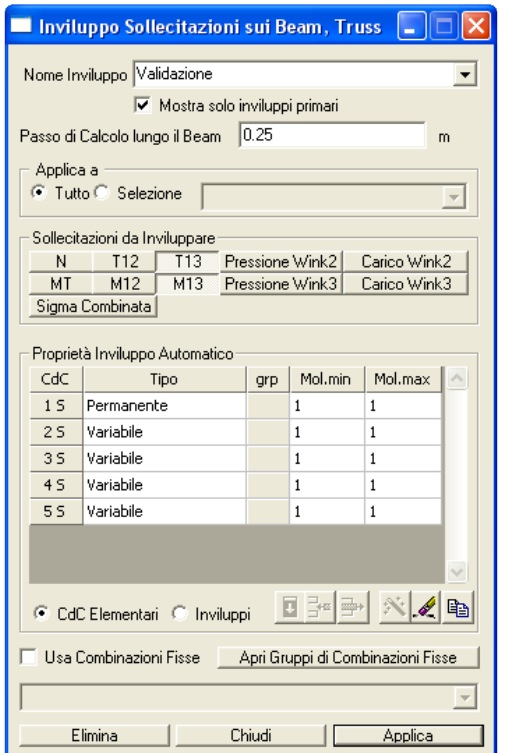

I risultati ottenuti sono riportati di seguito:

#### *Inviluppo T13 min:*

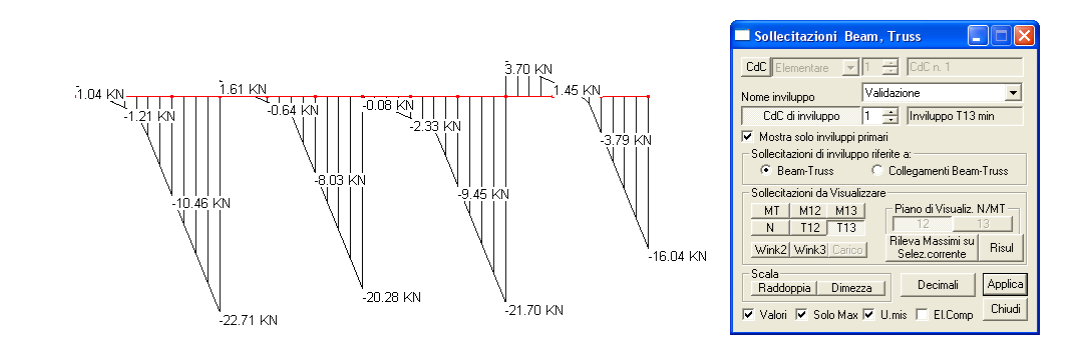

#### *Tab. 1*

Beam (m)X (kN)N (kN)T12 **(kN)T13** (kNm)MT (kNm)M12 (kNm)M13 Combinazione 0,00E+00 0,00E+00 0,00E+00 1,044643 0,00E+00 0,00E+00 0,00E+00 1 0 1 0 1 0,25 0,00E+00 0,00E+00 0,482143 0,00E+00 0,00E+00 0,190848 1 0 1 0 1 0,5 0,00E+00 0,00E+00 -0,080357 0,00E+00 0,00E+00 0,241071 1 0 1 0 1 0,75 0,00E+00 0,00E+00 -0,642857 0,00E+00 0,00E+00 0,150669 1 0 1 0 1 1 0,00E+00 0,00E+00 -1,205357 0,00E+00 0,00E+00 -0,080357 1 0 1 0 1 0,00E+00 0,00E+00 0,00E+00 -1,205357 0,00E+00 0,00E+00 -0,080357 1 0 1 0 1 0,25 0,00E+00 0,00E+00 -1,767857 0,00E+00 0,00E+00 -0,452009 1 0 1 0 1

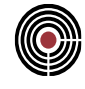

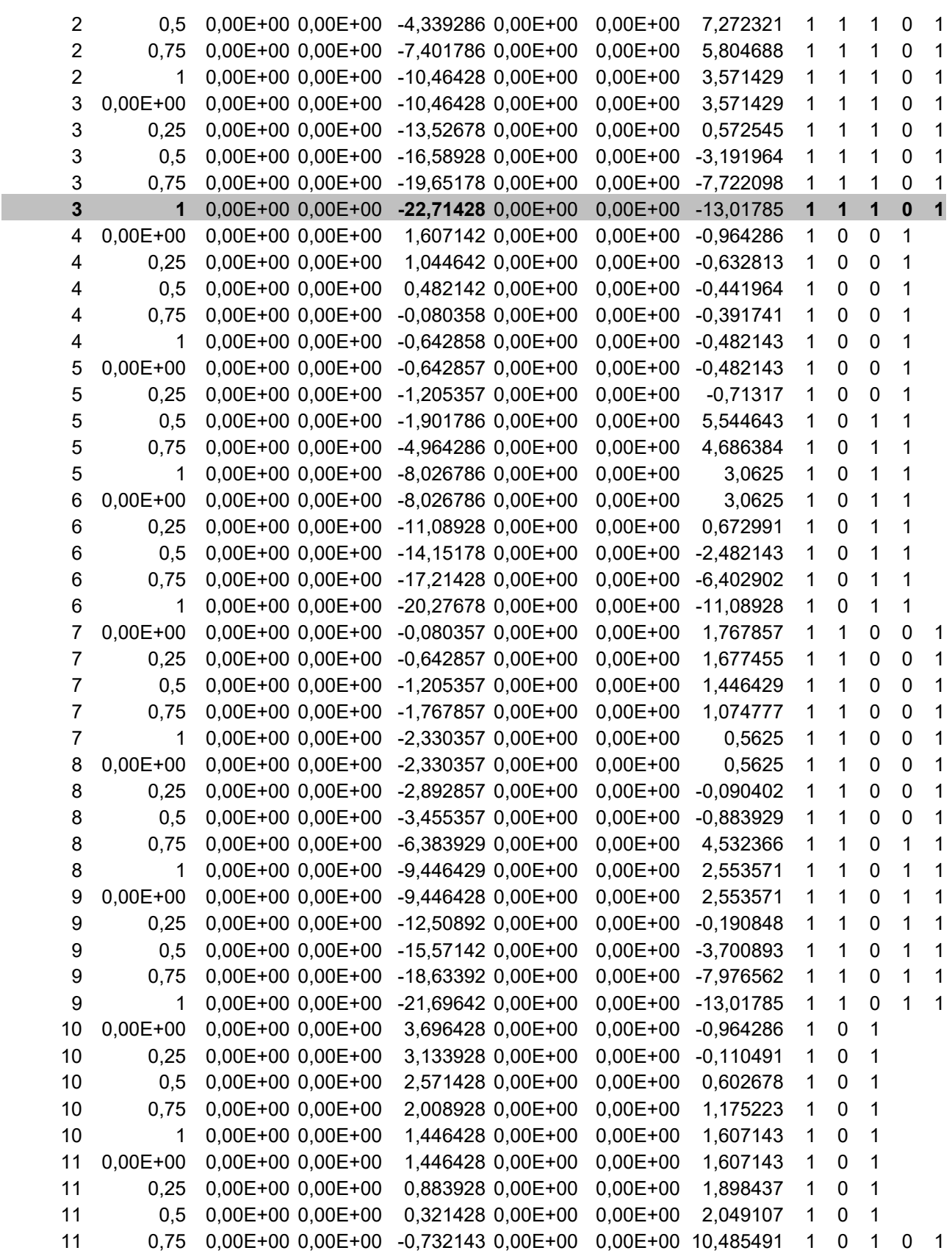

#### CMP Analisi Strutturale - DOCUMENTO DI VALIDAZIONE

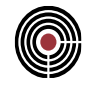

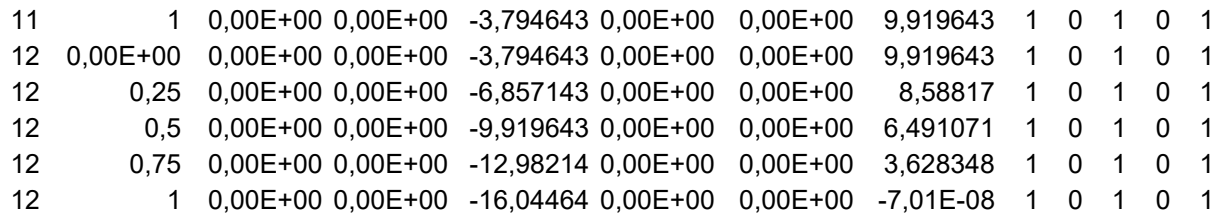

# *Inviluppo T13 max:*

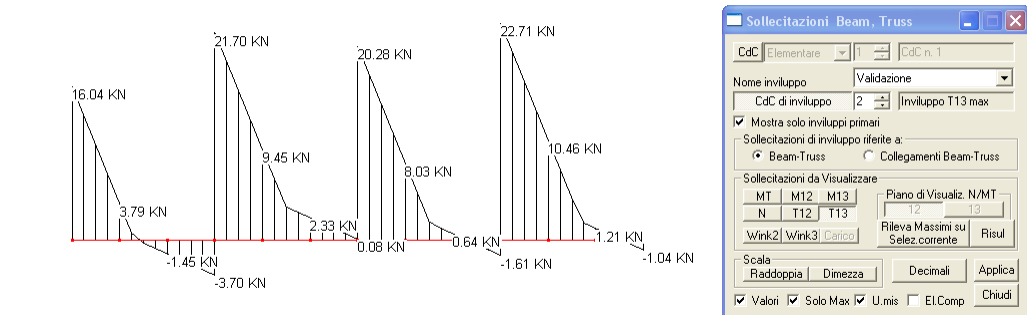

#### *Tab. 2*

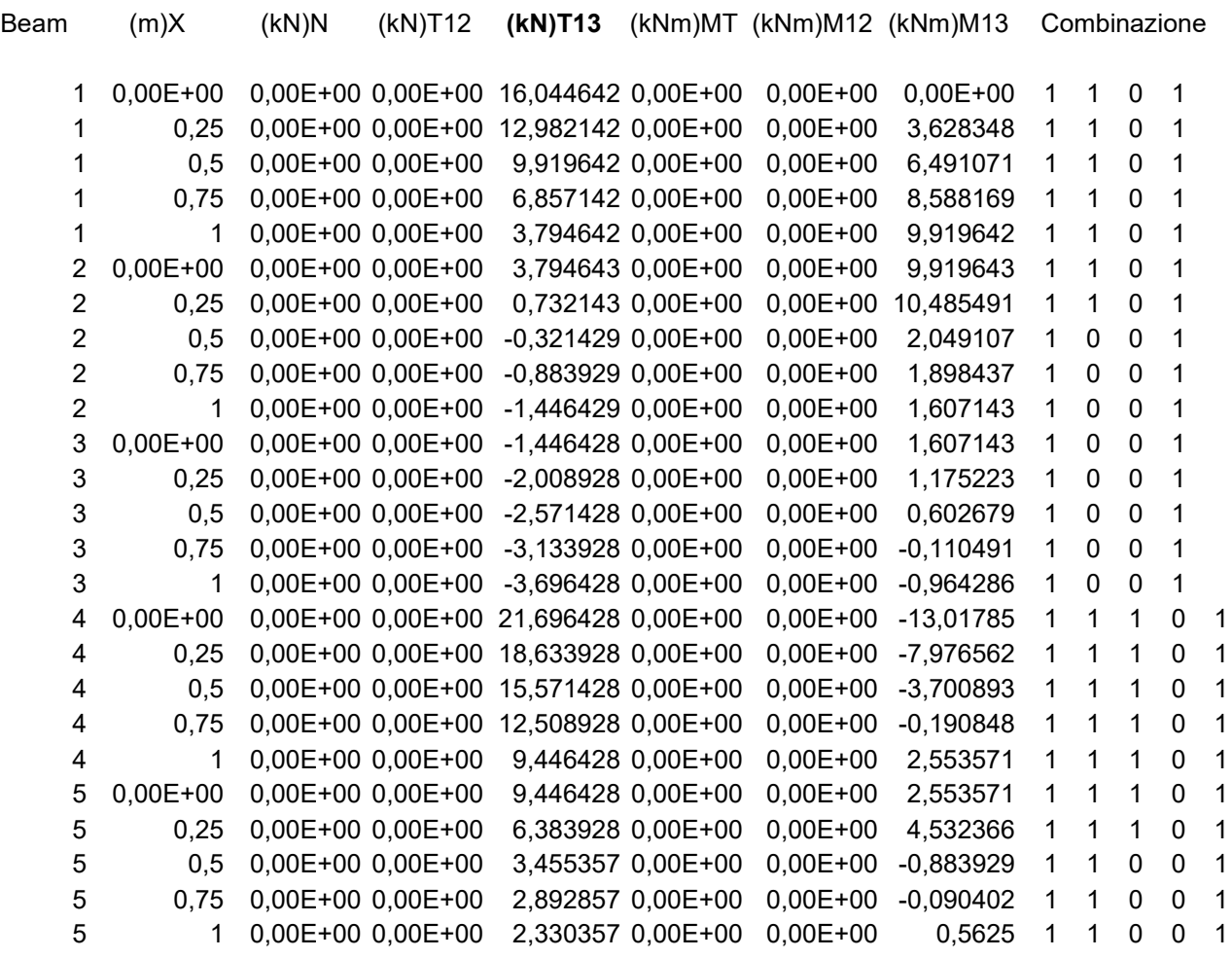

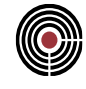

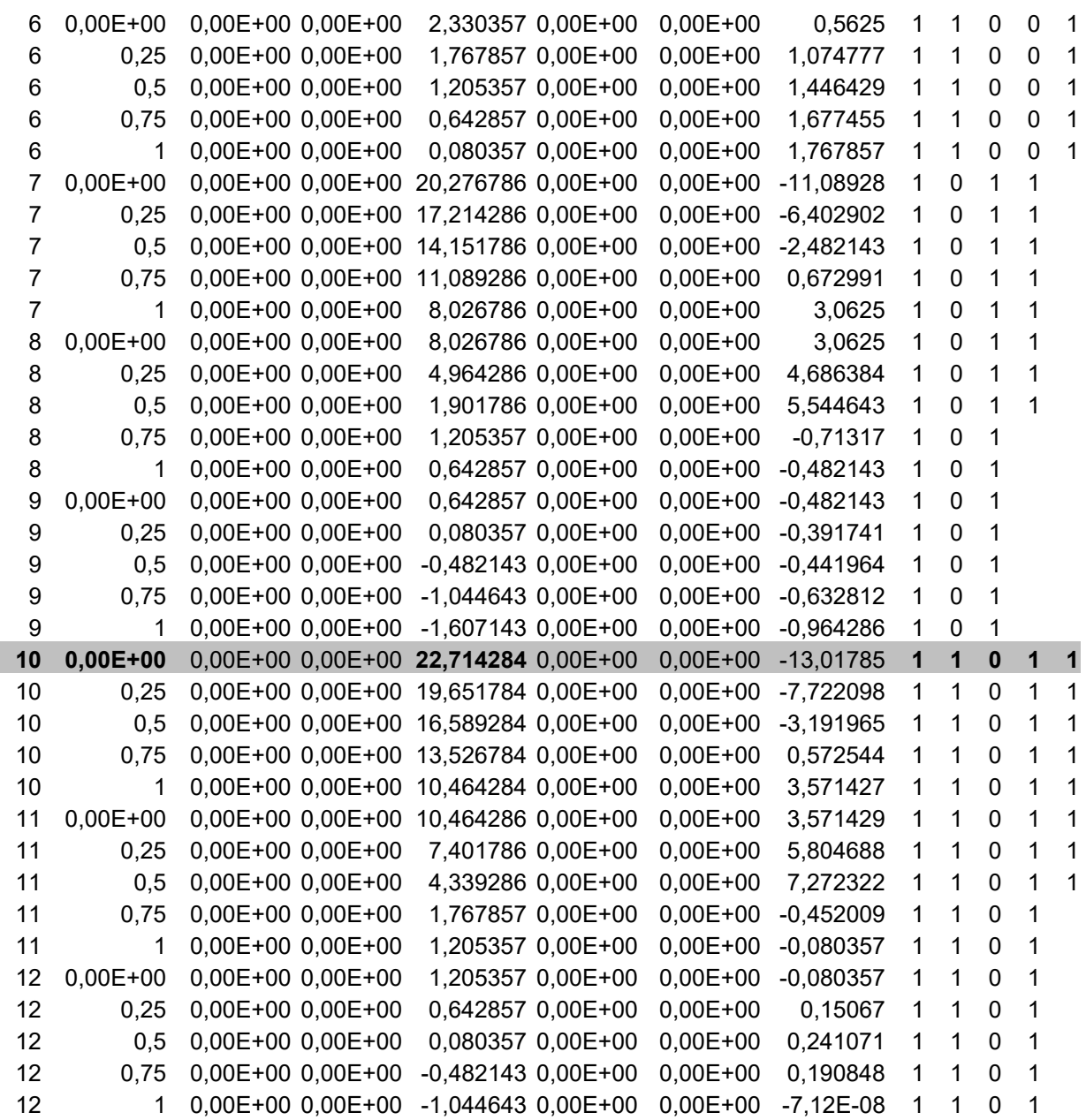

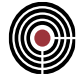

#### *Inviluppo M13 min:*

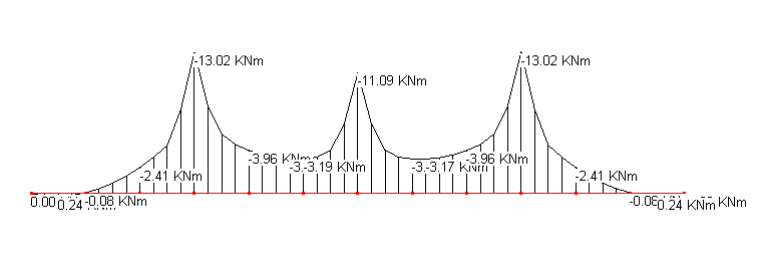

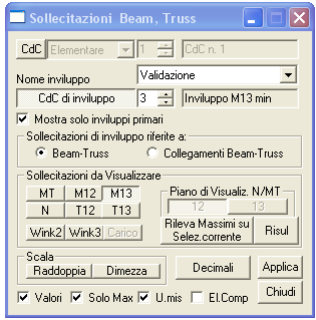

# *Tab. 3*

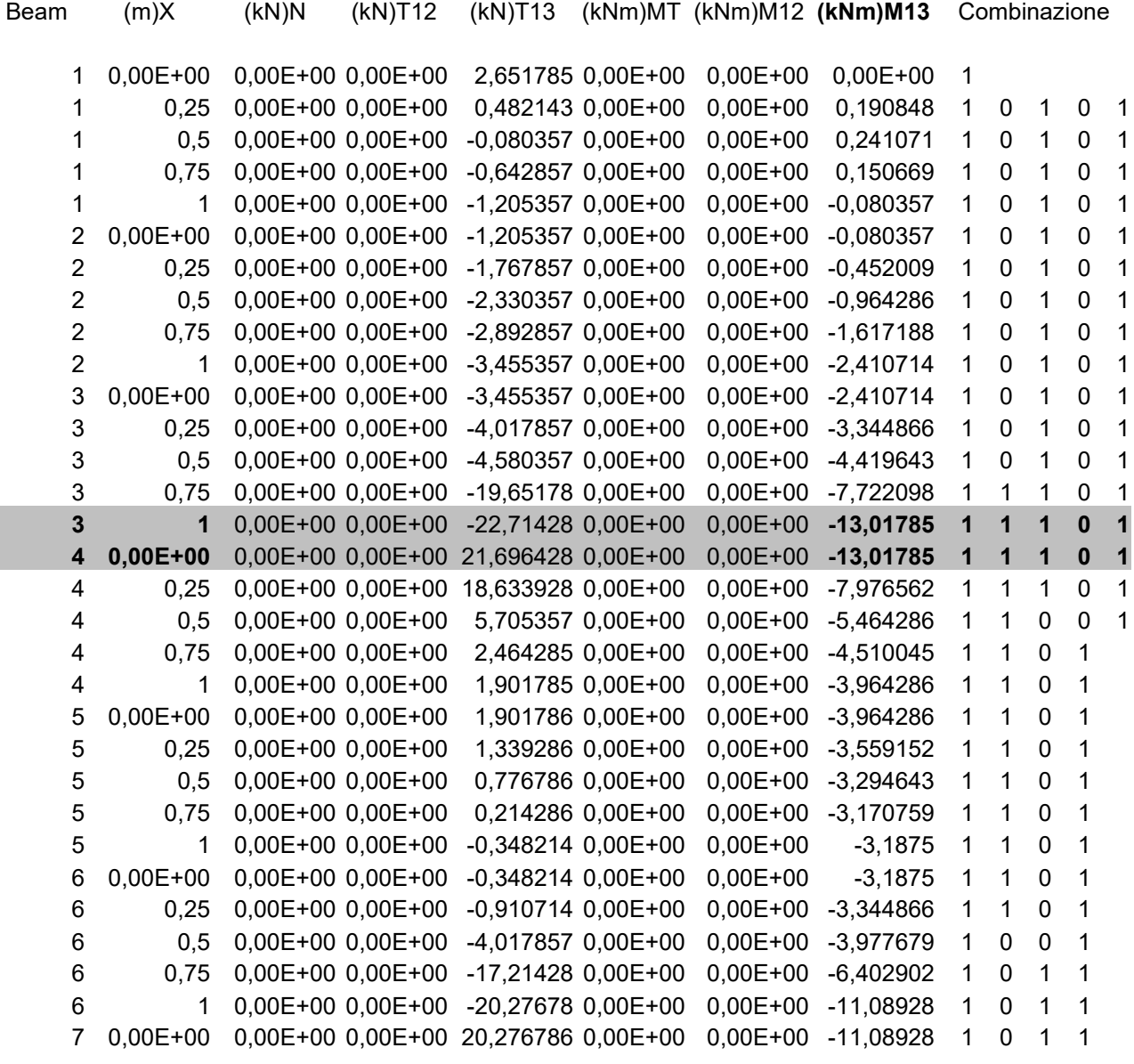

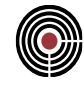

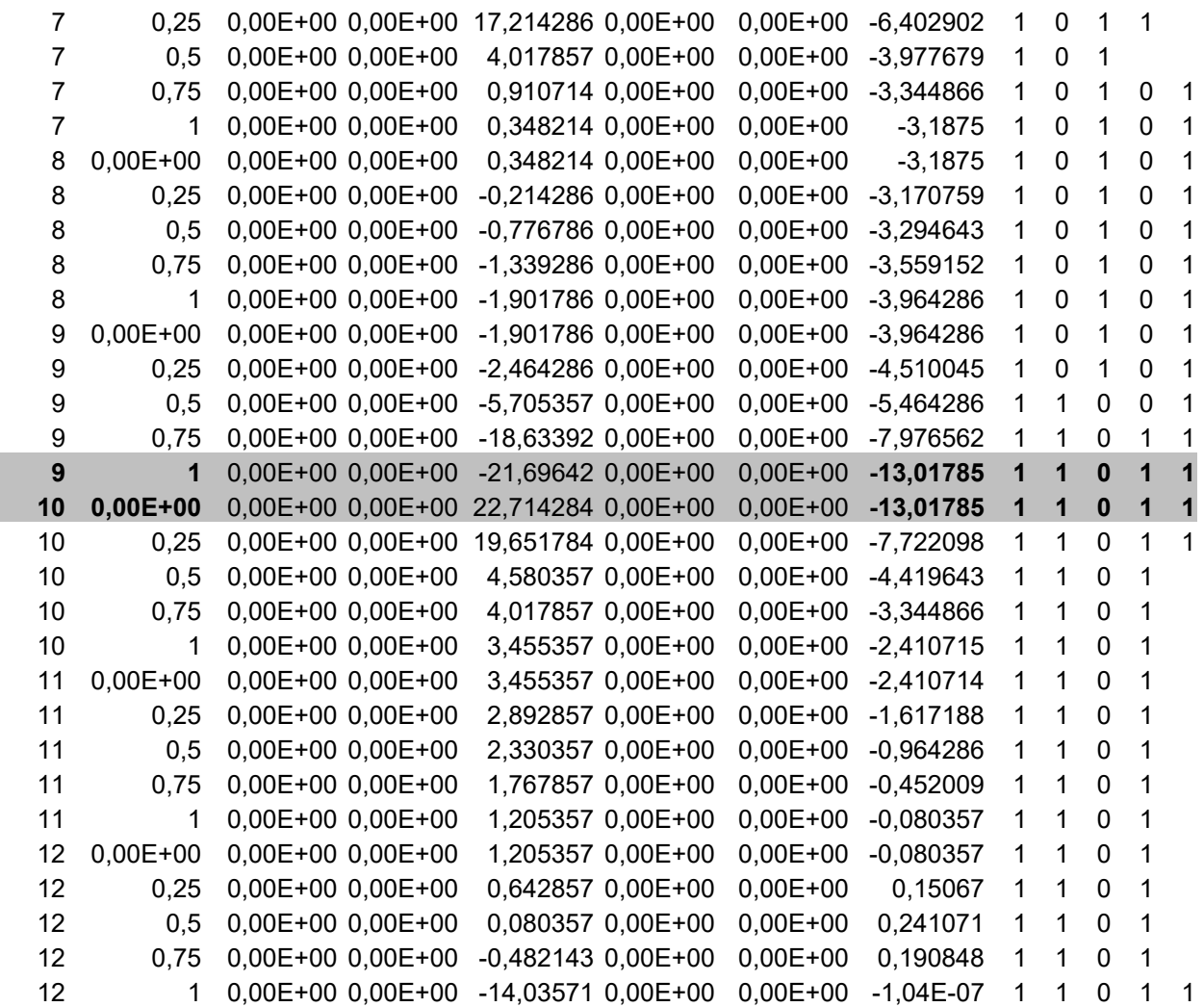

#### *Inviluppo M13 max:*

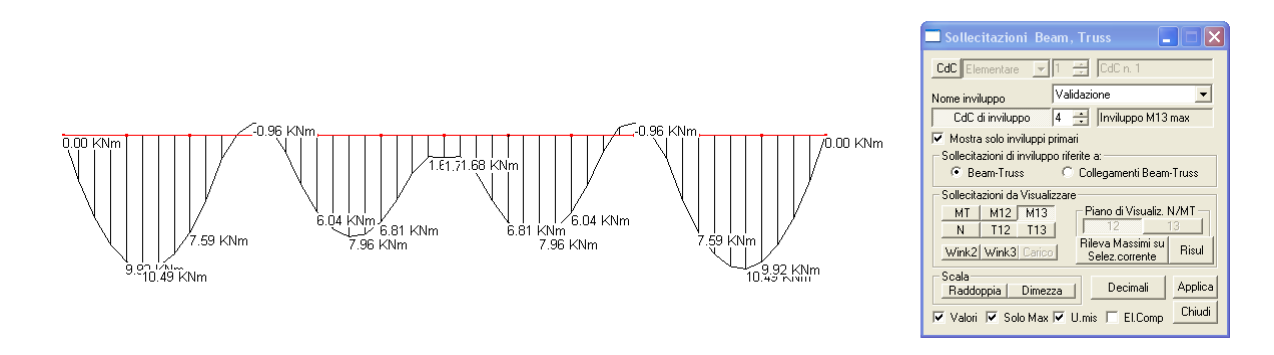

#### *Tab. 4*

Beam (m)X (kN)N (kN)T12 (kN)T13 (kNm)MT (kNm)M12 **(kNm)M13** Combinazione 0,00E+00 0,00E+00 0,00E+00 2,651785 0,00E+00 0,00E+00 0,00E+00 1

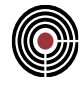

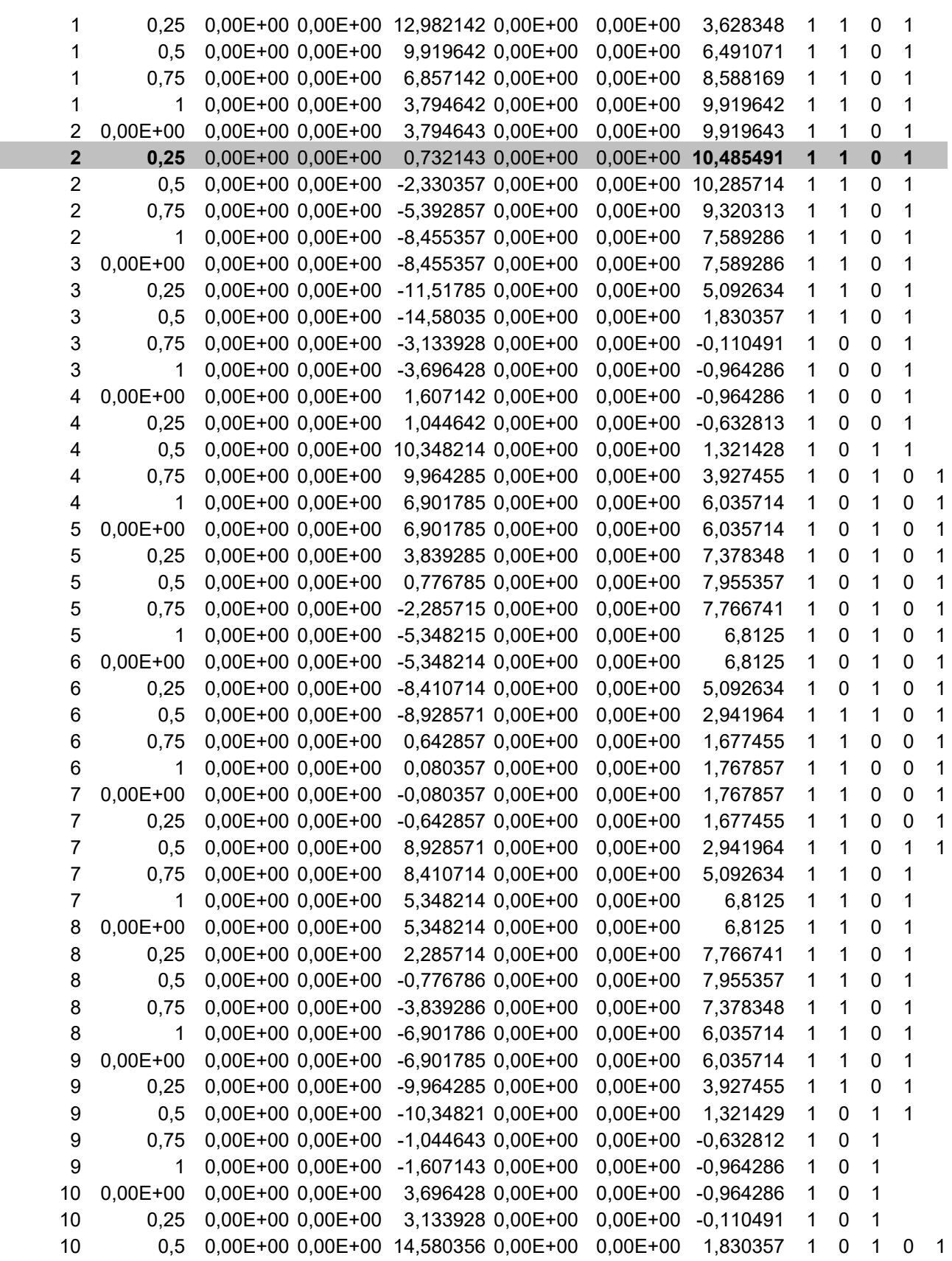

#### CMP Analisi Strutturale - DOCUMENTO DI VALIDAZIONE

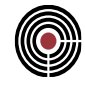

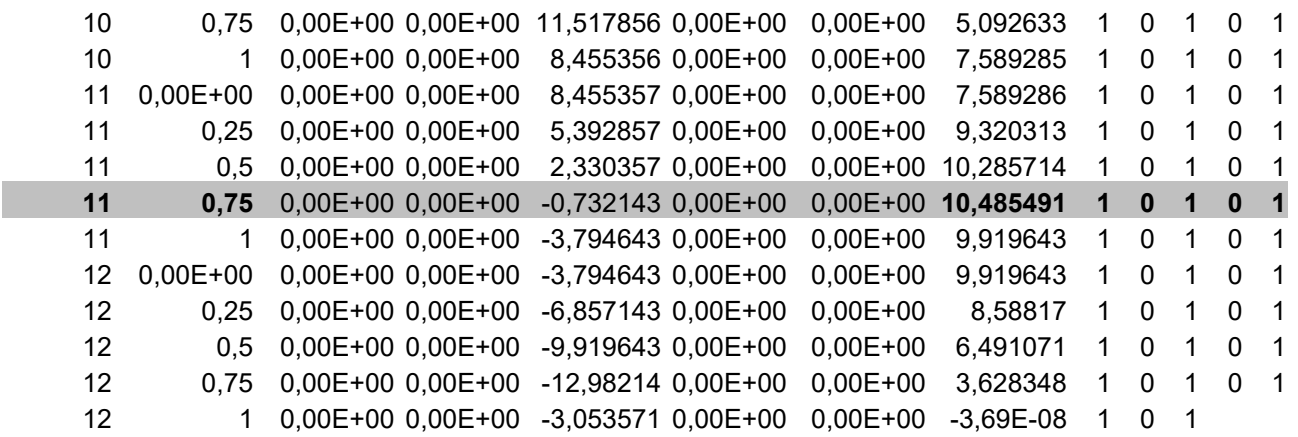

Per ogni sollecitazione sono stati evidenziati i valori massimi, il punto della struttura in cui si trovano, nonché la combinazione di carichi elementari che li ha generati.

Per verificare l'esattezza degli inviluppi compiuti in automatico da CMP è stata poi considerata separatamente ogni singola possibile combinazione dei carichi elementari attribuiti alla struttura. Per ognuna di esse CMP ha calcolato le sollecitazioni T13 e M13.

#### *Combinazione 1 ( 1 1 1 1 1 ) :*

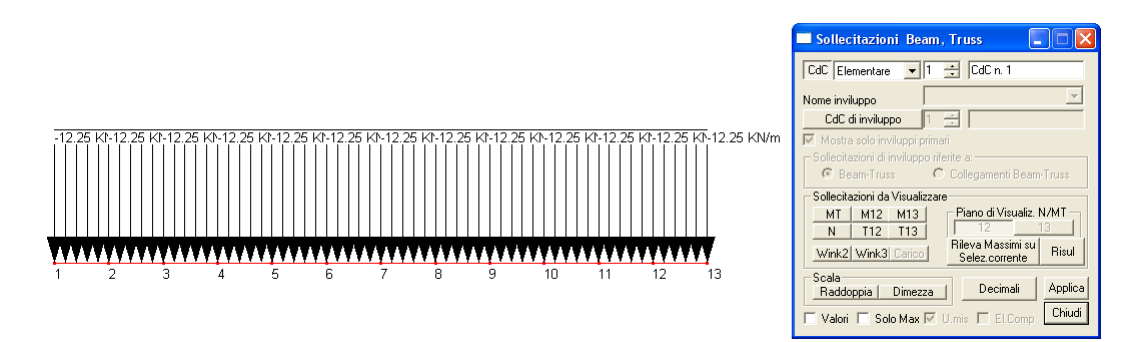

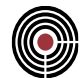

# *Taglio13*

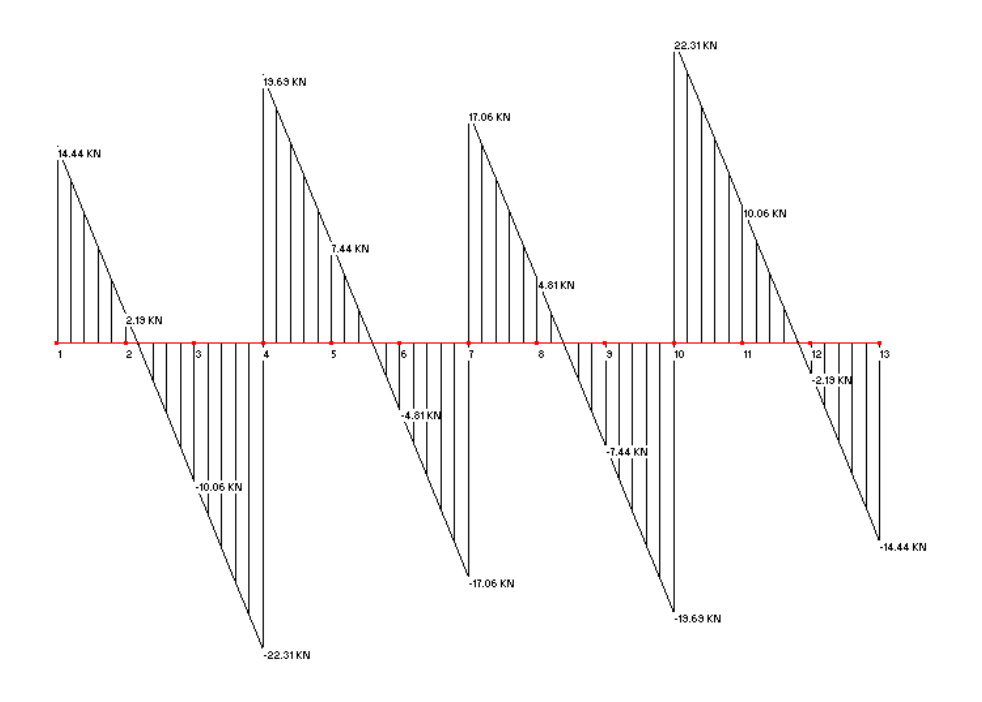

#### *Momento13*

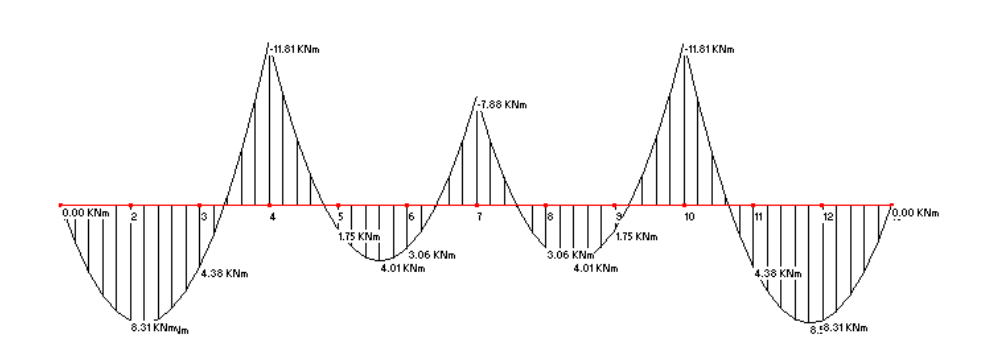

*Combinazione 2 ( 1 1 1 1 0 ) :*

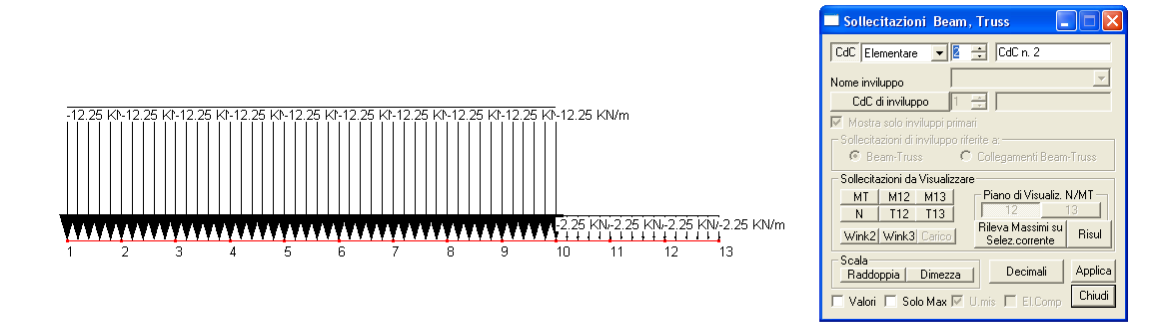

CMP Analisi Strutturale - DOCUMENTO DI VALIDAZIONE

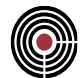

# *Taglio13*

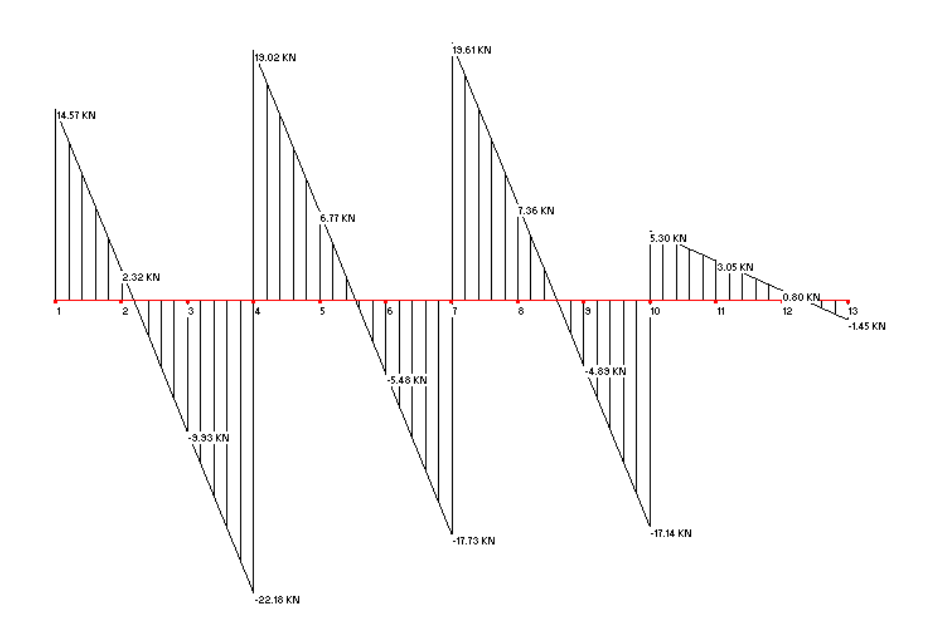

#### *Momento13*

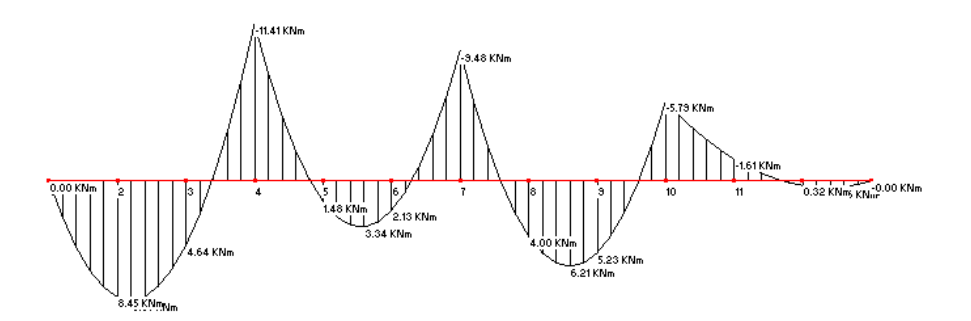

*Combinazione 3 ( 1 0 1 1 1 ) :*

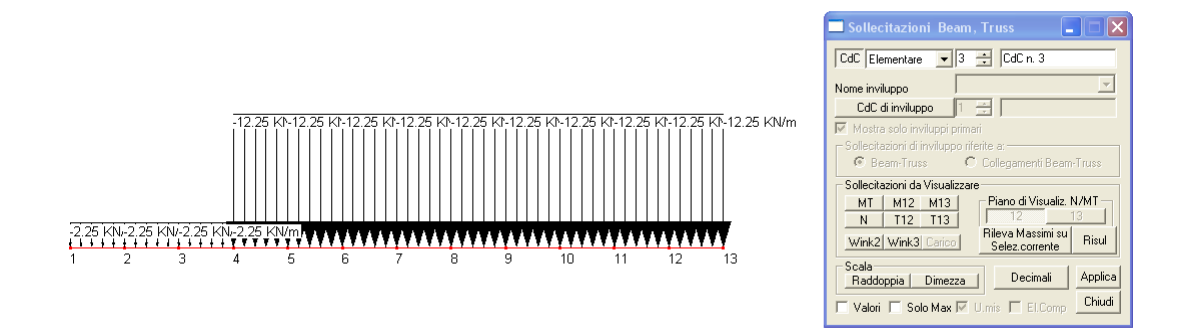

CMP Analisi Strutturale - DOCUMENTO DI VALIDAZIONE

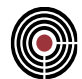

# *Taglio13*

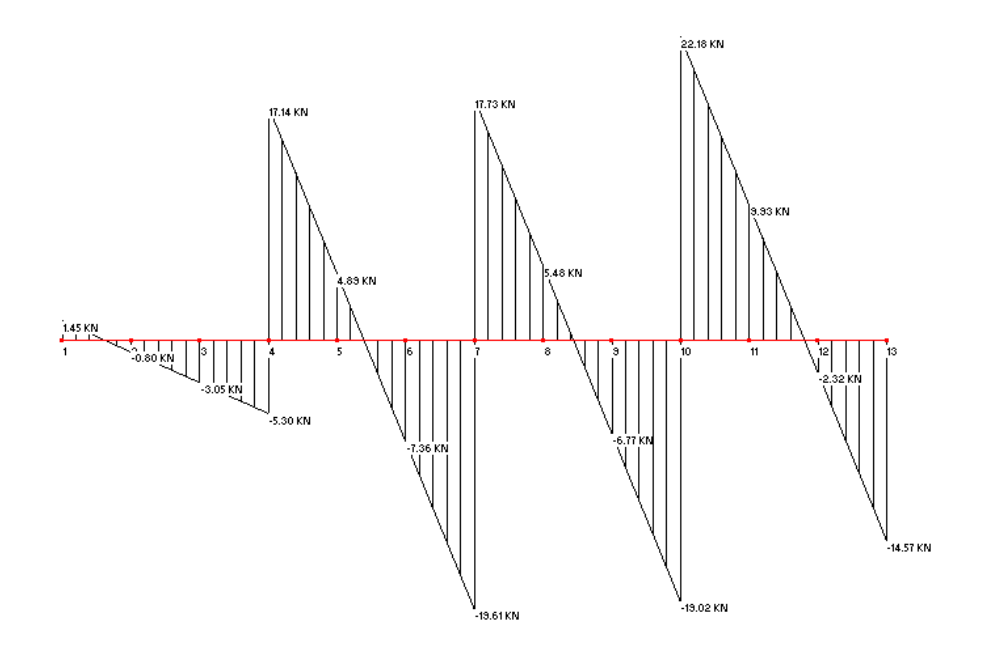

#### *Momento13*

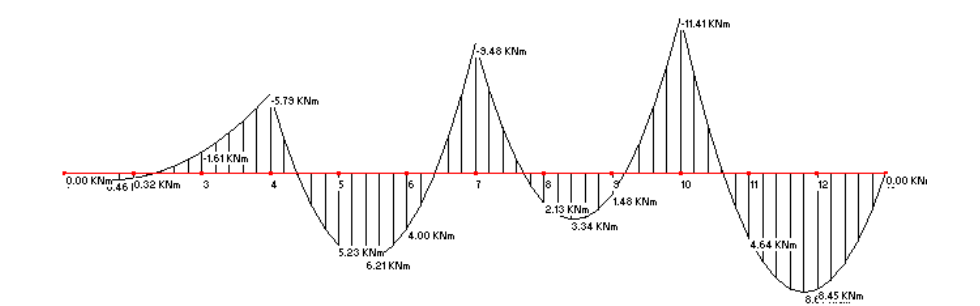

*Combinazione 4 ( 1 1 1 0 0 ) :*

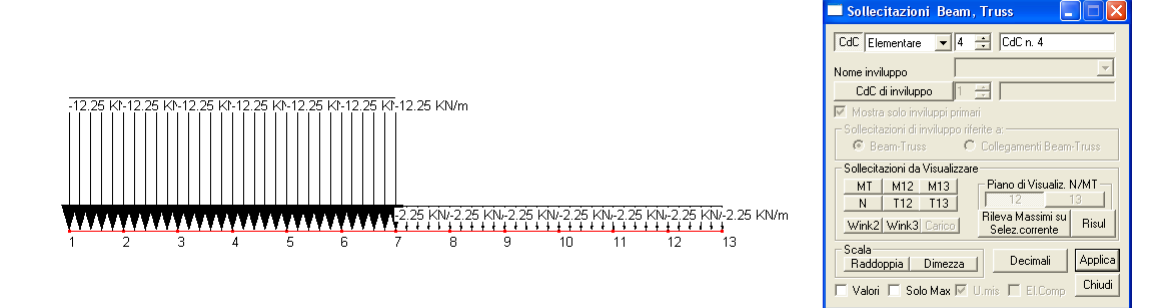

CMP Analisi Strutturale - DOCUMENTO DI VALIDAZIONE

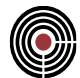

# *Taglio13*

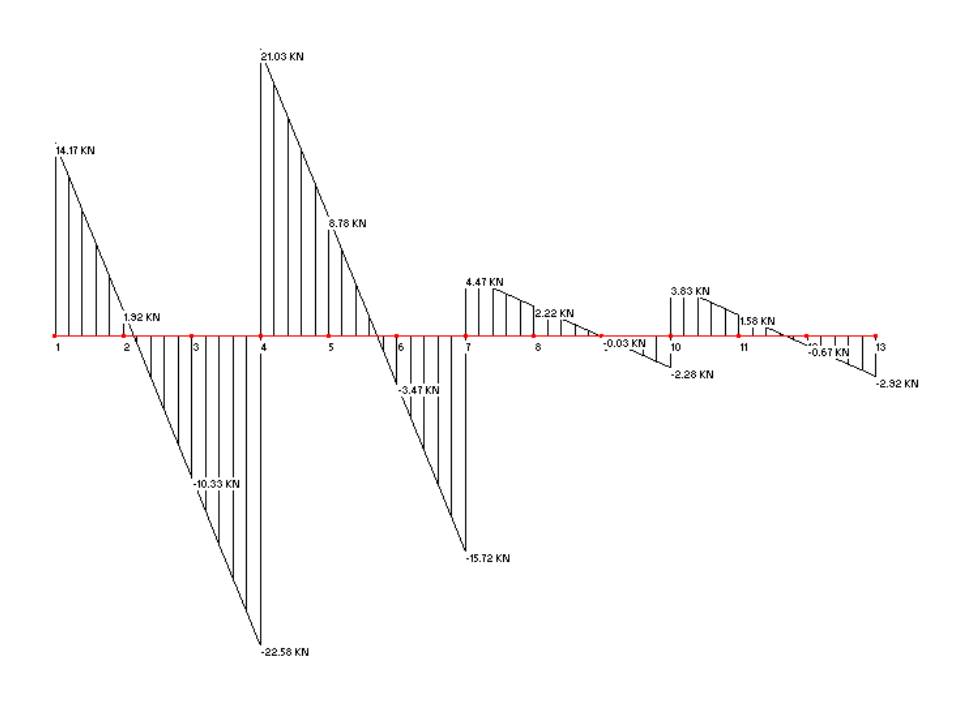

#### *Momento13*

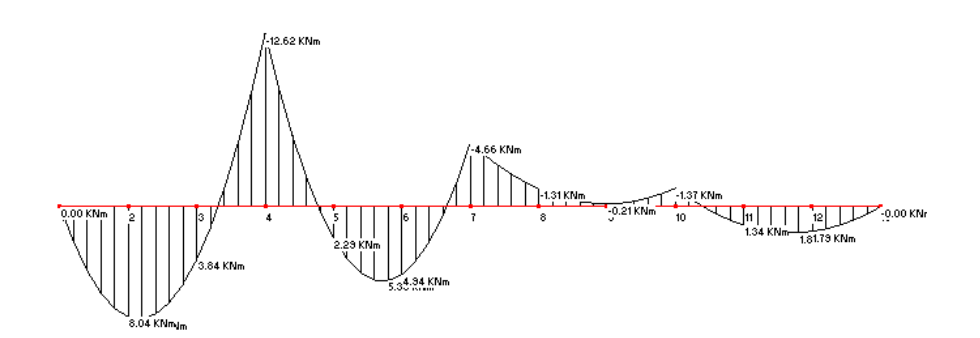

*Combinazione 5 ( 1 0 0 1 1 ) :*

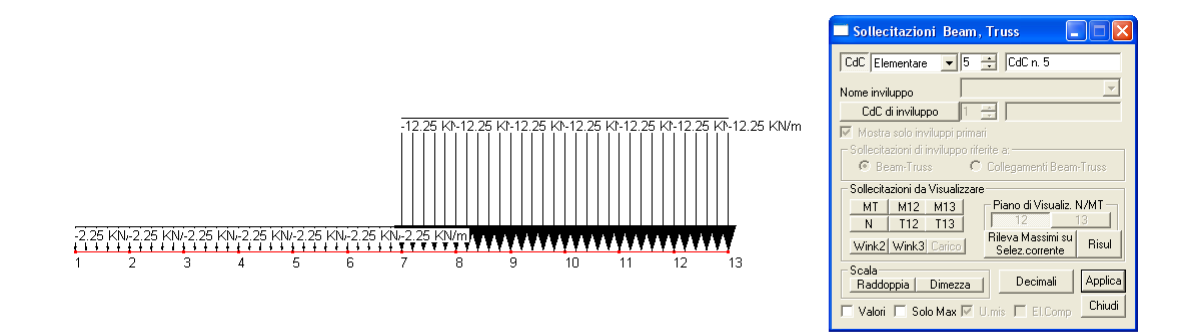

CMP Analisi Strutturale - DOCUMENTO DI VALIDAZIONE

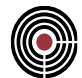

#### *Taglio13*

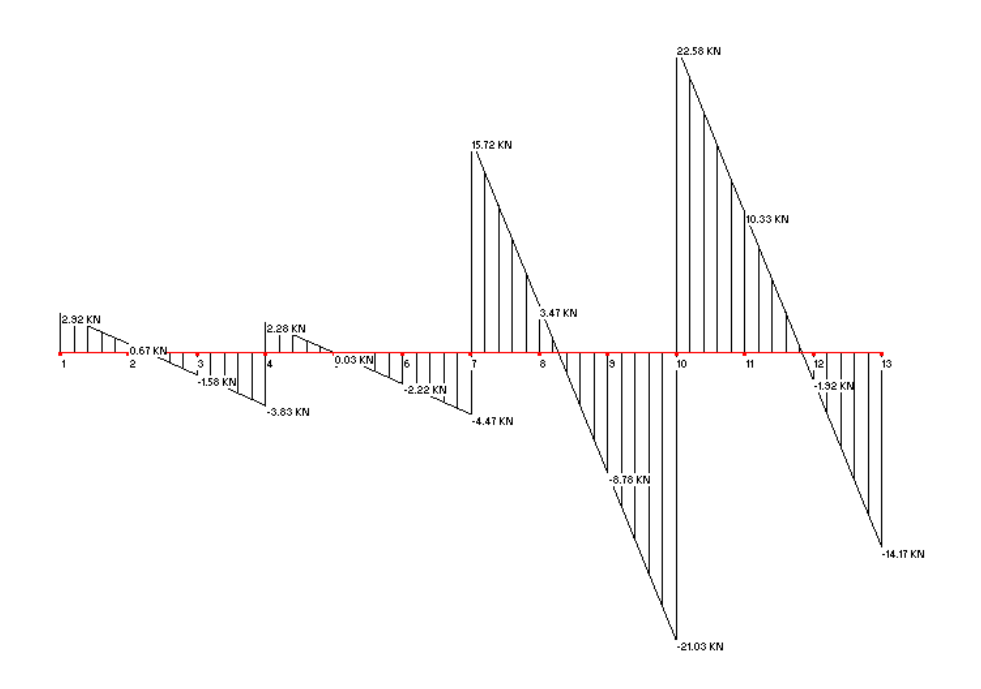

#### *Momento13*

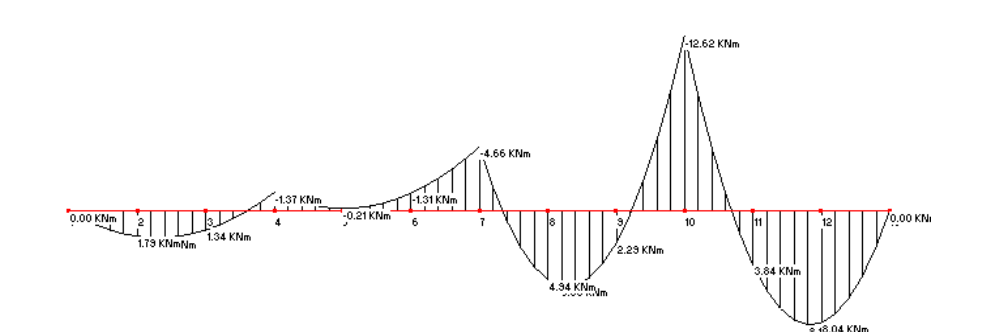

*Combinazione 6 ( 1 0 1 1 0 ) :*

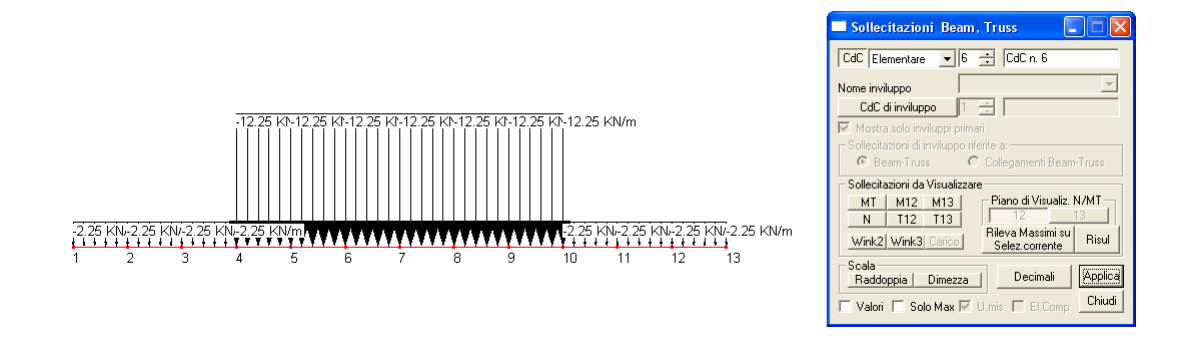

CMP Analisi Strutturale - DOCUMENTO DI VALIDAZIONE

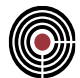

# *Taglio13*

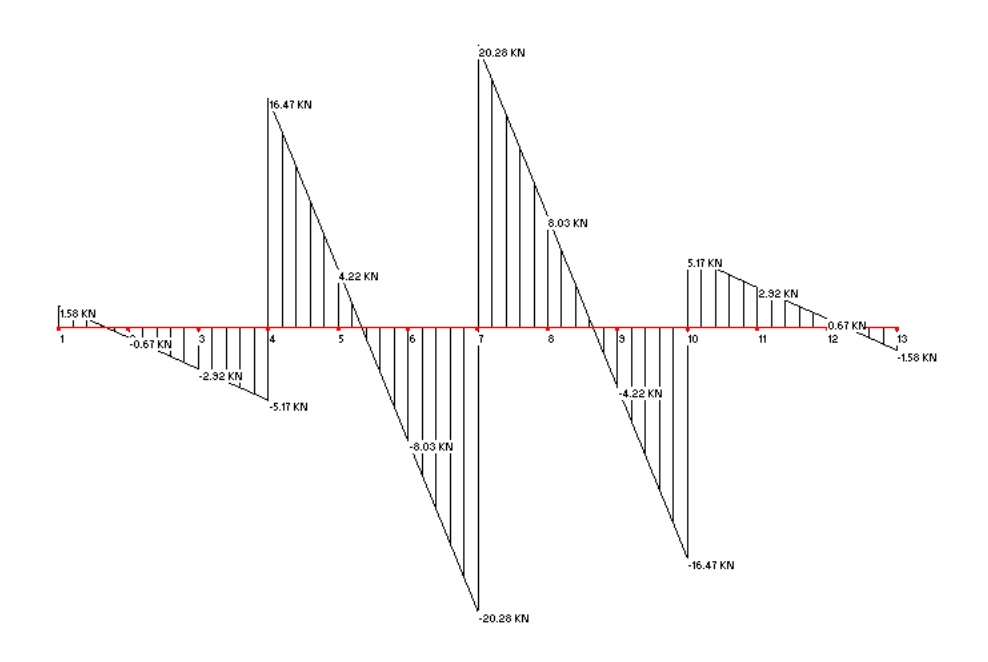

#### *Momento13*

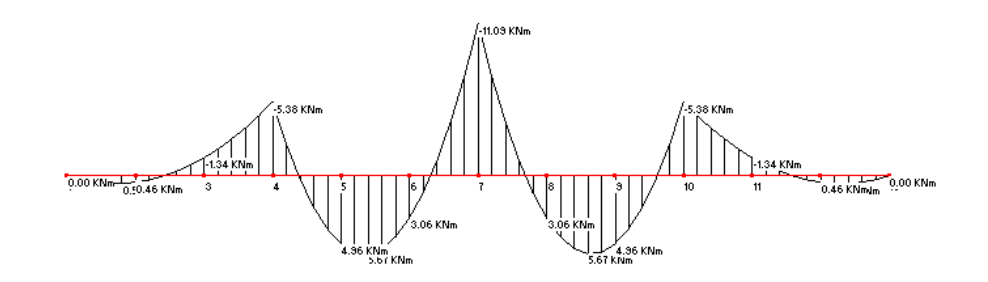

# *Combinazione 7 (1 1 0 1 0) :*

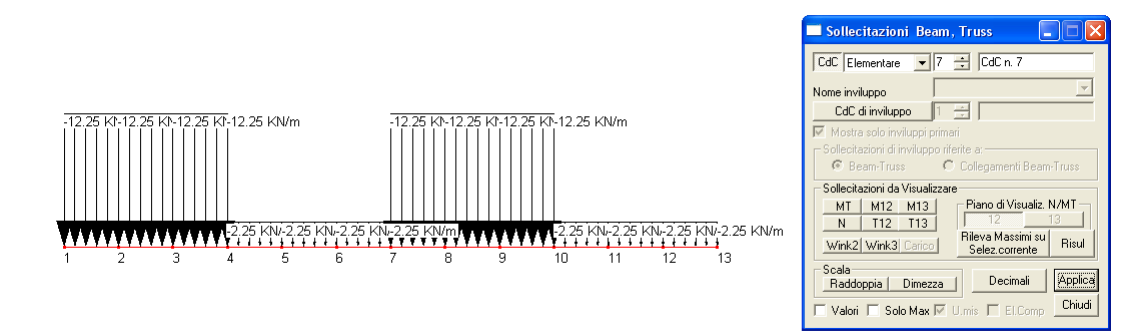

CMP Analisi Strutturale - DOCUMENTO DI VALIDAZIONE

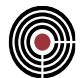

# *Taglio13*

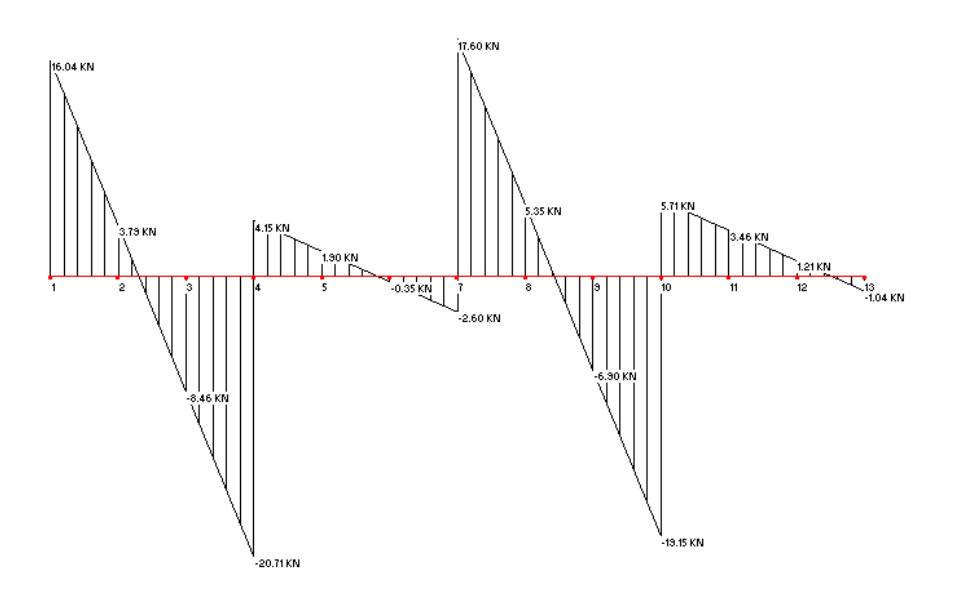

#### *Momento13*

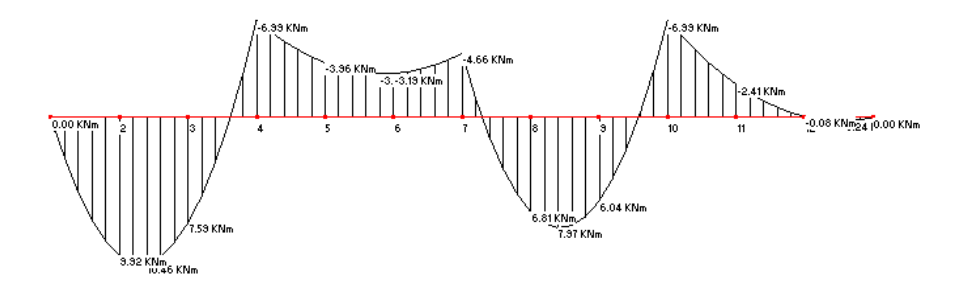

*Combinazione 8 ( 1 0 1 0 1 ) :*

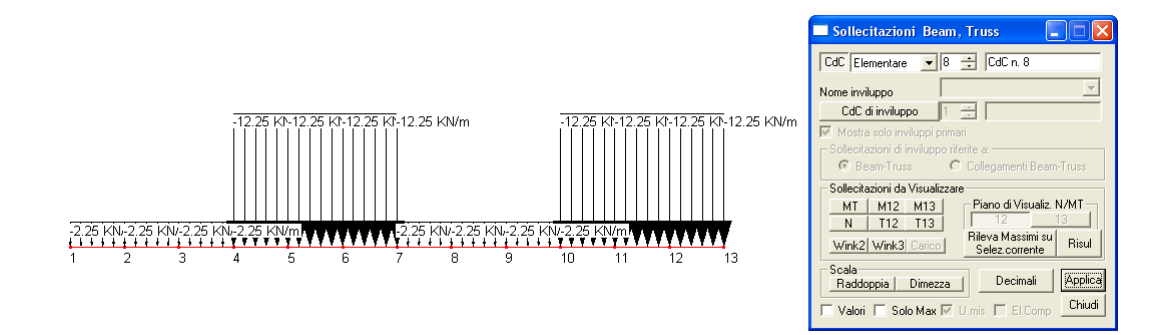

CMP Analisi Strutturale - DOCUMENTO DI VALIDAZIONE

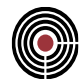

# *Taglio13*

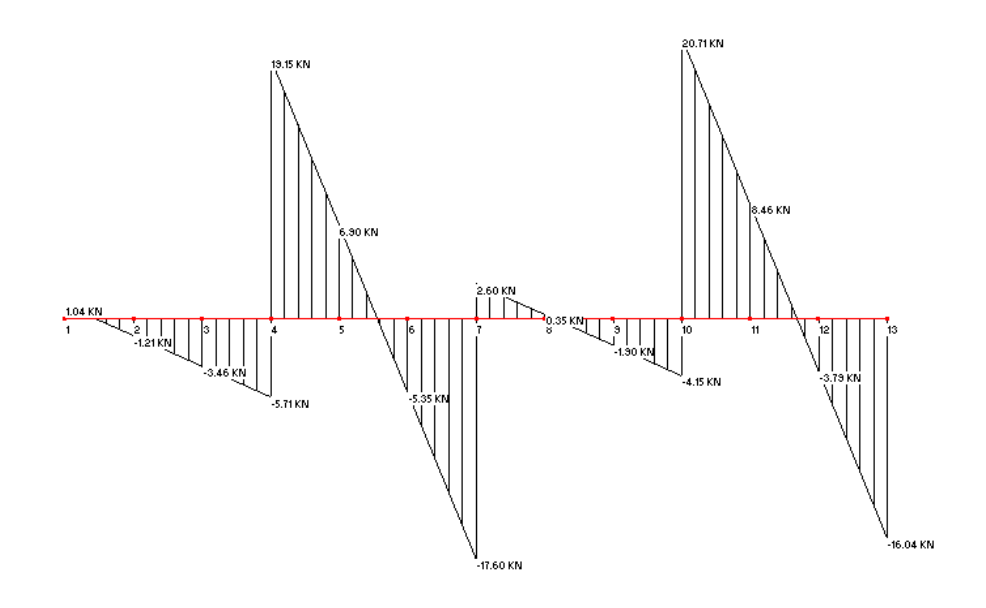

#### *Momento13*

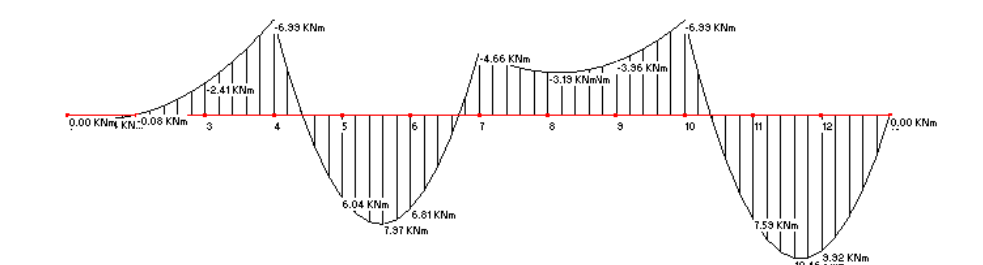

*Combinazione 9 ( 1 1 0 0 1 ) :*

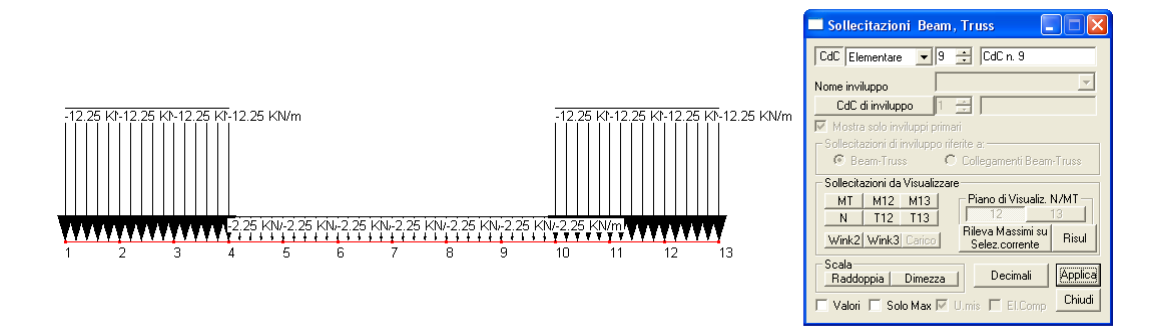

CMP Analisi Strutturale - DOCUMENTO DI VALIDAZIONE

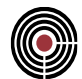

# *Taglio13*

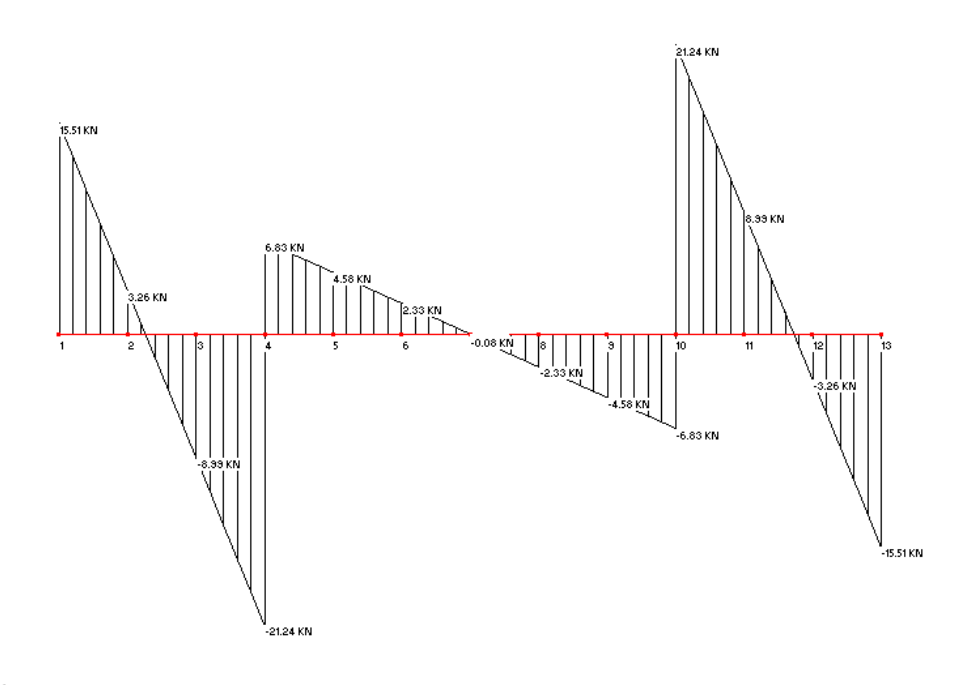

*Momento13*

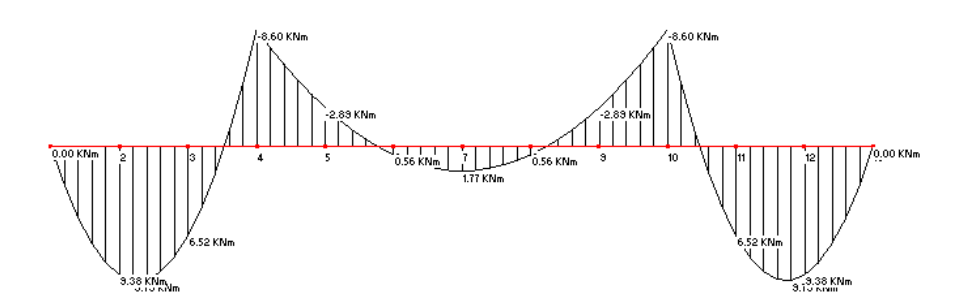

*Combinazione 10 (1 1 0 1 1 ) :*

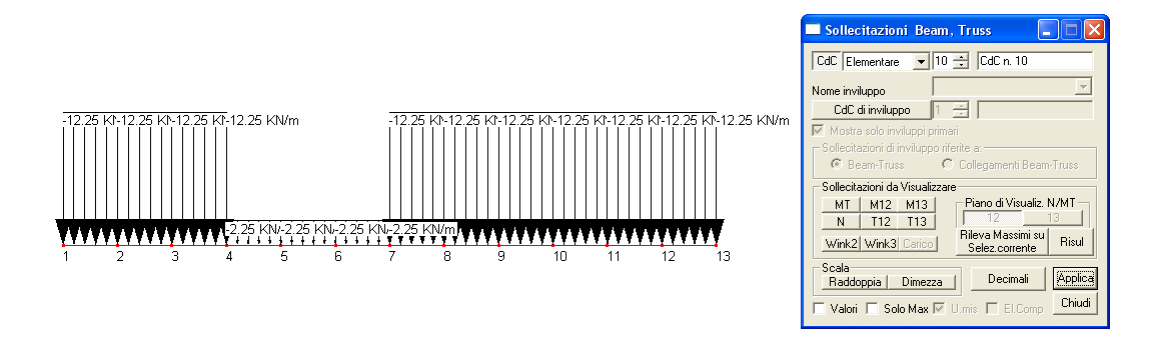

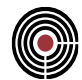

# *Taglio13*

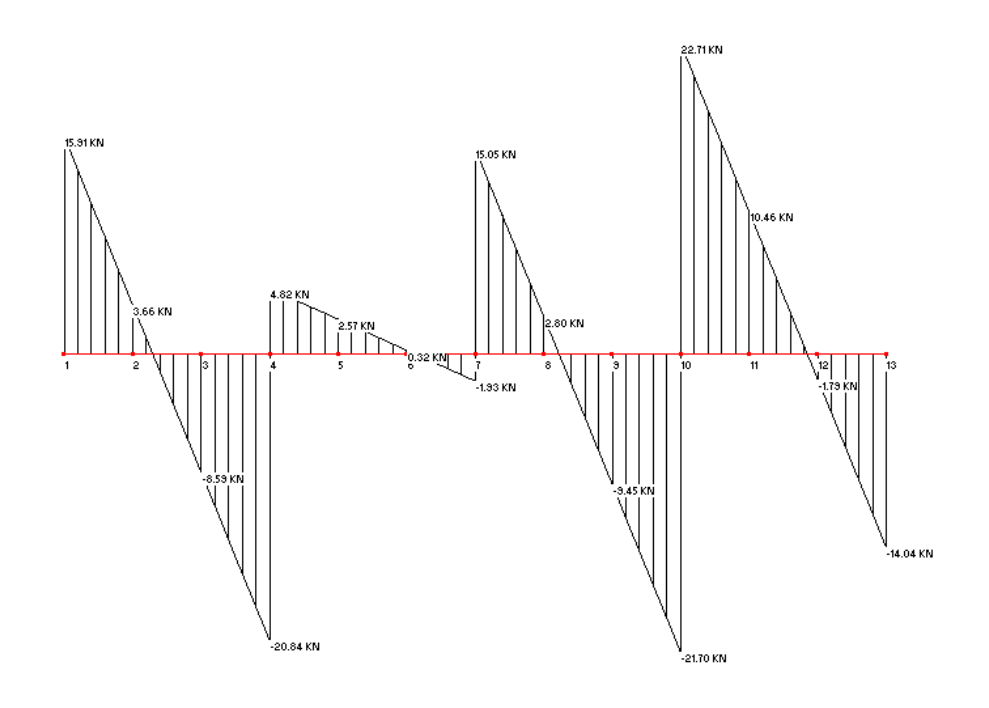

#### *Momento13*

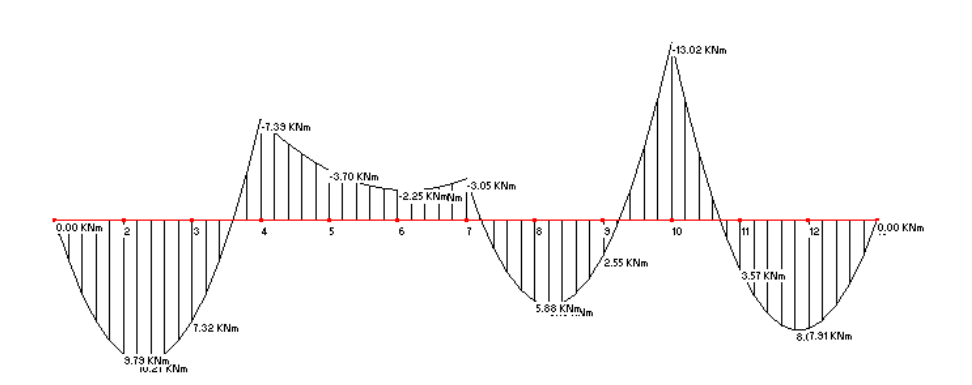

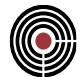

*Combinazione 11 ( 1 1 1 0 1 ) :*

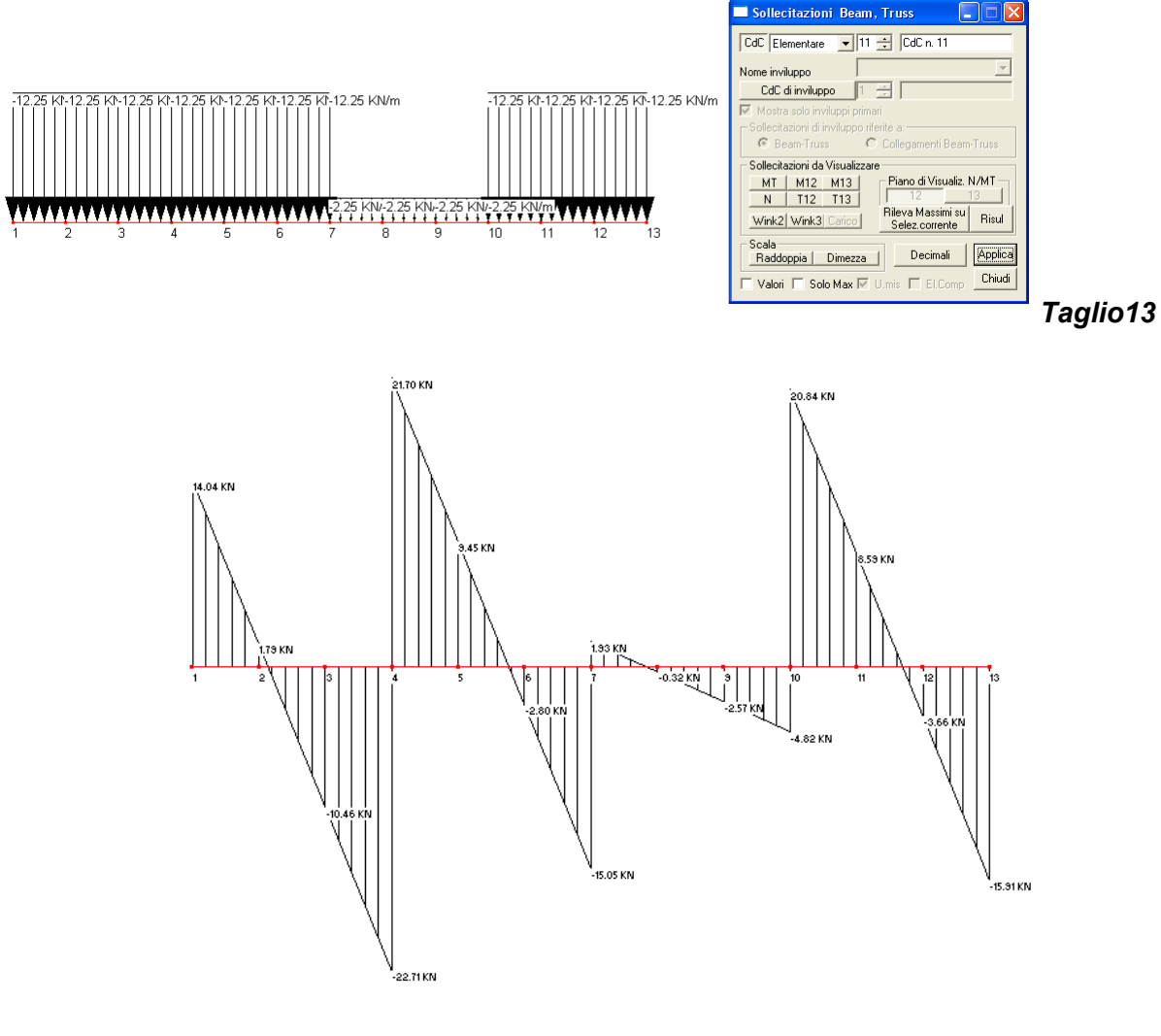

*Momento13*

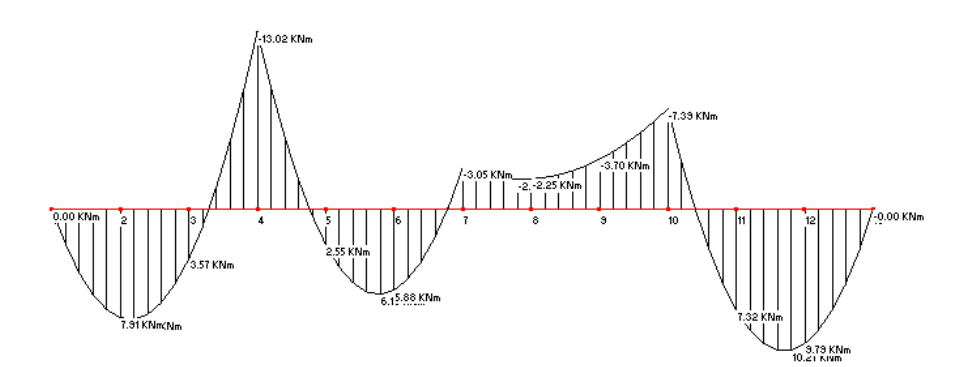

CMP Analisi Strutturale - DOCUMENTO DI VALIDAZIONE

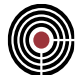

*Combinazione 12 ( 1 1 0 0 0 ) :*

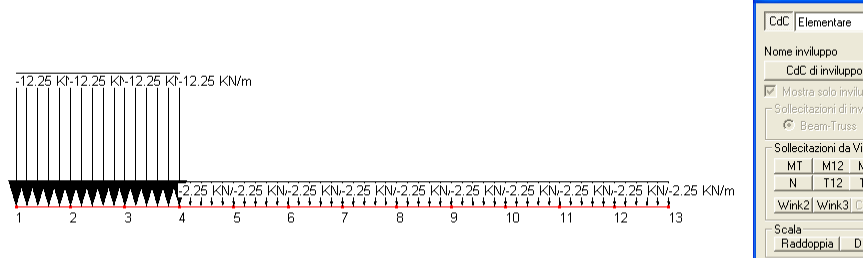

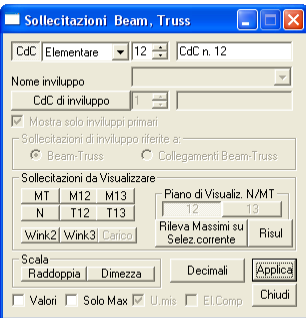

# *Taglio13*

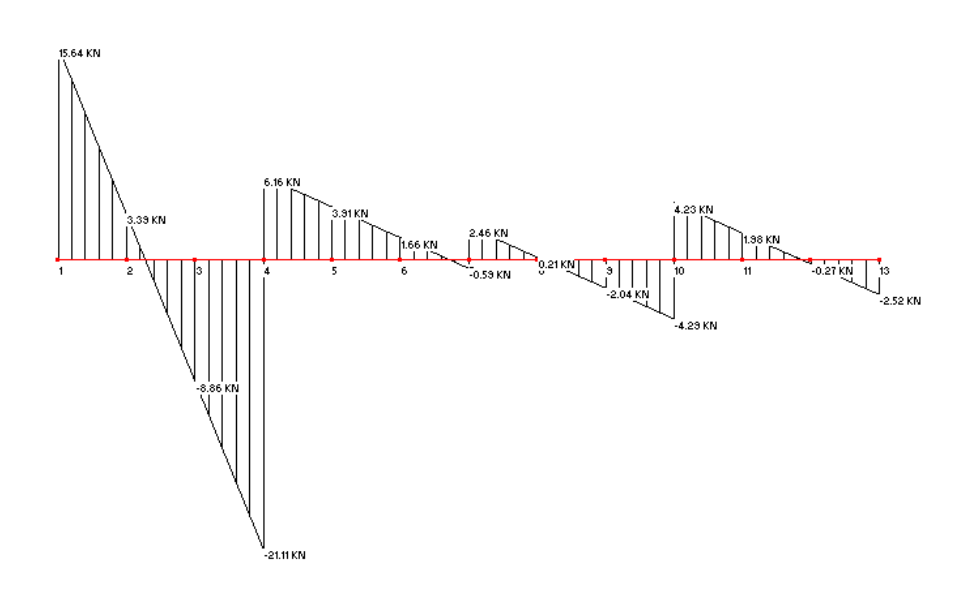

#### *Momento13*

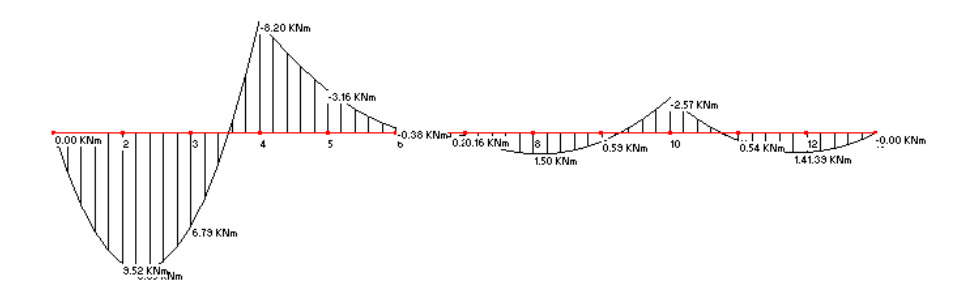

# CMP Analisi Strutturale - DOCUMENTO DI VALIDAZIONE

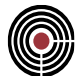

# *Combinazione 13 ( 1 0 1 0 0 )*

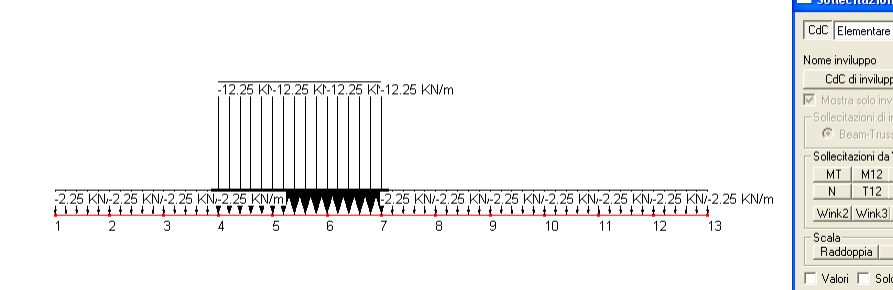

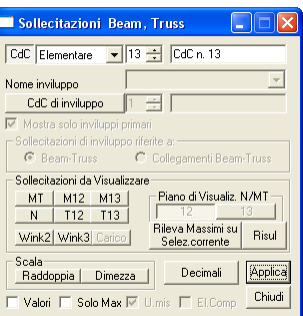

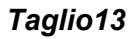

:

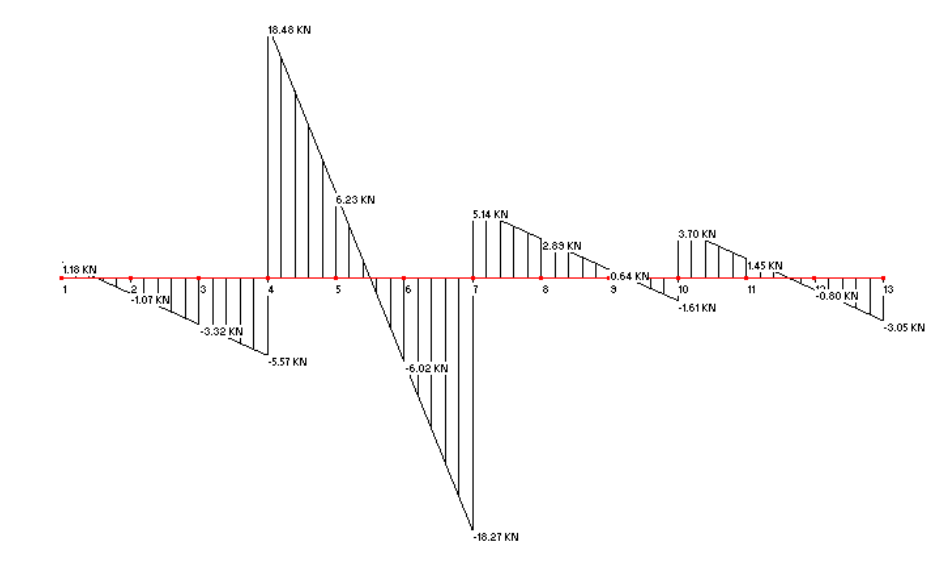

#### *Momento13*

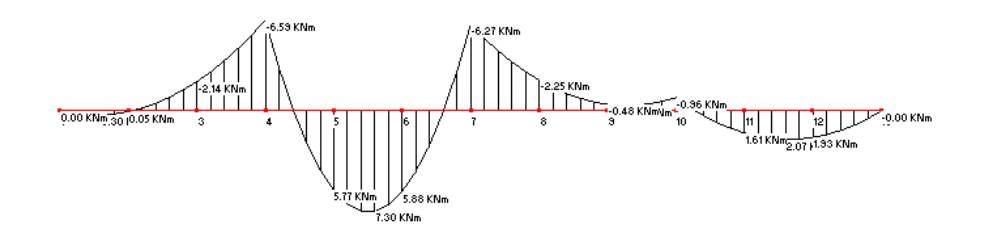

### CMP Analisi Strutturale - DOCUMENTO DI VALIDAZIONE

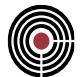

# *Combinazione 14 ( 1 0 0 1 0 ) :*

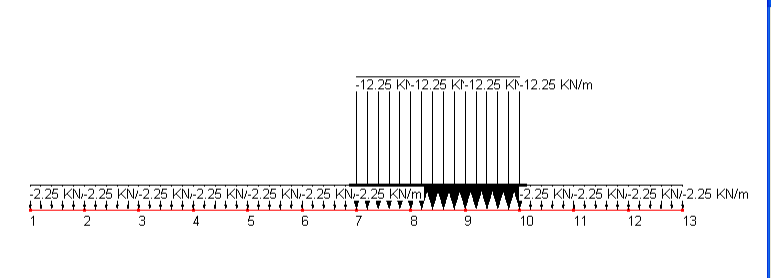

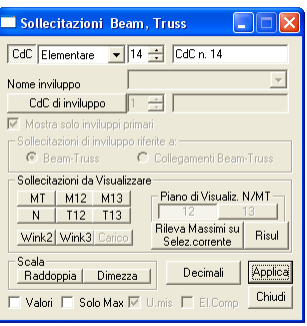

#### *Taglio13*

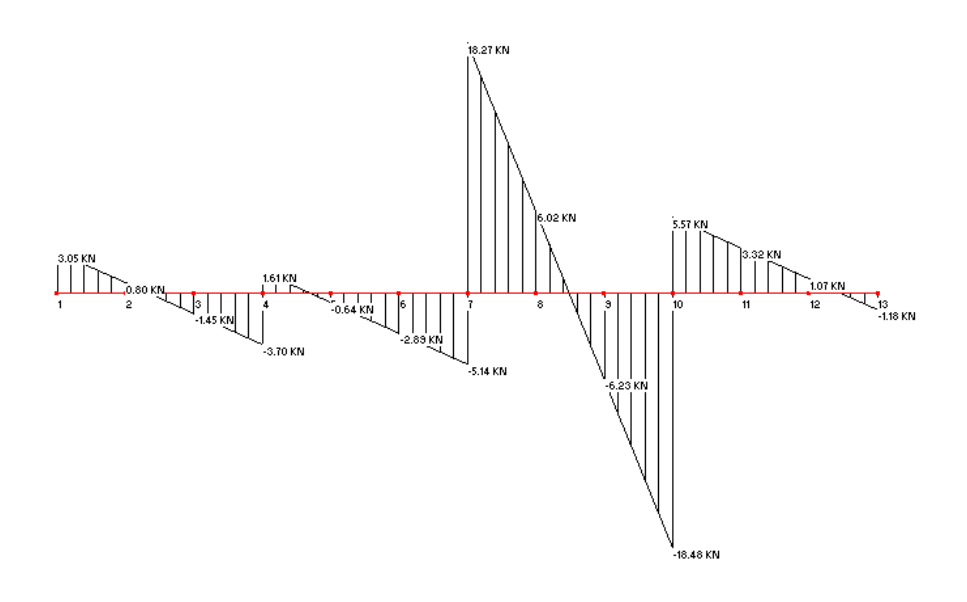

#### *Momento13*

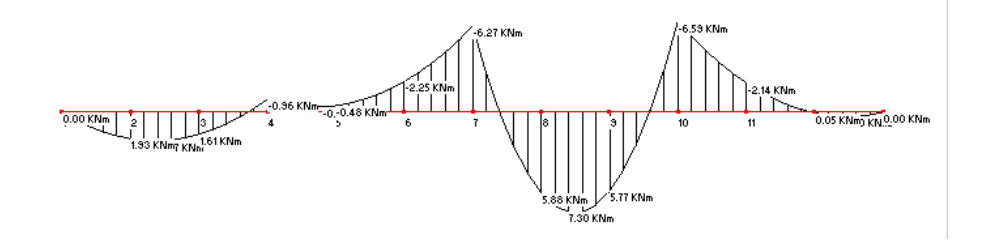

# CMP Analisi Strutturale - DOCUMENTO DI VALIDAZIONE

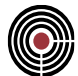

#### *Combinazione 15 ( 1 0 0 0 1 ) :*

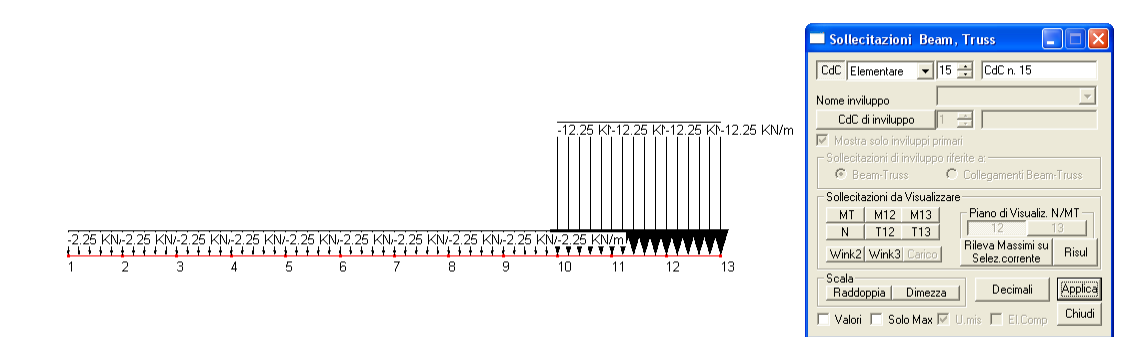

#### *Taglio13*

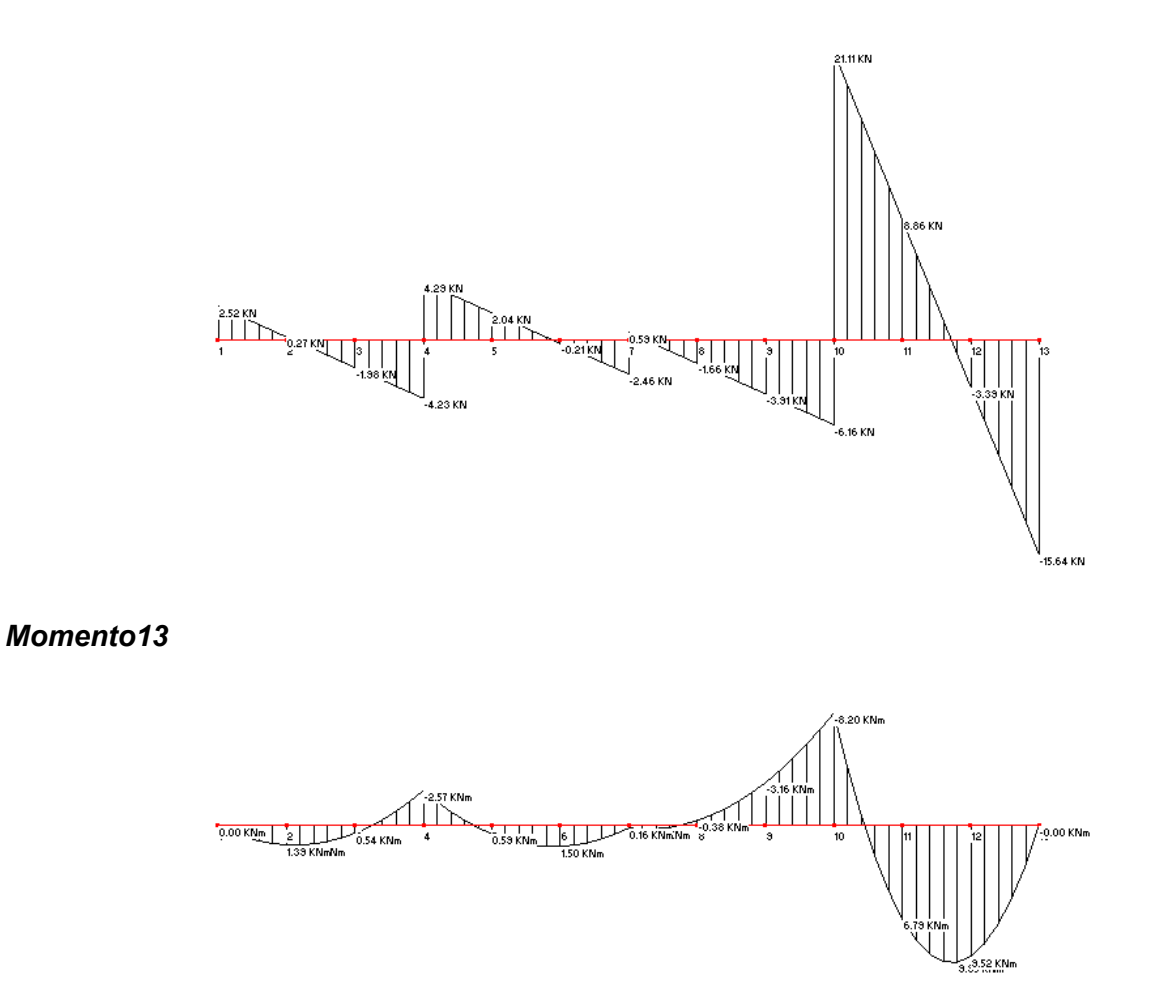

Dall'analisi delle sollecitazioni corrispondenti alle quindici combinazioni dei carichi esaminate si ricava quali di esse danno luogo rispettivamente a T13 min, T13 max, M13 min, M13 max:

*T13 min = -22.71 kN al nodo 4 nella combinazione 11 (1 1 1 0 1)*

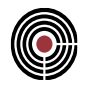

*T13 max = 22.71 kN al nodo 10 nella combinazione 10 (1 1 0 1 1)*

*M13 min = -13.02 kNm ai nodi 10 e 4 nelle combinazioni rispettivamente 10 (1 1 0 1 1) e 11 (1 1 1 0 1)*

*M13 max = 10.49 kNm nelle combinazioni 7 (1 1 0 1 0) e 8 (1 0 1 0 1) alle progressive 0.25 m e 0.75 m rispettivamente dei beam 2 e 11.*

Confrontando questi valori con quelli evidenziati nelle tabelle 1, 2, 3, 4, risulta immediata la perfetta corrispondenza tra le massime sollecitazioni date dall'inviluppo e dal calcolo eseguito per ogni combinazione.

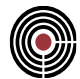

# <span id="page-35-0"></span>**4.2 MODELLO BIDIMENSIONALE**

#### **Data: 01/05/2010**

**Programma: CMP 24**

**Versione: 24.0.1.3 del 24/04/2010**

#### File: [CMP: Inv Beam BiDim Comb.cmp]

**Scopo:** confronto tra le massime sollecitazioni ottenute con la procedura automatica di inviluppo e quelle ottenute dall'esame di tutte le combinazioni possibili su un portale semplice

#### **Descrizione del problema:**

Per il modello bidimensionale si considera un portale composto da due piedritti verticali (beam con lunghezza = 5 m) ed un'asta orizzontale (suddivisa in due beam di lunghezza = 2 m). Ad ogni beam si attribuisce una sezione non armata di calcestruzzo Rck 35 di dimensioni 30x40 cm per i pilastri e 30x50 cm per la trave. Il portale si sviluppa sul piano XZ. Ai nodi sono stati attribuiti i seguenti vincoli:

nodi 2 e 3: traslazione lungo l'asse Y, rotazione attorno all'asse X e all'asse Z rispetto al SdR globale.

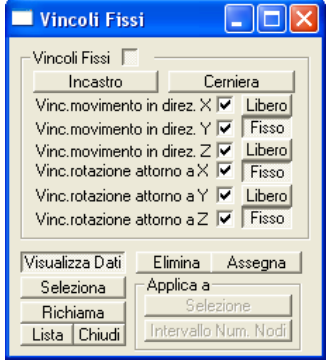

nodi 1 e 4: sono stati vincolati tutti i gradi di libertà.

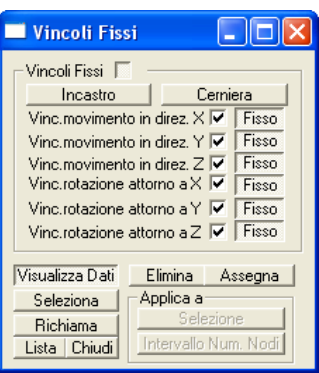

Di seguito è mostrato lo schema del modello utilizzato, con annessi i numeri identificativi di ciascun nodo e beam, le terne locali di riferimento di ciascun beam, nonché la terna globale di riferimento:
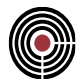

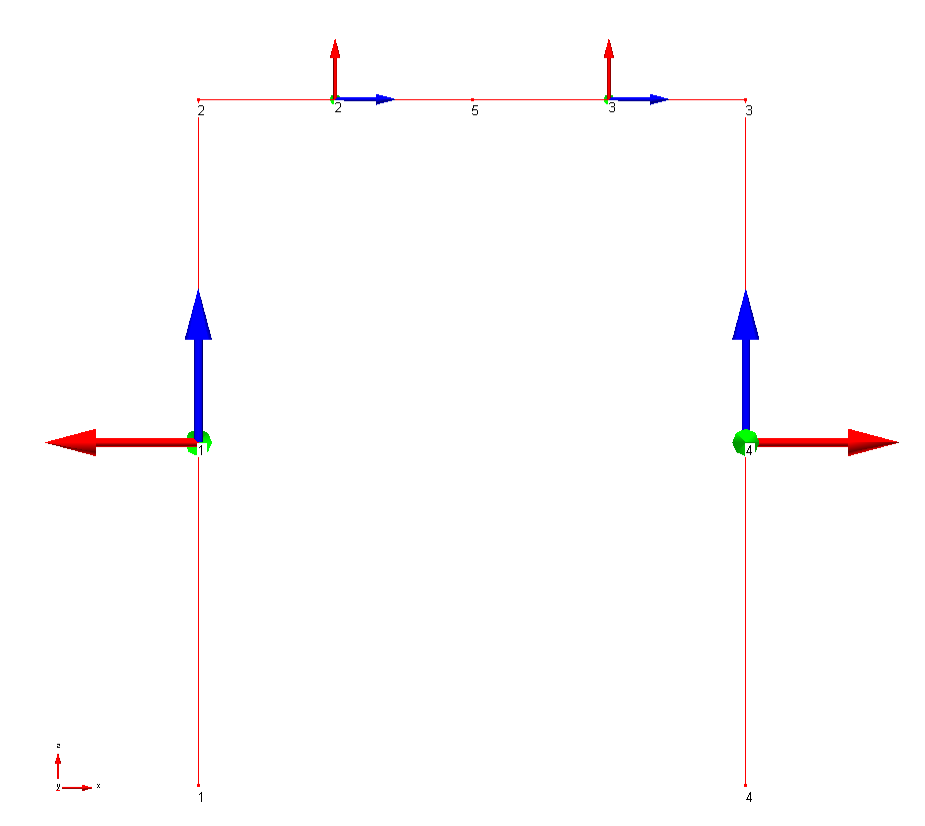

Alla struttura sono state attribuite cinque condizioni di carico elementari quali

*CdC 1- [1S Permanente]*

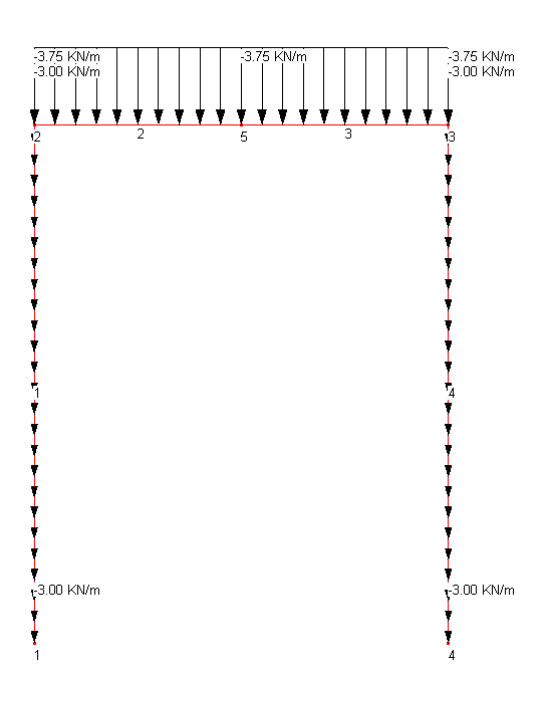

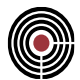

*CdC 2-[2S Variabile A]*

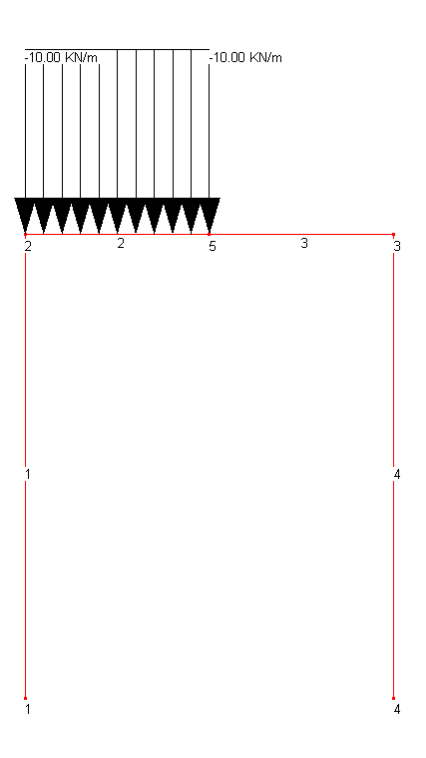

*CdC 3-[3S Variabile B]*

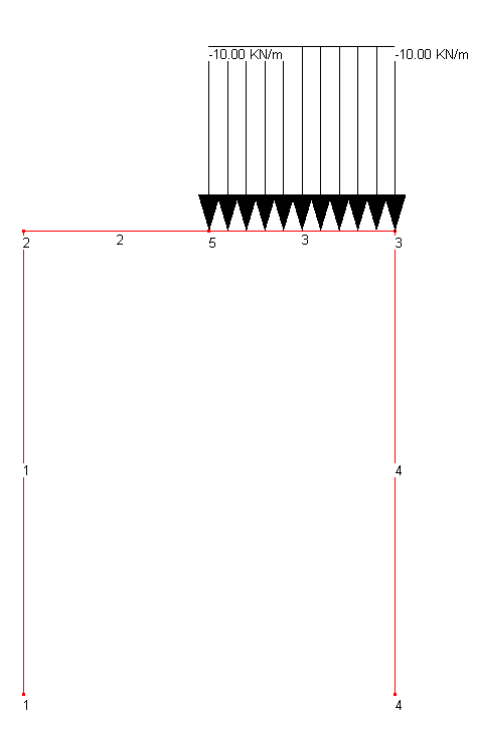

# CMP Analisi Strutturale - DOCUMENTO DI VALIDAZIONE

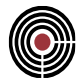

# *CdC 4-[4S Vento 1]*

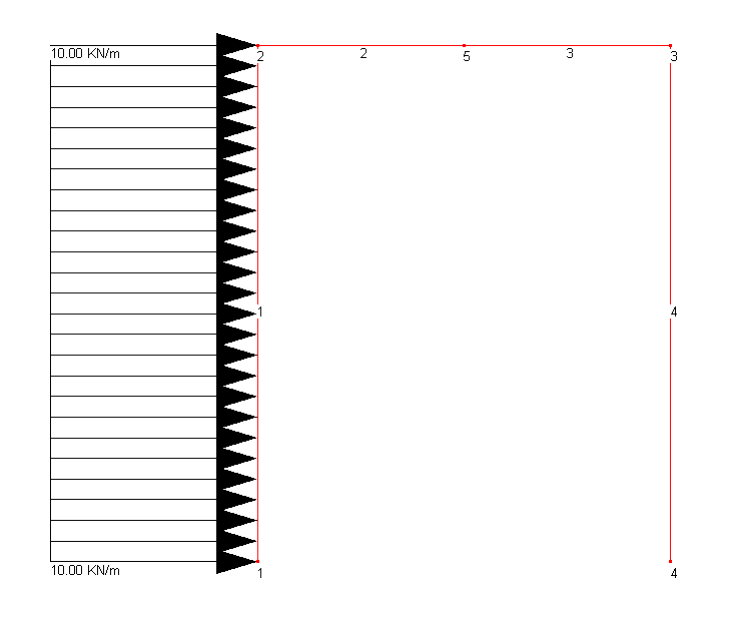

# *CdC 5-[5S Vento 2]*

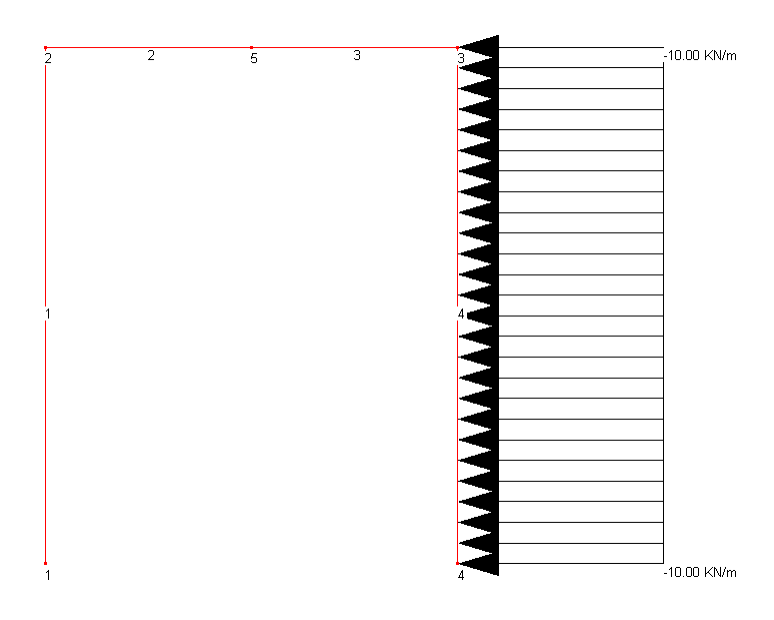

### *Approccio Manuale*

Per la combinazione allo stato limite ultimo si considerano i coefficienti parziali ( $\gamma_{G1}$ , e  $\gamma_{Qi}$ ) desunti dal D.M. 14/01/2008, Tabella 2.6.I, colonna A1-STR, per la determinazione degli effetti delle azioni sulla struttura.

- 1. Per i carichi permanenti ovvero per la sola CdC [1S Permanente] si assumono i seguenti coeff.  $y_{\text{G1}} = 1 - 1.3$
- 2. Per i carichi Variabili ovvero per [2S Variabile A, 3S Variabile B] si assumono i seguenti coeff.  $\gamma_{\text{Oi}} = 0 - 1.5$

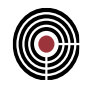

3. Per i carichi Vento ovvero per [4S Vento 1, 5S Vento 2] si assumono i seguenti coeff.  $\gamma_{\rm Qi} = 0 - 1.5$ 

In funzione della categoria dell'azione di sollecitazione, assumiamo i seguenti coefficienti di combinazione per le CdC.

- 1. Per i carichi Variabili ovvero per [2S Variabile A, 3S Variabile B] si assume la Categoria B Uffici con coeff. pari a:.  $v_{0i} = 0.7$
- 2. Per i carichi Vento ovvero per [4S Vento 1, 5S Vento 2] si assume la categoria Vento con coeff. pari a:.  $v_{0i} = 0.6$

Le due CdC per l'azione del vento si considerano non contemporanee.

Considerando la combinazione fondamentale delle azioni prevista dal DM2008 per lo stato limite ultimo (SLU), si ottengono le seguenti combinazioni:

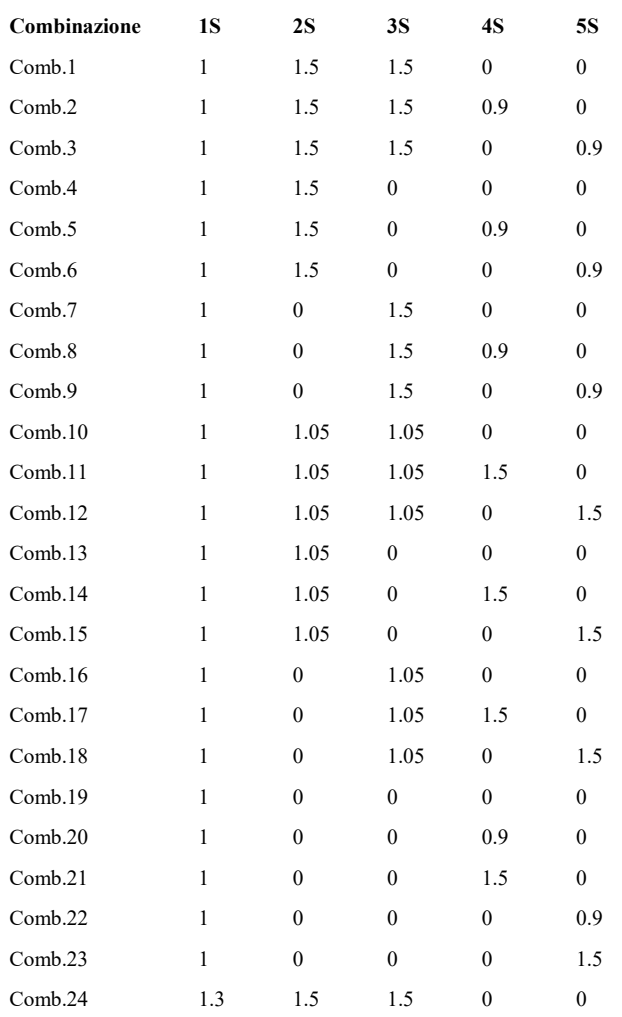

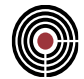

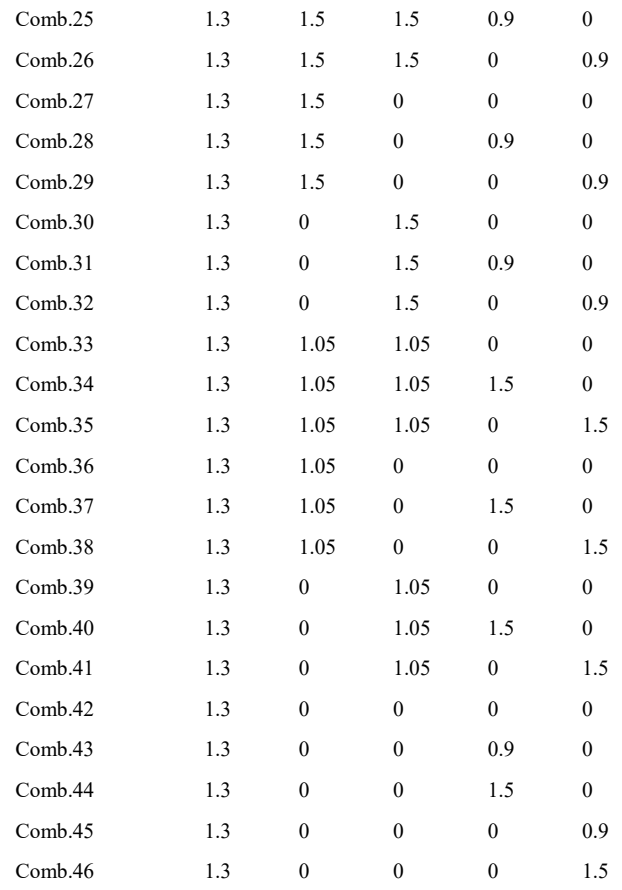

Realizziamo un inviluppo di sollecitazioni, utilizzando le seguenti combinazioni. Dal dialogo "Inviluppi Sollecitazioni Beam/Truss" creiamo un inviluppo per la sollecitazioni del portale così come mostrato di seguito.

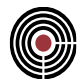

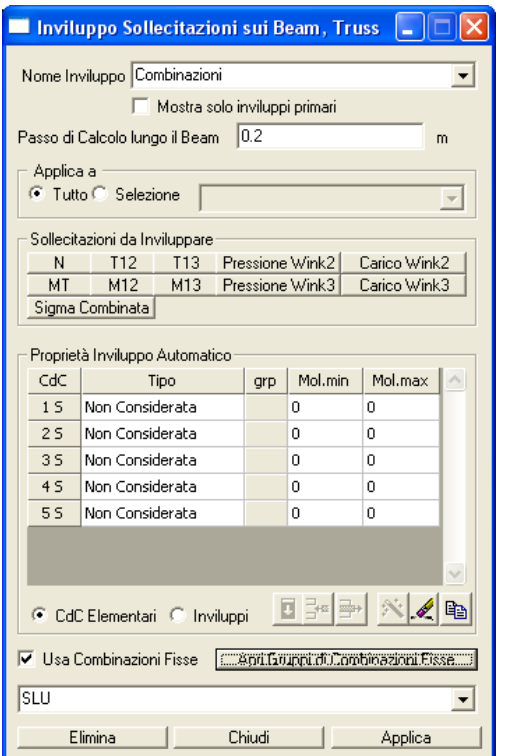

Associamo a tale inviluppo un Gruppo di Combinazioni Fisse chiamato "SLU", che possiede le combinazioni presentate precedentemente.

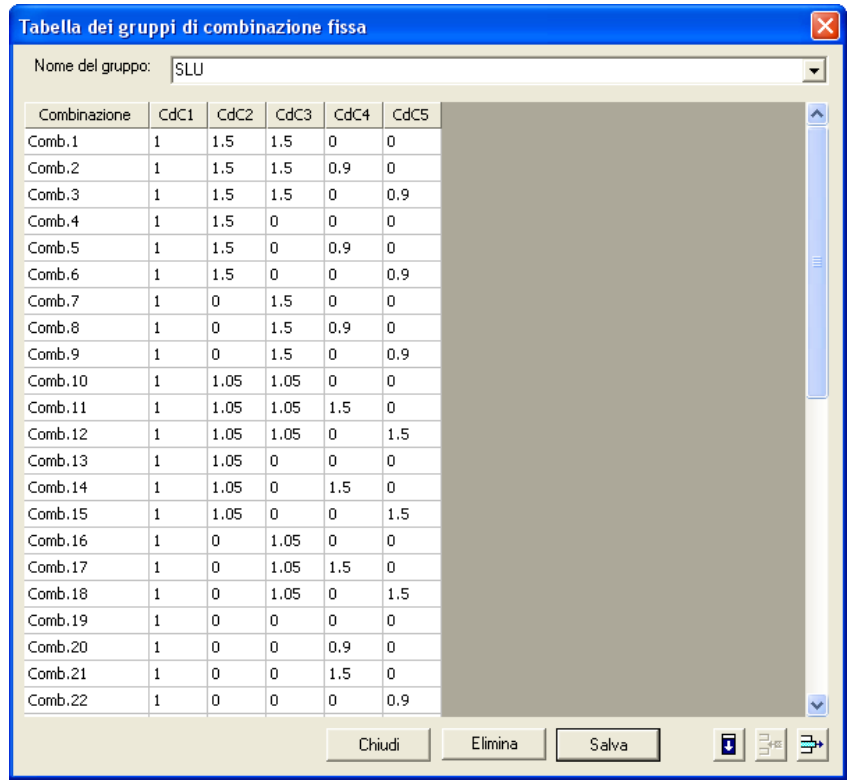

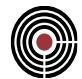

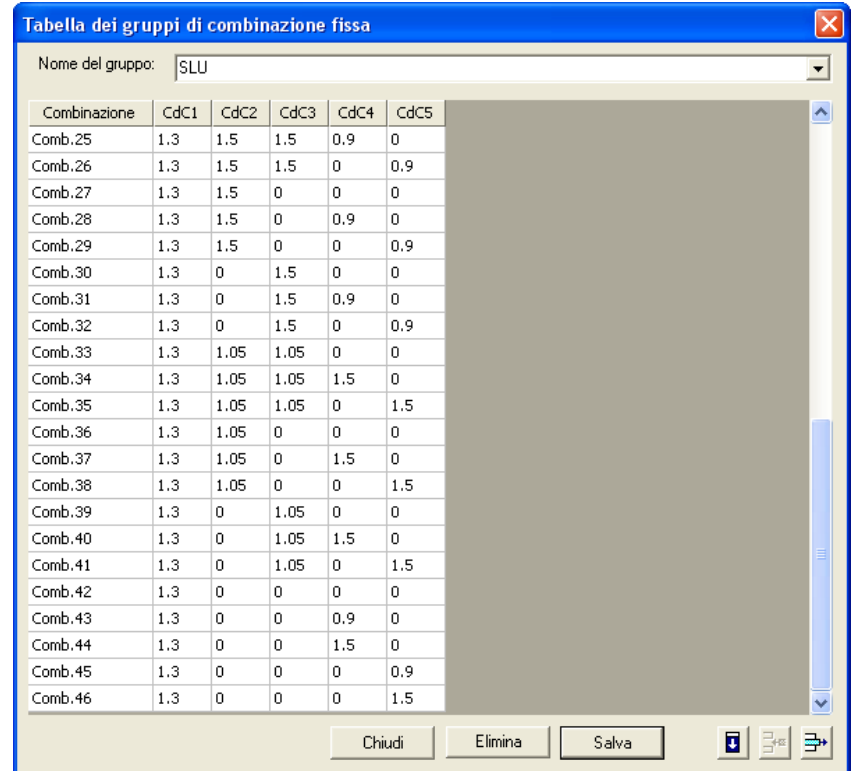

Per ottenere i massimi e i minimi delle sollecitazioni per le relative combinazioni di carico, creiamo un ulteriore inviluppo chiamato "Inviluppo combinazioni", utilizzando nelle proprietà di inviluppo automatico l'inviluppo "Combinazioni" generato in precedenza, come mostrato di seguito.

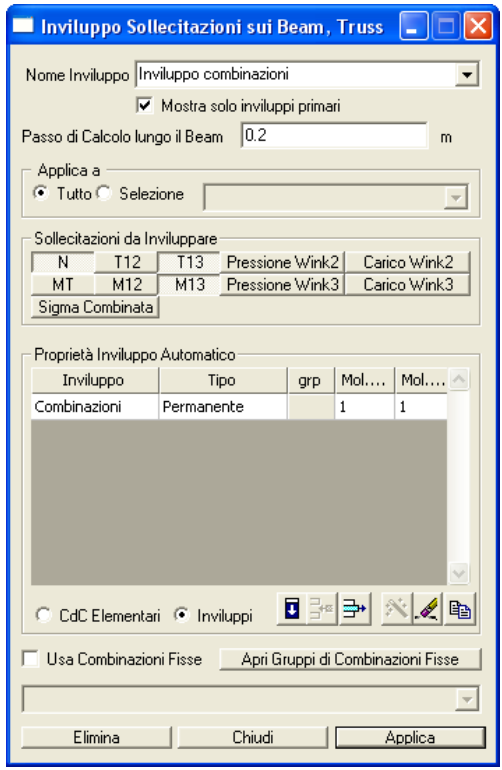

CMP Analisi Strutturale - DOCUMENTO DI VALIDAZIONE

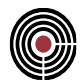

Riportiamo di seguito l'inviluppo grafico delle sollecitazioni ottenute. In particolare si riportano per gli inviluppi di tipo "min" i soli valori negativi, e per quelli di tipo "max i soli valori positivi.

#### *Inviluppo N min:*

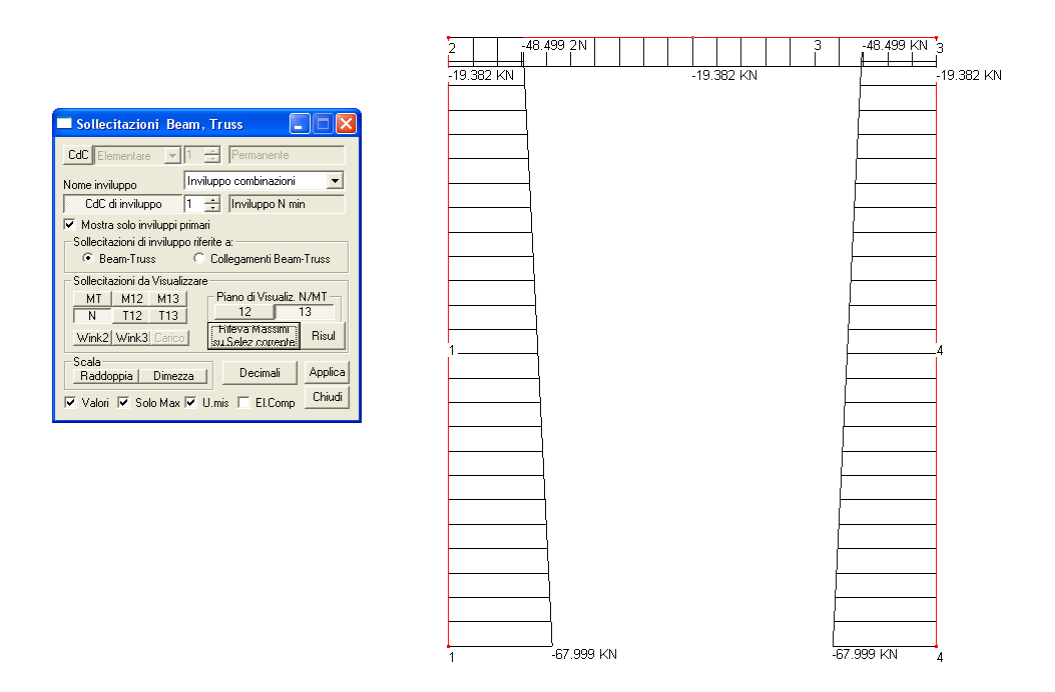

## *Inviluppo N max:*

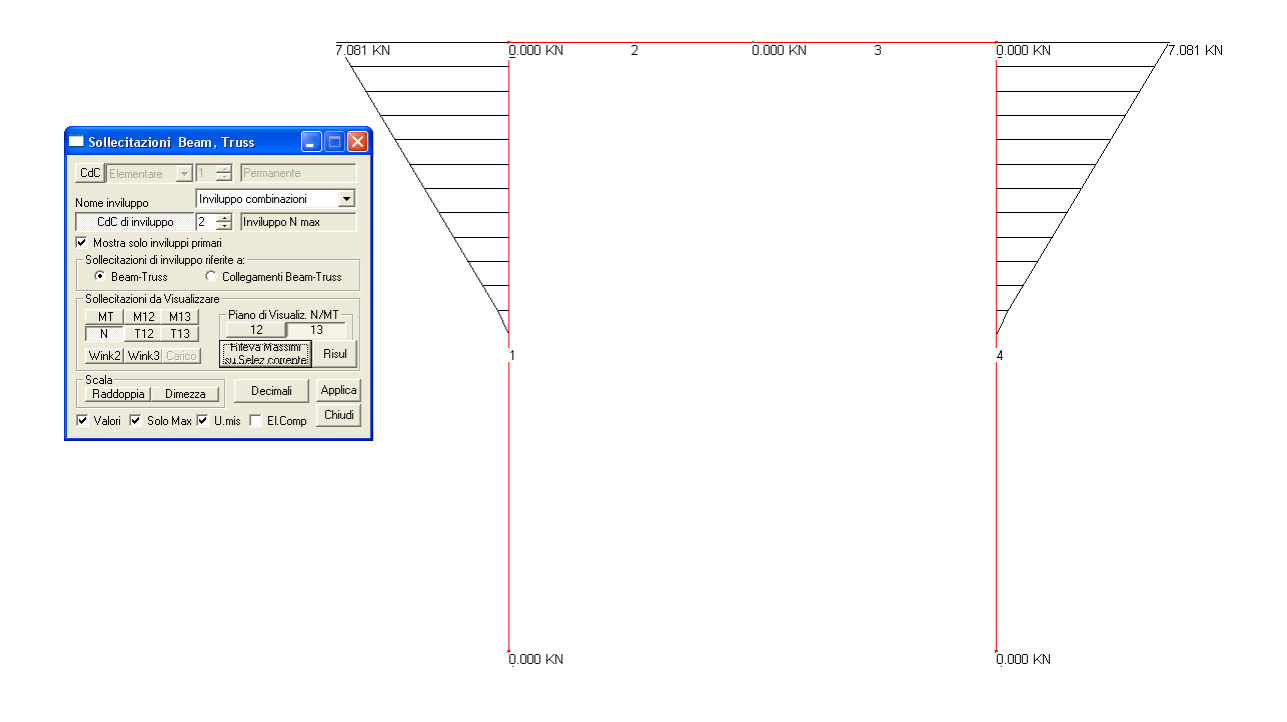

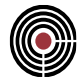

# *Inviluppo T13 min:*

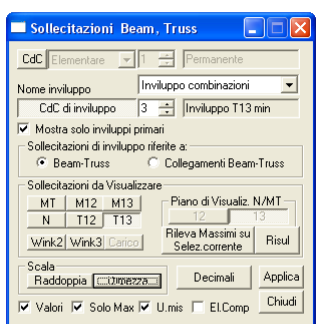

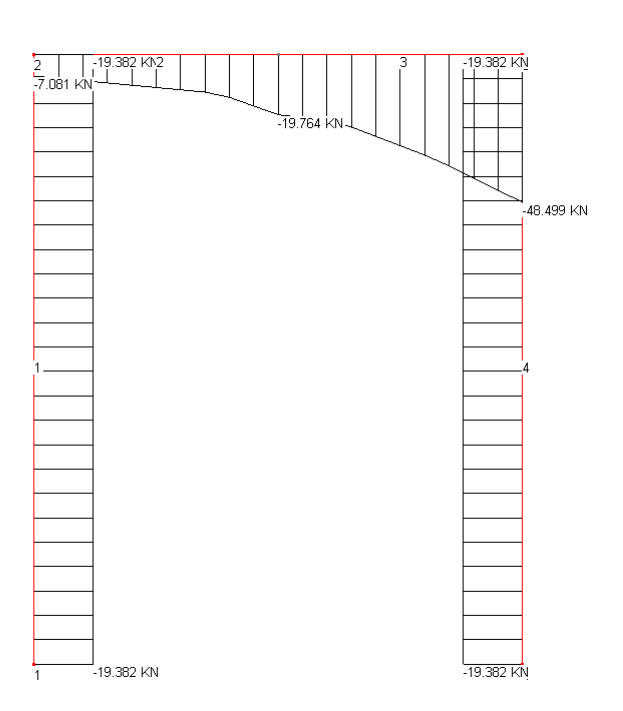

*Inviluppo T13 max:*

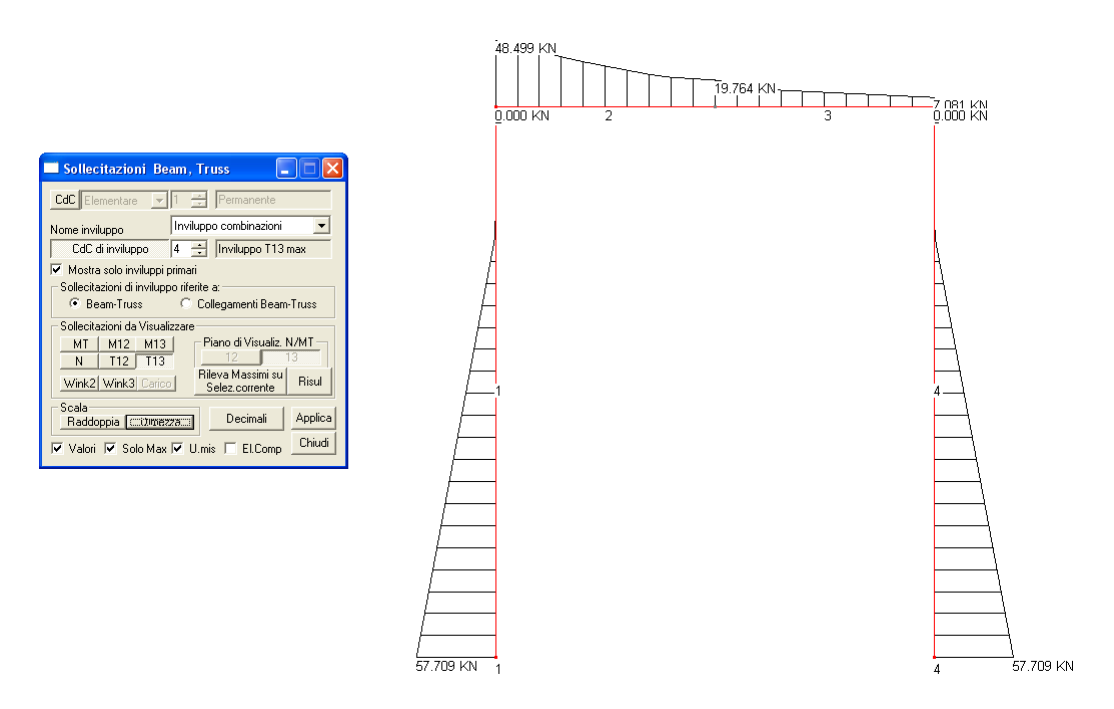

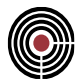

# *Inviluppo M13 min:*

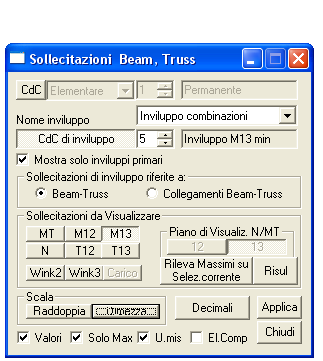

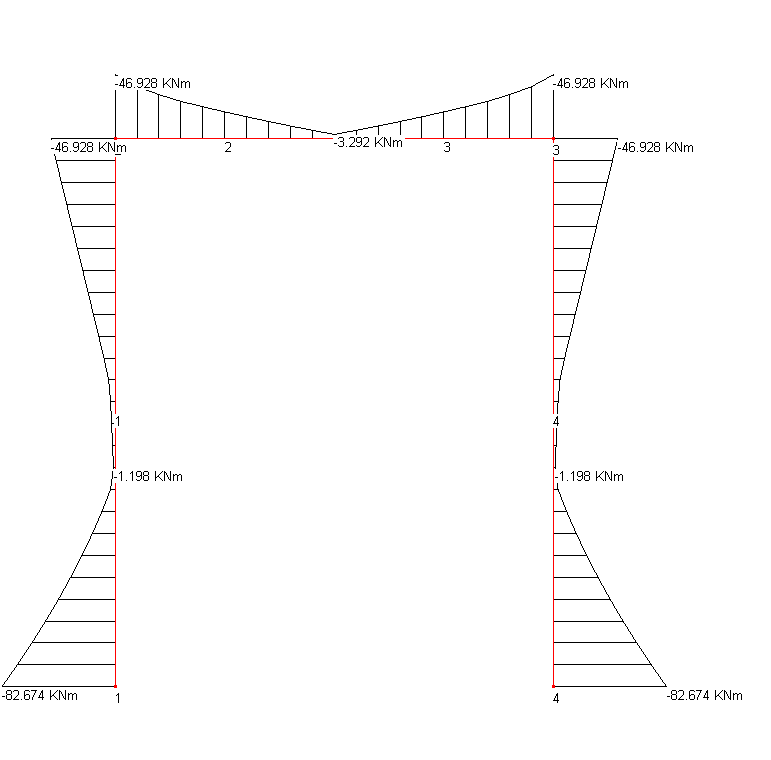

### *Inviluppo M13 max:*

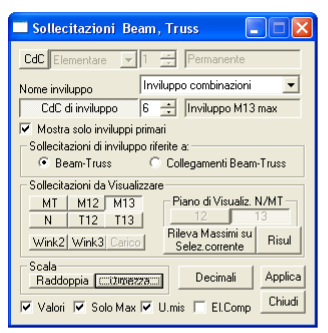

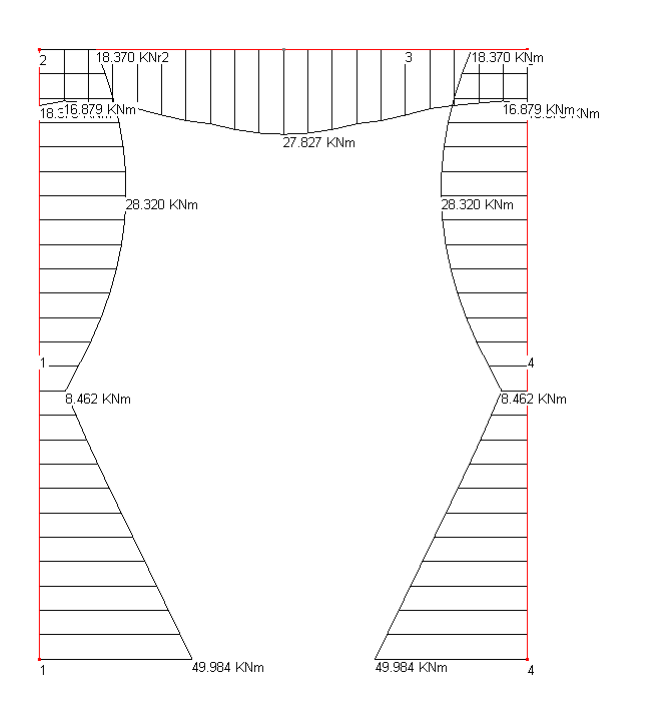

Attraverso la stampa della relazione di calcolo, otteniamo tutte le sollecitazioni derivanti dalle 46 combinazioni considerate.

Non selezioniamo la voce "Mostra Combinazioni di inviluppo" per evitare una ridondanza dei dati.

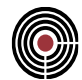

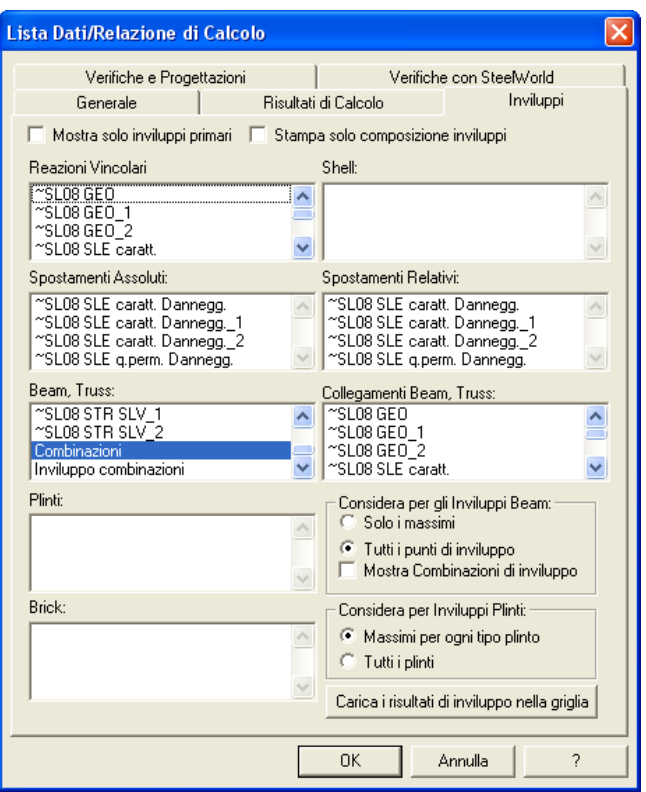

Dalla stampa della relazione di calcolo si ottengono per ogni combinazione i dati relativi a ciascun elemento Beam.

Riportando i dati in un foglio elettronico è possibile riconoscere le sollecitazioni max e min, con la relativa combinazione.

Per brevità riportiamo di seguito le sole tabelle dove sono state rilevate le massime sollecitazioni.

## *Inviluppo N max:*

Inviluppo "Combinazioni"

Gruppo di combinazione fissa SLU Comb.21

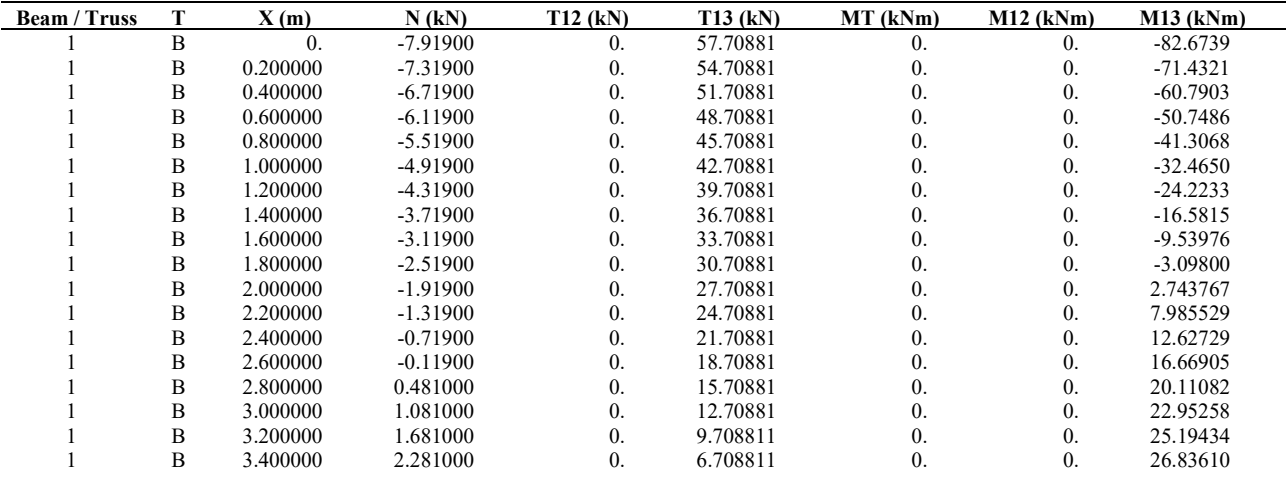

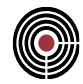

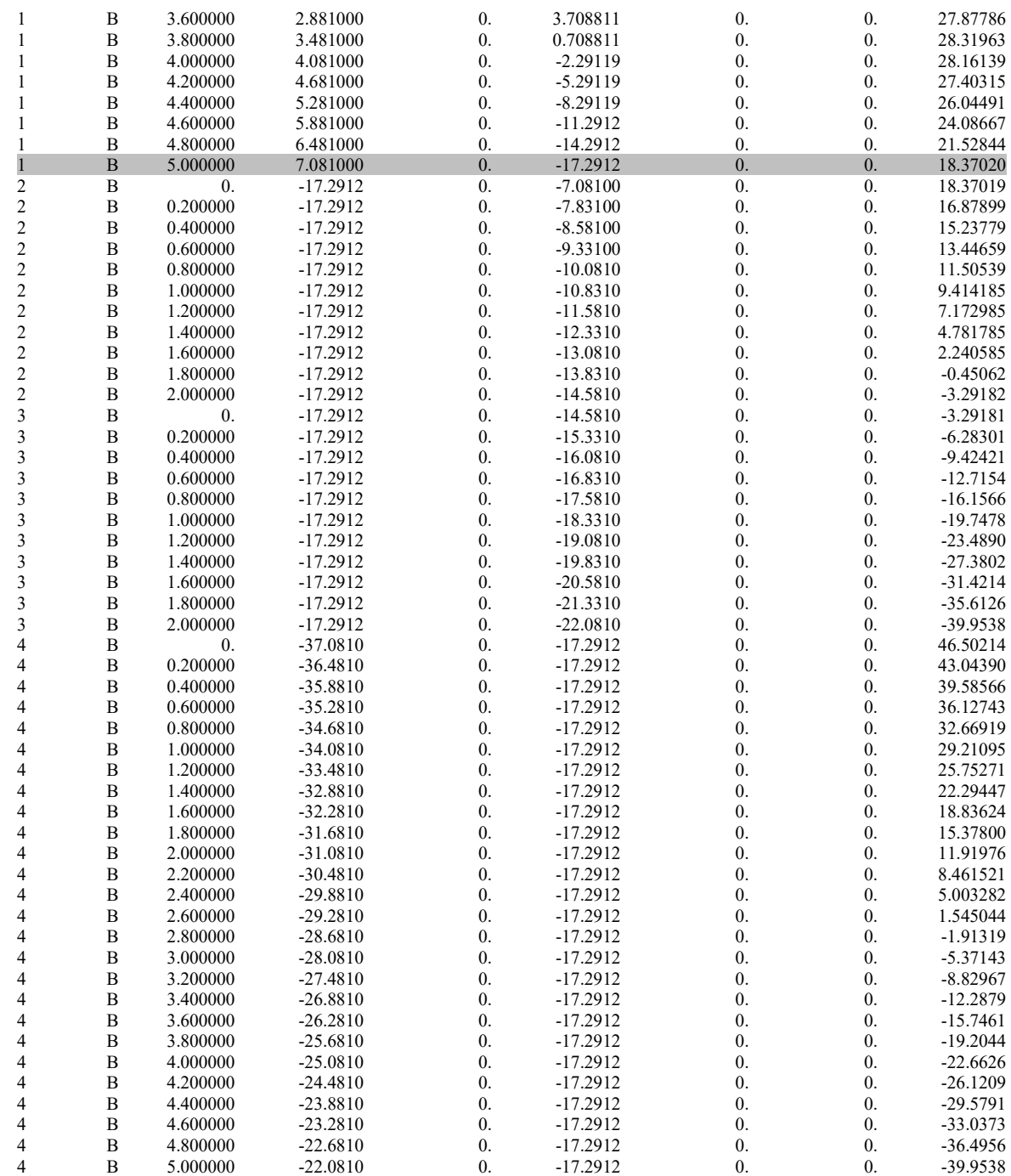

# *Inviluppo N min:*

Inviluppo "Combinazioni"

Gruppo di combinazione fissa SLU Comb.26

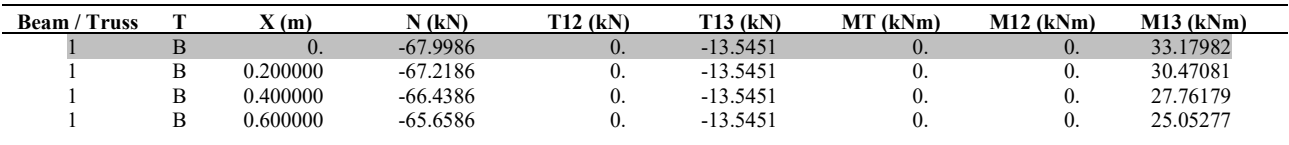

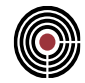

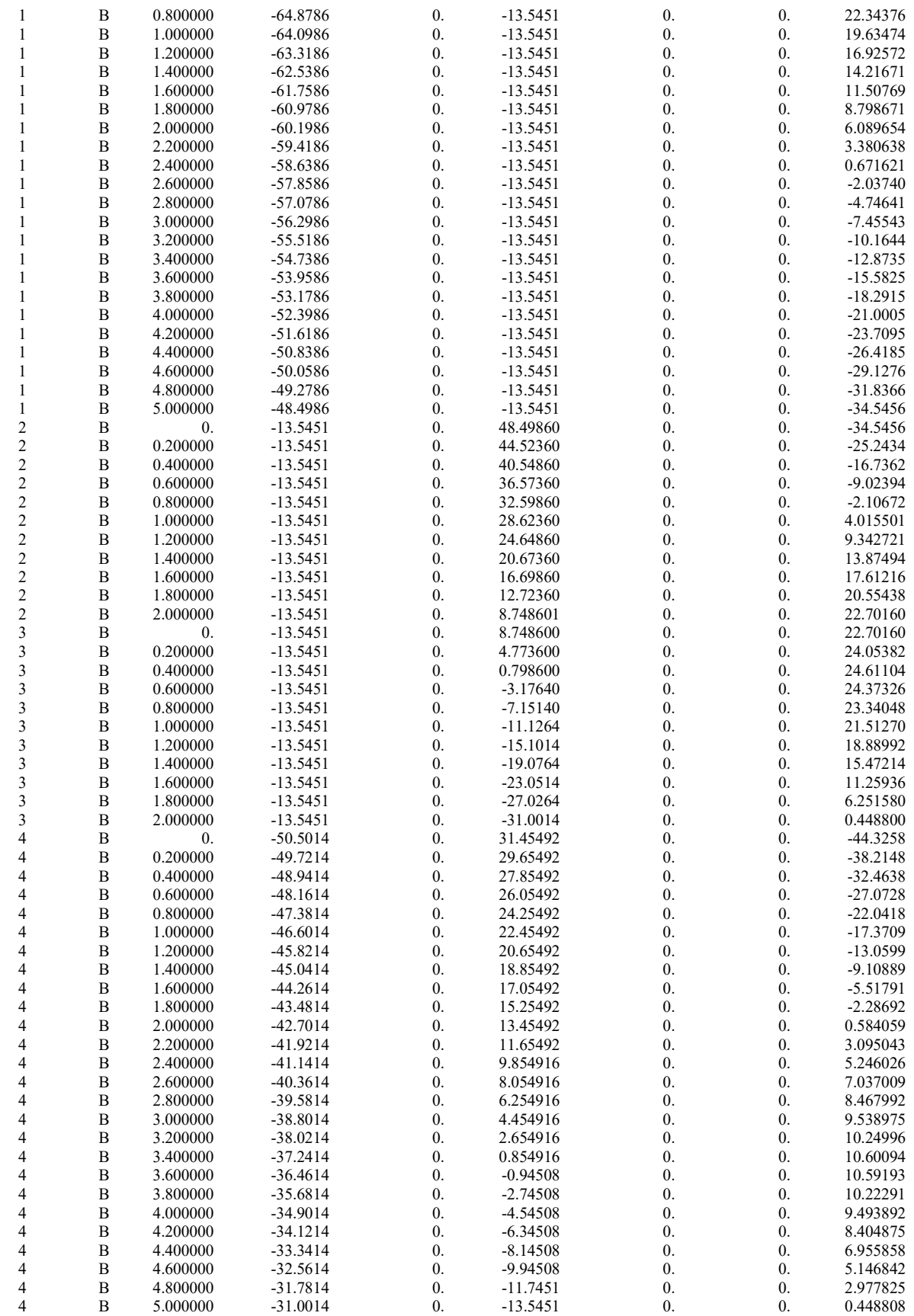

CMP Analisi Strutturale - DOCUMENTO DI VALIDAZIONE

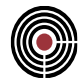

# *Inviluppo T13 max, M13 max:*

Inviluppo "Combinazioni"

Gruppo di combinazione fissa SLU Comb.21

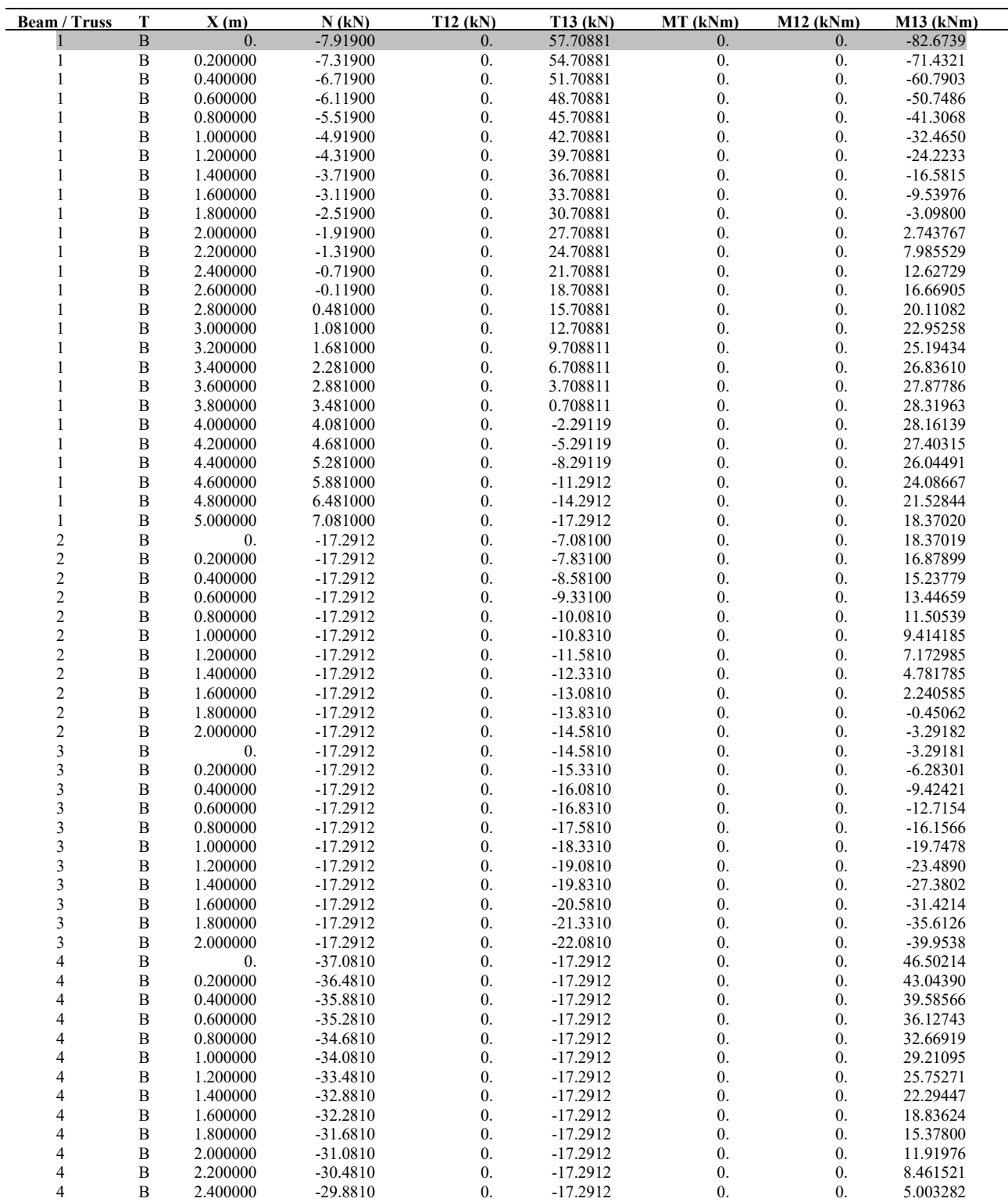

CMP Analisi Strutturale - DOCUMENTO DI VALIDAZIONE

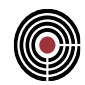

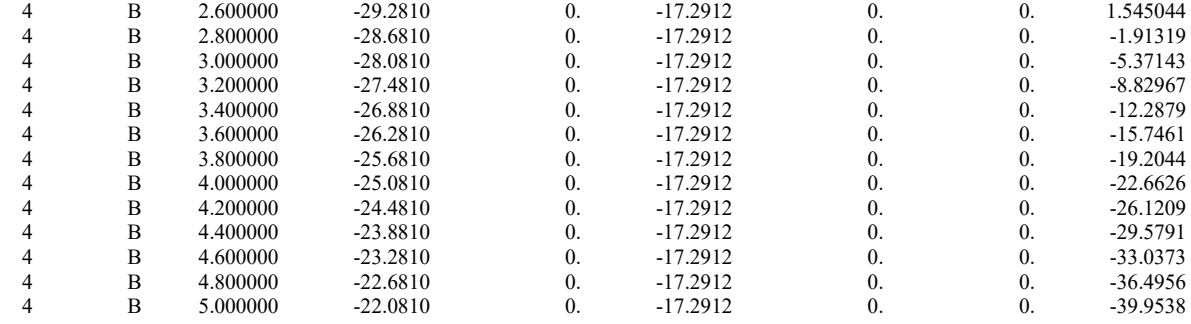

# *Inviluppo T13 min:*

Inviluppo "Combinazioni"

Gruppo di combinazione fissa SLU Comb.25

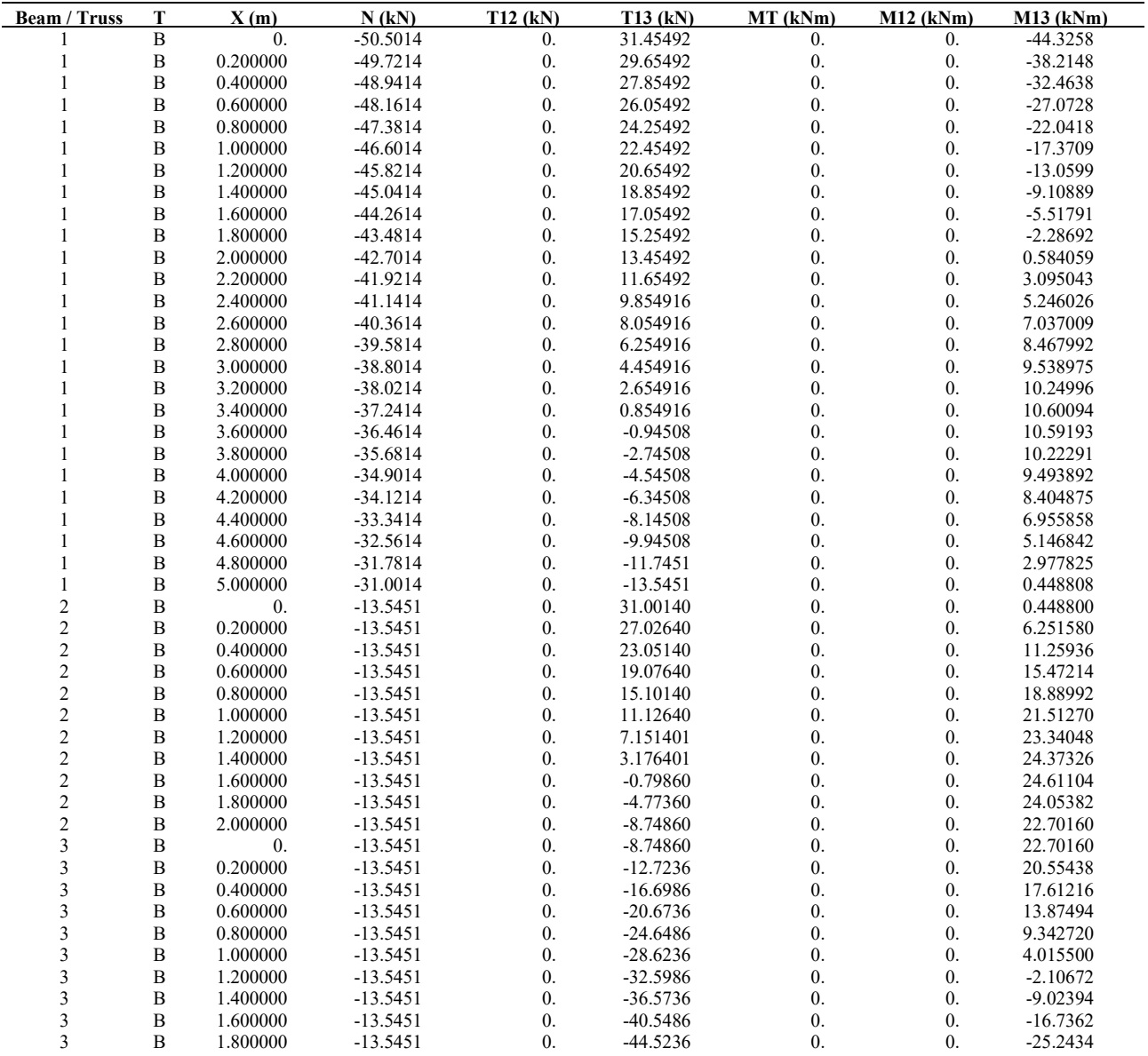

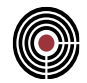

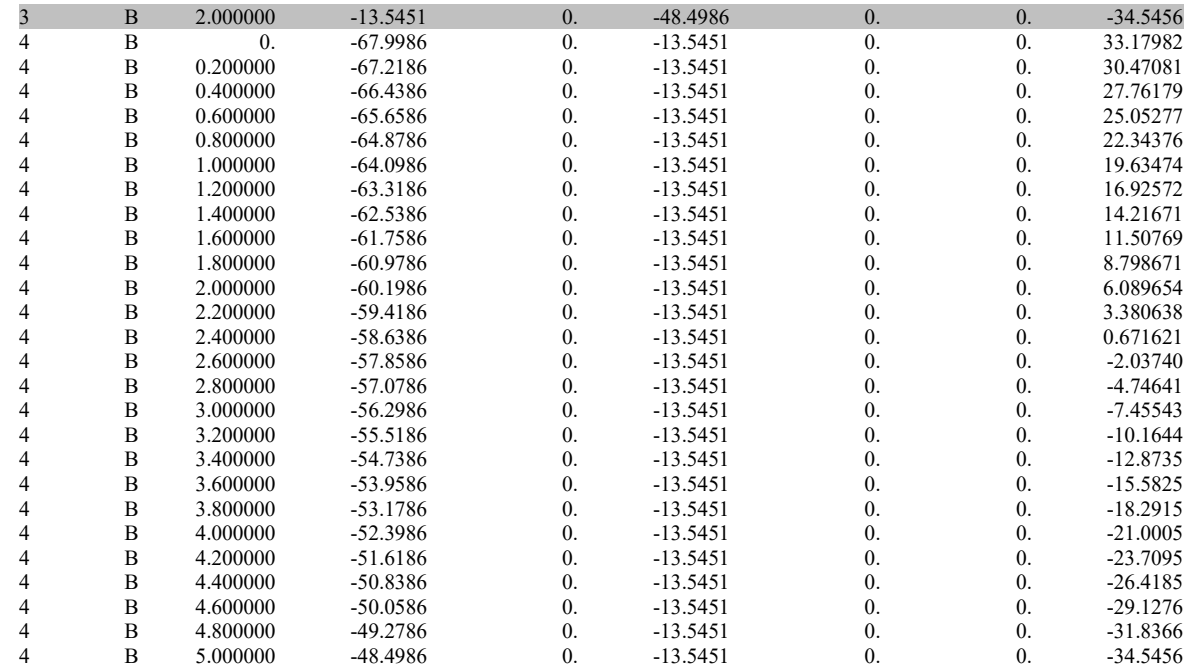

# *Inviluppo M13max:*

Inviluppo "Combinazioni"

# Gruppo di combinazione fissa SLU Comb.35

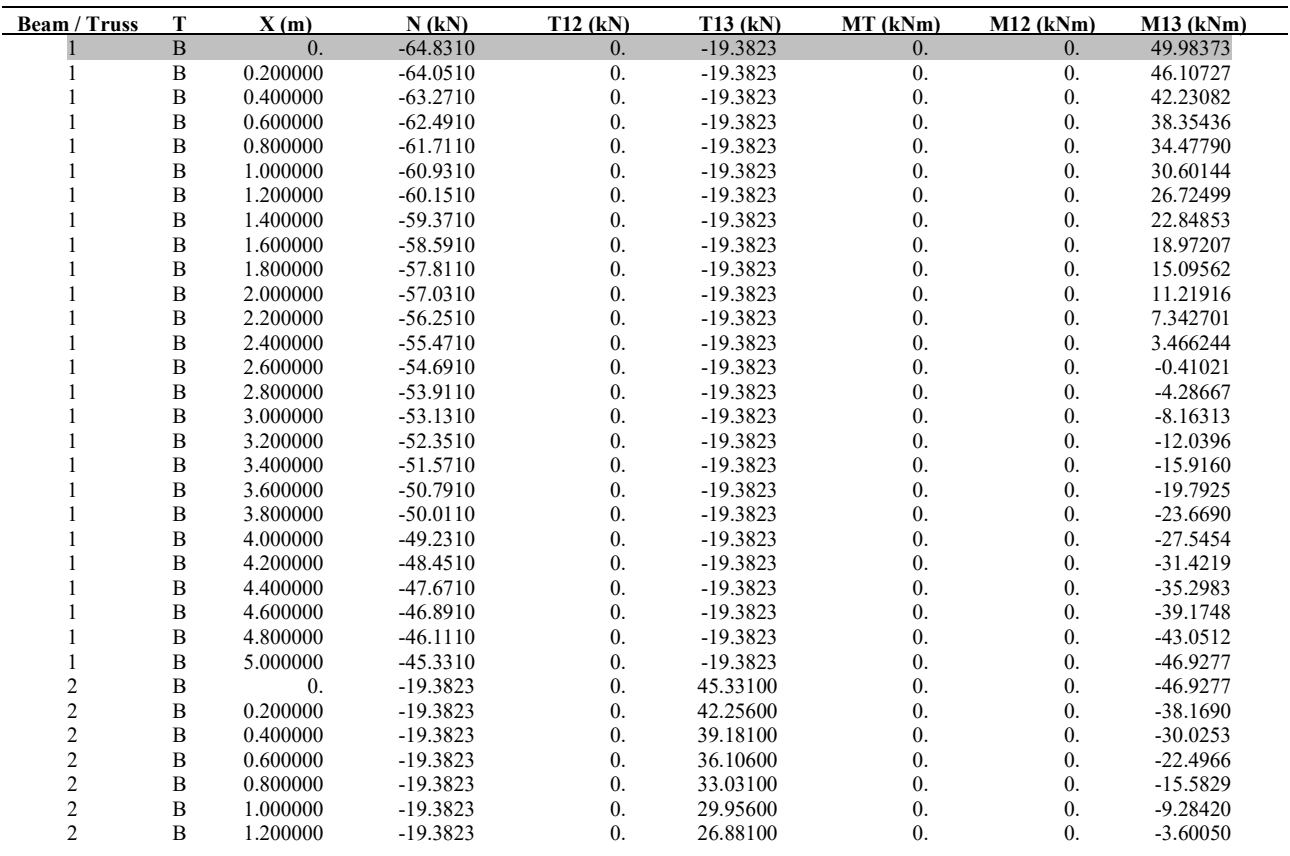

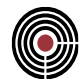

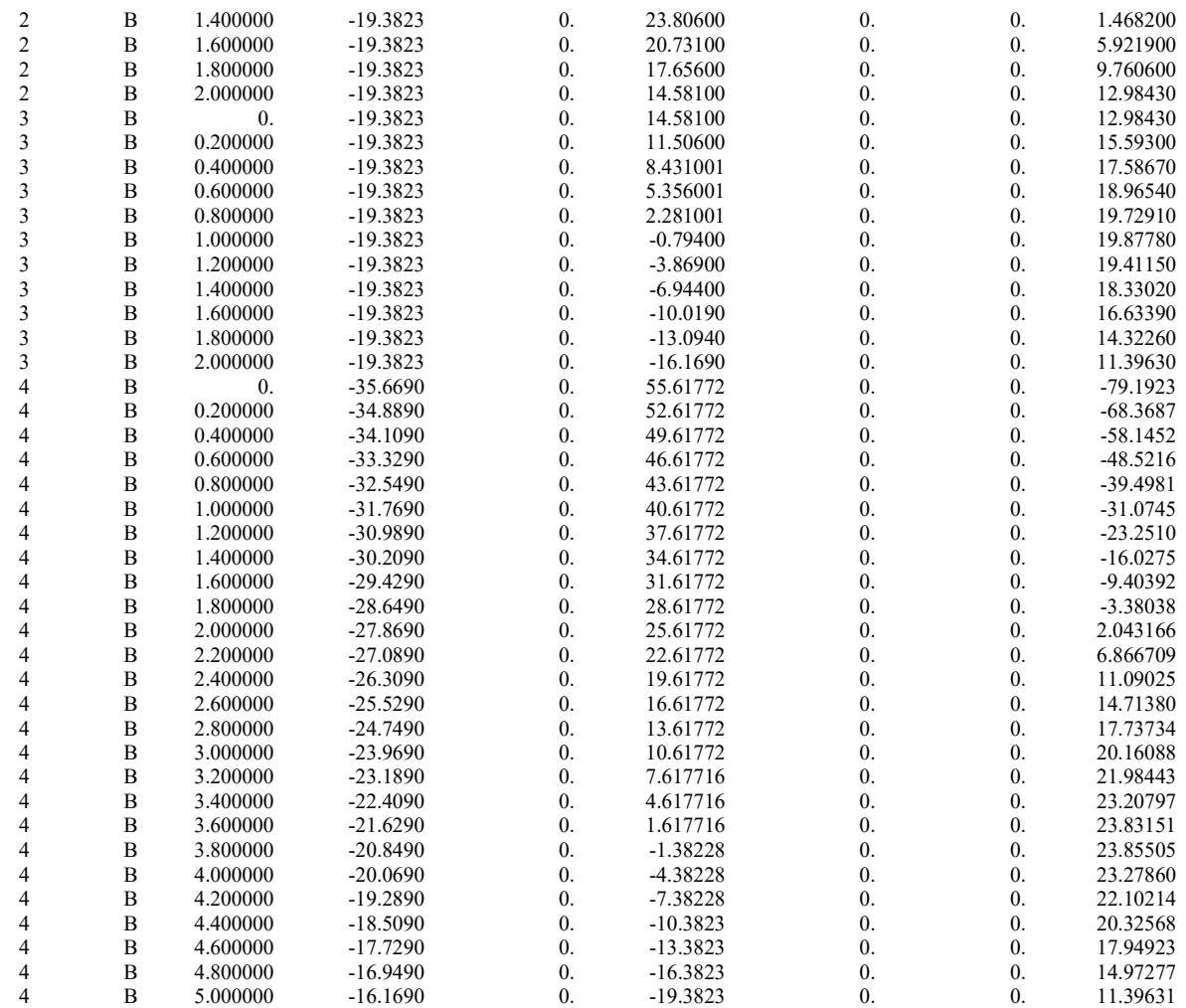

Riportiamo di seguito una tabella riassuntiva delle sollecitazioni max e min rilevate, con le relative combinazione.

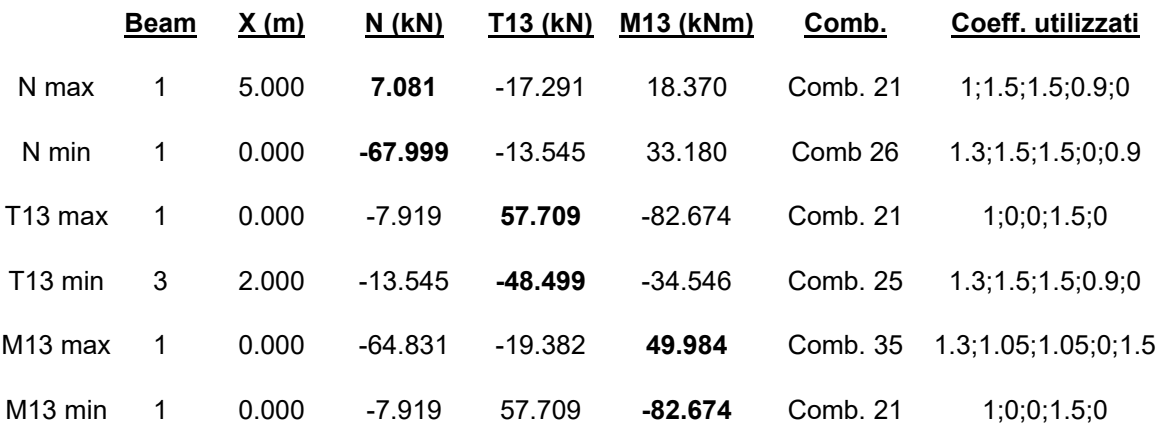

Si effettua ora la ricerca delle combinazioni che massimizzano e minimizzano la tensione nei vertici della sezione intesa come interamente reagente. Tali valori sono denominati all'interno di CMP "Sigma Combinate", e sono in genere fortemente indicative delle situazioni più gravose legate a stati di sollecitazione di pressoflessione deviata.

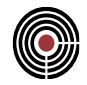

In particolare per le aste vengono calcolate 4 "tensioni combinate" sulla sezione base con la seguente formula:

$$
\sigma_{comb,i} = \frac{N}{A} \pm \frac{M_{12}}{W_{12,i}} \pm \frac{M_{13}}{W_{13,i}}
$$

dove A è l'area della sezione e W il modulo di resistenza associato al punto in cui valutare la tensione.

Il valore della tensione viene calcolato sui 4 spigoli del rettangolo circoscritto alla sezione base dell'asta. Attraverso gli inviluppi si calcolano le tensioni min e max (negativa se di compressione) sui 4 punti indicandoli con: S1,S2,S3,S4.

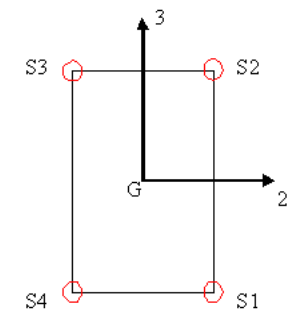

Riportiamo di seguito le proprietà statiche delle due sezioni utilizzate:

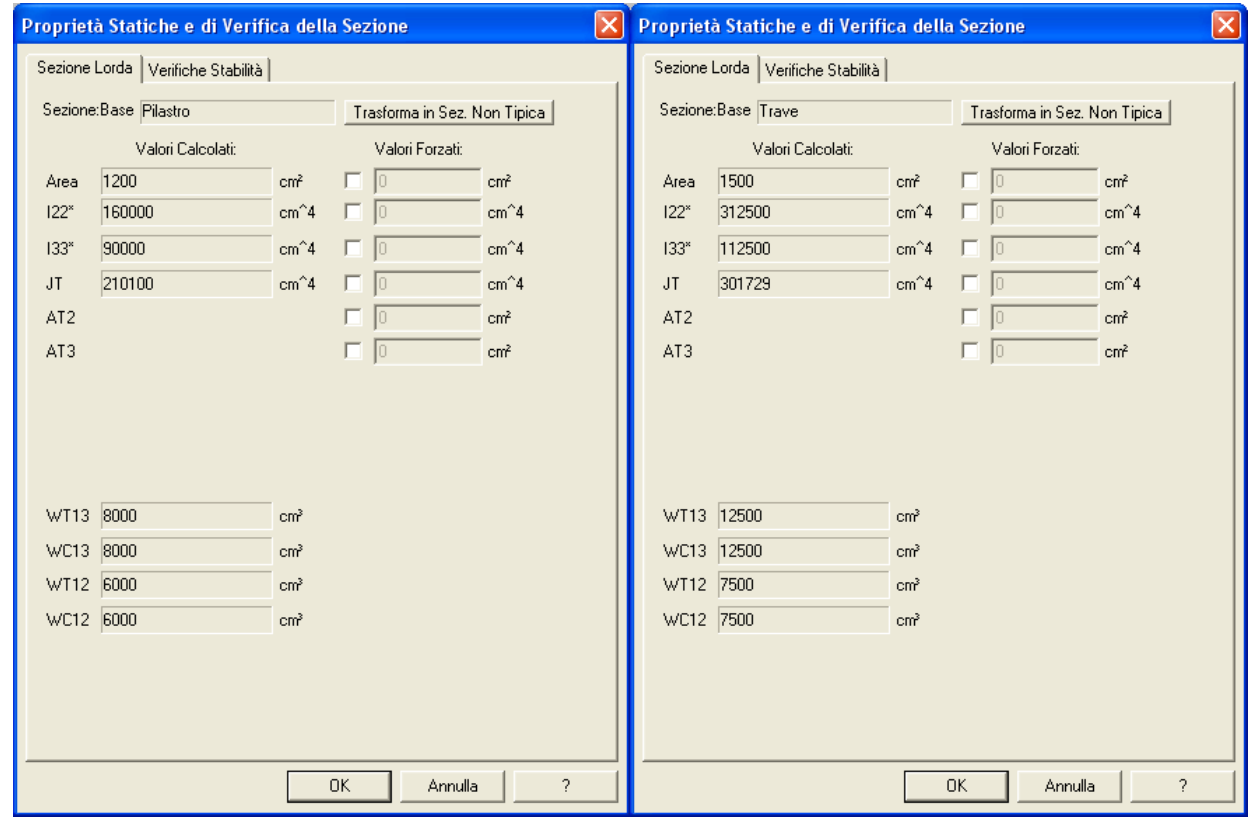

CMP Analisi Strutturale - DOCUMENTO DI VALIDAZIONE

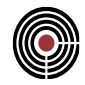

Attraverso il foglio elettronico è possibile calcolare per ognuna delle 46 combinazioni ciascuna tensione S1, S2, S3, S4. Nella tabella che segue riportiamo: le tensioni combinate massime e minime calcolate, con relativa combinazione, n. Beam e corrispondenti sollecitazioni di sforzo normale e momento flettente.

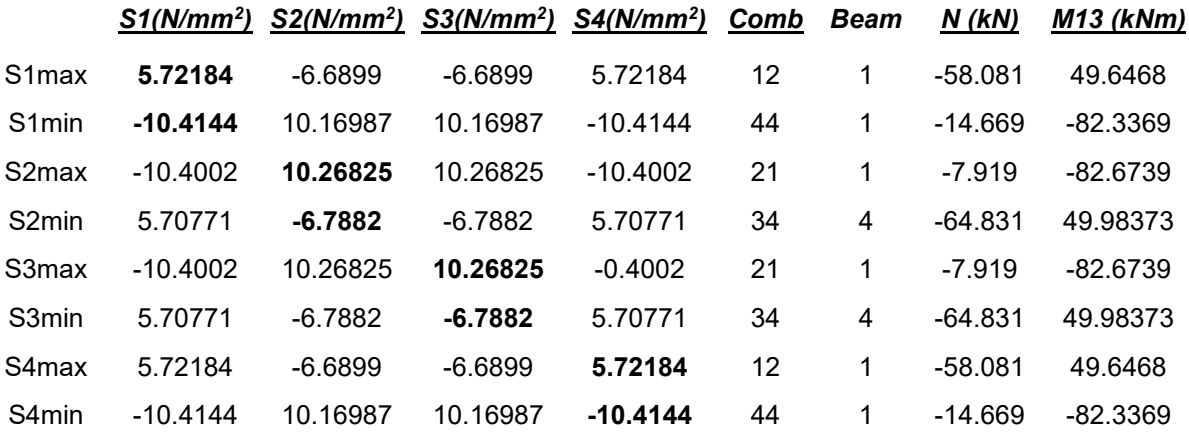

Riportiamo di seguito una tabella analoga alla precedente, che presenta i massimi e minimi corrispondenti a differenti elementi Beam e a differenti combinazioni, ma con sollecitazioni uguali alle precedenti. Questo comportamento è causato dalla perfetta simmetria della struttura e dei carichi applicati.

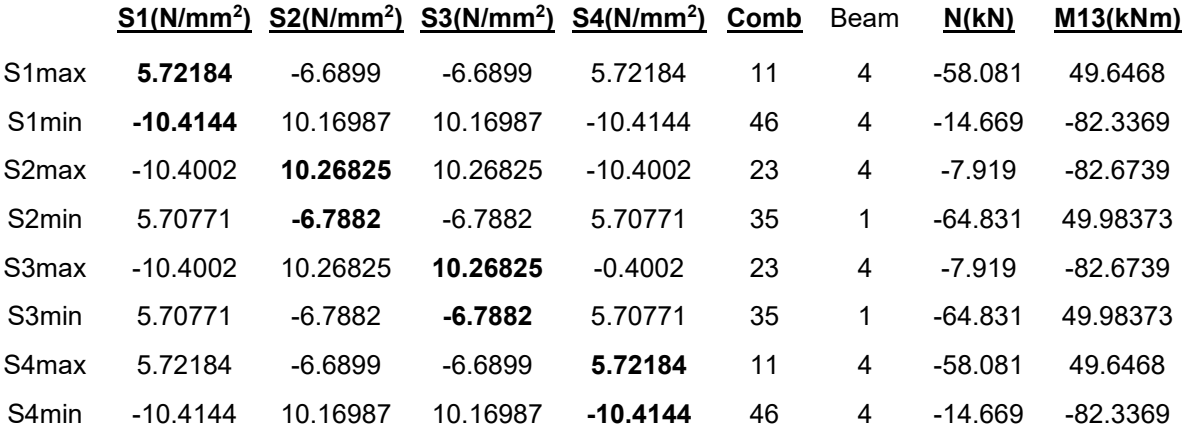

### *Approccio Automatico*

Procediamo di seguito con la ricerca automatica delle sollecitazioni create con il Wizard Inviluppi, assicurandoci che le impostazioni per le condizioni di carico siano coerenti con le ipotesi assunte precedentemente per la combinazione delle azioni.

Mostriamo di seguito le categorie assunte dalle varie condizioni di carico, con i relativi coefficienti di combinazione assunti dal programma.

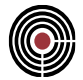

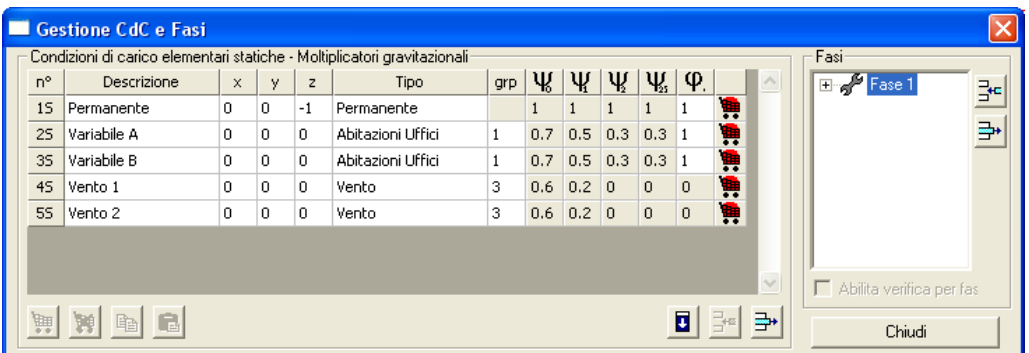

Dal menù Strumenti apriamo il dialogo inerente alla generazione degli inviluppi automatici, considerando il seguente settaggio.

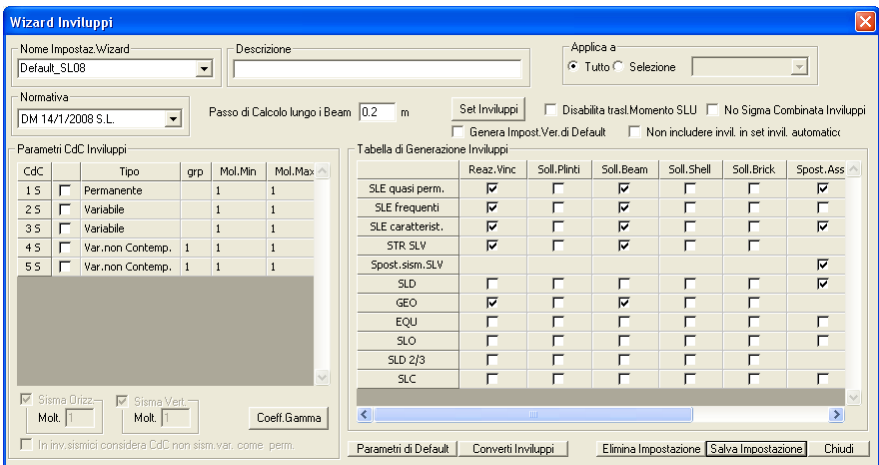

• Passo di calcolo lungo i Beam pari a 0.2m

Riportiamo di seguito l'Inviluppo grafico delle sollecitazioni ottenute.

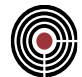

# *Inviluppo N min:*

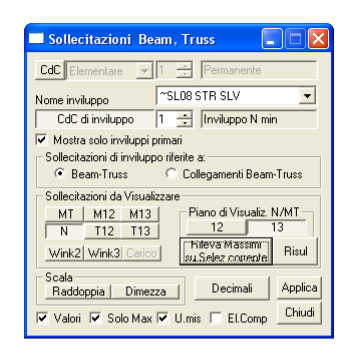

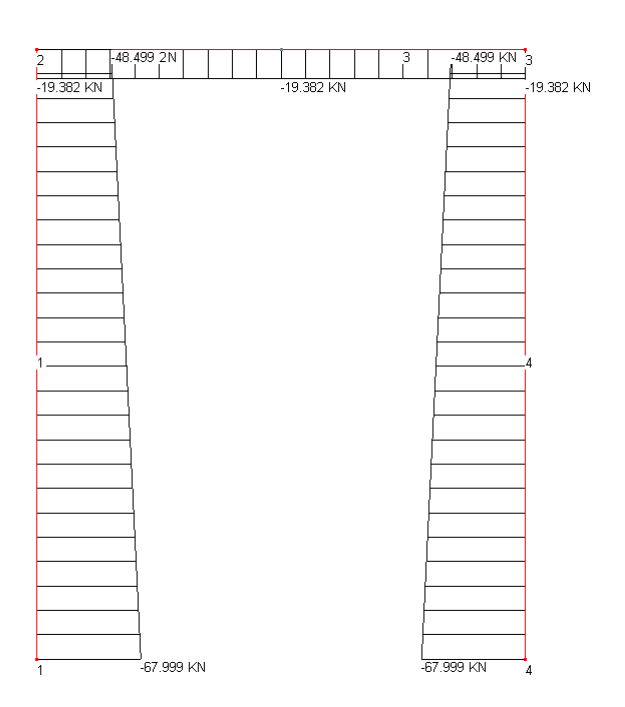

### *Inviluppo N max:*

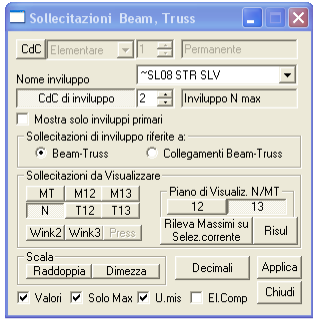

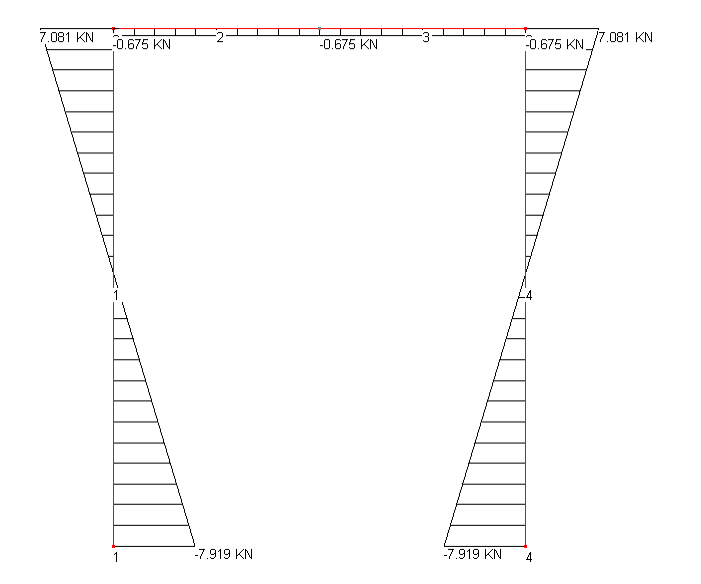

# CMP Analisi Strutturale - DOCUMENTO DI VALIDAZIONE

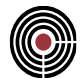

# *Inviluppo T13 min:*

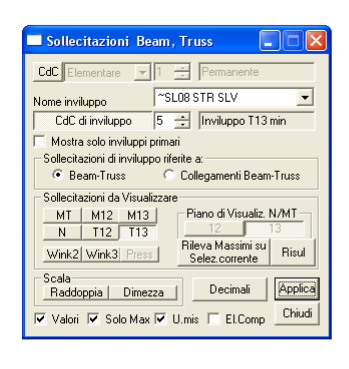

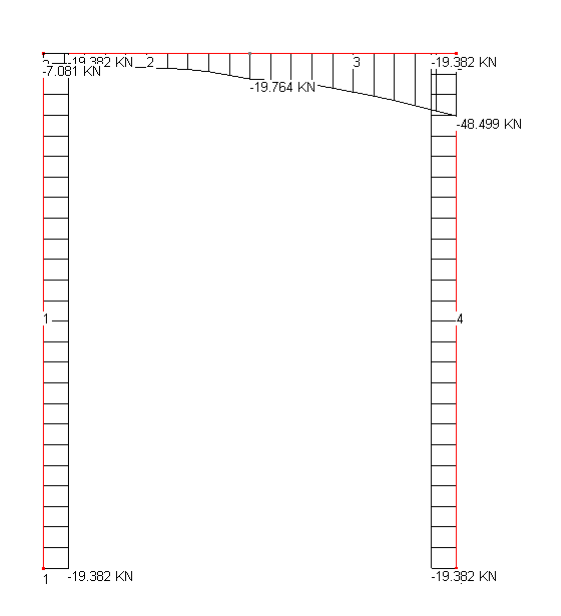

*Inviluppo T13 max:*

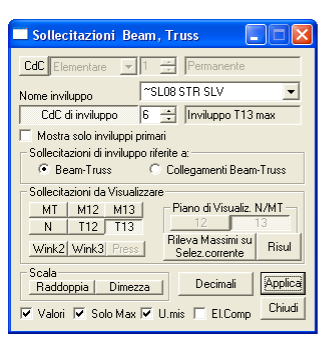

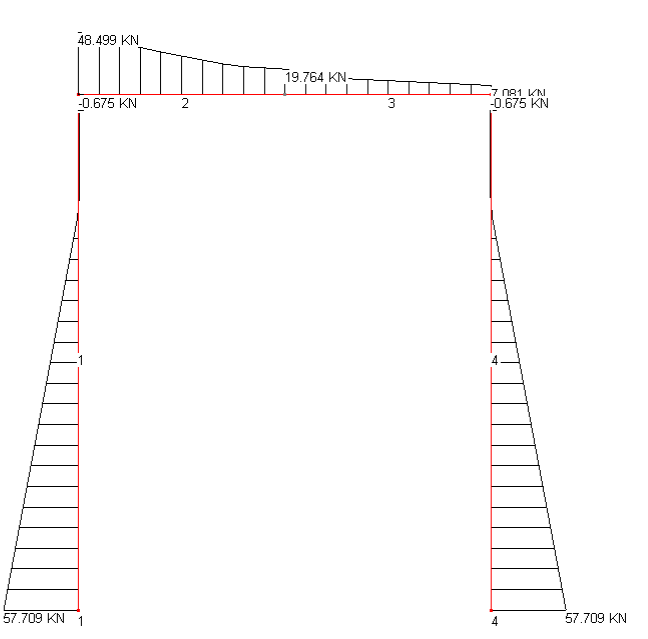

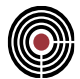

# *Inviluppo M13 min:*

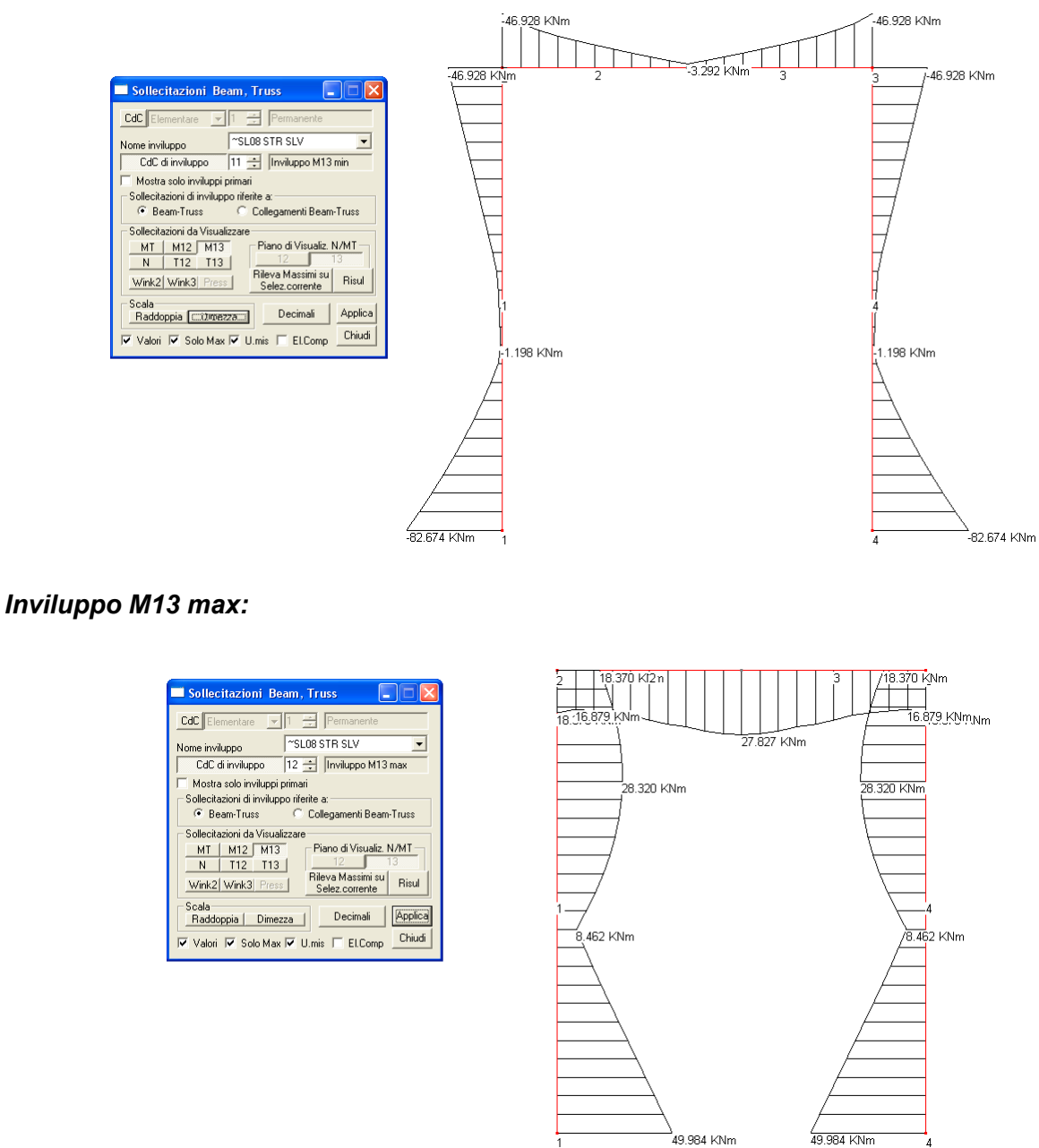

Dall'analisi delle sollecitazioni, corrispondenti alle 46 combinazioni dei carichi elementari esaminate, si ricava quali di esse danno luogo rispettivamente a N min, N max, T13 min, T13 max, M13 min, M13 max.

Dal dialogo di "Sollecitazioni Beam/Truss" si ottiene in automatico la stampa dei valori max e min, attraverso "Rileva Massimi su Selezione Corrente", in relazione all'inviluppo di default creato con Wizard Inviluppi, denominato "<sup>~</sup>SL08 STR SLV"

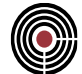

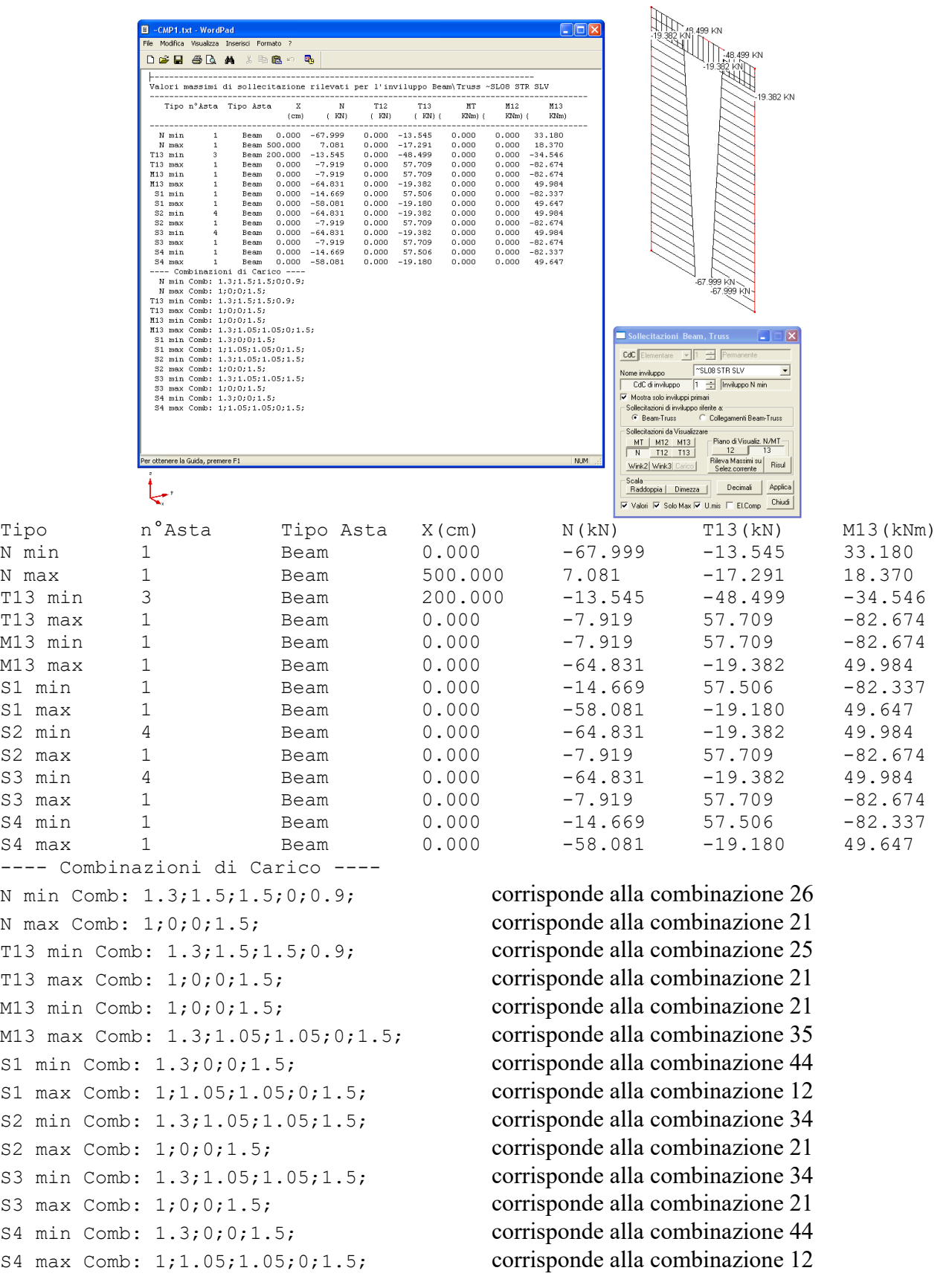

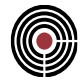

Dai risultati ottenuti con metodo manuale e automatico si riscontra in modo oggettivo la perfetta corrispondenza tra le combinazioni che minimizzano e massimizzano le sollecitazioni sugli elementi.

Si effettua ora la ricerca delle combinazioni che massimizzano lo sfruttamento in relazione al CoeffNM della sezione, ovvero le combinazioni effettivamente più gravose sulla struttura.

Si prenda in esame la sezione per gli elementi 1 e 4, ponendo una armatura resistente di base come mostrato in figura per l'elemento Beam 1 e 4

 $Base = 30 cm$ 

Altezza =  $40 \text{ cm}$ 

Copriferro orizz.  $=$  3 cm

Copriferro vert =  $3 \text{ cm}$ 

Armatura superiore =  $3\phi$ 16

Armatura inferiore =  $3\phi$ 16

Armatura intermedia =  $2\phi$ 16

Dalle combinazioni fisse, calcoliamo

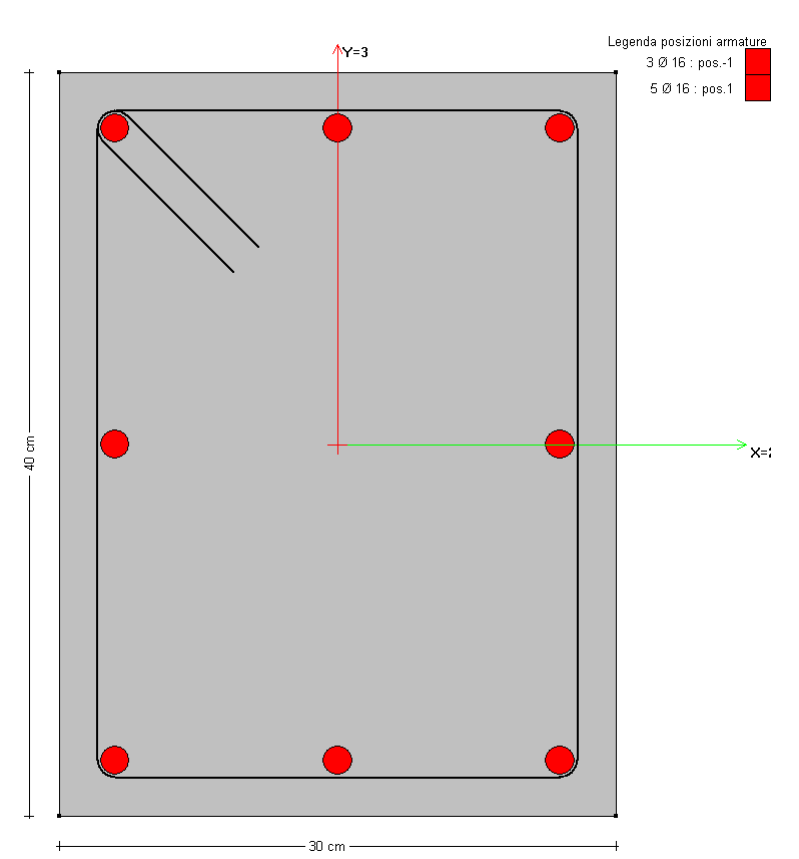

il CoeffNM di sfruttamento della sezione, evidenziando le sollecitazioni più tassative:

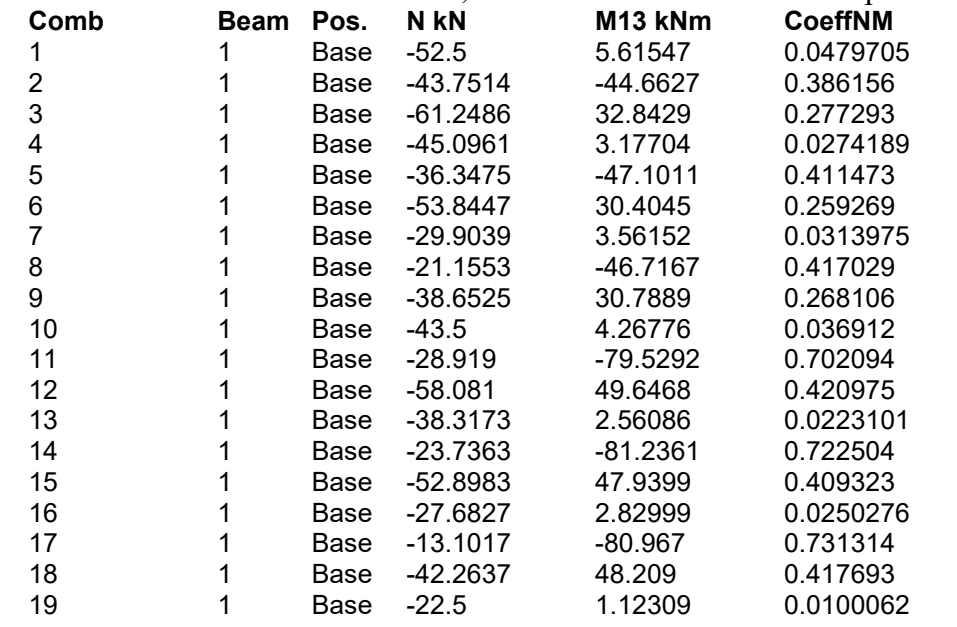

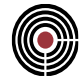

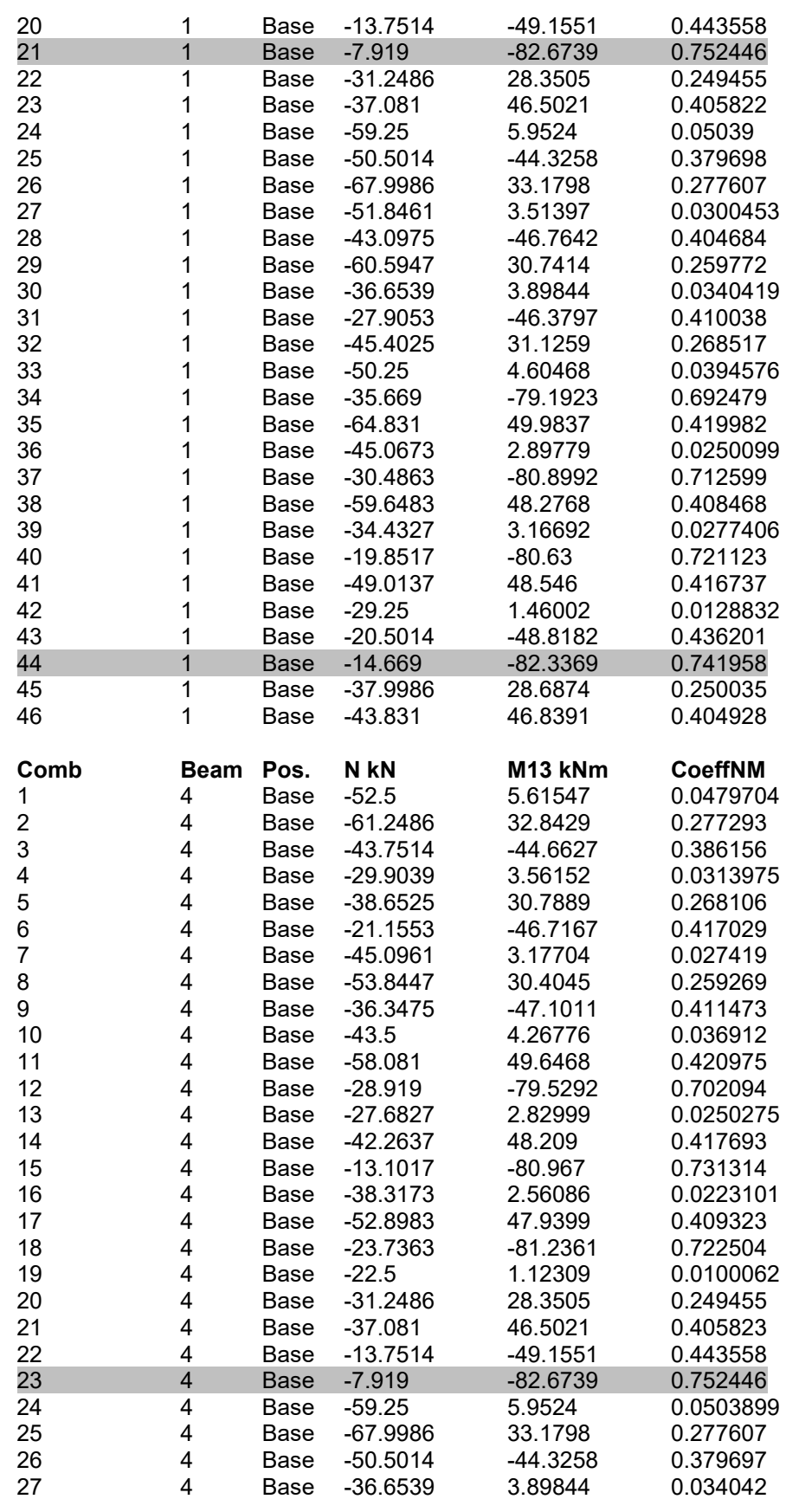

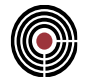

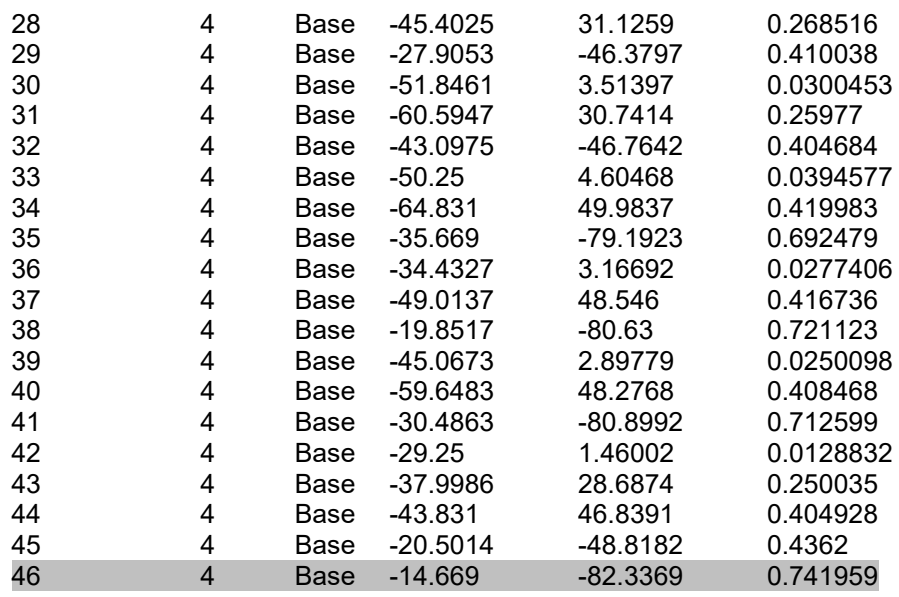

Dalle tabelle riportate si riscontra che le combinazioni più tassative (indicando solo le due peggiori) per l'elemento Beam 1 e 4 sono le seguenti:

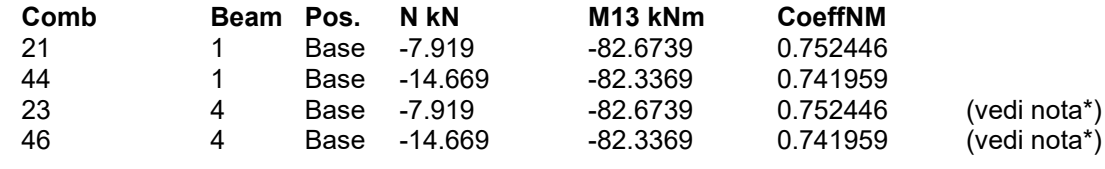

dove:

- combinazione 21 corrisponde al caso di massimo N, minimo M13, S2 e S3 massimo
- combinazione 44 corrisponde al caso di S1 e S4 minimo (non rilevati dalla ricerca delle minime o massime azioni interne).

NOTA: la combinazione n. 23 per il beam n. 4 corrisponde esattamente alla combinazione n. 21 per il beam n. 1, come la combinazione n. 44 per il beam n.1 corrisponde esattamente alla combinazione n. 46 per il beam n. 4; nella tabella di sintesi degli inviluppi è mostrata una sola combinazione.

Dal confronto dei dati si può vedere come la procedura di inviluppo abbia individuato i casi più tassativi di verifica.

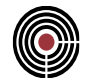

Per la conferma della validità dei risultati ottenuti tramite CMP relativa alla verifiche di resistenza, si è seguita la strada del confronto con esempi.

Per ognuno è stato effettuato, una verifica col metodo degli stati limite condotta con CMP, ed una col calcolo manuale.

# **5.1 CALCESTRUZZO ARMATO**

# **5.1.1 VERIFICA SEZIONE RETTANGOLARE C.A. A SLU, FLESSIONE RETTA**

# **Data: 11/12/2012**

**Programma: CMP 26.1**

**Versione: 26.1.1.7 del 11/12/2012**

# File: [CMP: Cls Fless.cmp]

**Scopo:** confronto del momento ultimo, calcolato mediante procedimento manuale e automatico.

### **Descrizione test:**

Viene eseguita la verifica manuale dello stato limite ultimo (SLU) secondo il DM 2008 di una sezione rettangolare secondo quanto stabilito dal 4.1.2.1.2.4 "Analisi della sezione".

## **Dati Sezione:**

Sezione rettangolare  $[b = 30 \text{ cm}, h = 60 \text{ cm}]$  resistenza cls  $[R_{ck} = 30 \text{ N/mm}^2]$ , con armatura inferiore  $[A'_a = 6614]$  e armatura superiore  $[A'_a = 2614]$  con relativi copriferri verticali misurati dal centro della barra [c = 3 cm].

# *Confronto:*

Viene eseguito di seguito un controllo diretto tra il calcolo manuale e quello eseguito da CMP:

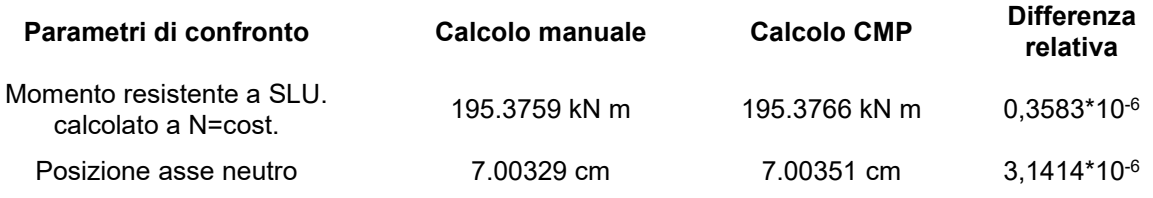

### **Commento:**

I risultati possono definirsi in accordo.

### **Verifica con calcolo Manuale:**

Si utilizza come diagramma per il comportamento del cls il diagramma parabola rettangolo (Secondo il DM 2008 punto 4.1.2.1.2.2) con  $\varepsilon_{cu} = 0.35\%$ ,  $\varepsilon_{c2} = 0.20\%$  e  $f_{cd} = 14.1667$  N/mm<sup>2</sup> (Secondo il DM 2008 punto 4.1.2.1.1.1).

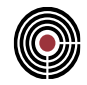

Si utilizza come comportamento dell'acciaio il diagramma elastico perfettamente plastico (Modello "b" secondo il punto 4.1.2.1.2.3) con:  $\varepsilon_{ud} = 6.75\%$  (secondo il 4.1.2.1.2.3),  $\varepsilon_{yd} = 0.19565\%$  e f<sub>yd</sub> = 391.3043 N/mm<sup>2</sup> (Secondo il DM 2008 punto 4.1.2.1.1.3) con modulo elastico E=200000 N/mm<sup>2</sup>.

Definiamo una formulazione analitica per le varie componenti di sollecitazione, considerando una rottura della sezione in campo 3, ovvero con raggiungimento della compressione massima del cls, e dello snervamento della armatura inferiore, come rappresentato in figura.

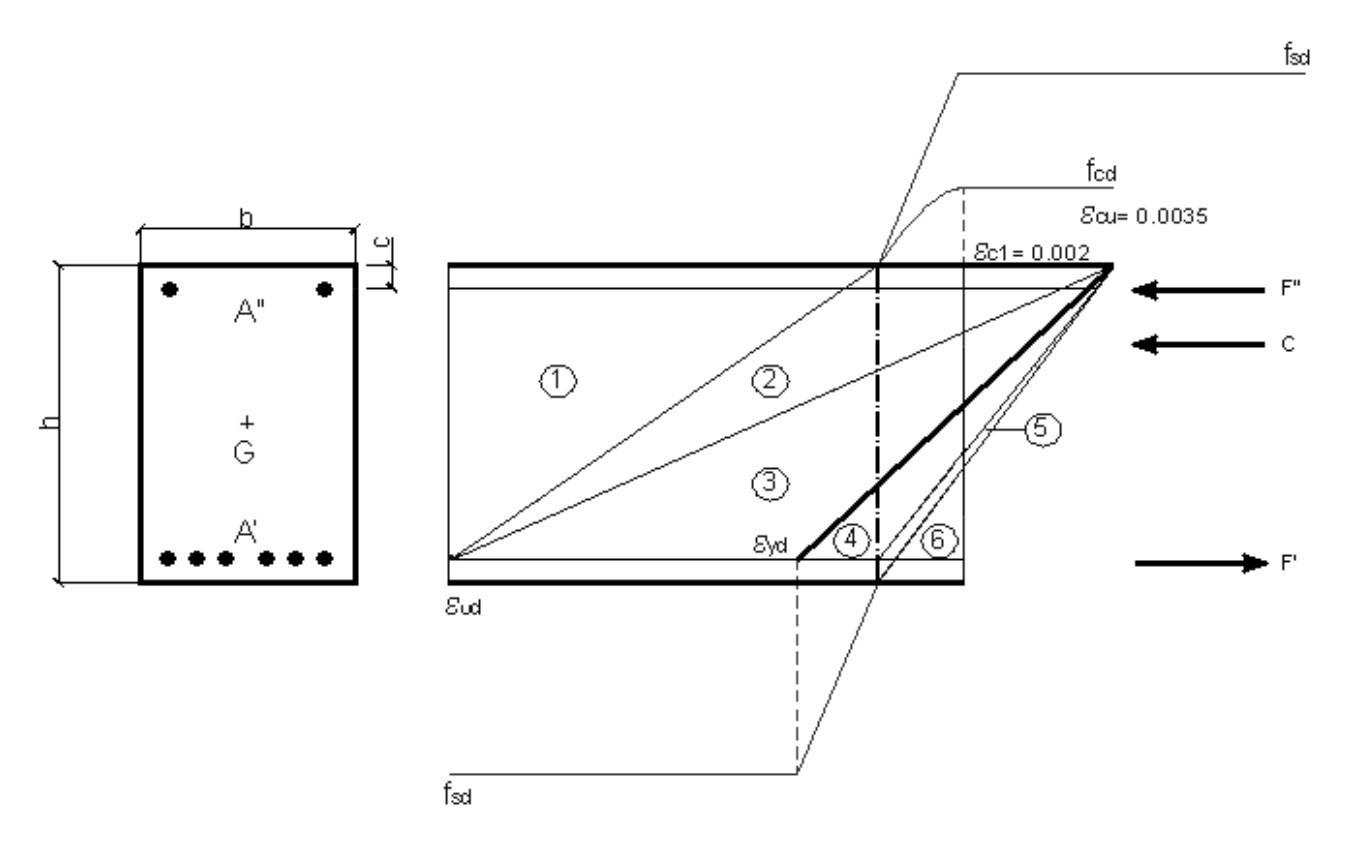

Sollecitazione cls:

$$
C = b \cdot f_{\alpha} \cdot x \cdot \left[1 - \frac{1}{3} \left(\frac{\mathcal{E}_{c2}}{\mathcal{E}_{\alpha}}\right)\right]
$$

Sollecitazione barre superiori:

 $C' = \frac{\mathcal{E}_{cu}}{x} \cdot (x - c) \cdot E \cdot A'$  $F'' = \frac{\mathcal{E}_{cu}}{2} \cdot (x - c) \cdot E$ *Campo elastico*

$$
F^{\prime\prime} = \mathcal{F}_{yd} \cdot A^{\prime\prime}
$$

*Campo plastico*

Sollecitazione barre inferiori:

$$
F' = -\int_{yd} \cdot A'
$$

#### CMP Analisi Strutturale - DOCUMENTO DI VALIDAZIONE

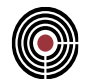

Imponendo una componente assiale di sforzo nulla, ricerchiamo la posizione dell'asse neutro, che in tal caso assume un valore pari a:

$$
x=70.03288\;mm
$$

Per ottenere il momento resistente riportiamo il valore del braccio relativo alle forze corrispondenti, rispetto al baricentro della sola poligonale della sezione (punto G).

Braccio della sola sollecitazione del cls:

$$
b_c = \frac{h}{2} - x \cdot \left[ 1 - \frac{\left[ \frac{1}{2} - \frac{1}{12} \left( \frac{\mathcal{E}_{c2}}{\mathcal{E}_{cu}} \right)^2 \right]}{1 - \frac{1}{3} \left( \frac{\mathcal{E}_{c2}}{\mathcal{E}_{cu}} \right)} \right]
$$

Braccio della sola sollecitazione per le barre superiori e barre inferiori:

$$
b_{F''} = b_{F'} = \frac{h}{2} - c
$$

Dal prodotto della forza per il relativo braccio, otteniamo il momento resistente ultimo della sezione definita.

$$
M_{\mathit{Rd}} = b_c \cdot C + b_{\mathit{F}''} \cdot F'' + b_{\mathit{F}'} \cdot F'
$$

Mostriamo di seguito i risultati dei calcoli analitici:

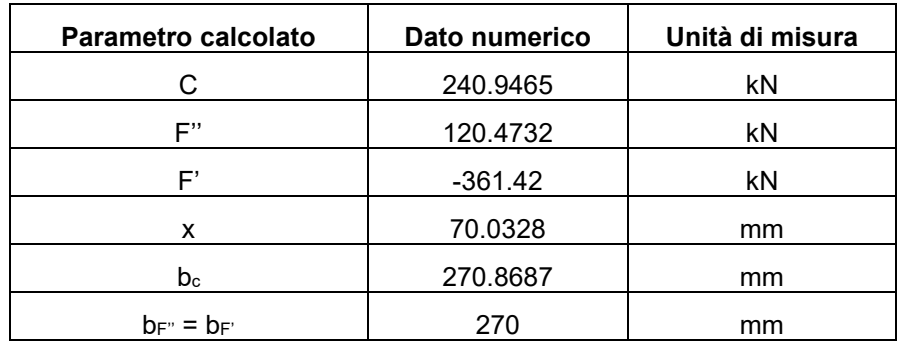

*Momento Resistente = 195.3759 kNm*

*Verifica eseguita con CMP*

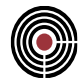

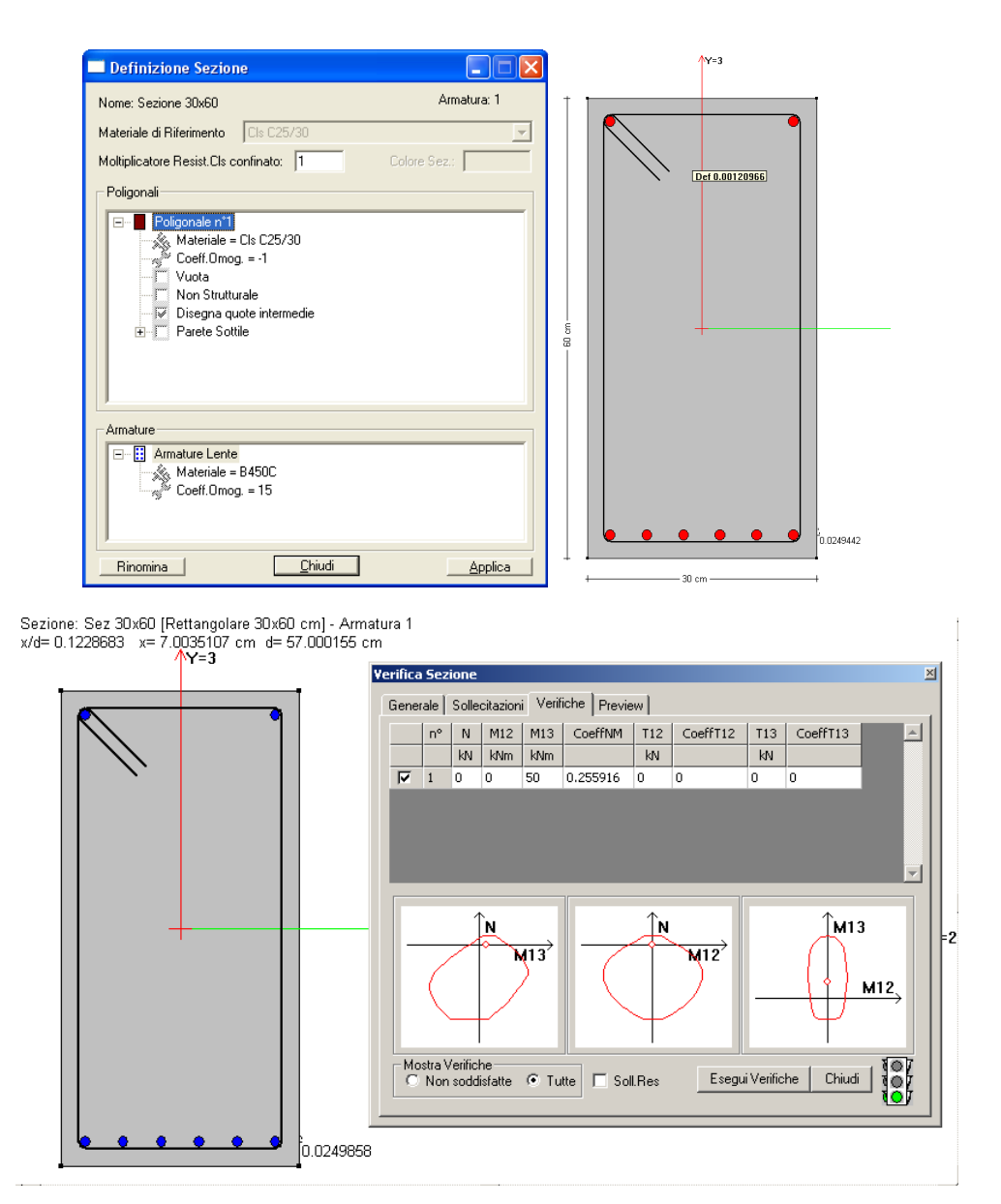

Come si deduce dalla luce verde nell'icona a semaforo della finestra sovrastante, la verifica è soddisfatta; i risultati che ne scaturiscono sono i seguenti:

*Momento sollecitante = 50 kNm CoeffNM = 0.255916 Momento Resistente = Momento sollecitante / CoeffNM = 195,376608 kNm posizione asse neutro x = 7.00351 cm* 

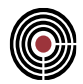

### **5.1.2 VERIFICA SEZIONE RETTANGOLARE C.A. A SLU, PRESSO-FLESSIONE RETTA CON PICCOLA ECCENTRICITÀ**

**Data: 11/12/2012**

**Programma: CMP 26.1**

**Versione: 26.1.1.7 del 11/12/2012**

#### File: [CMP: Cls PressFless-00.cmp]

**Scopo:** confronto della presso flessione retta con piccola eccentricità, calcolati mediante procedimento manuale e automatico.

### *Descrizione test:*

Viene eseguita la verifica manuale dello stato limite ultimo (SLU) secondo il DM 2008 di una sezione rettangolare secondo quanto stabilito dal 4.1.2.1.2.4 "Analisi della sezione".

### *Dati Sezione:*

Sezione rettangolare [b = 40 cm, h = 40 cm] resistenza cls  $[R_{ck} = 30 \text{ N/mm}^2]$ , con armatura inferiore  $[A'_a = 3\phi 14]$ , armatura superiore  $[A_a''] = 3\phi 14$ ] e armatura intermedia  $[A_a = 2\phi 14]$  con relativi copriferri verticali misurati dal centro della barra  $[c = 3$  cm].

La sezione è sollecitata da un momento flettente di  $M_{Ed} = 50$  kNm., ed uno sforzo normale N<sub>Ed</sub>=-600 kN

### *Confronto:*

Viene eseguito di seguito un controllo diretto tra il calcolo manuale e quello eseguito da CMP:

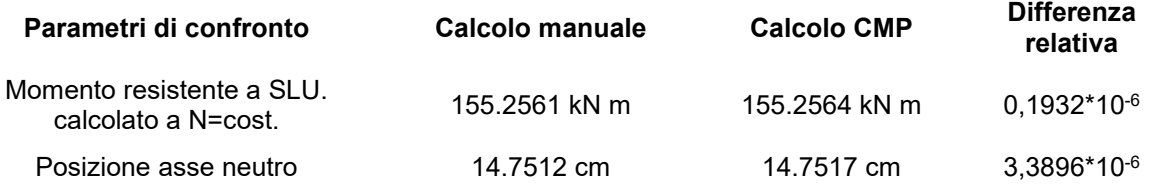

### *Commento:*

I risultati possono definirsi in ottimo accordo.

#### *Verifica con calcolo Manuale:*

Si utilizza come diagramma per il comportamento del cls il diagramma parabola rettangolo (Secondo il DM 2008 punto 4.1.2.1.2.2) con  $\varepsilon_{\text{cu}} = 0.35\%$ ,  $\varepsilon_{\text{c2}} = 0.20\%$  e  $f_{\text{cd}} = 14.16667$  N/mm<sup>2</sup> (Secondo il DM 2008 punto 4.1.2.1.1.1).

Si utilizza come comportamento dell'acciaio il diagramma elastico perfettamente plastico (Modello "b" secondo il punto 4.1.2.1.2.3) con:  $\varepsilon_{ud} = 6.75\%$  (secondo il 4.1.2.1.2.3),  $\varepsilon_{yd} = 0.1956\%$  e f<sub>yd</sub> = 391.3043 N/mm<sup>2</sup> (Secondo il DM 2008 punto 4.1.2.1.1.3), con Modulo elastico E = 200000 N/mm<sup>2</sup>.

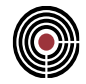

Definiamo una formulazione analitica per le varie componenti di sollecitazione, considerando una rottura della sezione in campo 3, ovvero con raggiungimento della compressione massima del cls, ed uno snervamento della armatura inferiore, come rappresentato in figura.

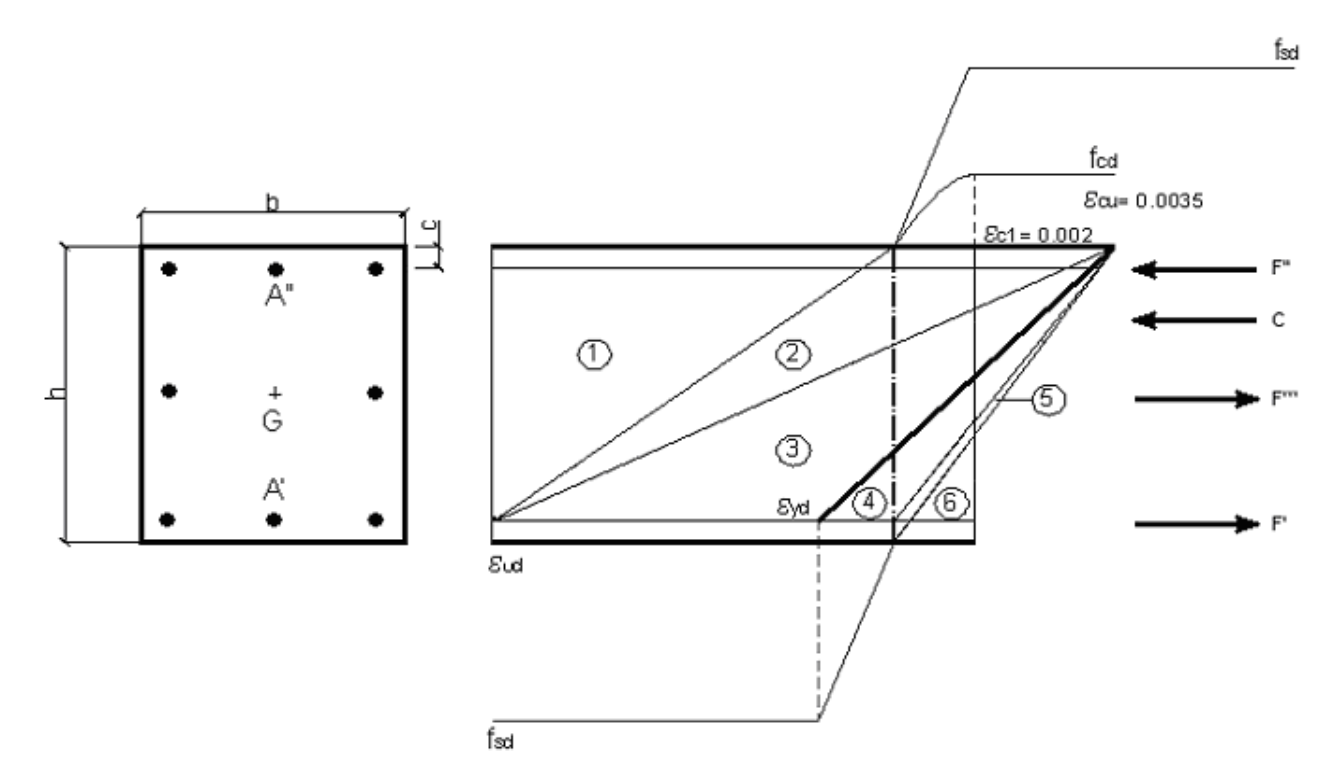

Sollecitazione cls:

$$
C = b \cdot f_{\alpha} \cdot x \cdot \left[1 - \frac{1}{3} \left(\frac{\mathcal{E}_{c2}}{\mathcal{E}_{\alpha}}\right)\right]
$$

Sollecitazione barre superiori e barre intermedie:

$$
F'' = \frac{\mathcal{E}_{\alpha u}}{x} \cdot (x - c) \cdot E \cdot A''
$$
 Si raggiunge lo snervamento per le barre superiori ed un  

$$
F''' = \frac{\mathcal{E}_{\alpha u}}{x} \cdot \left(\frac{h}{2} - x\right) \cdot E \cdot A
$$
 comportamento elastico per le barre intermedie.

Sollecitazione barre inferiori:

$$
F' = -\int_{yd} \cdot A
$$

Imponendo una componente assiale di sforzo pari all'azione imposta NEd, ricerchiamo la posizione dell'asse neutro, che in tal caso assume un valore pari a:

*x = 147.5123 mm*

Per ottenere il momento resistente riportiamo il valore del braccio relativo alle forze corrispondenti, rispetto al baricentro della sola poligonale della sezione (punto G).

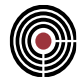

Braccio della sola sollecitazione del cls:

$$
b_c = \frac{h}{2} - x \cdot \left[ 1 - \frac{\left[ \frac{1}{2} - \frac{1}{12} \left( \frac{\mathcal{E}_{c2}}{\mathcal{E}_{cu}} \right)^2 \right]}{1 - \frac{1}{3} \left( \frac{\mathcal{E}_{c2}}{\mathcal{E}_{cu}} \right)} \right]
$$

Braccio della sola sollecitazione per le barre superiori e barre inferiori:

$$
b_{F} = b_{F} = \frac{h}{2} - c
$$

Dato che si è scelto di considerare il bracci rispetto al baricentro geometrico della poligonale, le barre intermedie non generano contributo per il momento.

Dal prodotto della forza per il relativo braccio, otteniamo il momento resistente ultimo della sezione definita.

$$
M_{\mathit{Rd}}=b_c\cdot C+b_{\mathit{F}''}\cdot F''+b_{\mathit{F}'}\cdot F'
$$

Mostriamo di seguito i risultati dei calcoli analitici:

| Parametro calcolato | Dato numerico | Unità di misura |
|---------------------|---------------|-----------------|
| C                   | 676.6837      | kN              |
| F"                  | 180.708       | kN              |
| F'                  | $-180.708$    | kN              |
| F'''                | -76.6837      | kN              |
| x                   | 147.5123      | mm              |
| $b_c$               | 138.6398      | mm              |
| $b_{F''} = b_{F'}$  | 170           | mm              |

*Momento Resistente MRd(NEd) = 155.2561 kNm*

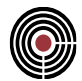

### *Verifica eseguita con CMP*

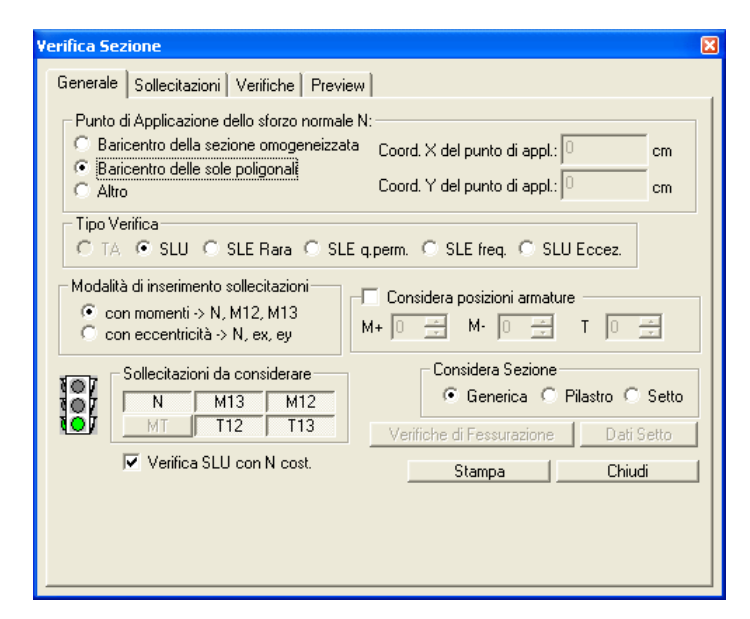

La selezione "Baricentro delle sole poligonali" e "Verifiche SLU con N cost." permettono di generare dei valori che possono essere direttamente confrontabili con quelli proposti dal calcolo manuale.

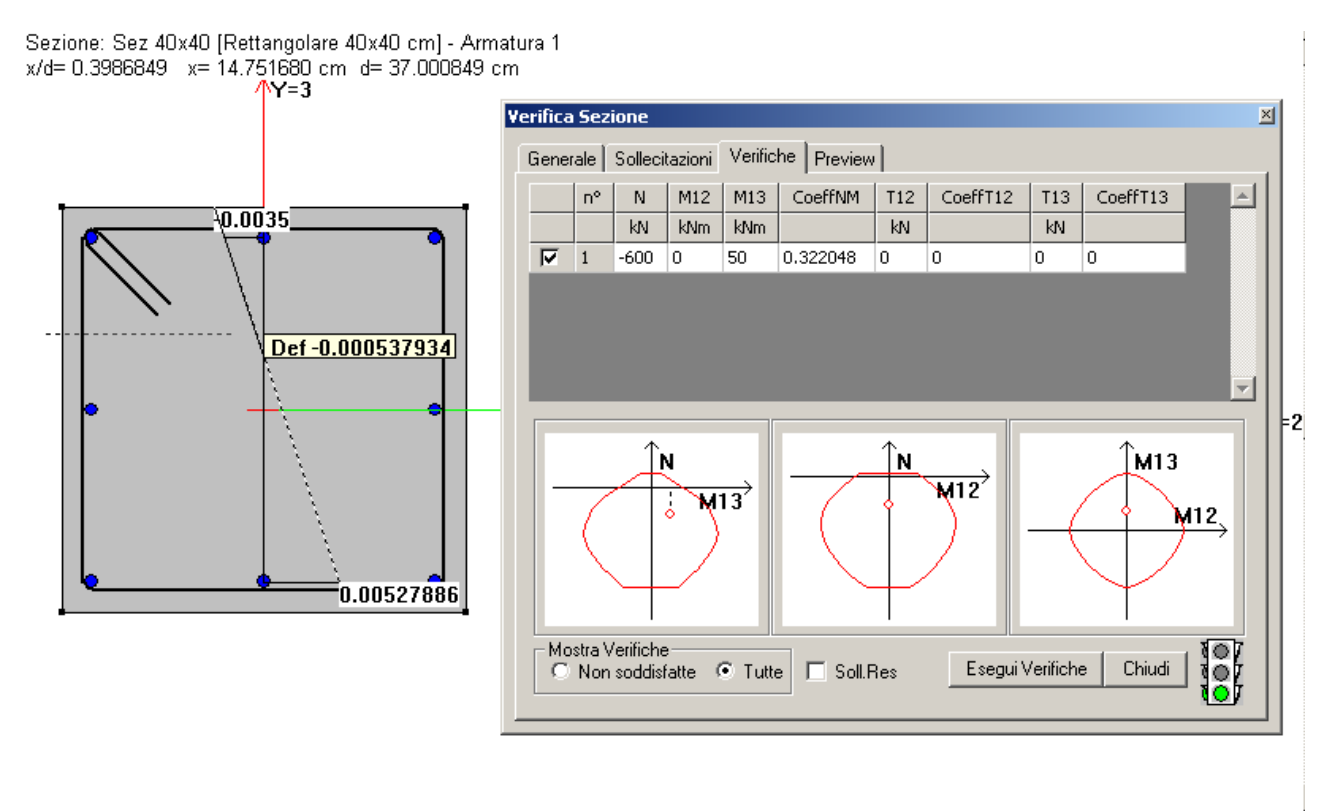

# CMP Analisi Strutturale - DOCUMENTO DI VALIDAZIONE

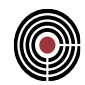

Come si deduce dalla luce verde nell'icona a semaforo della finestra sovrastante, la verifica è soddisfatta; i risultati che ne scaturiscono sono i seguenti:

*CoeffNM = 0.3222048 Momento Resistente = 155.2564 kNm posizione asse neutro x = 14.7517 cm*
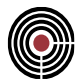

# **5.1.3 VERIFICA A TAGLIO DI UNA SETTO IN C.A. A SLU**

**Data: 11/12/2012**

**Programma: CMP 26.1**

**Versione: 26.1.1.7 del 11/12/2012**

# **File: [CMP: Setto\_Taglio-00.cmp]**

**Scopo:** confronto dei risultati del Taglio di una setto in C.A. calcolato manualmente e con software CMP

# *Descrizione test:*

Viene eseguita la verifica manuale della resistenza nei confronti di sollecitazioni taglianti secondo il DM 2008 di un setto rettangolare, secondo quanto stabilito dal 4.1.2.1.3.

# *Dati Sezione:*

Sezione rettangolare [b = 30 cm, h = 200 cm] resistenza cls  $[R_{ck} = 30 \text{ N/mm}^2]$ , con armatura longitudinali [A = 22 $\phi$ 14 con materiale B450C ], armatura trasversale [A<sub>sw</sub> =  $\phi$ 10 con Passo s = 20 cm con materiale B450C] con relativi copriferri verticali all'asse della barra longitudinale  $\epsilon$  = 3 cm], progettato per una struttura con CD"B".

Il setto è sollecitato da un momento flettente di M<sub>Ed</sub> = 200 kNm., ed uno sforzo normale N<sub>Ed</sub> = -600 kN, ed un taglio nel piano del setto pari a  $V_{Ed} = 1000$  kN.

# *Confronto:*

Viene eseguito di seguito un controllo diretto tra il calcolo manuale e quello eseguito da CMP:

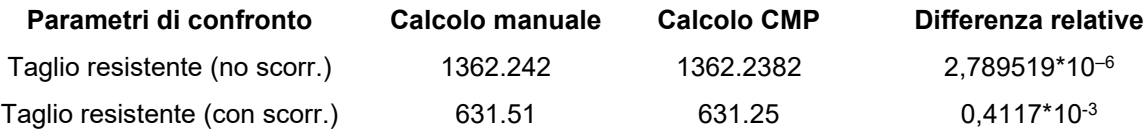

# *Commento:*

I risultati possono definirsi in perfetto accordo.

# *Verifica con calcolo Manuale:*

Si utilizza come diagramma per il comportamento del cls il diagramma parabola rettangolo (Secondo il DM 2008 punto 4.1.2.1.2.2) con  $\varepsilon_{cu} = 0.35\%$ ,  $\varepsilon_{c2} = 0.20\%$  e  $f_{cd} = 14.1667$  N/mm<sup>2</sup> (Secondo il DM 2008 punto 4.1.2.1.1.1).

Si utilizza come comportamento dell'acciaio il diagramma elastico perfettamente plastico (Modello "b" secondo il punto 4.1.2.1.2.3) con:  $\varepsilon_{ud} = 6.75\%$  (secondo il 4.1.2.1.2.3),  $\varepsilon_{vd} = 0.1956\%$  e  $f_{vd} =$ 391.3043 N/mm<sup>2</sup>(Secondo il DM 2008 punto 4.1.2.1.1.3) e modulo elastico E=200000 N/mm<sup>2</sup> .

Per la verifica del setto in c.a. consideriamo la normativa D.M. 2008 punto 4.1.2.1.3.2 (Elementi con armatura trasversale resistente al taglio).

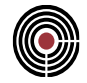

La resistenza a taglio  $V_{Rd}$  del setto dotato di specifica armatura a taglio è valutata sulla base di una schematizzazione a traliccio, dove gli elementi resistenti sono: l'armatura trasversale, l'armatura longitudinale, il corrente compresso di cls e i puntoni di anima inclinati. L'inclinazione del puntone di cls è fissata con cotg $(\theta)$  = 2.5, corrispondente al limite superiore previsto da normativa (formula 4.1.16).

La resistenza a taglio è la minore tra:

 $V_{Rd} = min(V_{Rsd}, V_{Rcd})$ 

Dove:

$$
V_{Rsd} = 0.9 \cdot d \cdot \frac{A_{sw}}{s} \cdot f_{yd} \cdot (ctg\alpha + ctg\theta)\sin\alpha =
$$
  
= 0,9\*1970 \* 78,54\*2/200 \* 391,3043 \* (0+2,5) \* 1 \* 10<sup>3</sup> = 1362,24 kN  

$$
V_{Rcd} = 0.9 \cdot d \cdot b_w \cdot \alpha_c \cdot f'_{cd} \cdot \frac{(ctg\alpha + ctg\theta)}{1 + ctg^2\theta} =
$$
  
= 0,9\*1970\*300\*1,0709\*14,1667\*0,5\*(0+2,5)/(1+2,5^2) \* 10<sup>3</sup> = 1391,30

dove:

d altezza utile della sezione

b<sup>w</sup> larghezza minima della sezione (in mm)

 $\alpha_c$  coefficiente dipendente da  $\sigma_{cp} = 1$  N/mm<sup>2</sup> con  $\alpha_c = 1.0709$  (vedi DM.2008 punto 4.1.2.1.3.2).

 $f'_{\text{cd}}$  resistenza ridotta a compressione del cls d'anima ( $f'_{\text{cd}} = 0.5 * f_{\text{cd}}$ ).

 $\alpha$  angolo di inclinazione dell'armatura della trave rispetto all'asse del setto.

*VRd = min(1362.24 kN, 1391.30 kN ) = 1362.24 kN*

Secondo il punto 7.4.4.5.2.1 "Presso-flessione" la sola forza di compressione non deve eccedere in CD"B" il 40% della resistenza massima a compressione della sezione di solo calcestruzzo.

$$
N_{Rsd} = b \cdot h \cdot f_{cd} \cdot 0.4 = 3386.4 \, kN > N_{Ed} = 600 \, kN
$$

Secondo il punto 7.4.4.5.2.2 "Taglio" occorre effettuare la verifica a scorrimento nelle zone critiche, garantendo che:

$$
V_{Ed} \leq V_{Rd,S}
$$
  
\n
$$
V_{Rd, S} = V_{dd} + V_{id} + V_{fd}
$$
  
\n
$$
I, 3 * 3386, 64 * (14, 1667 * 391, 3043)^{0.5} * 10^{0.5} = 327, 80 kN
$$
  
\n
$$
0, 25 * 3386, 64 * 391, 3043 * 10^{0.5} = 331, 30 kN
$$
  
\n
$$
V_{dd} = \min \begin{cases} 1.3 \cdot \sum A_{sj} \cdot \sqrt{f_{cd} \cdot f_{yd}} = 327.80 kN \\ 0.25 \cdot f_{yd} \cdot \sum A_{sj} = 331.30 kN \end{cases} = 327.80 kN
$$
  
\n
$$
V_{id} = f_{yd} \cdot \sum A_{si} \cdot \cos \phi_i = 0.00 kN
$$

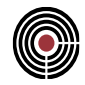

Considerando una sollecitazione  $M_{Ed} = 200$  kNm., ed uno sforzo normale N $_{Ed} = -600$  kN, si ottiene l'altezza della parte compressa della sezione normalizzata alla altezza della sezione x/d =0.200 utilizzato nella formula 7.4.21 indicata come  $\xi = 0.198$ . Si considera

z=80% della altezza l<sub>w</sub> della sezione,  $\mu_f = 0.6$ ,  $\eta = 0.54$  ottenuto dalla formula 7.4.9 considerando un  $\alpha$ <sub>j</sub> = 0.6

$$
0.60 * ((3386.64 *391.3043 + 600000)*0.198 + 200 *10^{6}/(2000 *0.80)) * 10^{63} = 303.71 kN
$$
  
\n
$$
0.5 * 0.54 * 14.1667 * 0.198 * 2000 * 300 * 10^{63} = 454.41 kN
$$
  
\n
$$
V_{fd} = min \begin{cases} \mu_f \cdot \left[ \left( \sum A_{sj} \cdot f_{yd} + N_{Ed} \right) \cdot \xi + M_{Ed} / z \right] = 303.71 kN \\ 0.5 \cdot \eta \cdot f_{cd} \cdot \xi \cdot l_w \cdot b_{w0} = 454.41 kN \end{cases}
$$
  
\n
$$
V_{Rd,S} = V_{dd} + V_{id} + V_{fd} = 327.80 + 0.00 + 303.71 = 631.51 kN
$$

**Verifica eseguita con CMP**

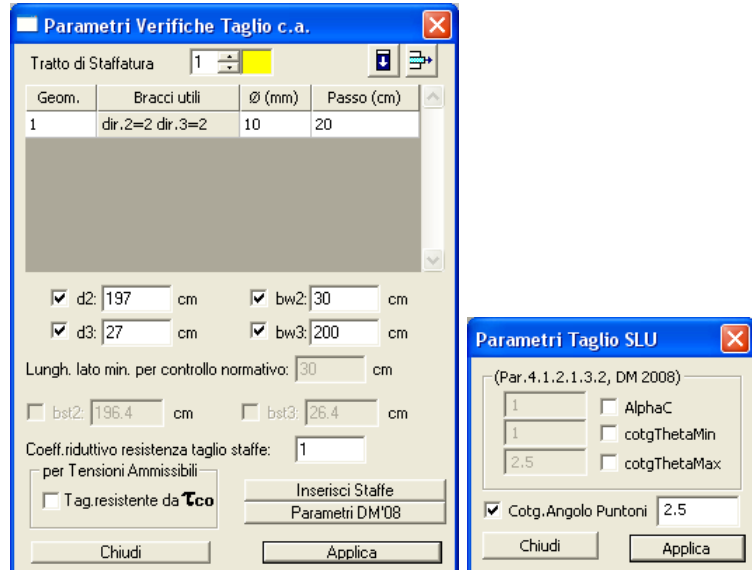

Dal data set Parametri Verifiche Taglio c.a. è possibile stabilire l'inclinazione del puntone di calcestruzzo per la verifica. Si setta un angolo  $\theta$  con cotangente pari a 2,5.

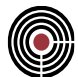

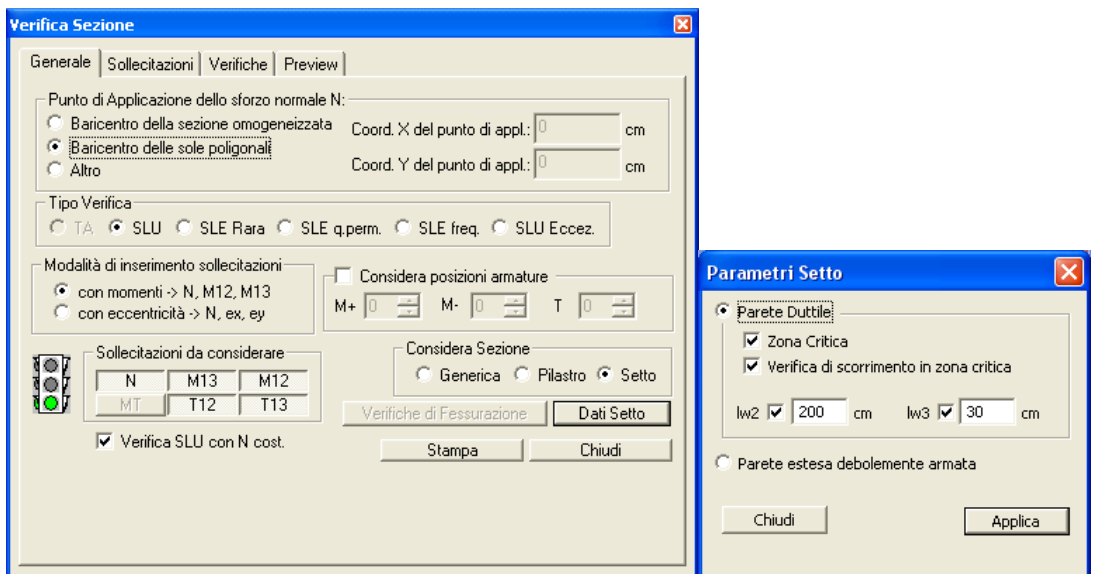

Sezione: Setto 30x200 [Rettangolare 200x30 cm] - Armatura 1<br>x/d= 0.2007505 x= 39.556303 cm d= 197.04212 cm

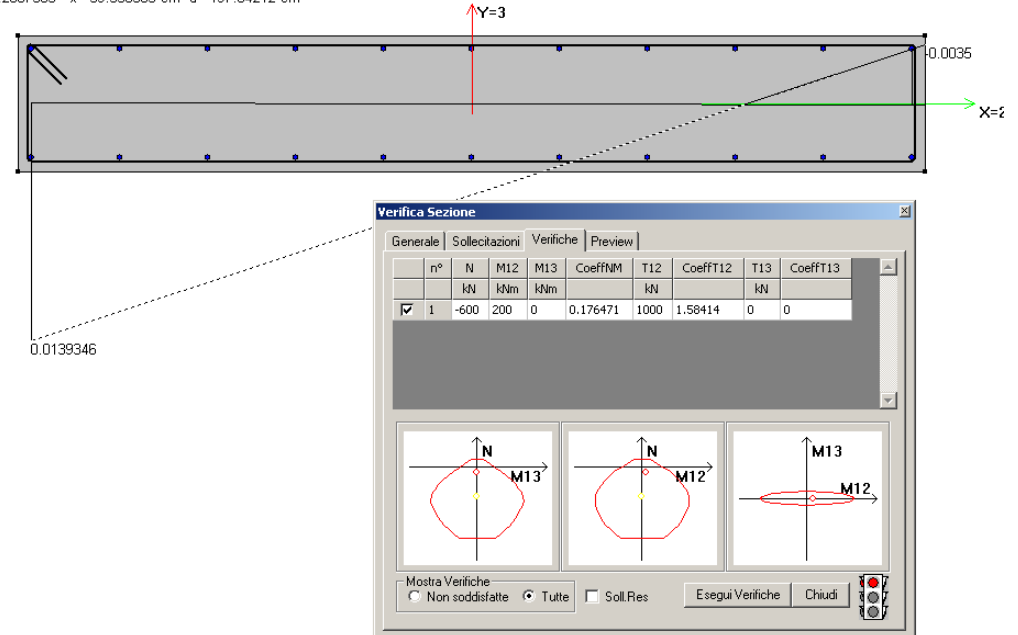

Come si deduce dalla luce verde nell'icona a semaforo della finestra sovrastante, la verifica è soddisfatta; i risultati che ne scaturiscono sono i seguenti:

*CoeffT12 (no scorrimento zone critiche) = 0.734086. Taglio Resistente (no scorrimento zone critiche) = 1362.238 kN CoeffT12 (con scorrimento zone critiche) = 1.58414. Taglio Resistente (con scorrimento zone critiche) = 631.257 kN*

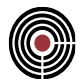

# **5.1.4 VERIFICA A PUNZONAMENTO EC2**

**Data: 12/02/2024**

**Programma: CMP 35.0**

**Versione: 35.0.0.0 del 12/02/2024**

# **File: [CMP: Modello\_Punz-00.cmp] [Excel: Validazione\_Punzonamento.xlsx]**

**Scopo:** confronto dei dati di verifica, ottenuti dal codice di calcolo CMP, con le verifiche eseguite mediante l'ausilio di un foglio di calcolo

# *Modello di calcolo:*

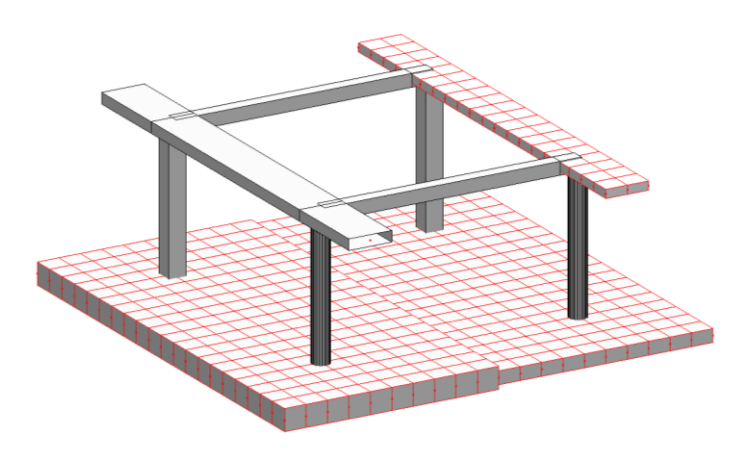

**Modello per test punzonamento**

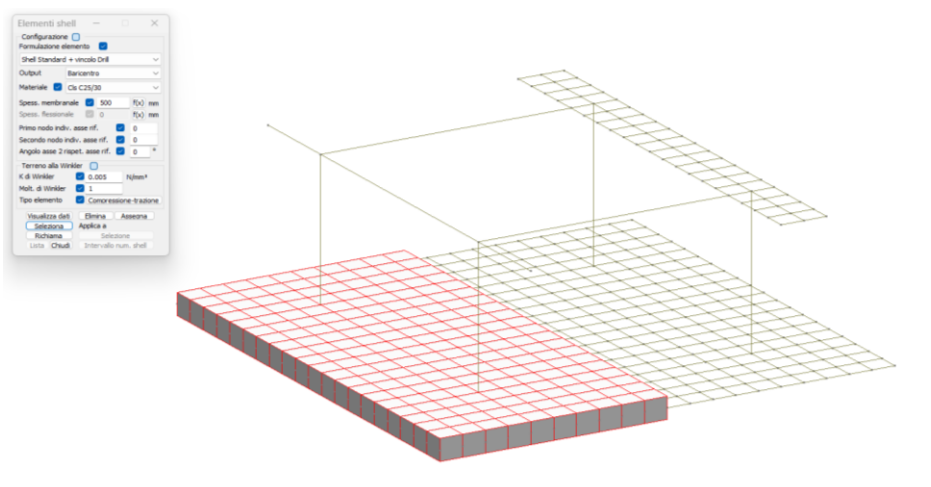

**Piastra s=500mm, C25/30, B450C armatura intradosso dir x f14/100mm d=27mm armatura intradosso dir y f14/100mm d=41mm**

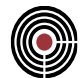

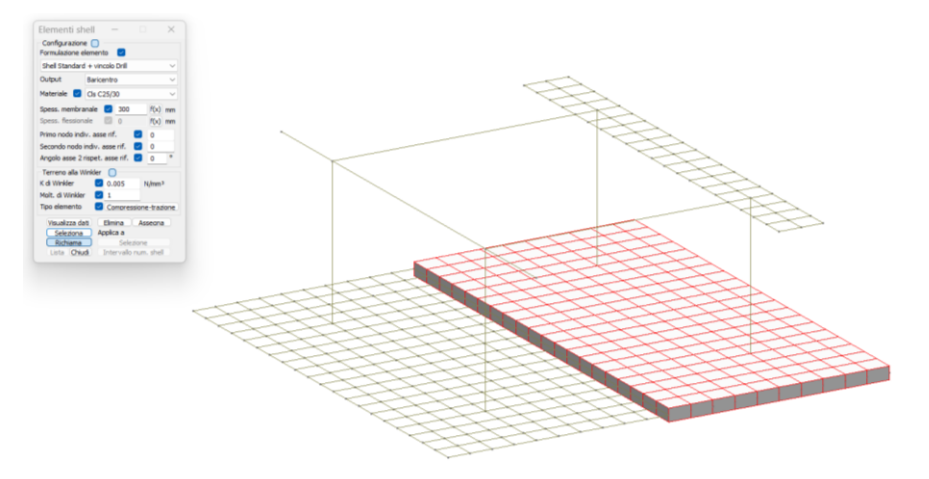

**Piastra s=300mm, C25/30, B450C armatura intradosso dir x f14/150mm d=51mm armatura intradosso dir y f14/150mm d=37mm**

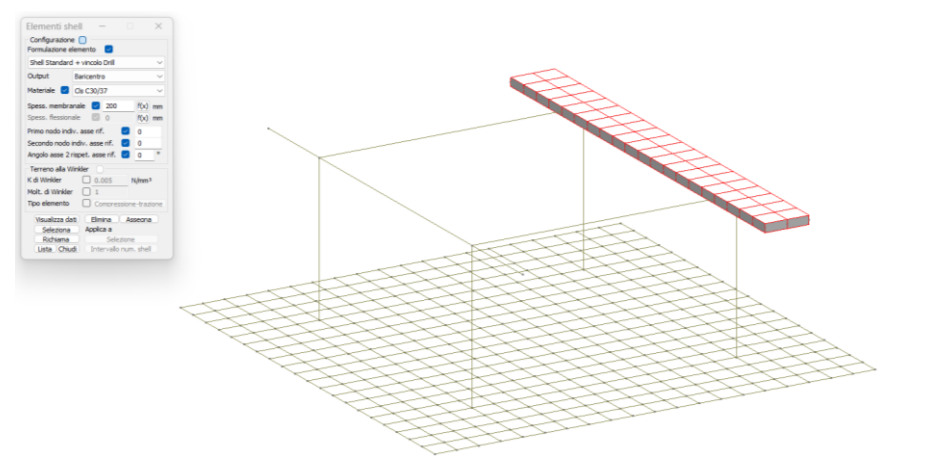

**Piastra s=200mm, C30/37, B450C armatura intradosso dir x f14/200mm d=37mm armatura intradosso dir y f10/200mm d=25mm**

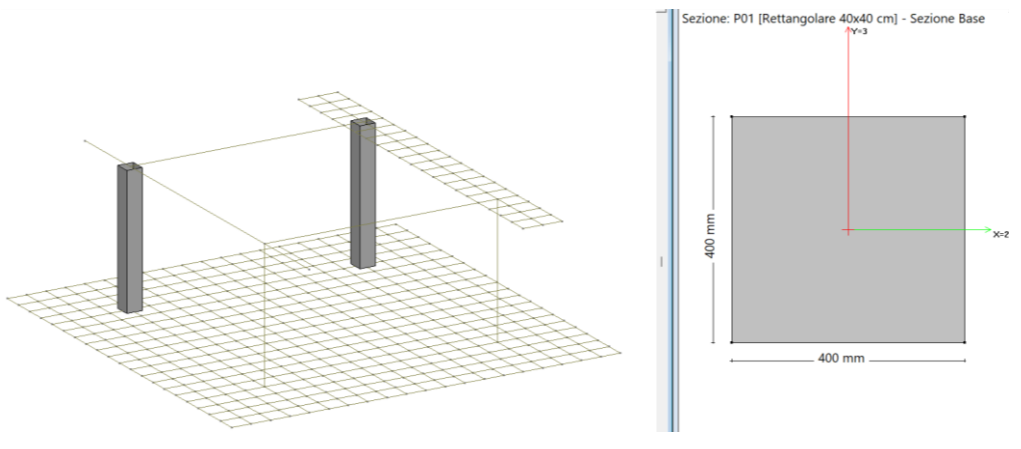

**Pilastri 400mmx400mm, C25/30, B450C**

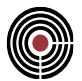

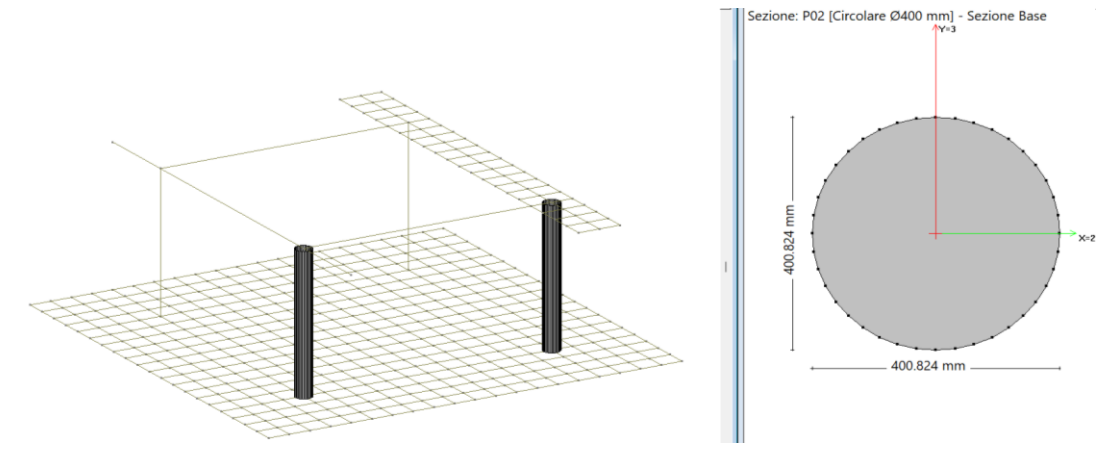

**Pilastri D=400mm, C25/30, B450C**

# *Validazione:*

Formule implementate: Eurocodice 2 – Eq 6.3N, Eq 6.47, Eq 6.52

$$
V_{\text{min}} = 0.035 \; k^{\frac{3}{2}} \cdot f_{\text{ck}}^{\frac{1}{2}}
$$
\n
$$
V_{\text{Rd},\text{c}} = C_{\text{Rd},\text{c}} k (100 \rho_1 f_{\text{ck}})^{1/3} + k_1 \sigma_{\text{cp}} \ge (V_{\text{min}} + k_1 \sigma_{\text{cp}})
$$
\n
$$
V_{\text{Rd},\text{cs}} = 0.75 \; V_{\text{Rd},\text{c}} + 1.5 \; (d/s_{\text{r}}) \; A_{\text{sw}} \; f_{\text{ywd},\text{ef}} \; (1/(u_1 d)) \; \text{sin} \alpha
$$

Il termine  $\sigma_{cp}$  è stato considerato nullo.

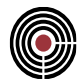

# **Piastra di fondazione** *(Densità armatura nulla per controllo eq 6.3N):* ALTEZZA UTILE INSERITA MANUALMENTE

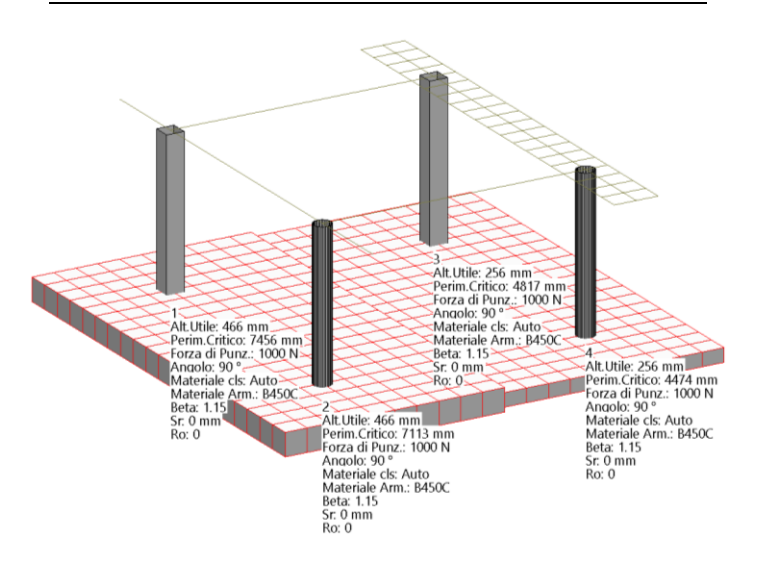

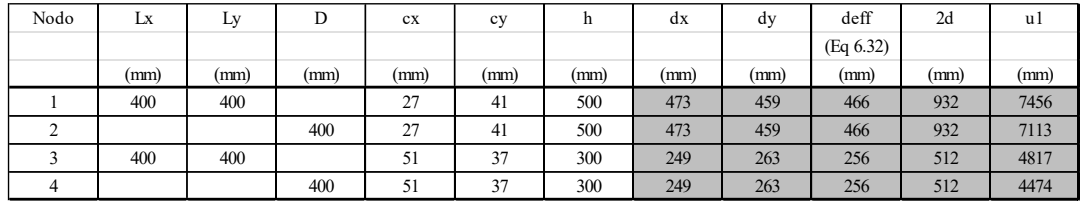

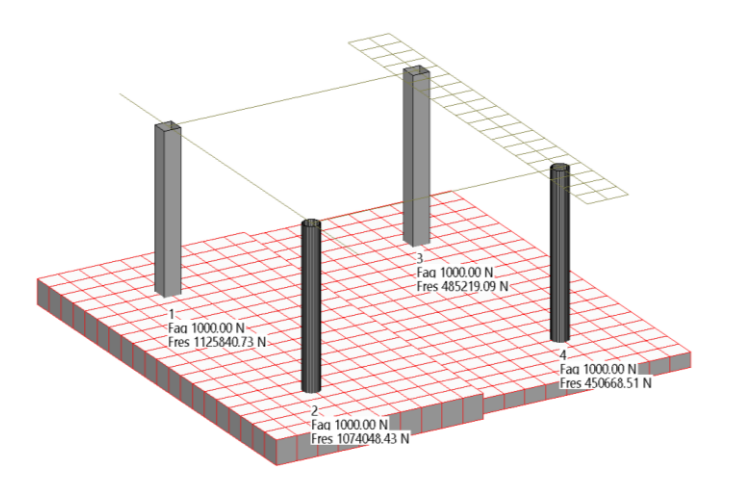

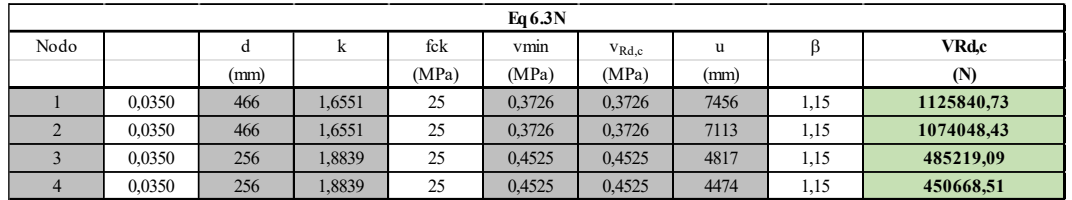

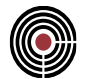

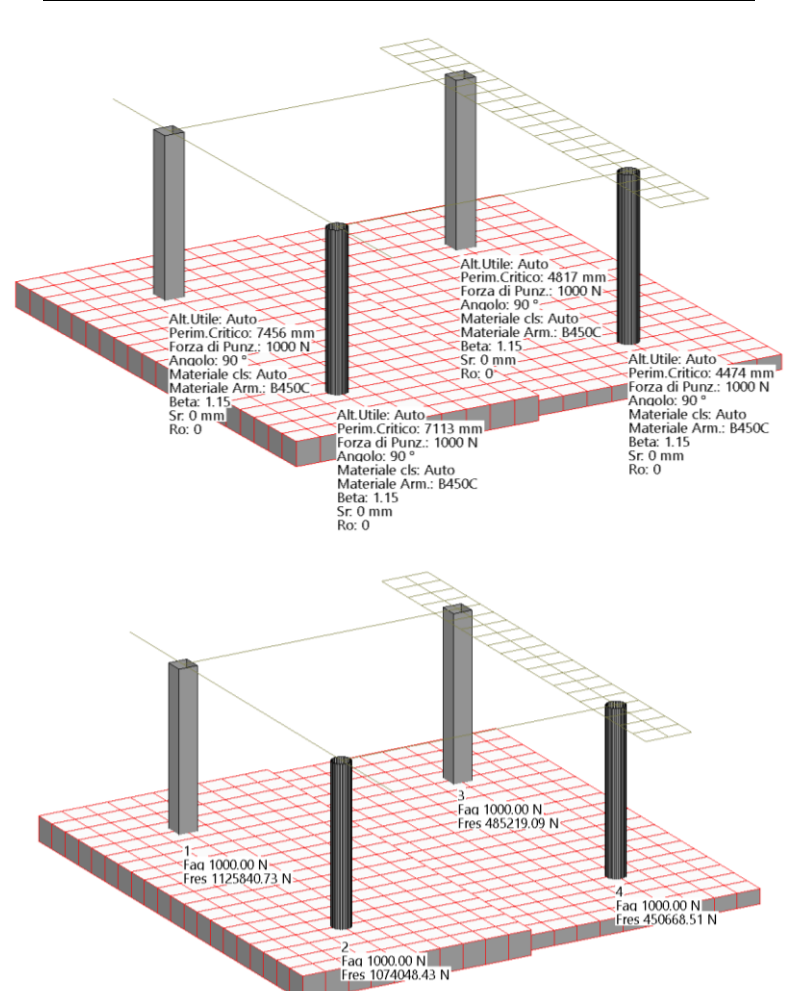

# ALTEZZA UTILE CALCOLATA IN AUTOMATICO

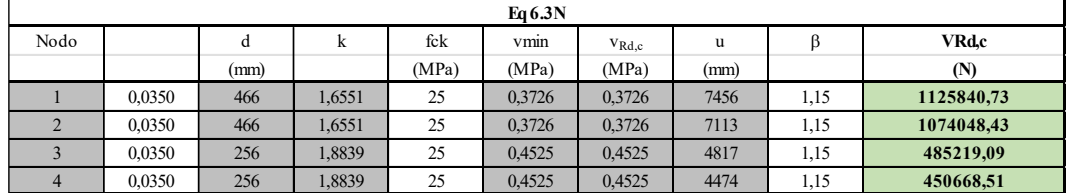

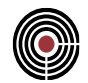

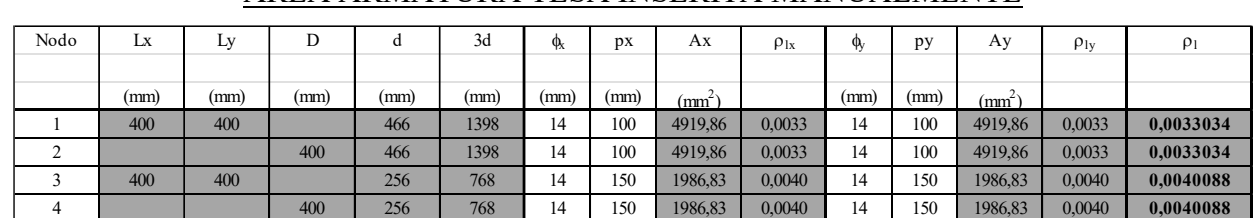

## **Piastra di fondazione** *(Con armatura tesa per controllo eq 6.47):*

# AREA ARMATURA TESA INSERITA MANUALMENTE

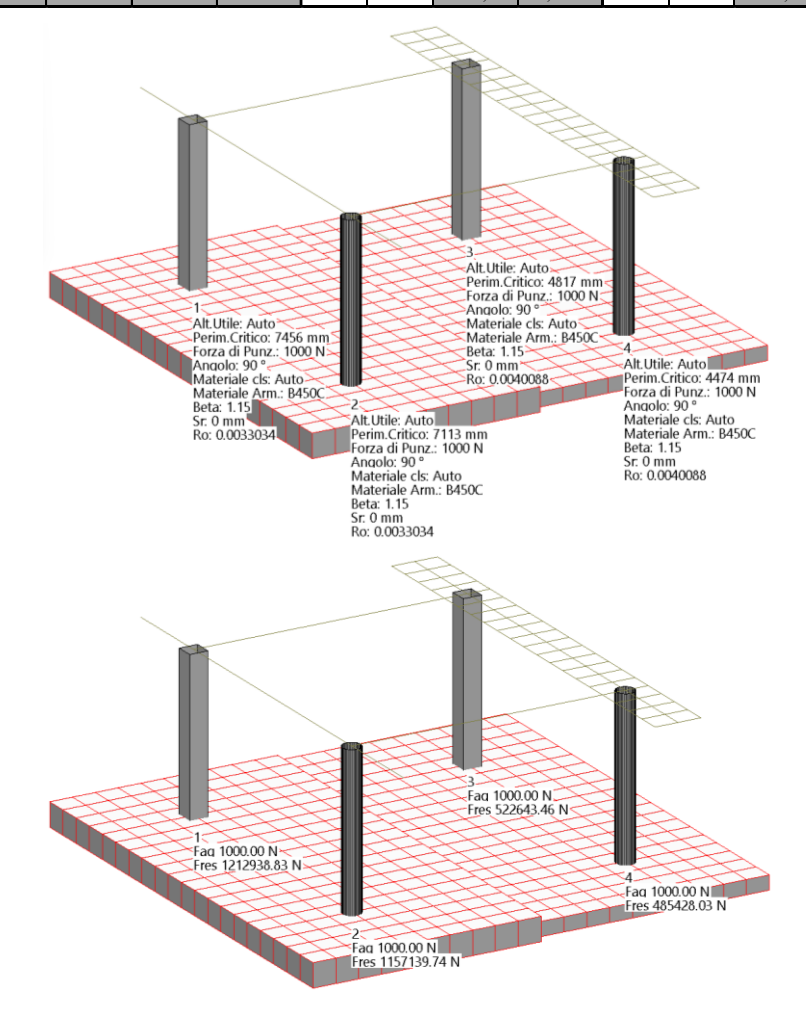

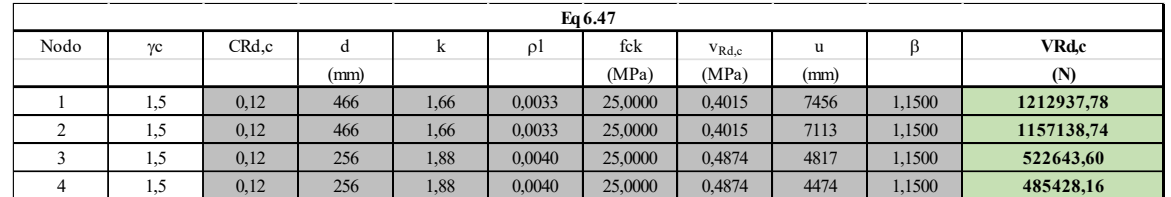

N.B. la leggera differenza con i valori di Fres riportati in tabella dipende dal numero di decimali utilizzati per p

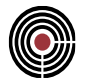

# AREA ARMATURA TESA CALCOLATA IN AUTOMATICO

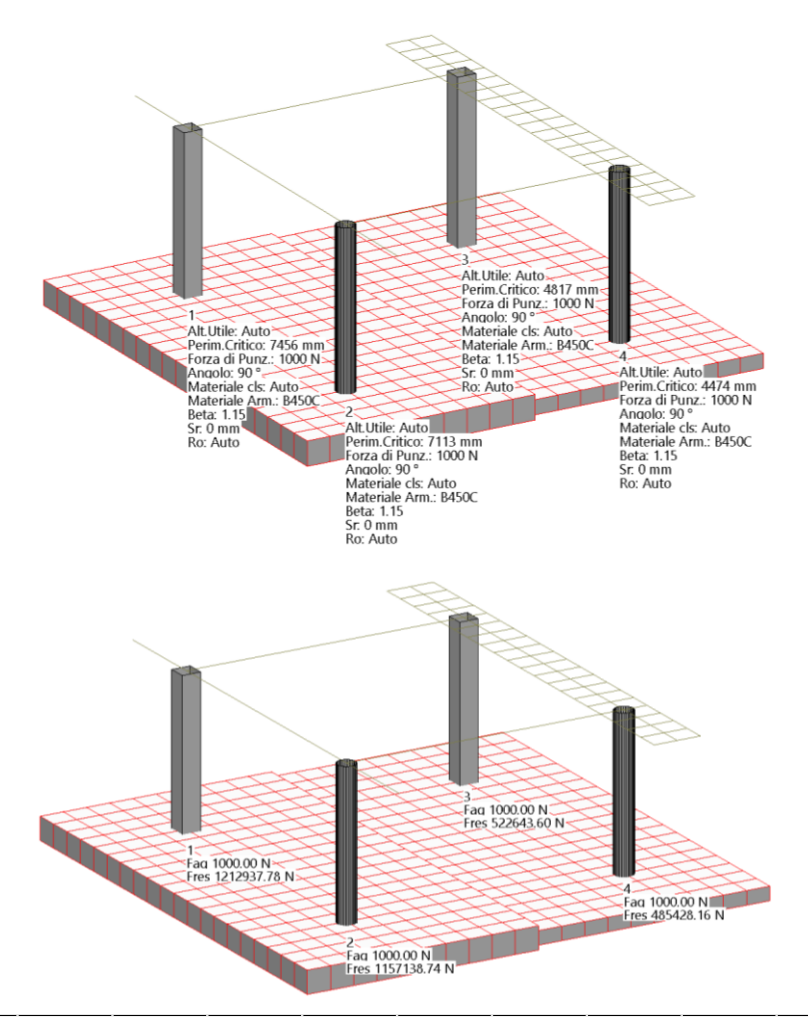

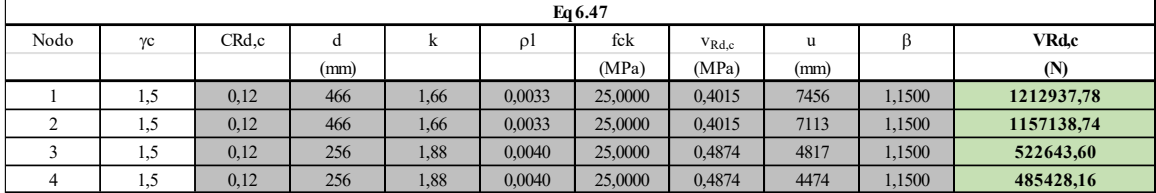

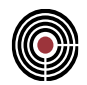

# **Piastra di fondazione** *(Con armatura a taglio per controllo eq 6.52):*

# FORZA DI PUNZONAMENTO, PASSO RADIALE E ANGOLO ARMATURA A TAGLIO INSERITI MANUALMENTE

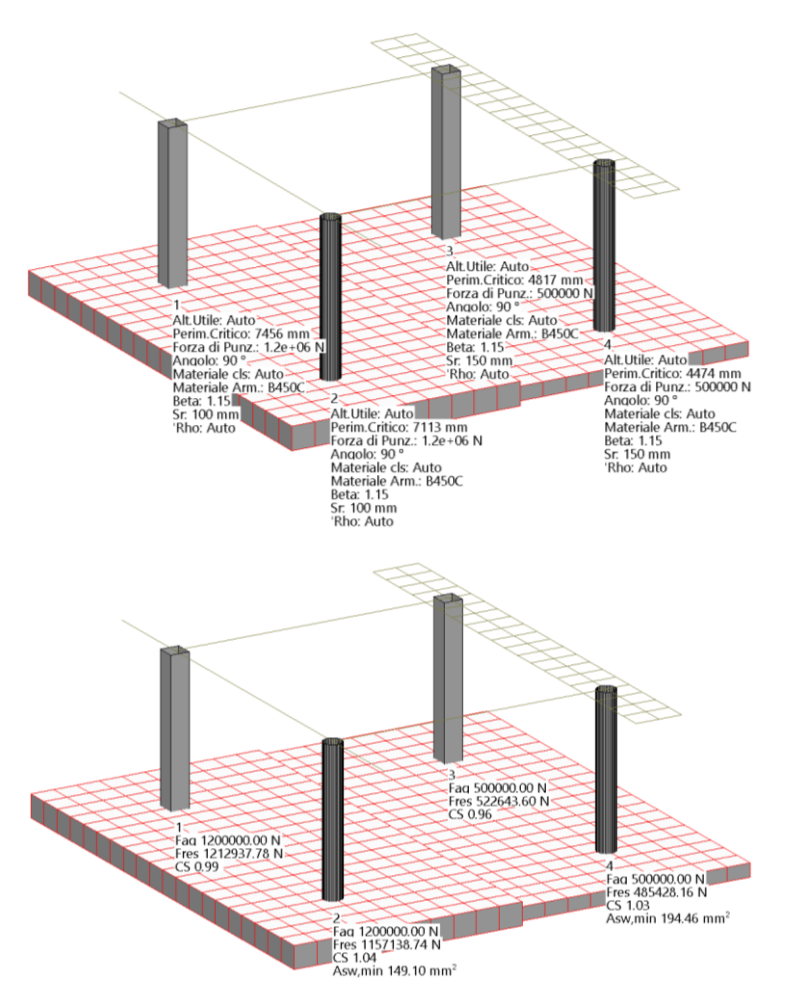

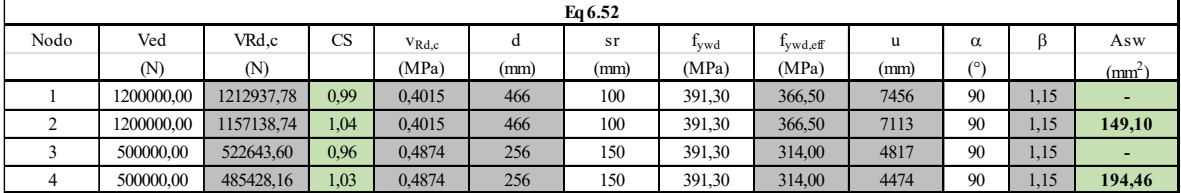

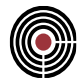

**Piastra in elevazione** *(Con armatura a taglio per controllo eq 6.52):*

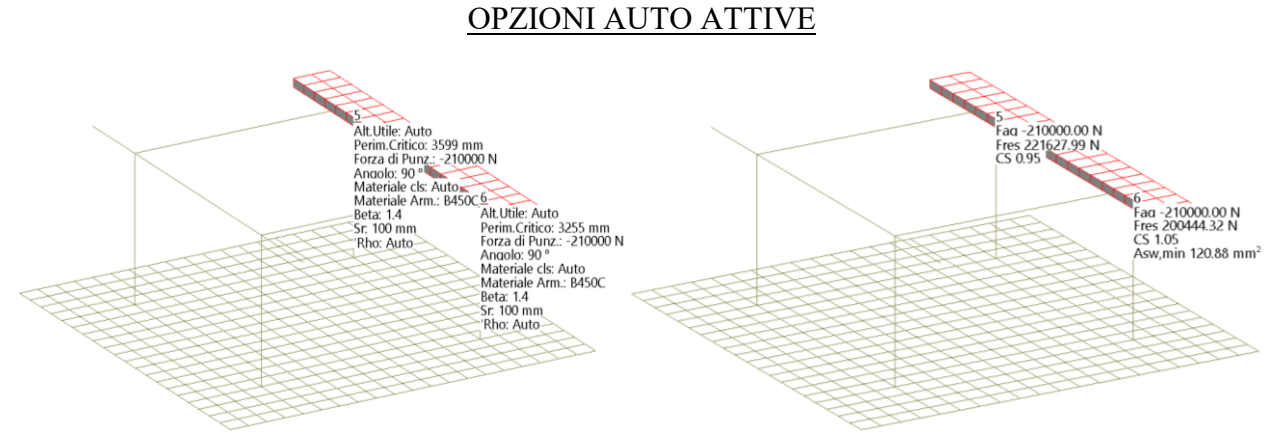

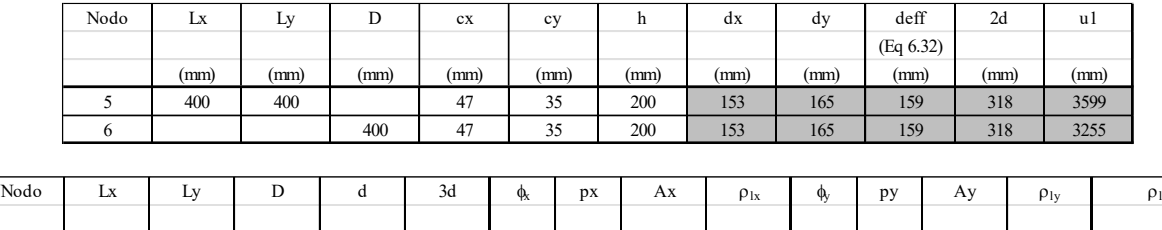

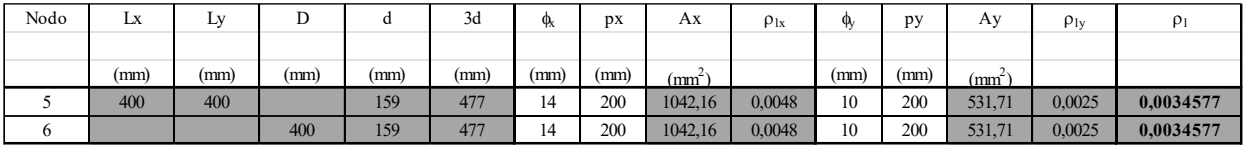

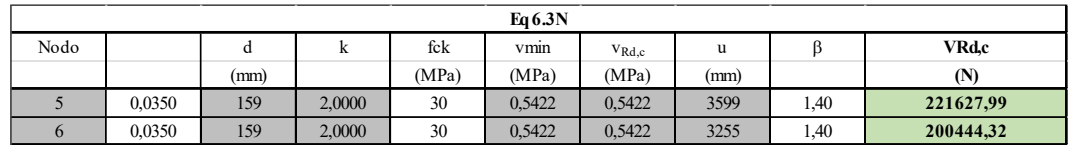

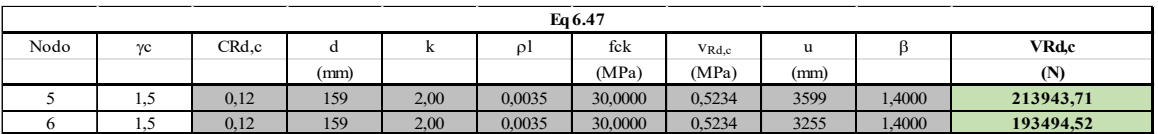

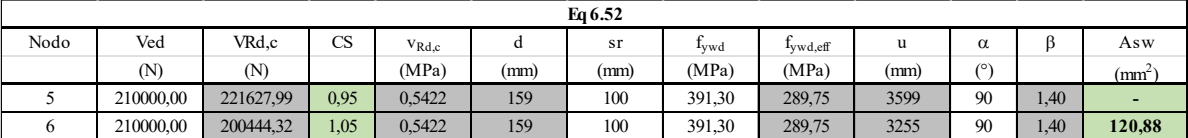

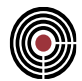

# **Travi in elevazione:**

# OPZIONI AUTO ATTIVE

N.B. nel caso dei beam i tasti auto non sono abilitati. L'utente deve inserire tutti i dati necessari alla verifica

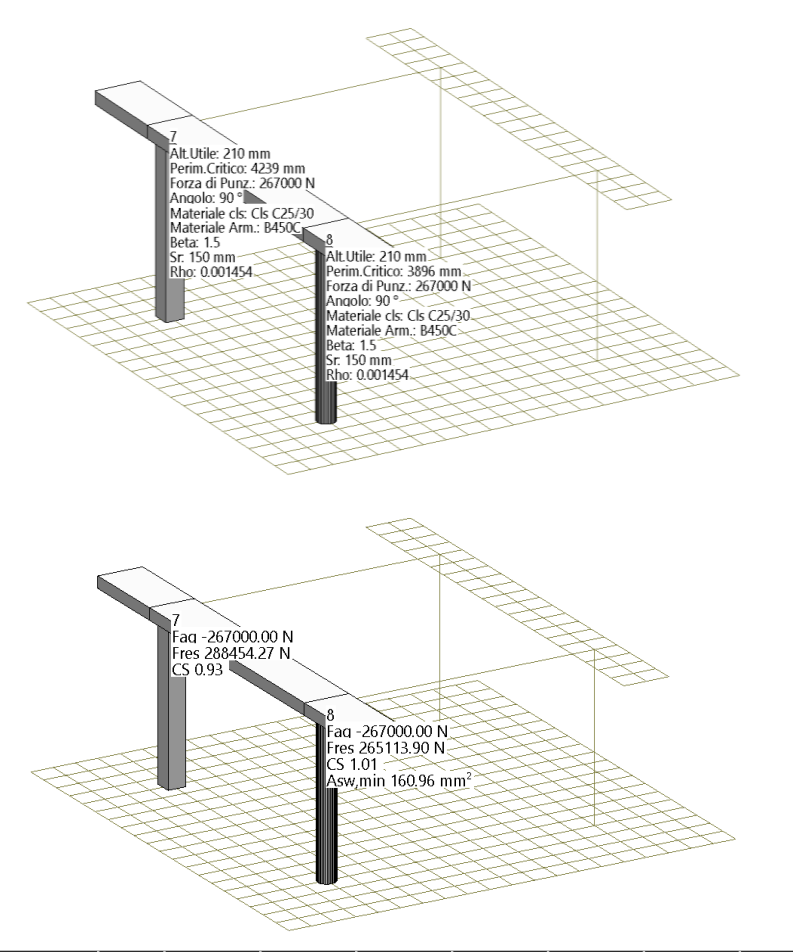

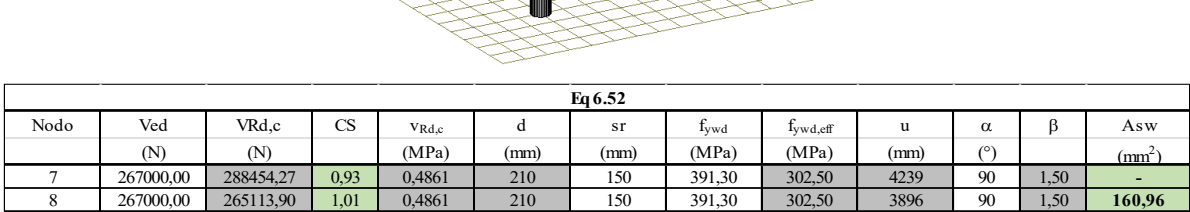

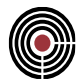

### **Modello completo con VEd da calcolo**:

# IMPOSTAZIONI COME DA PARAGRAFI PRECEDENTI

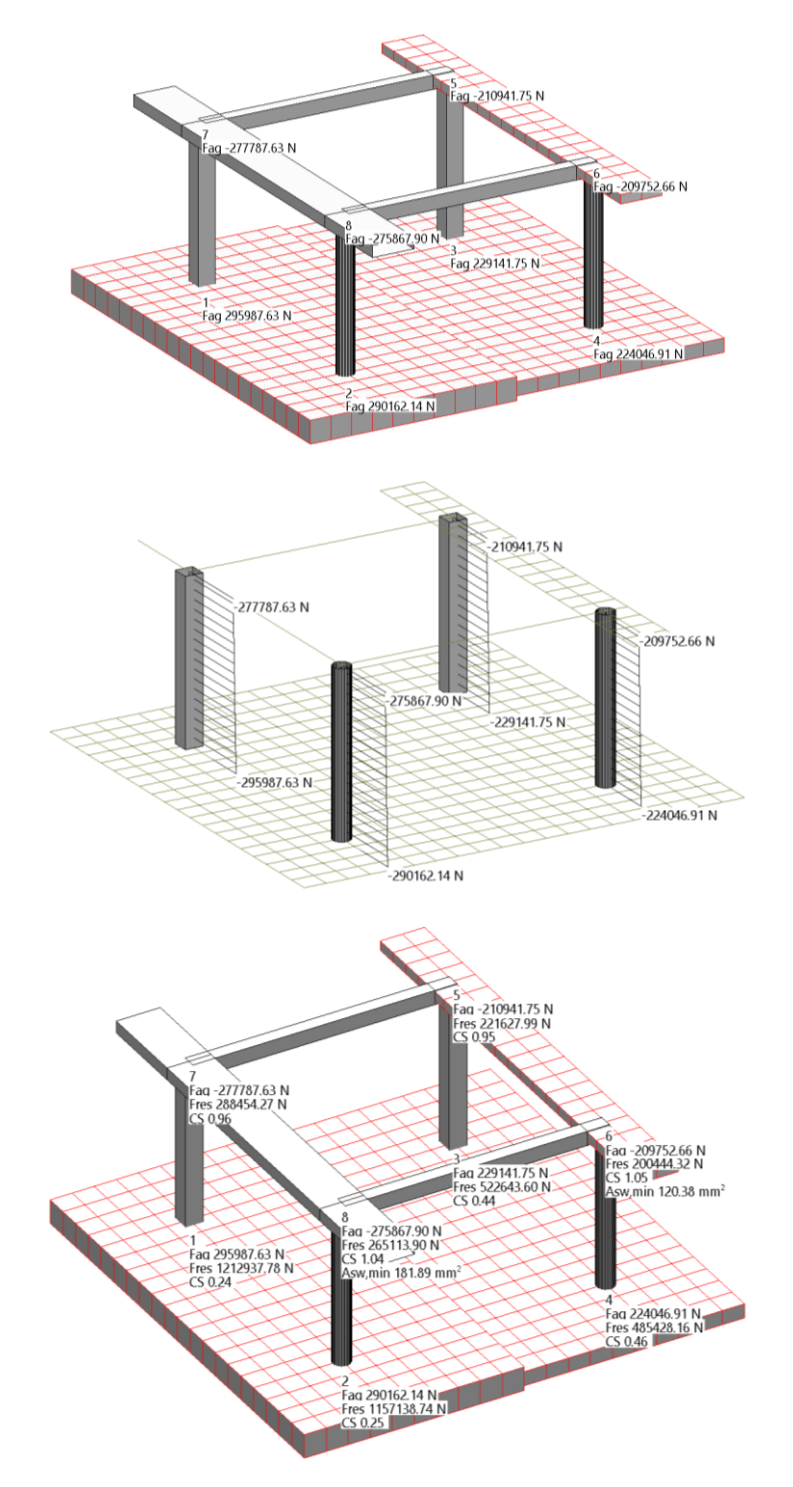

# CMP Analisi Strutturale - DOCUMENTO DI VALIDAZIONE

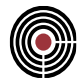

# **5.2 ACCIAIO**

## **5.2.1 VERIFICA DI RESISTENZA A PRESSO-FLESSIONE DI UNA SEZIONE IN ACCIAIO**

**Data: 11/12/2012**

**Programma: CMP 26.1**

**Versione: 26.1.1.7 del 11/12/2012**

#### **File: [CMP:Acc\_PressFless.cmp]**

**Scopo:** confronto della presso-flessione che si genera in una sezione in acciaio, utilizzando un calcolo manuale e il software CMP.

#### **Descrizione test:**

Viene eseguita la verifica manuale della resistenza nei confronti di una sollecitazioni assiale e momento flettente secondo il DM 2008 di una sezione in acciaio (IPE160), secondo quanto stabilito dal 4.2.4.1. "Verifiche allo stato limite ultimo"

# *Dati Problema:*

Trave con sezione IPE160 laminato a caldo con qualità dell'acciaio [S 235 secondo UNI EN 10025- 2], semplicemente appoggiata alle estremità, con una luce di 5m e due carichi verticali da 10 kN ciascuno, concentrati sulla trave ad una distanza dalle estremità di 1.5 m.

Sollecitata da uno sforzo nomale pari a  $N_{Ed} = -50$  kN (compressione).

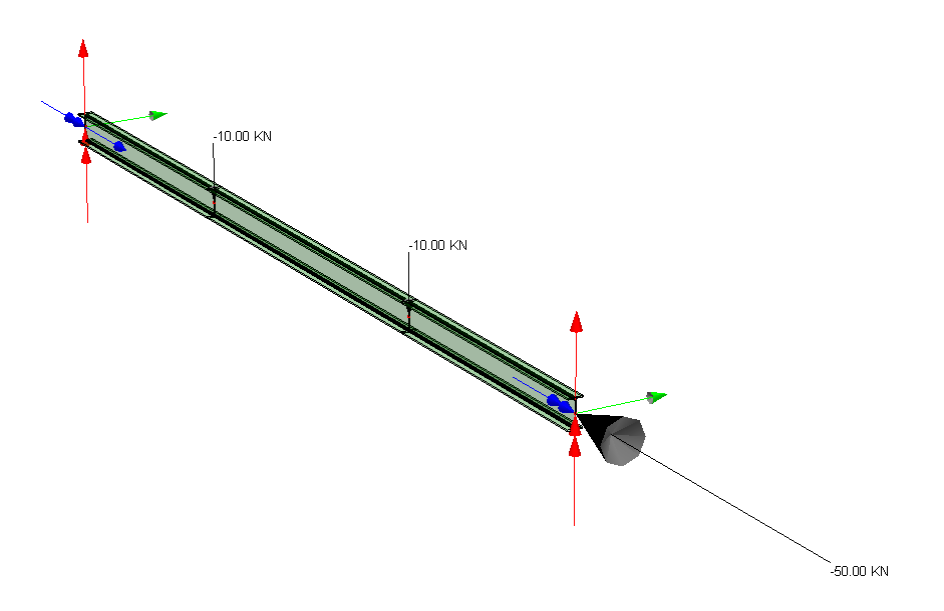

#### *Confronto:*

La porzione centrale di trave è sollecitata da un momento flettente pari a  $M_{\text{Ed}} = 15$  kNm, e da uno sforzo nomale di  $N_{\text{Ed}} = -50$  kN

Viene eseguito di seguito un controllo diretto tra il calcolo manuale e quello eseguito da CMP:

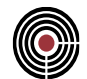

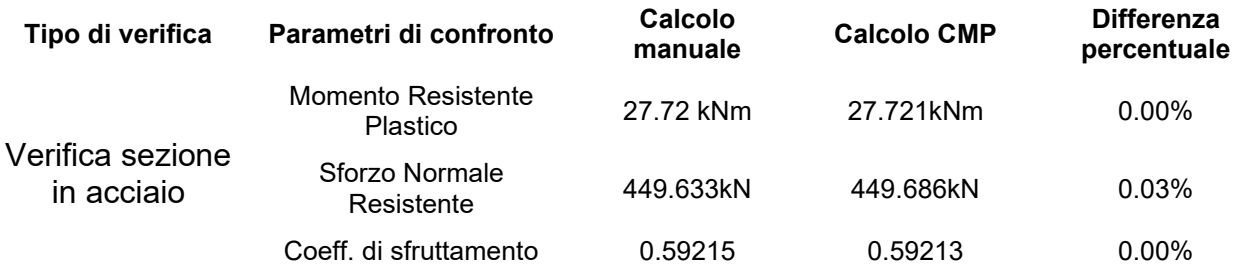

#### *Commento:*

Le verifiche si possono definire in perfetto accordo.

#### *Verifica con calcolo Manuale:*

Si utilizza come comportamento dell'acciaio il diagramma elastico perfettamente plastico con caratteristiche del materiale secondo il punto 11.3.4.1. Riportiamo come dato il solo valore di snervamento del acciaio  $f_{yk} = 235$  N/mm<sup>2</sup> (Tabella 11.3.IX con t<sub>w</sub><40mm).

La trave IPE 160:

Dati della geometria

 $h = 160$  mm

 $b = 82$  mm

 $t_w = 5$  mm

 $t_f$  = 7.4 mm

 $r = 9$  mm

 $A = 20.09$  cm<sup>2</sup>

 $h_i = 145.2$  mm

 $d = 127.2$  mm

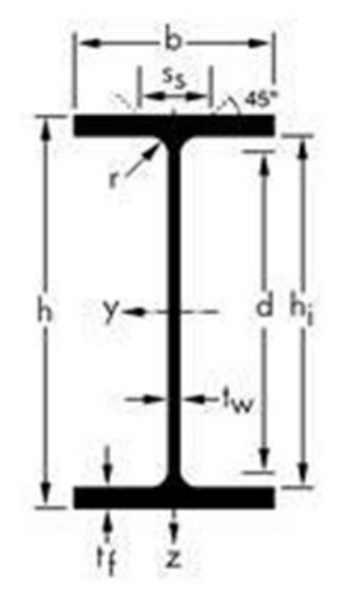

Secondo quanto previsto per la verifica a presso-flessione calcoliamo: Momento d'inerzia lungo y

$$
I_{y} = \frac{t_{w} \cdot h_{i}^{3}}{12} + 2 \cdot \frac{b \cdot t_{f}^{3}}{12} + 2 \cdot t_{f} \cdot b \cdot \left(\frac{h + h_{i}}{4}\right)^{2} + 4 \cdot \left[\left(\frac{4}{3} - \frac{\pi}{4}\right) \frac{r^{4}}{4} + \frac{1}{4} \cdot (4 - \pi) \cdot r^{2} \cdot \left(\frac{d}{2}\right)^{2}\right]
$$

$$
= 863.11 \text{ cm}^4
$$

Momento d'inerzia lungo z

$$
I_z = \frac{t_w^{3} \cdot h_i}{12} + 2 \cdot \frac{b^{3} \cdot t_f}{12} + 4 \cdot \left[ \left( \frac{4}{3} - \frac{\pi}{4} \right) \frac{r^4}{4} + \frac{1}{4} \cdot (4 - \pi) \cdot r^2 \cdot \left( \frac{t_w}{2} \right)^2 \right]
$$

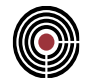

#### *= 68.5562 cm<sup>4</sup>*

Modulo resistente elastico Wel: si assume un comportamento elastico lineare del materiale fino ad un raggiungimento della condizione di snervamento:

$$
W_{el,y} = \frac{I_y}{h/2} = 107.88 \text{ cm}^3
$$

$$
W_{el,z} = \frac{I_z}{b/2} = 16.72 \text{ cm}^3
$$

Modulo resistente plastico  $W_{pl}$ : si assume una completa plasticizzazione del materiale:

$$
W_{pl,y} = \frac{t_w \cdot h^2}{4} + (b - t_w) \cdot (h - t_f) \cdot t_f + \frac{4 - \pi}{2} r^2 \cdot (h - 2t_f) + \frac{3\pi - 10}{3} r^3 = 123.86 \text{ cm}^3
$$
  

$$
W_{pl,z} = \frac{t_f \cdot b^2}{2} + \frac{h - 2t_f}{4} t_w^2 + r^3 \left(\frac{10}{3} - \pi\right) + \left(2 - \frac{\pi}{2}\right) t_w \cdot r^2 = 26.1 \text{ cm}^3
$$

Dallo schema statico della trave in acciaio troviamo le sollecitazioni per la trave in mezzeria, in particolare si trova una sollecitazione per la porzione di trave in mezzeria pari a:

$$
M_{y,Ed} = 15 \text{ kNm} \qquad N_{pl,Rd} = 2009*235/1,05*10^{3} = 449,63 \text{ N}
$$
  

$$
N_{Ed} = -50 \text{ kN} \qquad M_{pl,y,Rd} = 123,86*10^{3} * 235/1,05*10^{3} = 27,72 \text{ kN}
$$

Per la sezione a I di classe 1 doppiamente simmetrica, soggette a pressoflessione nel piano dell'anima, la corrispondente resistenza convenzionale di calcolo a flessione retta può essere valutata come (secondo il punto 4.2.4.1.2 "Resistenza delle membrature"):

$$
n = N_{Ed} / N_{pl, Rd} = 0.1112
$$
  
\n
$$
a = (A-2 b t_f)/A = 0.396 < 0.5
$$
  
\n
$$
M_{N, y, Rd} = M_{pl, y, Rd} (1-n)/(1-0.5a) = M_{pl, y, Rd} * 1,108 => M_{N, y, Rd} = M_{pl, y, Rd}
$$

Secondo il DM 2008 (punto 4.2.4.1.1 "Resistenza di calcolo") la resistenza di calcolo delle membrature deve essere ridotta per un fattore  $\gamma_{M0}$  pari a 1.05 (Tabella 4.2.V).

$$
M_{N,y, Rd} = W_{pl,y} f_{yk} / \gamma_{M0} = 27.72 \text{ kNm}
$$

Si determina un tasso di sfruttamento della sezione in acciaio a sforzo assiale costante.

$$
Coeff = \frac{M_{y, Ed}}{M_{N,y, Rd}} = 0.5411
$$

Il coefficiente di sfruttamento viene valutato in modo semplificato linearizzando la superficie di resistenza, assimilandola a una retta passante per i punti (*NE,d, MN,y,Rd*, *MN,z,Rd*) e (*NRd, 0*, *0*), contenuti nel piano  $M_v/M_{Ed} = M_z/M_{Rd}$  e trovando l'intersezione con la retta che passa per l'origine e il punto ( $N_{E,d}$ ,  $M_{\nu, Ed}$ ,  $M_{z, Ed}$ ).

Nel nostro caso occorre risolvere il sistema:

$$
(N'-N_{Ed})/(N_{Rd}-N_{Ed})+M'/M_{N,y,Rd}=1
$$
  

$$
N'/N_{Ed}=M'/M_{y,Ed}
$$

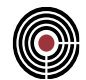

Dove *N'* e *M'* indicano i punti sul dominio di resistenza. A conti fatti si ottiene:

 $Coeff = N_{Ed}/N' = M_{y,Ed}/M' = (M_R N_E + M_E N_R - M_E N_E) / (M_R N_R) =$ *= (27,72\*50 + 15\*449,633 - 15\*50) / (27,72\*449,633) =0,592153* CMP riporta il maggiore tra i due.

### *Verifica eseguita con CMP*

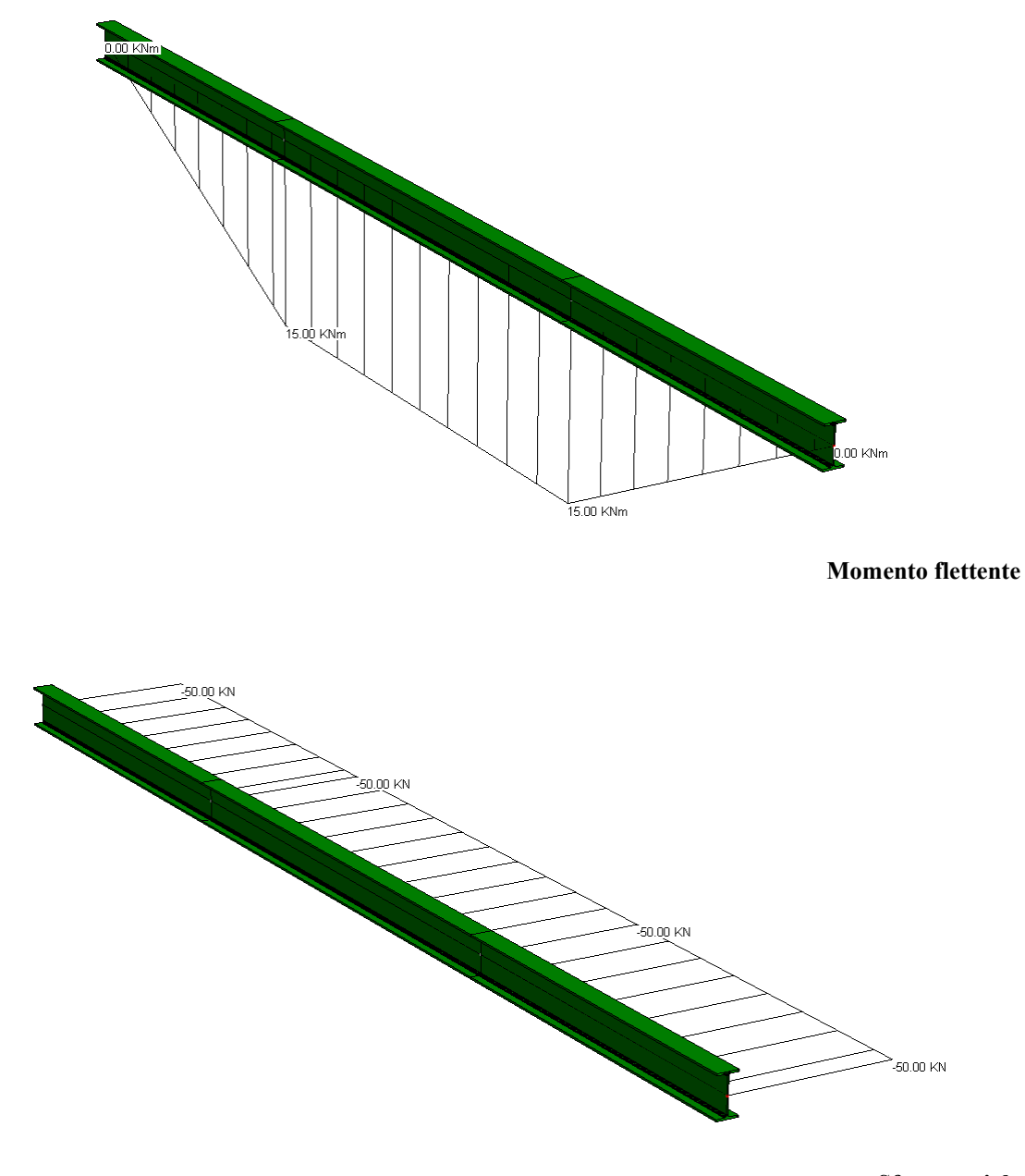

**Sforzo assiale**

#### CMP Analisi Strutturale - DOCUMENTO DI VALIDAZIONE

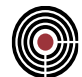

Sezione: Sez. Acciaio IIPE 1601 - Sezione Base  $\wedge$  /=3 Proprietà statiche S  $\mathbf{x}$ Sezione: Sez. Acciaio Armatura: 0 Area: 20.0924 cm<sup>2</sup><br>869.342 cm<sup>2</sup>4  $122$ <sup>\*</sup>: 68.3152 cm<sup>2</sup>4  $133*$  $123^{\circ}$  $0 \text{ cm}^2$ 4 6.57779 cm  $122<sup>2</sup>$ 1.84393 cm i 33\*: 3.56621e-015 cm Xg: -2.89701e-015 cm Yg: Theta:  $-90$ 68.3152 cm<sup>2</sup>4  $144<sup>°</sup>$ 869.342 cm<sup>2</sup>4 155: >x=2  $iAA$ 1.84393 cm i 55<sup>-</sup> 6.57779 cm .lh 3.6 cm<sup>2</sup>4 Area Polig. 20.0924 cm<sup>2</sup> Area Arm.  $0 \text{ cm}^2$ Area Arm.%  $0\,\%$ Quantità Arm.  $0 Kg/m$  $WT13$ WC13 108.668 cm<sup>2</sup>  $WT12$ 16.6622 cm<sup>3</sup>  $WCI2$ 16.6622 cm<sup>2</sup> Chiudi

Per conoscere la classe utilizzata per la verifica della sezione, occorre attivare il file log (Opzioni- >Attiva File log) dal quale possiamo ottenere i valori calcolati:

```
[File Sezione.log]
**** Coordinata lungo l'asse 1 dell'asta = 1500 mm
Sforzo normale N = -50000 NSforzo di taglio direzione 2 T12 = 0 N
Sforzo di taglio direzione 3 T13 = 10000 N
Momento flettente direzione 2 M12 = 0 Nmm
Momento flettente direzione 3 M13 = 1.5e+007 Nmm
Momento torcente MT = 0 Nmm
Classe della sezione per la soll.considerata = 1
NOTA: l'asse y è quello di maggior resistenza (convenzione EC3)
Resistenza assiale NRd = 449686 N
Resistenza tagliante asse y Vpl,2,Rd = 156817 N
      riduzione per la torsione coeff = 1
      Vpl,2,T,Rd = 156817 N
Resistenza tagliante asse z Vpl,z,Rd = 124802 N
      riduzione per la torsione coeff = 1
      Vpl,z,T,Rd = 124802 N
Resistenza flessionale asse y My,Rd = 2.7721e+007 Nmm
      riduzione per il taglio coeff = 1
      My, V, Rd = 2.7721e+007 NmmResistenza flessionale asse z Mz,Rd = 5.84141e+006 Nmm
      riduzione per il taglio coeff = 1
```
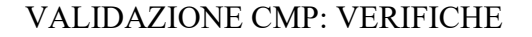

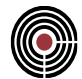

```
Mz, V, Rd = 5.84141e+006 Nmm
```
Resistenza torsionale elastica TRd = 628621 Nmm

Verifica di Resistenza plastica a Presso-Flessione: CoeffMN = 0.592130 esponenti in EC3(6.41), CoeffExp non linearizzato: Alpha=2.0000000; Beta=1.0000000; CoeffExp=0.2927964 Verifica di Resistenza plastica a Taglio: CoeffTagPlast = 0.080127 Verifica di Resistenza elastica a Torsione: CoeffTors = 0.000000 Verifica di Resistenza elastica delle tensioni tangenziali: CoeffTau= 0.105892

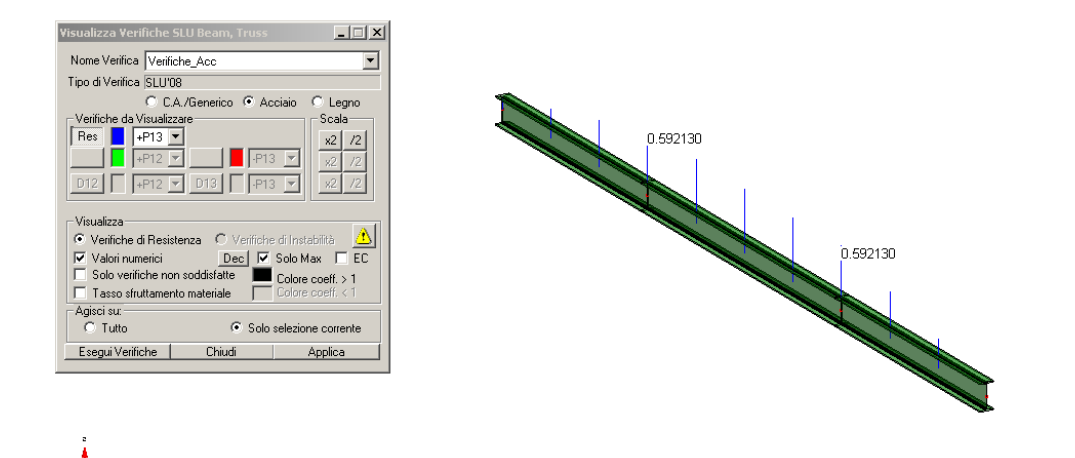

Come si deduce dal coefficiente minore di 1, la verifica è soddisfatta; il risultato che ne scaturisce è il seguente:

*CoeffMN = 0.5921*

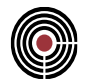

# **5.2.2 VERIFICA DI RESISTENZA A PRESSO-FLESSIONE E TAGLIO DI UNA SEZIONE IN ACCIAIO**

#### **Data: 11/12/2012**

**Programma: CMP 26.1**

**Versione: 26.1.1.7 del 11/12/2012**

**File: [CMP: Acc\_PressFlessTag.cmp]**

#### *Descrizione test:*

Viene eseguita la verifica manuale della resistenza nei confronti di una sollecitazioni assiale, momento flettente e taglio secondo il DM 2008 di una sezione in acciaio (IPE160), secondo quanto stabilito dal 4.2.4.1. "Verifiche allo stato limite ultimo"

#### *Dati Problema:*

Trave con sezione IPE160 laminato a caldo con qualità dell'acciaio [S 235 secondo UNI EN 10025- 2], incastrato con una luce di 0.8 m e un carico distribuito triangolare (-187.50 kN/m primo nodo 0 kN/m secondo nodo). Sollecitata da uno sforzo nomale pari a  $N_{Ed} = -50kN$ .

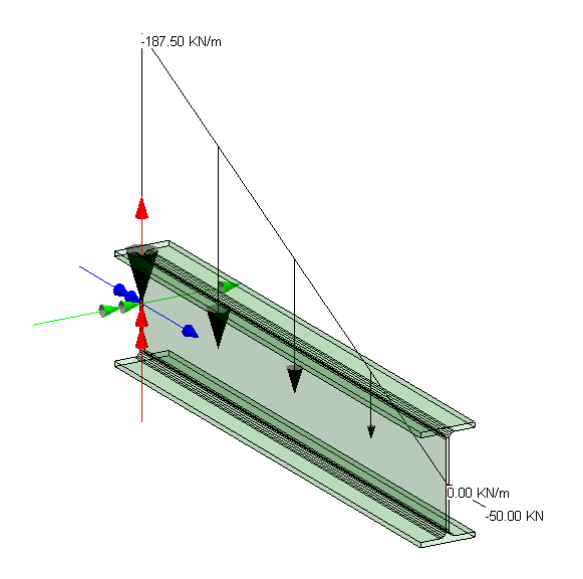

#### *Confronto:*

La trave è sollecitata da un momento flettente massimo pari a  $M_{Ed} = -20.00$ kNm, da uno sforzo nomale di N<sub>Ed</sub> = -50kN, e da un taglio V<sub>Ed</sub> = 75kN

Viene eseguito di seguito un controllo diretto tra il calcolo manuale e quello eseguito da CMP:

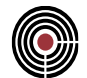

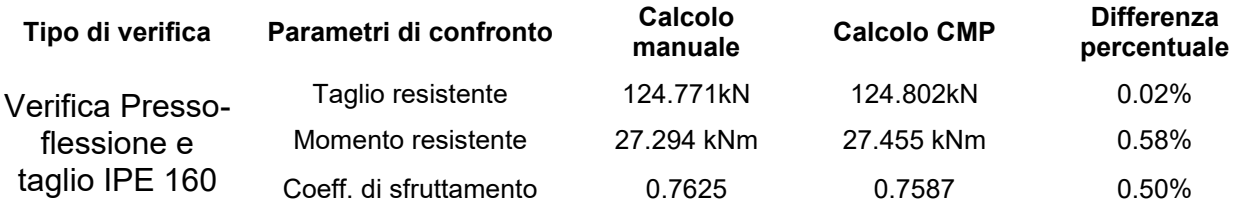

#### *Commento:*

Le verifiche si possono definire in perfetto accordo, tenendo conto anche dei metodi approssimati usati nel calcolo manuale.

#### *Verifica con calcolo Manuale:*

Si utilizza come comportamento dell'acciaio il diagramma elastico perfettamente plastico con caratteristiche del materiale secondo il punto 11.3.4.1. Riportiamo come dato il solo valore di snervamento del acciaio  $f_{yk} = 235 \text{ N/mm}^2$  (Tabella 11.3.IX con t<sub>w</sub><40mm).

La trave IPE 160:

Dati della geometria

 $h = 160$  mm  $b = 82$  mm  $t_w = 5$  mm  $t_f$  = 7.4 mm  $r = 9$  mm  $A = 20.09$  cm<sup>2</sup>  $A_0 = 19.396$  cm<sup>2</sup>

 $h_i = 145.2$  mm

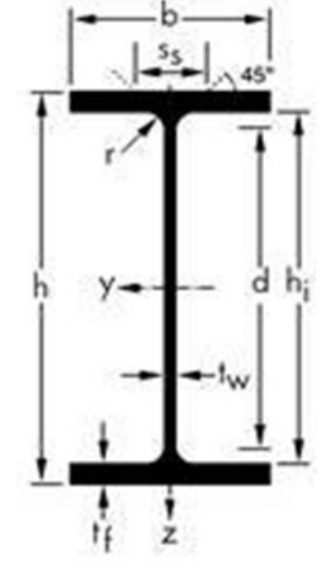

 $d = 127.2$  mm

Secondo quanto previsto per la verifica a presso-flessione calcoliamo:

*Momento d'inerzia lungo y* 

$$
I_y = \frac{t_w \cdot h_i^3}{12} + 2 \cdot \frac{b \cdot t_f^3}{12} + 2 \cdot t_f \cdot b \cdot \left(\frac{h+h_i}{4}\right)^2 + 4 \cdot \left[\left(\frac{4}{3} - \frac{\pi}{4}\right)\frac{r^4}{4} + \frac{1}{4} \cdot (4 - \pi) \cdot r^2 \cdot \left(\frac{d}{2}\right)^2\right]
$$

$$
= 863.11 \text{ cm}^4
$$

*Momento d'inerzia lungo z* 

$$
I_z = \frac{t_w^3 \cdot h_i}{12} + 2 \cdot \frac{b^3 \cdot t_f}{12} + 4 \cdot \left[ \left( \frac{4}{3} - \frac{\pi}{4} \right) \frac{r^4}{4} + \frac{1}{4} \cdot (4 - \pi) \cdot r^2 \cdot \left( \frac{t_w}{2} \right)^2 \right]
$$
  
= 68.5562 cm<sup>4</sup>

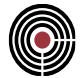

Modulo resistente elastico Wel:

$$
W_{el,y} = \frac{I_y}{h/2} = 107.88 \text{ cm}^3
$$

$$
W_{el,z} = \frac{I_z}{b/2} = 16.72 \text{ cm}^3
$$

Modulo resistente plastico  $W_{pl}$ :

$$
W_{pl,y} = \frac{t_w \cdot h^2}{4} + (b - t_w) \cdot (h - t_f) \cdot t_f + \frac{4 - \pi}{2} r^2 \cdot (h - 2t_f) + \frac{3\pi - 10}{3} r^3
$$
  
\n
$$
W_{pl,y} = 123.86 \text{ cm}^3
$$
  
\n
$$
W_{pl,z} = \frac{t_f \cdot b^2}{2} + \frac{h - 2t_f}{4} t_w^2 + r^3 \left(\frac{10}{3} - \pi\right) + \left(2 - \frac{\pi}{2}\right) t_w \cdot r^2
$$
  
\n
$$
W_{pl,z} = 26.1 \text{ cm}^3
$$

Dallo schema statico della trave in acciaio troviamo le sollecitazioni per la trave in mezzeria:

$$
M_{y,Ed} = -20.00 \text{ kNm}
$$
  

$$
V_{Ed} = 75 \text{ kN}
$$
  

$$
N_{Ed} = -50 \text{ kN}
$$

Nel calcolo del momento flettente, qualora il taglio sollecitante  $V_{Ed}$  sia maggiore del 50% di quello resistente, si limita la tensione di snervamento, per la sola verifica a flessione.

$$
A_v = A_0 - 2 \cdot b \cdot t_f + (t_w + 2 \cdot r) \cdot t_f = 2009 - 2*82*7, 4 + (5+2*9)*7, 4 = 965, 6 \text{ mm}^2
$$
  
\n
$$
V_{c, Rd} = \frac{A_v \cdot f_{yk}}{\sqrt{3} \cdot \gamma_{M0}} = 965, 6*235 / (3^{0.5*}1, 05)*10^{0.3} = 124, 771 \text{ kN}
$$
  
\n
$$
\rho = \left[\frac{2V_{Ed}}{V_{c, Rd}} - 1\right]^2 = (2*75/124, 77 - 1)^{0.2} = 0.04089 \text{ per } V_{Ed} > 50\%V_{c, Rd}
$$
  
\n
$$
f_{y, red} = (1-\rho) f_{yk} = 0.95911*235 \text{ N/mm}^2 = 225, 39085 \text{ N/mm}^2
$$

Secondo il DM 2008 (punto 4.2.4.1.1 "Resistenza di calcolo") la resistenza di calcolo è ridotta per un fattore  $\gamma_{M0}$  pari a 1.05 (Tabella 4.2.V).

$$
M_{pl, Rd} = (W_{pl, y} - \rho A_v^2 / 4t_w) f_{yk} / \gamma_{M0} =
$$
  
= (123,86\*10<sup>3</sup> - (0,04089\*965,6<sup>2</sup>/(4\*5)))\*235/1,05\*10<sup>6</sup> = 27,2944 kNm

NOTA: si è adottata la procedura semplificata suggerita nel DM 2008 all'equazione 4.2.33 (EC3-1- 1; 6.30)

Per la sezione a I di classe doppiamente simmetrica, soggette a pressoflessione nel piano dell'anima, la corrispondente resistenza convenzionale di calcolo a flessione retta è valutata come (4.2.4.1.2 "Resistenza delle membrature"):

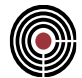

$$
M_{N,y,Rd} = M_{pl,y,Rd} (1-n)/(1-0.5a) < M_{pl,y,Rd}
$$
\n
$$
n = N_{Ed} / N_{pl,Rd} = 0.1112
$$
\n
$$
a = (A-2 b t_f)/A = 0.3959 < 0.5
$$

Consideriamo uno sfruttamento della sezione in acciaio a sforzo assiale costante otteniamo:

$$
Coeff = \frac{M_{y, Ed}}{M_{N,y, Rd}} = 20,0/27,2944 = 0,73275
$$

Il coefficiente di sfruttamento viene valutato in modo semplificato linearizzando la superficie di resistenza, assimilandola a una retta passante per i punti (*NE,d, MN,y,Rd*, *MN,z,Rd*) e (*NRd, 0*, *0*), contenuti nel piano *My/MEd = M <sup>z</sup> /MRd* e trovando l'intersezione con la retta che passa per l'origine e il punto (*NE,d, My,Ed*, *Mz,Ed*).

Nel nostro caso occorre risolvere il sistema:

$$
(N'-N_{Ed}) / (N_{Rd}-N_{Ed}) + M' / M_{N,y,Rd} = 1
$$

$$
N'/N_{Ed} = M'/M_{y,Ed}
$$

Dove *N'* e *M'* indicano i punti sul dominio di resistenza. A conti fatti si ottiene:

$$
Coeff = N_{Ed}/N' = M_{y,Ed}/M' = (M_R N_E + M_E N_R - M_E N_E) / (M_R N_R) =
$$
  
= (27,2944\*50 + 20\*449,633 - 20\*50) / (27,2944\*449,633) = 0,7625

CMP riporta il maggiore tra i due.

#### *Verifica eseguita con CMP*

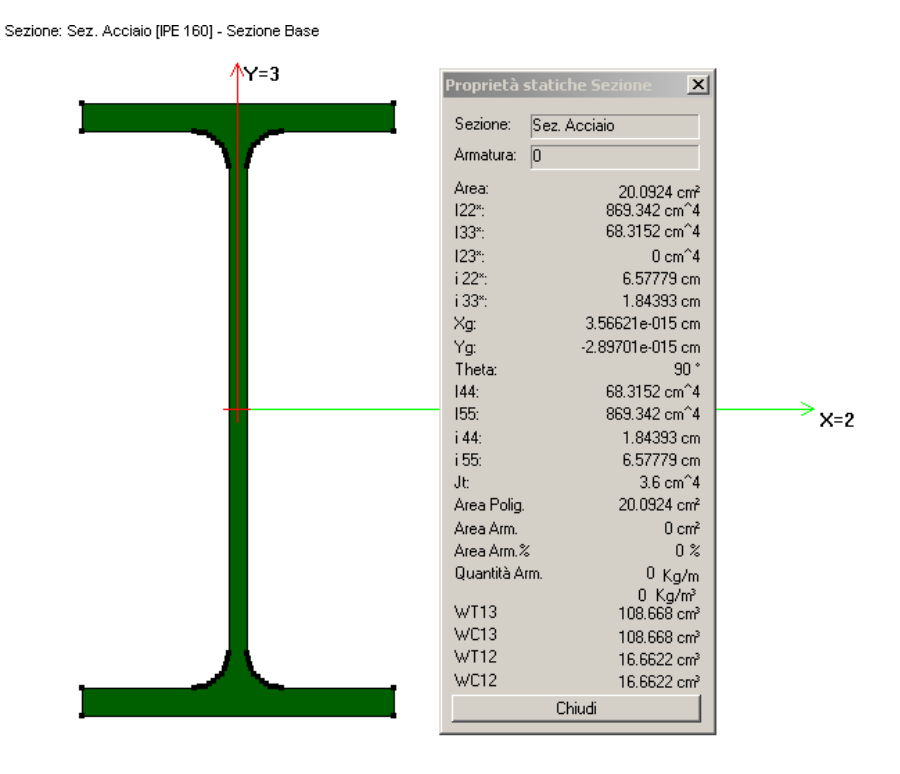

Creiamo la geometria del problema, e applicando le condizioni al contorno, come indicato in precedenza.

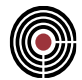

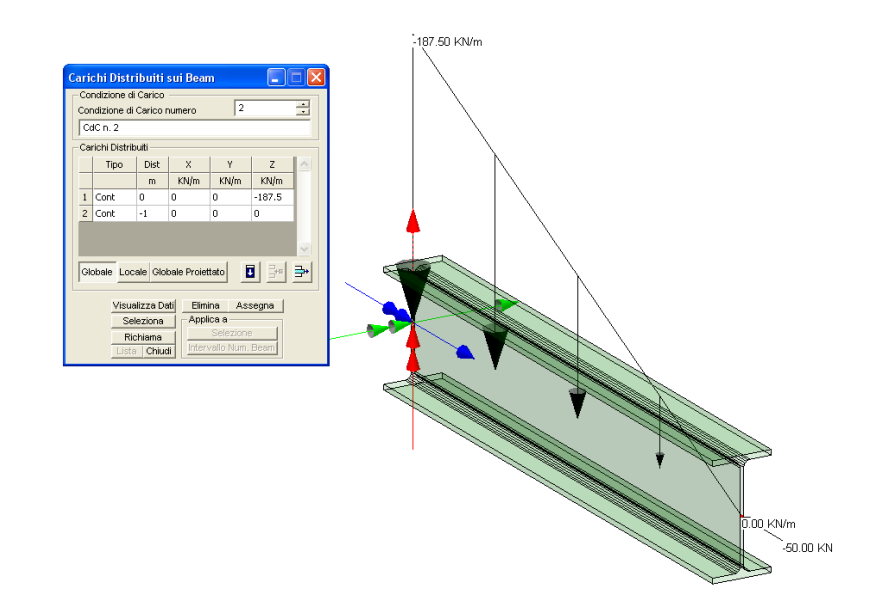

Creiamo un inviluppo delle condizioni di carico base, alla quale applicare la verifica della sezione.

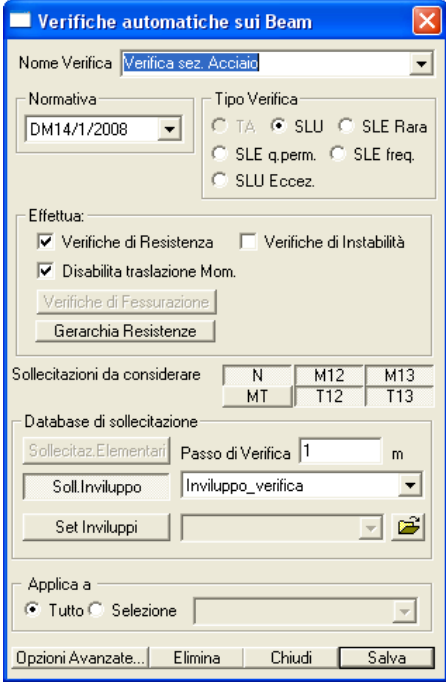

Per conoscere la classe utilizzata per la verifica della sezione, occorre attivare il file log (Opzioni- >Attiva File log) dal quale possiamo ottenere i valori calcolati:

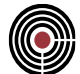

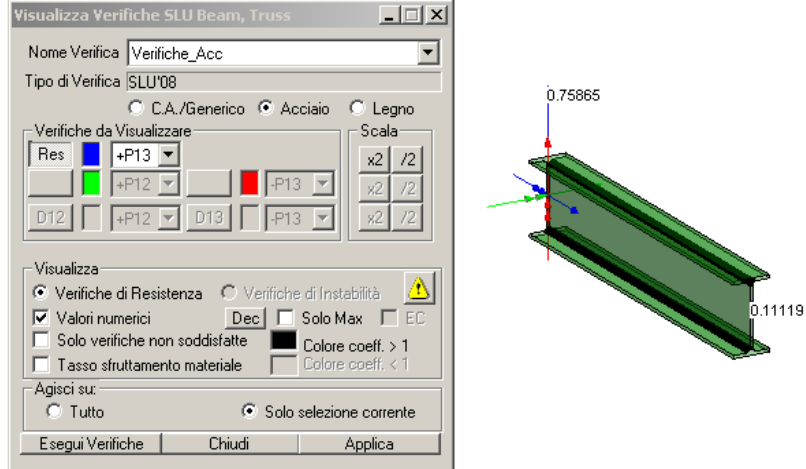

# [File Sezione.log]

```
[...]
 **** Coordinata lungo l'asse 1 dell'asta = 0 mm
Sforzo normale N = -50000 NSforzo di taglio direzione 2 T12 = 0 N
Sforzo di taglio direzione 3 T13 = 75000 N
Momento flettente direzione 2 M12 = 0 Nmm
Momento flettente direzione 3 M13 = -2e+007 Nmm
Momento torcente MT = 0 Nmm
Classe della sezione per la soll.considerata = 1
NOTA: l'asse y è quello di maggior resistenza (convenzione EC3)
Resistenza assiale NRd = 449686 N
Resistenza tagliante asse y Vpl,2,Rd = 156817 N
     riduzione per la torsione coeff = 1
     Vpl, 2, T, Rd = 156817 NResistenza tagliante asse z Vpl,z,Rd = 124802 N
     riduzione per la torsione coeff = 1
      Vpl,z,T,Rd = 124802 N
Resistenza flessionale asse y My,Rd = 2.7721e+007 Nmm
      riduzione per il taglio coeff = 0.959234
     My, V, Rd = 2.74554e+007 NmmResistenza flessionale asse z Mz,Rd = 5.84141e+006 Nmm
      riduzione per il taglio coeff = 1
     Mz, V, Rd = 5.84141e+006 Nmm
Resistenza torsionale elastica TRd = 628621 Nmm
Verifica di Resistenza plastica a Presso-Flessione: CoeffMN = 0.758647
    esponenti in EC3(6.41), CoeffExp non linearizzato: Alpha=2.0000000; 
Beta=1.0000000; CoeffExp=0.5306457
Verifica di Resistenza plastica a Taglio: CoeffTagPlast = 0.600952
Verifica di Resistenza elastica a Torsione: CoeffTors = 0.000000
```
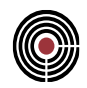

Verifica di Resistenza elastica delle tensioni tangenziali: CoeffTau= 0.794187

#### **5.2.3 VERIFICA DI STABILITÀ DELLE MEMBRATURE COMPRESSE IN ACCIAIO**

**Data: 11/12/2012**

**Programma: CMP 26.1**

**Versione: 26.1.1.7 del 11/12/2012**

**File: [CMP: Acc\_Stab\_Comp.cmp]**

#### *Descrizione test:*

Viene eseguita la verifica manuale all'instabilità di una sezione in acciaio (IPE160) nei confronti di una sollecitazioni assiale, secondo il DM 2008, punto 4.2.4.1.3.1 "Aste compresse"

#### *Dati Problema:*

Trave con sezione IPE160 laminato a caldo con qualità dell'acciaio [S 235 secondo UNI EN 10025- 2], incernierata alle estremità (nodo 1 notazione vincolo secondo CMP [1,1,1,1,0,0]; nodo 2 notazione vincolo secondo CMP  $[0,1,1,1,0,0]$  con lunghezza  $L = 2.0$  m. Sollecitata da uno sforzo nomale in sezione pari a  $N_{\text{Ed}} = -50$  kN nel nodo 2.

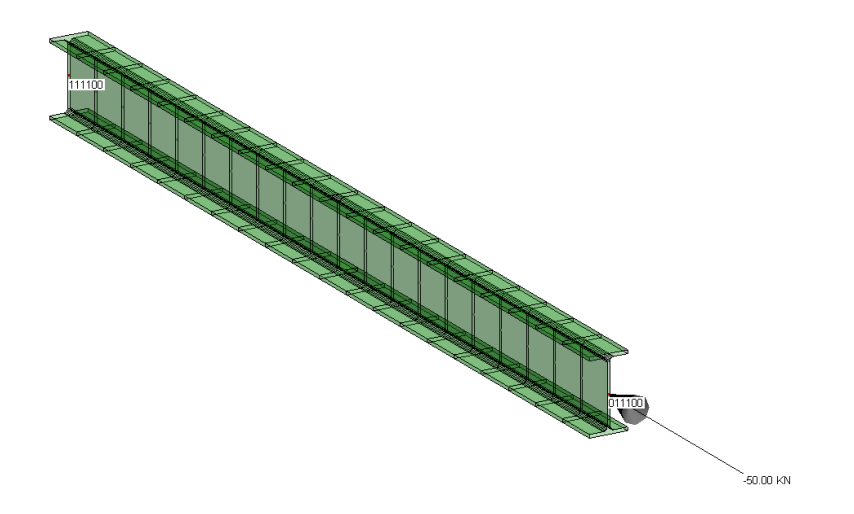

#### *Confronto:*

La trave è sollecitata da uno sforzo nomale di N $_{\text{Ed}}$  = -50 kN.

Viene eseguito di seguito un controllo diretto tra il calcolo manuale e quello eseguito da CMP:

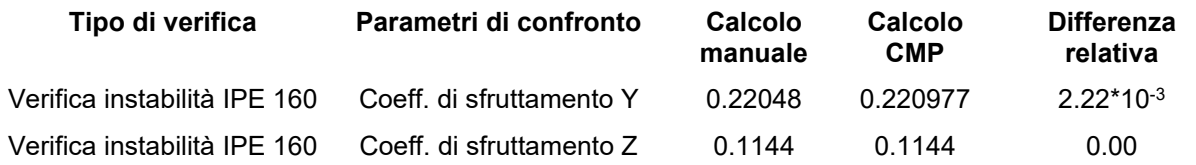

# *Commento:*

Le verifiche si possono definire in ottimo accordo.

# *Verifica con calcolo Manuale:*

Si utilizza come comportamento dell'acciaio il diagramma elastico perfettamente plastico con caratteristiche del materiale secondo il punto 11.3.4.1. Riportiamo come dato il solo valore di snervamento del acciaio  $f_{yk} = 235 \text{ N/mm}^2$  (Tabella 11.3.IX con  $t_w$ <40mm), con modulo elastico  $E = 210000 \text{ N/mm}^2$ .

La trave IPE 160:

Dati della geometria

 $h = 160$ mm;  $b = 82$ mm;

 $t_w = 5$ mm;  $t_f = 7.4$ mm

 $r = 9$ mm

 $A = 20.09$ cm<sup>2</sup>

 $h_i = 145.2$ mm

 $d = 127.2$ mm

Secondo quanto previsto per la verifica all'instabilità calcoliamo:

*Momento d'inerzia lungo y* 

$$
I_y = \frac{t_w \cdot h_i^3}{12} + 2 \cdot \frac{b \cdot t_f^3}{12} + 2 \cdot t_f \cdot b \cdot \left(\frac{h + h_i}{4}\right)^2 + 4 \cdot \left[\left(\frac{4}{3} - \frac{\pi}{4}\right)\frac{r^4}{4} + \frac{1}{4} \cdot (4 - \pi) \cdot r^2 \cdot \left(\frac{d}{2}\right)^2\right]
$$

*=863.11 cm<sup>4</sup>*

*Momento d'inerzia lungo z* 

$$
I_z = \frac{t_w^3 \cdot h_i}{12} + 2 \cdot \frac{b^3 \cdot t_f}{12} + 4 \cdot \left[ \left( \frac{4}{3} - \frac{\pi}{4} \right) \frac{r^4}{4} + \frac{1}{4} \cdot (4 - \pi) \cdot r^2 \cdot \left( \frac{t_w}{2} \right)^2 \right] = 68.5562 \text{ cm}^4
$$

Secondo il DM2008 § 4.2.4.1.3.1 calcoliamo le seguenti grandezze, e coefficienti:

$$
N_{cr,y} = \frac{\pi^2 E \cdot I_y}{L_y^2} = 4472246.197 N
$$

$$
N_{cr,z} = \frac{\pi^2 E \cdot I_z}{L_z^2} = 355226.851 N
$$

$$
\bar{\lambda}_y = \sqrt{\frac{A \cdot f_{yk}}{N_{cr,y}}} = 0.32491
$$

# CMP Analisi Strutturale - DOCUMENTO DI VALIDAZIONE

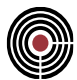

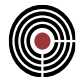

$$
\bar{\lambda}_{z} = \sqrt{\frac{A \cdot f_{yk}}{N_{cr,z}}} = 1.1528
$$
\n
$$
\phi_{y} = 0.5 \left[ 1 + \alpha \cdot \left( \bar{\lambda}_{y} - 0.2 \right) + \bar{\lambda}_{y} \right] = 0.5659
$$
\n
$$
\alpha = 0.21 \text{ Tabella } 4.2.VI
$$
\n
$$
\phi_{z} = 0.5 \left[ 1 + \alpha \cdot \left( \bar{\lambda}_{z} - 0.2 \right) + \bar{\lambda}_{z} \right] = 1.3265
$$
\n
$$
\alpha = 0.34 \text{ Tabella } 4.2.VI
$$
\n
$$
\chi_{y} = \frac{1}{\phi_{y} + \sqrt{\phi_{y}^{2} - \lambda_{y}^{2}}} = 0.9716
$$
\n
$$
\phi_{z} + \sqrt{\phi_{z}^{2} - \lambda_{z}^{2}}
$$
\n
$$
\chi_{z} = \frac{1}{\sqrt{\phi_{z}^{2} - \lambda_{z}^{2}}} = 0.5044
$$
\n
$$
\phi_{z} + \sqrt{\phi_{z}^{2} - \lambda_{z}^{2}}
$$
\n
$$
N_{b, Rd, y} = \frac{\chi_{y} \cdot A \cdot f_{yk}}{\gamma_{M1}} = 436864.36 N
$$
\n
$$
N_{b, Rd, z} = \frac{\chi_{z} \cdot A \cdot f_{yk}}{\gamma_{M1}} = 226779.27 N
$$

Dalla resistenza all'instabilità nell'asta compressa, stabiliamo il coefficiente di sfruttamento, dal rapporto tra:

$$
\frac{N_{Ed}}{N_{b, Rd,y}} = 0.1144
$$

$$
\frac{N_{Ed}}{N_{b, Rd,z}} = 0.22048
$$

# CMP Analisi Strutturale - DOCUMENTO DI VALIDAZIONE

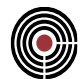

#### *Verifica eseguita con CMP*

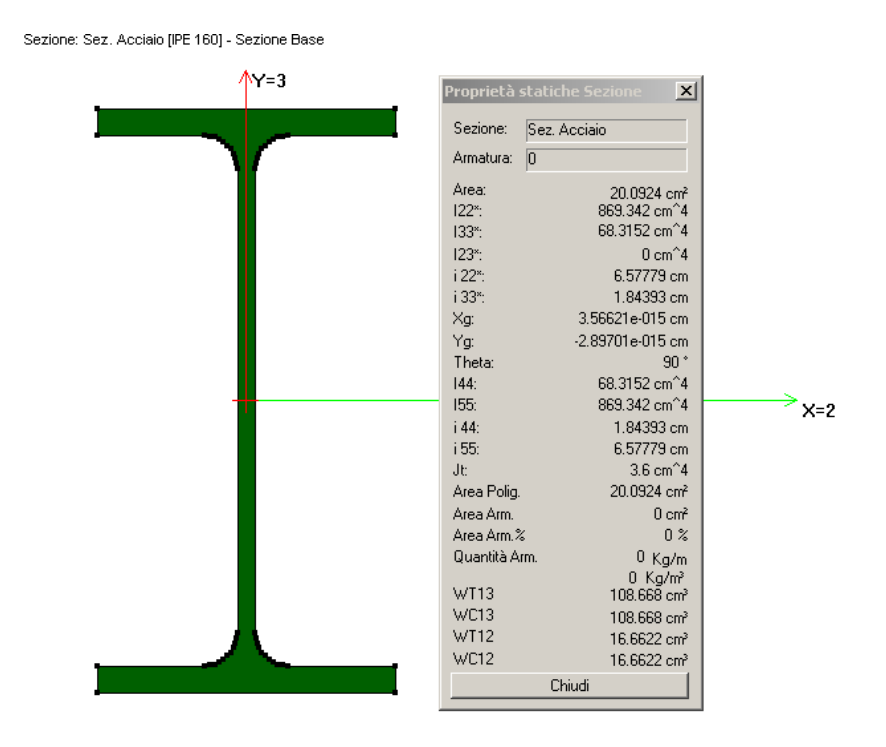

Creiamo la geometria del problema, e applicando le condizioni al contorno, come indicato in precedenza.

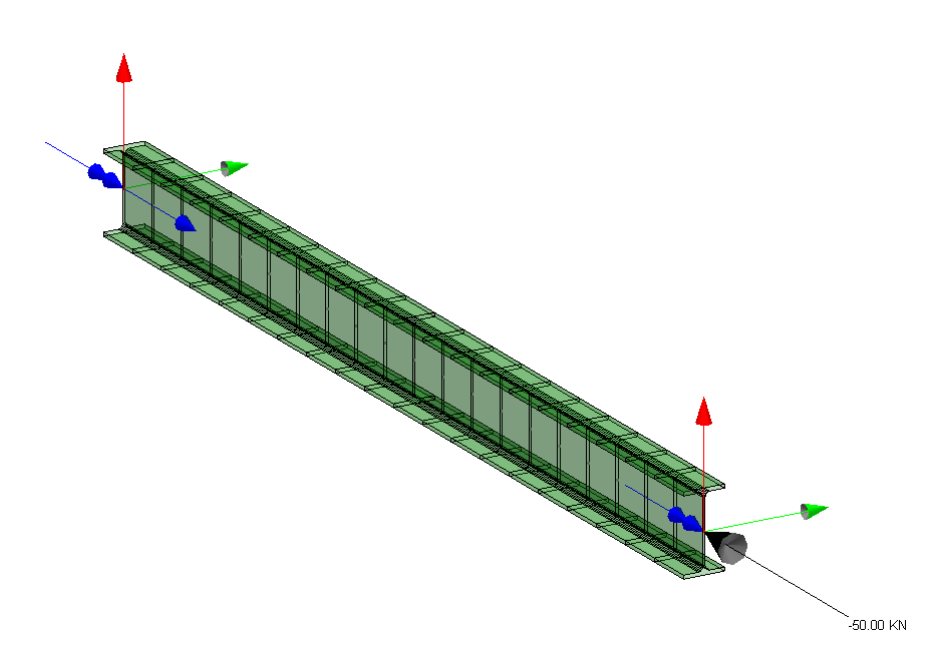

L'operazione seguente comporta l'assegnazione dei parametri di instabilità agli elementi beam, in particolare una continuità tra le aste adiacenti. Applichiamo i parametri di instabilità come mostrato in figura.

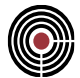

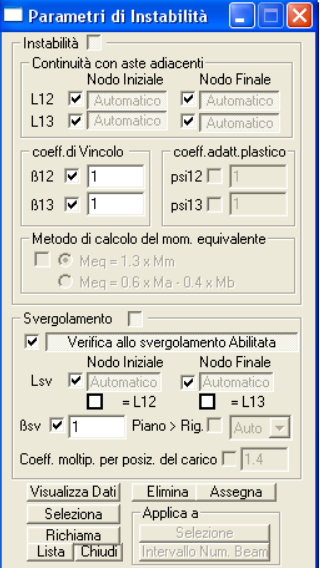

Creiamo un inviluppo del solo carico base, alla quale applicare la verifica della sezione.

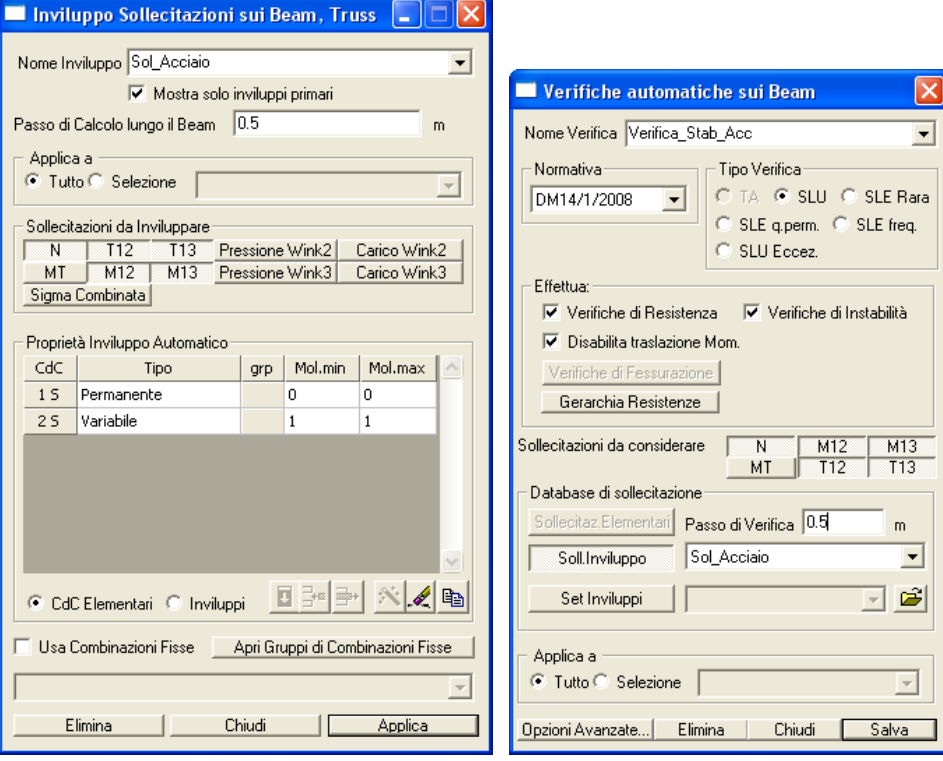

Dalle verifica SLU Beam Truss, selezionando "Acciaio", "Verifiche d'instabilità", "Esegui Verifiche" e quindi "Applica", è possibile vedere a video il coefficiente di sfruttamento della sezione.

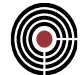

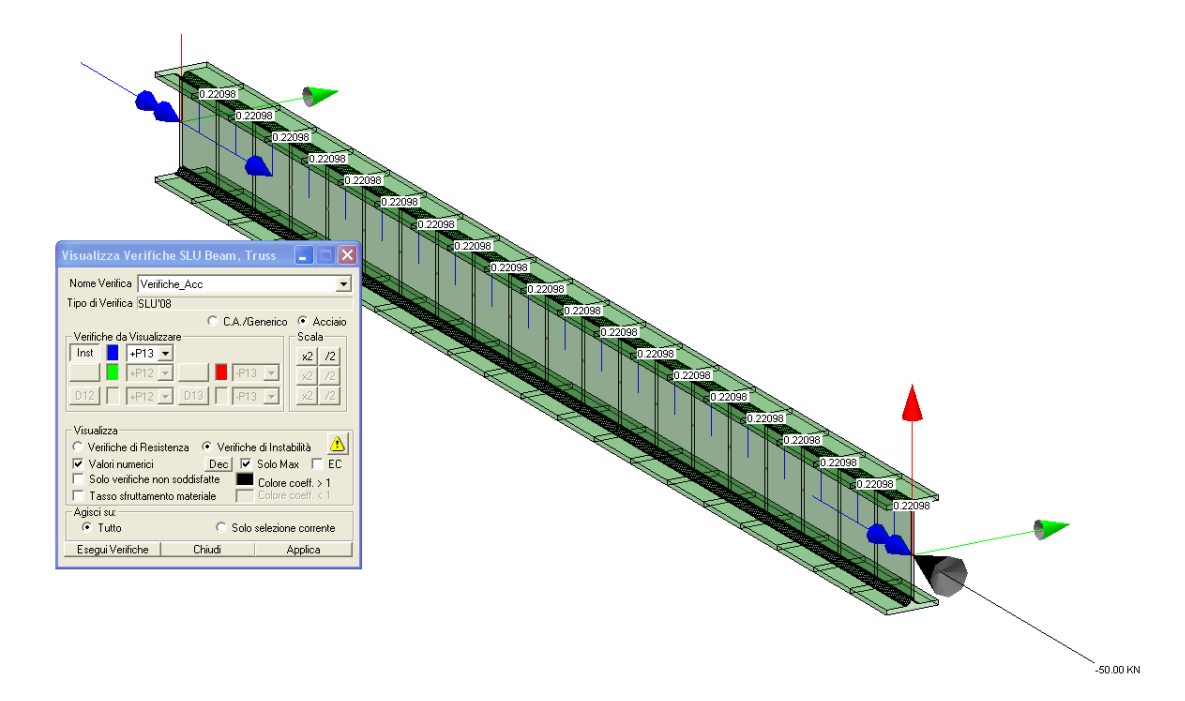

Per conoscere la classe utilizzata per la verifica della sezione e i relativi dati utilizzati, occorre attivare il file log (Opzioni->Attiva File log).

```
[File Sezione.log]
**** Tipo inviluppo N min:
Combinazione che individua N min:
Comb: 0;1;
X=100 N=-50000 T12=0 T13=0 MT=0 M12=0 M13=0 
Sollecitazioni di verifica per l'instabilità:
Sforzo normale N, ED = -50000 N
Momento flettente M12,ED = 0 Nmm
Momento flettente M13,ED = 0 Nmm
Attributi per il calcolo di instabilità:
(parametri tab.4.2.VIII DM2008 e EN1993-1-1 Annex B - metodo alternativo 2)
Diagr. momenti M[0] M[1] M[2] M[3] M[4]
Piano 12 0. 0. 0. 0. 0. 0.
Piano 13 0. 0. 0. 0. 0. 0.
       Diagramma Psi Kc Cm
piano 12 1 1.000000 1.000000 1.000000
piano 13 1.000000 1.000000 1.000000
Classe della sezione per la sollecitazione considerata: 1
Tabella dei carichi critici
Asse Carico Lunghezza Snellezza Coefficiente
rotaz. critico libera adimensionale riduttivo
        Pcr(N) L0(mm) Lambda* Chi
  2 4504532. 2000.000 0.323761 0.971876
  3 353978.2 2000.000 1.154945 0.503170
  1 1.76e+08 100.0000 0.051730 1.000000
min 353978.2 1.154945 0.503170
```
*CoeffN = 0.220977*

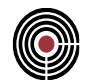

fless.tors. (se Mcr = -1 significa convenzionalmente asta non soggetta a instabilità laterale) Mcr(Nmm) L0(mm) LambdaLT\* ChiLT 1.0798e+10 100.0000 0.200000 1.000000 Resistenza assiale minimo Nr,Rd = 226268 N Resistenza assiale minimo asse 2 Nr,2,Rd = 437039 N Resistenza assiale minimo asse 3 Nr,3,Rd = 226268 N Resistenza flessionale attorno asse 2 Mr13,Rd = 2.7721e+007 Nmm Resistenza flessionale attorno asse 3 Mr12, Rd = 5.84141e+006 Nmm Coefficienti di interazione:  $kyy = 1.014159$  $kyz = 0.785620$  $kzy = 0.970537$  $kzz = 1.309367$ Verifica di Instabilità a Compressione: CoeffN = = 0.220977 Verifica di Instabilità a Pressoflessione piano 12: CoeffNM12 = 0.114406 Verifica di Instabilità a Pressoflessione piano 13: CoeffNM13 = 0.220977

CMP Analisi Strutturale - DOCUMENTO DI VALIDAZIONE

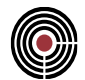

# **5.2.4 VERIFICA DI STABILITÀ FLESSO TORSIONALE DI ELEMENTI IN ACCIAIO**

**Data: 11/12/2012**

**Programma: CMP 26.1**

**Versione: 26.1.1.7 del 11/12/2012**

**File: [CMP: Acc\_Stab\_FlesTors.cmp]**

#### *Descrizione test:*

Viene eseguita la verifica manuale all'instabilità flesso-torsionale di una sezione in acciaio (IPE160) nei confronti di un momento flettente sollecitante, secondo il DM 2008, punto 4.2.4.1.3.2 "Travi inflesse"

#### *Dati Problema:*

Trave con sezione IPE160 laminato a caldo con qualità dell'acciaio [S 235 secondo UNI EN 10025- 2], incernierata alle estremità (nodo 1 notazione vincolo secondo CMP [1,1,1,1,0,0]; nodo 2 notazione vincolo secondo CMP  $[0,1,1,1,0,0]$  con lunghezza  $L = 2.0m$ . Sollecitata da carico uniformemente distribuito agente nel piano dell'anima della sezione q = -10 kN/m.

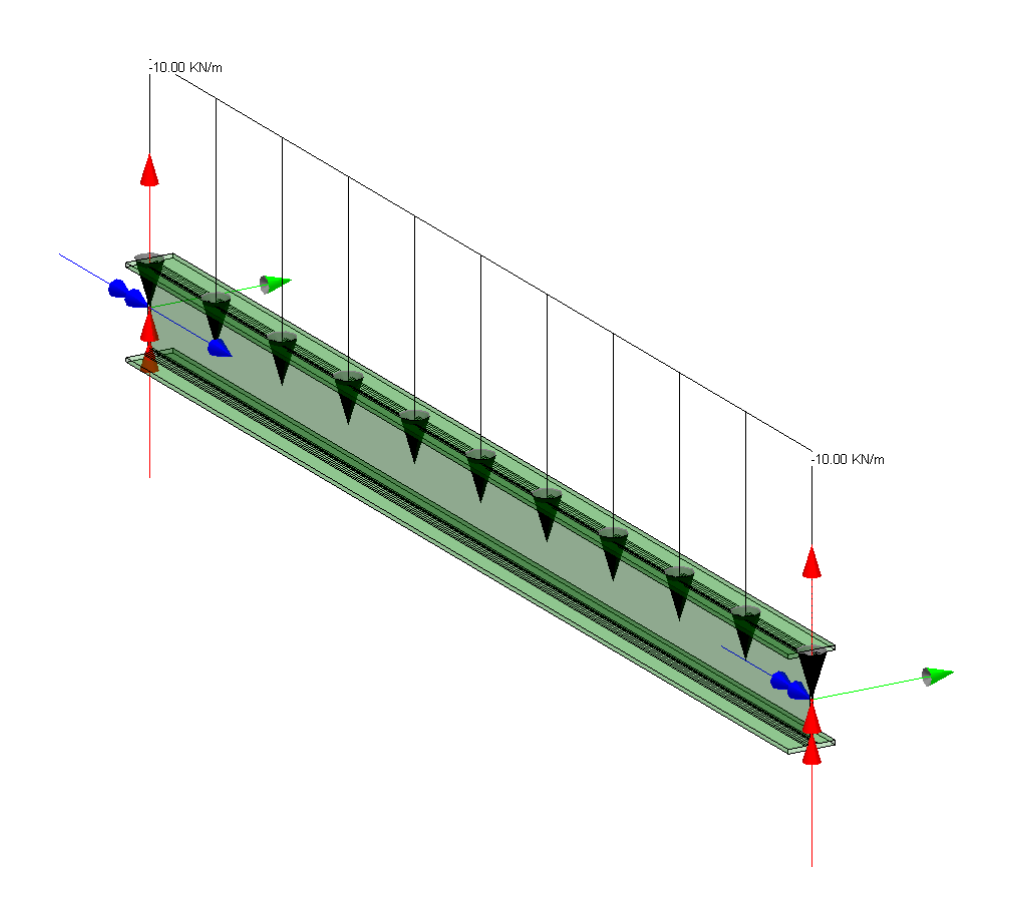

CMP Analisi Strutturale - DOCUMENTO DI VALIDAZIONE

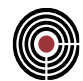

# *Confronto:*

Viene eseguito di seguito un controllo diretto tra il calcolo manuale e quello eseguito da CMP:

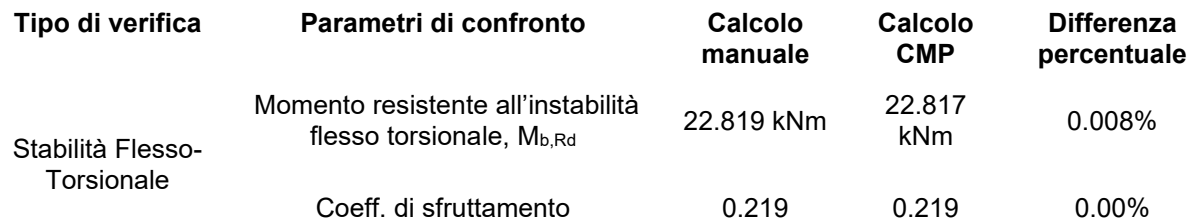

#### *Verifica con calcolo Manuale:*

Si utilizza come comportamento dell'acciaio il diagramma elastico perfettamente plastico con caratteristiche del materiale secondo il punto 11.3.4.1. Riportiamo come dato il solo valore di snervamento del acciaio  $f_{yk} = 235 \text{ N/mm}^2$  (Tabella 11.3.IX con t<sub>w</sub><40mm), con modulo elastico  $E=210000 \text{ N/mm}^2$ .

La trave IPE 160:

Dati della geometria

 $h = 160$  mm

 $b = 82$  mm

 $t_w = 5$  mm

 $t_f$  = 7.4 mm

 $r = 9$  mm

 $A = 20.09$ cm<sup>2</sup>

 $h_i = 145.2$ mm

$$
d=127.2mm
$$

Secondo quanto previsto per la verifica all'instabilità calcoliamo:

Momento d'inerzia lungo y

$$
I_{y} = \frac{t_{w} \cdot h_{i}^{3}}{12} + 2 \cdot \frac{b \cdot t_{f}^{3}}{12} + 2 \cdot t_{f} \cdot b \cdot \left(\frac{h + h_{i}}{4}\right)^{2} + 4 \cdot \left[\left(\frac{4}{3} - \frac{\pi}{4}\right)\frac{r^{4}}{4} + \frac{1}{4} \cdot (4 - \pi) \cdot r^{2} \cdot \left(\frac{d}{2}\right)^{2}\right]
$$

$$
= 863.11 \text{ cm}^4
$$

Momento d'inerzia lungo z

$$
I_z = \frac{t_w^{3} \cdot h_i}{12} + 2 \cdot \frac{b^{3} \cdot t_f}{12} + 4 \cdot \left[ \left( \frac{4}{3} - \frac{\pi}{4} \right) \frac{r^4}{4} + \frac{1}{4} \cdot (4 - \pi) \cdot r^2 \cdot \left( \frac{t_w}{2} \right)^2 \right]
$$

$$
= 68.5562 \text{ cm}^4
$$

# CMP Analisi Strutturale - DOCUMENTO DI VALIDAZIONE

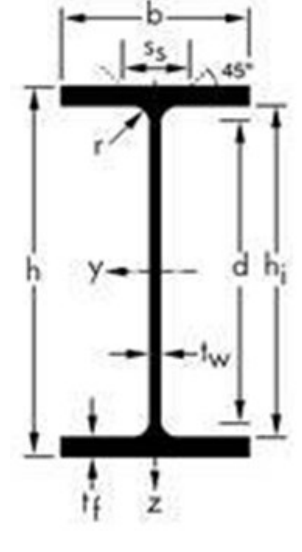
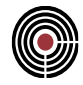

Momento d'inerzia torsionale primario.

$$
J_{t} = \frac{2}{3} \cdot (b - 0.63t_{f}) \cdot t_{f}^{3} + \frac{t_{w}^{3}}{3} (h - 2t_{f}) + 2 \cdot \left(\frac{t_{w}}{t_{f}}\right) (0.145 + 0.1 \frac{r}{t_{f}}) \cdot \left[\frac{(r + t_{w}/2)^{2} + (r + t_{f})^{2} - r^{2}}{2r + t_{f}}\right]^{4}
$$
  
= 36043.37 mm<sup>4</sup>

Momento d'inerzia torsionale secondario (ingobbamento)

$$
I_w = \frac{t_f \cdot \left(\frac{h+h_i}{2}\right)^2 b^3}{24} 3.9589 10^9 \text{ mm}^6
$$

Modulo resistente elastico Wel :

$$
W_{el,y} = \frac{I_y}{h/2} = 107.88 \text{ cm}^3
$$

$$
W_{el,z} = \frac{I_z}{b/2} = 16.72 \text{ cm}^3
$$

Modulo resistente plastico  $W_{pl}$ :

$$
W_{pl,y} = \frac{t_w \cdot h^2}{4} + (b - t_w) \cdot (h - t_f) \cdot t_f + \frac{4 - \pi}{2} r^2 \cdot (h - 2t_f) + \frac{3\pi - 10}{3} r^3
$$
  
\n
$$
W_{pl,y} = 123.86 \text{ cm}^3
$$
  
\n
$$
W_{pl,z} = \frac{t_f \cdot b^2}{2} + \frac{h - 2t_f}{4} t_w^2 + r^3 \left(\frac{10}{3} - \pi\right) + \left(2 - \frac{\pi}{2}\right) t_w \cdot r^2
$$
  
\n
$$
W_{pl,z} = 26.1 \text{ cm}^3
$$

Risoluzione del problema con DM 2008

Secondo il DM2008 4.2.4.1.3.2 calcoliamo le grandezze per il calcolo all'instabilità flessotorsionale, per la trave soggetta a flessione nel piano dell'anima. Mostriamo di seguito i passaggi in ordine di utilizzo.

Dalla formula 4.2.52 della norma, occorre calcolare il momento critico elastico di instabilità torsionale M<sub>cr</sub>, calcolato considerando la sezione lorda del profilo. Tale valore è calcolato secondo il punto C4.2.4.1.3.2 della circolare del 2 febbraio 2009 nell'ipotesi di diagramma di momento flettente uniforme.

$$
M_{\alpha} = \frac{\pi}{L_{\alpha}} \sqrt{El_{z} \cdot GJ_{t}} \cdot \sqrt{1 + \left(\frac{\pi}{L_{\alpha}}\right)^{2} \cdot \frac{El_{w}}{GJ_{t}}} = 4.1986*10^{7} Nmm
$$

$$
\bar{\lambda}_{LT} = \sqrt{\frac{W_{pl,y} \cdot f_{yk}}{M_{cr}}} = 0.8326
$$

## CMP Analisi Strutturale - DOCUMENTO DI VALIDAZIONE

*VALIDAZIONE CMP*

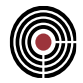

$$
\phi_{LT} = 0.5 \left[ 1 + \alpha_{LT} \cdot \left( \lambda_{LT}^- - 0.4 \right) + \beta \cdot \overline{\lambda}_{LT}^2 \right] = 0.833517
$$

il fattore di imperfezione  $\alpha_{LT} = 0.34$  è ottenuto dalle indicazioni riportate nella Tab 4.2.VII curva b, mentre il coefficiente  $f = 1 - 0.5(1 - k_c) \cdot [1 - 0.2 \cdot (\overline{\lambda}_{LT} - 0.8)^2] = 0.9700$ 

secondo la tabella 4.2.VIII il coefficiente correttivo del momento flettente per la verifica a stabilità delle travi inflesse  $k_c = 0.94$ 

$$
M_{b, Rd} = \frac{\chi_{LT} \cdot W_{pl, y} \cdot f_{yk}}{\gamma_{M1}} = 22.832 \text{ kNm}
$$

Dalla resistenza all'instabilità flesso-torsionale, stabiliamo il coefficiente di sfruttamento:

$$
\frac{M_{Ed}}{M_{b, Rd,y}} = 0.219
$$

## *Verifica eseguita con CMP*

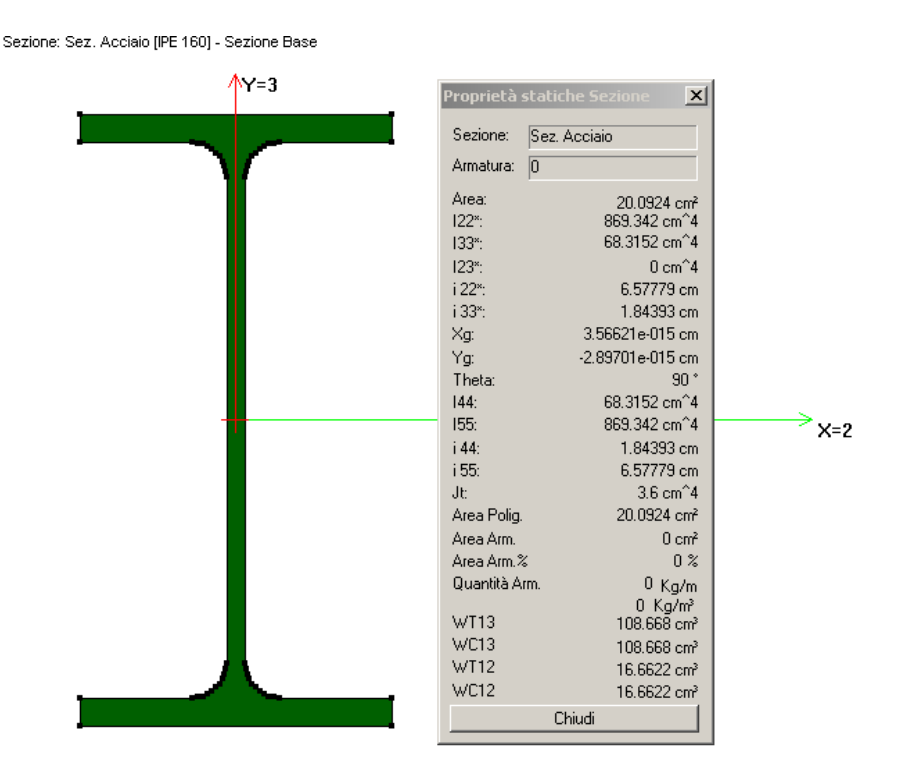

Creiamo la geometria del problema, applicando le condizioni al contorno, come indicato in precedenza. Assegniamo i parametri di instabilità all'elemento beam. Applichiamo i parametri di instabilità come mostrato in figura.

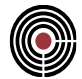

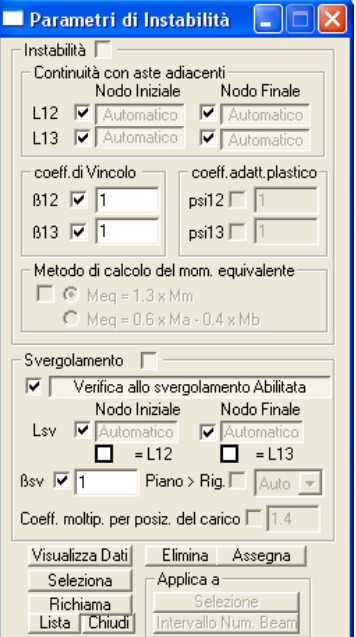

Creiamo un inviluppo del solo carico base, alla quale applicare la verifica della sezione.

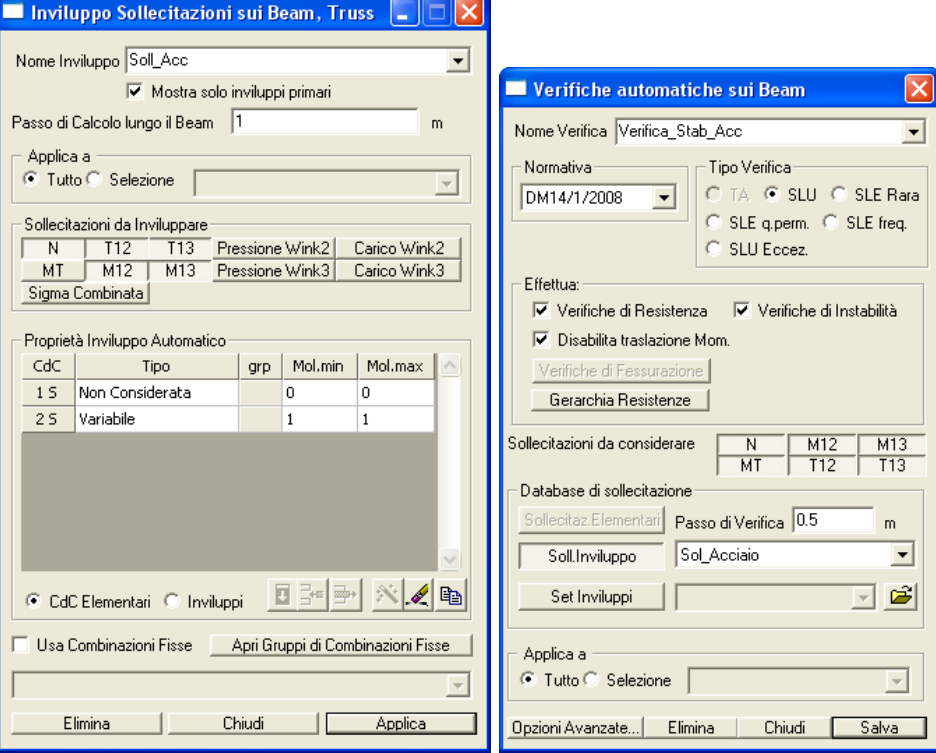

Dalla verifica SLU Beam Truss, selezionando "Acciaio", "Verifiche d'instabilità", "Esegui Verifiche" e quindi "Applica", è possibile vedere a video il coefficiente di sfruttamento della sezione.

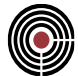

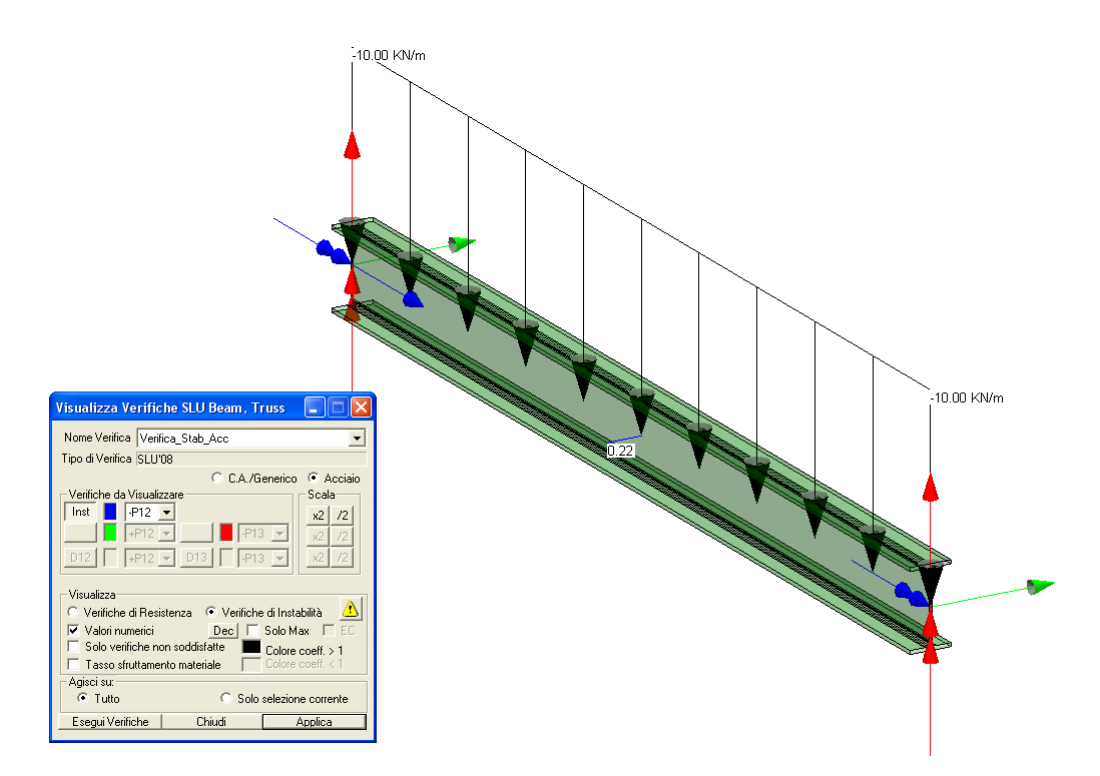

Per conoscere la classe utilizzata per la verifica della sezione e i relativi dati utilizzati, occorre attivare il file log (Opzioni->Attiva File log).

```
[File Sezione.log]]
**** Tipo inviluppo M13 max:
Combinazione che individua M13 max:
Comb: 0;1;
X=1000 N=0 T12=0 T13=0 MT=0 M12=0 M13=5e+006 
Sollecitazioni di verifica per l'instabilità:
Sforzo normale N,ED = 0 N
Momento flettente M12,ED = 0 Nmm
Momento flettente M13,ED = 5e+006 Nmm
Attributi per il calcolo di instabilità:
(parametri tab.4.2.VIII DM2008 e EN1993-1-1 Annex B - metodo alternativo 2)
Diagr. momenti M[0] M[1] M[2] M[3] M[4]
Piano 12 0. 0. 0. 0. 0. 0.
Piano 13 0. 3750000.0 5000000.0 3750000.0 0.
        Diagramma Psi Kc Cm
piano 12 1.000000 1.000000 1.000000
piano 13 1.000000 1.000000 1.000000
Classe della sezione per la sollecitazione considerata: 1
Tabella dei carichi critici
Asse Carico Lunghezza Snellezza Coefficiente
rotaz. critico libera adimensionale riduttivo
        Pcr(N) L0(mm) Lambda* Chi
  2 4504532. 2000.000 0.323761 0.971876
  3 353978.2 2000.000 1.154945 0.503170
```
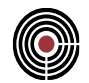

 1 1062626. 2000.000 0.666590 0.802236 min 353978.2 1.154945 0.503170 fless.tors. (se Mcr = -1 significa convenzionalmente asta non soggetta a instabilità laterale) Mcr(Nmm) L0(mm) LambdaLT\* ChiLT 41897216.0 2000.000 0.833501 0.823107 Resistenza assiale minimo Nr,Rd = 226268 N Resistenza assiale minimo asse 2 Nr,2,Rd = 437039 N Resistenza assiale minimo asse 3 Nr,3,Rd = 226268 N Resistenza flessionale attorno asse 2 Mr13,Rd = 2.28173e+007 Nmm Resistenza flessionale attorno asse 3 Mr12,Rd = 5.84141e+006 Nmm Coefficienti di interazione:  $kyy = 0.950000$  $kyz = 0.600000$  $kzy = 1.000000$  $kzz = 1.000000$ Verifica di Instabilità a Compressione: CoeffN = = 0. Verifica di Instabilità a Pressoflessione piano 12: CoeffNM12 = 0.208175 Verifica di Instabilità a Pressoflessione piano 13: CoeffNM13 = 0.219132

*CoeffNM13 = 0.219132*

 $M_{b, Rd} = M_{Ed} / Coeff N M 13 = 10*2^2/8 / 0.219132 = 22.8173$ 

**5.2.5 VERIFICA STABILITÀ DI MEMBRATURE UNIFORMI IN ACCIAIO SOGGETTE A FLESSIONE E COMPRESSIONE ASSIALE**

**Data: 11/12/2012**

**Programma: CMP 26.1**

**Versione: 26.1.1.7 del 11/12/2012**

**File: [CMP:Acc\_Stab\_PressFless.cmp]**

#### **Descrizione test:**

Viene eseguita la verifica manuale all'instabilità di una sezione in acciaio (IPE160) nei confronti di una sollecitazioni assiale e di un momento flettente, secondo EC3 UNI EN19931-1, punto 6.3.3 "Membrature uniformi soggette a flessione e compressione"

## *Dati Problema:*

Trave con sezione IPE160 laminato a caldo con qualità dell'acciaio [S 235 secondo UNI EN 10025- 2], incernierata alle estremità (nodo 1 notazione vincolo secondo CMP [1,1,1,1,0,0]; nodo 2 notazione vincolo secondo CMP  $[0,1,1,1,0,0]$  con lunghezza  $L = 2.0m$ . Sollecitata da uno sforzo pari a  $N_{\rm Ed}$  = -50kN nel nodo 2, e da un carico uniforme di 10kN/m come mostrato in figura.

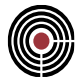

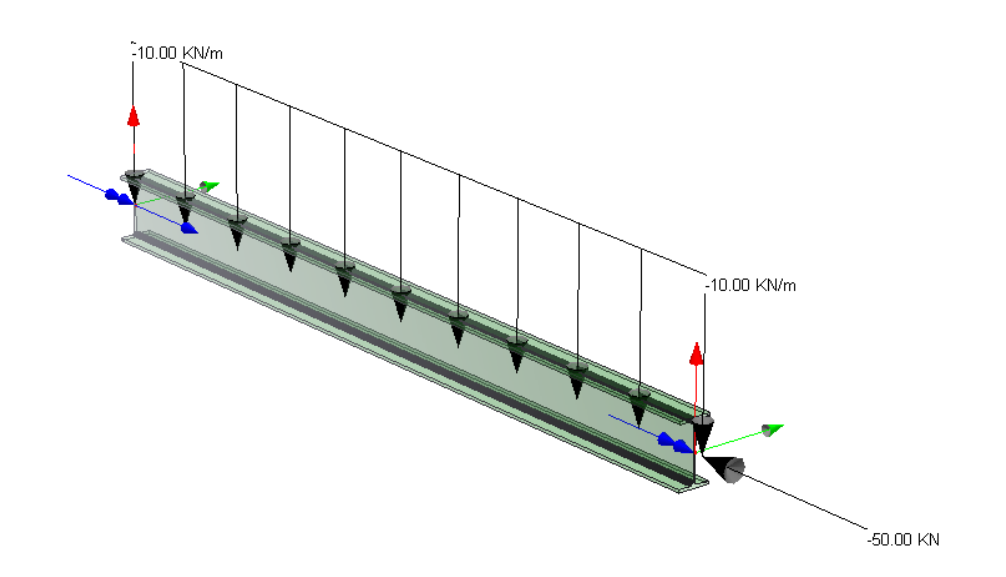

# *Confronto:*

La trave è sollecitata da uno sforzo nomale di  $N_{Ed} = -50kN$ .

Viene eseguito di seguito un controllo diretto tra il calcolo manuale e quello eseguito da CMP:

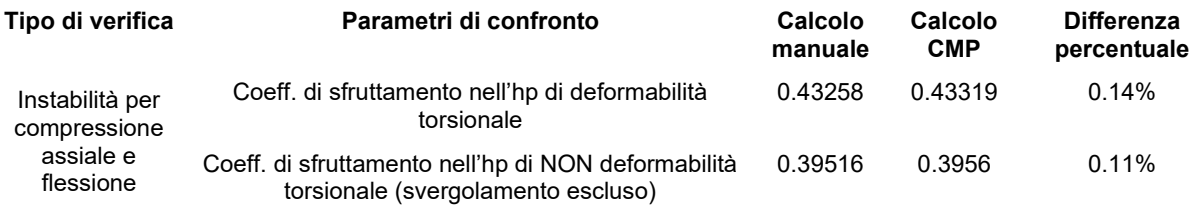

## *Commento:*

Le verifiche si possono definire in accordo.

## *Verifica con calcolo Manuale:*

Si utilizza come comportamento dell'acciaio il diagramma elastico perfettamente plastico con caratteristiche del materiale secondo il punto 11.3.4.1. Riportiamo come dato il solo valore di snervamento del acciaio  $f_{yk} = 235 \text{ N/mm}^2$  (Tabella 11.3.IX con t<sub>w</sub><40mm), con modulo elastico E= $210000$  N/ mm<sup>2</sup>.

La trave IPE 160:

Dati della geometria

 $h = 160$  mm;  $b = 82$  mm

 $t_w = 5$  mm;  $t_f = 7.4$  mm

 $r = 9$  mm

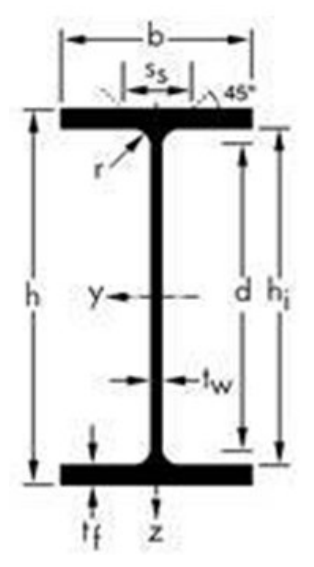

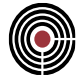

 $A = 20.09$ cm<sup>2</sup>

 $h_i = 145.2$ mm; d = 127.2mm

 $I_t = 36000$ mm<sup>4</sup>; I<sub>w</sub> = 3958868739 mm<sup>6</sup>

Secondo quanto previsto per la verifica all'instabilità calcoliamo:

Momento d'inerzia lungo y

$$
I_y = \frac{t_w \cdot h_i^3}{12} + 2 \cdot \frac{b \cdot t_f^3}{12} + 2 \cdot t_f \cdot b \cdot \left(\frac{h+h_i}{4}\right)^2 + 4 \cdot \left[\left(\frac{4}{3} - \frac{\pi}{4}\right)\frac{r^4}{4} + \frac{1}{4} \cdot (4 - \pi) \cdot r^2 \cdot \left(\frac{d}{2}\right)^2\right]
$$

*= 863.11 cm<sup>4</sup>*

Momento d'inerzia lungo z

$$
I_z = \frac{t_w^3 \cdot h_i}{12} + 2 \cdot \frac{b^3 \cdot t_f}{12} + 4 \cdot \left[ \left( \frac{4}{3} - \frac{\pi}{4} \right) \frac{r^4}{4} + \frac{1}{4} \cdot (4 - \pi) \cdot r^2 \cdot \left( \frac{t_w}{2} \right)^2 \right] = 68.5562 \text{ cm}^4
$$

Modulo resistente plastico Wpl:

$$
W_{pl,y} = \frac{t_w \cdot h^2}{4} + (b - t_w) \cdot (h - t_f) \cdot t_f + \frac{4 - \pi}{2} r^2 \cdot (h - 2t_f) + \frac{3\pi - 10}{3} r^3
$$
  
\n
$$
W_{pl,y} = 123.86 \text{ cm}^3
$$
  
\n
$$
W_{pl,z} = \frac{t_f \cdot b^2}{2} + \frac{h - 2t_f}{4} t_w^2 + r^3 \left(\frac{10}{3} - \pi\right) + \left(2 - \frac{\pi}{2}\right) t_w \cdot r^2
$$
  
\n
$$
W_{pl,z} = 26.1 \text{ cm}^3
$$

Secondo 6.3.3 "Membrature uniformi soggette a flessione e compressione assiale" il coefficiente  $\chi_y$ deve essere calcolata secondo il punto 6.3.1 "Membrature compresse uniformemente"

$$
\bar{\lambda}_{y} = \sqrt{\frac{A \cdot f_{yk}}{\pi^{2} E \cdot I_{y}}}= 0.3249
$$
\n
$$
\bar{\lambda}_{z} = \sqrt{\frac{A \cdot f_{yk}}{\pi^{2} E \cdot I_{z}}}= 1.1528
$$
\n
$$
\phi_{y} = 0.5 \left[ 1 + \alpha_{y} \cdot \left( \bar{\lambda}_{y} - 0.2 \right) + \bar{\lambda}_{y} \right] = 0.56589
$$
\n
$$
\phi_{z} = 0.5 \left[ 1 + \alpha_{z} \cdot \left( \bar{\lambda}_{z} - 0.2 \right) + \bar{\lambda}_{z} \right] = 1.32651
$$

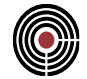

dove  $\alpha_y = 0.21 \alpha_z = 0.34$  secondo il prospetto 6.1 Curva di instabilità a e b

$$
\chi_{y} = \frac{1}{\phi_{y} + \sqrt{\phi_{y}^{2} - \lambda_{y}^{2}}} = 0.9716
$$

$$
\chi_{z} = \frac{1}{\phi_{z} + \sqrt{\phi_{z}^{2} - \lambda_{z}^{2}}} = 0.50436
$$

Secondo 6.3.3 "Membrature uniformi soggette a flessione e compressione assiale" il coefficiente  $\gamma$ <sub>LT</sub> deve essere calcolata secondo il punto 6.3.2 "Membrature uniformi inflesse"

Dal punto 6.3.2.2(2), occorre calcolare il momento critico elastico di instabilità torsionale M<sub>cr</sub>, calcolato considerando la sezione lorda del profilo. Tale valore è calcolato secondo la formula C4.2.32 della circolare n. 617 del 2/2/09, simile ad altre note in letteratura, in cui il coefficiente C1 è posto pari all'unità per calcolare il momento in condizioni di momento uniforme, secondo le specifiche della formula 4.2.52 del DM 2008 – punto 6.3.2.3 EC3-1-1

$$
M_{cr} = C_1 \cdot \frac{\pi}{L_{cr}} \sqrt{EI_z \cdot GI_t} \cdot \sqrt{1 + \left(\frac{\pi}{L_{cr}}\right)^2 \cdot \frac{EI_{\omega}}{GI_t}} = 41,9712 \cdot 10^{-6} \text{ Nmm}
$$

La lunghezza libera per l'instabilità flesso-torsionale si assume pari a  $L_{cr} = 2.0$  m, in quanto si impedisce alle estremità la rotazione della sezione.

$$
\bar{\lambda}_{LT} = \sqrt{\frac{W_{pl,y} \cdot f_{yk}}{M_{cr}}} = 0.8335
$$
\n
$$
\phi_{LT} = 0.5 \left[ 1 + \alpha_{LT} \cdot \left( \lambda_{LT}^{-} - 0.4 \right) + \beta \cdot \overline{\lambda}_{LT}^{2} \right] = 0.8342
$$

il fattore di imperfezione  $\alpha_{LT}$  è ottenuto dalle indicazioni riportate nel prospetto 6.3, considerando la curva di instabilità **b** ( $\alpha_{LT}$ =0.34), ed un fattore  $\beta$ =0.75

$$
\chi_{LT} = \frac{1}{\phi_{LT} + \sqrt{\phi_{LT}^2 - \beta \cdot \overline{\lambda}_{LT}^2}} = 0.7985
$$
  

$$
f = 1 - 0.5 \cdot (1 - k_c) \left[ 1 - 2.0 \cdot (\overline{\lambda}_{LT} - 0.8)^2 \right] = 0.9701
$$
  

$$
\chi_{LT, \text{mod}} = \min \left( 1; \frac{\chi_{LT}}{f} \right) = \min (1 ; 0.823)
$$

Sempre in riferimento al §6.3.3 "Membrature uniformi soggette a flessione e compressione assiale" i coefficienti  $k_{yy}$ ,  $k_{zy}$  di interazione sono calcolati secondo l'appendice B (metodo alternativo 2), corrispondente al metodo utilizzato dal programma CMP, ed in particolare al prospetto B1

$$
k_{yy} = C_{\text{mv}} \left( 1 + \left( \overline{\lambda}_y - 0.2 \right) \frac{N_{\text{Ed}}}{\chi_y N_{\text{Rk}} / \gamma_{\text{M1}}} \right) = 0.9636
$$

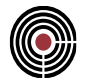

 $C_{mv}$ ,  $C_{mLT}$  = 0.95 - prospetto B.3 Appendice B Colonna carico costante.

$$
N_{Rk} = f_{yk} \cdot A = 472.115 \, kN - formula stabilita secondo il prospetto 6.7
$$

secondo il prospetto B.2 il coeff. di interazione  $k_{zy}$  per membrature soggette a deformazioni torsionali è calcolato come:

$$
k_{zy} = \max \left[ 1 - \frac{0.1\overline{\lambda}_z}{\left(C_{mLT} - 0.25\right)} \cdot \frac{N_{Ed}}{\chi_z N_{Rk} / \gamma_{M1}}; 1 - \frac{0.1}{\left(C_{mLT} - 0.25\right)} \cdot \frac{N_{Ed}}{\chi_z N_{Rk} / \gamma_{M1}} \right] = 0.9684
$$

nell'ipotesi di membratura soggetta a deformazione torsionale.

I valori di  $\Delta M_{v,Ed}$ ,  $\Delta M_{z,Ed}$  che equivalgono ai momenti flettenti dovuti all'eccentricità degli assi baricentrici sono nulli secondo (prospetto 6.7).

I valori di  $M_{V, Rk}$ ,  $M_{Z, Rk}$  sono equivalenti ai momenti di plasticizzazione non fattorizzati per  $\gamma_{M1}$ , secondo quanto indicato dal prospetto 6.7

$$
M_{y, Rk} = W_{y, pl} \cdot f_{yk} = 2.91 \, 10^7 \, \text{Nmm}
$$

Applichiamo la formula secondo EC3 UNI EN19931-1, punto 6.3.3 "Membrature uniformi soggette a flessione e compressione" con deformazione torsionale.

$$
\frac{N_{Ed}}{\chi_{y}N_{Rk}/\gamma_{M1}} + K_{yy} \cdot \frac{M_{y,Ed} + \Delta M_{y,Ed}}{\gamma_{M1}} + K_{yz} \cdot \frac{M_{z,Ed} + \Delta M_{z,Ed}}{\gamma_{M1}} = 0.3257
$$
\n
$$
\frac{N_{Ed}}{\chi_{z}N_{Rk}/\gamma_{M1}} + K_{zy} \cdot \frac{M_{y,Ed} + \Delta M_{y,Ed}}{\gamma_{M1}} + K_{zz} \cdot \frac{M_{z,Ed} + \Delta M_{z,Ed}}{\gamma_{M1}} = 0.39516
$$

Applichiamo nuovamente la formula secondo EC3 UNI EN19931-1, punto 6.3.3 "Membrature uniformi soggette a flessione e compressione" per membrane non soggette a deformazione torsionale.

$$
\frac{N_{Ed}}{\chi_{y}N_{Rk}/\gamma_{M1}} + K_{yy} \cdot \frac{M_{y,Ed} + \Delta M_{y,Ed}}{M_{y,Rk}} + K_{yz} \cdot \frac{M_{z,Ed} + \Delta M_{z,Ed}}{\gamma_{M1}} = 0.288
$$
\n
$$
\frac{N_{Ed}}{\chi_{z}N_{Rk}/\gamma_{M1}} + K_{zy} \cdot \frac{M_{y,Ed} + \Delta M_{y,Ed}}{M_{y,Rk}} + K_{zz} \cdot \frac{M_{z,Ed} + \Delta M_{z,Ed}}{\gamma_{M1}} = 0.43258
$$

## CMP Analisi Strutturale - DOCUMENTO DI VALIDAZIONE

*VALIDAZIONE CMP*

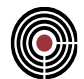

## *Verifica eseguita con CMP*

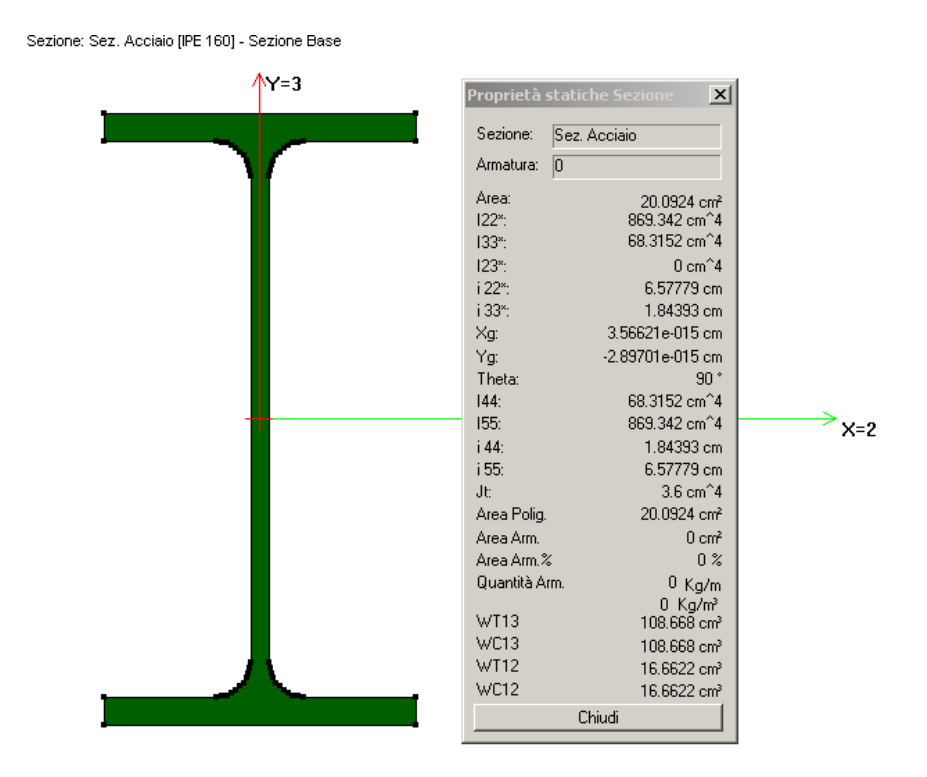

Creiamo la geometria del problema, e applicando le condizioni al contorno, come indicato in precedenza.

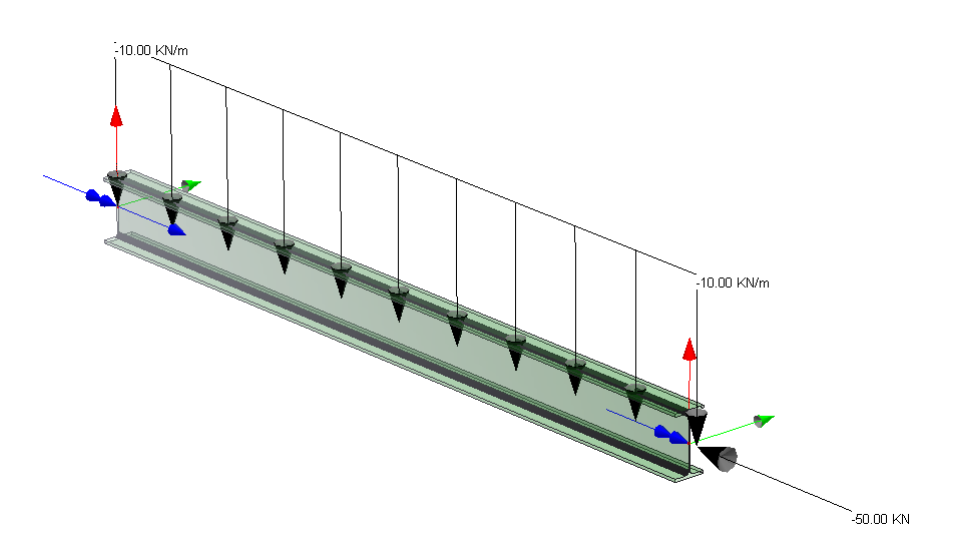

Assegniamo i parametri di instabilità all'elemento beam come mostrato in figura.

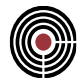

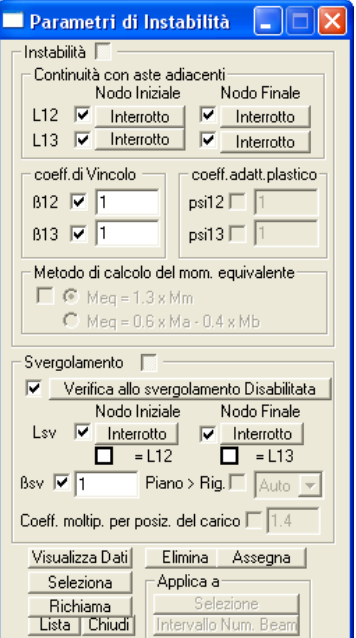

Creiamo un inviluppo del solo carico base, alla quale applicare la verifica della sezione.

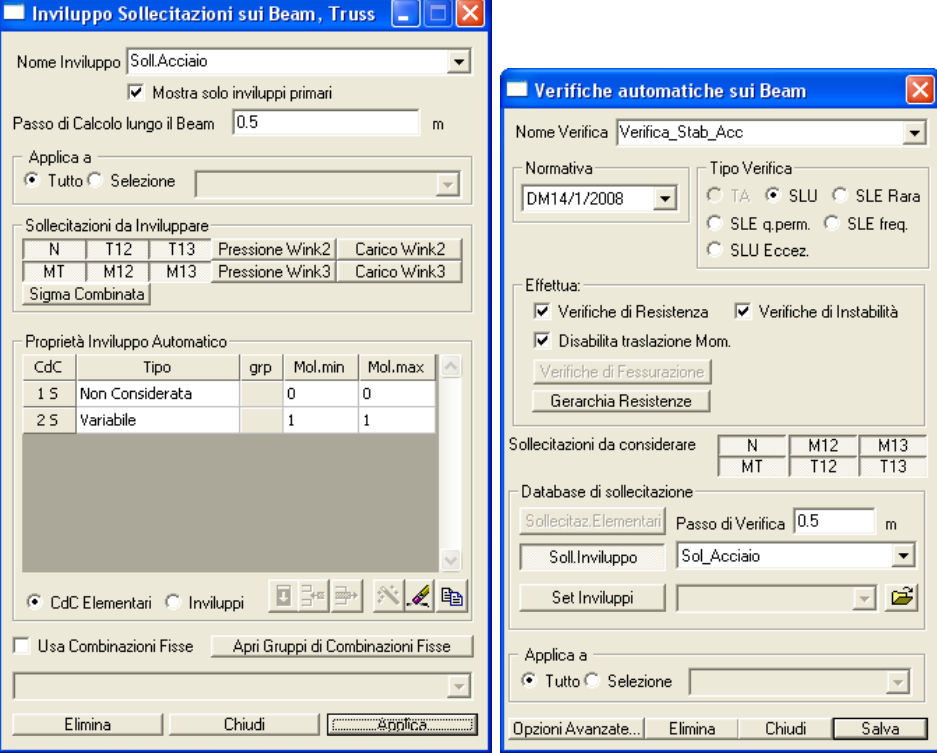

Dalla verifica SLU Beam Truss, selezionando "Acciaio", "Verifiche d'instabilità", "Esegui Verifiche" e quindi "Applica", è possibile vedere a video il coefficiente di sfruttamento della sezione.

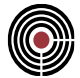

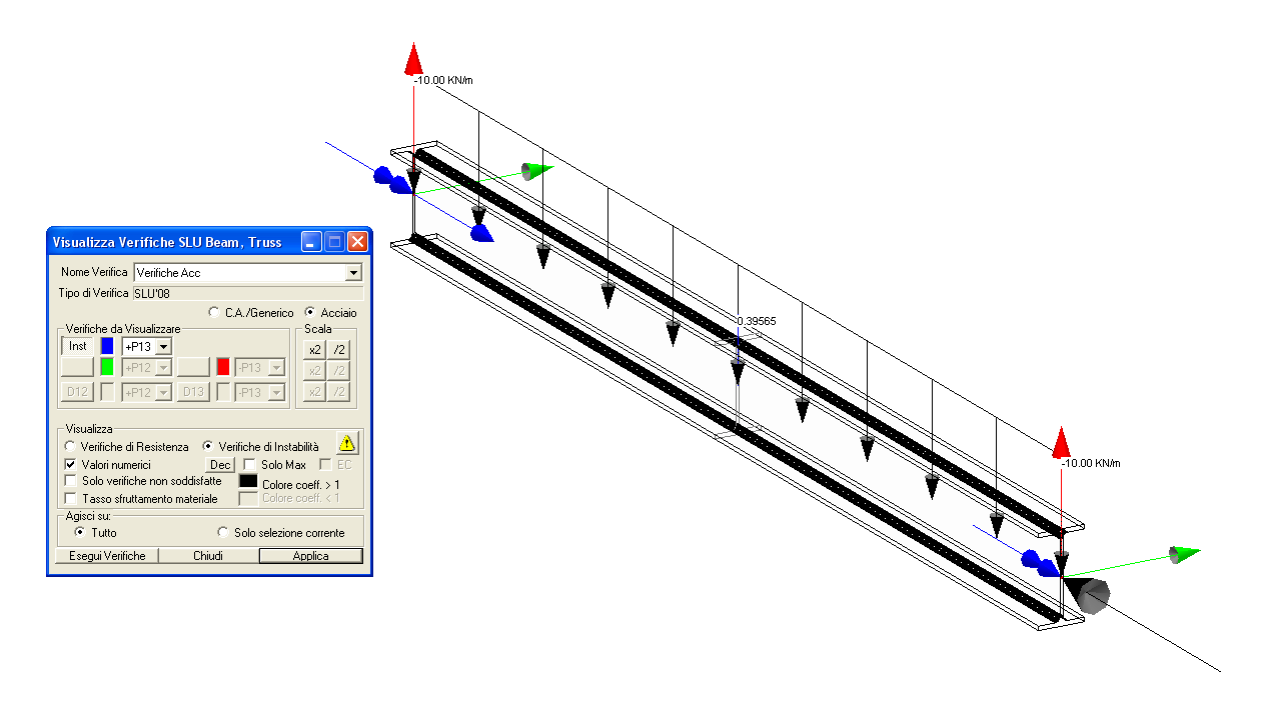

Per conoscere la classe utilizzata per la verifica della sezione e i relativi dati utilizzati, occorre attivare il file log (Opzioni->Attiva File log).

[File Sezione.log]] \*\*\*\* Tipo inviluppo N min: Combinazione che individua N min: Comb: 0;1; X=2000 N=-50000 T12=0 T13=-10000 MT=0 M12=0 M13=0 Sollecitazioni di verifica per l'instabilità: Sforzo normale  $N$ , ED = -50000 N Momento flettente M12,ED = 0 Nmm Momento flettente M13,ED = 5e+006 Nmm Attributi per il calcolo di instabilità: (parametri tab.4.2.VIII DM2008 e EN1993-1-1 Annex B - metodo alternativo 2) Diagr. momenti M[0] M[1] M[2] M[3] M[4] Piano 12 0. 0. 0. 0. 0. 0. Piano 13 0. 3700000.0 5000000.0 3700000.0 0. Diagramma Psi Kc Cm piano 12 1.000000 1.000000 1.000000 piano 13 3 0. 0.940000 0.950000 Classe della sezione per la sollecitazione considerata: 1 Tabella dei carichi critici Asse Carico Lunghezza Snellezza Coefficiente rotaz. critico libera adimensionale riduttivo Pcr(N) L0(mm) Lambda<sup>\*</sup> Chi 2 4504532. 2000.000 0.323761 0.971876 3 353978.2 2000.000 1.154945 0.503170 1 1062626. 2000.000 0.666590 0.802236 min 353978.2 1.154945 0.503170

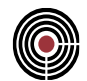

```
fless.tors. (se Mcr = -1 significa convenzionalmente asta non soggetta a 
instabilità laterale)
       Mcr(Nmm) L0(mm) LambdaLT* ChiLT
      -1.0000000 2000.000 0.833501 1.000000
Resistenza assiale minimo Nr,Rd = 226268 N
Resistenza assiale minimo asse 2 Nr,2,Rd = 437039 N
Resistenza assiale minimo asse 3 Nr,3,Rd = 226268 N
Resistenza flessionale attorno asse 2 Mr13,Rd = 2.7721e+007 Nmm
Resistenza flessionale attorno asse 3 Mr12,Rd = 5.84141e+006 Nmm
Coefficienti di interazione:
     kyy = 0.963451kyz = 0.785620kzy = 0.968432kzz = 1.309367Verifica di Instabilità a Compressione: CoeffN = = 0.220977
Verifica di Instabilità a Pressoflessione piano 12: CoeffNM12 = 0.288183
Verifica di Instabilità a Pressoflessione piano 13: CoeffNM13 = 0.395651
      CoeffNM13 = 0.395651
```
Eseguiamo la verifica d'instabilità considerando lo svergolamento della membratura. Per tale scopo assegniamo nuovamente i parametri di instabilità all'elemento beam. Applichiamo i parametri di instabilità come mostrato in figura.

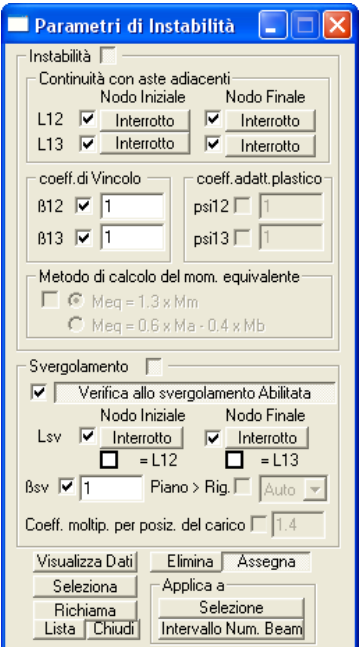

Eseguiamo nuovamente l'analisi, ricordandoci di premere nuovamente "Esegui Verifiche", e quindi applica.

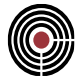

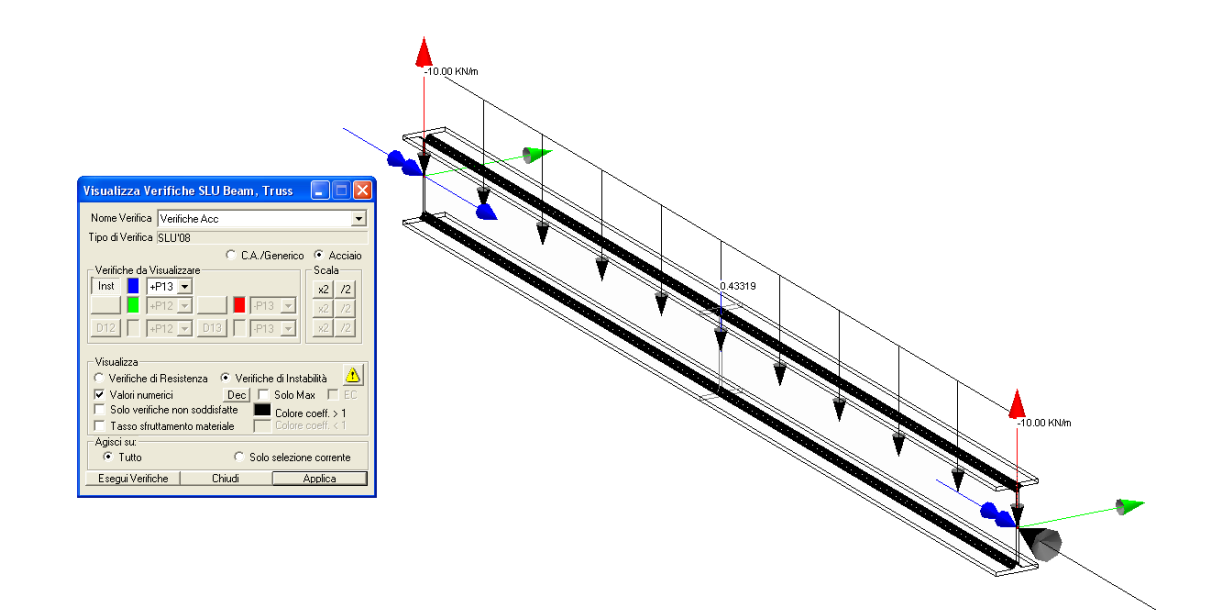

## Eseguiamo la stampa del File.log.

```
**** Tipo inviluppo N min:
Combinazione che individua N min:
Comb: 0;1;
X=2000 N=-50000 T12=0 T13=-10000 MT=0 M12=0 M13=0 
Sollecitazioni di verifica per l'instabilità:
Sforzo normale N, ED = -50000 N
Momento flettente M12,ED = 0 Nmm
Momento flettente M13,ED = 5e+006 Nmm
Attributi per il calcolo di instabilità:
(parametri tab.4.2.VIII DM2008 e EN1993-1-1 Annex B - metodo alternativo 2)
Diagr. momenti M[0] M[1] M[2] M[3] M[4]<br>Piano 12 0. 0. 0. 0.
Piano 12 0. 0. 0. 0. 0. 0.
Piano 13 0. 3700000.0 5000000.0 3700000.0 0.
       Diagramma Psi Kc Cm
piano 12 1.0000000 1.000000 1.000000
piano 13 3 0. 0.940000 0.950000
Classe della sezione per la sollecitazione considerata: 1
Tabella dei carichi critici
Asse Carico Lunghezza Snellezza Coefficiente
rotaz. critico libera adimensionale riduttivo
        Pcr(N) L0(mm) Lambda<sup>*</sup> Chi
  2 4504532. 2000.000 0.323761 0.971876
  3 353978.2 2000.000 1.154945 0.503170
  1 1062626. 2000.000 0.666590 0.802236
min 353978.2 1.154945 0.503170
fless.tors. (se Mcr = -1 significa convenzionalmente asta non soggetta a 
instabilità laterale)
      Mcr(Nmm) L0(mm) LambdaLT* ChiLT
      41897216.0 2000.000 0.833501 0.823107
```
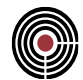

```
Resistenza assiale minimo Nr,Rd = 226268 N
Resistenza assiale minimo asse 2 Nr,2,Rd = 437039 N
Resistenza assiale minimo asse 3 Nr,3,Rd = 226268 N
Resistenza flessionale attorno asse 2 Mr13,Rd = 2.28173e+007 Nmm
Resistenza flessionale attorno asse 3 Mr12, Rd = 5.84141e+006 Nmm
Coefficienti di interazione:
      kyy = 0.963451kyz = 0.785620kzy = 0.968432kzz = 1.309367Verifica di Instabilità a Compressione: CoeffN = = 0.220977
Verifica di Instabilità a Pressoflessione piano 12: CoeffNM12 = 0.325529
Verifica di Instabilità a Pressoflessione piano 13: CoeffNM13 = 0.433191
       CoeffNM13 = 0. 433191
```
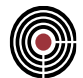

# **5.3 LEGNO**

**5.3.1 VERIFICA DI RESISTENZA A FLESSIONE E TAGLIO DI UNA SEZIONE IN LEGNO** 

**Data: 30/01/2012**

**Programma: CMP 26**

**Versione: 26.0.0.0 del 30/01/2012**

**File: [CMP: Trave appoggiata.cmp]**

## *Descrizione test:*

Viene eseguito il confronto tra i risultati delle verifiche ottenuti da un esempio tratto dal testo "Strutture in legno" di M. Piazza, R. Tomasi, R. Modena (Hoepli - 2005) a pag.405, con quelli calcolati da CMP, nei confronti di una trave in legno appoggiata sollecitata a flessione e a taglio secondo quanto stabilito nel DM 2008 dal 4.4.8 "Stati limite ultimi".

## *Dati Problema (geometria e vincoli):*

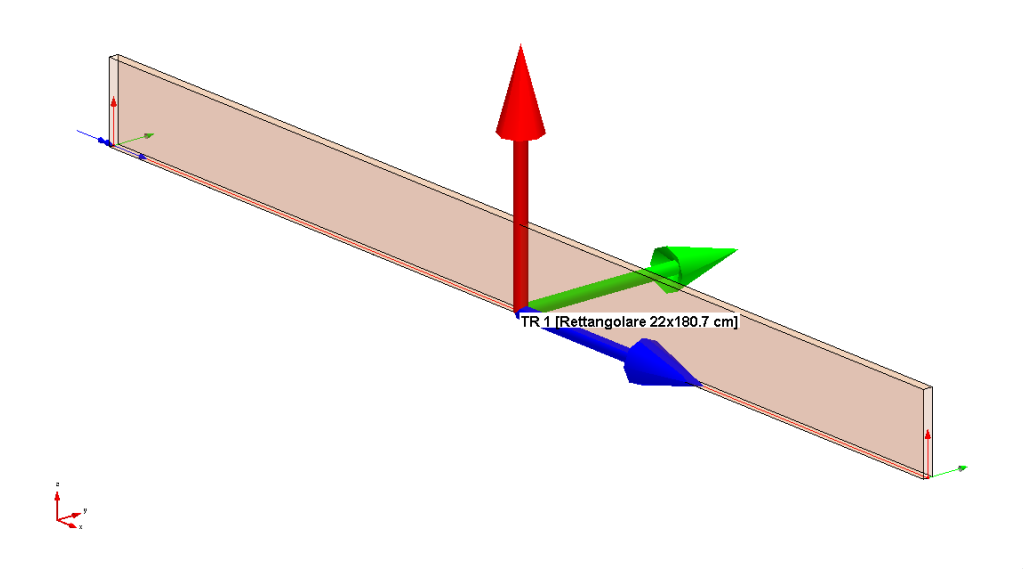

**Fig.1**

Trave di lunghezza 24 m con sezione rettangolare 22x180,7 cm in legno lamellare di classe GL28h (secondo UNI EN 1194) soggetta ad un carico uniformemente distribuito di 27 kN/m, nel caso di classe di servizio 2 e carichi di breve durata ( $k_{mod} = 0.9$ ).

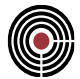

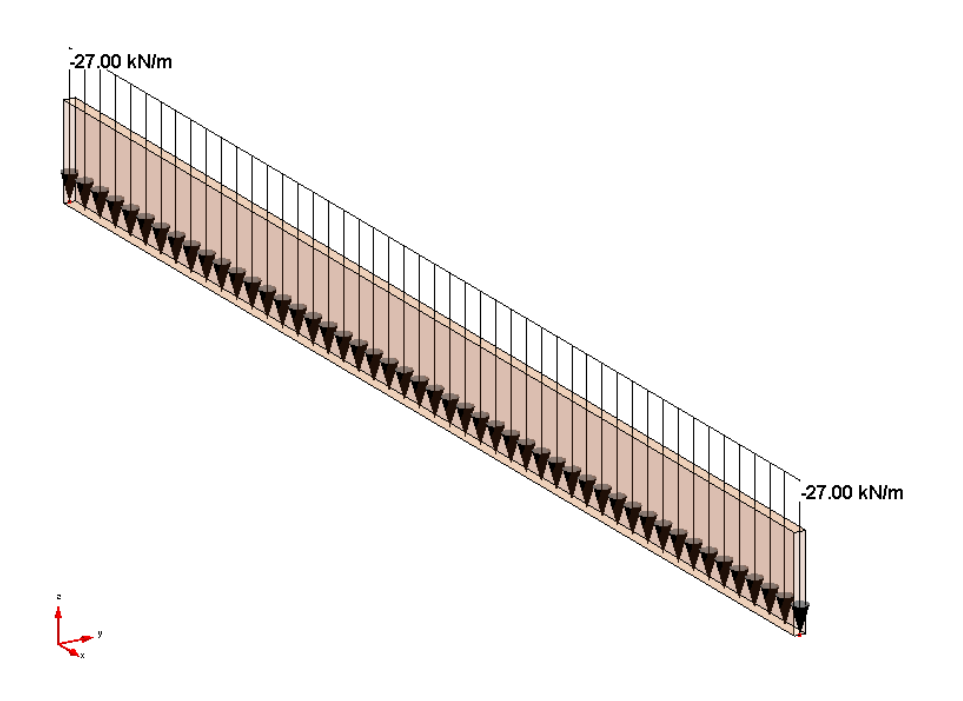

# *Confronto:*

La combinazione dei carichi utilizzata (chiamata "test") è semplicemente data dal valore caratteristico del carico distribuito uniformemente che corrisponde alla cdc 2.

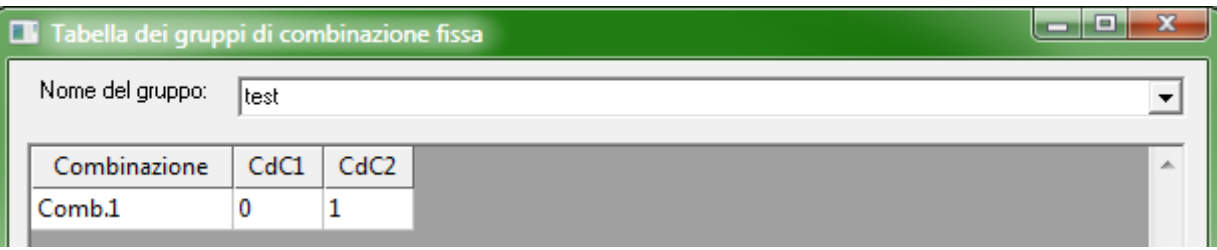

La trave è sollecitata da un momento flettente massimo in mezzeria pari a MEd = 1944,00 kNm e da tagli alle estremità di VEd = +/- 324 kN.

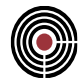

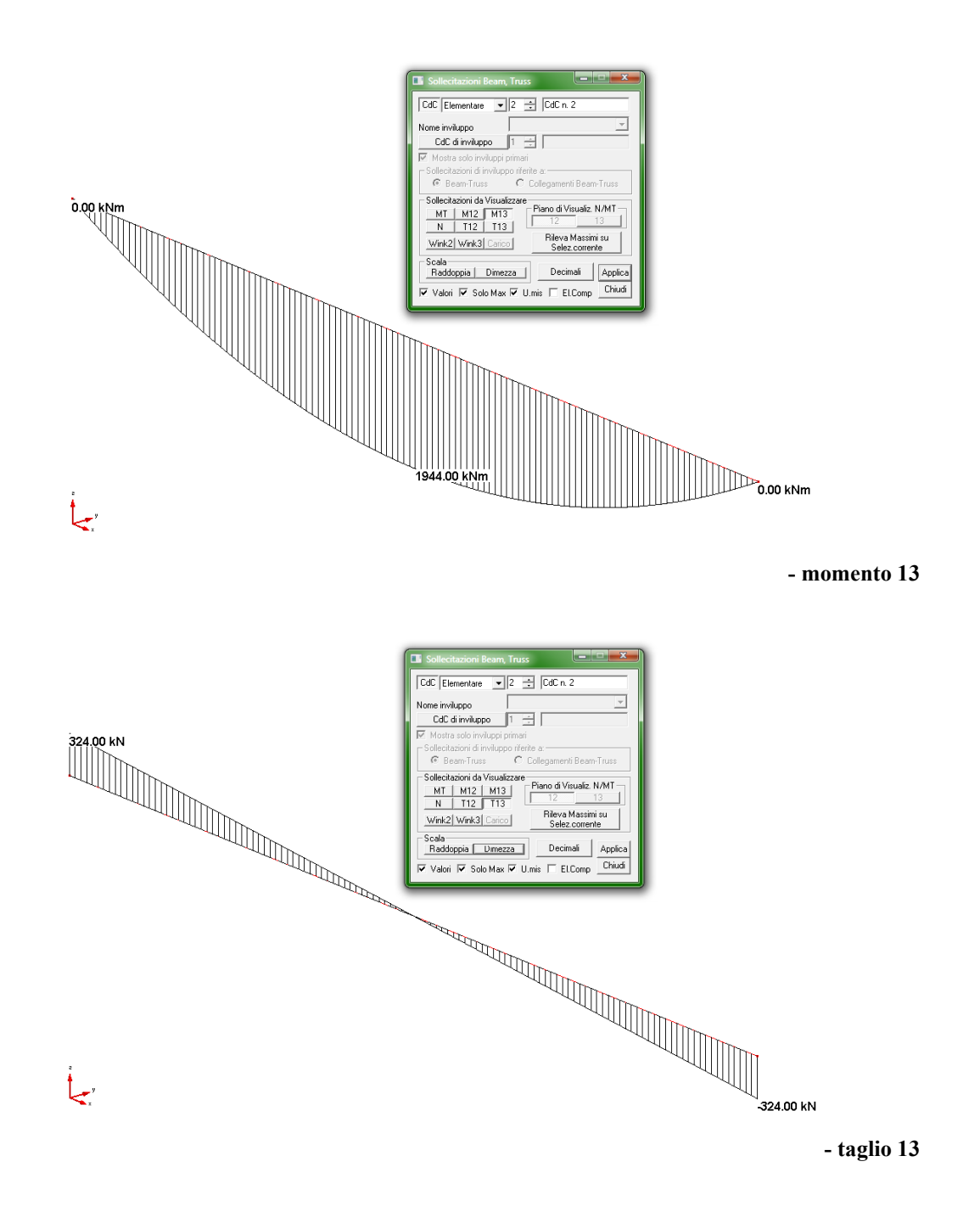

Viene eseguito di seguito un controllo diretto tra il calcolo manuale e quello eseguito da CMP:

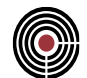

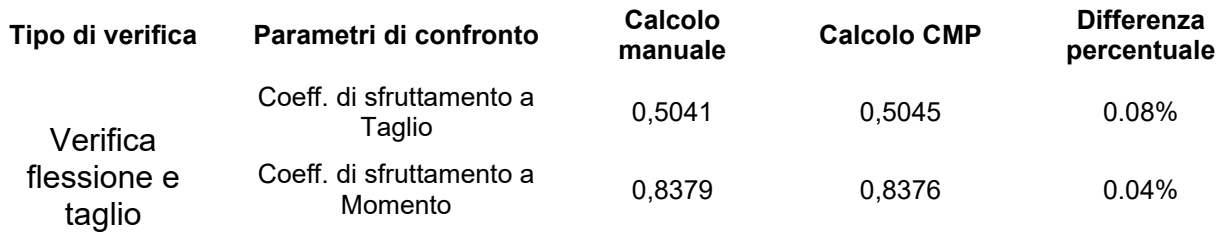

## *Commento:*

Le verifiche si possono definire in perfetto accordo.

### *Verifica con calcolo Manuale:*

Si utilizza come comportamento del legno il diagramma elastico con caratteristiche del materiale indicate successivamente uguali a quelle utilizzate nell'esempio di riferimento.

#### Nome Materiale: GL28h

Proprietà reologiche:

 $E = 12600$  (N/mm<sup>2</sup>)  $Ps = 4.5$  (kN/m<sup>3</sup>)  $G = 780$  (N/mm<sup>2</sup>) Parametri di verifica:

Tipologia del Materiale: Legno - Lamellare incollato

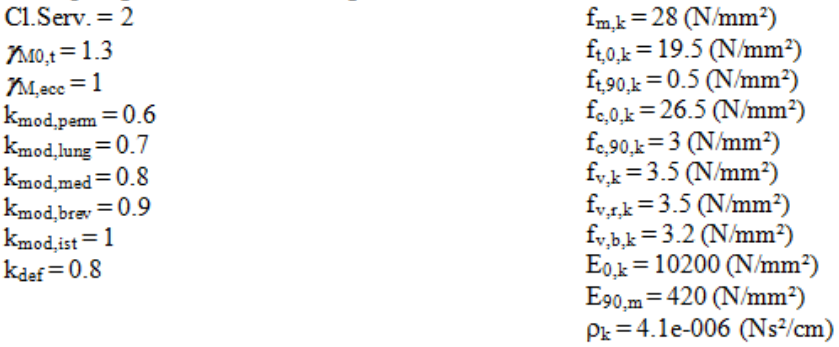

Secondo il §4.4.6 del DM08 ed il §2.4.1 dell'EC5, le resistenze di calcolo (valore di progetto delle proprietà del materiale) sono determinate a partire dai valori caratteristici mediante la

$$
X_{d} = k_{\text{mod}} \frac{X_{k}}{\gamma_{M}}
$$

quindi per il caso in esame le resistenze di calcolo risultano:

$$
f_{m,d} = 19,38 MPa
$$
  

$$
f_{v,d} = 2,42 MPa
$$

La trave 22x180,7 cm: Dati della geometria

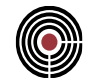

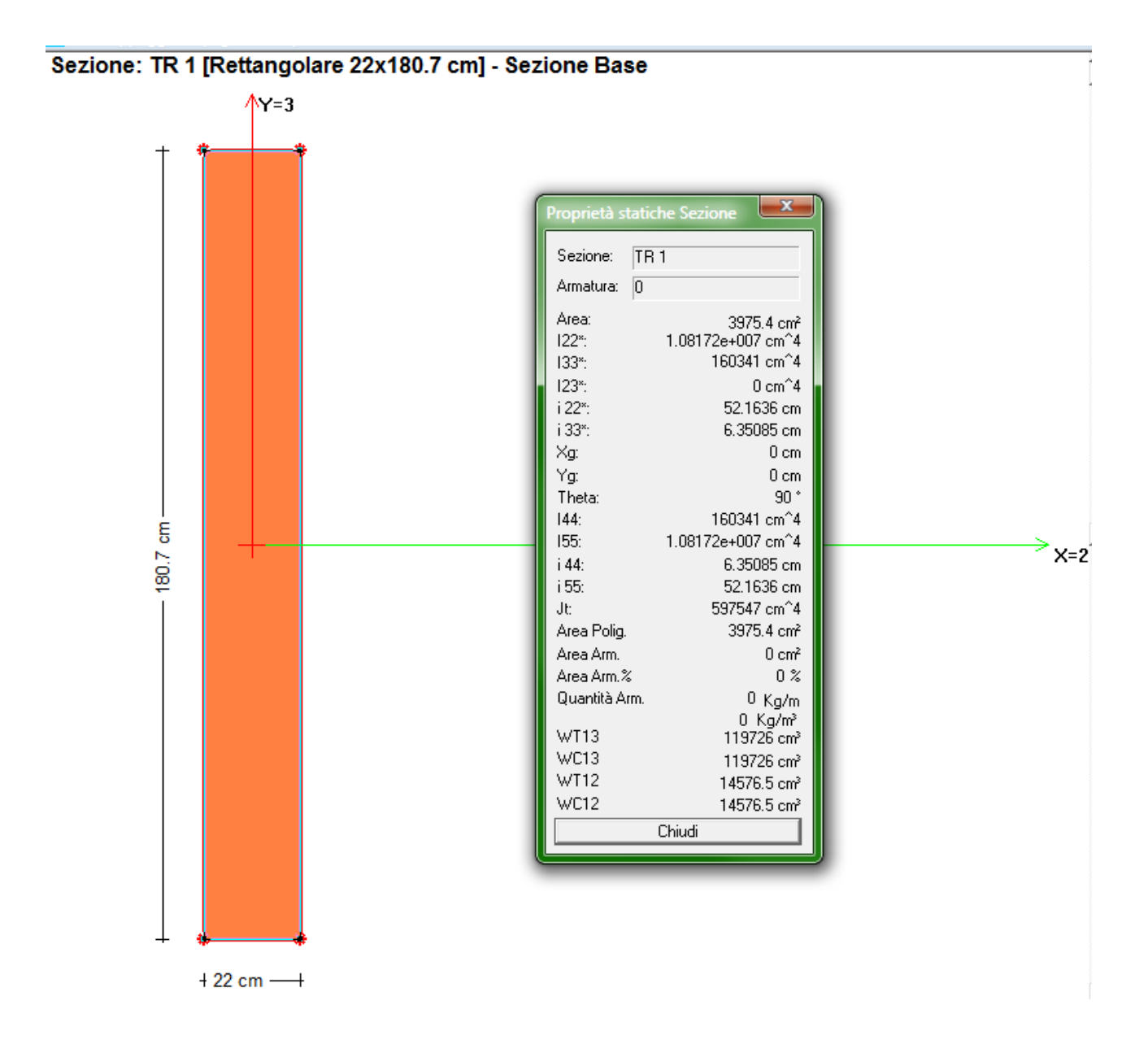

Secondo quanto previsto per la verifica a flessione calcoliamo:

$$
CoeffNM = \frac{M_{13, Ed}}{W_{13} \cdot f_{m,d}} = \frac{1944}{119726 \cdot 19,38} \cdot 10^3 = 0,8379
$$
  
CoeffVT = 1,5  $\cdot \frac{T_{13, Ed}}{A \cdot f_{v,d}} \cdot 10 = 1,5 \cdot \frac{324}{3975,4 \cdot 2,42} \cdot 10 = 0,5041$ 

*Verifica eseguita con CMP*

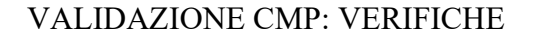

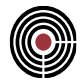

Nelle immagini seguenti vediamo l'impostazione della verifica.

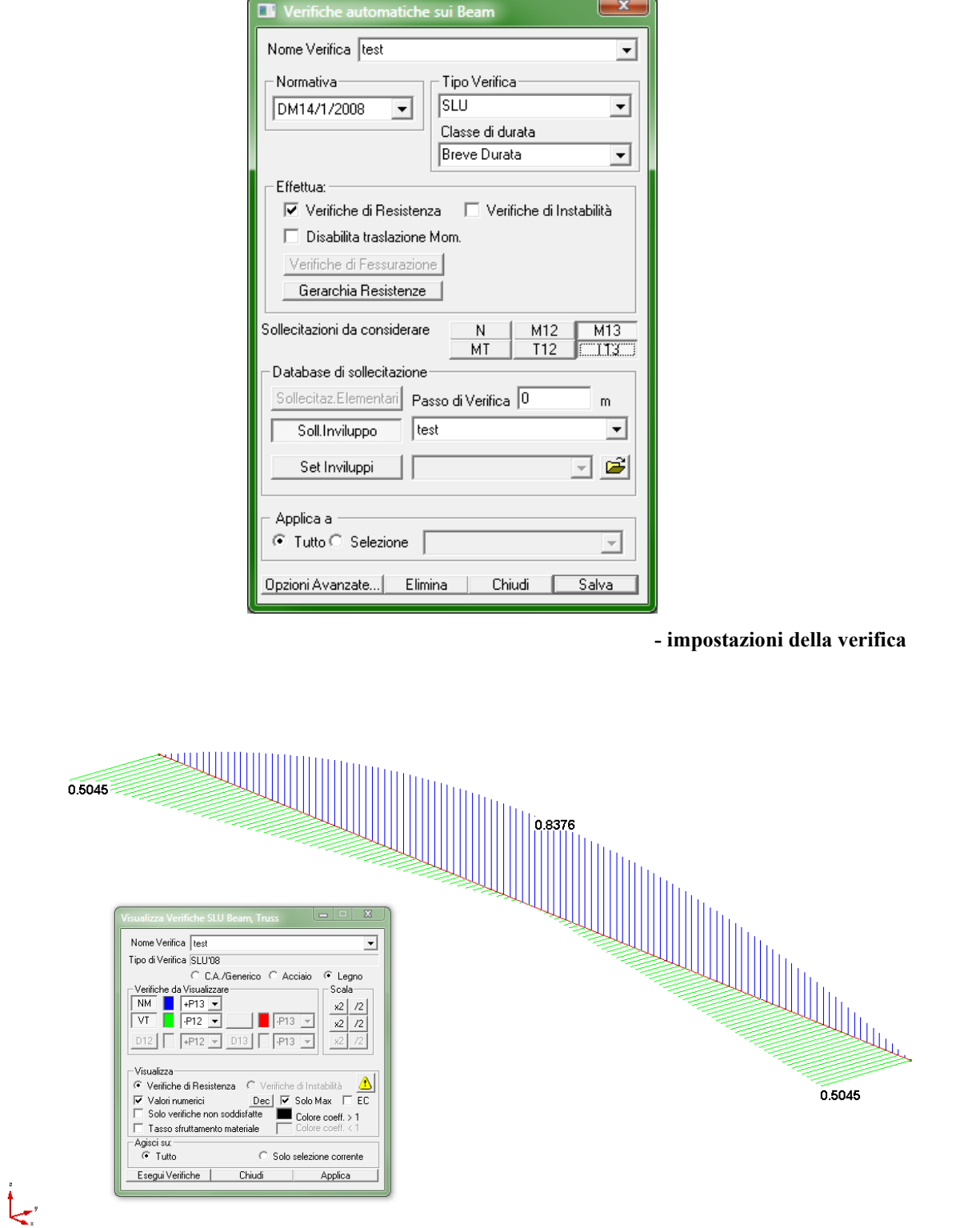

**- esito delle verifiche SLU a NM (blu) e a VT (verde)**

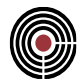

## **5.3.2 VERIFICA DI RESISTENZA A PRESSOFLESSIONE E TAGLIO DI UNA SEZIONE IN LEGNO**

**Data: 24/01/2012**

**Programma: CMP 26**

**Versione: 26.0.0.0 del 24/01/2012**

**File: [CMP: pressoflessione EC5.cmp]**

## *Descrizione test:*

Viene eseguito il confronto tra i risultati delle verifiche ottenuti dall'esempio tratto dal link "<http://digilander.libero.it/carlopala/ec5/prefle+150.htm>" del Professore Carlo Palatella (laureato in Ingegneria Civile e docente di Costruzioni presso l'Istituto Superiore "Vittorini" per Geometri di Grugliasco-TO) con quelli calcolati da CMP, nei confronti di una trave in legno appoggiata sollecitata a pressoflessione e a taglio secondo quanto stabilito nell'EC5-1-1:2009 dal 6.1 "Stati limite ultimi".

## *Dati Problema (geometria e vincoli):*

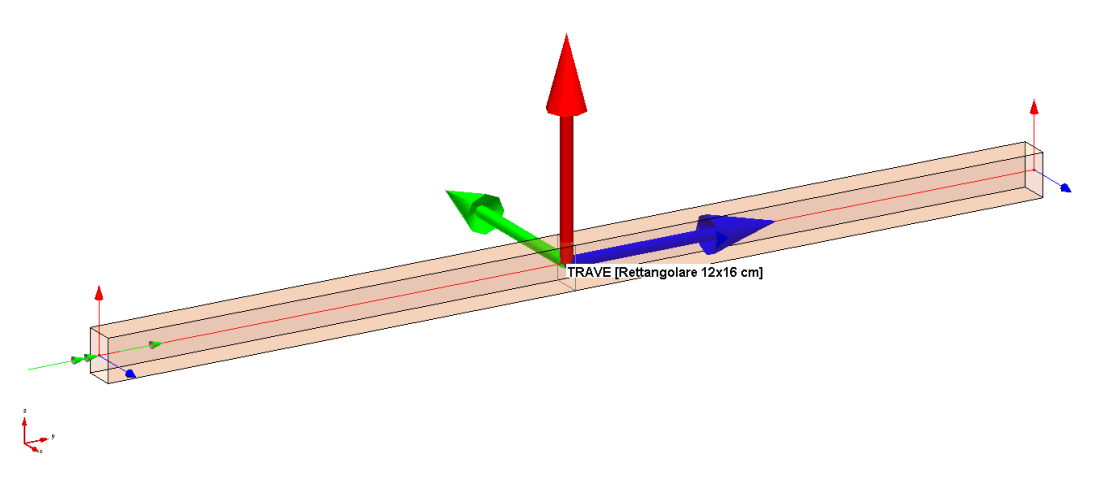

**Fig.1**

Trave di lunghezza 3,6 m con sezione rettangolare 12x16 cm in legno massiccio di tipo Abete Nord S1 (secondo UNI 11035) soggetta al carico per peso proprio (cdc 1) e ad una forza inclinata (cdc 2) agente a 1,2 m dall'estremità sinistra che corrisponde a 2 forze: la prima verticale (direzione -Z) di 6,13 kN e di una seconda in (direzione –Y) di 5,14 kN, nel caso di classe di servizio 1 e carichi di lunga durata ( $k_{mod} = 0.7$ ).

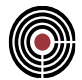

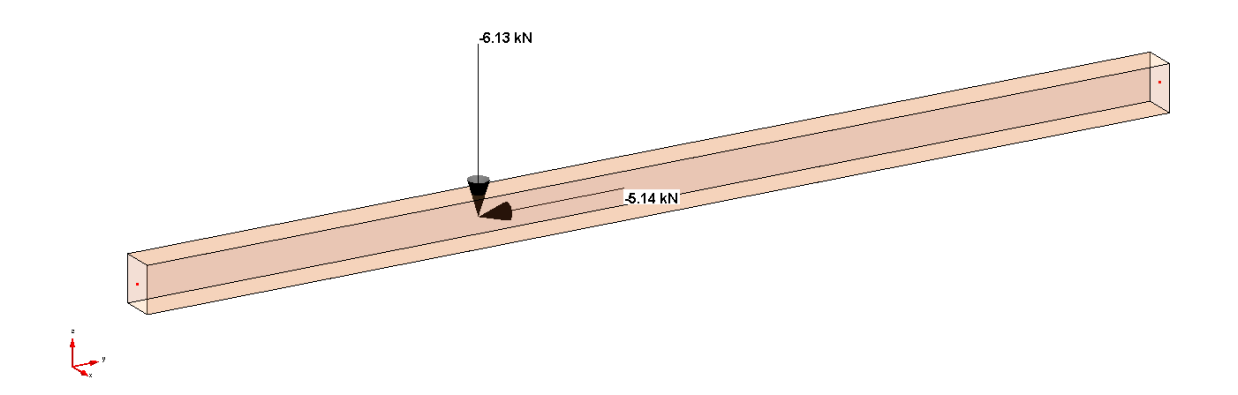

# *Confronto:*

La combinazione dei carichi utilizzata (chiamata "test") è data dai moltiplicatori delle condizioni di carico indicati nell'immagine seguente.

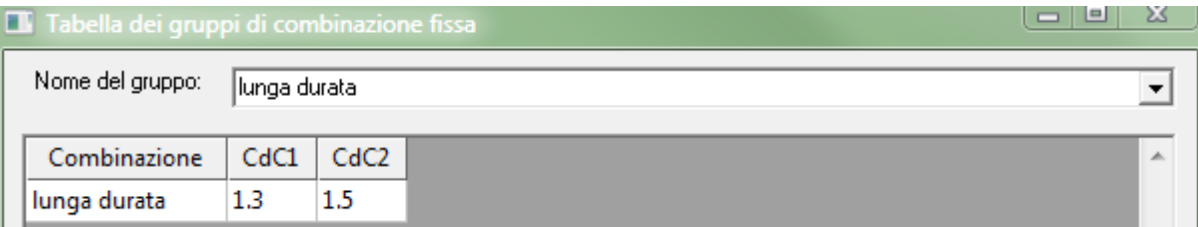

La trave è sollecitata da uno sforzo assiale, da un momento flettente e da un taglio con i valori indicati nelle immagini seguenti.

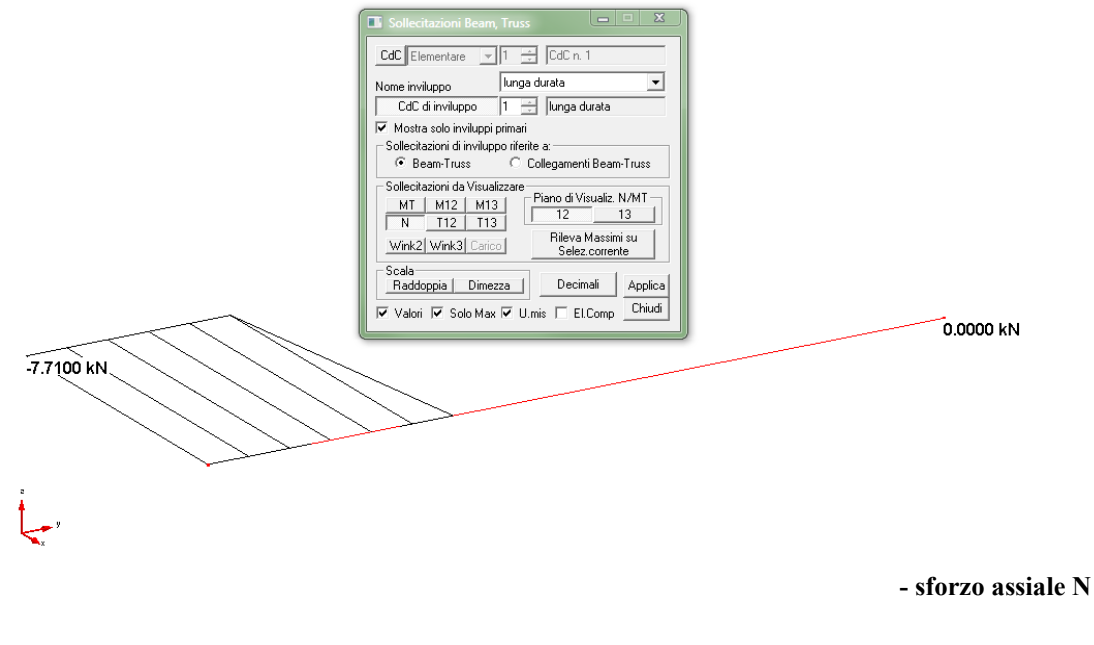

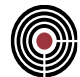

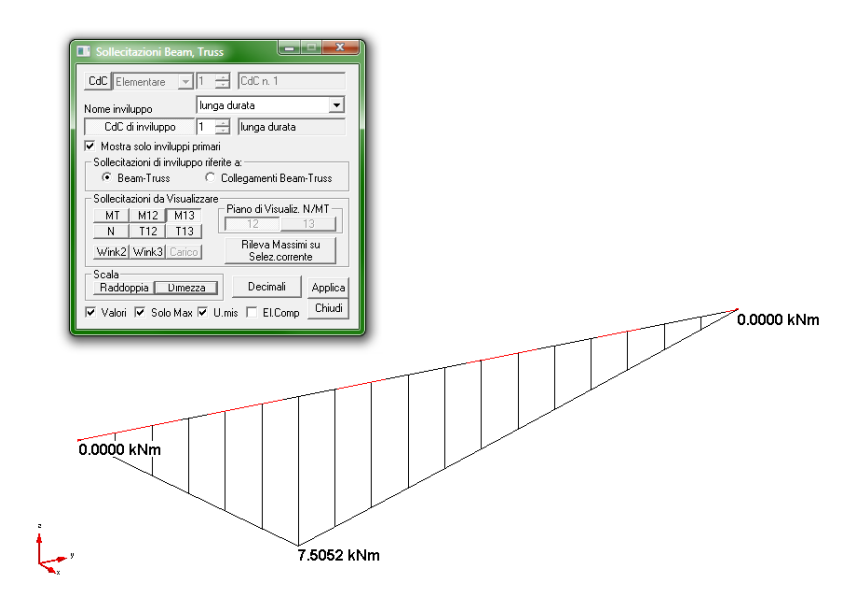

**- momento M13**

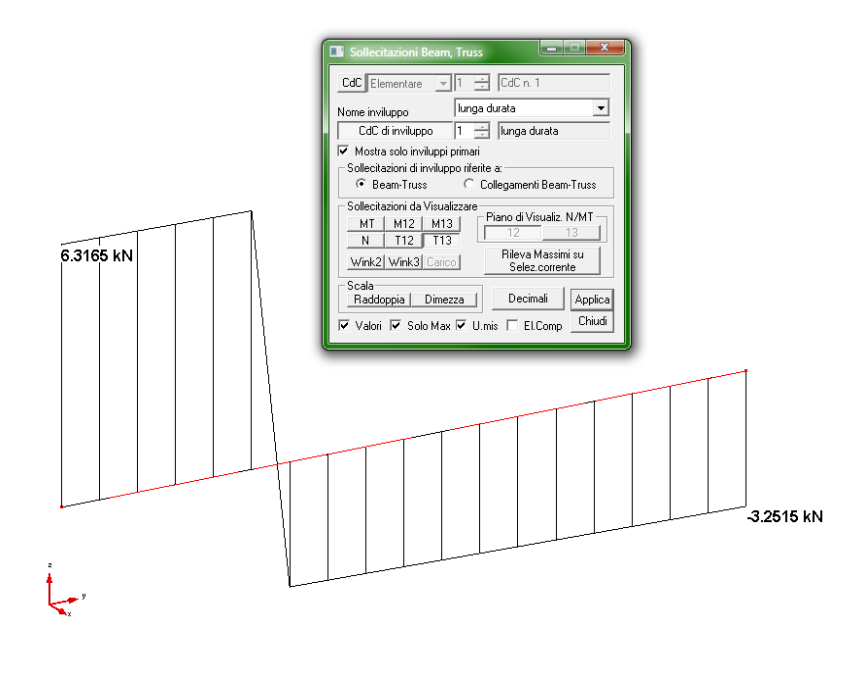

**- taglio T13**

Viene eseguito di seguito un controllo diretto tra il calcolo manuale e quello eseguito da CMP:

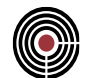

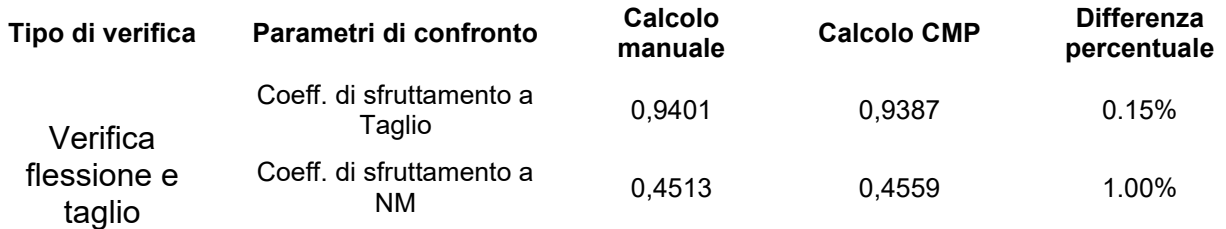

#### *Commento:*

Le verifiche si possono definire in perfetto accordo.

## *Verifica con calcolo Manuale:*

Si utilizza come comportamento del legno il diagramma elastico con caratteristiche del materiale indicate successivamente uguali a quelle utilizzate nell'esempio di riferimento.

#### **Nome Materiale: Abete Nord S1**

Proprietà reologiche:

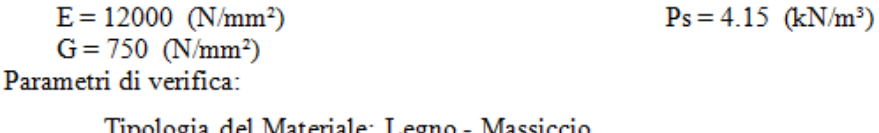

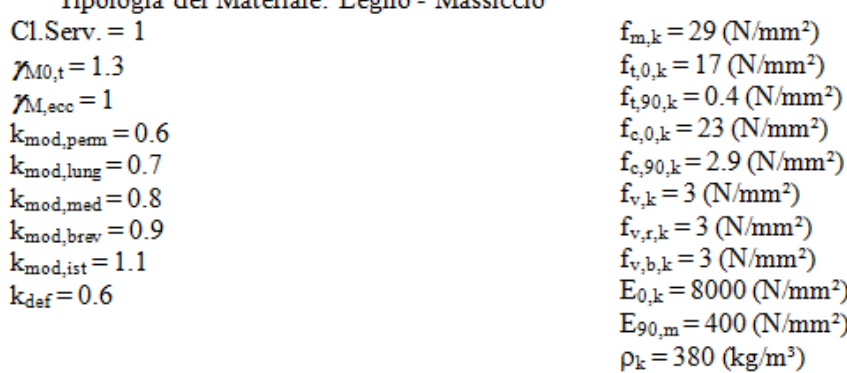

Secondo il §4.4.6 del DM08 ed il §2.4.1 dell'EC5, le resistenze di calcolo (valore di progetto delle proprietà del materiale) sono determinate a partire dai valori caratteristici mediante la

$$
X_{d} = k_{\text{mod}} \frac{X_{k}}{\gamma_{M}}
$$

quindi per il caso in esame le resistenze di calcolo risultano:

$$
f_{m,d} = 15,61 MPa
$$
  

$$
f_{c,0,d} = 12,38 MPa
$$
  

$$
f_{v,d} = 1,62 MPa
$$

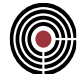

La trave 12x16 cm: Dati della geometria

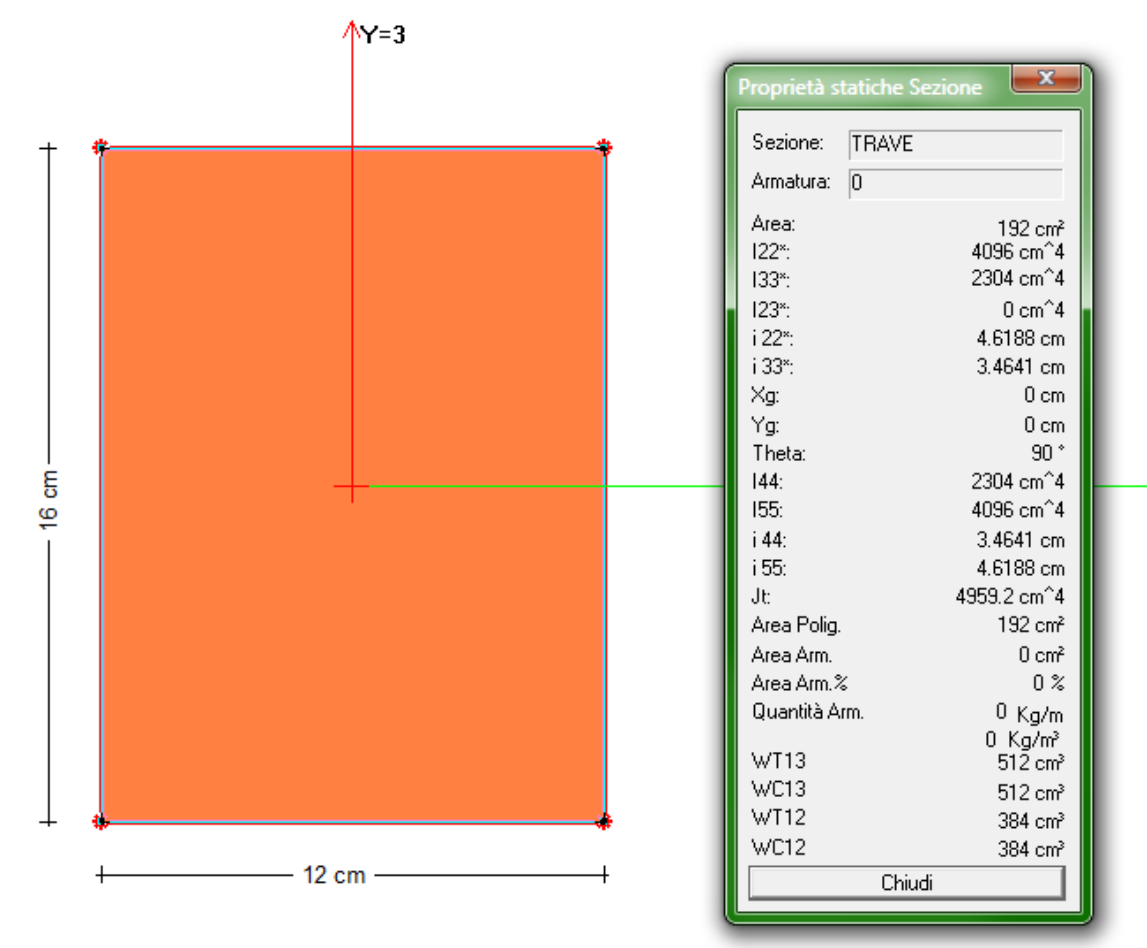

# Sezione: TRAVE [Rettangolare 12x16 cm] - Sezione Base

Secondo quanto previsto per la verifica a flessione calcoliamo:

$$
CoeffNM = \left(\frac{N_{_{Ed}}}{A \cdot f_{_{c,0,d}}}\right)^2 + \frac{M_{_{Ed,13}}}{W_{_{13}} \cdot f_{_{m,d}}} = \left(\frac{7,71}{192 \cdot 12,38} \cdot 10\right)^2 + \frac{7,51}{512 \cdot 15,61} \cdot 10^3 = 0,9401
$$
  
CoeffVT = 1,5  $\cdot \frac{T_{_{13,Ed}}}{A \cdot f_{_{v,d}}} \cdot 10 = 1,5 \cdot \frac{6,32}{192 \cdot 1,62} \cdot 10 = 0,3024$ 

## *Verifica eseguita con CMP*

Nelle immagini seguenti vediamo l'impostazione della verifica.

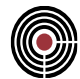

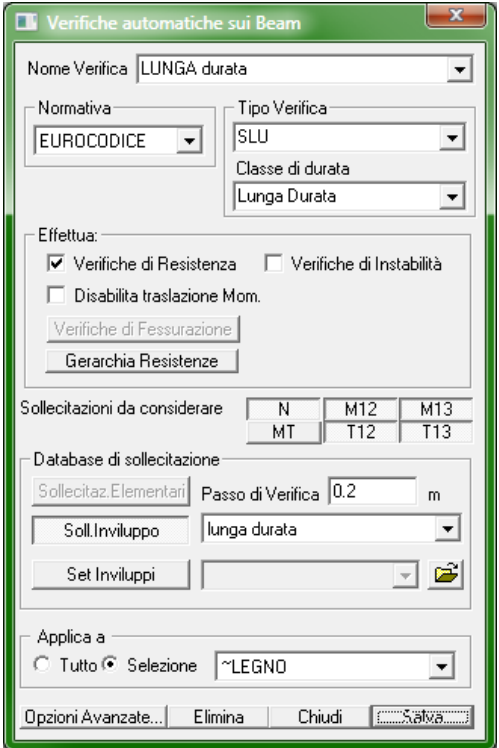

**- impostazioni della verifica**

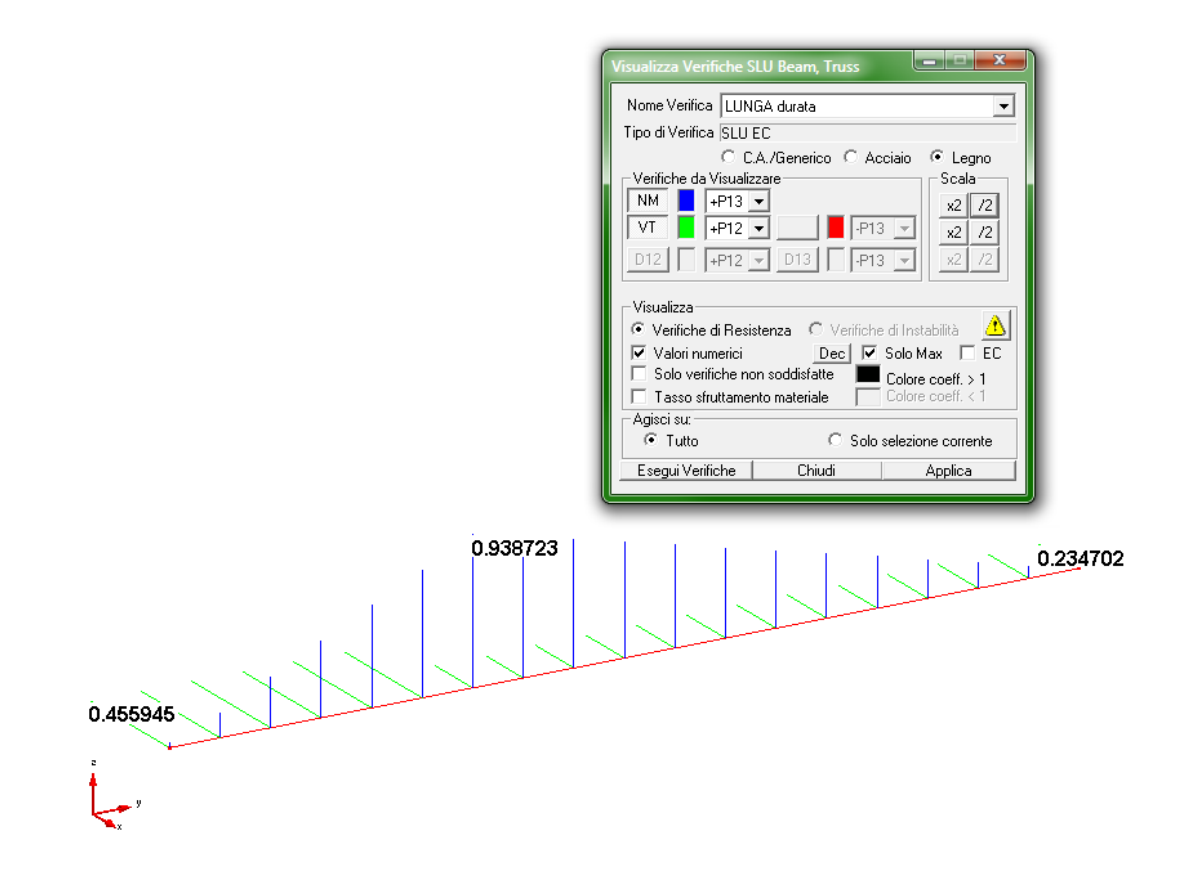

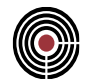

## **- esito delle verifiche SLU a NM (blu) e a VT (verde)**

L'esito della verifica a taglio VT è differente dal calcolo manuale poiché in quest'ultimo non è stato considerato il fattore  $k_{cr}$  (EC5 § 6.13a) che per il legno massiccio è di 0,67, quindi:

$$
CoeffVT = 1, 5 \cdot \frac{6,32}{192 \cdot 1,62 \cdot 0,67} \cdot 10 = 0,4513
$$

che è in pratica coincidente con quello ottenuto con CMP.

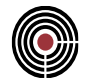

## **5.3.3 VERIFICA DI RESISTENZA A TENSOFLESSIONE E TAGLIO DI UNA SEZIONE IN LEGNO**

## **Data: 24/01/2012**

**Programma: CMP 26**

**Versione: 26.0.0.0 del 24/01/2012**

## **File: [CMP: tensoflessione EC5.cmp]**

## *Descrizione test:*

Viene eseguito il confronto tra i risultati delle verifiche ottenuti dall'esempio tratto dal link "<http://digilander.libero.it/carlopala/ec5/tenfle+150.htm>" del Professore Carlo Palatella (laureato in Ingegneria Civile e docente di Costruzioni presso l'Istituto Superiore "Vittorini" per Geometri di Grugliasco-TO) con quelli calcolati da CMP, nei confronti di una trave in legno appoggiata sollecitata a tensoflessione e a taglio secondo quanto stabilito nell'EC5-1-1:2009 dal 6.1 "Stati limite ultimi".

## *Dati Problema (geometria e vincoli):*

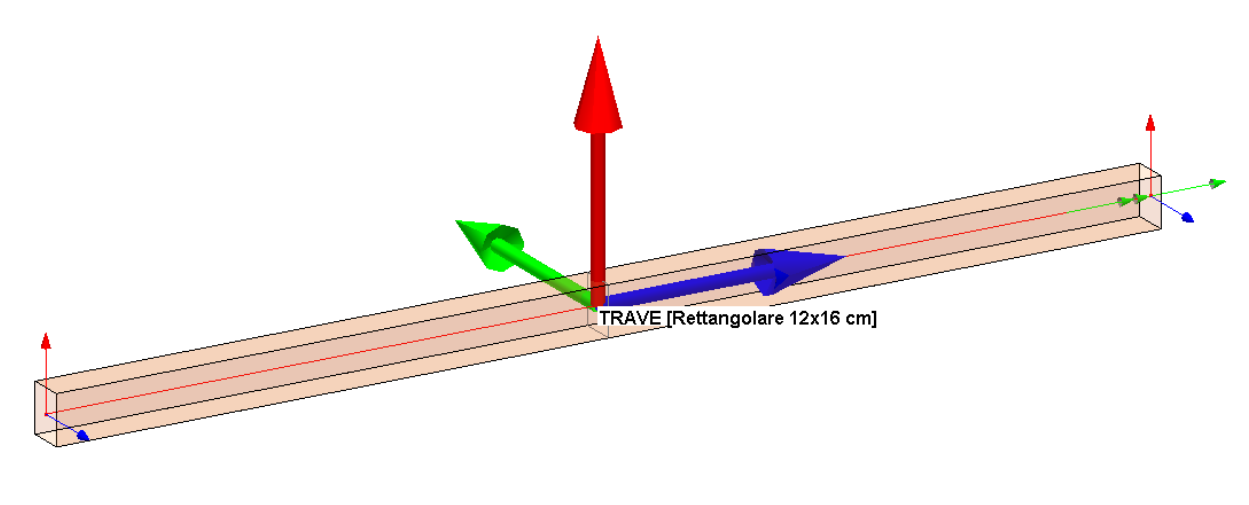

Trave di lunghezza 3,6 m con sezione rettangolare 12x16 cm in legno massiccio di tipo Abete Nord S1 (secondo UNI 11035) soggetta al carico per peso proprio (cdc 1) e ad una forza inclinata (cdc 2) agente a 1,2 m dall'estremità sinistra che corrisponde a 2 forze: la prima verticale (direzione -Z) di 6,13 kN e di una seconda in (direzione –Y) di 5,14 kN, nel caso di classe di servizio 1 e carichi di lunga durata ( $k_{mod} = 0.7$ ).

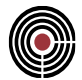

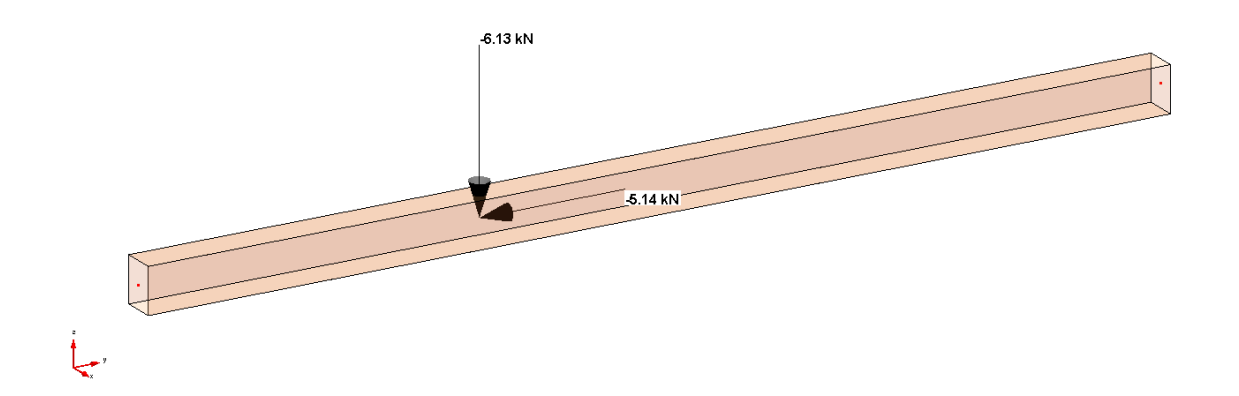

# *Confronto:*

La combinazione dei carichi utilizzata (chiamata "test") è data dai moltiplicatori delle condizioni di carico indicati nell'immagine seguente.

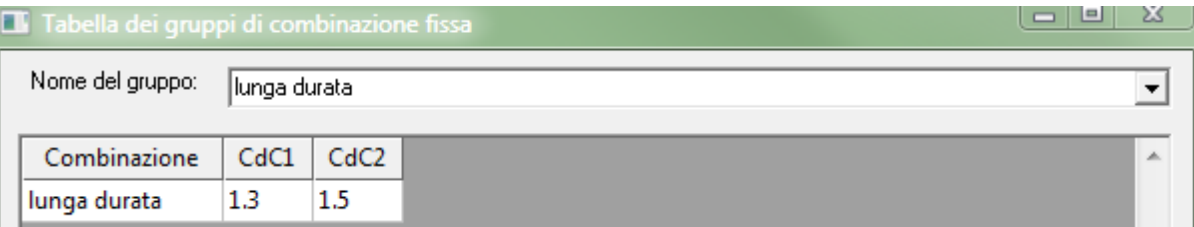

La trave è sollecitata da uno sforzo assiale, da un momento flettente e da un taglio con i valori indicati nelle immagini seguenti.

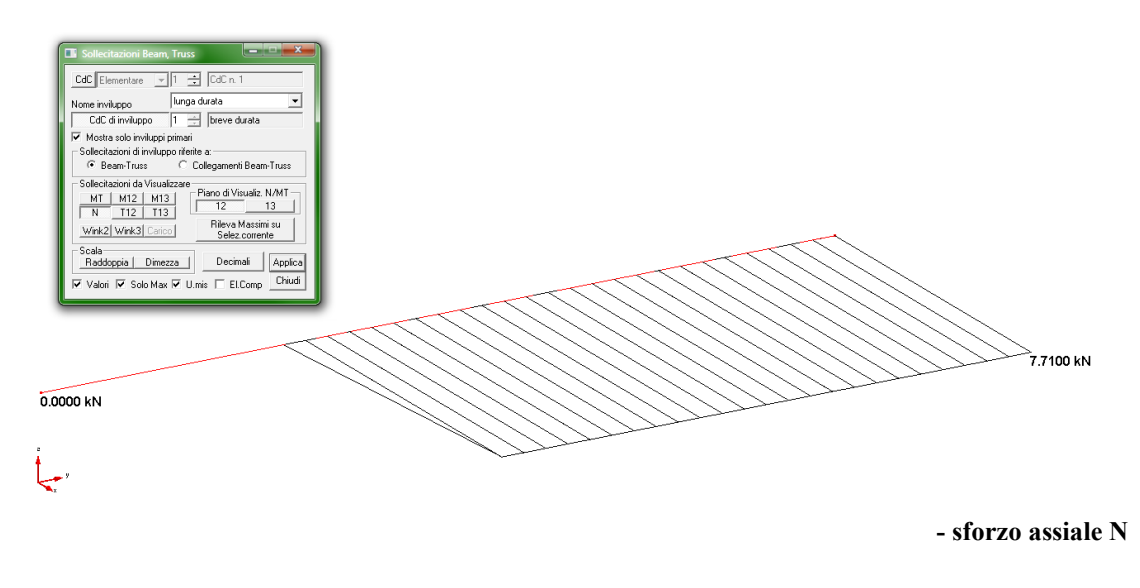

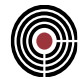

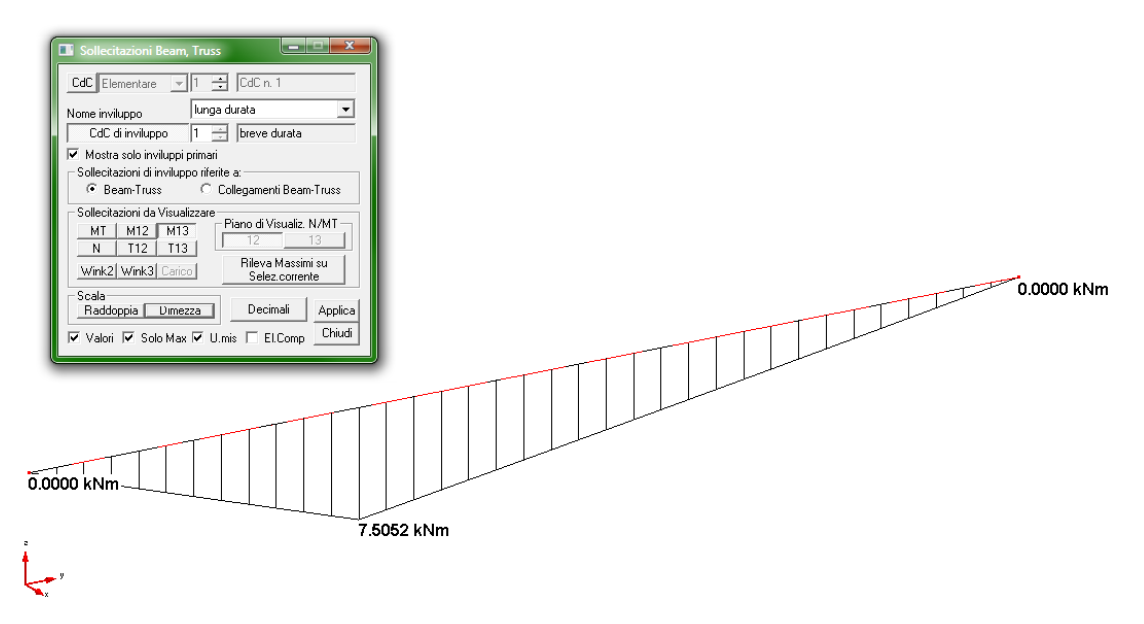

**- momento M13**

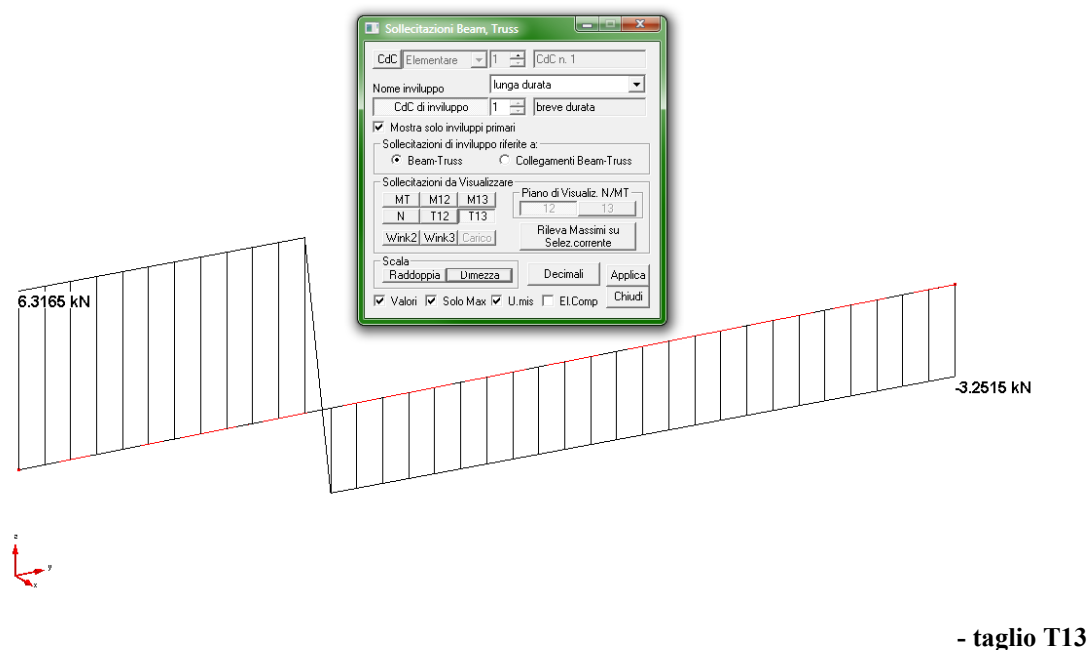

Viene eseguito di seguito un controllo diretto tra il calcolo manuale e quello eseguito da CMP:

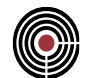

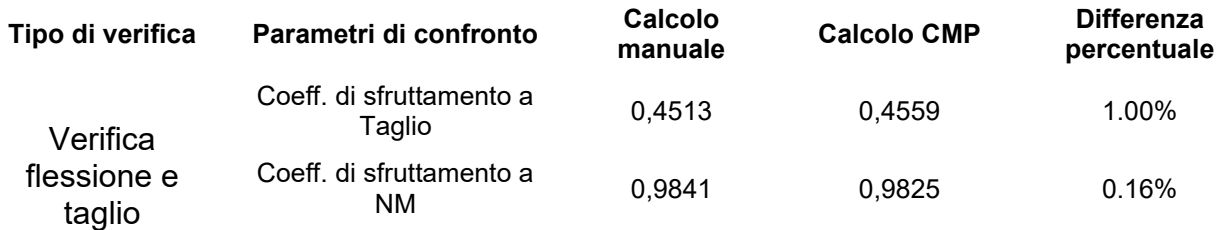

## *Commento:*

Le verifiche si possono definire in perfetto accordo.

#### *Verifica con calcolo Manuale:*

Si utilizza come comportamento del legno il diagramma elastico con caratteristiche del materiale indicate successivamente uguali a quelle utilizzate nell'esempio di riferimento.

#### Nome Materiale: Abete Nord S1

Proprietà reologiche:

 $E = 12000$  (N/mm<sup>2</sup>)  $Ps = 4.15$  (kN/m<sup>3</sup>)  $G = 750$  (N/mm<sup>2</sup>) Parametri di verifica: Tipologia del Materiale: Legno - Massiccio  $Cl$  Serv  $= 1$  $f_{m,k} = 29$  (N/mm<sup>2</sup>)  $\chi_{M0,t} = 1.3$  $f_{t,0,k} = 17$  (N/mm<sup>2</sup>)  $\gamma_{M, \rm ecc}=1$  $f_{t,90,k} = 0.4$  (N/mm<sup>2</sup>)  $f_{c,0,k} = 23$  (N/mm<sup>2</sup>)  $k_{\text{mod, perm}} = 0.6$  $f_{c.90,k} = 2.9$  (N/mm<sup>2</sup>)  $k_{mod, lung} = 0.7$  $k_{\text{mod,med}} = 0.8$  $f_{v,k} = 3 \text{ (N/mm²)}$  $f_{v,r,k} = 3 (N/mm^2)$  $k_{mod~{brav}} = 0.9$  $f_{v,b,k} = 3 (N/mm^2)$  $k_{mod,ist} = 1.1$  $E_{0,k} = 8000 (N/mm^2)$  $k_{def} = 0.6$  $E_{90,m}$  = 400 (N/mm<sup>2</sup>)  $\rho_k = 380$  (kg/m<sup>3</sup>)

Secondo il §4.4.6 del DM08 ed il §2.4.1 dell'EC5, le resistenze di calcolo (valore di progetto delle proprietà del materiale) sono determinate a partire dai valori caratteristici mediante la

$$
X_{d} = k_{\text{mod}} \frac{X_{k}}{\gamma_{M}}
$$

quindi per il caso in esame le resistenze di calcolo risultano:

 $f_{_{m,d}} = 15,61 MPa$  $f_{t,0,d} = 9,15 MPa$  $f_{v,d} = 1,62 MPa$ 

La trave 12x16 cm:

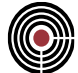

## Dati della geometria

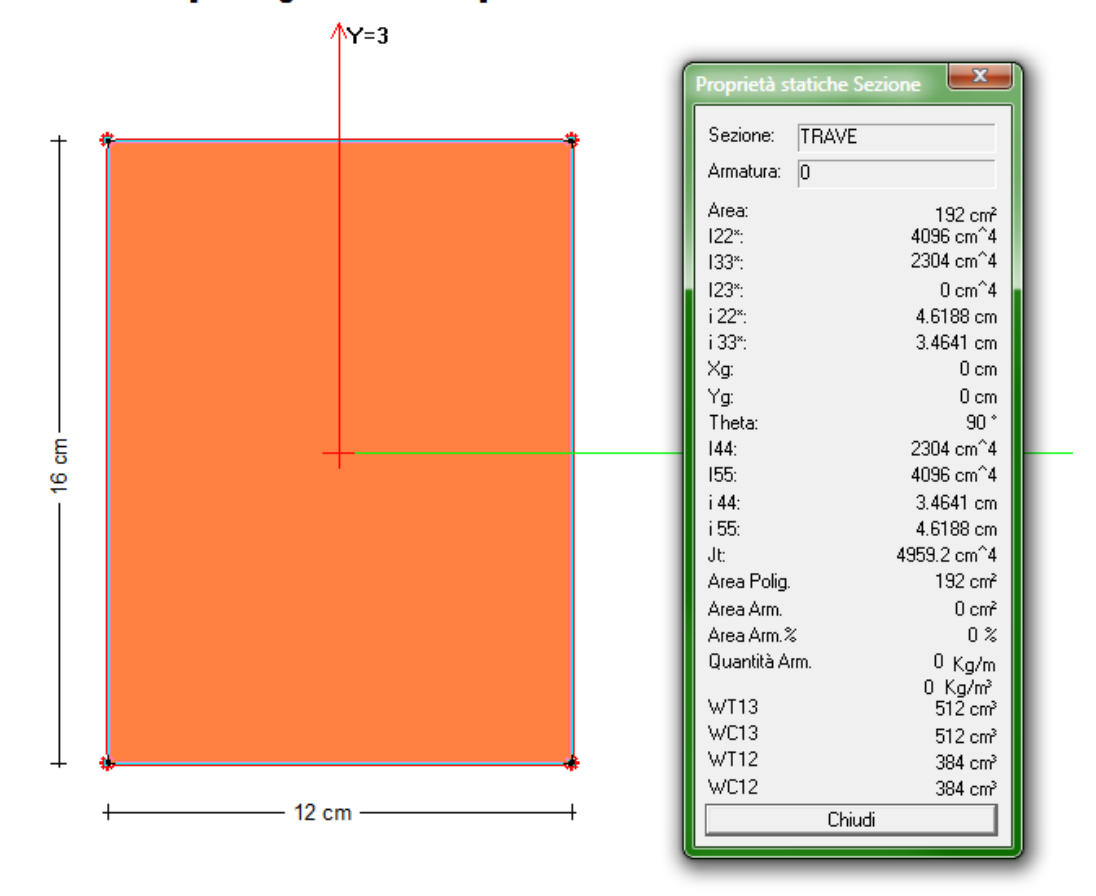

## Sezione: TRAVE [Rettangolare 12x16 cm] - Sezione Base

Secondo quanto previsto per la verifica a flessione calcoliamo:

$$
CoeffNM = \frac{N_{\text{Ed}}}{A \cdot f_{\text{d}, \text{d}}} + \frac{M_{\text{Ed}, 13}}{W_{13} \cdot f_{\text{d}, \text{d}}} = \frac{7, 71}{192 \cdot 9, 15} \cdot 10 + \frac{7, 51}{512 \cdot 15, 61} \cdot 10^3 = 0,9841
$$
  
CoeffVT = 1, 5 ·  $\frac{T_{13, \text{Ed}}}{A \cdot f_{\text{v}, \text{d}}} \cdot 10 = 1, 5 \cdot \frac{6, 32}{192 \cdot 1, 62} \cdot 10 = 0,3024$ 

## *Verifica eseguita con CMP*

Nelle immagini seguenti vediamo l'impostazione della verifica.

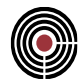

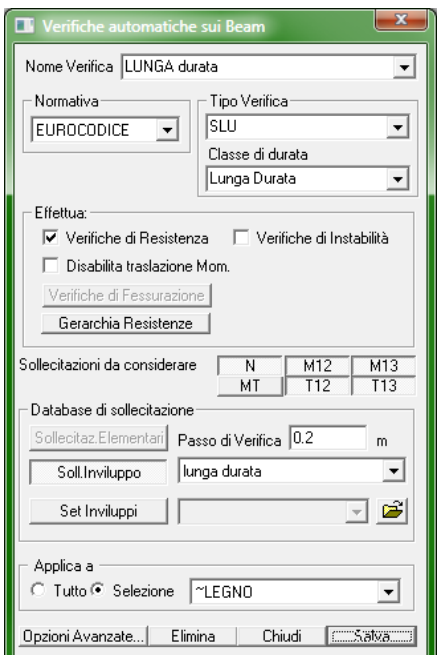

**- impostazioni della verifica**

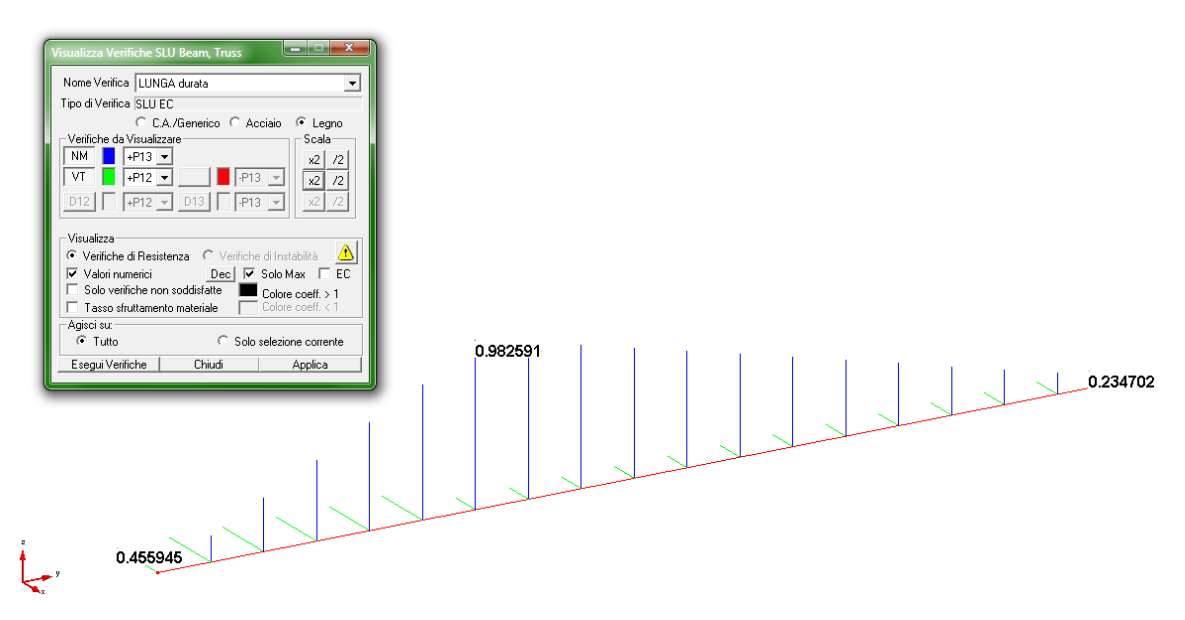

**- esito delle verifiche SLU a NM (blu) e a VT (verde)**

L'esito della verifica a taglio VT è differente dal calcolo manuale poiché in quest'ultimo non è stato considerato il fattore  $k_{cr}$  (EC5 § 6.13a) che per il legno massiccio è di 0,67, quindi:

$$
CoeffVT = 1, 5 \cdot \frac{6,32}{192 \cdot 1,62 \cdot 0,67} \cdot 10 = 0,4513
$$

che è in pratica coincidente con quello ottenuto con CMP.

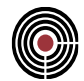

# **5.3.4 VERIFICA DI STABILITA' DI UN'ASTA COMPRESSA IN LEGNO**

**Data: 25/01/2012**

**Programma: CMP 26**

**Versione: 26.0.0.0 del 24/01/2012**

**File: [CMP: instabilità sez circ NTC08.cmp]**

## *Descrizione test:*

Viene eseguito il confronto tra i risultati delle verifiche ottenuti dall'esempio tratto dal link "<http://digilander.libero.it/carlopala/08legno/instabil.htm>" del Professore Carlo Palatella (laureato in Ingegneria Civile e docente di Costruzioni presso l'Istituto Superiore "Vittorini" per Geometri di Grugliasco-TO) con quelli calcolati da CMP, nei confronti di una colonna in legno compressa secondo quanto stabilito nella NTC08 dal 4.4.8 "Stati limite ultimi".

## *Dati Problema (geometria, vincoli e carichi):*

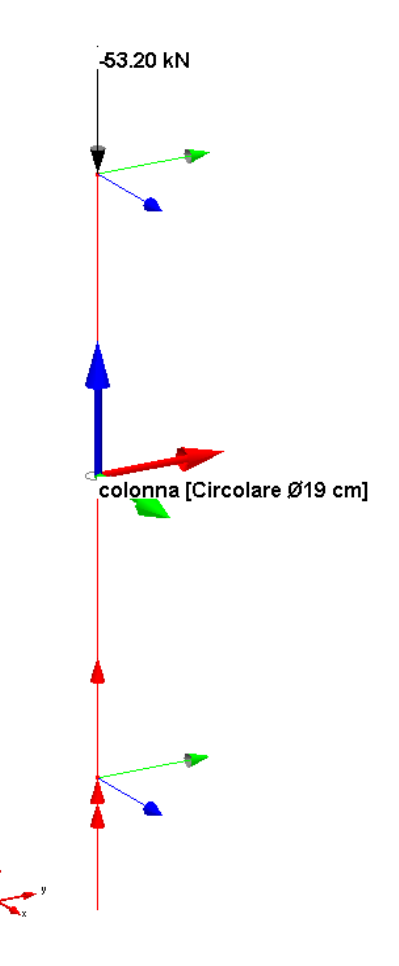

Colonna di lunghezza 5 m con sezione circolare con diametro di 19 cm in legno massiccio di tipo Abete Nord S1 (secondo UNI 11035) soggetta ad una forza verticale in cima all'asta (cdc 1) di 53,2 kN, nel caso di classe di servizio 2 e carichi di media durata ( $k_{mod} = 0.8$ ).

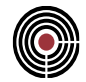

La combinazione dei carichi utilizzata (chiamata "media durata") è data dal moltiplicatore della condizione di carico 1 indicata nell'immagine seguente.

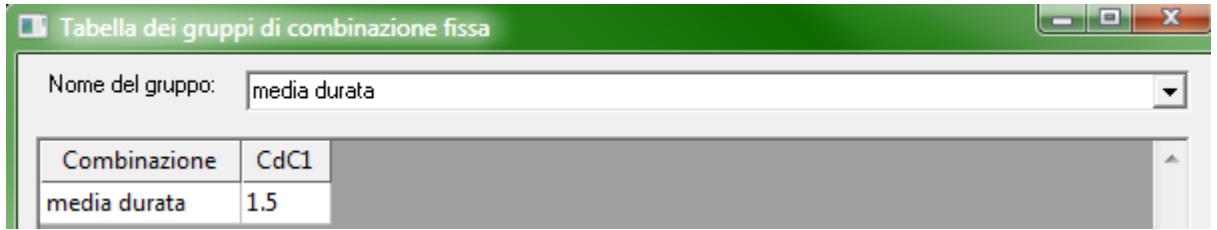

## *Verifica con calcolo Manuale:*

Si utilizza come comportamento del legno il diagramma elastico con caratteristiche del materiale indicate successivamente uguali a quelle utilizzate nell'esempio di riferimento.

# Nome Materiale: Abete Nord S1

Proprietà reologiche:

 $E = 12000$  (N/mm<sup>2</sup>)  $Ps = 4.15$  (kN/m<sup>3</sup>)  $G = 750$  (N/mm<sup>2</sup>) Parametri di verifica:

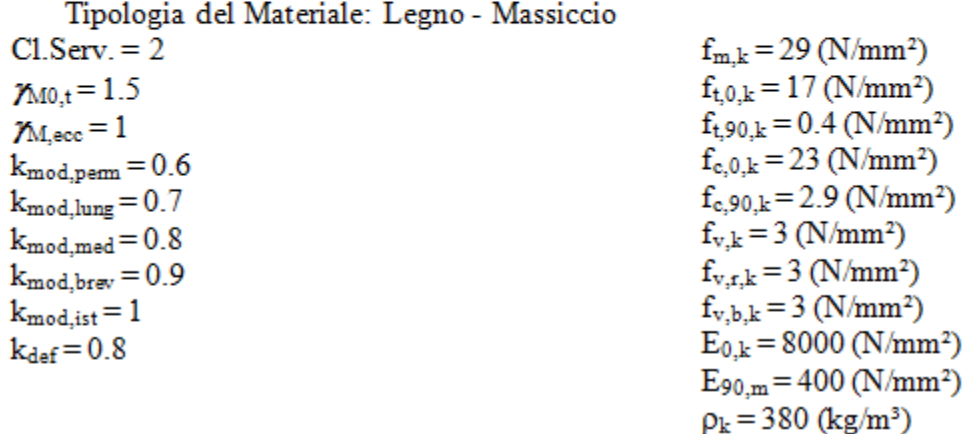

Secondo il §4.4.6 del DM08 ed il §2.4.1 dell'EC5, le resistenze di calcolo (valore di progetto delle proprietà del materiale) sono determinate a partire dai valori caratteristici mediante la

$$
X_d = k_{\rm mod} \frac{X_k}{\gamma_M}
$$

quindi per il caso in esame le resistenze di calcolo risultano:

$$
f_{c,0,d}=12,27 MPa
$$

La colonna diametro 19 cm:

Dati della geometria
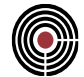

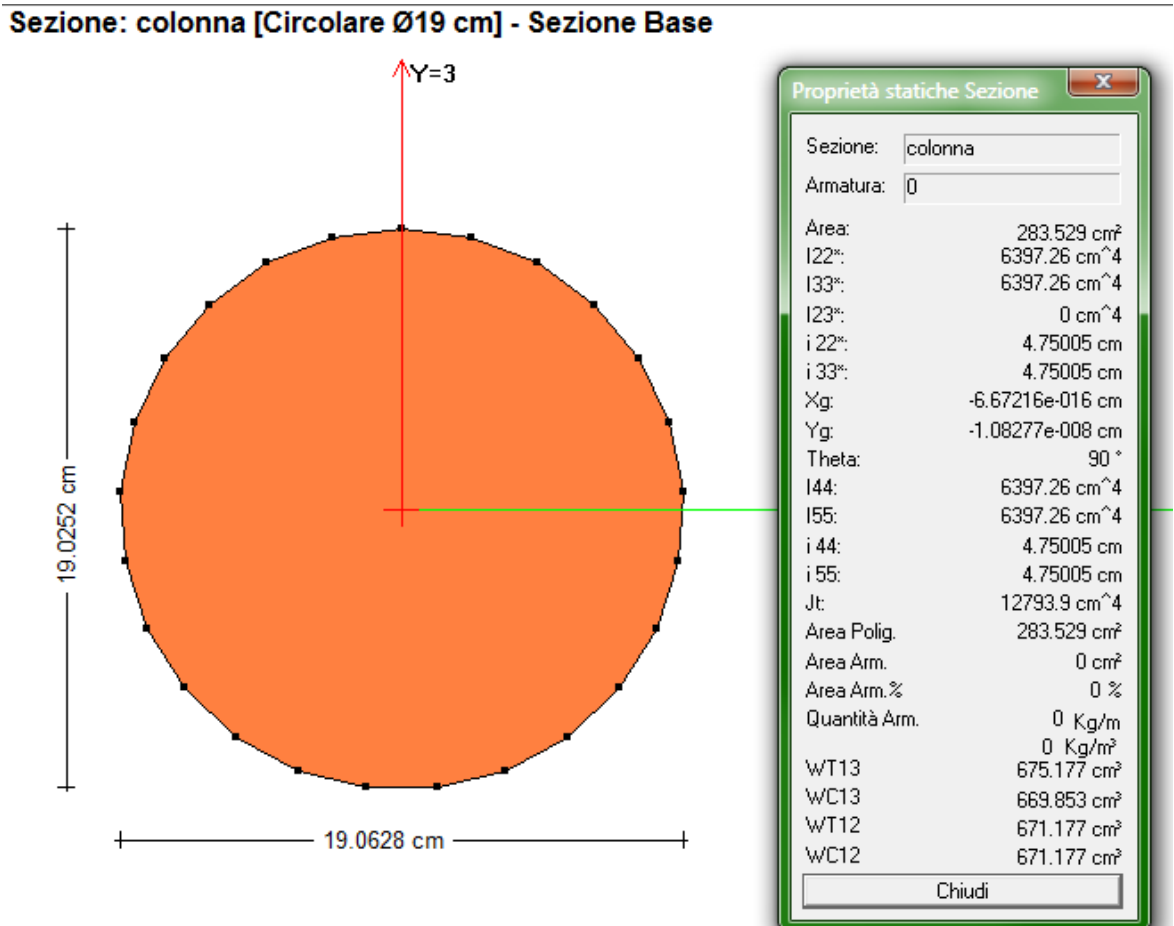

$$
\lambda = \frac{l_{\text{ef}}}{i_{\min}} = \frac{5000}{48} = 104, 2 \approx 105
$$
  

$$
\rightarrow k_{\text{crit}} = 0,276
$$

- verifica (con  $N = -79,8$  kN)

$$
coeffInst = \frac{\sigma_{c,0,d}}{k_c \cdot f_{c,0,d}} = \frac{\frac{N_d}{A}}{k_c \cdot f_{c,0,d}} = \frac{\frac{79,8 \cdot 10^3}{22839}}{0,276 \cdot 12,27} = 0,8318 \le 1
$$

### *Verifica eseguita con CMP*

La colonna è sollecitata da uno sforzo assiale con il valore indicato nell'immagine seguente.

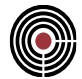

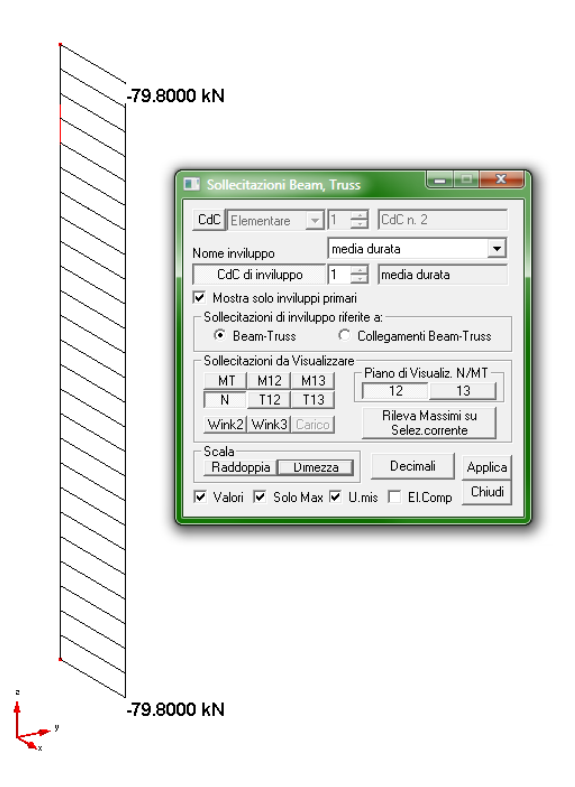

**- sforzo assiale N**

Nelle immagini seguenti vediamo l'impostazione della verifica.

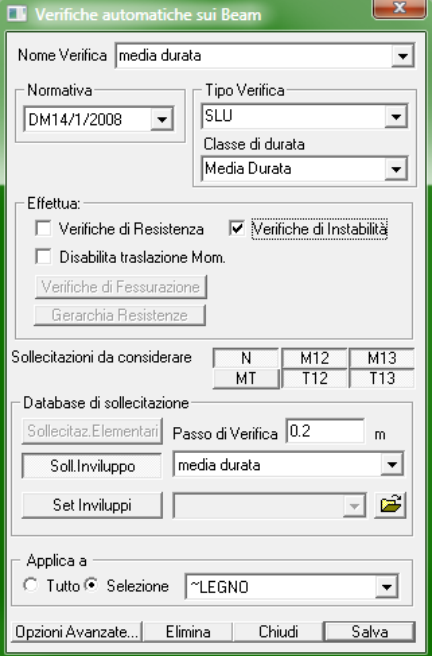

**- impostazioni della verifica**

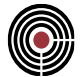

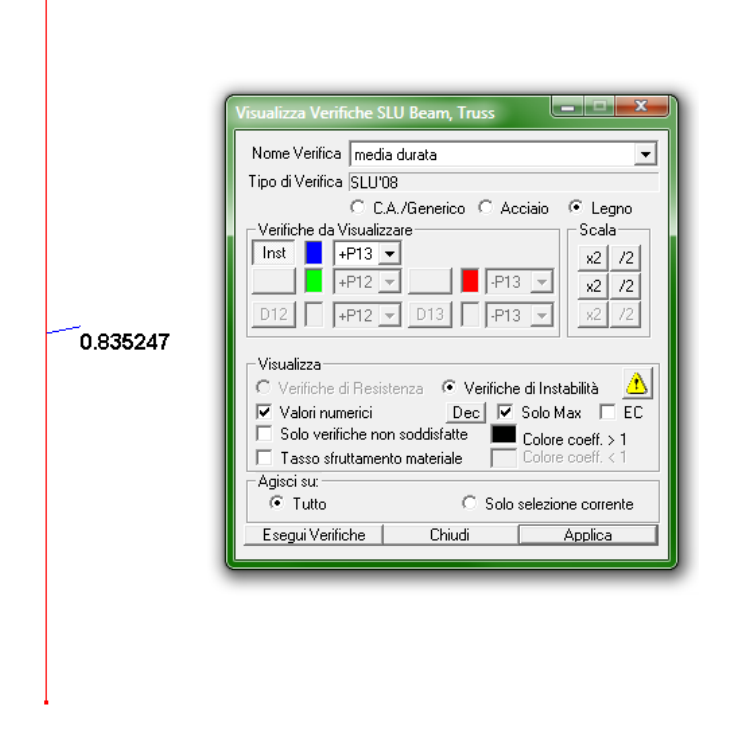

**- esito della verifica SLU a instabilità**

# *Confronto:*

Viene eseguito di seguito un controllo diretto tra il calcolo manuale e quello eseguito da CMP:

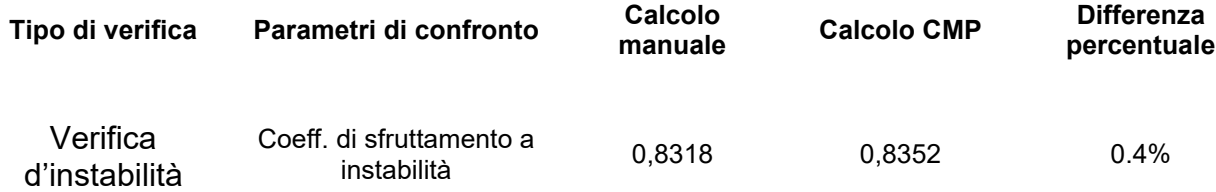

#### *Commento:*

Le verifiche si possono definire in perfetto accordo.

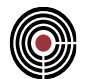

# **5.3.5 VERIFICA DI STABILITÀ A PRESSOFLESSIONE RETTA DI UNA SEZIONE IN LEGNO**

**Data: 26/01/2012**

**Programma: CMP 26**

**Versione: 26.0.0.0 del 24/01/2012**

**File: [CMP: instabilità NM EC5.cmp]**

# *Descrizione test:*

Viene eseguito il confronto tra i risultati delle verifiche ottenuti dall'esempio tratto dal documento "LezF2-Traetta\_Esempio\_di\_calcolo.pdf" creato dalla " **promo\_legno** " e reperibile al link "[http://www.promolegno.com/fileadmin/promolegno/documents/corsi/lezioni-corso/LezF2-](http://www.promolegno.com/fileadmin/promolegno/documents/corsi/lezioni-corso/LezF2-Traetta_Esempio_di_calcolo.pdf)

Traetta Esempio di calcolo.pdf"con quelli calcolati da CMP, nei confronti di una pensilina in legno sollecitata a pressoflessione con riferimento all'EC5-1-1:2004 con generalizzazione secondo la "N.I.Co.Le. (Normativa Italiana Costruzioni di Legno)" per quanto riguarda la verifica d'instabilità a pressoflessione.

### *Schema statico:*

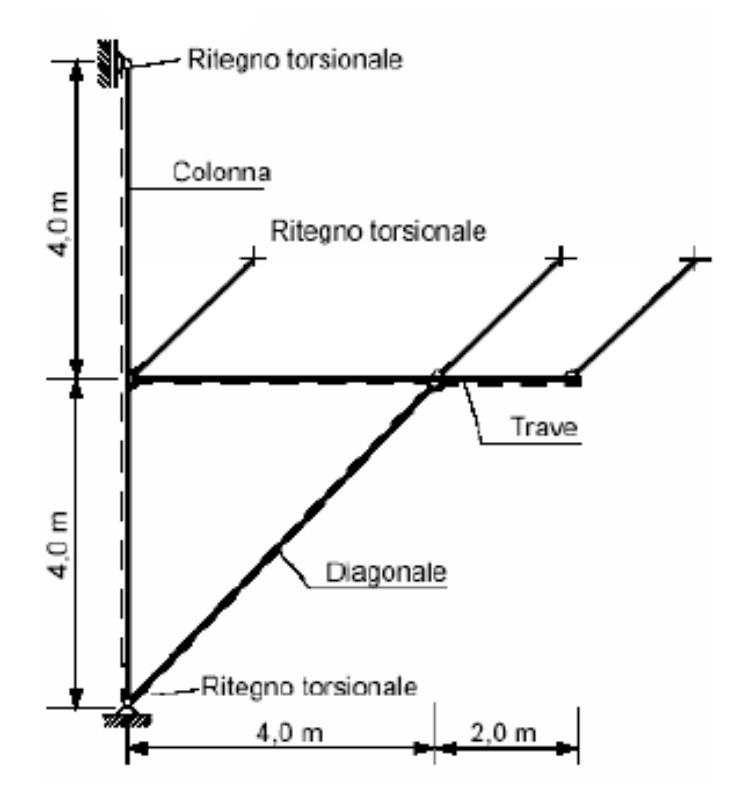

G. Traetta - holz.bau forschungs gmbh

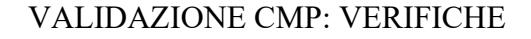

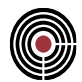

*Dati Problema (geometria,vincoli e carichi):*

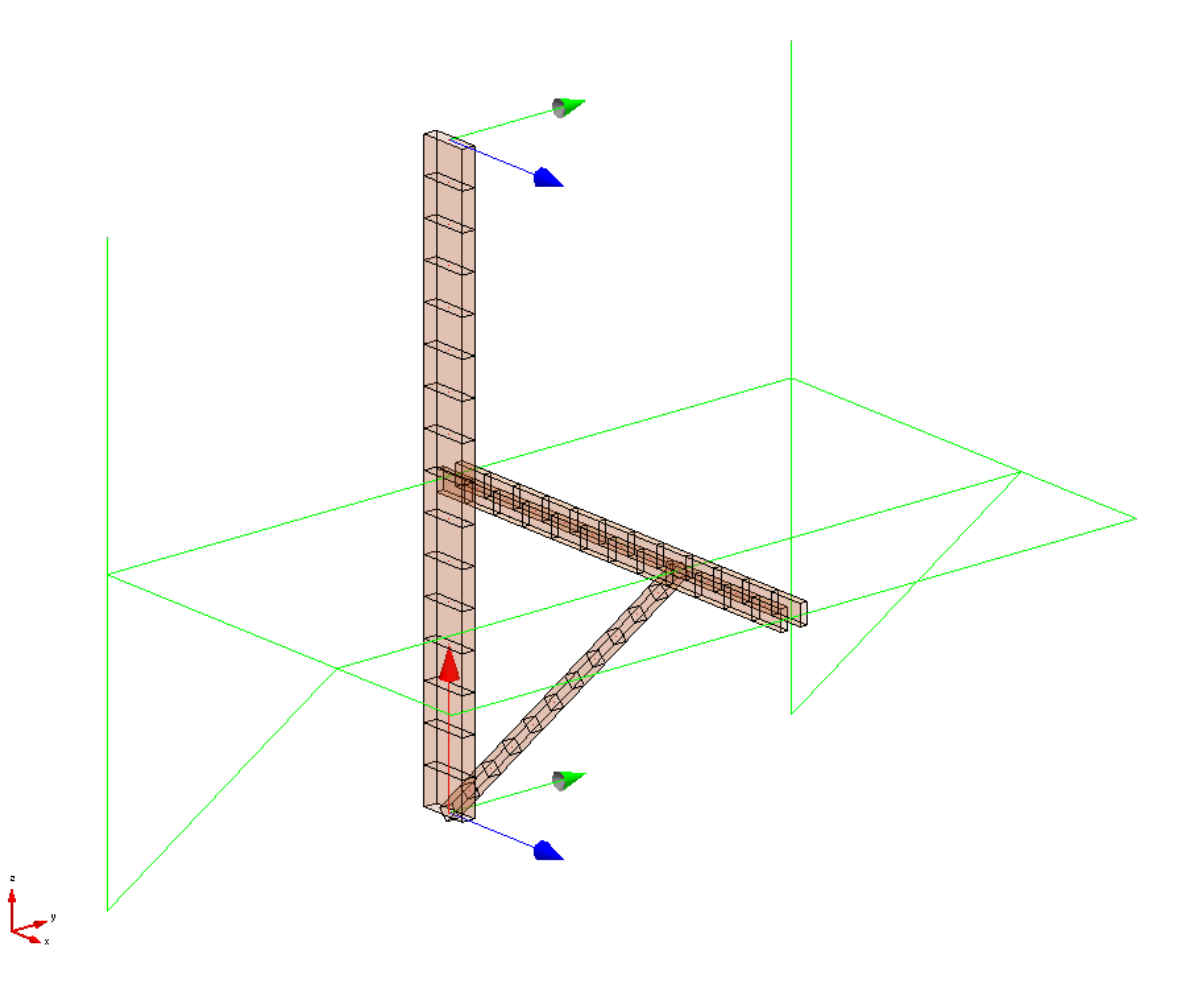

Il telaio analizzato è quello indicato in solido nell'immagine precedente; per riprodurre lo schema statico proposto dall'esempio sono stati inseriti due altri telai delle stesse dimensioni (uno per lato indicati in verde) per fornire i ritegni nella direzione fuori piano.

Il telaio è sottoposto per quanto riguarda la prima condizione di carico ad una forza in cima alla colonna di 28 kN e da un carico distribuito uniforme di 7,5 kN/m, per la seconda da una forza in cima alla colonna di 55 kN, per la terza da un carico distribuito uniforme di 7,5 kN/m agente solo sul primo tratto della trave e per la quarta da un carico distribuito uniforme di 7,5 kN/m sulla parte a sbalzo della trave.

Le prime due condizioni di carico hanno una classe di durata "permanente" mentre per le restanti è di tipo "breve"e siamo nel caso di classe di servizio 2 (esterno, coperto).

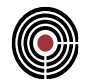

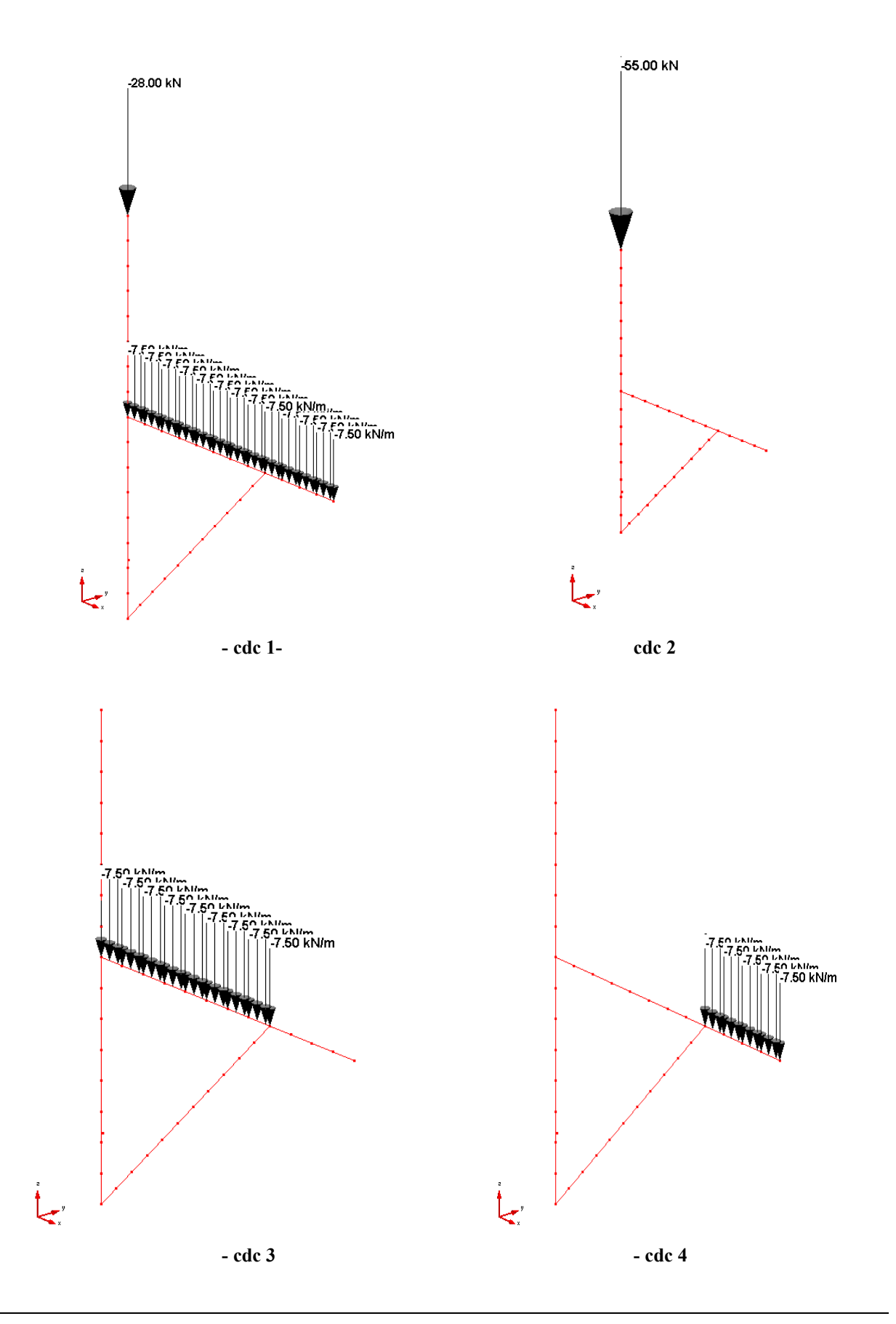

# CMP Analisi Strutturale - DOCUMENTO DI VALIDAZIONE

*VALIDAZIONE CMP*

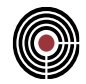

Il materiale utilizzato per tutti gli elementi è il legno lamellare di tipo GL24h (secondo UNI EN 1194). Si utilizza come comportamento del legno il diagramma elastico con caratteristiche del materiale indicate successivamente uguali a quelle utilizzate nell'esempio di riferimento.

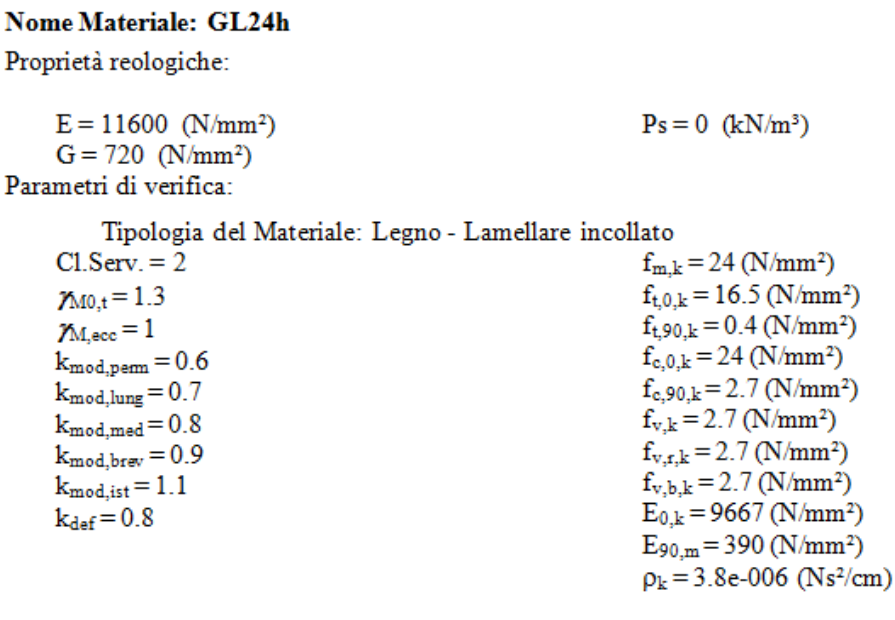

Dati geometrici:

colonna

Sezione: colonna [Rettangolare 66x18 cm] - Sezione Base

 $\wedge$  /=3  $- x$ Sezione: colonna Armatura: 0 Area: 1188 cm<sup>2</sup>  $122^*$ 32076 cm<sup>2</sup>4  $133*$ 431244 cm<sup>2</sup>4  $123^*$  $0 \text{ cm}^2$ 4 i 22<sup>x</sup>: 5.19615 cm i 33<sup>\*</sup>: 19.0526 cm Xg:  $0\ {\rm cm}$  $0 \text{ cm}$ Ya:  $0^{\degree}$ Theta: 32076 cm<sup>2</sup>4  $144:$  $155:$ 431244 cm<sup>2</sup>4 g  $\frac{8}{5}$ i 44: 5.19615 cm i 55: 19.0526 cm  $\perp$ 106938 cm<sup>2</sup>4 JE. Area Polig. 1188 cm<sup>2</sup> 66 cm Area Arm.  $0 \text{ cm}^2$ Area Arm.%  $0$   $\%$  $0$  Kg/m Quantità Arm. 0 Kg/m<sup>3</sup><br>3564 cm<sup>3</sup> WT13 WC13 3564 cm<sup>3</sup>  $WT12$ 13068 cm<sup>3</sup> WC12 13068 cm<sup>3</sup> Chiudi

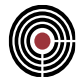

# diagonale

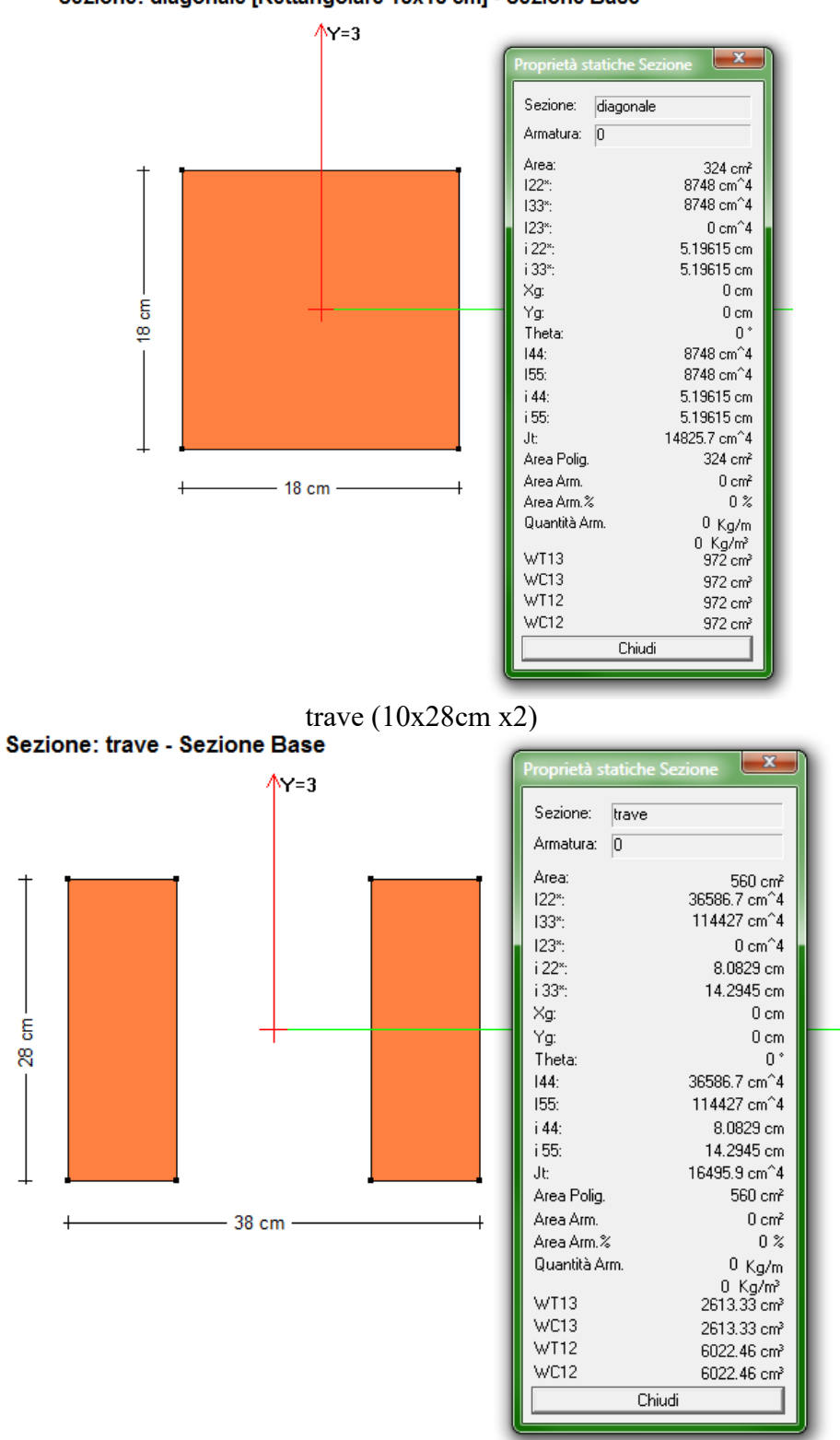

Sezione: diagonale [Rettangolare 18x18 cm] - Sezione Base

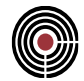

# *Descrizione inviluppi:*

Sono stati creati in CMP tre inviluppi in modo da ricreare le stesse combinazioni che vengono utilizzate nell'esempio e che vengono riproposte nell'immagine seguente, e infine è stato creato un inviluppo di questi tre denominato "inviluppo combi".

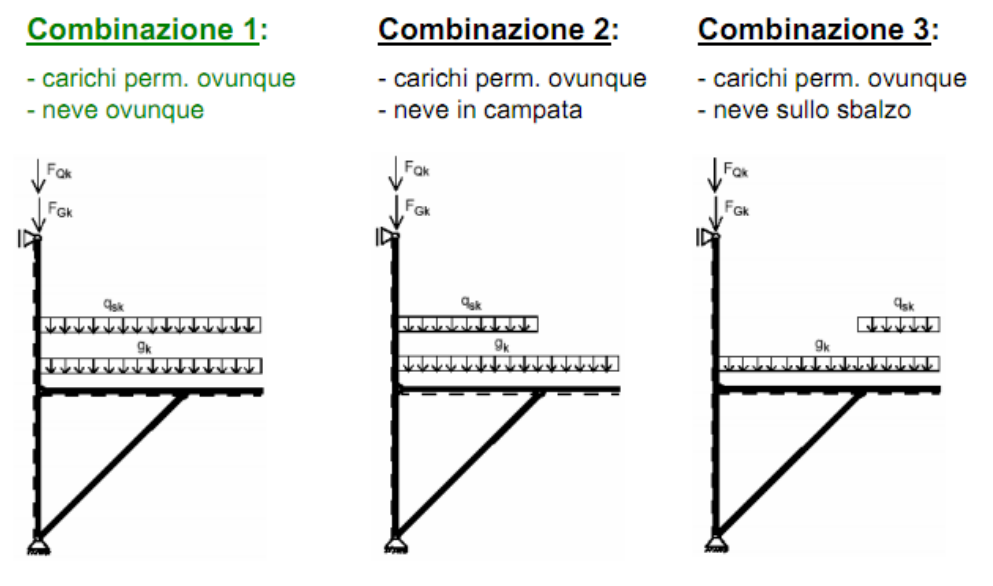

G. Traetta - holz.bau forschungs gmbh

I corsi promo\_legno

# *-descrizione inviluppo "inviluppo combi"*

Agisce su tutte le entità del modello.

Condizioni di inviluppo automatiche

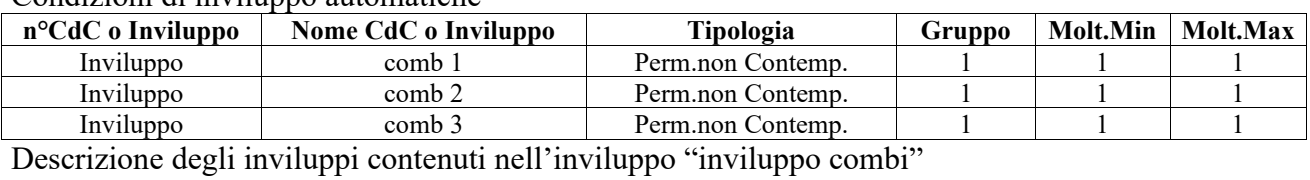

Descrizione inviluppo "comb 1":

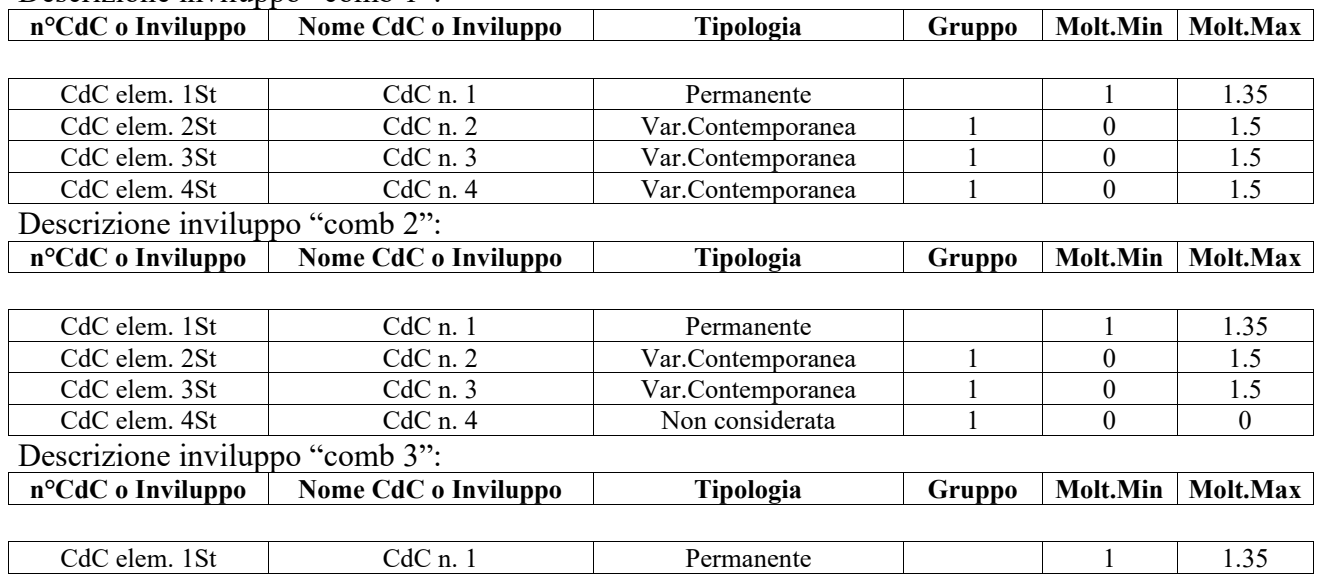

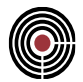

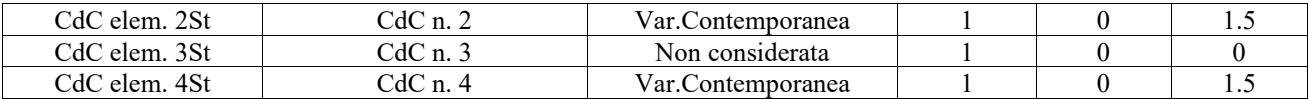

### *Verifica con calcolo Manuale:*

Prenderemo in esame la verifica di stabilità a pressoflessione della colonna e quindi con riferimento alla sezione più sollecitata, considerando la verifica in caso di combinazioni di "breve durata"  $(k_{mod}=0,9)$ .

- calcolo di coefficiente di tensione critica "kc"

Nel piano "forte" di flessione della sezione (attorno asse Y) viene considerato una lunghezza libera d'inflessione pari a quella effettiva.

$$
l_{y} = 8000mm
$$
  

$$
\lambda_{y} = \frac{l_{y}}{i_{y}} = \frac{8000}{190} = 42
$$

Nell'altro piano (attorno asse X) viene presa la metà dell'altezza.

$$
l_z = 4000 \text{mm}
$$

$$
\lambda_z = \frac{l_z}{i_z} = \frac{4000}{52} = 77
$$

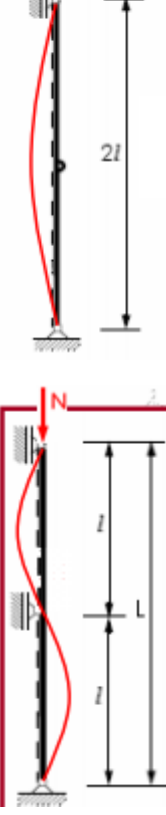

Viene quindi presa in considerazione la maggiore delle due snellezze cioè l'ultima calcolata.

$$
\sigma_{c,crit,z} = \frac{\pi^2 E_{0,0.05}}{\lambda_z^2} = \frac{\pi^2 9667}{77} = 16,09 N / mmg
$$
\n
$$
\lambda_{rel,z} = \sqrt{\frac{f_{c,0,k}}{\sigma_{c,crit,z}}} = \sqrt{\frac{24}{16,09}} = 1,22
$$

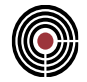

$$
k_z = 0,5(1 + \beta_c(\lambda_{rel,z} - 0,5) + \lambda_{rel,z}^2)
$$
  
= 0,5(1 + 0,1(1,22 - 0,5) + 1,22<sup>2</sup>) = 1,29  

$$
k_{c,z} = \frac{1}{k_z + \sqrt{k_z^2 - \lambda_{rel,z}^2}} = \frac{1}{1,29 + \sqrt{1,29^2 - 1,22^2}} = 0,59
$$

$$
f_{c,0,d} = \frac{k_{\text{mod}} \cdot f_{c,0,k}}{\gamma_M} = \frac{0,9 \cdot 24}{1,25} = 17,3N / mmg
$$

- calcolo di coefficiente di sbandamento laterale " kcrit"

- calcolo di coefficiente di sbandamento laterale " k  
\n
$$
\sigma_{m,crit} = \frac{\pi b^2 E_{0.05}}{l_{ef} h} \sqrt{\frac{G_{mean}}{E_{0,mean}}}
$$
\n
$$
= \frac{\pi \cdot 180^2 \cdot 9667}{4000 \cdot 660} \sqrt{\frac{720}{11600}} = 93N / mmg
$$
\n
$$
\lambda_{rel,z} = \sqrt{\frac{f_{m,k}}{\sigma_{m,crit}}} = \sqrt{\frac{24}{93}} = 0, 5 \le 0, 75 \rightarrow
$$
\n→ (EC5 – 6.34) → k<sub>crit</sub> = 1

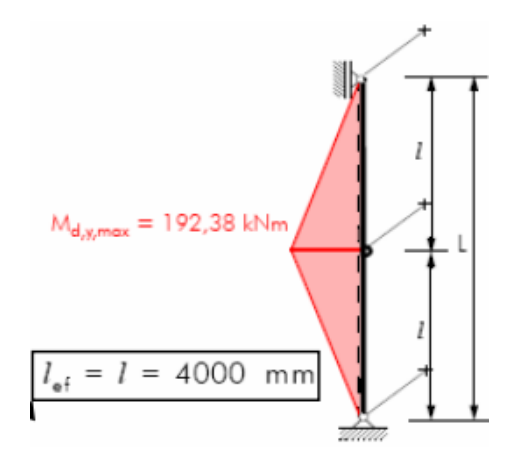

 $f_{_{m,d}} = 17,3N$  / mmq

- verifica ( nella combinazione di Md,max con M=192,38 kNm e N= -152,36 kN)

$$
\frac{\sigma_{c,0,d}}{k_c \cdot f_{c,0,d}} + \frac{\sigma_{m,d}}{k_{crit} \cdot f_{m,d}} = \frac{\frac{N_d}{A}}{k_c \cdot f_{c,0,d}} + \frac{\frac{M_{d,\max}}{W_y}}{k_{crit} \cdot f_{m,d}} \le 1
$$
\n
$$
\frac{152,36 \cdot 10^3}{1,19 \cdot 10^5} + \frac{1,31 \cdot 10^7}{1,17,3} = 0,9743 \le 1
$$

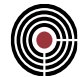

# *Verifica eseguita con CMP*

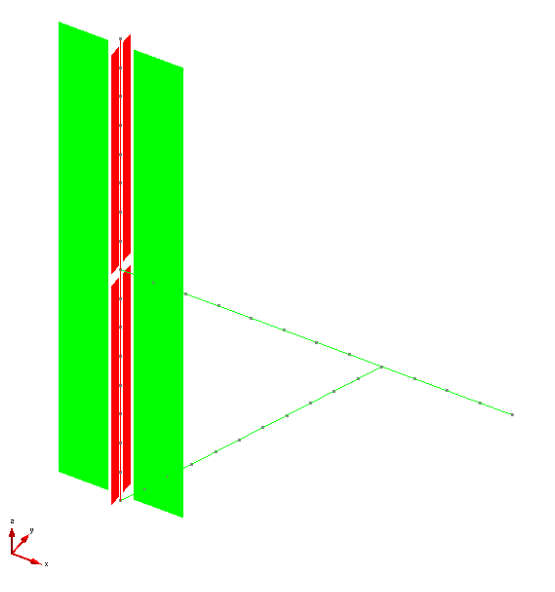

**- definizione delle lunghezze delle campate per l'instabilità nel piano ZX (verde) e nel piano ZY (rosso)**

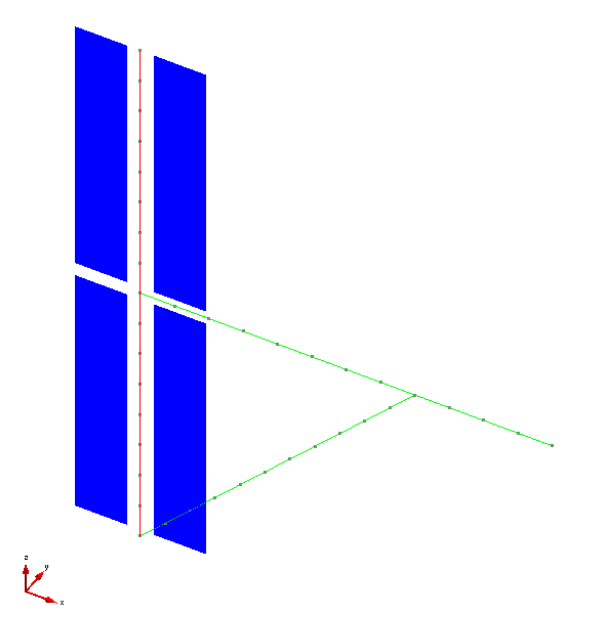

**- definizione delle lunghezze delle campate per l'instabilità per svergolamento**

Nell'immagine seguente vediamo l'impostazione della verifica.

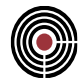

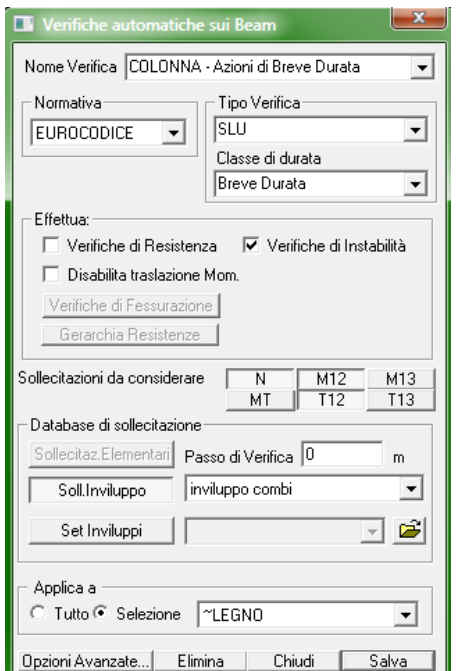

**- impostazioni della verifica**

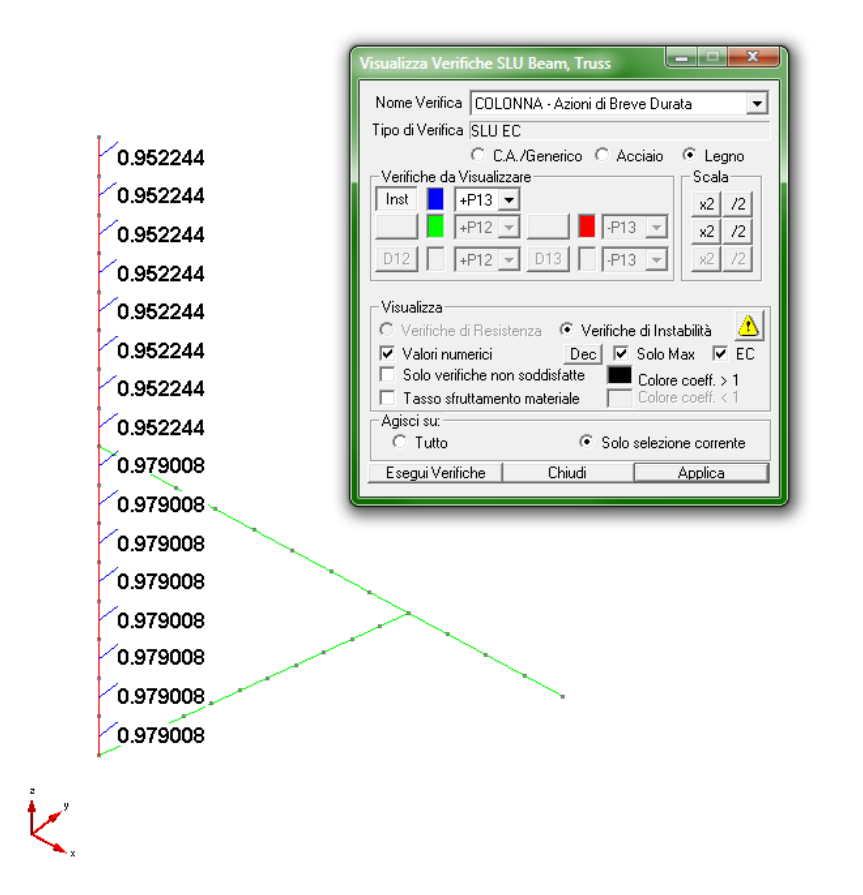

**- esito delle verifiche SLU per l'instabilità** 

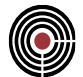

Per analizzare la verifica effettuata occorre attivare il file log (Opzioni->Attiva File log). [File Instabilita NM EC5.log]]

```
Instability Verify for Beam 53
======================================================================
Forces:
 axial force N = -152391 N
  bending moment M12 = -1.92375e+008 Nmm
 bending moment M13 = 0 Nmm
Load Duration Class = Breve Durata
======================================================================
Spans:
 L0 for plane 12 = 41.9891 mm
 L0 for plane 13 = 76.98 mm
 L0 for lateral torsional buckling = 4000 mm
======================================================================
Material properties:
Timber type = Lamellare incollato<br>
= 0.9
kmod coefficient
partial coefficient gM = 1.25
design strength ft,0,d = 11.88design strength fc, 0, d = 17.28design strength fm, 0, d = 17.28design strength fv, d = 1.944======================================================================
Buckling Coefficients:
 beta c = 0.1relative slenderness for plane 12 = 0.665958k coeff for plane 12 = 0.740048
 kc coeff for plane 12 = 0.940908
 relative slenderness for plane 13 = 1.22092
 k coeff for plane 13 = 1.29137kc coeff for plane 13 = 0.584087
======================================================================
bending modulus for plane 12 = 1.3068e+007 mm<sup>3</sup>
critical stress for l.t.buckling 12 = 84.7746 N/mm<sup>2</sup>
 relative slenderness for l.t.buckling with M12 = 0.532075kc, crit coeff for plane 12 = 1
======================================================================
Other coefficients:
 kh for bending M12 = 1
 kh for bending M13 = 1
 kh for traction N = 1
km = 0.7======================================================================
Verifying results:
 Preflex with ec5 approach = 0.930811Preflex with cnr/din/nicole approach = 0.852853
 Lateral torsional (verify coefficient) = 0.852853<br>= 0.979008 = 0.979008
```
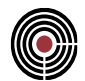

Lateral torsional (utilization factor)  $= 0.917829$ 

Viene eseguito di seguito un controllo diretto tra il calcolo manuale e quello eseguito da CMP:

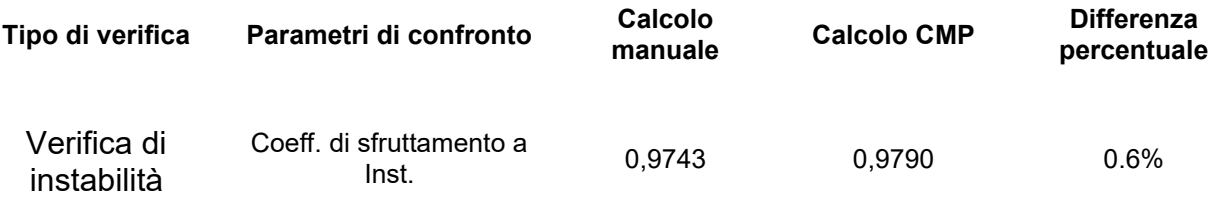

# *Commento:*

Le verifiche si possono definire in perfetto accordo.

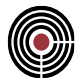

# **5.3.6 CALCOLO E VERIFICA DI UN PANNELLO XLAM**

**Data: 01/02/2017**

**Programma: CMP 28**

**Versione: 28.0.5.6 del 01/02/2017**

**File: [CMP: modello xlam2.cmp]**

### *Descrizione test:*

L'esempio riguarda il calcolo delle proprietà di rigidezza di un pannello Xlam e successivamente l'esecuzione delle verifiche di un elemento finito bidimensionale costituito dal medesimo materiale, seguendo le indicazioni contenute in pubblicazioni dell'Istituto per le costruzioni e la tecnologia del legno del Politenico di Graz, con particolare riferimento ai lavori coordinati dal prof. Gerhard Schickhofer e in documenti dell'Associazione COST / Università Tecnica di Monaco come ad esempio gli atti del convegno "European Conference on Cross Laminated Timber (CLT) - The State-of-the-Art in CLT Research" Graz - May 21-22, 2013.

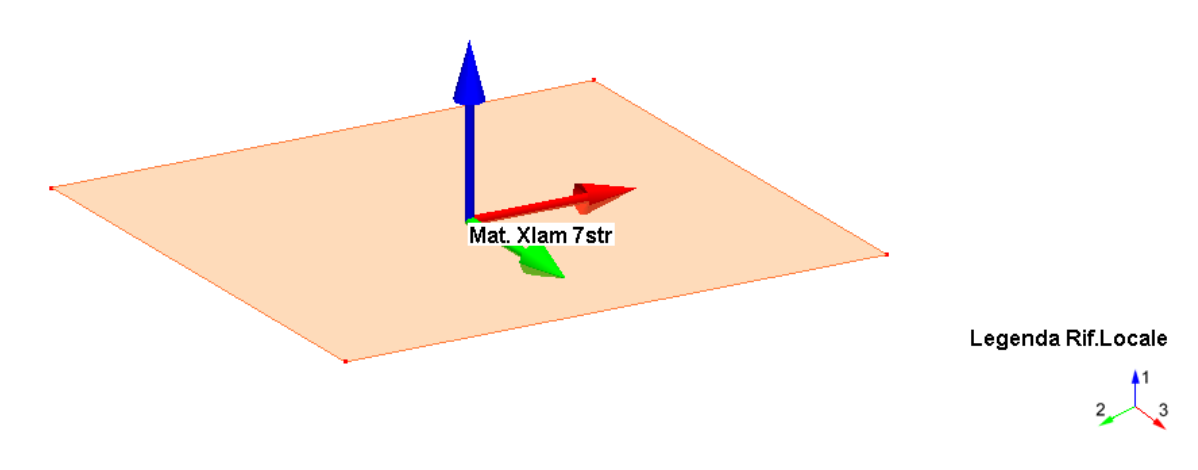

# *Proprietà meccaniche del pannello Xlam*

Il pannello è costituito dalla seguente stratigrafia:

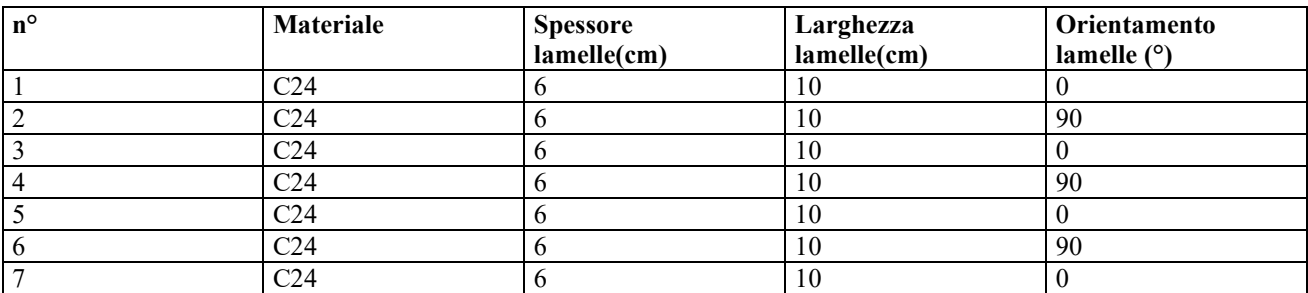

dove:

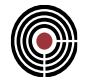

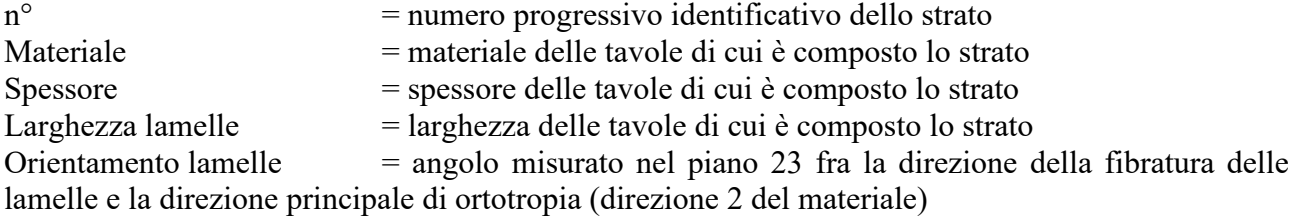

Il materiale utilizzato per le tavole è il legno massiccio C24 (secondo UNI 11035), che ha le seguenti caratteristiche:

Nome Materiale: C24

Proprietà reologiche:

*E1 = 11000 MPa E2 = 3700 MPa E3 = 3700 MPa*  $v12 = 0.2$  $v13 = 0.2$  $v23 = 0.2$ *Ps = 4.2 (kN/m³) G12 = 6900 MPa G13 = 6900 MPa G23 = 3600 MPa*

Parametri di verifica ( NTC08):

*Cl.Serv. = 1 M0,t = 1.45 (secondo modello sviluppato dall'Università Tecnica di Graz)*  $\gamma_{M,ecc} = 1$ *kmod,perm = 0.6*  $k_{mod, lung} = 0.7$ *kmod,med = 0.8 kmod,brev = 0.9*  $k_{mod,ist} = 1$ *kdef = 0.6 fm,k = 24.0 MPa ft,0,k = 14.0 MPa ft,90,k = 0.50 MPa fc,0,k = 21.0MPa fc,90,k = 2.5 MPa fv,k = 2.5 MPa*  $f_{v,r,k} = 2.5 \, MPa$ *fv,b,k = 2.5 MPa E0,k = 7400 MPa E90,m = 370 MPa*  $\rho_k$  = 35000 t/m<sup>3</sup>

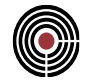

### *Resistenze di calcolo*

Secondo il §4.4.6 del DM08, le resistenze di calcolo (valore di progetto delle proprietà del materiale) sono determinate a partire dai valori caratteristici mediante la

$$
X_d = k_{\text{mod}} \frac{X_k}{\gamma_M}
$$

quindi ipotizzando una classe di durata "lunga", per il caso in esame le resistenze di calcolo risultano:

*ft,0,d = 6.75 MPa fc,0,d = 10.13 MPa fm,0,d = 11.58 MPa*  $f_{v,d} = 1.20 \text{ MPa}$  $f_{\text{vr.}d} = 10.13 \text{ MPa}$ *fT,Xlam,k = 2.50 MPa resistenza caratteristica a torsione dell'unione incollata fra gli strati*  $f_{T, Xlam, d} = 1.20 MPa$ 

### *Calcolo rigidezze equivalenti*

#### *- calcolo manuale*

Di seguito riportiamo le formule utilizzate per valutare le rigidezze equivalenti del pannello e di seguito anche le tabelle utilizzate per il calcolo dei suddetti valori:

*- rigidezza flessionale* <sup>=</sup> ( <sup>+</sup> ) *strati <sup>i</sup> con fibratura asse <sup>i</sup> <sup>i</sup> <sup>i</sup> <sup>i</sup> <sup>i</sup> EJ <sup>E</sup> <sup>J</sup> <sup>E</sup> <sup>A</sup> <sup>a</sup>* // 2 *• rigidezza membranale*  $EA_{\xi} = \sum_{\text{strati } i \text{ con } \text{ fibratura } \text{ // } \text{asse } \xi} (E_i A_i)$ *- rigidezza a taglio fuori piano*   $\bigl( \begin{smallmatrix} E & J \cr E & J & \end{smallmatrix} \bigr)^2$  $(z)$  $\int_{a}^{\infty} \frac{\sqrt{z}}{G(z)}$  $=$   $\frac{1}{t}$ *o v dz G <sup>z</sup> B S <sup>z</sup> EJ*  $GA_{v1\xi} = \frac{Q}{t_{\text{C}}^2}$ 2 ξ ξ *- rigidezza a taglio nel piano Bt b t*  $GA_{v23} = \frac{G}{(5.123)}$  $|1+1.92|$  = J  $\begin{pmatrix} \bar{t} \ \bar{=} \end{pmatrix}$ l  $+1.92$ <sup>(</sup> =

nelle quali:

 $E_i$  = valore medio del modulo di Young in direzione parallela alla fibratura,  $E_{0,mean}$ , per lo strato iesimo

 $A_i$  = area dello strato i-esimo

 $J_i$  = momento d'inerzia dello strato i-esimo rispetto al proprio asse principale parallelo al piano

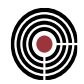

 $a_i$  = distanza tra il baricentro dello strato i-esimo ed il baricentro (con riferimento alla rigidezza  $E_i$ ) del pannello

 $t =$  spessore totale del pannello

z = coordinata lungo lo spessore del pannello, nulla in corrispondenza di una faccia del pannello

 $G(z)$  = valore medio del modulo di elasticità tangenziale nello strato che si trova alla coordinata z; si assume che il modulo di elasticità tangenziale per sollecitazioni che determinano un "rotolamento" delle fibre, G90,mean, sia pari ad un decimo del corrispondente modulo di elasticità tangenziale ortogonale alla fibratura,  $G_{0,\text{mean}} = G_{\text{mean}}$ 

 $S(z)$  = momento statico, rispetto ad un asse parallelo al piano del pannello e passante per il baricentro dello stesso, della porzione individuata da una corda parallela al suddetto asse e posta alla coordinata z

Nota: Al fine di tenere conto della potenziale diversa natura dei materiali presenti, il momento statico è valutato "pesando" il contributo dei vari strati mediante il relativo modulo di Young nella direzione considerata (E0,mean ovvero E90,mean rispettivamente)

$$
S(z) = \int_{0}^{z} E(\zeta) a(\zeta) B d\zeta
$$

 $B =$ larghezza del pannello (nel calcolo generico si assume una larghezza unitaria)

 $G$  = valore medio del modulo di elasticità tangenziale ortogonale alla fibratura,  $\rm{G}_{mean}$ 

*b* = valore medio della larghezza delle tavole usate nei vari strati

 $\bar{t}$  = valore medio dello spessore delle lamelle

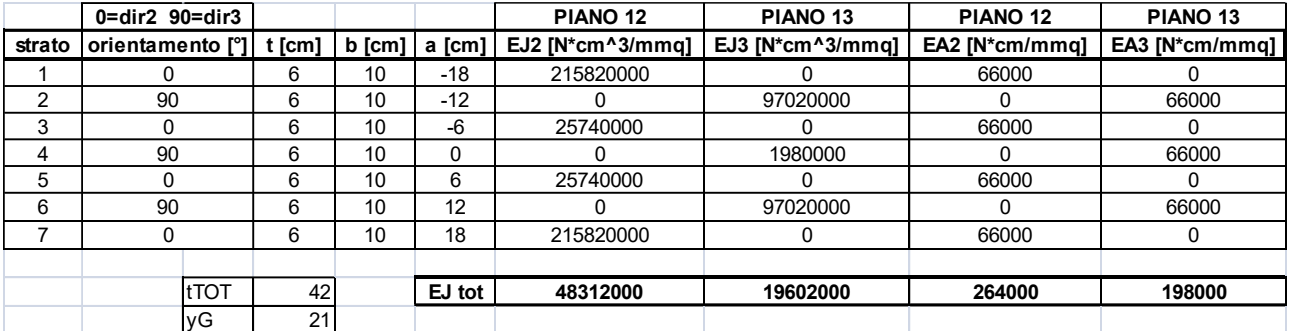

**rigidezza flessionale e membranale**

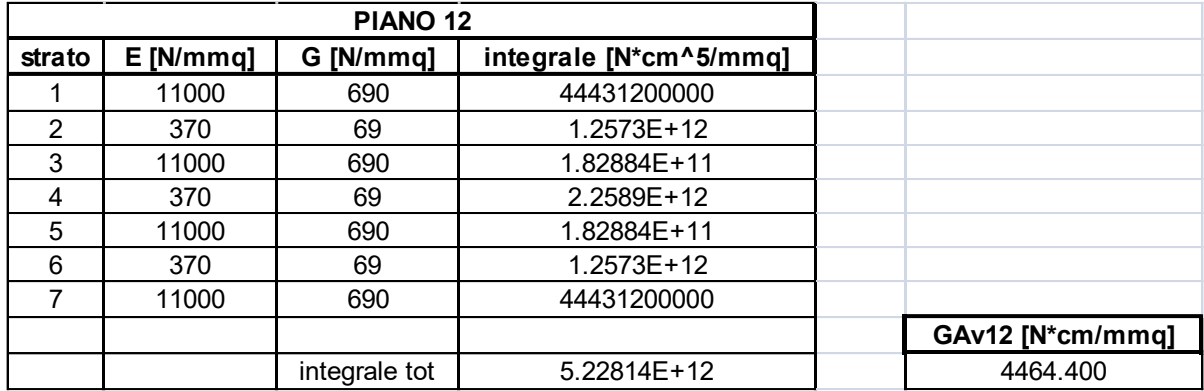

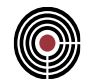

#### **rigidezza a taglio fuori piano 12**

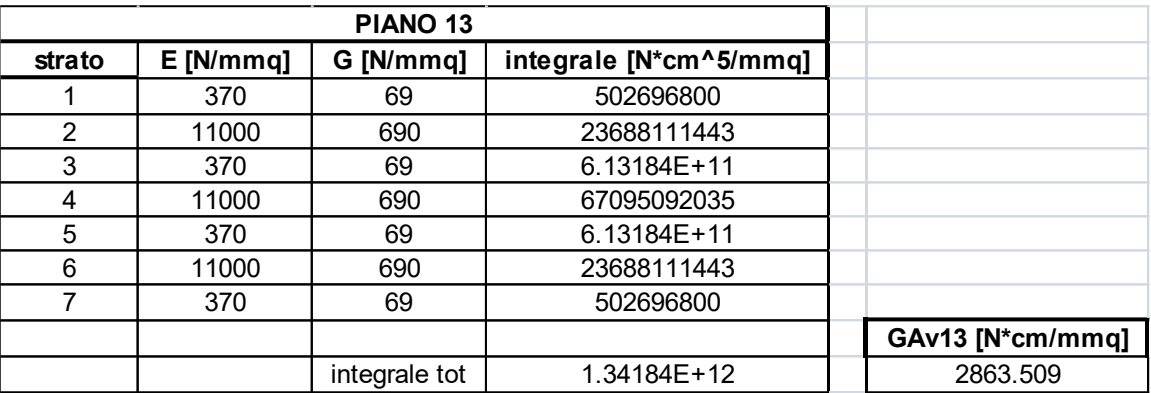

#### **rigidezza a taglio fuori piano 13**

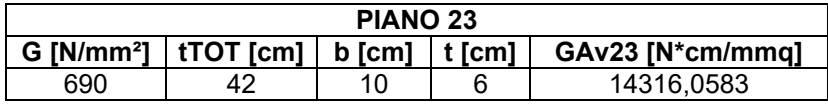

#### **rigidezza a taglio nel piano 23**

A questo punto rimangono da calcolare i valori equivalenti relativamente ai moduli elastici, tangenziali, spessori e peso specifico del pannello Xlam che verranno assegnati agli elementi Shell QF46 per il solutore XFinest; per calcolare l'equivalenza in direzione 3 (vedi *Materiale Xlam*) viene assunto un comportamento "membranale".

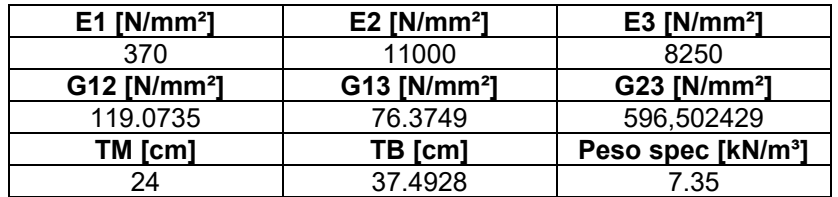

con:

TM: spessore membranale equivalente

TB: spessore flessionale equivalente.

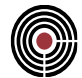

# *- calcolo con CMP*

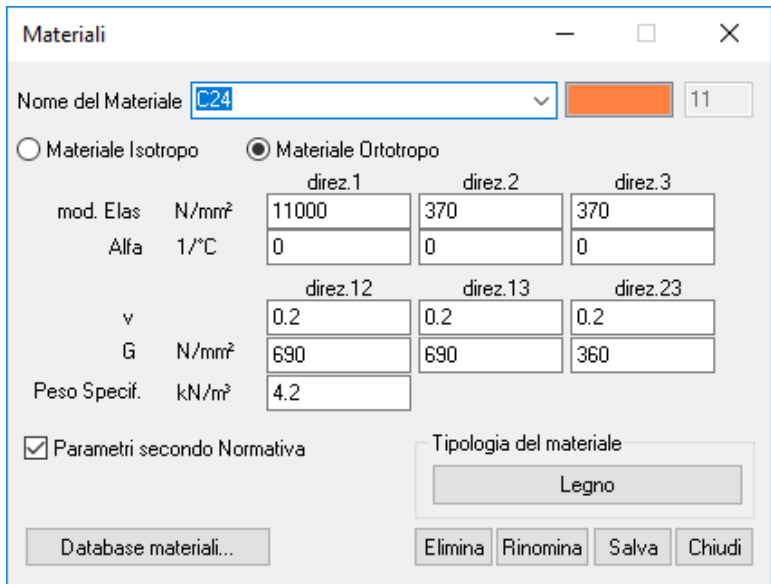

### **finestra materiale C24 - parametri meccanici**

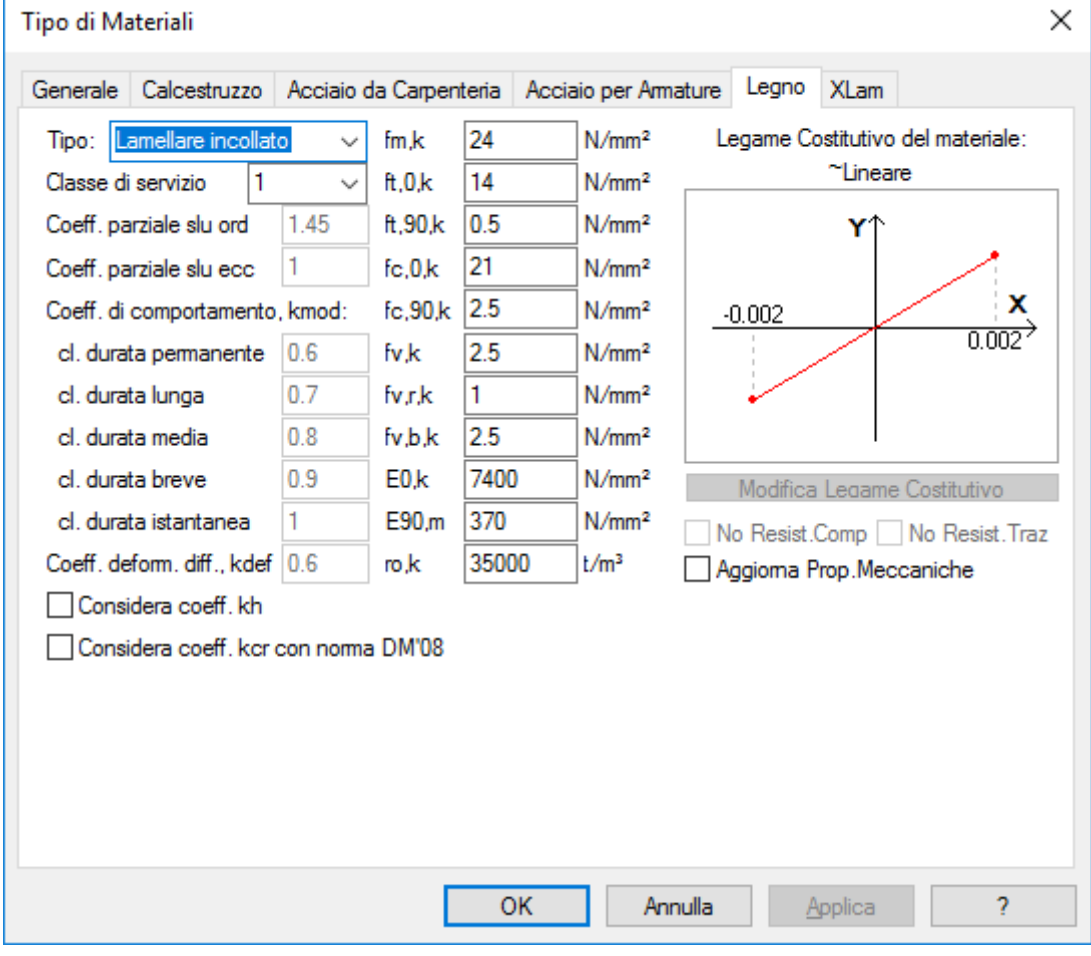

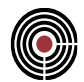

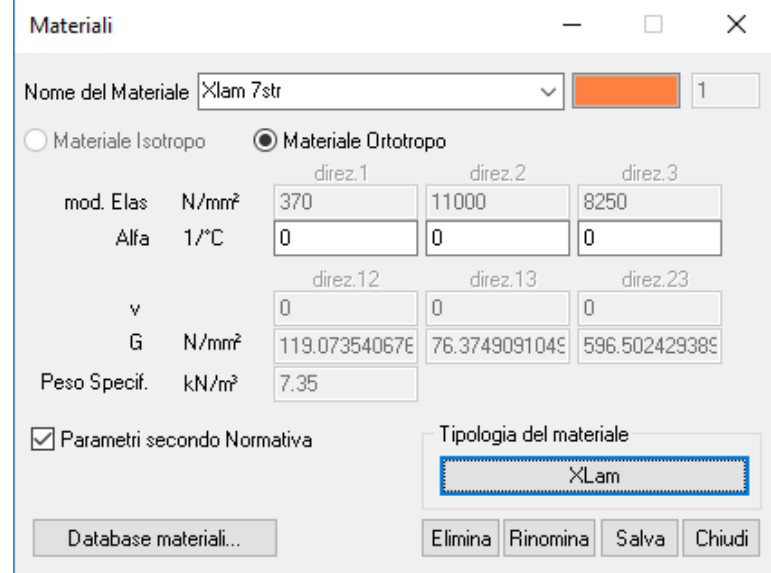

### **finestra materiale C24 - parametri di resistenza**

**finestra materiale Xlam - parametri meccanici**

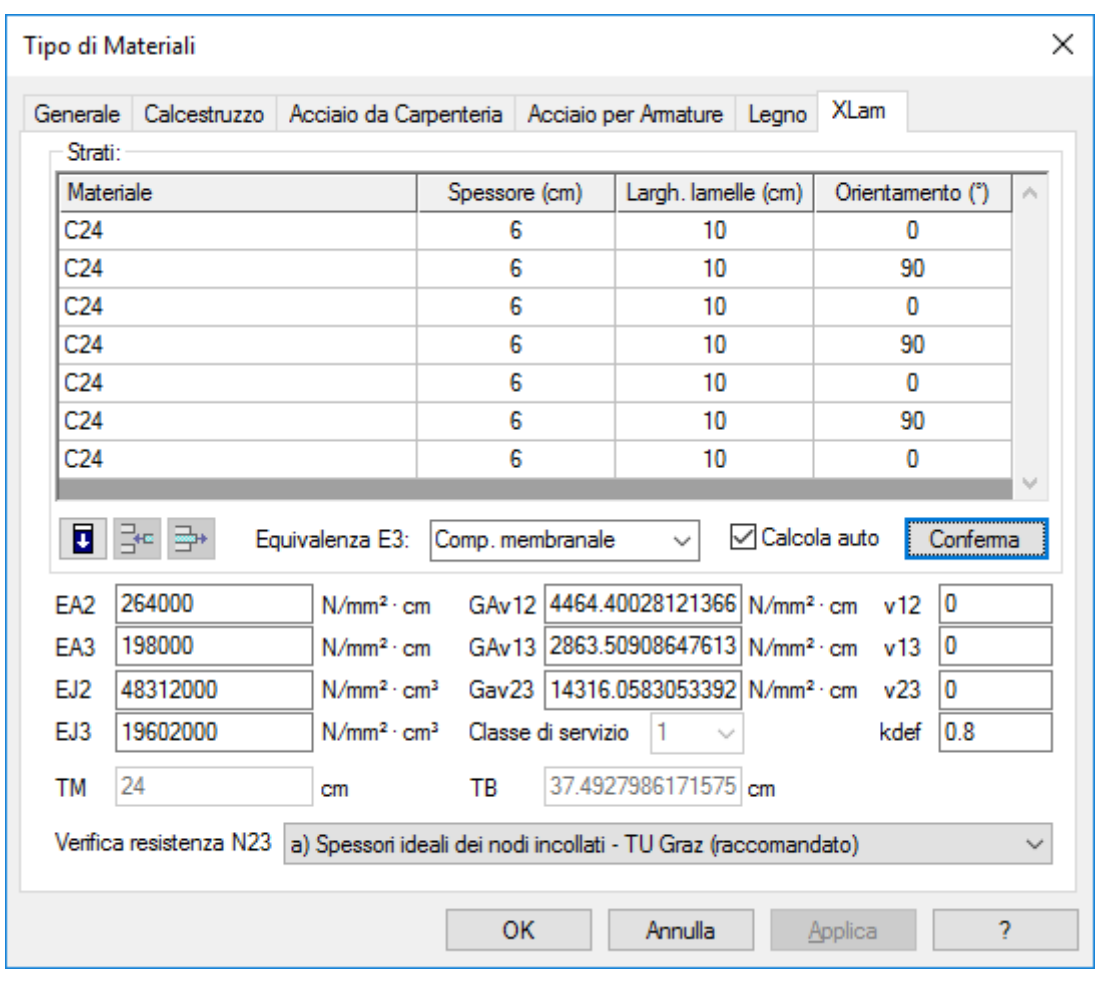

**finestra materiale Xlam - parametri di rigidezza e resistenza**

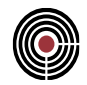

# *Confronto*

Eseguendo un confronto diretto tra il calcolo manuale e quello eseguito da CMP, si nota chiaramente l'ottima congruenza tra i risultati.

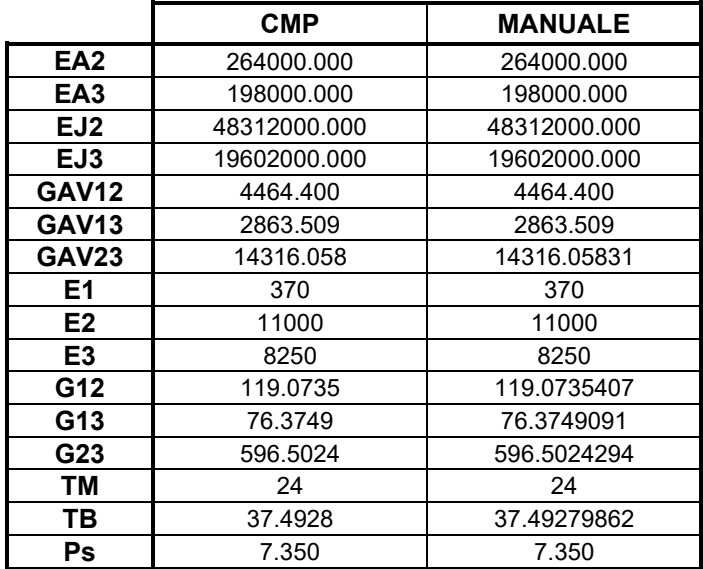

# *Verifiche agli stati limite ultimi*

Le verifiche dei pannelli in XLam vengono condotte in termini tensionali secondo le formule indicate nel §4.4.8.1 del DM 2008 (di seguito DM08), alla quale si rimanda per il significato di dettaglio dei vari parametri utilizzati.

Nota: per tutti i riferimenti e specifiche alle formule che saranno descritte si veda "Analisi e verifica di pannelli in strati di legno massiccio incrociati Xlam" nel manuale di CMP.

Queste sono riportate di seguito con riferimento ai casi di sollecitazione compatibili con gli elementi Shell; le formule sono state divise in 4 gruppi di verifiche: NM, Q, NT23 e NQT.

*1) trazione parallela alla fibratura (N)* 1 ,0,  $\frac{,0,d}{\leq}$ *t d t d f*  $\sigma$  $2)$  compressione parallela alla fibratura 1 ,0,  $\frac{,0,d}{\leq}$ *<sup>c</sup> d <sup>c</sup> d f*  $\sigma$ 3) flessione retta 1  $\frac{,u}{\leq}$ *<sup>m</sup> d <sup>m</sup> d f*  $\sigma$ *4)* tenso-flessione retta 1 , , ,0,  $\frac{0,d}{s}+\frac{0,m,d}{s}\leq$ *<sup>m</sup> d <sup>m</sup> d t d t d*  $f_{t,0,d}$   $f_{t}$  $\sigma_{\cdots}$   $\sigma$ *5)* presso-flessione retta 1 2 ,0,  $\frac{0,d}{0}$  +  $\frac{0,m,d}{m}$   $\leq$  $\overline{\phantom{a}}$ I J  $\backslash$  $\overline{\phantom{a}}$ l ſ *<sup>m</sup> d <sup>m</sup> d <sup>c</sup> d <sup>c</sup> d*  $f_{c,0,d}$  )  $f_{d}$  $\sigma_{\alpha}$   $\sigma$ NM

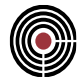

# *6) taglio fuori piano*

(6.1)

\n
$$
\frac{\tau_d}{f_{v,d}} \leq 1 \qquad \text{strati on fibratura // alla direzione di riferimento}
$$
\n
$$
\frac{\tau_d}{f_{v,r,d}} \leq 1 \qquad \text{strati con fibratura } \perp \text{ alla direzione di riferimento}
$$
\n(6.2)

### *7) taglio nel piano*

7.1) 
$$
\frac{\tau_{v,d}}{f_{v,d}} \le 1
$$
  
7.2) 
$$
\frac{\tau_{T,d}}{f_{T,XLam,d}} \le 1
$$
  
7.3) 
$$
\frac{\tau_{T,d}}{f_{T,XLam,d}} + \left(\frac{\tau_{v,d}}{f_{v,d}}\right)^2 \le 1
$$
 NT23

#### *8) taglio combinato*

8.1) 
$$
\frac{\tau_d + \tau_{v,d}}{f_{v,d}} \le 1
$$
  
8.2) 
$$
\frac{\tau_{TM,d}}{f_{v,d}} + \left(\frac{\tau_d + \tau_{v,d}}{f_{v,d}}\right)^2 \le 1
$$
 NQT

Nelle formule le disequazioni sono intese in senso "puntuale": viene cioè eseguito il controllo della massima tensione in ciascuno strato. L'esito della verifica sul singolo elemento Shell è pari al valore più gravoso attinto per quella verifica in tutti gli strati.

Nelle descrizioni degli esiti delle verifiche, sia in Finestra Modello (vedi Comando Visualizza Verifiche > SLU Shell...) che nelle tabelle del calcolo manuale che di seguito verranno , il valore "VC" rappresenta il "Coefficiente di Verifica", ovvero il valore attinto dal membro di sinistra delle disequazioni, mentre "UF" indica il "Coefficiente di Sfruttamento", ovvero l'inverso del moltiplicatore dei carichi (inteso uguale per tutte le componenti di sollecitazione) che fa degenerare le disuguaglianze in uguaglianze.

Le tensioni dovute alle azioni di tenso-presso-flessione sono determinate considerando solamente gli strati sollecitati parallelamente alla fibratura, in quanto gli strati perpendicolari possono risultare fessurati, e non sono ritenuti pertanto affidabili ed efficaci ai fini della resistenza. La generica tensione normale nel singolo strato è pertanto determinata secondo le seguenti formule, nelle quali si distinguono i contributi dovuti alle azioni membranali e flettenti.

azioni membranali e flessionali 
$$
\sigma_{0,d}(\zeta) = \frac{N_{\xi\xi}}{EA_{\xi}} E_{\xi}(\zeta) ; \quad \sigma_{m,d}(\zeta) = \frac{M_{\xi\xi}}{EJ_{\xi}} E_{\xi}(\zeta) \zeta
$$

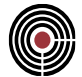

*azioni taglianti fuori piano*

$$
\tau_d(\zeta) = \frac{Q_{1\xi} S_{\xi}(\zeta)}{E J_{\xi} B}
$$

*forza nel piano per ogni strato:*

$$
N23_{i,M23} = \frac{M23}{(GJ_T)_{\xi}} G_i t_i d_i + N23_{i,N23}
$$

*torsione su ogni lamella di larghezza b<sub>i</sub>*  $TM_i = \frac{MZ}{I_i}G_iJ_{Ti}$  $i \vee \emptyset$  *T*  $\frac{1}{b} = \frac{1}{b} \frac{1}{(GJ_x)} \frac{1}{b} G_i J$  $TM = \frac{M}{M}$  $\left( G\! \right)_\mathfrak{z}$  $=\frac{M23}{2}$ 

Tensioni tangenziali per effetto combinato di N23 e M23:

$$
\tau_{v,d} = \frac{N23_i}{t_i} \; ; \; N23_i = N23_{i,N23} + N23_{i,M23}
$$
\n
$$
\tau_{TM,d} = \frac{TM_i}{W_T}
$$
\n
$$
\tau_{T,d} = \max\left(\frac{T_{i,i+1}}{W_{P,i,i+1}}\right) \; ; \; T_{i,i+1} = T_{i,i+1,N23} + T_{i,i+1,M23}
$$

A titolo illustrativo nell'immagine sottostante è rappresentato il modello utilizzato per il calcolo delle sollecitazioni; a tutti gli elementi bidimensionali che costituiscono l'oggetto è stato assegnato il materiale Xlam e successivamente è stato preso in considerazione l'elemento shell n°163 per eseguire le verifiche.

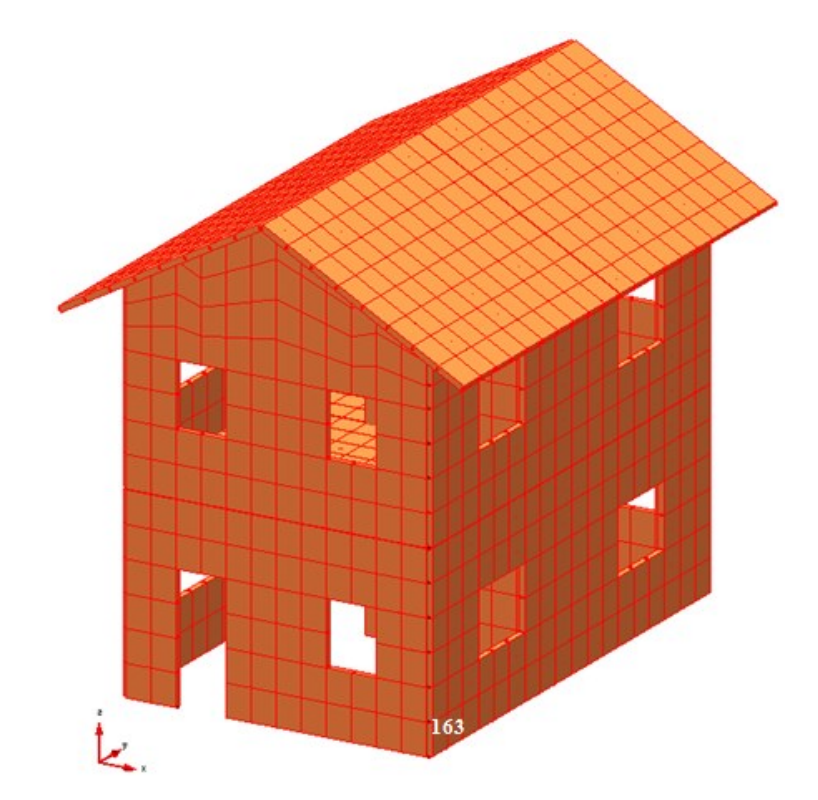

Dati di sollecitazione (shell 163):

CMP Analisi Strutturale - DOCUMENTO DI VALIDAZIONE

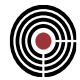

N22= -117.347 kN/m N33= 5.78416 kN/m N23= 1.50099 kN/m M22= -5.75999 kNm/m M33= 1.82191 kNm/m M23= 0.870286 kNm/m Q12= 23.3008 kN/m Q13= 6.56456 kN/m

# *- calcolo manuale*

Di seguito sono illustrate le tabelle di calcolo utilizzate per le verifiche precedentemente definite.

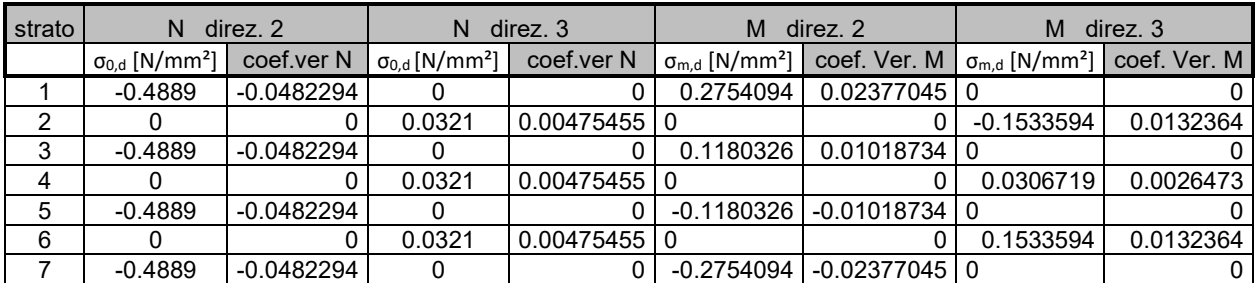

**tensioni membranali, flessionali e relativi coefficienti di verifica** 

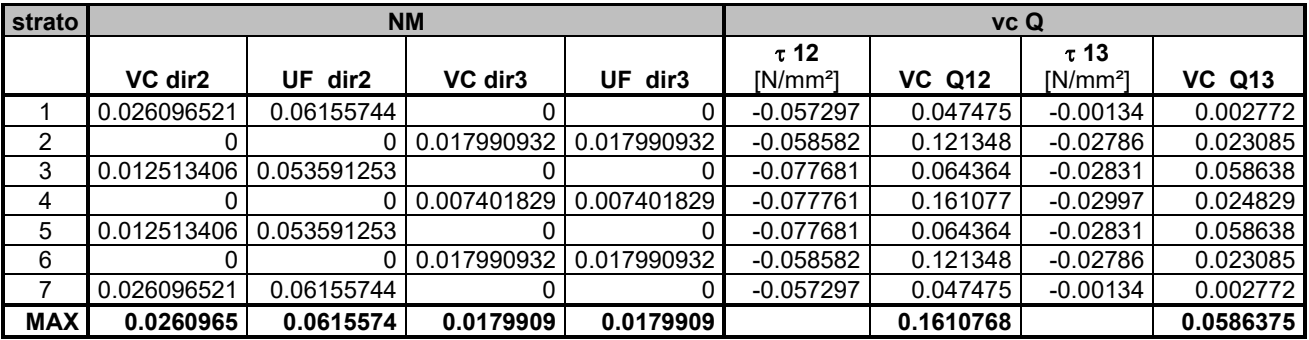

**coefficienti di verifica NM, tensioni tangenziali per taglio fuori piano e relativi coefficienti di verifica** 

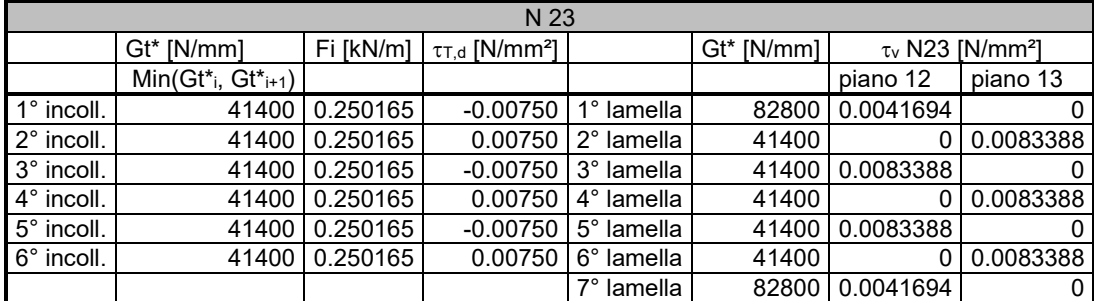

**Tensioni tangenziali per effetto del taglio nel piano N23**

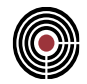

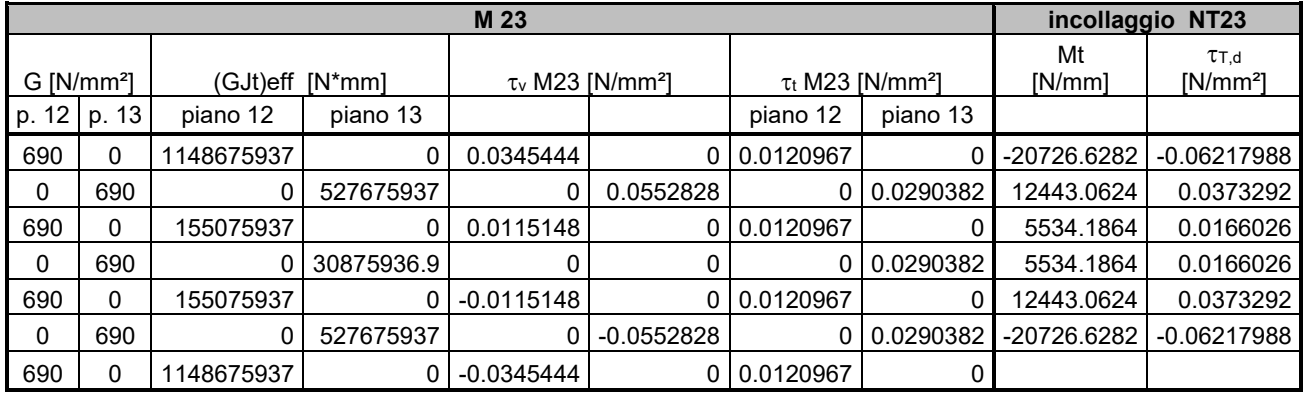

**tensioni tangenziali per taglio nel piano, per torsione e sul piano di incollaggio generate da M23**

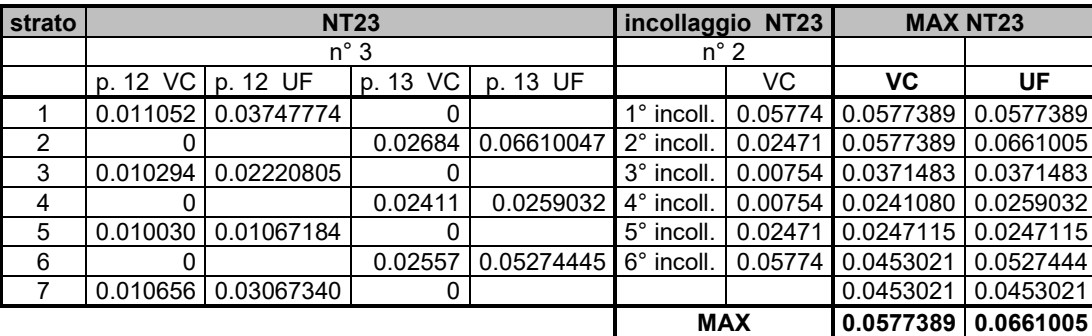

**massimi coefficienti di verifica NT23**

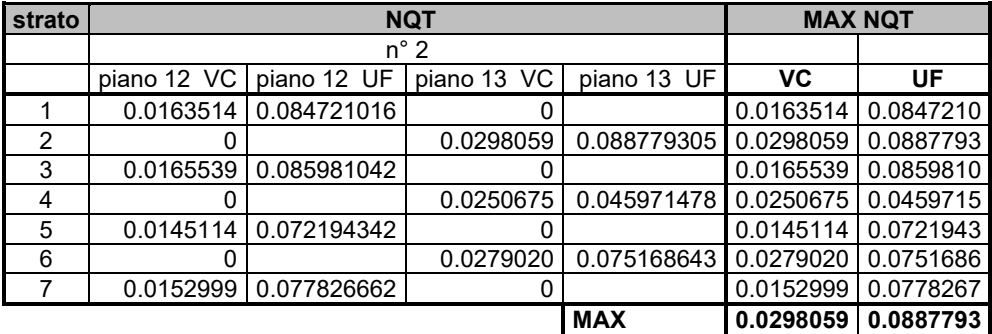

**massimi coefficienti di verifica NQT** 

#### *- calcolo con CMP*

Di seguito viene stampato il file log della verifica eseguita da CMP.

\*\*\*\*\*\*\*\*\*\*\*\*\*\*\* DEBUG FILE LOG CMP \*\*\*\*\*\*\*\*\*\*\*\*\*\*\*\*\*\*\*\* File Name: modello xlam2.cmp Date: 31-1-2017 Time: 12:19:32 CMP Version: 28.00 (005) User code 27974 Values are in N, mm, rad, °C. \*\*\*\*\*\*\*\*\*\*\*\*\*\*\*\*\*\*\*\*\*\*\*\*\*\*\*\*\*\*\*\*\*\*\*\*\*\*\*\*\*\*\*\*\*\*\*

++++++++++++++++++++++++++++++++++++++++++++++++++++++++++++++++++++++++++++++++++++++++ Verification of Shell n° 163

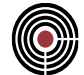

Verify name: xlam Envelope : test Combination : N22 Min ======================================================================================== Forces: membrane force N22 = -117.347 N/mm<br>membrane force N33 = 5.78416 N/mm membrane force N33 = 5.78416 N/mm<br>in-plane shear N23 =  $1.50099$  N/mm  $in$ -plane shear N23 = 1.50099 N/mm<br>bending moment M22 = -5759.99 Nmm/mm bending moment M22 = -5759.99 Nmm/mm bending moment M33 = 1821.91 Nmm/mm torsional moment M23 = 870.286 Nmm/mm  $\frac{3.54 \times 10^{-3} \text{ m}}{23.3008 \text{ N/mm}} = 23.3008 \text{ N/mm}$ out-of-plane shear  $Q13$  = 6.56456 N/mm<br>
bad Duration Class = Lunga Durata Load Duration Class ======================================================================================== Layers:<br>nº = laver number mat. = layer material<br>th. = layer thickness = layer thickness  $b =$  layer plank width alpha = angle between the orthotrophic principal dir and layer plank grain dir E0 = Young modulus of layer plank in a parallel-to-grain direction E90 = Young modulus of layer plank in a perpendicular-to-grain direction G = shear modulus of layer plank kmod = modification factor ft,0,d = design strength for parallel-to-grain tensile stress fc,0,d = design strength for parallel-to-grain compressive stress  $fm, \theta, d = design strength for bending stress$  $fv, d = design strength for shear stress (only one dir along the grain)$  fvr,d = design strength for rolling shear stress (both dir perpendicular-to-grain) ---------------------------------------------------------------------------------------------------- b alpha  $E\Theta[N/mm^2]$   $E9\Theta[N/mm^2]$   $G[N/mm^2]$ design strengths [N/mm<sup>2</sup>] kmod ft,0,d fc,0,d fm,0,d fv,d fvr,d ---------------------------------------------------------------------------------------------------- 1 C24 60.00000 100.0000 0. 11000.0000 370.000000 690.000000 0.7000 6.758621 10.13793 11.58621 1.206897 0.482759 2 C24 60.00000 100.0000 90.00000 11000.0000 370.000000 690.000000 0.7000 6.758621 10.13793 11.58621 1.206897 0.482759 3 C24 60.00000 100.0000 0. 11000.0000 370.000000 690.000000 0.7000 6.758621 10.13793 11.58621 1.206897 0.482759 4 C24 60.00000 100.0000 90.00000 11000.0000 370.000000 690.000000 0.7000 6.758621 10.13793 11.58621 1.206897 0.482759 5 C24 60.00000 100.0000 0. 11000.0000 370.000000 690.000000 0.7000 6.758621 10.13793 11.58621 1.206897 0.482759 6 C24 60.00000 100.0000 90.00000 11000.0000 370.000000 690.000000 0.7000 6.758621 10.13793 11.58621 1.206897 0.482759 7 C24 60.00000 100.0000 0. 11000.0000 370.000000 690.000000 0.7000 6.758621 10.13793 11.58621 1.206897 0.482759 ---------------------------------------------------------------------------------------------------- ======================================================================================== Preflex and out-of-plane shear verifications: Stiffness properties: membrane stiffness EA2 = 2.64e+006 N/mm² \* mm² / mm membrane stiffness EA3 = 1.98e+006 N/mm² \* mm² / mm bending stiffness EJ2 = 4.8312e+010 N/mm² \* mm^4 / mm bending stiffness EJ3 = 1.9602e+010 N/mm² \* mm^4 / mm Tables: n°. = layer number sn2 = normal stress due to N22 sn3 = normal stress due to N33 sm2 = normal stress due to M22

sm3 = normal stress due to M33

S2 = static moment used in the Jourawski formula for  $Q12$  (weighted by  ${E, G}$  properties)

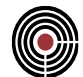

```
S3 = static moment used in the Jourawski formula for 013 (weighted by {E, G} properties)
  tau2 = shear stress due to Q12
  tau3 = shear stress due to Q13
  vc2 = verify coefficient for stresses in 2 direction shown on the left
  vc3 = verify coefficient for stresses in 3 direction shown on the left
  uf2 = utilization factor for stresses in 2 direction shown on the left
  uf3 = utilization factor for stresses in 3 direction shown on the left
--------------------------------------------------------------------------------------------------------------
 n° sn2[N/mm²] sm2[N/mm²] sn3[N/mm²] sm3[N/mm²] vc2 uf2 vc3 uf3
 S2[N] tau2[N/mm²] S3[N] tau3[N/mm²] vc2 vc3
--------------------------------------------------------------------------------------------------------------
  1 -0.4889466 0.27540913
      118800000. 0.05729705 3996000.00 0.00133823 0.047475 0.002772
   2 0.03213422 0.15335951 0.017991 0.017991
      121464000. 0.05858190 83196000.0 0.02786170 0.121348 0.023085
  3 -0.4889466 0.11803248
      161064000. 0.07768092 84528000.0 0.02830777 0.064364 0.058638
   4 0.03213422 0.03067190 0.007402 0.007402
      161230500. 0.07776122 89478000.0 0.02996549 0.161077 0.024829
   5 -0.4889466 0.11803248 0.012513 0.053591
      161064000. 0.07768092 84528000.0 0.02830777 0.064364 0.058638
   6 0.03213422 0.15335951 0.017991 0.017991
      161064000. 0.05858190 83196000.0 0.02786170 0.121348 0.023085
   7 -0.4889466 0.27540913 0.026097 0.061558
      118800000. 0.05729705 3996000.00 0.00133823 0.047475 0.002772
--------------------------------------------------------------------------------------------------------------
========================================================================================
In-plane behaviour verifications (ideal thickness method - Schickhofer et al.) :
  Gt,eff = 248400 N/mm reduced total thickness times G
  dGamma0 = 6.04265e-006 nominal shear strain due to N23 membrane force (N23/Gt,eff)
 N23, M23 = 1.50099 N/mm, 870.286 Nmm/mm
 fT,d,Xlam = 1.2069 N/mm² - design strength of the glued interface
--------------------------------------------------------------------------------------------------------------
Shear stresses: (all stresses expressed in N/mm<sup>2</sup>)<br>n^{\circ} = laver number
 n^{\circ} = layer number<br>Gti* = ideal thickn
           = ideal thickness of the layer times G [N/mm] tauN23 = in-plane shear stress due to N23
  tauM23t = in-plane max shear stress due to local torque on the plank
  tauM23v = in-plane mean shear stress on the plank due to M23
  vcNM23 I = verification coefficient for N23 and M23 actions (mechanism I – shear)
 ufNM23 I = utilization factor for N23 and M23 actions (mechanism I - shear)<br>vcNOT = verification coefficient for N23+M23+Q actions
           = verification coefficient for N23+M23+Q actions
  ufNQT = utilization factor for N23+M23+Q actions
 Gti,eff = effective ideal thickness across glued node times G [N/mm]
 T, N23 = torque on the glued interface due to N23 [N mm]<br>T, M23 = torque on the glued interface due to M23 [N mm]
          = torque on the glued interface due to M23 \sqrt{N} mm]
 T = total torque on the glued interface [N mm]<br>tauT = glued interface max tension IMPA= glued interface max tension [MPa]
  ufNM23 II = glued interface utilization factor (mechanism II – torsional shear)
--------------------------------------------------------------------------------------------------------------
 n° Gti* tauN23 tauM23v tauM23t vcNM23 I ufNM23 I vcNQT ufNQT
 Gti,eff T,N23 T,M23 T tauT vcNM23 II ufNM23 II
--------------------------------------------------------------------------------------------------------------
  1 82800.000 0.0041694 0.0345444 0.0120967
      41400.000 -2501.658 -20726.62 -23228.28 0.0696848 0.0577389 0.0577389
   2 41400.000 0.0083389 0.0552828 0.0290382 0.0268391 0.0661005 0.0298059 0.0887793
      41400.000 2501.6575 12443.059 14944.716 0.0448341 0.0371483 0.0371483
  3 41400.000 0.0083389 0.0115148 0.0120967
     41400.000 -2501.658 5534.1847 3032.5272 0.0090976 0.0075380 0.0075380<br>41400.000 -2501.658 5534.1847 3032.5272 0.0090976 0.0075380 0.0075380<br>41400.000 0.0083389 -0.000000 0.0290382 0.0241080 0.0259032 0.0250675 0.0459715
  4 41400.000 0.0083389 -0.000000 0.0290382
 41400.000 2501.6575 5534.1847 8035.8422 0.0241075 0.0199748 0.0199748
 5 41400.000 0.0083389 -0.011515 0.0120967 0.0100299 0.0106718 0.0145114 0.0721943
      41400.000 -2501.658 12443.059 9941.4011 0.0298242 0.0247115 0.0247115
  6 41400.000 0.0083389 -0.055283 0.0290382
      41400.000 2501.6575 -20726.62 -18224.96 0.0546749 0.0453021 0.0453021
  7 82800.000 0.0041694 -0.034544 0.0120967
```
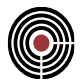

0.0577389 0.0661005 0.0298059 0.0887793

Di seguito vengono indicate le immagini riguardanti l'esito delle verifiche eseguite da CMP.

--------------------------------------------------------------------------------------------------------------

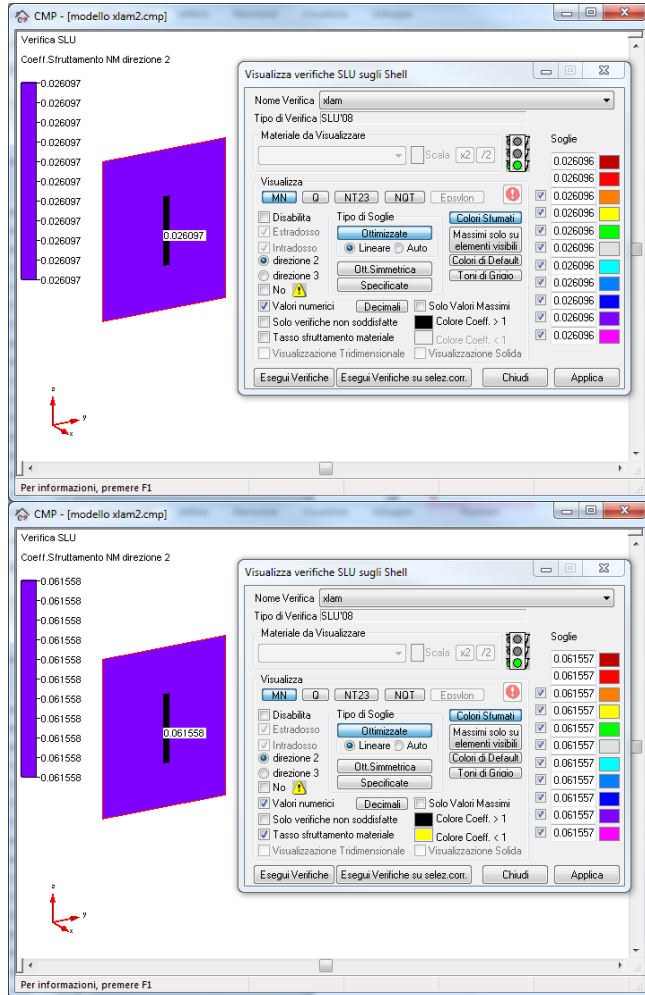

**coefficienti VC e UF per la verifica NM nel piano 12**

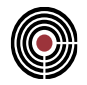

| $\overline{a}$                                                                                                    | $\begin{array}{c c c c c} \hline \multicolumn{3}{c }{\multicolumn{3}{c }{\multicolumn{3}{c }{\mid}} & \multicolumn{3}{c }{\multicolumn{3}{c }{\multicolumn{3}{c }{\mid}} \\ \hline \multicolumn{3}{c }{\multicolumn{3}{c }{\multicolumn{3}{c }{\mid}} & \multicolumn{3}{c }{\multicolumn{3}{c }{\mid}} & \multicolumn{3}{c }{\multicolumn{3}{c }{\mid}} \\ \multicolumn{3}{c }{\multicolumn{3}{c }{\mid}} & \multicolumn{3}{c }{\multicolumn{3}{c }{\mid}} & \$ |  |  |
|----------------------------------------------------------------------------------------------------|----------------------------------------------------------------------------------------------------|--|--|
| $\mathbf{x}$                                                                                                    | $\mathbf{x}$                                                                                                    |  |  |
| CMP - [modello xlam2.cmp]                                                                                                    | CMP - [modello xlam2.cmp]                                                                                                    |  |  |
| Verifica SLU                                                                                                    | Verifica SLU                                                                                                    |  |  |
| Coeff.Sfruttamento NM direzione 3                                                                                                    | Coeff.Sfruttamento NM direzione 3                                                                                                    |  |  |
| $\Sigma\!3$                                                                                                    | $\Sigma\!3$                                                                                                    |  |  |
| $\Box$                                                                                                    | $\qquad \qquad \Box$                                                                                                    |  |  |
| Visualizza verifiche SLU sugli Shell                                                                                                    | Visualizza verifiche SLU sugli Shell                                                                                                    |  |  |
| $-0.017991$                                                                                                    | $-0.017991$                                                                                                    |  |  |
| Nome Verifica   slam                                                                                                    | Nome Verifica   xlam                                                                                                    |  |  |
| -0.017991                                                                                                    | -0.017991                                                                                                    |  |  |
| Tipo di Verifica SLU'08                                                                                                    | Tipo di Verifica SLU'08                                                                                                    |  |  |
| $-0.017991$                                                                                                    | -0.017991                                                                                                    |  |  |
| Materiale da Visualizzare                                                                                                    | Materiale da Visualizzare                                                                                                    |  |  |
| Soglie                                                                                                    | Soglie                                                                                                    |  |  |
| $\frac{1}{100}$                                                                                                    | <b>ISL</b>                                                                                                    |  |  |
| -0.017991                                                                                                    | -0.017991                                                                                                    |  |  |
| $\overline{\phantom{a}}$ Scala $\overline{\phantom{a}}$ x2 $\overline{\phantom{a}}$ /2                                                                           | $\sqrt{2}$ Scala $\sqrt{2/2}$                                                                                                    |  |  |
| 0.017990                                                                                                    | 0.017990                                                                                                    |  |  |
| 0.017991                                                                                                    | -0.017991                                                                                                    |  |  |
| 0.017990                                                                                                    | 0.017990                                                                                                    |  |  |
| 0.017991                                                                                                    | -0.017991                                                                                                    |  |  |
| Visualizza                                                                                                    | Visualizza                                                                                                    |  |  |
| $\bullet$                                                                                                    | ⊕                                                                                                    |  |  |
| $\nabla$ 0.017990                                                                                                    | $\overline{\mathbf{v}}$                                                                                                    |  |  |
| NT23                                                                                                    | 0.017990                                                                                                    |  |  |
| <b>NOT</b>                                                                                                    | NT23 NOT                                                                                                    |  |  |
| <b>MN</b>                                                                                                    | <b>MN</b>                                                                                                    |  |  |
| $\Box$                                                                                                    | $\Omega$                                                                                                    |  |  |
| Eosvion                                                                                                    | Epsylon                                                                                                    |  |  |
| -0.017991                                                                                                    | 0.017991                                                                                                    |  |  |
| 0.017990                                                                                                    | $\boxed{2}$ 0.017990                                                                                                    |  |  |
| Tipo di Soglie                                                                                                    | Tipo di Soglie                                                                                                    |  |  |
| Disabilita                                                                                                    | Disabilita                                                                                                    |  |  |
| Colori Sfumati                                                                                                    | Colori Sfumati                                                                                                    |  |  |
| 0.017991                                                                                                    | 0.017991                                                                                                    |  |  |
| 0.017990                                                                                                    | 0.017990                                                                                                    |  |  |
| $\sqrt{\phantom{a}}$ Estradosso                                                                                                    | √ Estradosso                                                                                                    |  |  |
| Ottimizzate                                                                                                    | 0.017991                                                                                                    |  |  |
| Massimi solo su                                                                                                    | Ottimizzate                                                                                                    |  |  |
| 0.017991                                                                                                    | Massimi solo su                                                                                                    |  |  |
| -0.017991                                                                                                    | -0.017991                                                                                                    |  |  |
| elementi visibili                                                                                                    | elementi visibili                                                                                                    |  |  |
| 0.017990                                                                                                    | 0.017990                                                                                                    |  |  |
| √ Intradosso                                                                                                    | C Lineare Auto                                                                                                    |  |  |
| O Lineare D Auto                                                                                                    | V Intradosso                                                                                                    |  |  |
| Colori di Default                                                                                                    | direzione 2                                                                                                    |  |  |
| $-0.017991$                                                                                                    | Colori di Default                                                                                                    |  |  |
| direzione 2                                                                                                    | -0.017991                                                                                                    |  |  |
| 20.017990                                                                                                    | 0.017990                                                                                                    |  |  |
| Ott.Simmetrica                                                                                                    | Ott.Simmetrica                                                                                                    |  |  |
| Toni di Griaio                                                                                                    | Toni di Griaio                                                                                                    |  |  |
| c direzione 3                                                                                                    | c direzione 3                                                                                                    |  |  |
| -0.017991                                                                                                    | $-0.017991$                                                                                                    |  |  |
| 0.017990                                                                                                    | 0.017990                                                                                                    |  |  |
| Specificate                                                                                                    | Specificate                                                                                                    |  |  |
| $N_0$ /                                                                                                    | $\Box$ No $\Lambda$                                                                                                    |  |  |
| 0.017990                                                                                                    | 0.017990                                                                                                    |  |  |
| Valori numerici                                                                                                    | Valori numerici                                                                                                    |  |  |
| Solo Valori Massimi                                                                                                    | Solo Valori Massimi                                                                                                    |  |  |
| Decimali                                                                                                    | Decimali                                                                                                    |  |  |
| 2 0.017990                                                                                                    | 0.017990                                                                                                    |  |  |
| Colore Coeff. > 1                                                                                                    | Solo verifiche non soddisfatte                                                                                                    |  |  |
| Solo verifiche non soddisfatte                                                                                                    | Colore Coeff. > 1                                                                                                    |  |  |
| 0.017990                                                                                                    | ☑ 0.017990                                                                                                    |  |  |
| Tasso sfruttamento materiale                                                                                                    | 7 Tasso sfruttamento materiale                                                                                                    |  |  |
| Colore Coeff. < 1                                                                                                    | Colore Coeff. < 1                                                                                                    |  |  |
| Visualizzazione Tridimensionale<br>Visualizzazione Solida<br>Esegui Verifiche Esegui Verifiche su selez.com<br>Chiudi<br>Applica<br>Per informazioni, premere F1 | Visualizzazione Tridimensionale Visualizzazione Solida<br>Esequi Verifiche Esequi Verifiche su selez.com.<br>Chiudi<br>Applica<br>Per informazioni, premere F1                                                                                                    |  |  |
|                                                                                                    |                                                                                                    |  |  |

**coefficienti VC e UF per la verifica NM nel piano 13**

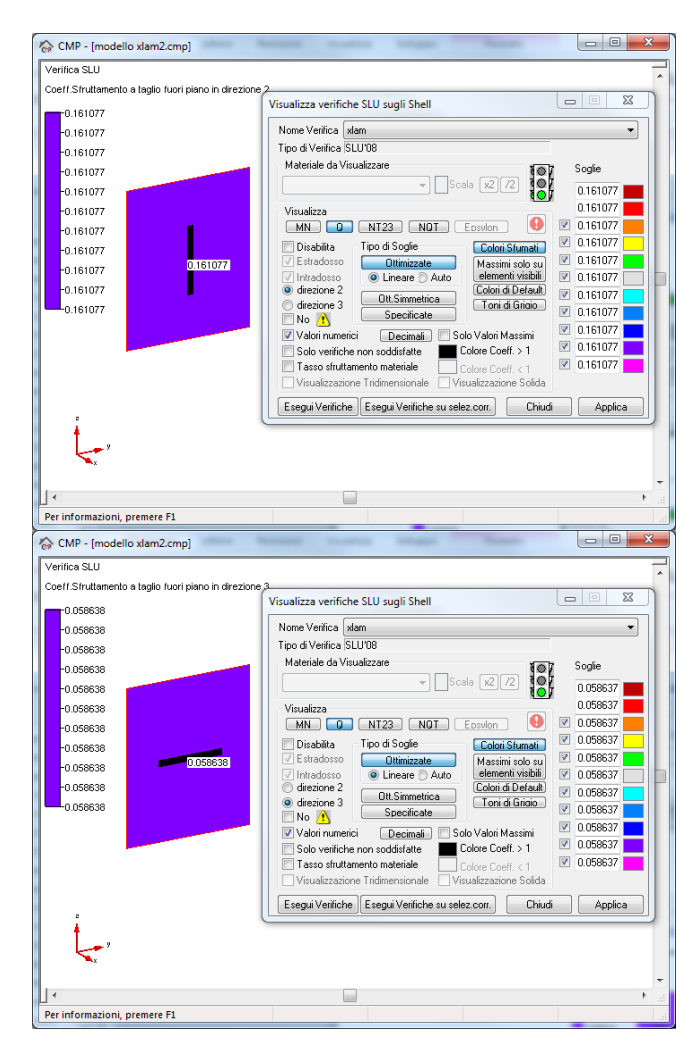

**coefficienti VC per la verifica Q nei piani 12 e 13**

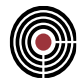

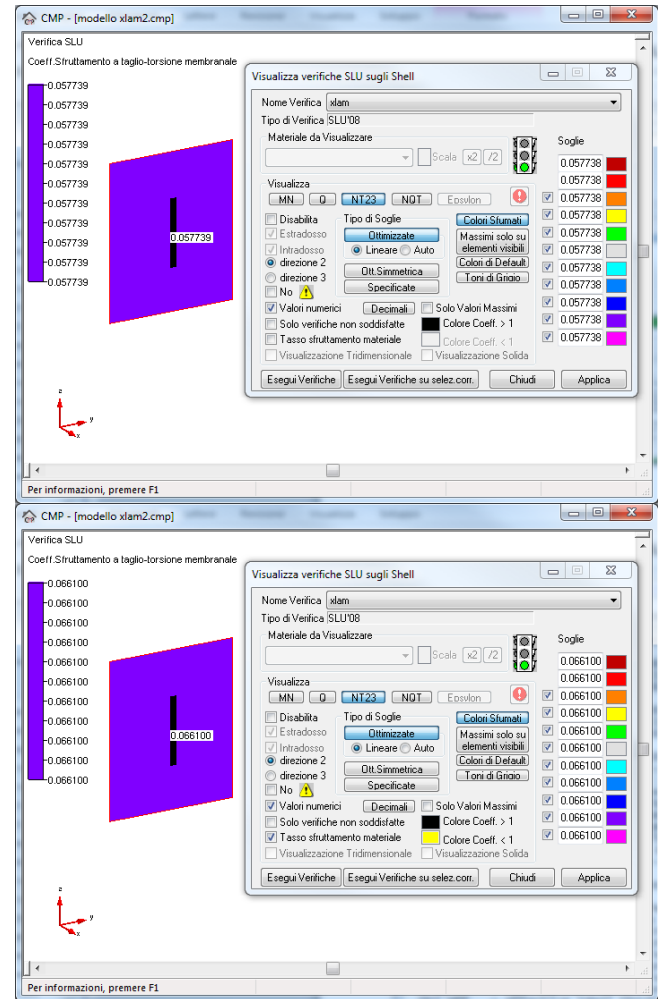

**coefficienti VC e UF per la verifica NT23**

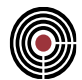

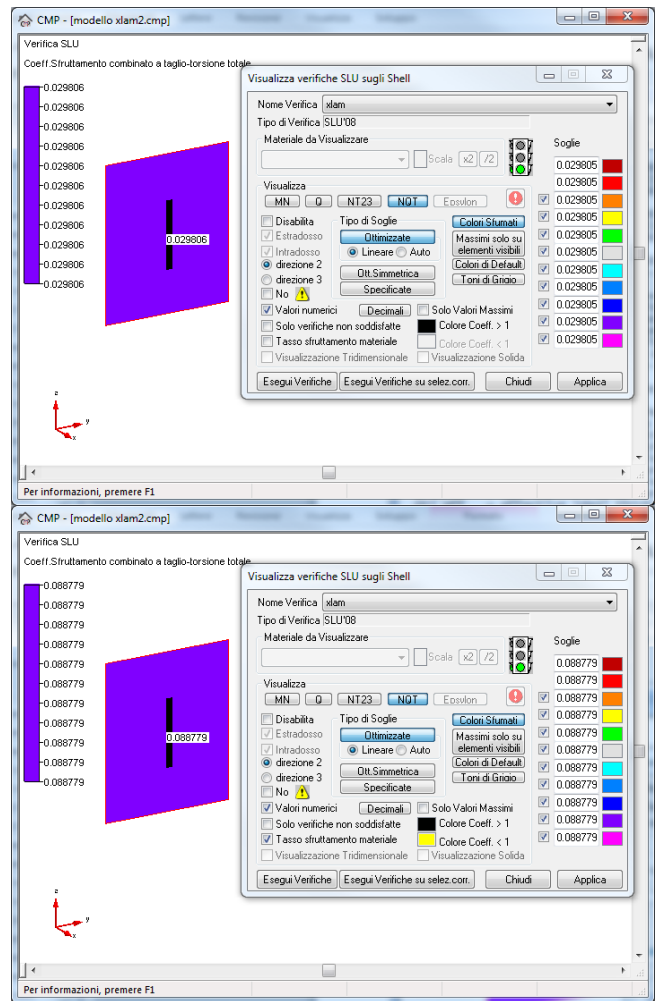

**coefficienti VC e UF per la verifica NQT**

# *Confronto*

Eseguendo un confronto diretto tra il calcolo manuale e quello eseguito da CMP, si nota chiaramente l'ottima congruenza tra i risultati.

|                 | <b>CMP</b> | <b>MANUALE</b> |
|-----------------|------------|----------------|
| NM dir.2 VC     | 0.026097   | 0.0260965      |
| NM dir.2 UF     | 0.061558   | 0.0615574      |
| NM dir.3 VC     | 0.017991   | 0.0179909      |
| NM dir.3 UF     | 0.017991   | 0.0179909      |
| Q12 VC          | 0.161077   | 0.1610768      |
| Q13 VC          | 0.058638   | 0.0586375      |
| <b>NT 23 VC</b> | 0.0577389  | 0.0577389      |
| <b>NT 23 UF</b> | 0.0661005  | 0.0661005      |
| <b>NOT VC</b>   | 0.0298059  | 0.0298059      |
| <b>NQT UF</b>   | 0.0887793  | 0.0887793      |

**Confronto tra valori calcolati da CMP e con foglio elettronico** 

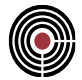

# **6 GERARCHIA DELLE RESISTENZE**

# **6.1 VERIFICA DI GERARCHIA DELLE RESISTENZE PER ELEMENTO TRAVE**

**Data: 26/05/2010**

**Programma: CMP 24**

**Versione: 24.0.1.3 del 24/04/2010**

# File: [CMP: Cls Gerarch Resist.CMP]

**Scopo:** confronto tra risultati di procedimento automatico e calcoli manuali su verifica in gerarchia delle resistenze per una trave di un telaio tridimensionale

# **Descrizione test:**

Viene calcolata manualmente la sollecitazione di taglio di una trave in c.a., secondo quanto indicato dalla EN 1998-1 punto 5.4.2 "Effetti delle azioni di progetto" e confrontata con quella determinata mediante il Set di Inviluppi "~EC STR".

La struttura presa in esame per la validazione è costituita da un telaio in c.a. con sezioni di travi e pilastri generici, con set di carichi gravanti sul solaio determinati da normativa.

Per la validazione si prende in esame l'elemento Beam n°53, considerando la sola combinazione sismica, ovvero il relativo contributo dovuto alla interazione tra gli elementi connessi ai nodi di estremità della trave presa in esame.

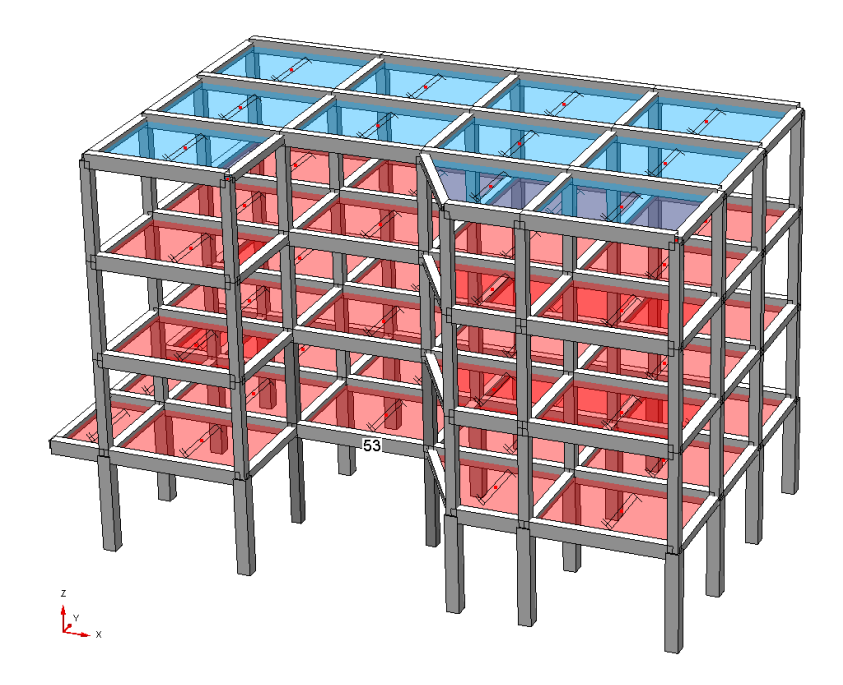

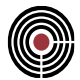

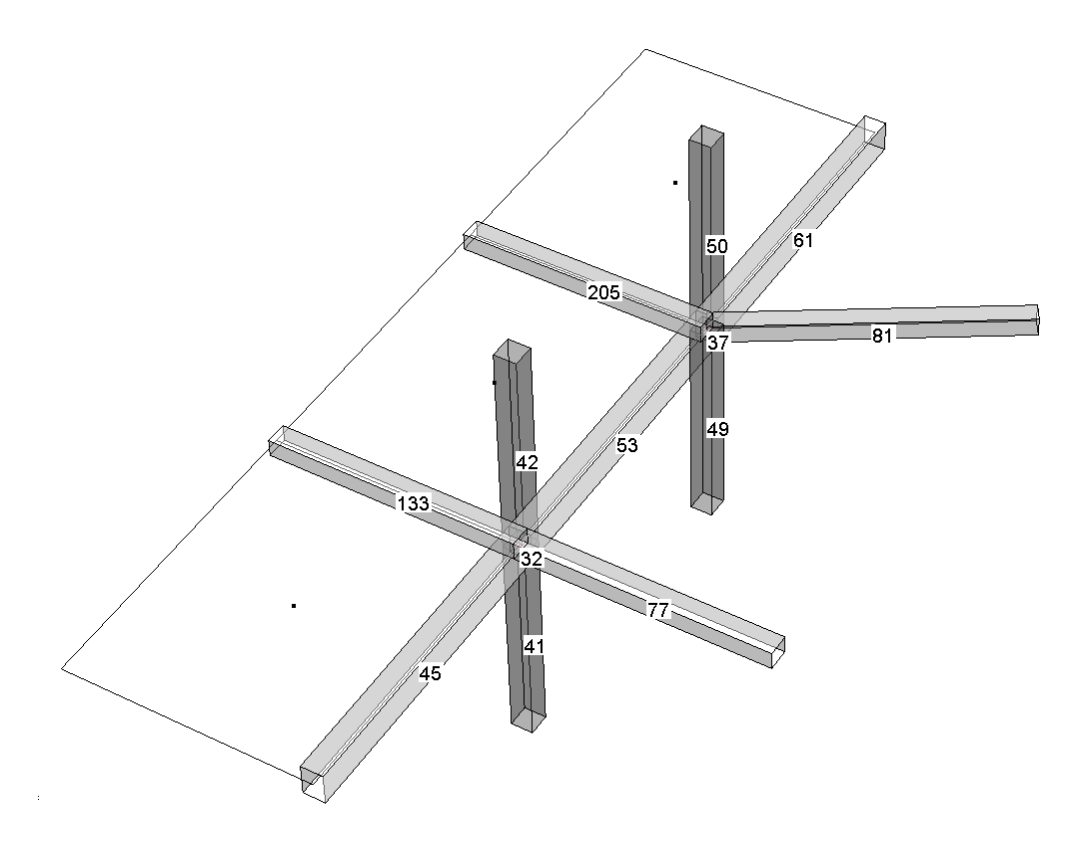

**Figura 1**

# **Dati Sezioni:**

Presentiamo di seguito le tipologie di sezioni utilizzate:

Trave n°53

Sezione rettangolare  $[b = 35 \text{ cm}, h = 50 \text{ cm}]$  tipologia cls  $[C25/30]$ .

In corrispondenza dei nodi [32,37] è presente:

armatura inferiore  $[A<sub>a</sub> = 2\phi 20]$ ,

armatura superiore  $[A_a' = 2\phi 20 + 1\phi 24]$ 

copriferri verticali  $[c = 3 cm]$ .

Momento resistente:

+ = <sup>53</sup> *<sup>M</sup> Rd* ,<sup>13</sup> *10772.519 daNm*

$$
M_{Rd,13-}^{53} = -18190.715 \text{ daNm}
$$

*Il segno del momento è assunto in base al sistema di riferimento locale*

Trave n°45

Sezione rettangolare  $[b = 35 \text{ cm}, h = 50 \text{ cm}]$  tipologia cls  $[C25/30]$ .

In corrispondenza del nodo 32:

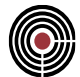

armatura inferiore  $[A_a = 2\phi 20]$ , armatura superiore  $[A<sub>a</sub>^{\prime} = 2\phi 20 + 1\phi 24]$ copriferri verticali  $[c = 3$  cm]. Momento resistente:

> $M_{Rd,13+}^{45} = 10772.519$  daN m − <sup>=</sup> <sup>45</sup> *<sup>M</sup> Rd* ,<sup>13</sup> *-18190.715 daN m*

*Il segno del momento è assunto in base al sistema di riferimento locale*

Trave n°61

Sezione rettangolare  $[b = 35 \text{ cm}, h = 50 \text{ cm}]$  tipologia cls  $[C25/30]$ .

In corrispondenza del nodo 37:

armatura inferiore  $[A_a = 2\phi 20]$ ,

armatura superiore  $[A_a^{\prime} = 2\phi 20 + \phi 24]$ 

copriferri verticali  $[c = 3$  cm].

Momento resistente:

 $M_{Rd,13+}^{61} = 10772.519$  daNm − <sup>=</sup> <sup>61</sup> *<sup>M</sup> Rd* ,<sup>13</sup> *-18190.715 daNm*

*Il segno del momento è assunto in base al sistema di riferimento locale*

# Trave n°81

Sezione rettangolare  $[b = 30 \text{ cm}, h = 30 \text{ cm}]$  tipologia cls  $[C25/30]$ . In corrispondenza del nodo 37: armatura inferiore  $[A<sub>a</sub> = 3\phi 20]$ , armatura superiore  $[A<sub>a</sub>^{\prime} = 3\phi 20]$ copriferri verticali  $[c = 3$  cm]. Momento resistente:

 $M_{Rd,13+}^{81} = 8128.099$  daNm *M*<sup>81</sup><sub>*Rd*,13−</sub> = -8128.099 daNm</sub>

*Il segno del momento è assunto in base al sistema di riferimento locale.*

Pilastro n°42

Sezione rettangolare  $[b = 35 \text{ cm}, h = 35 \text{ cm}]$  tipologia cls  $[C25/30]$ .

In corrispondenza del nodo 32 è presente:
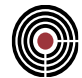

armatura inferiore  $[A<sub>a</sub> = 3<sub>0</sub>20]$ , armatura superiore  $[A<sub>a</sub>$ <sup>2</sup> = 3 $\phi$ 20] armatura intermedia  $[A<sub>a</sub>'' = 2\phi 20]$ copriferri verticali  $[c = 3$  cm]. Pilastro n°41 Sezione rettangolare  $[b = 45 \text{ cm}, h = 45 \text{ cm}]$  tipologia cls  $[C25/30]$ . In corrispondenza del nodo 32 è presente: armatura inferiore  $[A<sub>a</sub> = 3\phi 20]$ , armatura superiore  $[A_3^{\prime} = 3620]$ armatura intermedia  $[A<sub>a</sub>'' = 2\phi 20]$ copriferri verticali  $[c = 3$  cm]. Pilastro n°50 Sezione rettangolare  $[b = 35 \text{ cm}, h = 35 \text{ cm}]$  tipologia cls  $[C25/30]$ . In corrispondenza del nodo 32 è presente: armatura inferiore  $[A_2 = 3620]$ , armatura superiore  $[A<sub>a</sub>$ <sup>2</sup> = 3 $\phi$ 20] armatura intermedia  $[A_a'' = 2\phi 20]$ copriferri verticali  $[c = 3 cm]$ . Pilastro n°49 Sezione rettangolare  $[b = 45 \text{ cm}, h = 45 \text{ cm}]$  tipologia cls  $[C25/30]$ . In corrispondenza del nodo 32 è presente: armatura inferiore  $[A_a = 3\phi 20]$ , armatura superiore  $[A_a^3 = 3620]$ armatura intermedia  $[A_a'' = 2\phi 20]$ copriferri verticali  $[c = 3 cm]$ .

I momenti resistenti dei pilastri sono determinati con riferimento all'azione sismica considerata, secondo quanto indicato dal punto 5.4.2.2.(2).b) EC8 parte 1: "*Si raccomanda che il valore di MRc corrisponda alla(e) azione(i) assiale(i) della colonna nella situazione sismica di progetto per il senso considerato dell'azione sismica*"

#### **Geometria del telaio:**

Lunghezza della trave 53: 5 m

#### **Confronto:**

Viene presentato di seguito un controllo diretto tra il calcolo manuale e quello eseguito da CMP:

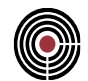

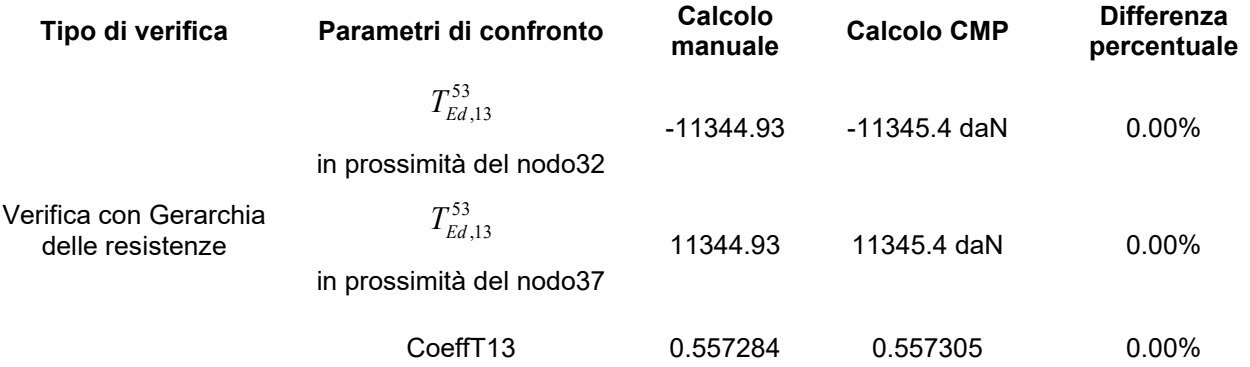

#### **Verifica Manuale**

Definiamo l'inviluppo ~EC STR come inviluppo dei seguenti inviluppi base per la determinazione degli effetti delle azioni sulla struttura:

~EC STR\_1 combinazioni delle sollecitazioni di base, con azione dominante l'azioni variabile sul solai.

~EC STR\_2 combinazioni delle sollecitazioni di base, con azione dominante la neve in copertura.

~EC STR Sism.Oriz. 1 combinazione delle sollecitazioni sismiche derivanti da un'analisi modale con sisma dominate in direzione X.

~EC STR Sism.Oriz. 2 combinazione delle sollecitazioni sismiche derivanti da un'analisi modale con sisma dominante in direzione Y.

Le condizioni di carico elementari sono:

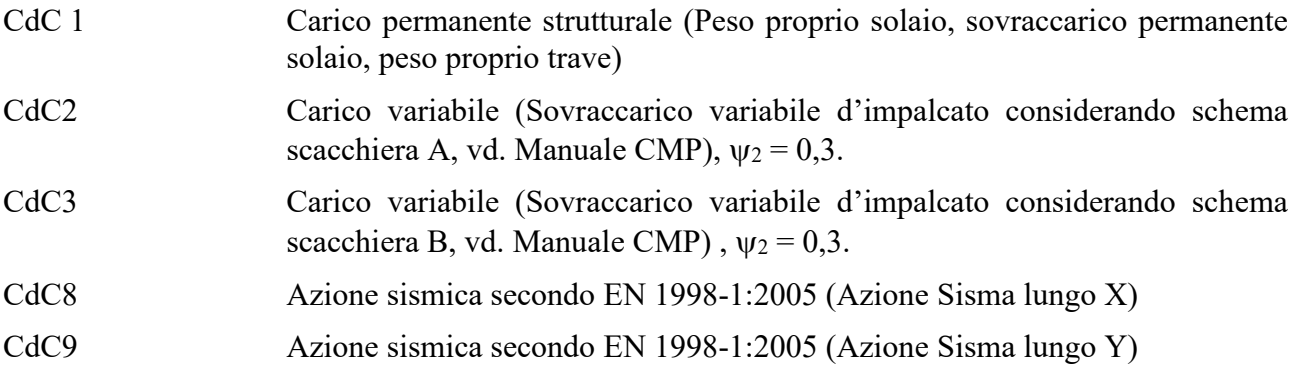

Mostriamo di seguito una rappresentazione grafica delle CdC elementari che agiscono direttamente sulla trave 53 quali: Peso proprio 437.50 daN/m, Peso solaio permanente 570 daN/m<sup>2</sup>, Sovraccarico variabile 300 daN/m<sup>2</sup> (area d'influenza = 2m).

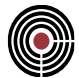

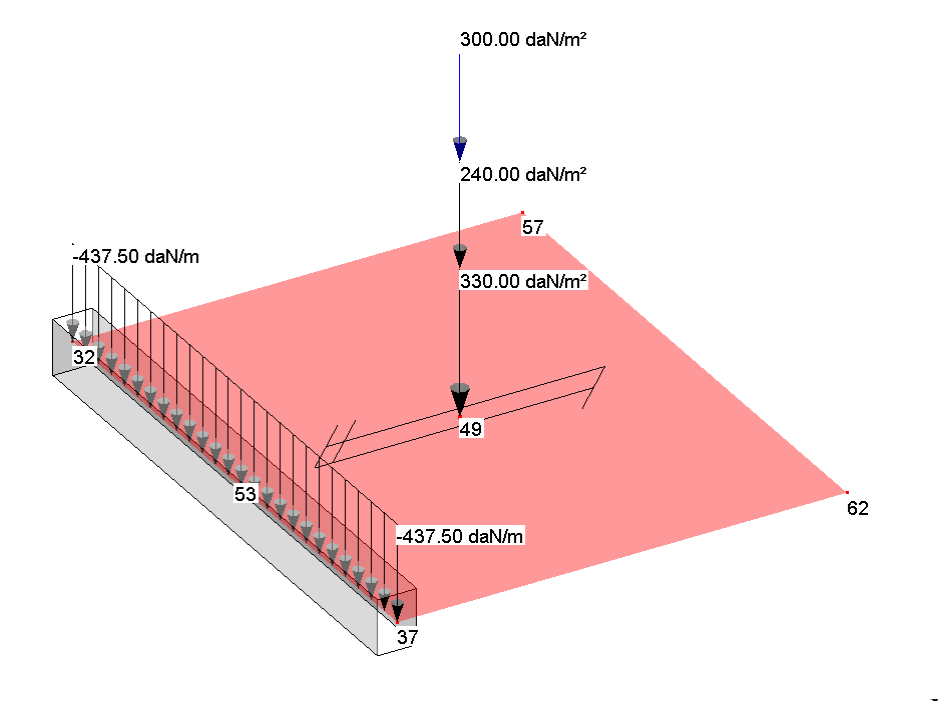

**Figura 2**

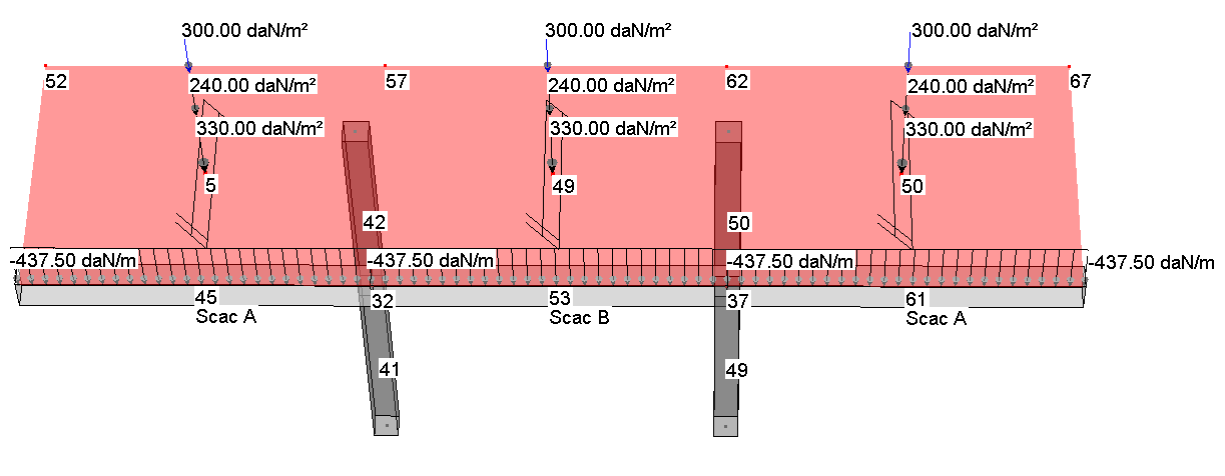

**Figura 3**

#### GERARCHIA DELLE RESISTENZE

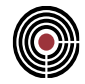

Secondo quanto indicato dal punto 5.4.2.2.(1)P EC8 parte 1 " *In travi sismiche primarie l'azione di taglio di progetto deve essere determinata in accordo con regole di progettazione secondo la capacità, sulla base dell'equilibrio della trave sotto: a) il carico trasversale agente su di essa nella situazione sismica di progetto e b) i momenti relativi alle sezioni di estremità Mi,d (con i = 1,2 che denotano le sezioni di estremità della trave), corrispondente alla formazione della cerniera plastica per le direzioni positive e negative del carico sismico. Si raccomanda di considerare la formazione delle cerniere plastiche alle estremità delle travi (vedere Figura4).*

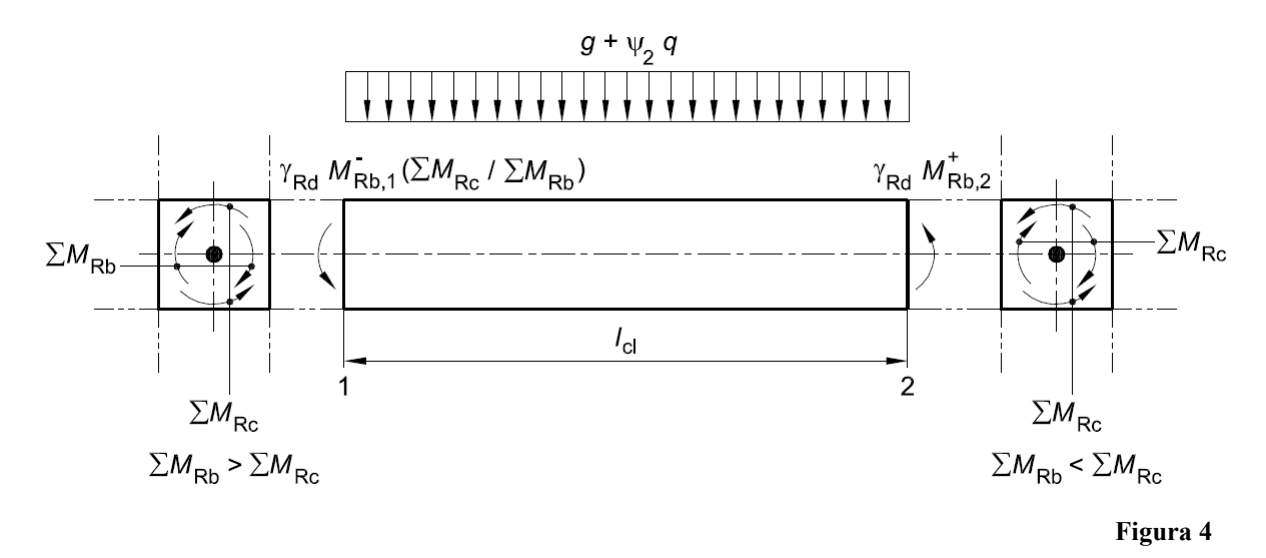

Dall'inviluppo EC STR le combinazioni delle CdC che determinano una sollecitazione di Taglio T13 Max e Min all'inizio e alla fine del Beam 53 sono:

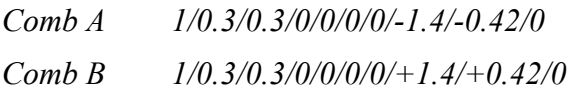

Rappresentiamo il diagramma del taglio in relazione ad uno schema strutturale appoggio – appoggio della trave 53. In Figura 5 è rappresentato il diagramma T13 per la combinazione di carico A.

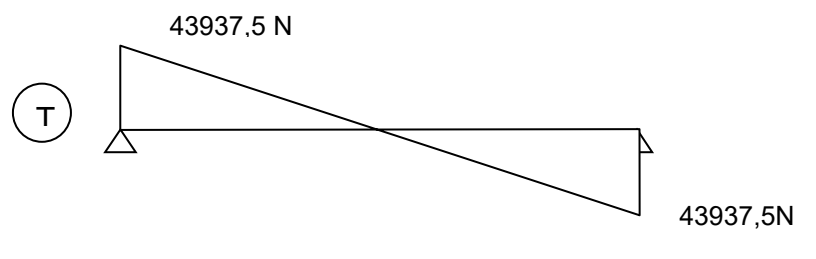

**Figura 5**

Secondo quanto indicato dal punto 5.4.2.2.(2).b) EC8 parte 1 " *I momenti di estremità Mi,d in (1)P e in (2)a) del presente sottopunto possono essere determinati come segue:* 

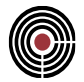

$$
M_{i,d} = \gamma_{Rd} \cdot M_{Rb,i} \cdot \min\left(1, \frac{\sum M_{Rc}}{\sum M_{Rb}}\right) \qquad \qquad \text{Formula (5.8)}
$$

*dove:*

\n
$$
\gamma_{\text{Rd}}
$$
\n è il coefficiente che tiene conto della possibile sovraresistenza dovuta all'incrudimento dell'acciaio, che nel caso di travi di classe DCH può essere preso uguale a 1,2;\n

- *M*<sub>*Rb,i*</sub> e il valore di progetto del momento resistente della trave all'estremità i nel senso del momento flettente sismico sotto il senso considerato dell'azione sismica;
- *MRc e MRb* sono rispettivamente la somma dei valori di progetto dei momenti resistenti delle colonne e la somma dei valori di progetto dei momenti resistenti delle travi che convergono nel nodo [vedere punto 4.4.2.3(4)]. Si raccomanda che il valore di  $\Sigma M_{\text{Rc}}$  corrisponda alla(e) azione(i) assiale(i) della colonna nella situazione sismica di progetto per il senso considerato dell'azione sismica;

Presentiamo di seguito la convenzione utilizzata per la determinazione del segno per i momenti alle estremità degli elementi Beam. Il segno dei momenti sono in relazione al SdR [1,2,3] locale dell'elemento.

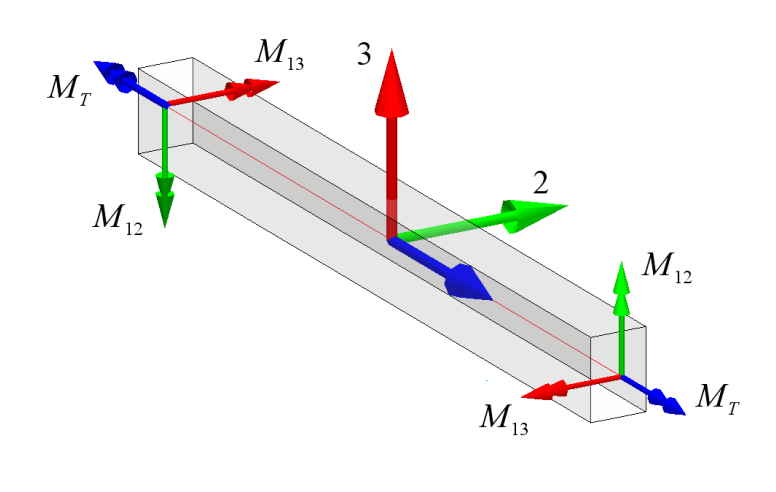

**Fig6**

Presentiamo il relativo valori di  $\theta$  come vettori dei momenti corrispondenti alle estremità delle aste.

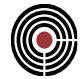

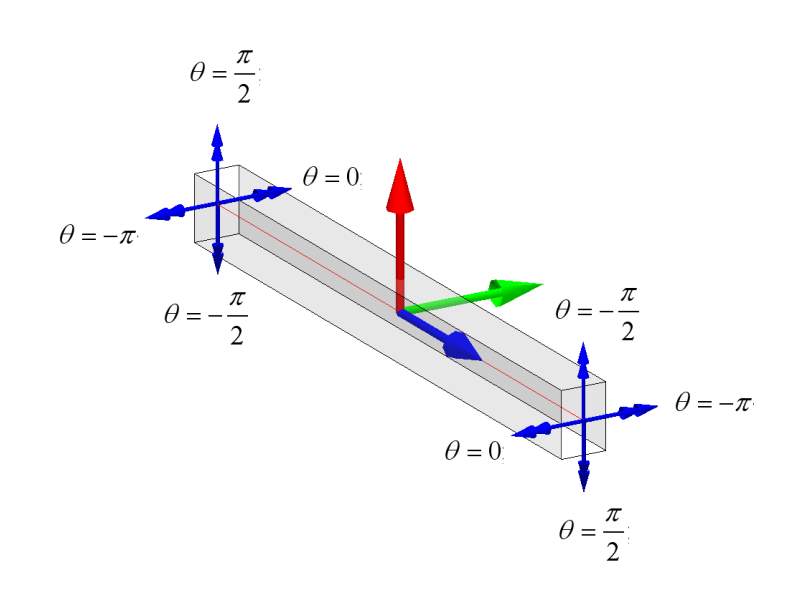

**Fig7**

La numerazione assunta per i nodi e le aste, corrisponde a quella di Figura 1.

Determiniamo la convenzione di  $\theta$  per le aste che convergono al nodo 32, nella configurazione di equilibrio. Lo schema seguente può essere assunto come schema per azione sismica in direzione X positiva, ovvero con momento positivo M<sup>13</sup> sull'estremità del Beam 53 che converge al nodo 32.

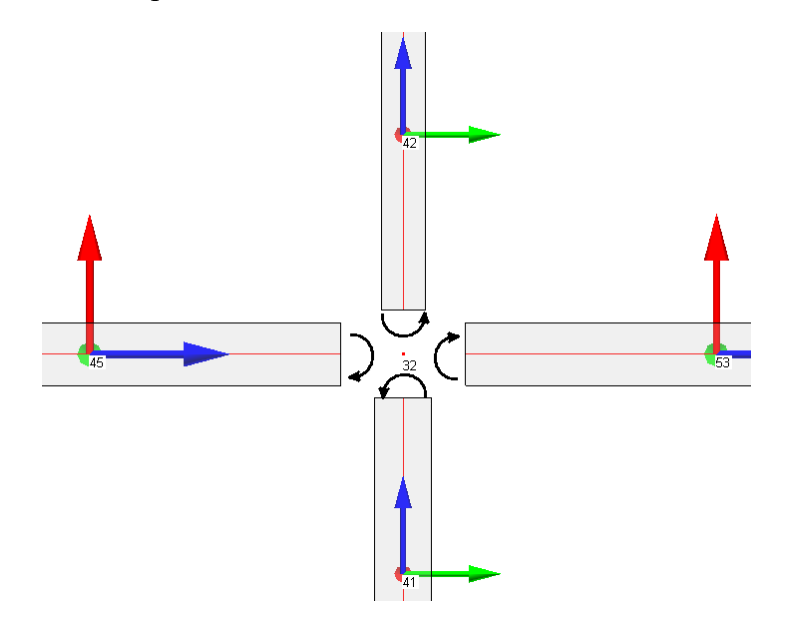

**Fig8**

- Aste 53 in corrispondenza del nodo 32

$$
M(M_T, M_{13}, M_{12}) = 0,1,0
$$

$$
(\theta = 0)
$$

- Asta 41 in corrispondenza del nodo 32

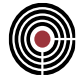

$$
(\theta = \pi/2)
$$

- Asta 45 in corrispondenza del nodo 32

$$
M(M_T, M_{13}, M_{12}) = 0, -1, 0
$$

 $(\theta = \pi)$ 

Asta 42 in corrispondenza del nodo 32

$$
M(M_T, M_{13}, M_{12}) = 0,0,1
$$
  

$$
(\theta = -\pi/2)
$$

Asta 77 e 133 forniscono contributo in termini di momenti resistenti sul piano 13 dell'asta 53.

*M*(*M<sub>T</sub>*, *M<sub>II</sub>*, *M<sub>II</sub>*) - 0,0, 1<br> *A* - at 2)<br> *A* - at 5 in corrispondenza del nodo 32<br> *M*(*M<sub>I</sub>*, *M<sub>II</sub>*, *M<sub>II</sub>*</sub>) = 0,01<br> *A* - *A* - *A* - *A* - *A* - *A* - *A* - *A* - *A* - *A* - *A* - *A* - *A* - *A* - Analogamente determiniamo la convenzione di  $\theta$  per le aste che convergono al nodo 32, nella configurazione di equilibrio per azione sismica in direzione X negativa, ovvero con momento negativo M<sup>13</sup> sull'estremità del Beam 53 che converge al nodo 32.

- Aste 53 in corrispondenza del nodo 32

$$
M(M_T, M_{13}, M_{12}) = 0, -1, 0
$$

 $(\theta = \pi)$ 

Asta 41 in corrispondenza del nodo 32

$$
M(M_T, M_{13}, M_{12}) = 0.0,1
$$
  

$$
(\theta = -\pi/2)
$$

Asta 45 in corrispondenza del nodo 32

$$
M(M_{T}, M_{13}, M_{12}) = 0,1,0
$$

$$
(\theta = 0)
$$

- Asta 42 in corrispondenza del nodo 32

$$
M(M_T, M_{13}, M_{12}) = 0, 0, -1
$$
  

$$
(\theta = \pi/2)
$$

Asta 77 e 133 non danno contributo in termini di momenti resistenti sul piano 13 dell'asta 53

Consideriamo la combinazione sismica A, e determiniamo i momenti che convergono al nodo 32, corrispondenti ad un momento negativo M<sup>13</sup> sull'asta 53.

- Asta 53  

$$
M_{Rd,13-}^{53} = -18190.715 \t\t daNm
$$

Asta 41

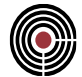

= <sup>41</sup> *<sup>N</sup>Ed* ,<sup>11</sup> *-49088.816 daN*

$$
M_{Rd,12}^{41} = 26503.47593 \quad daNm
$$

- Asta 42

= <sup>42</sup> *<sup>N</sup>Ed* ,<sup>11</sup> *-374124 daN*

= <sup>42</sup> *<sup>M</sup> Rd* ,<sup>12</sup> *-17078.63 daNm*

Asta 45

$$
M_{Rd,13+}^{45} = 10772.51887 \quad daNm
$$

Le sollecitazioni  $N_{Ed,11}^{41}$ ,  $N_{Ed,11}^{42}$  sono state ottenute visualizzando graficamente le sollecitazioni ricavate dalla combinazione A, così come mostrato in figura.

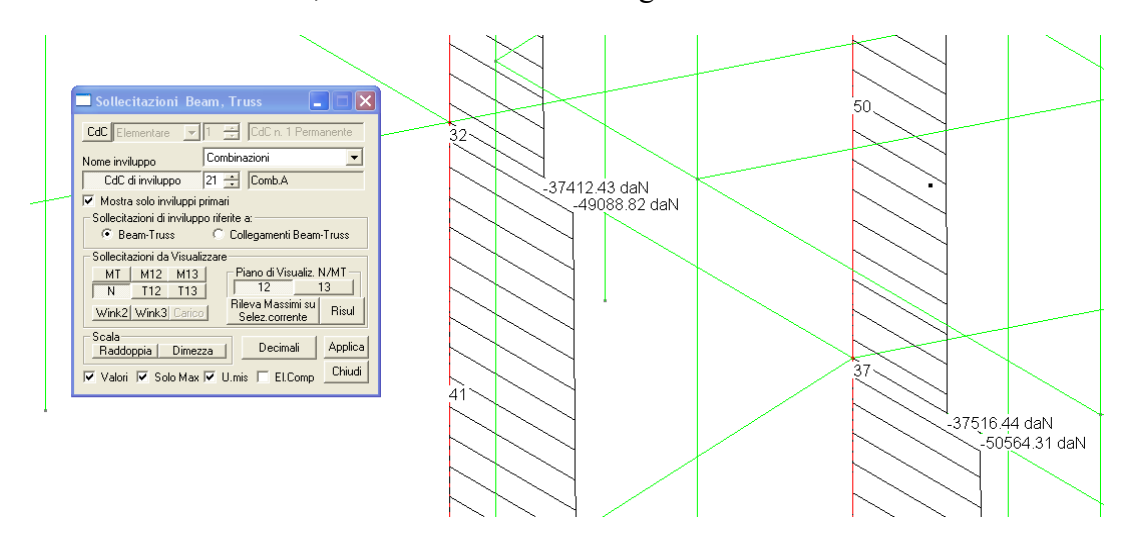

Secondo quanto indicato dal punto 5.4.2.2.(2).b) EC8 parte 1, calcoliamo l'equazione seguente:

$$
M_{_{1,d}}^{comA} = \gamma_{Rd} \cdot M_{Rb,i} \cdot \min\left(1, \frac{\sum M_{Rc}}{\sum M_{Rb}}\right) = 1.2 \cdot M_{13}^{53} \cdot \min\left(1, \frac{43582.11 da Nm}{28963.234 da Nm}\right) = -21828.86 da Nm
$$

Determiniamo i momenti, e la convenzione di  $\theta$  per le aste che convergono al nodo 32, nella configurazione di equilibrio per la combinazione A.

- Asta 53  
\n
$$
M(M_T, M_{13}, M_{12}) = 0,1,0
$$
\n
$$
(\theta = 0)
$$
\n
$$
M_{Rd,13+}^{53} = 10772.51887 \text{ daNm}
$$

- Asta 50

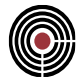

$$
M(M_T, M_{13}, M_{12}) = 0, 0, -1
$$
  
( $\theta = \pi/2$ )  
 $N_{Ed,11}^{50} = -37516.44$  daN  
 $M_{Rd,12}^{50} = -17081.43$  daNm

- Asta 49
	- $M(M_T, M_{13}, M_{12}) = 0.01$  $(\theta = -\pi/2)$ = <sup>49</sup> *<sup>N</sup>Ed* ,<sup>11</sup> *-50564.31 daN* = <sup>49</sup> *<sup>M</sup> Rd* ,<sup>12</sup> *26675.914 daNm*
- Asta 61

 $M(M_T, M_{13}, M_{12}) = 0, -1, 0$  $(\theta = \pi)$ − <sup>=</sup> <sup>61</sup> *<sup>M</sup> Rd* ,<sup>13</sup> *-18190.7151 daNm*

L'asta 81 contribuisce alla resistenza (M<sub>Rd</sub>) del nodo, in quanto il momento resistente  $M_{13}^{81}$  possiede una componente non nulla lungo il piano nel quale giace la trave 53.

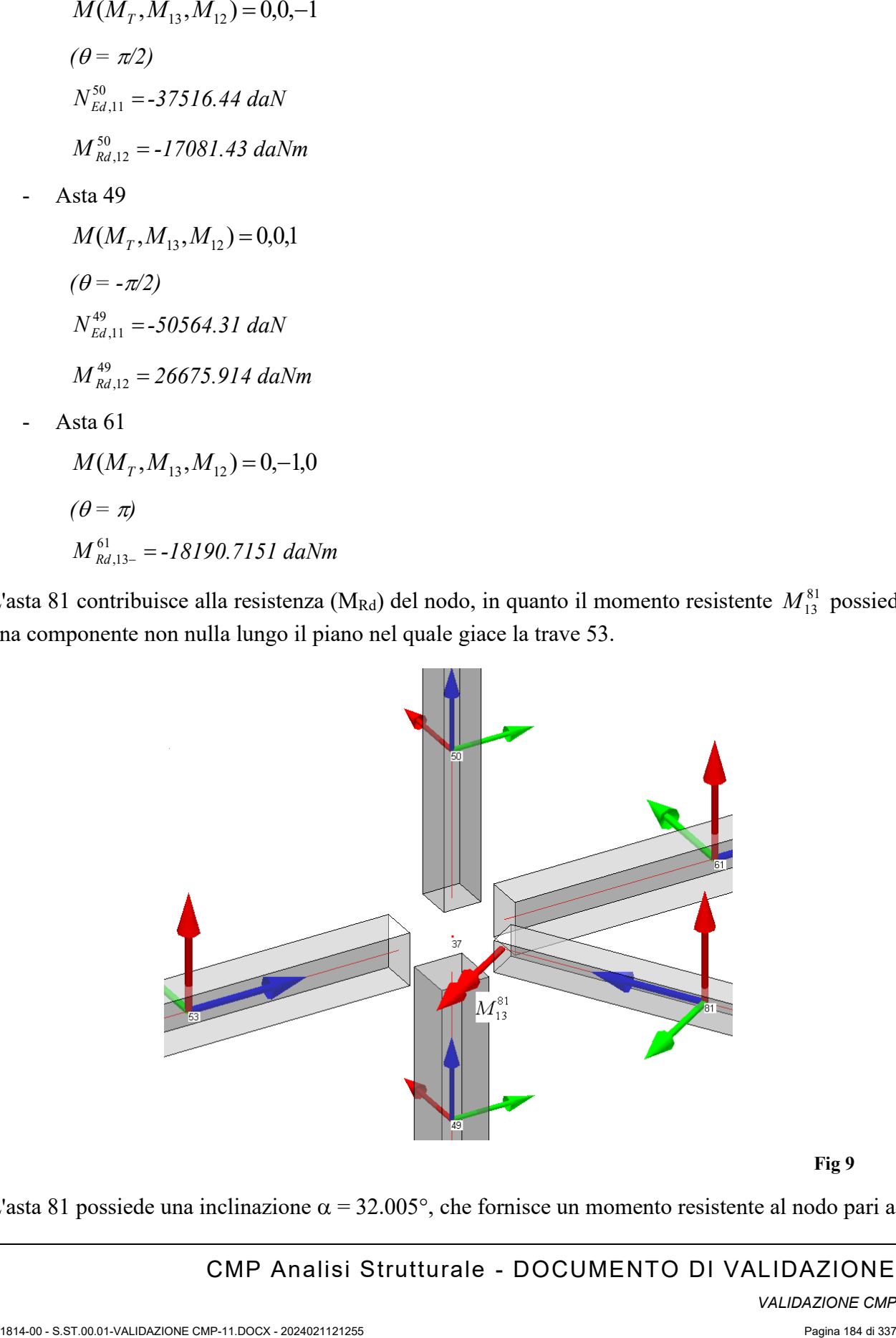

**Fig 9**

L'asta 81 possiede una inclinazione  $\alpha = 32.005^{\circ}$ , che fornisce un momento resistente al nodo pari a:

CMP Analisi Strutturale - DOCUMENTO DI VALIDAZIONE

*VALIDAZIONE CMP*

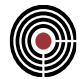

$$
M_{13}^{81,37} = M_{13}^{81} \cdot \text{sen}\alpha = 8128.099 \text{ d}a\text{Nm} \text{ sen}\alpha = 4307.84 \text{ d}a\text{Nm}
$$

Secondo quanto indicato dal punto 5.4.2.2.(2).b) EC8 parte 1, applichiamo l'equazione:

1814-00 - S.ST.00.01-VALIDAZIONE CMP-11.DOCX - 2024021121255 Pagina 185 di 337 *M* = *M sen* = = = − + − − + = + <sup>+</sup> <sup>−</sup> *daNm daNm <sup>M</sup> M M M M M M M Rd Rd Rd Rd Rd Rd Rb i comA d* 24655.4 43757.344 min 1, 1.2 min 1, 53 61 ,13 ,13 53 ,13 81,37 13 49 ,12 50 ,12 2, , *= 12927.023 daNm*

Consideriamo la combinazione sismica B, definita precedentemente e determiniamo i momenti che convergono al nodo 32.

- Asta 53 + = <sup>53</sup> *<sup>M</sup> Rd* ,<sup>13</sup> *10772.518875 daNm*
	-
- Asta 41

= <sup>41</sup> *<sup>N</sup>Ed* ,<sup>11</sup> *-54904.552 daN* = <sup>41</sup> *<sup>M</sup> Rd* ,<sup>12</sup> *-27211.33 daNm*

Asta  $42$ 

$$
N_{Rd,11}^{42} = -41311.34 \text{ daN}
$$
  

$$
M_{Rd,12}^{42} = 17226.71 \text{ daNm}
$$

Asta 45

$$
M_{Rd,13-}^{45} = -18190.7151 \text{ daNm}
$$

Secondo quanto indicato dal punto 5.4.2.2.(2).b) EC8 parte 1, applichiamo l'equazione seguente:

$$
M_{_{1,d}}^{comB} = \gamma_{Rd} \cdot M_{Rb,i} \cdot \min\left(1, \frac{\sum M_{Rc}}{\sum M_{Rb}}\right) = 1.2 \cdot M_{13}^{53} \cdot \min\left(1, \frac{44438.04daNm}{28963.23daNm}\right) = 12927.02\text{ }daNm
$$

Determiniamo i momenti, e la convenzione di  $\theta$  per le aste che convergono al nodo 37, nella configurazione di equilibrio per la combinazione B.

- Asta 53

 $M(M_r, M_{13}, M_{12}) = 0, -1, 0$  $(\theta = -\pi)$ − <sup>=</sup> <sup>53</sup> *<sup>M</sup> Rd* ,<sup>13</sup> *-18190.7151 daNm*

Asta 50

 $M(M_T, M_{13}, M_{12}) = 0.01$  $(\theta = \pi/2)$ = <sup>50</sup> *<sup>N</sup>Ed* ,<sup>11</sup> *-33856.12 daN*

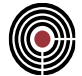

$$
M_{Rd,12}^{50} = 16952.28 \text{ daNm}
$$

Asta 49

 $M(M_T, M_{13}, M_{12}) = 0.0, -1$  $(\theta = \pi/2)$  $N_{Ed,11}^{49} =$  -45036.26 daN  $M_{Rd,12}^{49} = -25974.70$  daNm

Asta 61

$$
M(M_T, M_{13}, M_{12}) = 0,1,0
$$
  
( $\theta = 0$ )  

$$
M_{Rd,13+}^{61} = 10772.519 \text{ daNm}
$$

L'asta 81 contribuisce alla resistenza (M<sub>Rb</sub>) del nodo, in quanto il momento resistente  $M_{13}^{81}$  possiede una componente non nulla lungo il piano del nodo.

Come mostrato in figura 9 l'asta 81 possiede una inclinazione  $\alpha = 32.005^{\circ}$ , che fornisce un momento resistente al nodo pari a:

$$
M(M_T, M_{13}, M_{12}) = 0, -1, 0
$$
  
( $\theta = -\pi$ )  

$$
M_{13}^{81,37} = M_{13}^{81} \cdot \text{sen}\alpha = -8128.099 \text{ d}aNm \text{ sen}\alpha = -4307.84 \text{ d}aNm
$$

Secondo quanto indicato dal punto 5.4.2.2.(2).b) EC8 parte 1, applichiamo l'equazione:

$$
M_{2,d}^{comb} = \gamma_{Rd} \cdot M_{Rb,i} \cdot \min\left(1, \frac{-M_{Rd,12}^{50} + M_{Rd,12}^{49}}{-M_{Rd,13+}^{81,37} + M_{Rd,13-}^{53}}\right) = 1.2 \cdot M_{13}^{53} \cdot \min\left(1, \frac{42926.98daNm}{24655.4daNm}\right) = -21828.86\,\text{daNm}
$$

Riepilogo momento applicati sull'asta 53.

1° Permutazione sismica (Comb A)

$$
M_{1,d}^{comA} = -21828.86 \text{ d}aNm
$$
  

$$
M_{2,d}^{comA} = 12927.023 \text{ d}aNm
$$

2° Permutazione sismica(comb B)

$$
M_{1,d}^{comB} = 12927.02 \text{ d}aNm
$$
  

$$
M_{2,d}^{comB} = -21828.86 \text{ d}aNm
$$

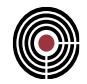

Applichiamo i momenti alle estremità dell'asta 53 determinando il diagramma del Taglio 13 che si genera sull'Asta 53.

Combinazione A:

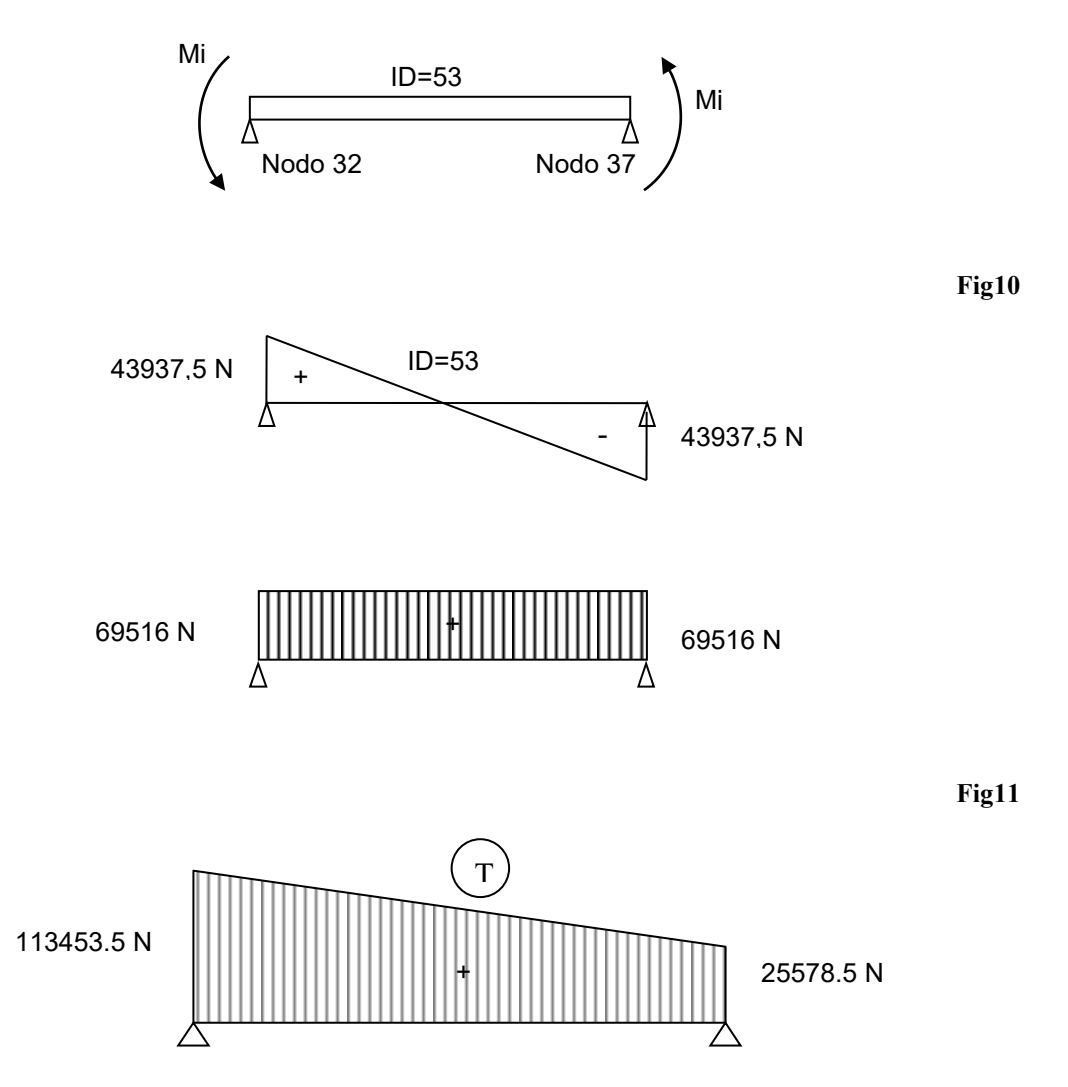

**Fig 12: Diagramma taglio (già sovrapposto)**

La fig 12 corrisponde al diagramma del taglio di progetto secondo, la gerarchia delle resistenze usando lo schema della Fig10 per i momenti alle estremità corrispondenti alla sollecitazione sismica Comb. A.

Combinazione B:

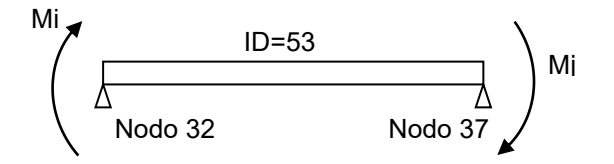

**Fig13**

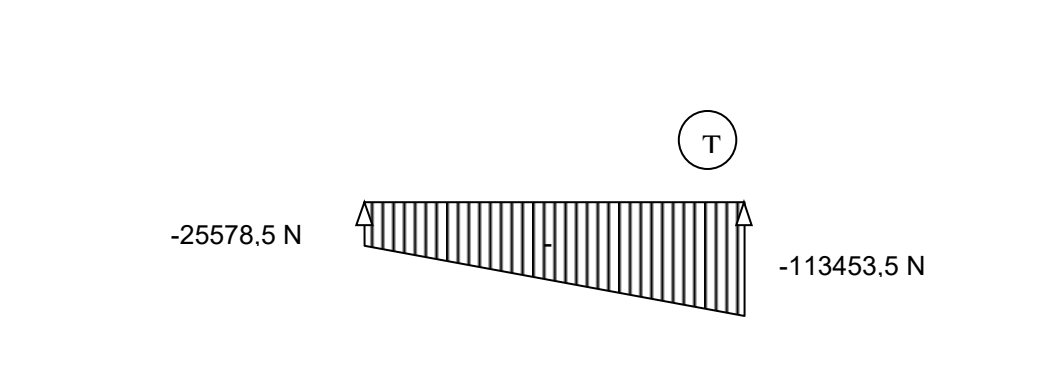

In Fig14 è rappresentato il diagramma del taglio sollecitante in direzione T13, applicando la Gerarchia delle resistenze secondo quanto indicato dal punto 5.4.2.2 EC8 .per la Combinazione B

Si esegue ora l'analisi con le combinazioni che danno il taglio T13 MIN ad inizio e fine asta (asta 53 dal nodo 32 al nodo 37)

Le combinazioni che andiamo a considerare sono:

GERARCHIA DELLE RESISTENZE

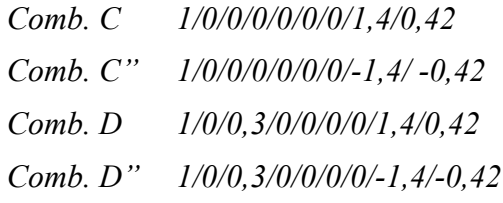

Su trave appoggio – appoggio, utilizzando le CdC espresse sopra si ottengono i seguenti risultati: Diagrammi T13 MIN per asta 53

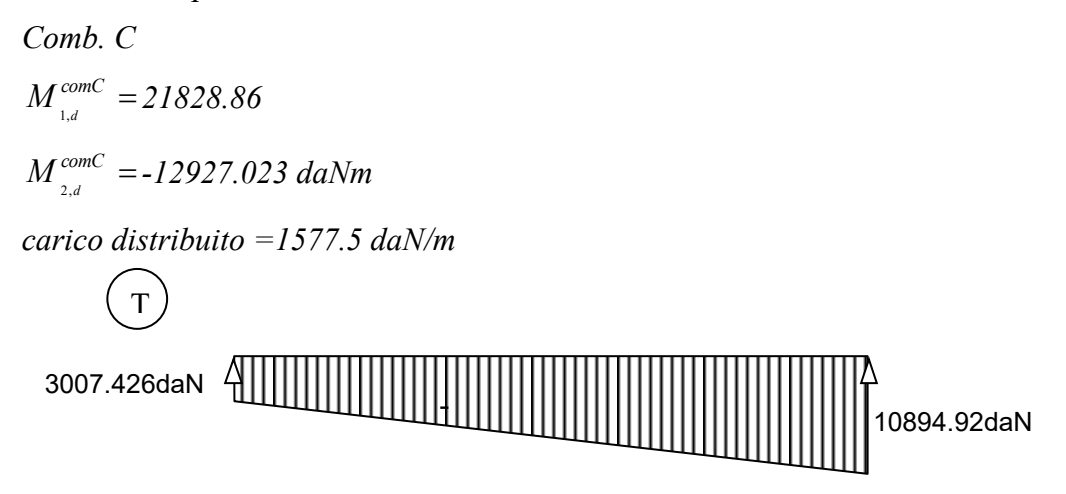

**Fig 15**

**Fig14**

*Comb C''* =  $M_{_{1,d}}^{conv}$  = -12927.023daNm =  $M^{conv}_{_{2,d}} = 21828.86$  daNm

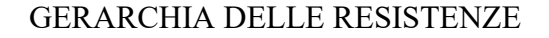

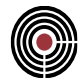

*carico distribuito =1577.5 daN/m*

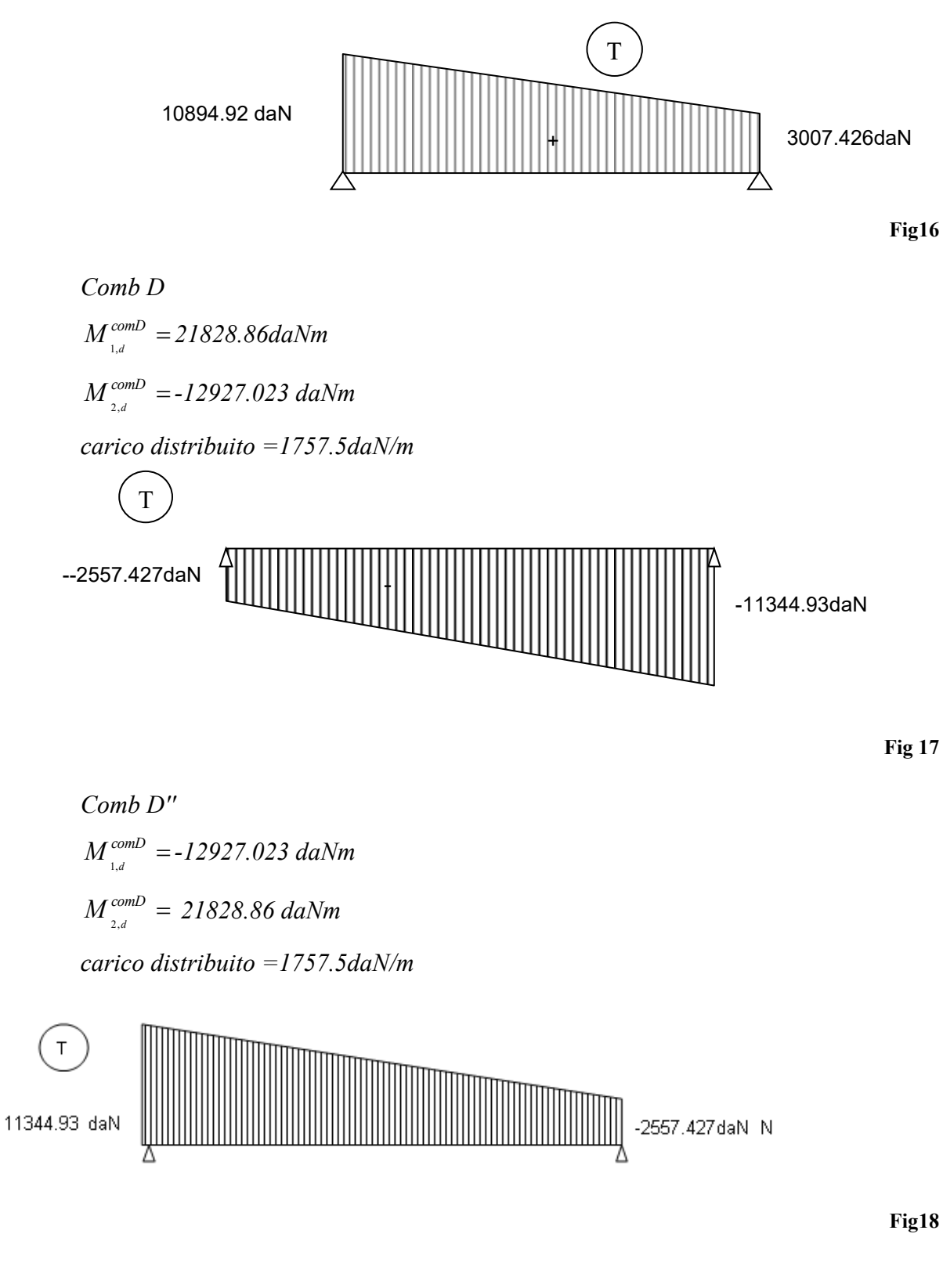

CMP Analisi Strutturale - DOCUMENTO DI VALIDAZIONE

*VALIDAZIONE CMP*

#### GERARCHIA DELLE RESISTENZE

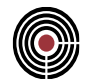

Considero il diagramma del taglio T13 MIN e MAX dell'inviluppo non sismico (ovvero un inviluppo degli inviluppi denominati "~EC STR\_1" e "~EC STR\_2"descritti in precedenza) sull'asta 53.

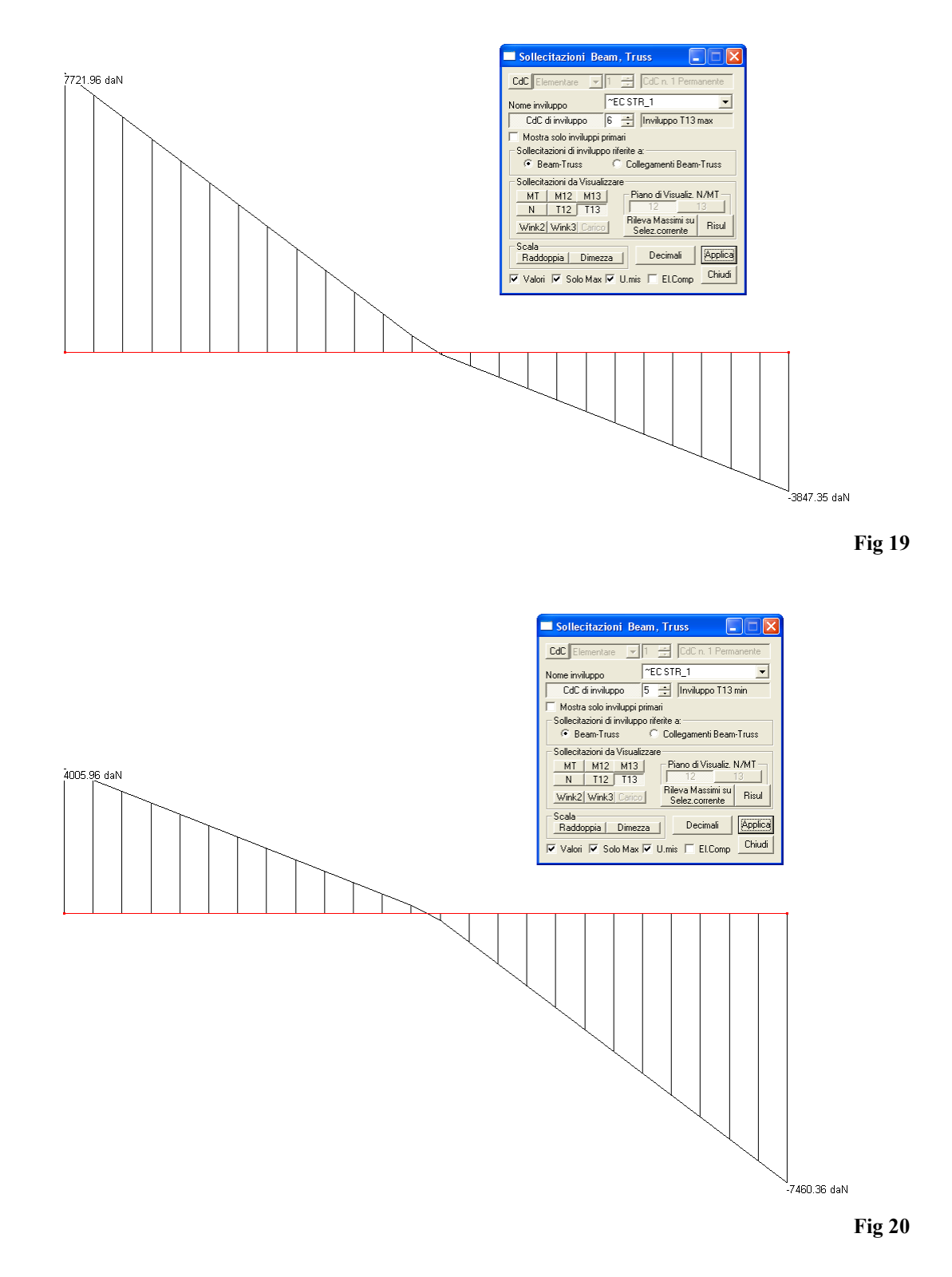

# CMP Analisi Strutturale - DOCUMENTO DI VALIDAZIONE

*VALIDAZIONE CMP*

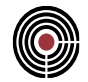

Riportiamo di seguito il diagramma delle sollecitazioni degli sforzi di Taglio T13, con gerarchia delle resistenze.

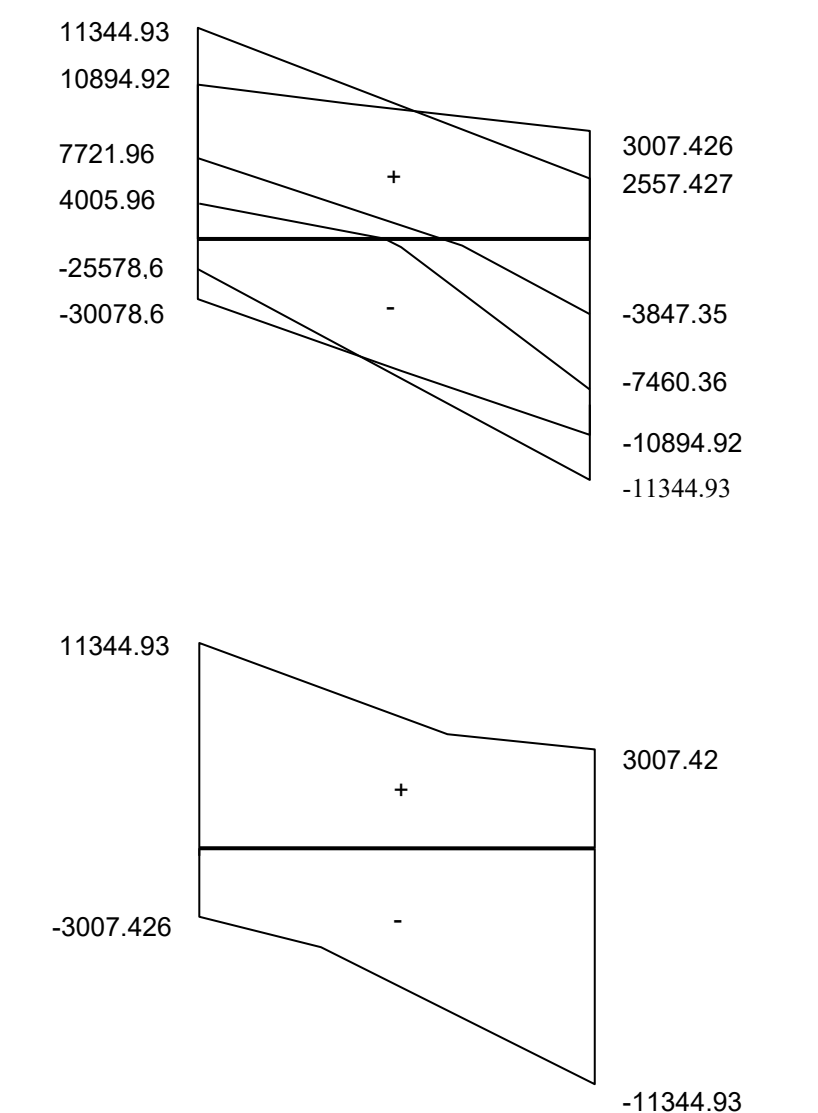

**Fig 22**

**Fig 21**

Dall'elemento 53 consideriamo la sezione corrispondente, per il calcolo del taglio resistente. Sezione rettangolare  $[b = 35 \text{ cm}, h = 50 \text{ cm}]$  tipologia cls  $[C25/30]$ . In corrispondenza dei nodi [32,37] è presente: armatura inferiore  $[A_a = 2\phi 20]$ , armatura superiore  $[A_a^{\prime} = 2\phi 20 + 1\phi 24]$ copriferri verticali  $[c = 3$  cm]. staffe  $\lceil \Phi 8/20" \rceil$ 

#### GERARCHIA DELLE RESISTENZE

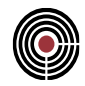

Per la verifica della sezione in c.a. consideriamo la normativa D.M.2008 punto 4.1.2.1.3.2 (Elementi con armatura trasversale resistente al taglio).Per il calcolo del coefficiente di sfruttamento a taglio T13 della sezione presa in esame, utilizziamo l'ausilio della Verifica Sezionale di CMP

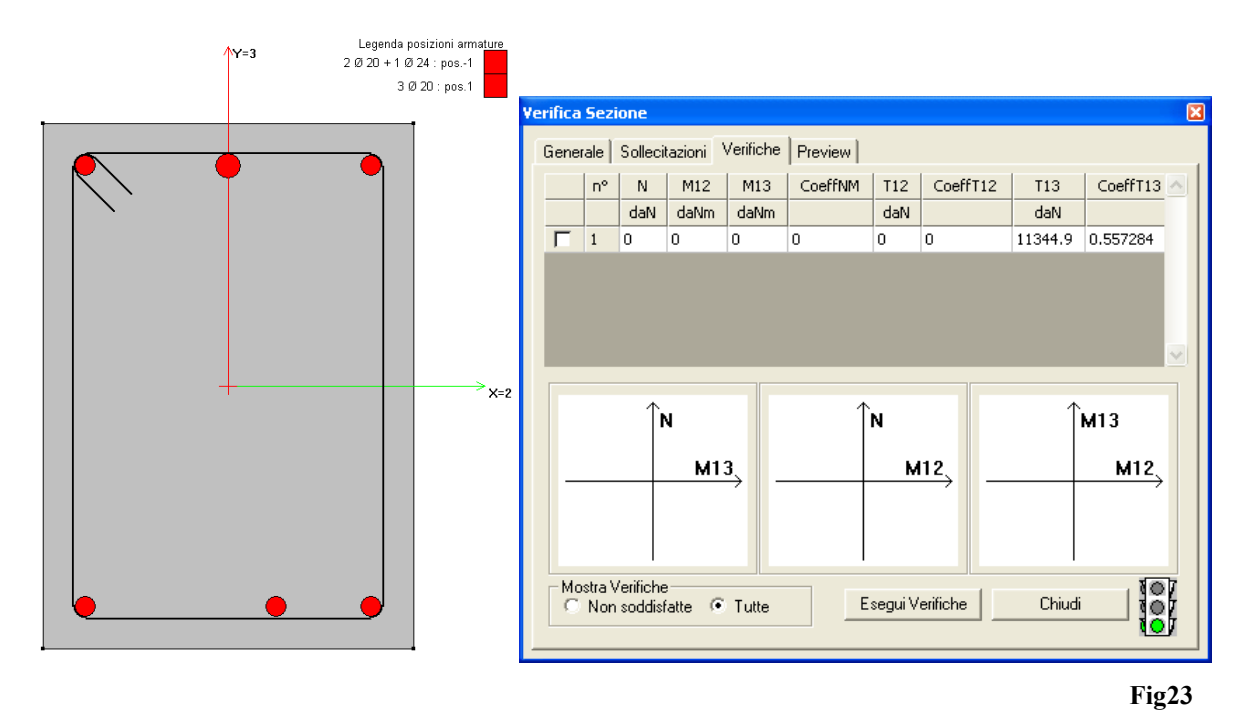

Inserendo il valore di taglio massimo calcolato rispettando la gerarchia delle resistenze secondo quanto indicato dalla EN 1998-1 punto 5.4.2 pari a T13 =11344.9daN, si ottiene un coefficiente di sfruttamento della sezione pari a:

#### *CoeffT13 = 0.557284*

#### **Verifica automatica eseguita con CMP**

Procediamo di seguito con la ricerca automatica delle sollecitazioni create con il Wizard Inviluppi, assicurandoci che le impostazioni per le condizioni di carico siano coerenti con le ipotesi assunte precedentemente per la combinazione delle azioni.

Mostriamo di seguito le categorie assunte dalle varie condizioni di carico, con i relativi coefficienti di combinazione assunti dal programma.

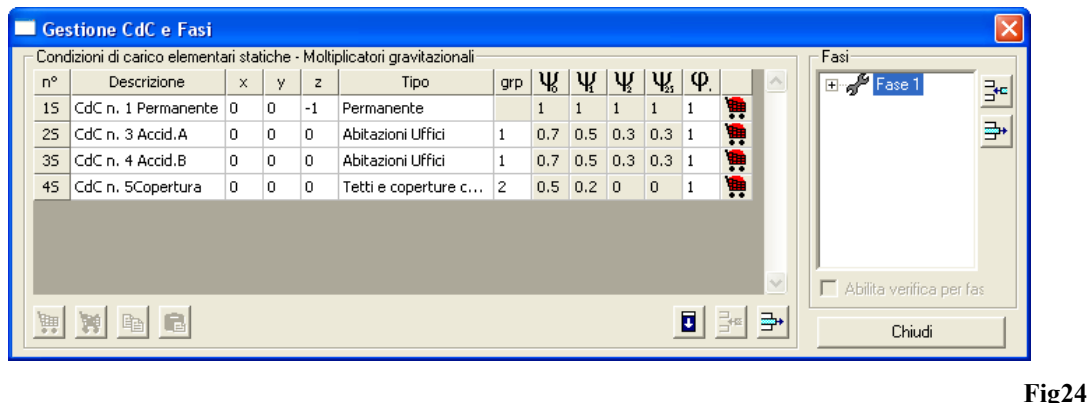

#### GERARCHIA DELLE RESISTENZE

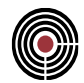

Dal menù Strumenti apriamo il dialogo inerente la generazione degli inviluppi automatici, considerando la seguente impostazione.

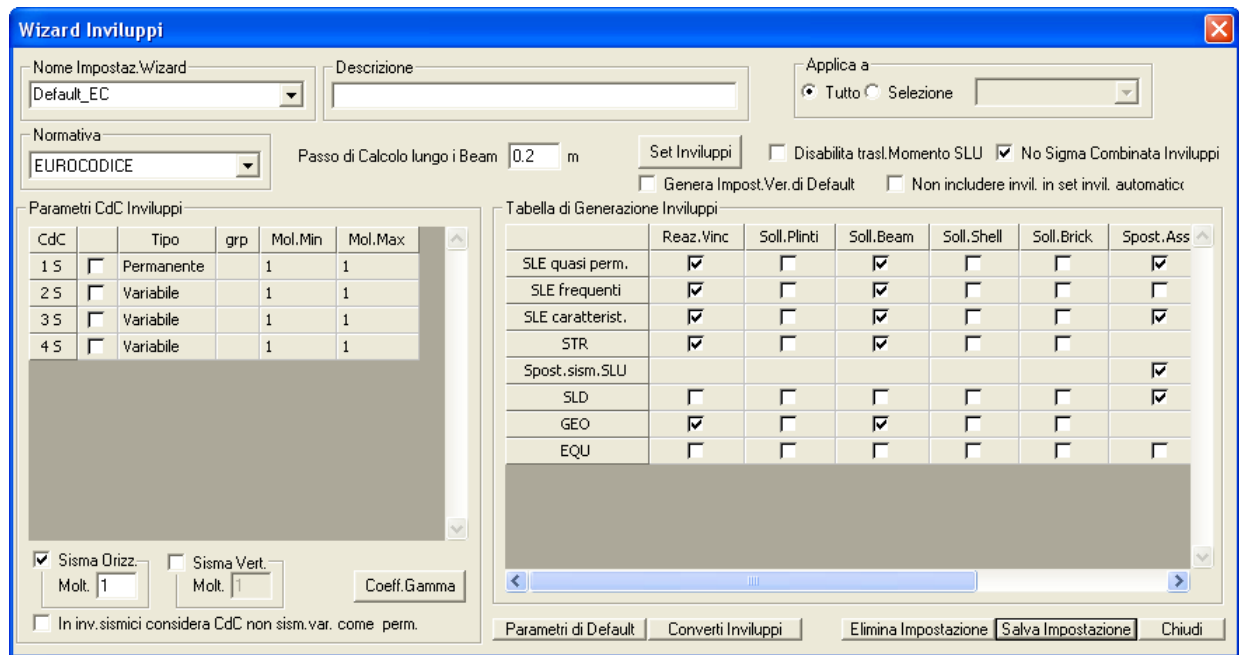

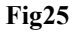

- Passo di calcolo lungo i Beam pari a 0.2m
- Flag attivo per il "No Sigma Combinata Inviluppi"
- Il Coeff. Gamma settato in "Approccio1" come mostrato di seguito.

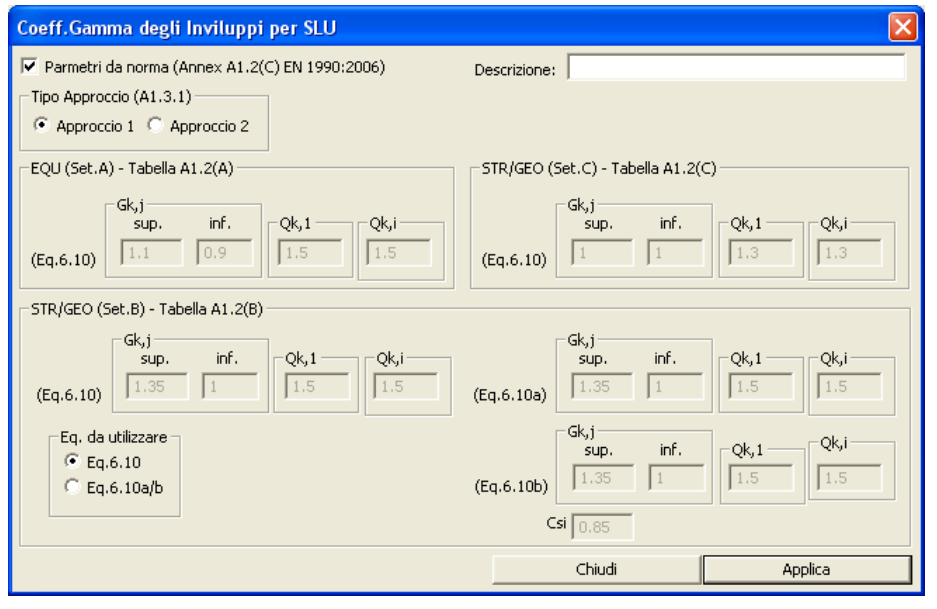

**Fig26**

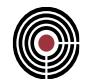

Analizziamo di seguito gli Inviluppo creati in automatico.

L'inviluppo "~EC STR" creato in automatico è applicato a tutti gli elementi della struttura. Gli inviluppi utilizzati in tabella corrispondono a:

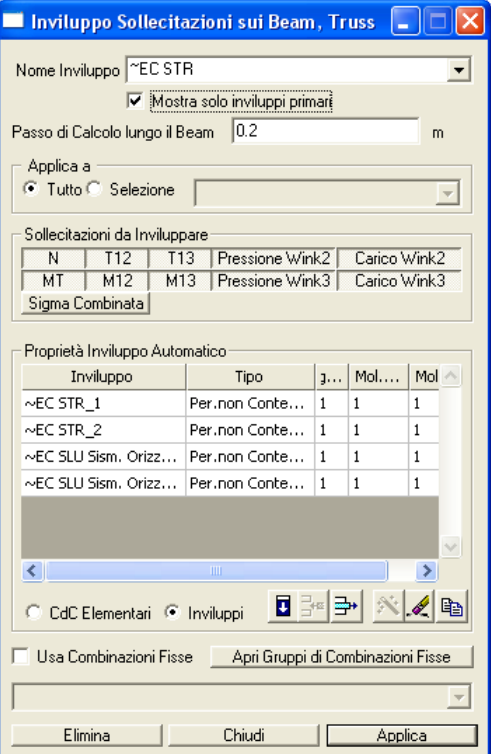

**Fig27**

~EC STR\_1 combinazioni delle sollecitazioni di base, con azione dominante l'azione variabile sul solai.

~EC STR\_2 combinazioni delle sollecitazioni di base, con azione dominante la neve in copertura.

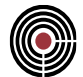

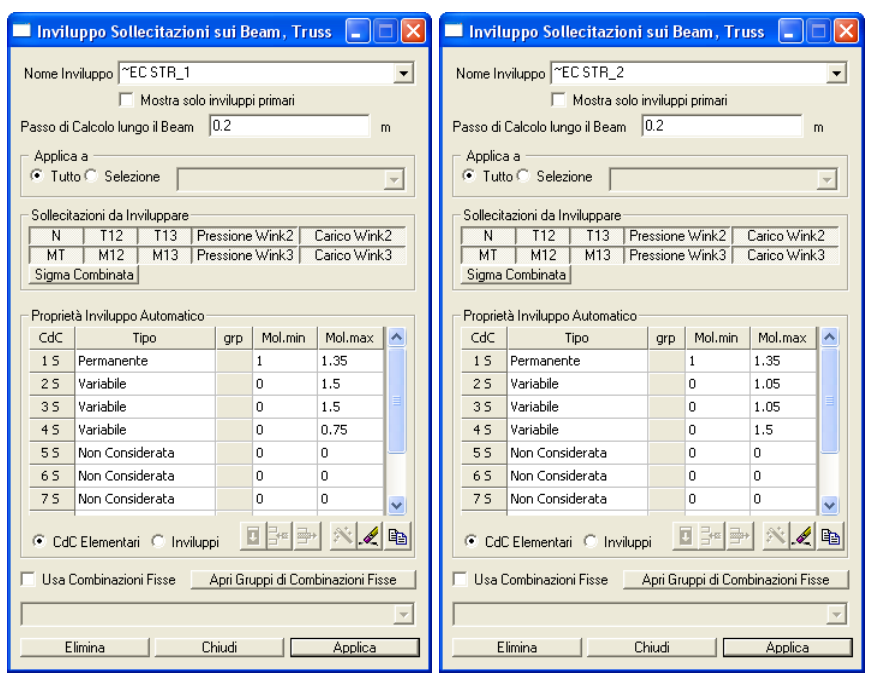

**Fig28**

~EC STR Sism.Oriz. 1 combinazione delle sollecitazioni sismiche derivanti da un'analisi modale con sisma dominate in direzione X.

~EC STR Sism.Oriz. 2 combinazione delle sollecitazioni sismiche derivanti da un'analisi modale con sisma dominante in direzione Y.

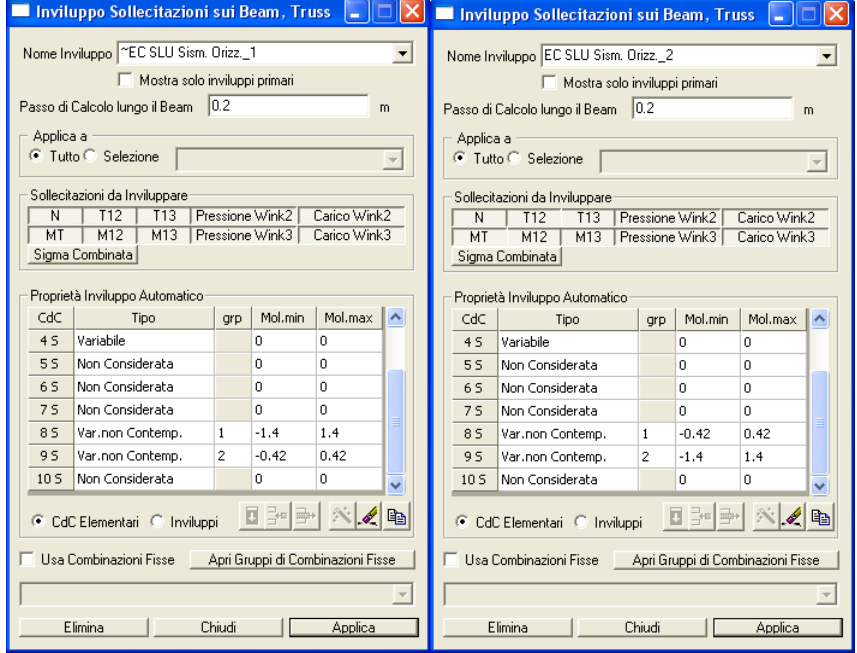

**Fig29**

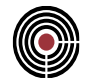

Impostiamo una verifica manuale per l'elemento Beam 53, utilizzando l'inviluppo creato in automatico.

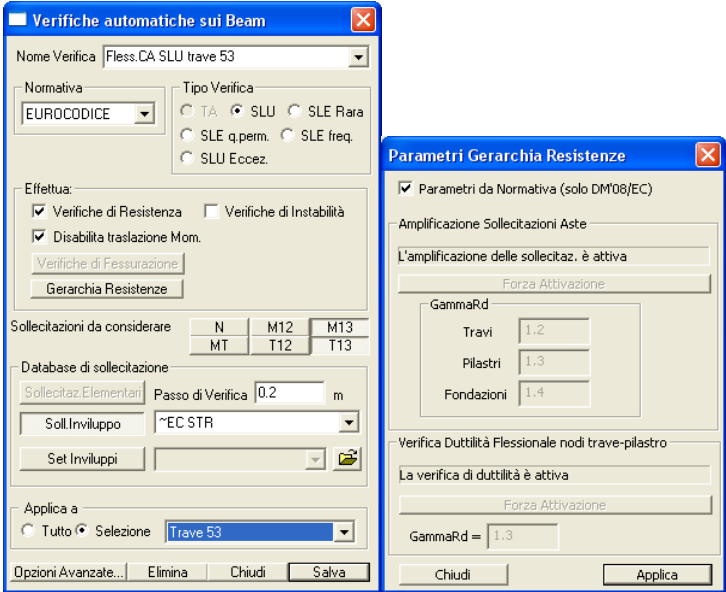

**Fig30**

Eseguiamo la verifica SLU Beam, Truss, applicando la verifica "Fless.C.A. SLU trave 53" per gli inviluppi considerati.

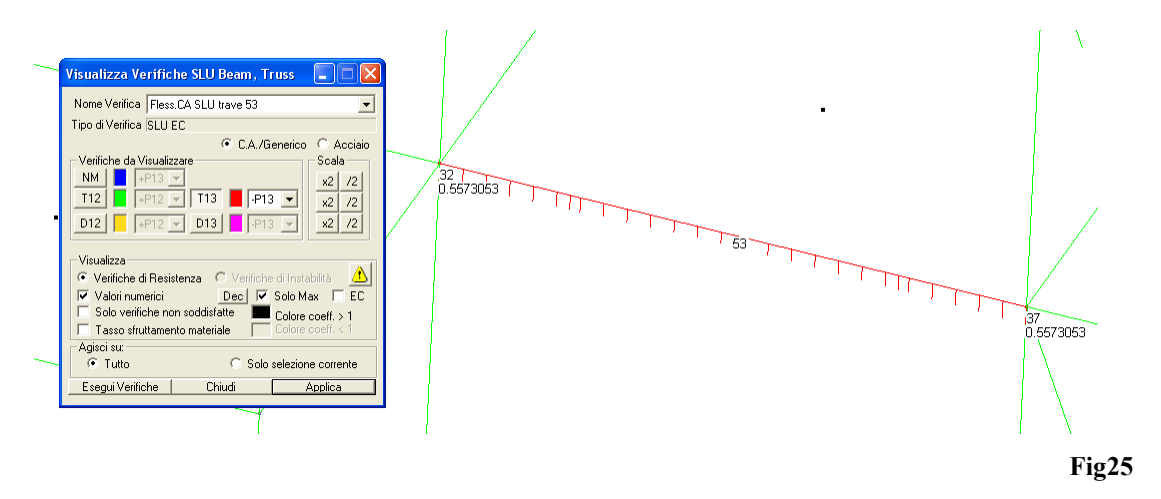

Dall'analisi condotta con CMP si ottiene che la verifica è soddisfatta, e si ottiene un coefficiente di sfruttamento pari a:

#### *CoeffT13 = 0.5573053*

Visualizziamo la stampa del file.log per la verifica in esame:

Evaluating shear SLU resist using Eurocodes: stress (N, T12, T13, MT, M12, M13) = 0, 0, -113454, 0, 0, -1.45614e+008 shear resist evaluation (for elem.without shear reinf.):

#### GERARCHIA DELLE RESISTENZE

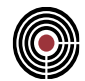

Traction wire area=1080.71 VRd,c dir.3=82078.1 Stirrup (position 1) shear resist evaluation: dir3: VRes=203575, VRdMax=1.79769e+308, VRds=203575, cotgTheta = 2.5 VRes dir.3=203575 Coeff.V3=0.557305

# CMP Analisi Strutturale - DOCUMENTO DI VALIDAZIONE

*VALIDAZIONE CMP*

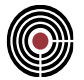

CMP permette di eseguire la verifica di elementi sensibili agli effetti del secondo ordine mediante il metodo semplificato della rigidezza nominale, coerentemente ai punti 5.8.7 dell'Eurocodice 2 e 4.1.2.1.7.2 del DM 2008.

Per la validazione dell'attendibilità dei risultati ottenuti dall'applicazione delle verifiche suddette, è stato creato un modello esemplificativo, contenente due semplici telai in cemento armato che differiscono solamente per la sezione degli *elementi* costituenti, mentre le azioni agenti sono pressoché identiche.

Tali azioni sono di immediata comprensione e prevedono carichi verticali e carichi orizzontali, agenti nelle due direzioni principali x e y, entrambi uniformemente distribuiti lungo gli elementi beam.

Per ciascun telaio sono state eseguite sia le verifiche di resistenza, che quelle di instabilità. Le prime hanno il solo obiettivo di fornire al lettore un'idea sull'entità delle amplificazioni di sollecitazione conseguenti all'applicazione del metodo della rigidezza nominale.

Tale metodologia di verifica, in particolare, mette in relazione la rigidezza flessionale ridotta della sezione, EJ, con l'amplificazione del momento del primo ordine, M\*, secondo due diverse formulazioni:

- verifiche mediante il cosiddetto "metodo completo", che prevede di calcolare EJ ai sensi dell'espressione 5.22 dell'Eurocodice 2: la rigidezza flessionale ridotta che ne deriva è quindi comprensiva del contributo delle armature della sezione.

- verifiche mediante il "metodo semplificato": valuta EJ con le espressioni 5.26 dell'Eurocodice 2 o 4.1.36 del DM 2008, tra loro equivalenti a meno del significato del coefficiente di viscosità. Quest'ultimo, in CMP, è definito a priori dell'utente, ed assume il significato di coefficiente di viscosità efficace nel caso di verifiche con l'Eurocodice 2 e di coefficiente di viscosità per il DM 2008.

Le normative specificano anche le condizioni tali per cui le verifiche di instabilità non risultino necessarie: si tratta, in particolare, del soddisfacimento della condizione  $\lambda > \lambda$ lim, dove  $\lambda$  è la snellezza dell'elemento, mentre  $\lambda_{\text{lim}}$  è un valore limite, definito dalla 5.13N nell'Eurocodice 2 e dalla 4.1.33 nel DM 2008.

La 5.13N contiene due parametri, A e B, per i quali CMP adotta i valori suggeriti dall'Eurocodice 2 (A=0.7, B =1.1): con questa condizione, le espressioni dei due testi coincidono, essendo 20 x 0.7 x  $1.1 = 15.4.$ 

All'utente resta invece la possibilità di decidere con quale metodologia valutare il coefficiente C e, di conseguenza, la snellezza limite:

- la prima possibilità prevede il calcolo di  $\lambda_{\text{lim}}$  mediante la semplificazione C = 0.7: è un metodo cautelativo, essendo 0.7 il limite inferiore per questo coefficiente;

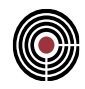

- la seconda, prevede invece un calcolo rigoroso, nel quale si ha  $C = 1.7$  -  $r_m$ , dove  $r_m$  è il rapporto tra il valore assoluto dei momenti all'estremità degli elementi (4.1.2.1.7.2 DM 2008 e 5.8.3.1 EC2).

Gli esempi numerici nei capitolo a seguire hanno l'obiettivo di analizzare le casistiche di verifica illustrate finora; la validità dei risultati ottenuti è apparsa evidente alla luce della coincidenza dei dati ottenuti da CMP con quelli da calcolo manuale.

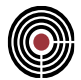

# **7.1 DESCRIZIONE DEL MODELLO NUMERICO**

**Data: 01/07/2013**

**Programma: CMP 27.0**

**Versione: 27.0.0.0 del 16/07/2013**

# **File: [CMP: RigNominale1.cmp]**

**Scopo:** descrivere il modello numerico di CMP utilizzato per validare la procedura di verifica di instabilità di aste in c.a. con il metodo della rigidezza nominale.

E' stato creato un modello costituito da due telai, indipendenti l'uno dall'altro: il primo, denominato in seguito Telaio 1, è costituito da elementi in c.a. 25/30 di sezione 40x40cm, mentre gli elementi del secondo telaio, in seguito Telaio 2, presentano una sezione di 50x50cm. I pilastri sono alti 500 cm, mentre la luce delle travi è pari a 600 cm.

Le immagini a seguire riportano rispettivamente la vista solida del modello numerico, le sezioni dei pilastri con le relative armature (assegnate alla posizione 1 dell'armatura 1) e la numerazione dei nodi e degli elementi beam presenti nel modello.

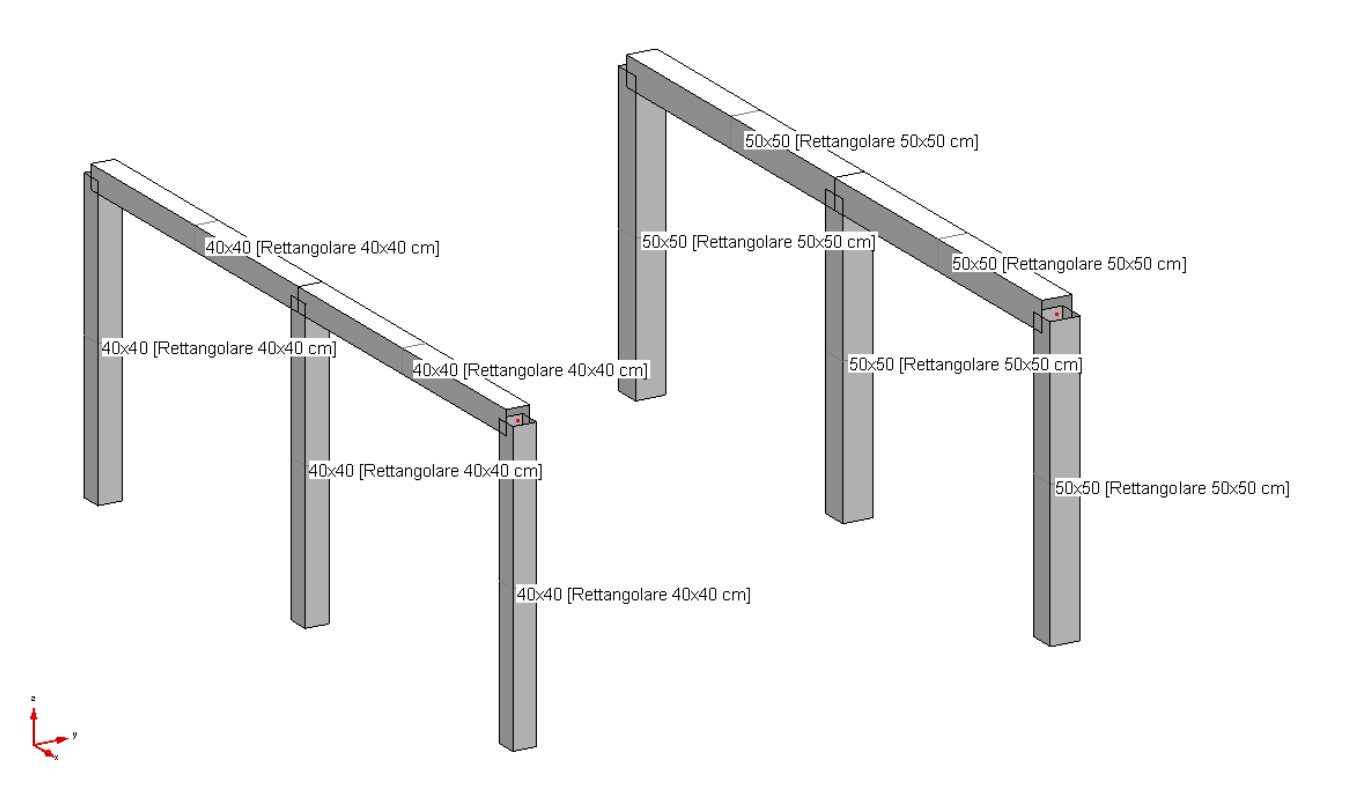

*VALIDAZIONE CMP*

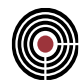

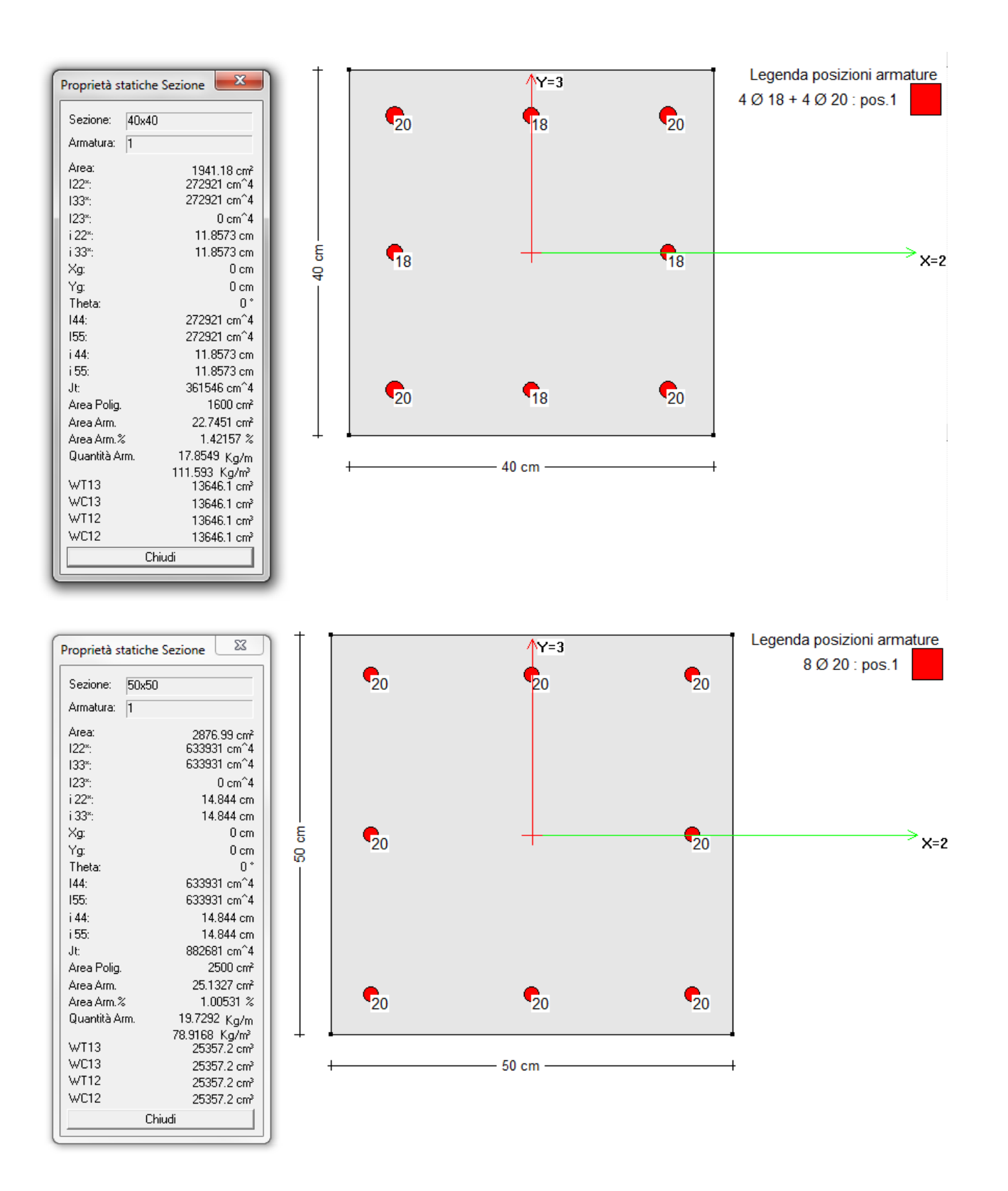

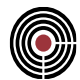

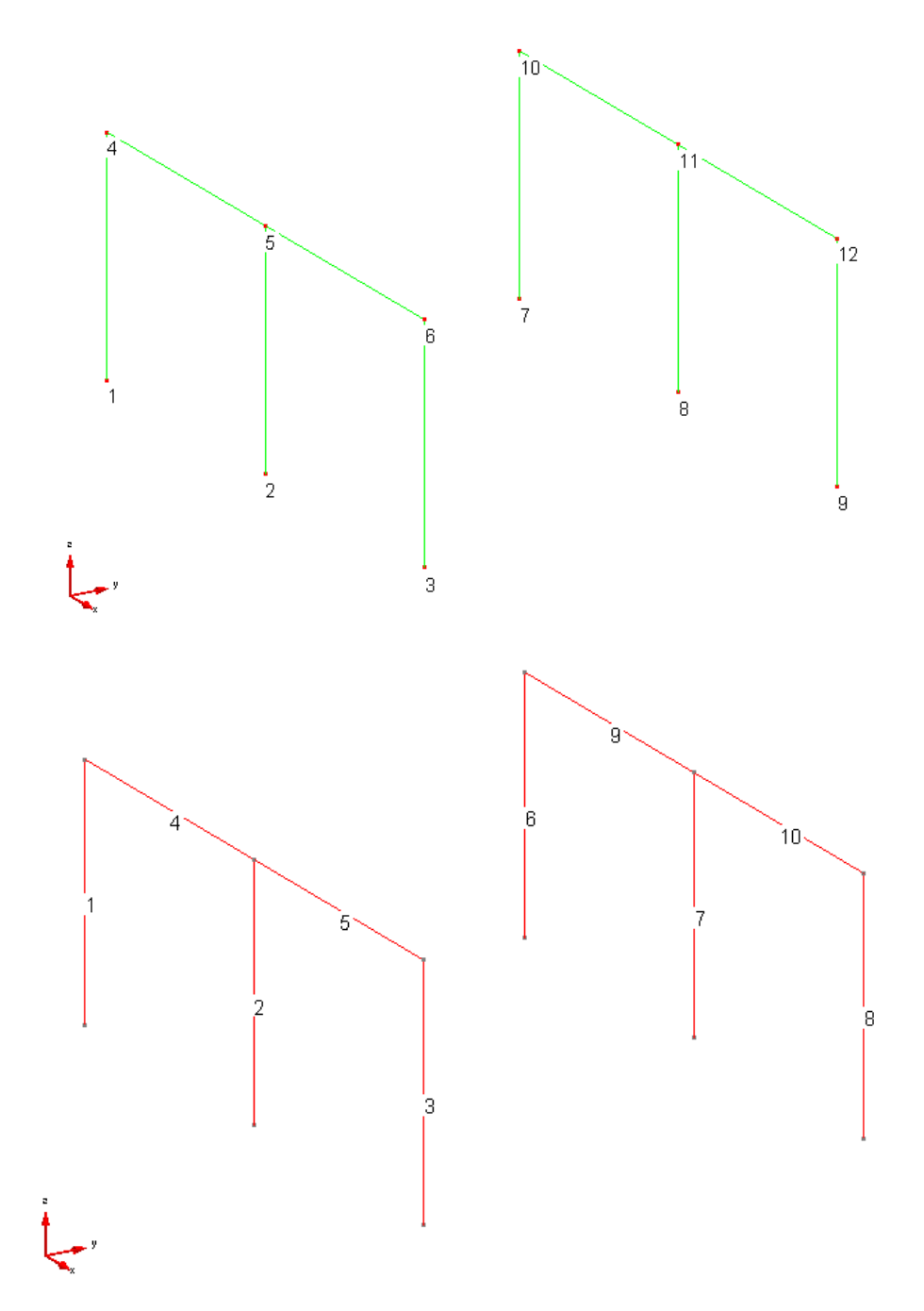

I nodi alla base (1, 2, 3, 7, 8, 9) sono vincolati a terra con vincoli di tipo incastro, mentre tra i beam non essendo presenti svincolamenti, è garantita la continuità flessionale.

I parametri di instabilità dei pilastri prevedono un coefficiente  $\beta=2$ , da cui lunghezza di libera inflessione

$$
l_0=5\cdot 2=10\ m
$$

e le snellezze

*- 12, 40x40 = 13, 40x40 = l<sup>0</sup> / i = 10000 / 115.47 = 86.60 (snellezza dei pilastri 40x40cm) ;*

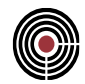

#### *- 12, 50x50 = 13, 50x50 = l<sup>0</sup> / i = 10000 / 144.34 = 69.28 (snellezza dei pilastri 50x50cm) .*

Alla struttura sono state attribuite quattro condizioni di carico elementari: "permanenti", "variabili verticali", "variabili orizzontali direzione X" e "variabili orizzontali direzione Y". Il peso specifico del materiale c.a. è stato impostato al valore di 0, al fine di ottenere sollecitazioni sulla struttura all'incirca identiche per entrambi i telai, con un conseguente confronto tra i risultati ottenuti di più facile interpretazione.

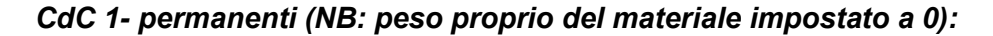

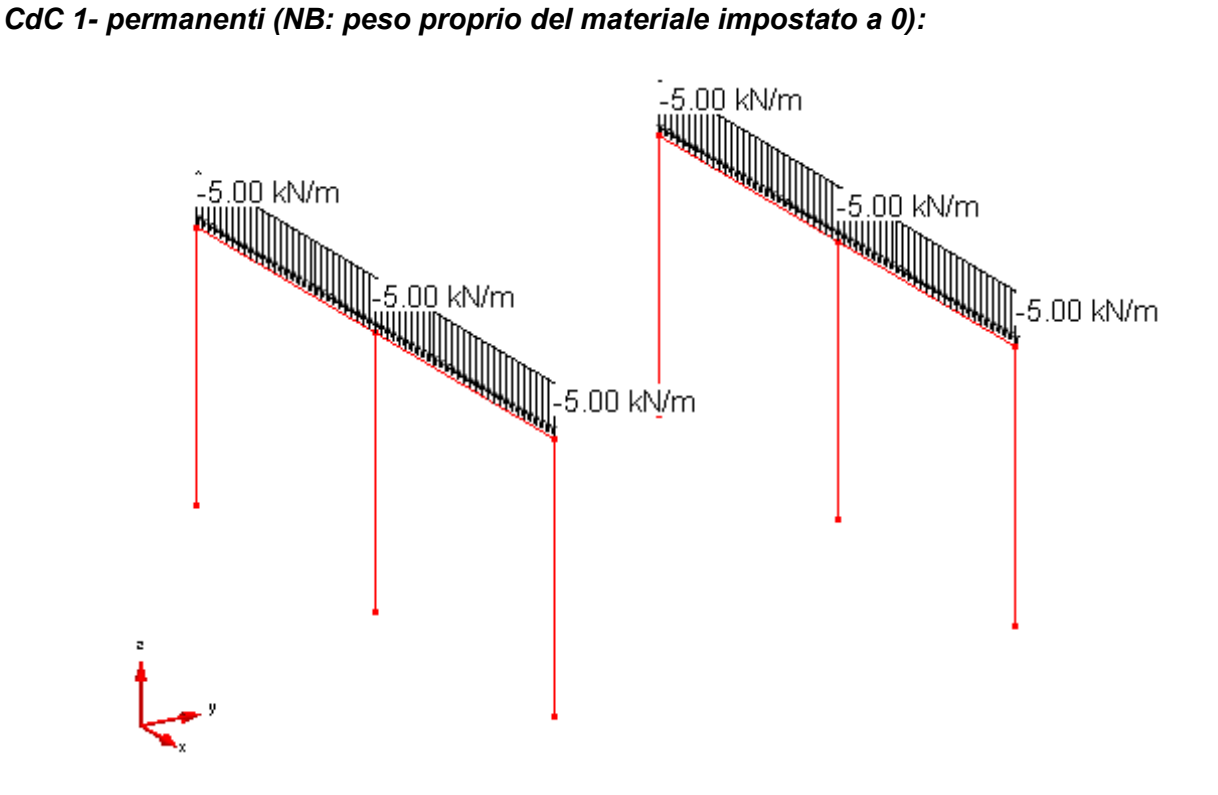

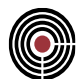

# *CdC 2: variabili verticali*

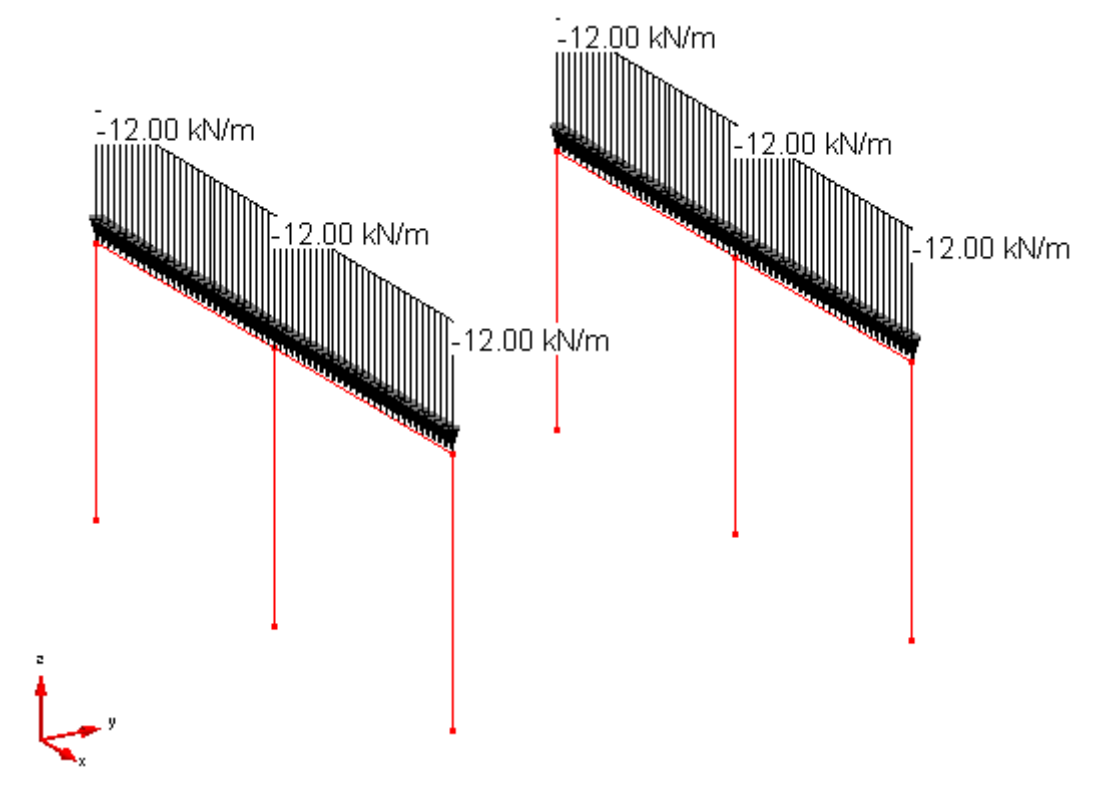

*CdC 3: variabili orizzontali direzione X*

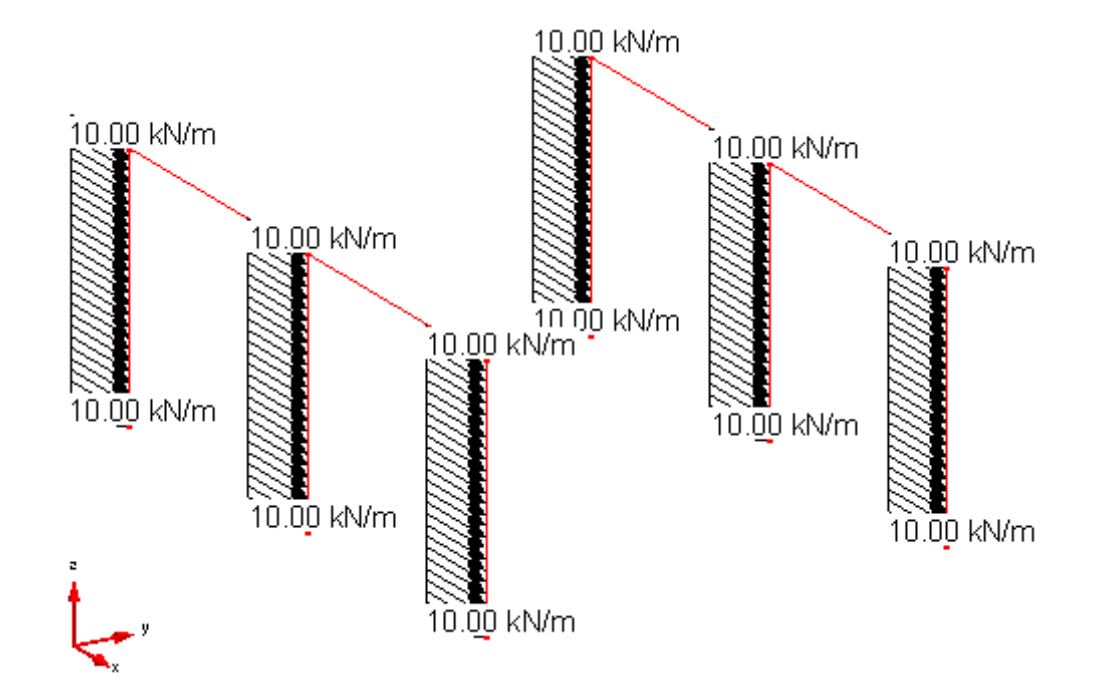

CMP Analisi Strutturale - DOCUMENTO DI VALIDAZIONE

*VALIDAZIONE CMP*

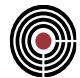

#### *CdC 4: variabili orizzontali direzione Y*

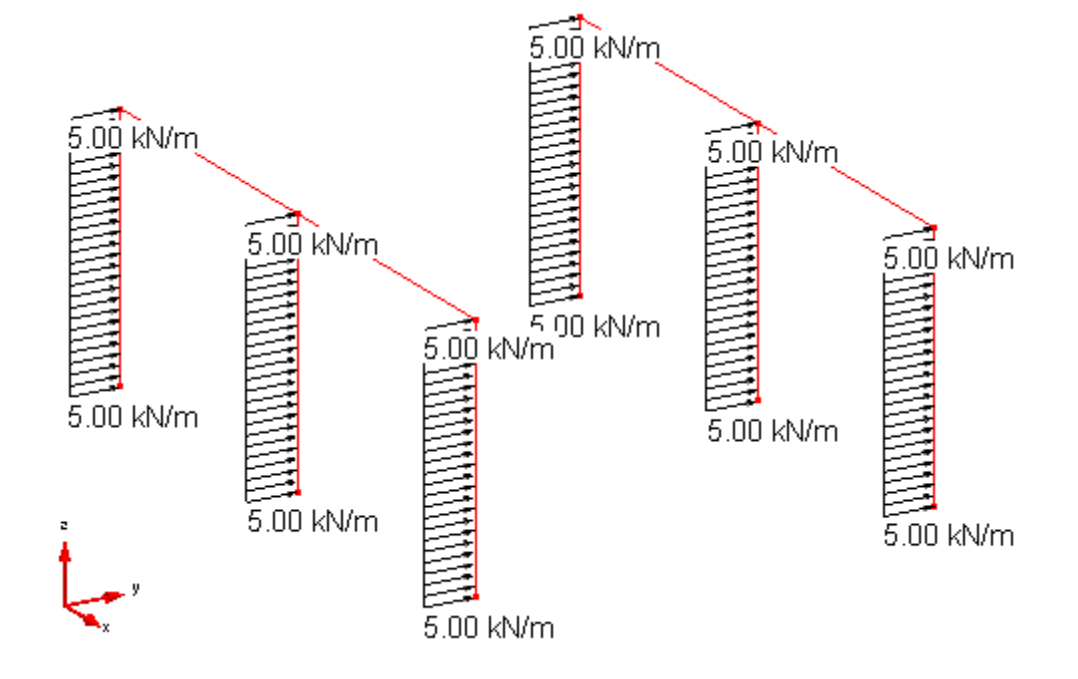

Dai carichi così definiti derivano le sollecitazioni riportate nelle immagini a seguire.

# *Sforzi assiali N (KN)*

da CDC permanenti:

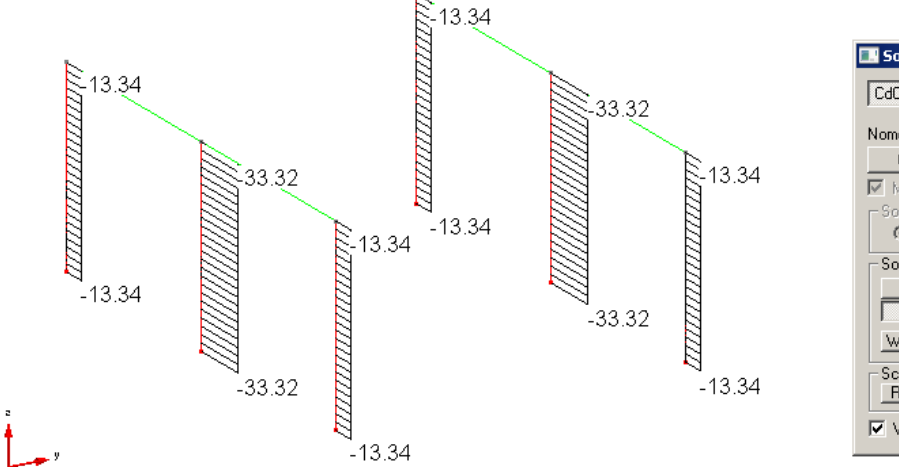

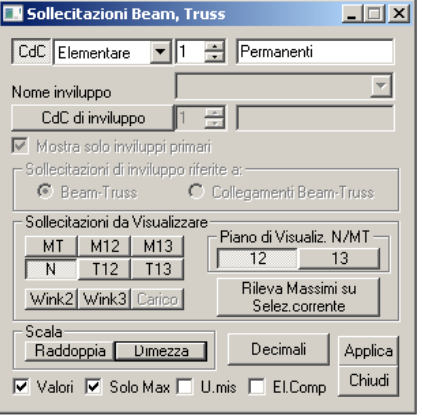

da CDC variabili verticali:

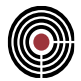

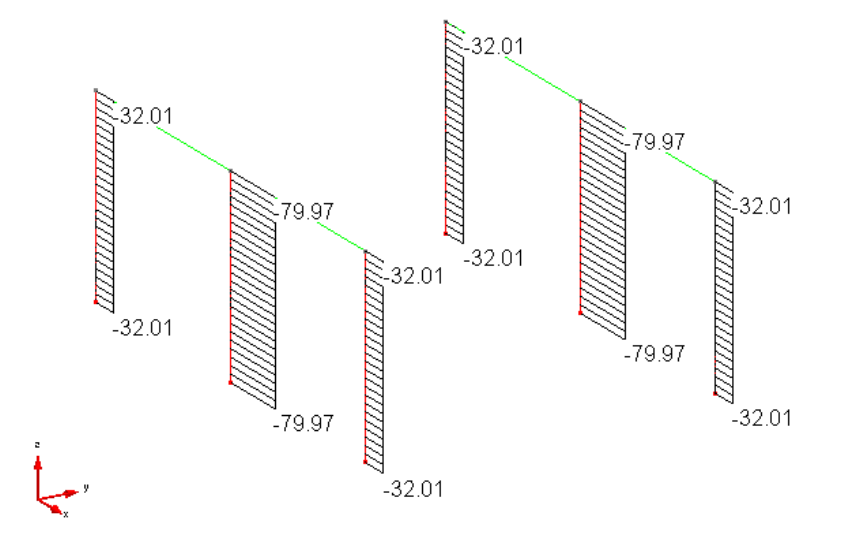

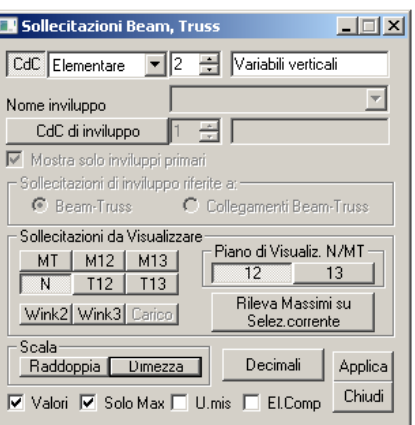

da CDC variabili orizzontali X:

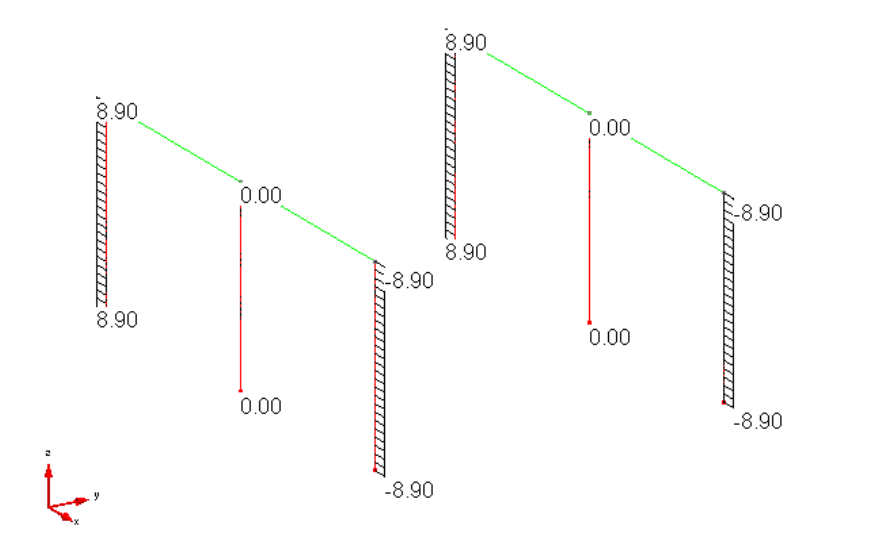

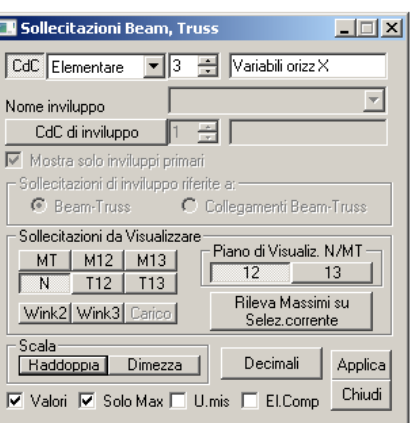

*Momenti flettenti M12 (KNm)*

da CDC permanenti:

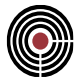

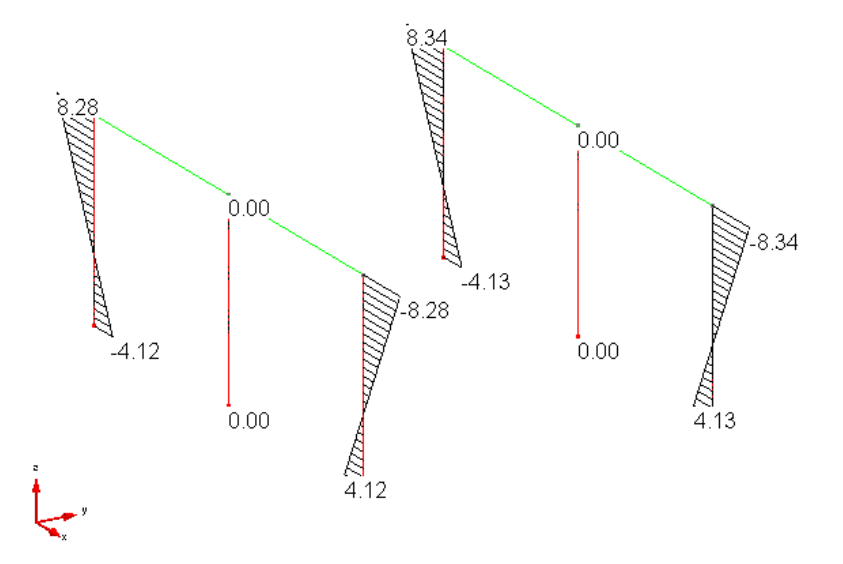

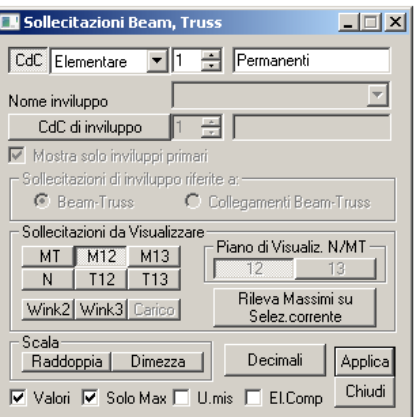

da CDC variabili verticali:

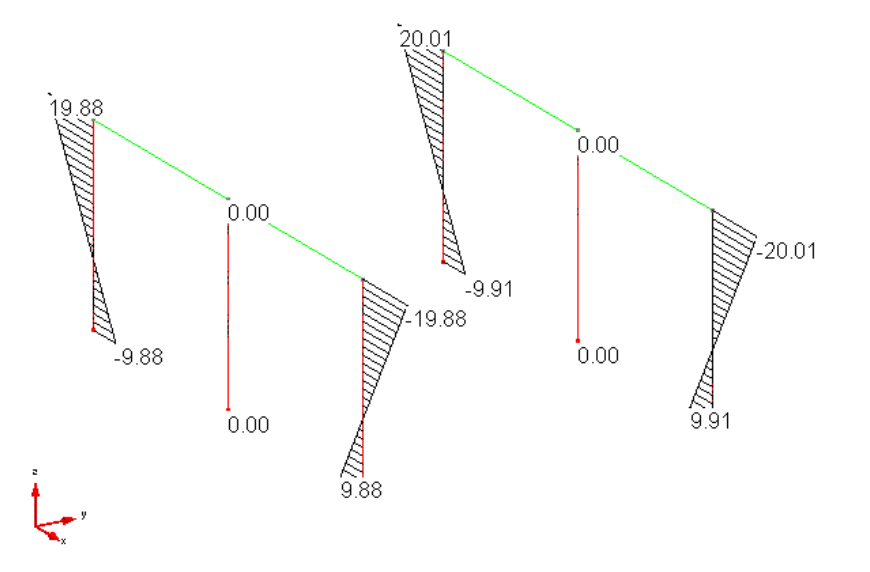

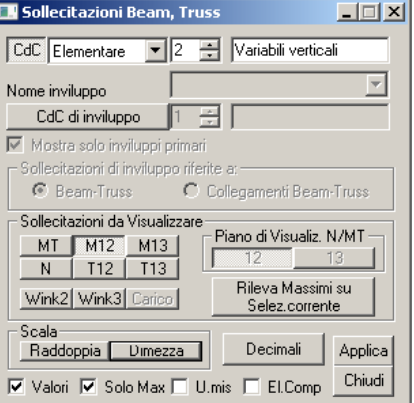

da CDC variabili orizzontali X:

*VALIDAZIONE CMP*

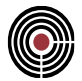

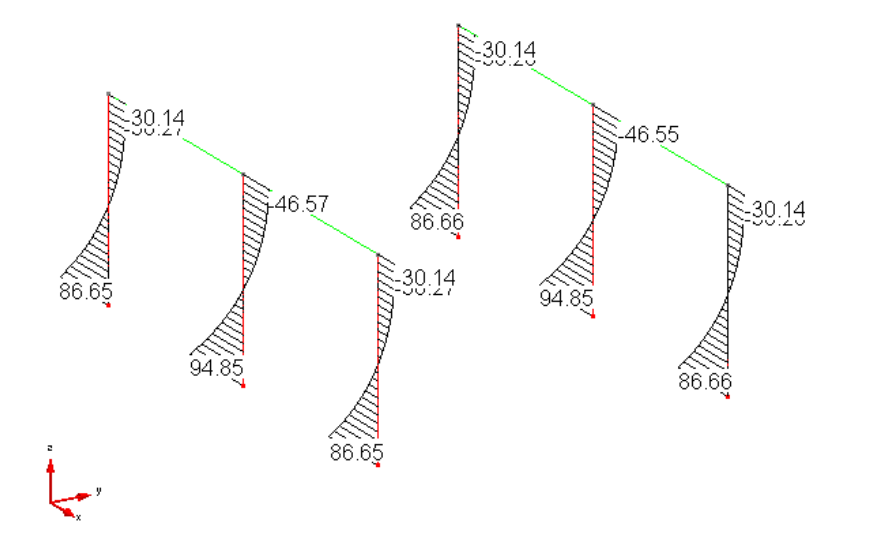

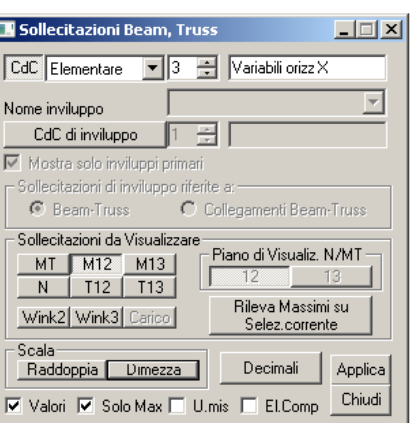

*Momenti flettenti M13 (KNm)*

da CDC variabili orizzontali Y:

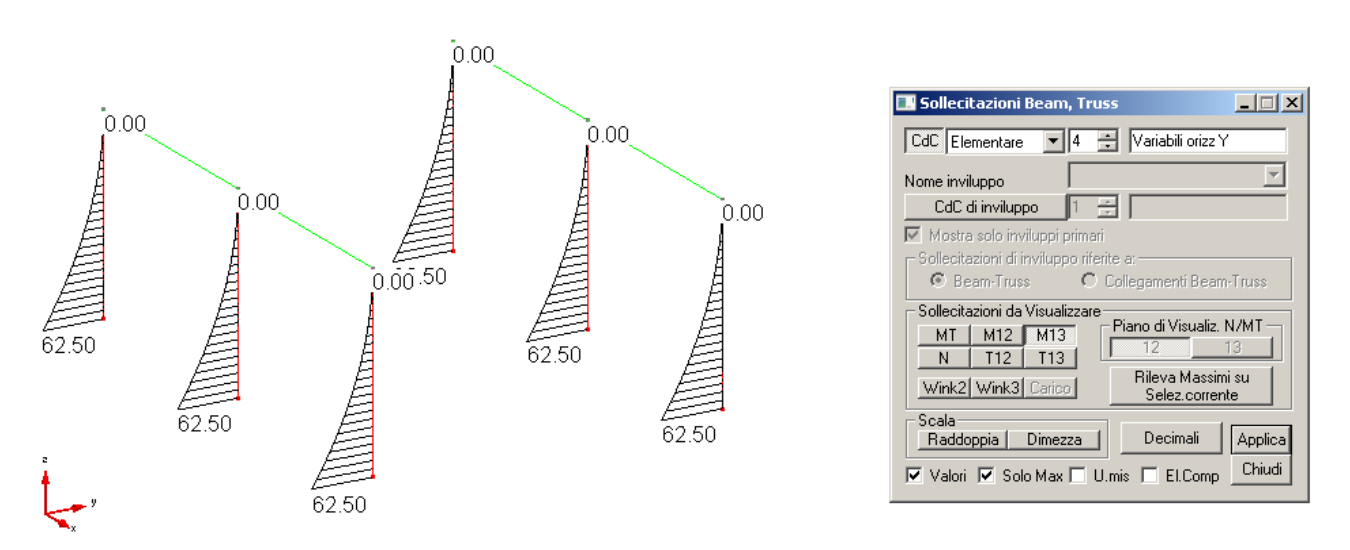

Gli inviluppi sono creati sulla base delle seguenti tipologie di carico, ipotizzando inoltre che le CDC Variabili Orizzontali X e Variabili Orizzontali Y siano del tipo Variabili non contemporanei. E' importante notare anche che gli inviluppi prevedono i carichi variabili orizzontali agenti in entrambi i versi  $\pm x$  e  $\pm y$ .

E' logico attendersi che i carichi in direzione y, non contemporanei a quelli in direzione x, non risulteranno dimensionanti: la loro presenza nel modello risulta tuttavia interessante ai fini della valutazione del coefficiente rm. Nel capitolo dedicato a questo tema, infatti, è possibile notare come la snellezza limite  $\lambda_{\text{lim}}$  nelle combinazioni di carico dove sono presenti i carichi in direzione y risulti sensibilmente inferiore a quella calcolata nelle combinazioni con i carichi orizzontali in direzione x.

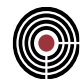

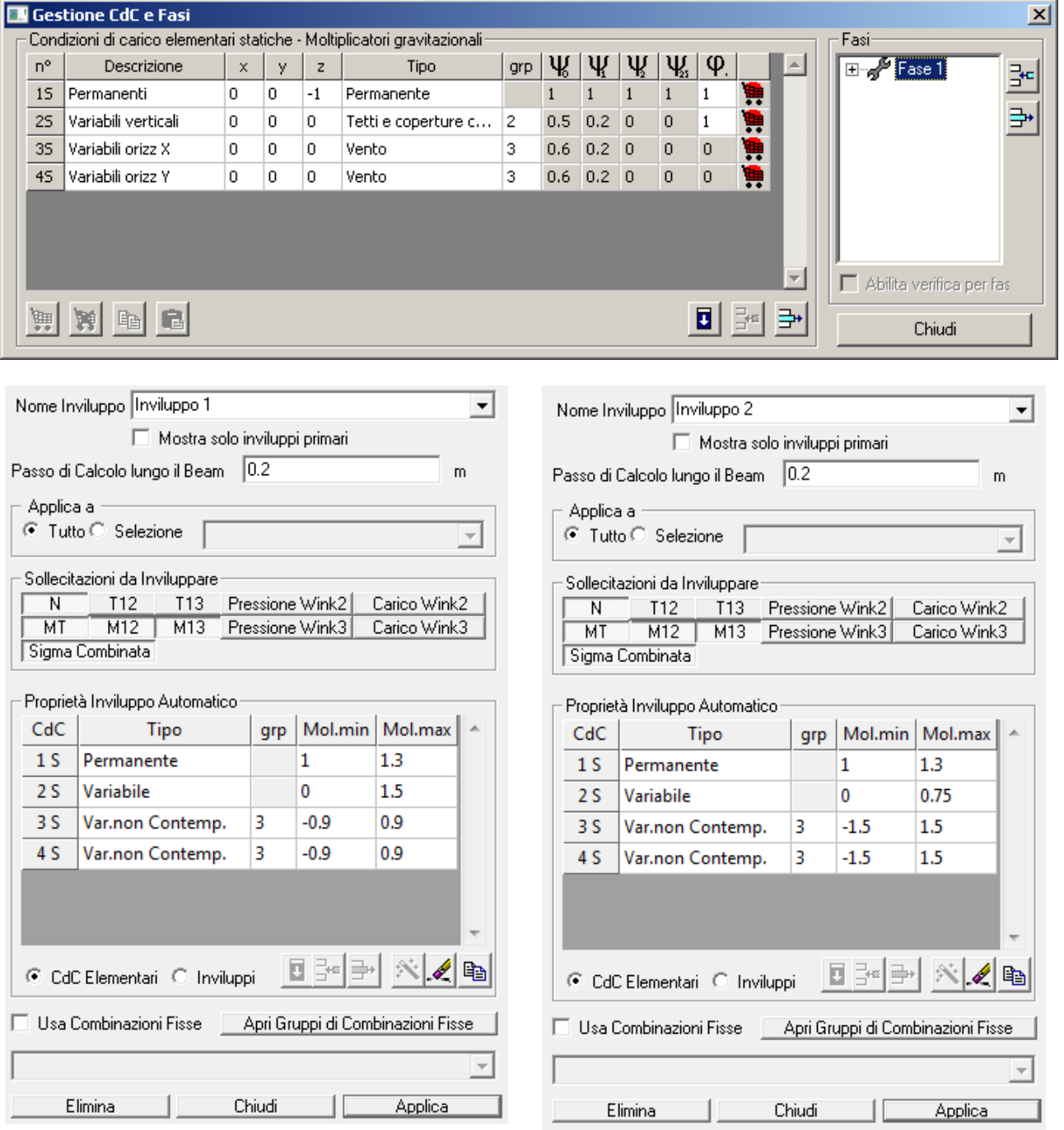

Sulla base delle ipotesi finora adottate, derivano gli inviluppi di verifica denominati Inviluppo 1 e Inviluppo 2: l'Inviluppo 1 prevede il carico variabile verticale come principale, mentre l'Inviluppo 2 quello orizzontale. La combinazione dei due inviluppi, raggruppati secondo la tipologia di permanenti non contemporanei, genera l'inviluppo finale di verifica, denominato Inviluppo di Verifica.

Si riportano alcune sollecitazioni derivanti dall'Inviluppo di Verifica, relativamente alle situazioni di Nmin, Nmax, M12min, M12max, M13min e M13max.

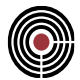

### *Sforzo normale N in Inviluppo Nmin:*

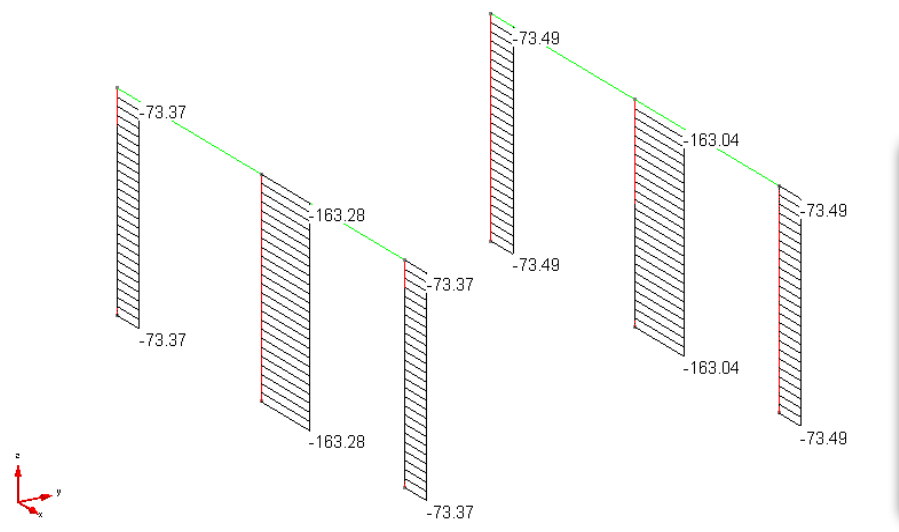

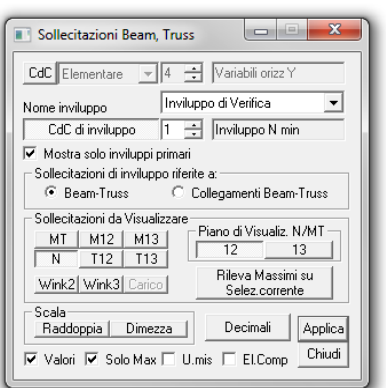

*Sforzo normale N in Inviluppo Nmax:*

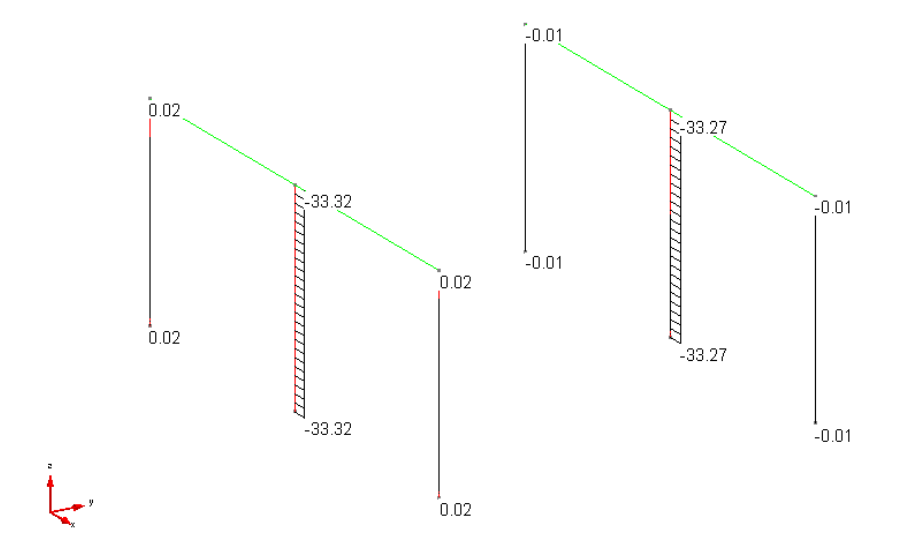

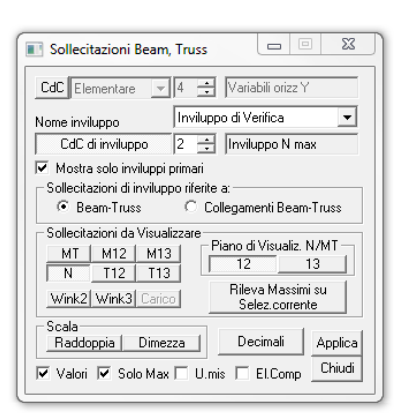

*VALIDAZIONE CMP*

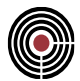

### *Momento flettente M12 in Inviluppo M12min:*

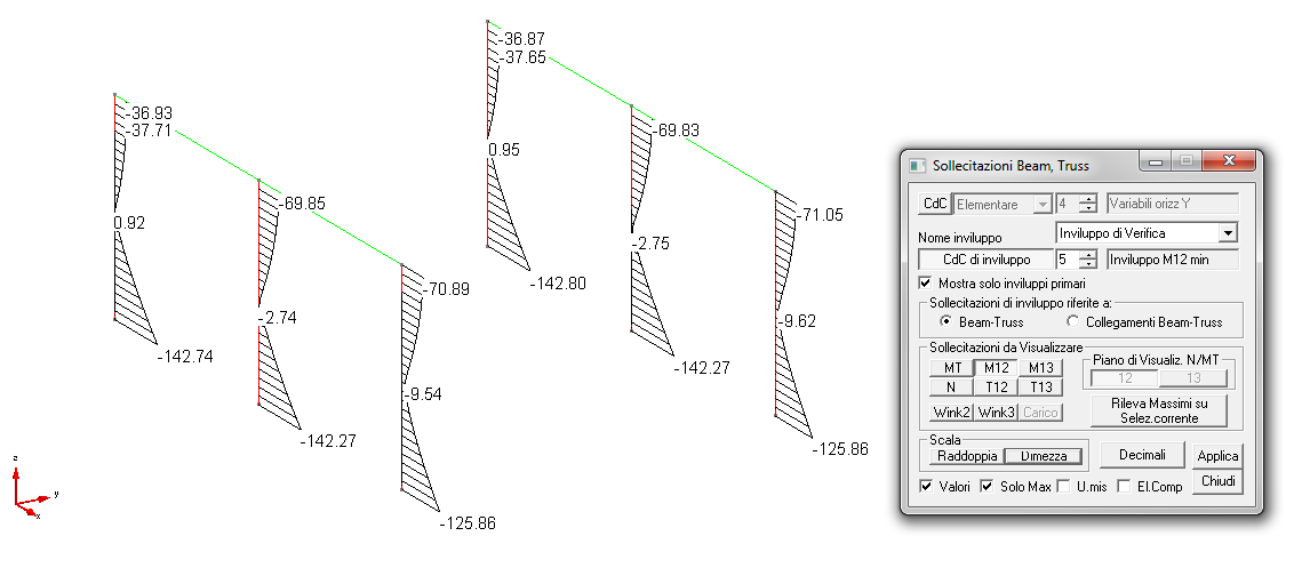

*Momento flettente M12 in Inviluppo M12max:*

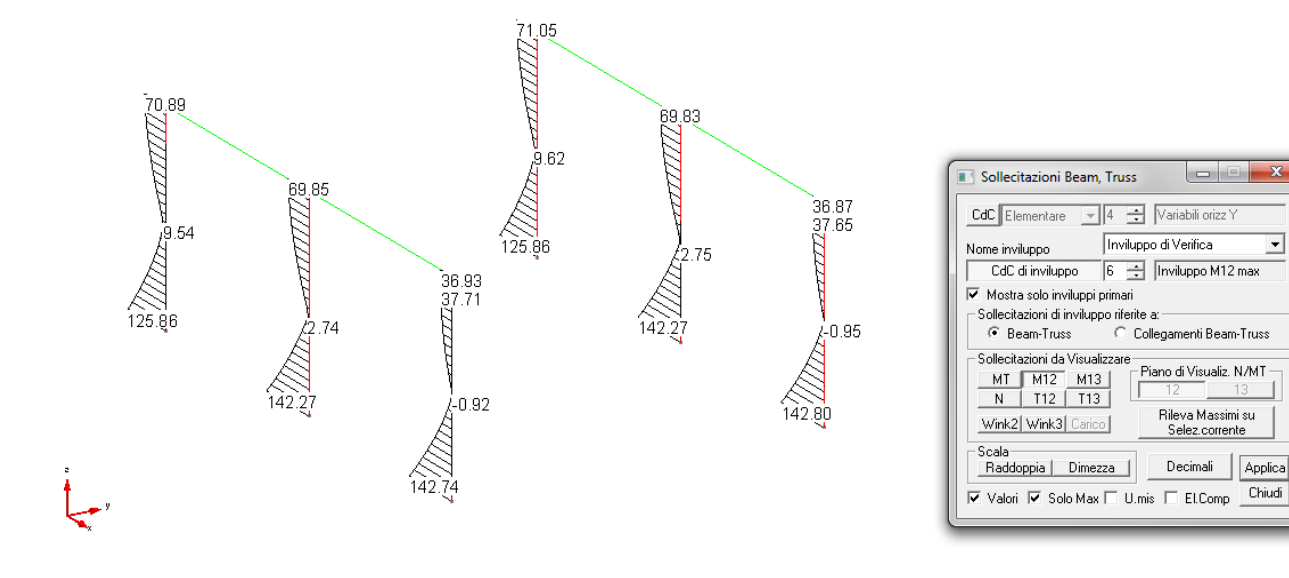

# CMP Analisi Strutturale - DOCUMENTO DI VALIDAZIONE

च
#### VALIDAZIONE CMP: METODO DELLA RIGIDEZZA **NOMINALE**

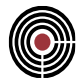

#### *Momento flettente M13 in Inviluppo M13min:*

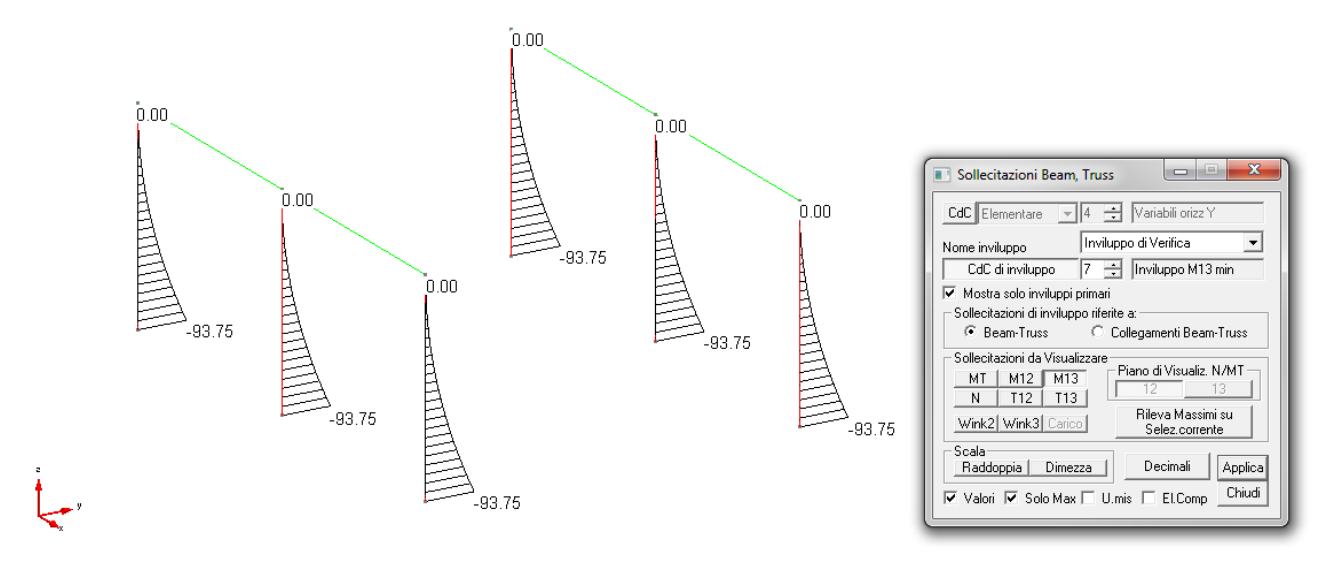

#### *Momento flettente M13 in Inviluppo M13max:*

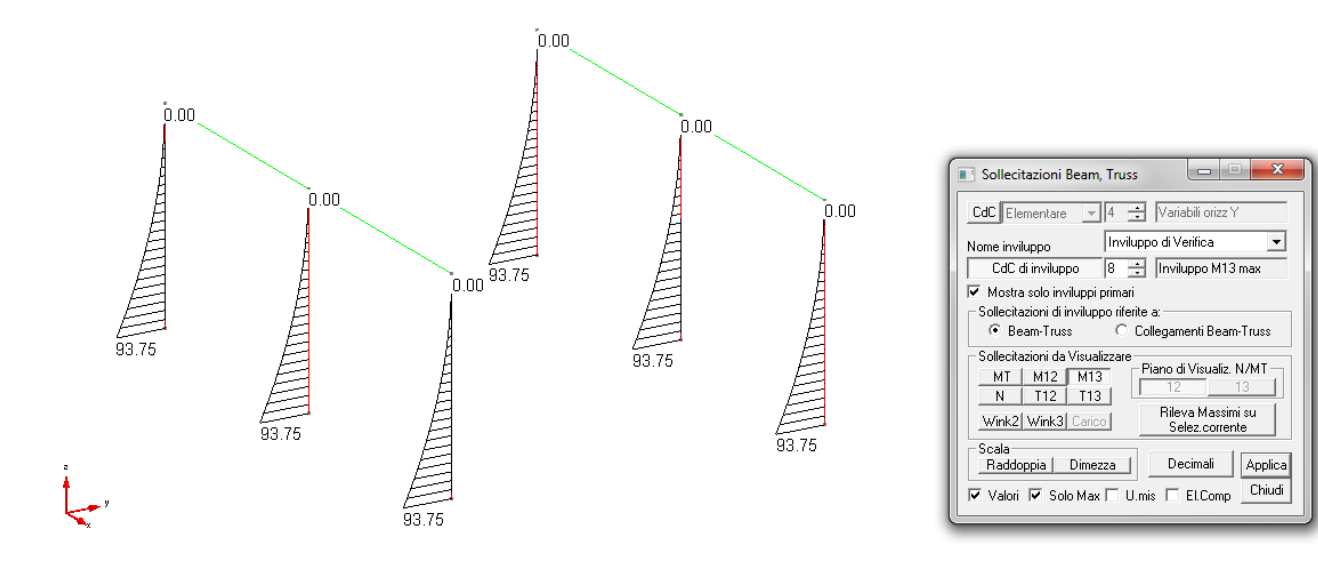

*VALIDAZIONE CMP*

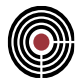

#### **7.1.1 VERIFICHE DI RESISTENZA**

**Data: 16/07/2013**

**Programma: CMP 27**

**Versione: 27.0.0.0 del 16/07/2013**

## **File: [CMP: RigNominale1.cmp]**

**Scopo:** comprendere i risultati delle verifiche di resistenza e le combinazioni di carico ad esse associate, al fine di ottenere un sintetico e semplice strumento di confronto numerico per le successive verifiche di stabilità.

Ai fini del dimensionamento dei pilastri, la combinazione di verifica più gravosa è ragionevolmente quella che massimizza il valore assoluto del momento flettente M12.

Per i pilastri centrali, si tratta in particolare della combinazione di carico in cui i permanenti sono moltiplicati per il coefficiente  $\gamma_0=1$ , i carichi variabili verticali per  $\gamma_0=0$ , ed i carichi variabili orizzontali in X per  $\gamma_{02}$ ∙1=1.5.

Per i pilastri laterali, invece, si tratta della combinazione di carico in cui i permanenti sono moltiplicati per il coefficiente  $\gamma_G=1.3$ , i carichi variabili verticali per  $\gamma_{O1} \cdot \Psi_{O1} = 1.5 \cdot 0.5=0.75$ , ed i carichi variabili orizzontali in X per  $\gamma_{02}$ ∙1=1.5.

Eseguendo una verifica sezionale, emerge come la verifica più gravosa sia in particolare quella sul pilastro centrale, corrispondente al momento flettente massimo |M12| = 142.275 KNm e ad un coefficiente MN uguale a 0.982.

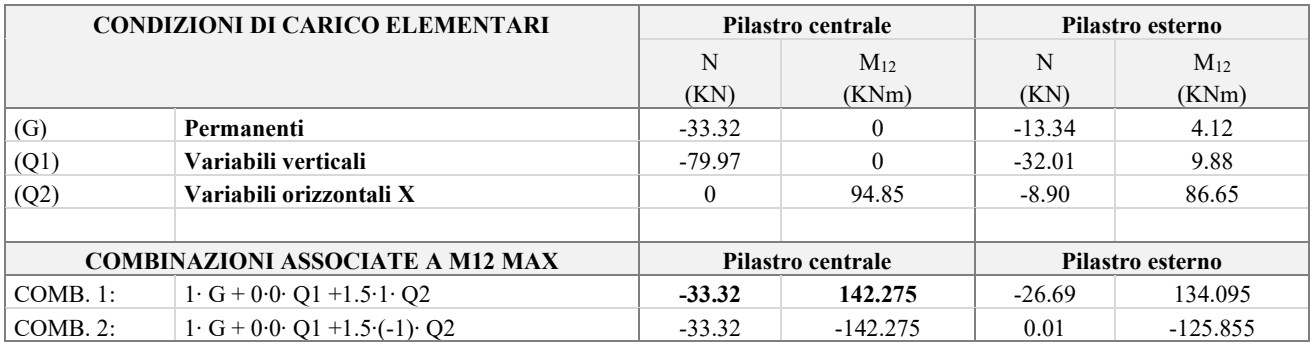

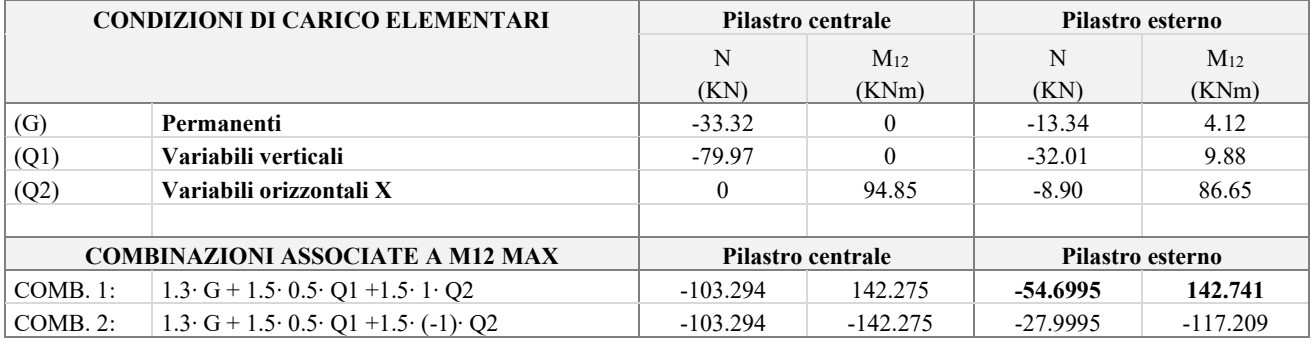

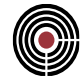

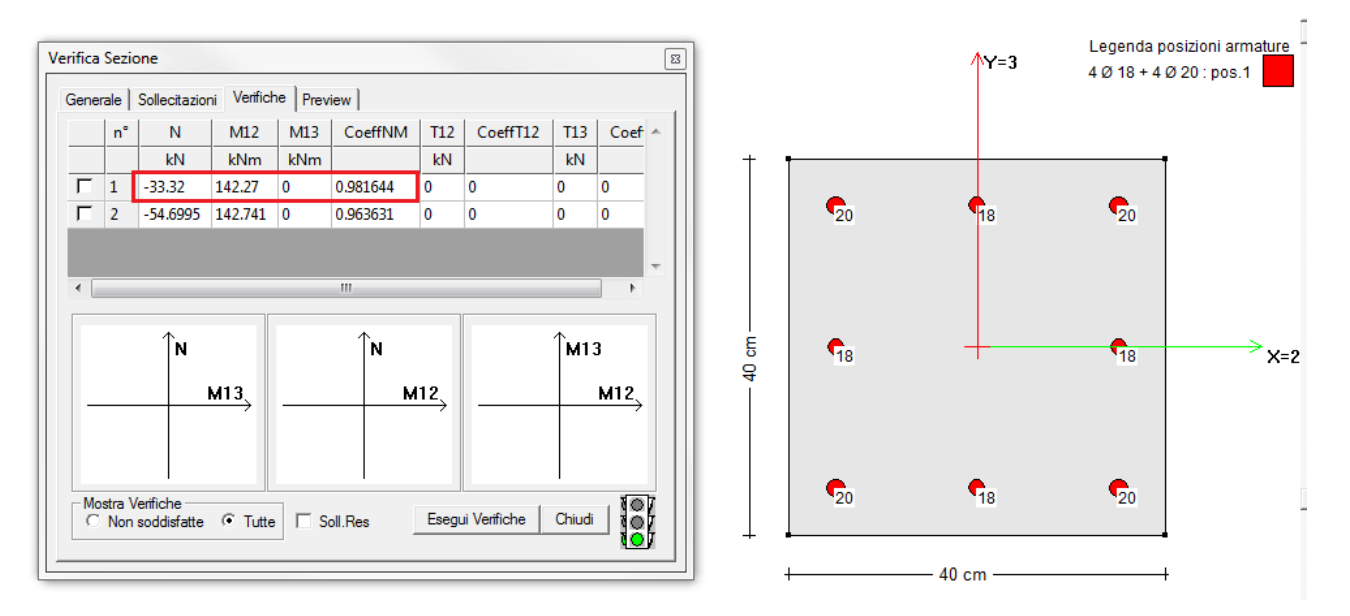

I risultati così ottenuti sono riproducibili dal comando Visualizza Verifiche SLU Beam di CMP, come rappresentato nella figura seguente; in ragione della simmetria della struttura e dei carichi, si verifica solamente un pilastro laterale per ciascuno dei telai.

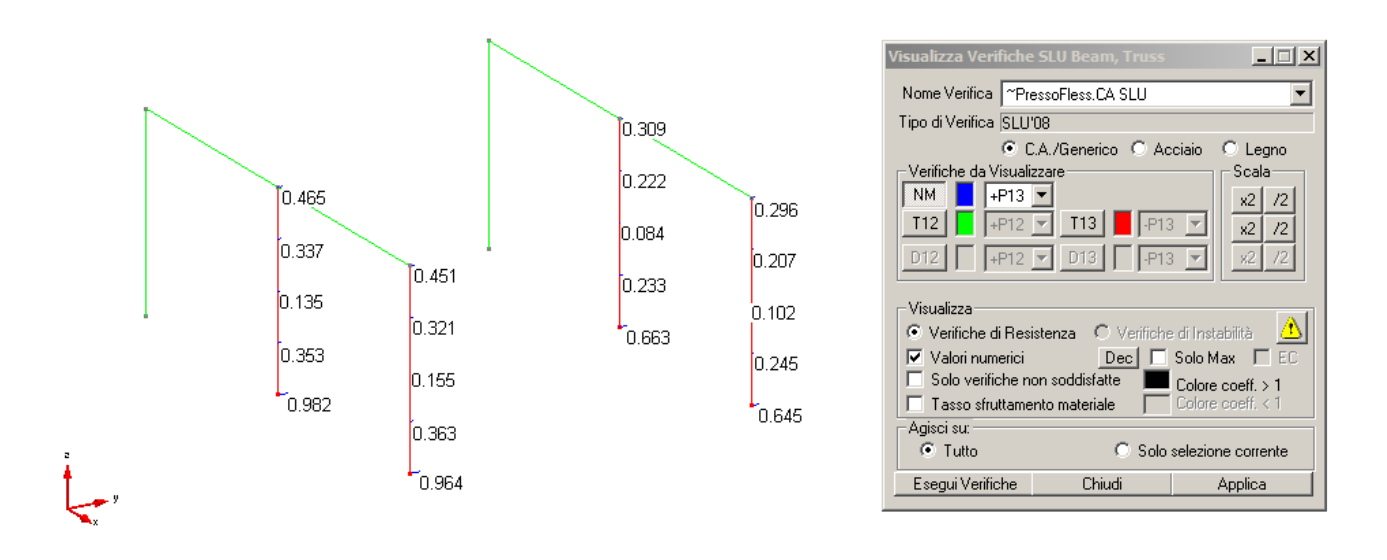

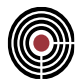

# **7.2 VERIFICHE DI STABILITA' PER ELEMENTI SNELLI**

**Data: 16/07/2013**

**Programma: CMP 27**

**Versione: 27.0.0.0 del 16/07/2013**

## File: [CMP: Inv Beam MonoDim.cmp, Inv Beam MonoDim Comb.cmp]

**Scopo:** comprendere i risultati delle verifiche di stabilità e i risultati legati al calcolo della snellezza limite  $\lambda_{\text{lim}}$  con le due diverse tipologie denominate "precisa" e "semplificata", verificare la gestione dell'elemento complesso, comprendere le differenze di risultati tra i metodi di calcolo denominati "completo" e "semplificato" al variare della percentuale geometrica di armatura  $\rho$ .

Si è detto che il metodo della rigidezza nominale prevede il calcolo di una rigidezza flessionale EJ ridotta, da cui dipende l'amplificazione del momento del primo ordine.

Il presente capitolo tratta della validazione numerica delle verifiche di instabilità SLU degli elementi in c.a. eseguite con questa metodologia da CMP. Vengono in particolare approfonditi i seguenti argomenti:

- verifiche di instabilità mediante metodo "completo";
- verifiche di instabilità mediante metodo "semplificato";
- valutazione della snellezza limite  $\lambda_{\text{lim}}$  mediante stima rigorosa del coefficiente C;
- valutazione della snellezza limite  $\lambda_{\text{lim}}$  mediante stima semplificata del coefficiente C  $(C=0.7)$ :
- verifica della corretta stima dei parametri sui "macroelementi";
- differenze di risultato tra metodo semplificato e metodo preciso, al variare della quantità di armatura in sezione.

Il capitolo così strutturato valida i risultati ottenuti dalle verifiche automatiche in CMP, alla luce della coincidenza dei valori da esse prodotti con quelli ricavabili da calcolo manuale.

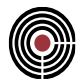

## **7.2.1 VERIFICHE DI INSTABILITA' - METODO "COMPLETO"**

**Data: 16/07/2013**

**Programma: CMP 27**

**Versione: 27.0.0.0 del 16/07/2013**

#### **File: [CMP: RigNominale1.cmp]**

**Scopo:** comprendere i risultati delle verifiche di instabilità e ragionare sulle combinazioni di carico ad esse associate; calcolare la rigidezza flessionale ridotta mediante la formulazione denominata "completa" in CMP.

Si definisce COMB. 1 la combinazione di carico associata a M12 Max, cioè la medesima combinazione risultata dimensionante relativamente alle verifiche di resistenza.

Si introducono le combinazioni COMB.2 e COMB. 3: la prima massimizza il momento flettente M12 sui pilastri centrali ma, diversamente dalla COMB. 1, presenta il contributo dei carichi variabili verticali γ<sub>01</sub>⋅Ψ <sub>01</sub> =1.5⋅0.5=0.75; la seconda è invece una combinazione dalla quale deriva lo sforzo normale massimo sui pilastri centrali, mentre i carichi variabili orizzontali in direzione X entrano come secondari, cioè  $\gamma_{02} \cdot \Psi_{02} = 1.5 \cdot 0.6 = 0.90$ .

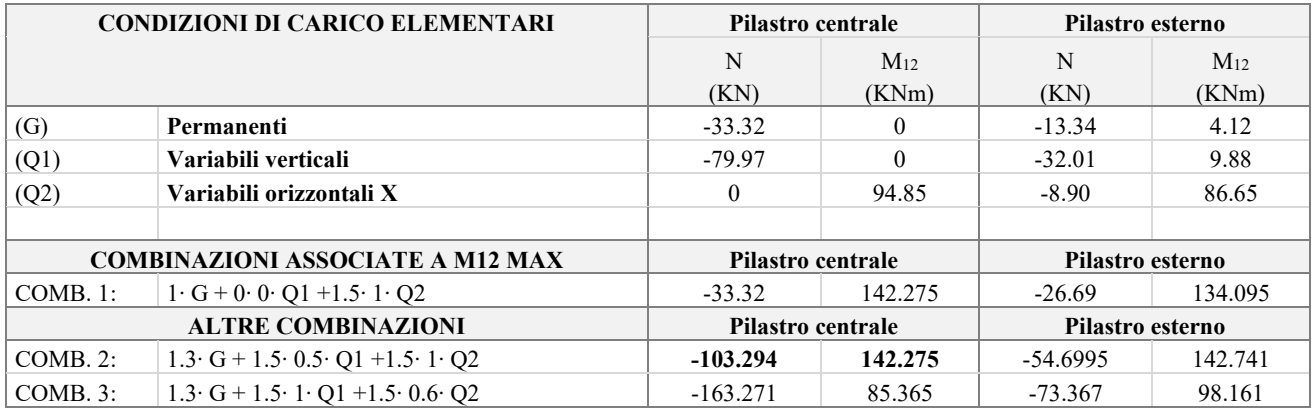

Si applica alle 3 combinazioni descritte il metodo della rigidezza nominale, valutando la rigidezza flessionale ridotta con il metodo "completo", per il quale si ricorda che valgono le seguenti formule:

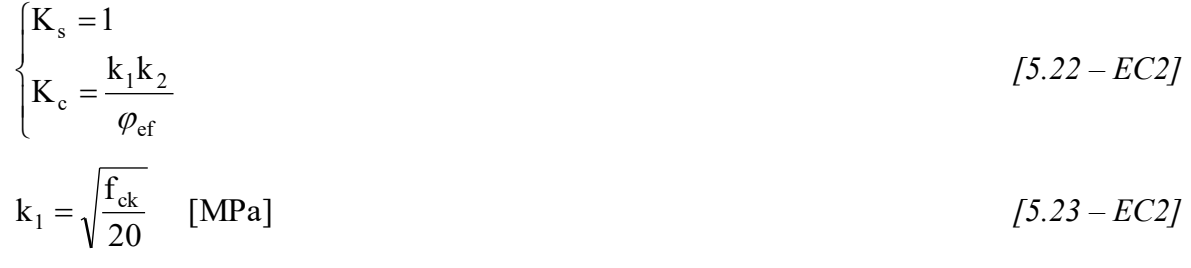

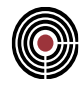

$$
k_2 = n \frac{\lambda}{170} \le 0.20, \quad n = \frac{N_{Ed}}{A_c f_{cd}}
$$
\n
$$
EI = K_c E_{cd} I_c + K_s E_s I_s
$$
\n
$$
\alpha = \frac{1}{1 - \frac{P_E}{\left(\frac{\pi^2 EI}{1_0^2}\right)}}
$$
\n
$$
M = M_I / \alpha
$$
\n
$$
(5.24 - EC2)
$$

I dati di input del metodo per il caso in esame risultano:

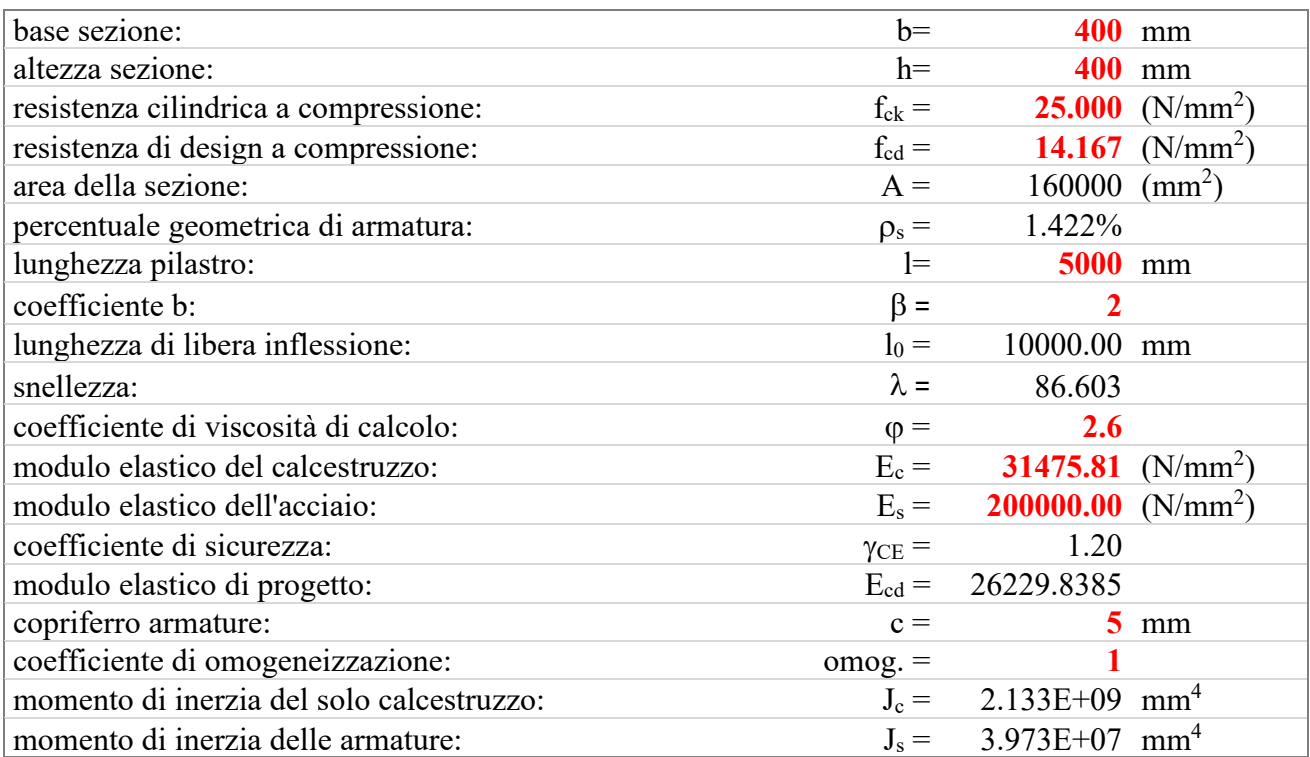

Il metodo della rigidezza nominale, pertanto, produce i seguenti risultati:

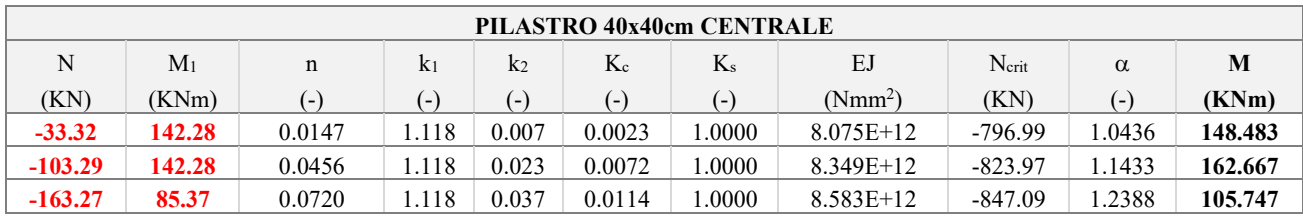

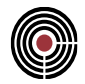

Verificando la singola sezione con le sollecitazioni così ottenute, risulta che la combinazione COMB.1, decisiva per quanto riguardava le verifiche di resistenza, non è invece dimensionante per quanto riguarda l'instabilità.

In termini di coefficiente MN, le verifiche di instabilità eseguite mediante il metodo completo hanno prodotto un peggioramento di circa il 7.7% del coefficiente MN (0.982 contro 1.057).

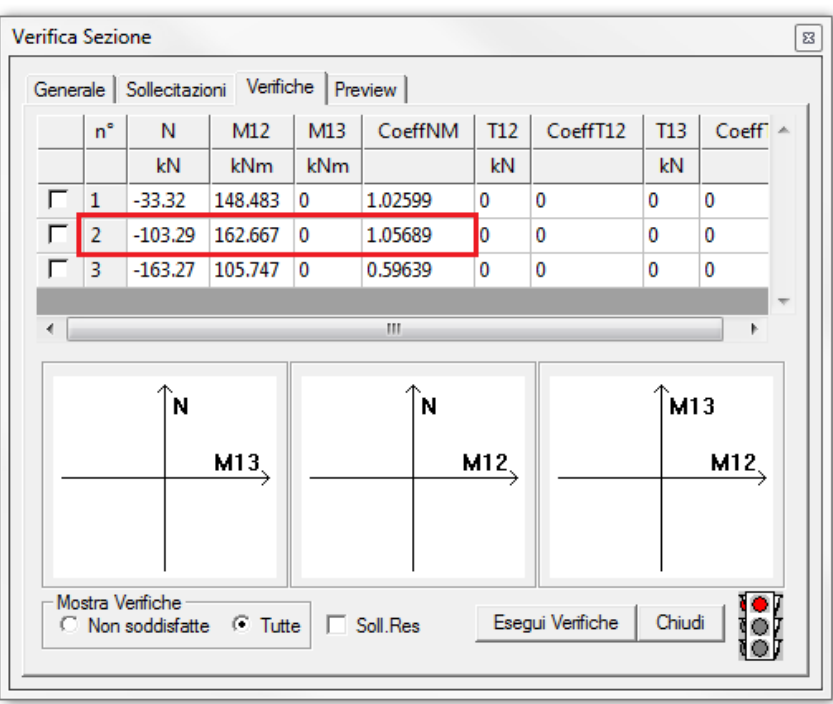

Impostando in CMP la verifica SLU appena descritta, emerge la corrispondenza con i risultati calcolati manualmente, come si può notare dall'immagine a seguire.

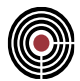

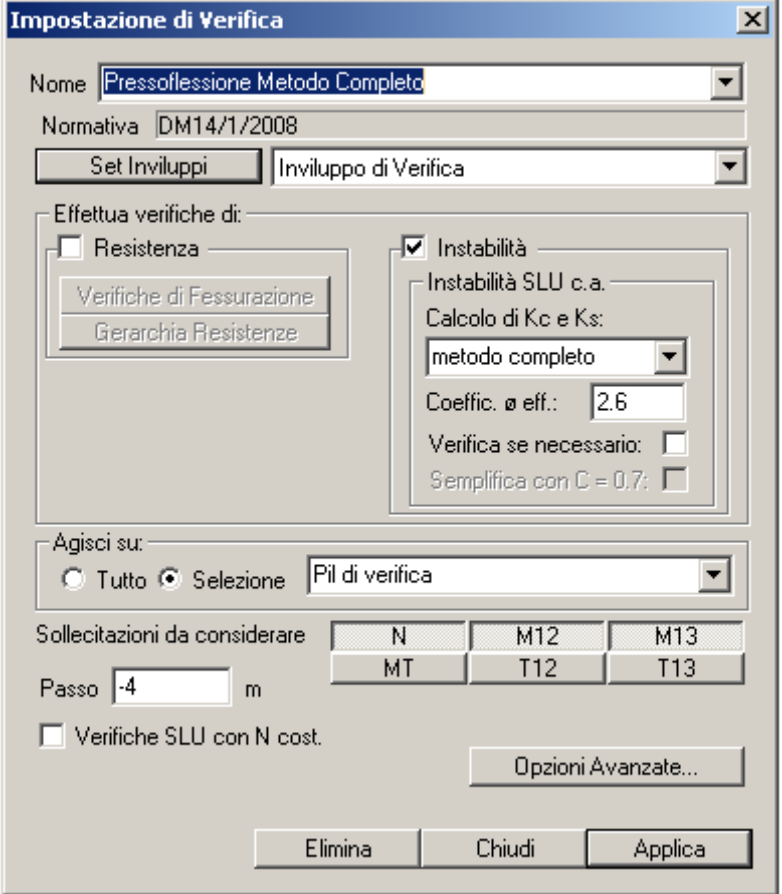

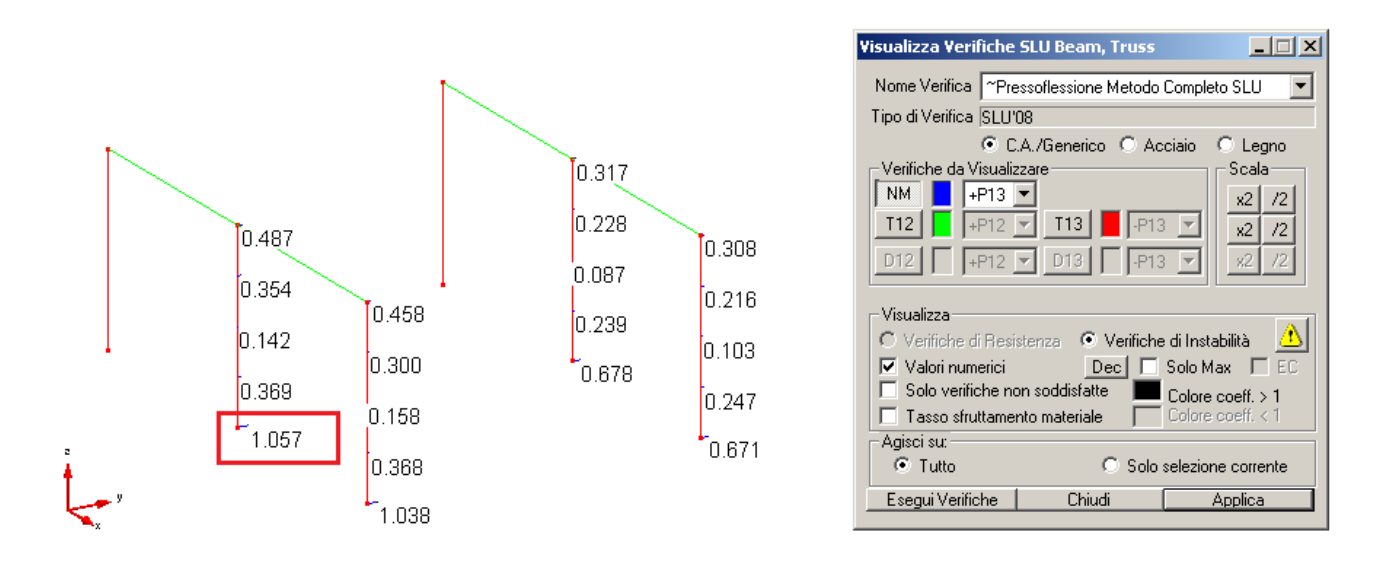

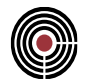

## **7.2.2 VERIFICHE DI INSTABILITA' - METODO "SEMPLIFICATO"**

#### **Data: 16/07/2013**

#### **Programma: CMP 27**

#### **Versione: 27.0.0.0 del 16/07/2013**

## **File: [CMP: RigNominale1.cmp]**

**Scopo:** comprendere i risultati delle verifiche di instabilità e ragionare sulle combinazioni di carico ad esse associate; calcolare la rigidezza flessionale ridotta mediante la formulazione denominata "semplificata" in CMP.

Il metodo di calcolo "semplificato" prevede la valutazione della rigidezza flessionale ridotta mediante le seguenti formule:

$$
\begin{cases}\nK_s = 0 \nK_c = \frac{0.3}{1 + 0.5\varphi_{\text{ef}}}\n\end{cases}
$$
\n
$$
[5.26 - EC2]
$$

Ragionando con i medesimi dati di input illustrati al capitolo precedente, si perviene ai seguenti risultati.

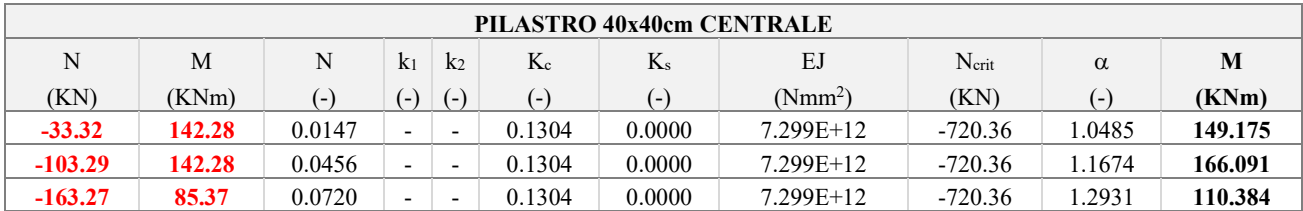

Analogamente al calcolo mediante "metodo completo", la COMB.1 non risulta dimensionante in termini di instabilità; il coefficiente MN, invece, aumenta di circa il 10.2% rispetto a quello ricavato dalle verifiche di resistenza (0.982 contro 1.081).

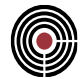

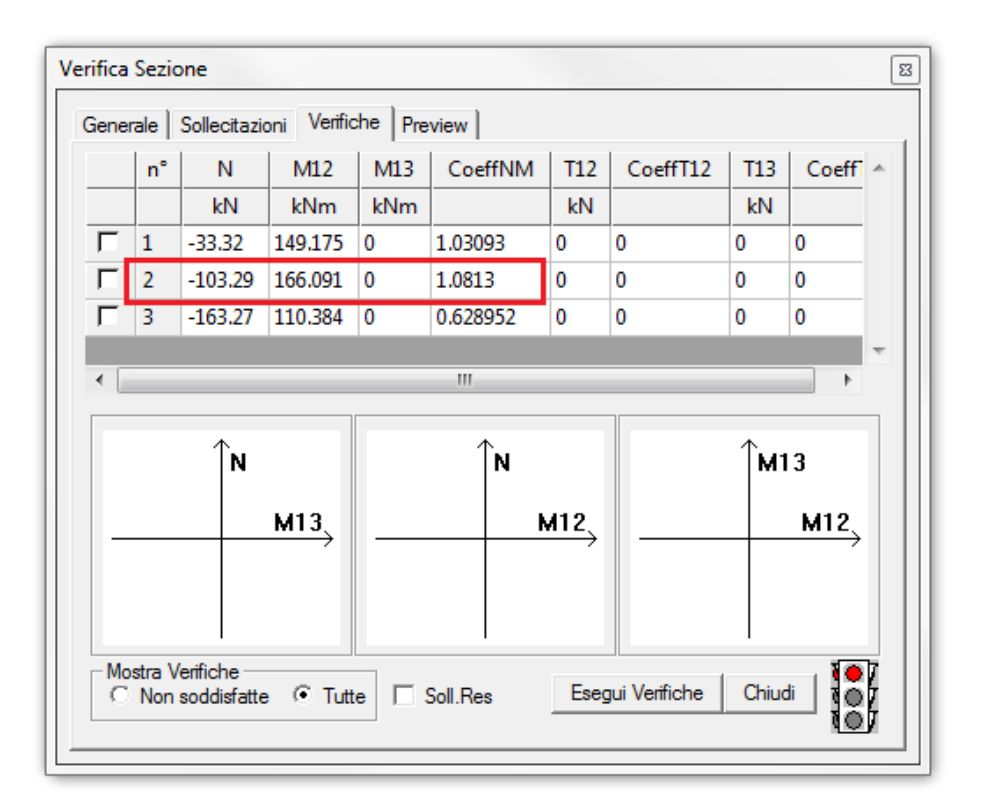

Impostando la verifica di instabilità con metodo "semplificato", si perviene ai seguenti risultati, del tutto coerenti a quelli ricavati da calcolo manuale.

#### VALIDAZIONE CMP: METODO DELLA RIGIDEZZA **NOMINALE**

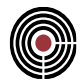

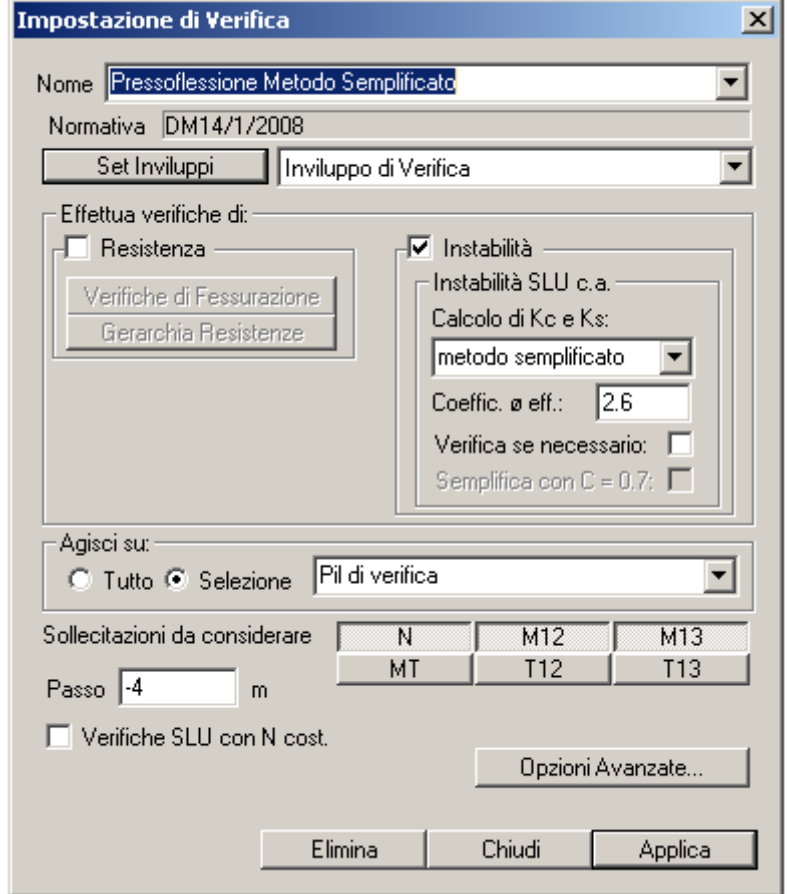

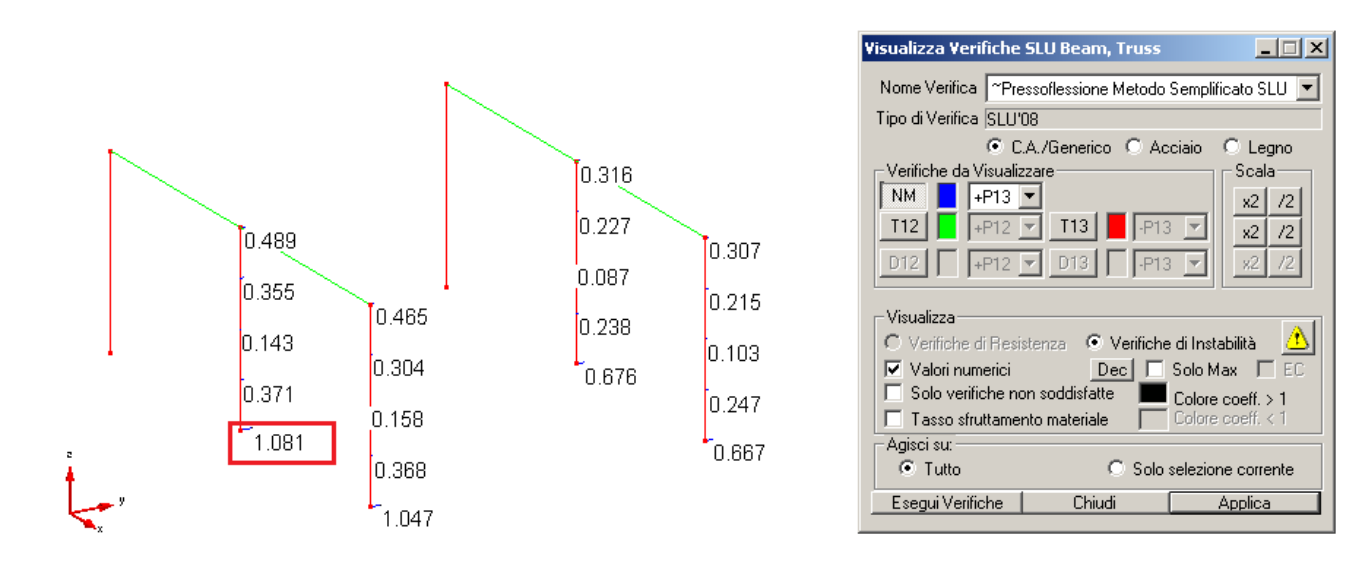

## CMP Analisi Strutturale - DOCUMENTO DI VALIDAZIONE

*VALIDAZIONE CMP*

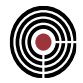

## <span id="page-227-0"></span>**7.2.3 VERIFICHE SOLO SE NECESSARIE - CALCOLO PRECISO DEL COEFFICIENTE C**

**Data: 16/07/2013**

**Programma: CMP 27**

**Versione: 27.0.0.0 del 16/07/2013**

#### **File: [CMP: RigNominale1.cmp]**

**Scopo:** comprendere il significato del calcolo della snellezza limite; ragionare sull'influenza del diagramma del momento sul coefficiente  $r_m$  e, pertanto, sul calcolo di  $\lambda_{\text{lim}}$ ; avere indicazioni sulla corretta valutazione del coefficiente C da parte di CMP mediante confronto con calcoli manuali.

L'Eurocodice 2 e il DM 2008 consentono di trascurare gli effetti del II ordine quando la snellezza degli elementi da verificare non supera il valore della snellezza  $\lambda_{\text{lim}}$ , valutabile come:

$$
\lambda_{\text{lim}} = \frac{A \cdot B \cdot C}{\sqrt{n}} \quad , \quad n = \frac{N_{\text{Ed}}}{A_{\text{c}} f_{\text{cd}}} \tag{5.13N - EC2}
$$

entrambe le normative concordano nell'approssimare i termini A e B con i valori 0.7 e 1.1. Si perviene così all'espressione

$$
\lambda_{\text{lim}} = 15.4 \frac{\text{C}}{\sqrt{\text{n}}} \tag{4.1.33 - DM 2008}
$$

Il coefficiente C è espresso come C =  $1.7 - r_m = 1.7 - M_{01} / M_{02}$ ; essendo  $|M_{02}| \ge |M_{01}|$ , è pertanto  $0.7 < C < 2.7$ .

CMP consente all'utente una duplice scelta: calcolare, per ogni combinazione di carico ed in ogni sezione, il coefficiente C in maniera precisa, oppure semplificare (in sicurezza) il coefficiente C a 0.7 per ogni combinazione ed in ciascuna sezione di verifica.

Nel presente capitolo si calcola a mano il coefficiente C per alcune combinazioni di carico e si confrontano i risultati con quelli ottenibili da CMP. A tale scopo, si raccolgono in una tabella i risultati del calcolo manuale e, in particolare:

- M13, ini, M13, fin, M12, ini, M12, fin, momenti alle estremità dell'elemento complesso, necessari per la valutazione di rm;
- $r_{m,13}$ ,  $r_{m,12}$ , coefficienti  $r_m$  nei piani 13 e 12 del beam: il coefficiente è positivo se i momenti indicati secondo la convenzione CMP con M13 o M12 rispettivamente hanno segno concorde, (fibre tese sullo stesso lato);
- n, sforzo assiale adimensionale;
- $\lambda$ <sub>lim 13</sub>,  $\lambda$ <sub>lim 12</sub>, snellezze limite nei piani 13 e 13;
- verif., ovvero la necessità di eseguire la verifica di instabilità: se lasciata vuota, significa che la verifica non è necessaria; se contrassegnata da una "x", significa che occorre eseguire la verifica in quanto è  $\lambda > \lambda_{\text{lim}}$ .

Ricordando che le snellezze dei pilastri sono uguali a

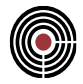

*13, 40x40 = l<sup>0</sup> / i = 10000 / 115.47 = 86.60 (snellezza dei pilastri 40x40cm) ;*

*13, 50x50 = l<sup>0</sup> / i = 10000 / 144.34 = 69.28 (snellezza dei pilastri 50x50cm) ,*

si ottengono i seguenti risultati, rispettivamente per i pilastri centrali e laterali.

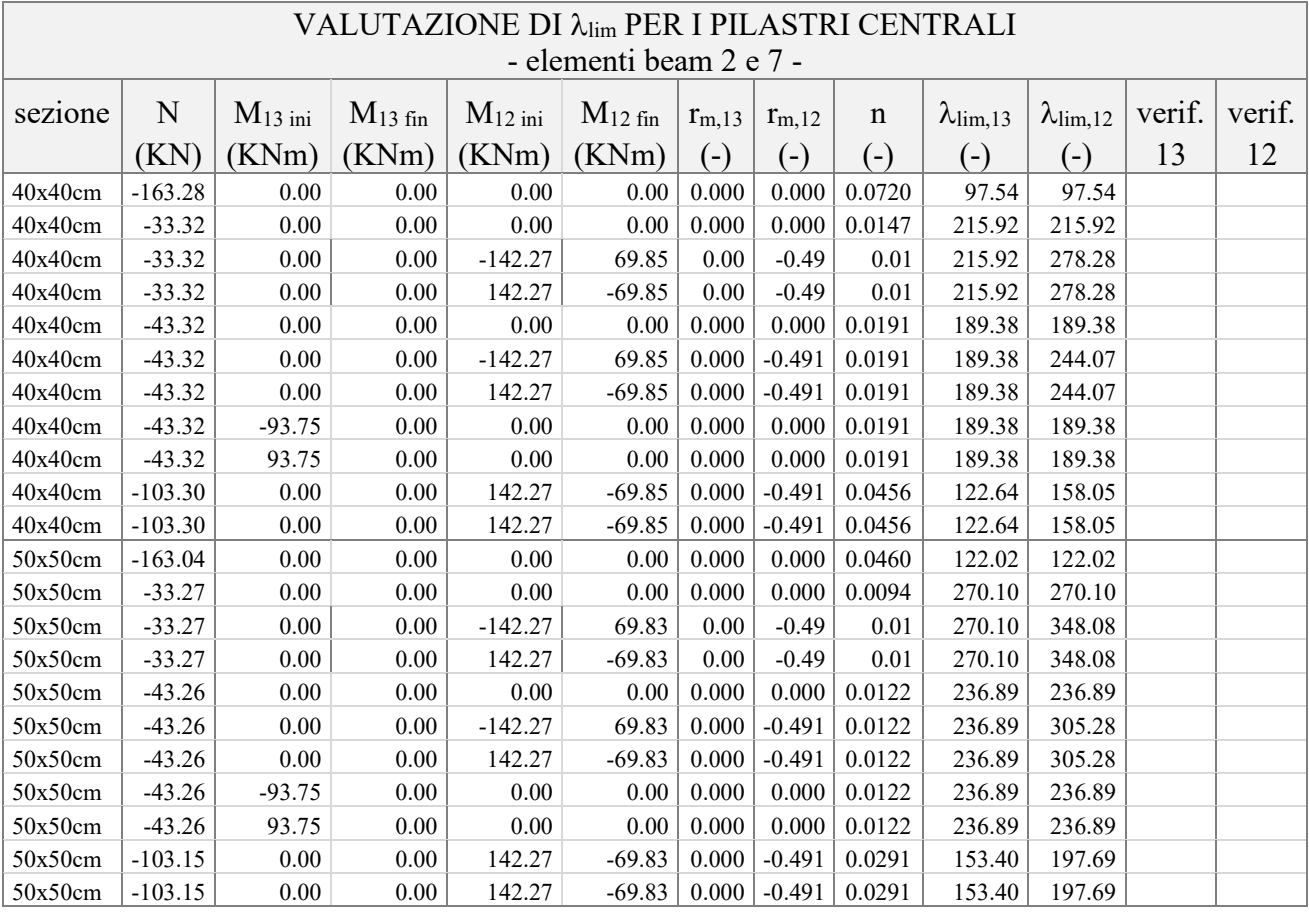

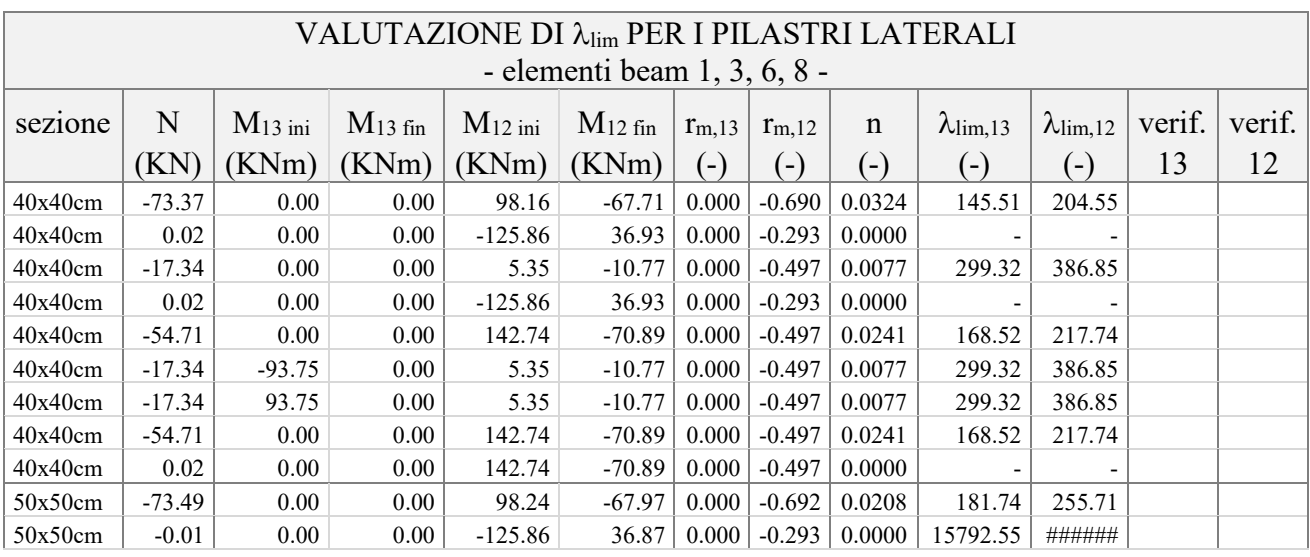

#### VALIDAZIONE CMP: METODO DELLA RIGIDEZZA NOMINALE

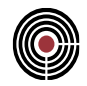

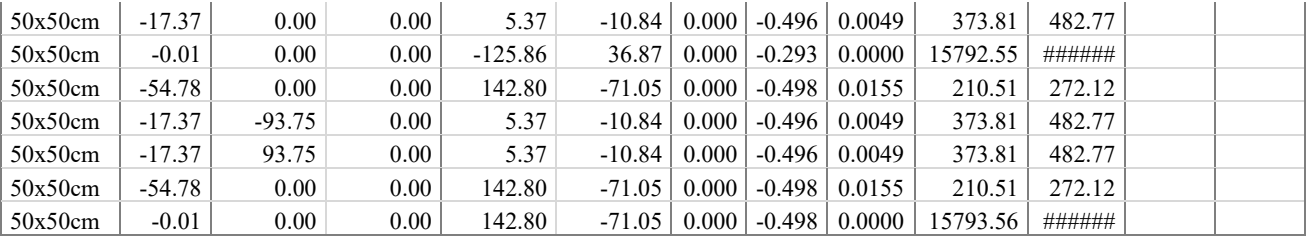

Il calcolo manuale rivela dunque come nessuna sezione di nessun pilastro richieda di essere verificata ad instabilità. CMP riporta lo stesso risultato, come riscontrabile dalla figura seguente.

Nelle tabella a seguire è invece interessante notare l'influenza del coefficiente r<sub>m</sub> sulla snellezza limite: nel piano 12 si ha continuità flessionale, con conseguente momento non nullo in testa al pilastro, mentre nel piano 13 no; di conseguenza, le snellezze limite nei due piani differiscono del 22%, a parità di sforzo normale.

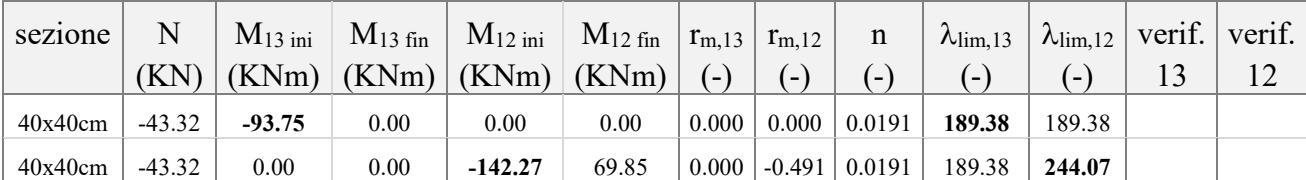

#### VALIDAZIONE CMP: METODO DELLA RIGIDEZZA **NOMINALE**

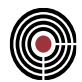

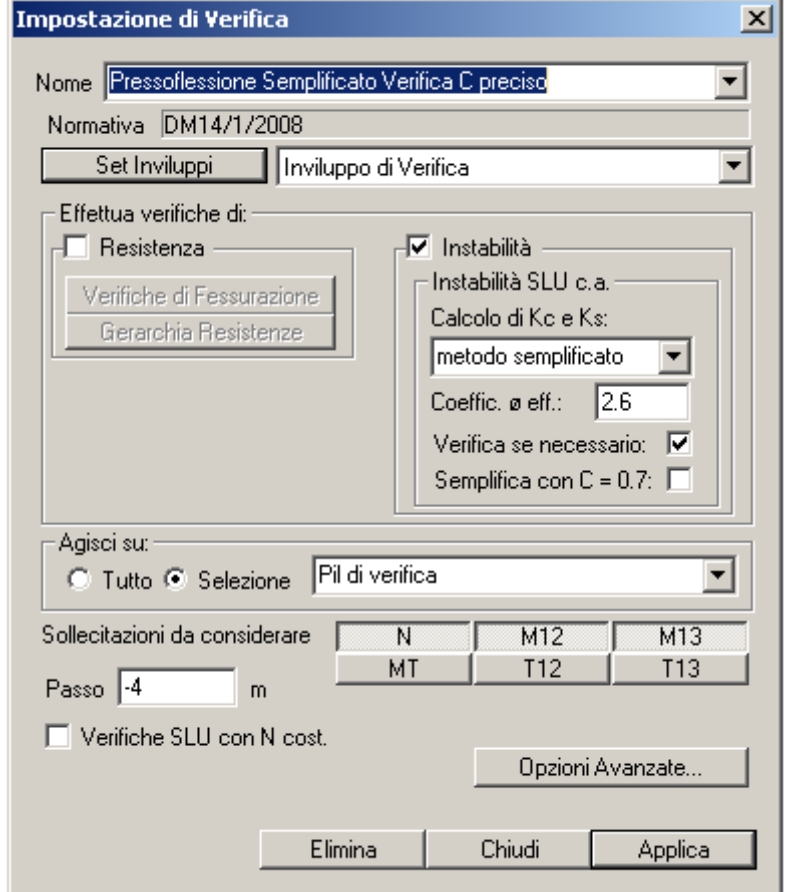

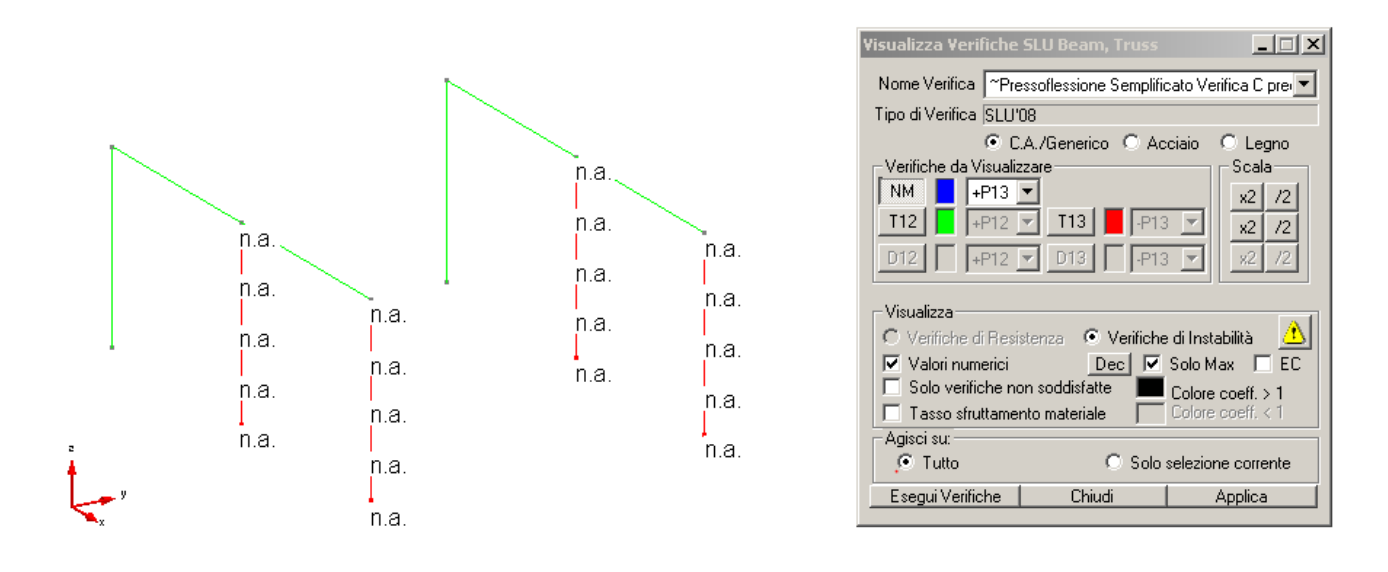

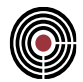

#### **7.2.4 VERIFICHE SOLO SE NECESSARIE - C SEMPLIFICATO**

**Data: 16/07/2013**

**Programma: CMP 27**

**Versione: 27.0.0.0 del 16/07/2013**

## **File: [CMP: RigNominale1.cmp]**

**Scopo:** valutare  $\lambda_{\text{lim}}$  in maniera semplificata, ponendo C sempre uguale a 0.7; comprendere il motivo per cui una verifica di instabilità possa risultare meno restrittiva di una di resistenza.

Il presente capitolo differisce dal precedente per quanto riguarda la valutazione della snellezza limite, ora stimata mediante la formulazione approssimata (corrispondente al caso più tassativo con  $r_m = 1$  e C = 0,7, come consentito dall'Eurocodice 2)

$$
\lambda_{\text{lim}} = 15.4 \frac{0.7}{\sqrt{\text{n}}}
$$

Il calcolo manuale nelle varie combinazioni di carico elencate conduce ai seguenti risultati.

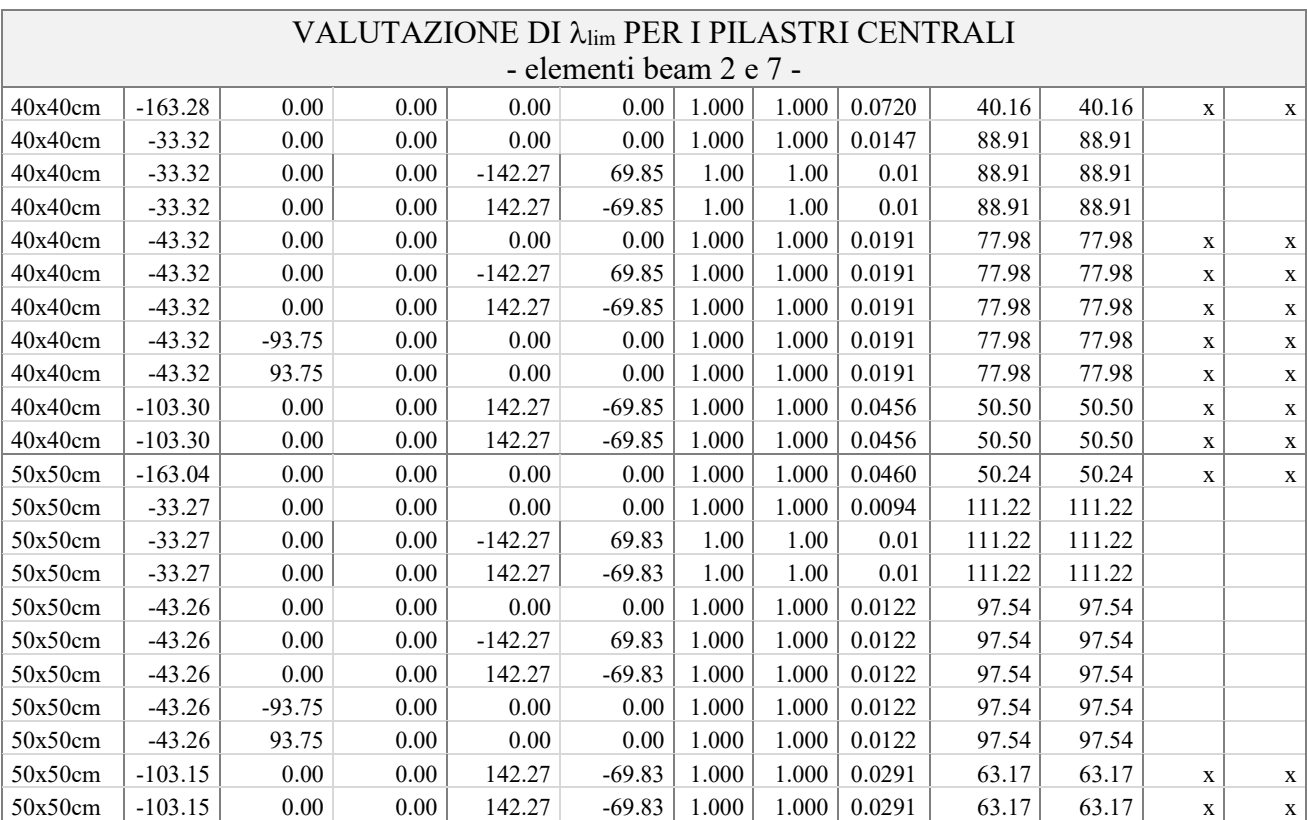

VALUTAZIONE DI λ<sub>lim</sub> PER I PILASTRI LATERALI - elementi beam 1, 3, 6, 8 -

#### VALIDAZIONE CMP: METODO DELLA RIGIDEZZA NOMINALE

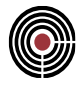

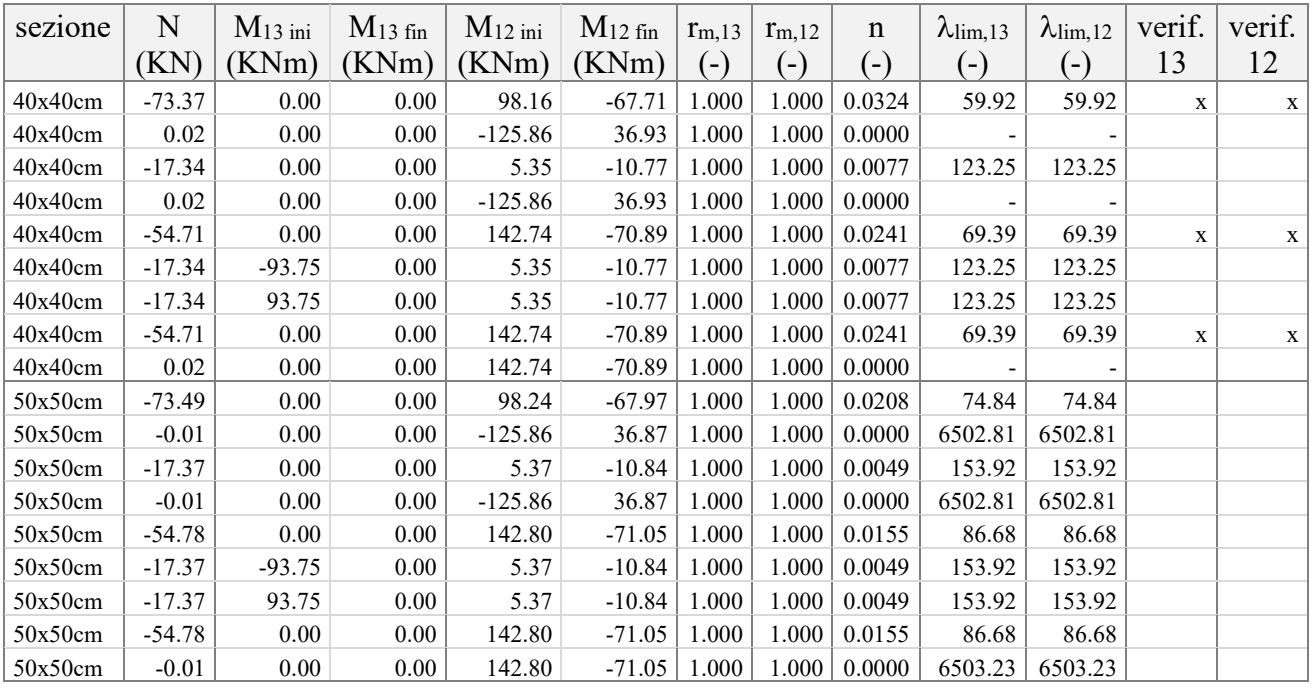

Ragionando con le sezioni al piede dei pilastri, si delineano i seguenti casi:

- pilastro centrale 40x40cm: si possono trascurare alcune combinazioni di verifica non dimensionanti, pertanto il risultato deve coincidere con quello ottenuto dall'applicazione, indipendentemente dalla snellezza limite, del metodo semplificato;
- pilastro laterale 40x40cm: si possono trascurare tre combinazioni di verifica non dimensionanti, pertanto il risultato deve coincidere con quello ottenuto dall'applicazione, indipendentemente dalla snellezza limite, del metodo semplificato;
- pilastro centrale 50x50cm: si può trascurare la verifica di instabilità per la combinazione di carico dove N=-33.32 KN, M=142.27 KNm. Da questa combinazione derivava tuttavia il coefficiente di sicurezza NM=0.676, ottenuto nei capitoli precedenti applicando il metodo semplificato (rappresentato nuovamente, per ragioni di lettura, nell'immagine a seguire).
- pilastro laterale 50x50cm: si possono trascurare le verifiche di instabilità in ognuna delle sezioni di verifica;

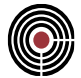

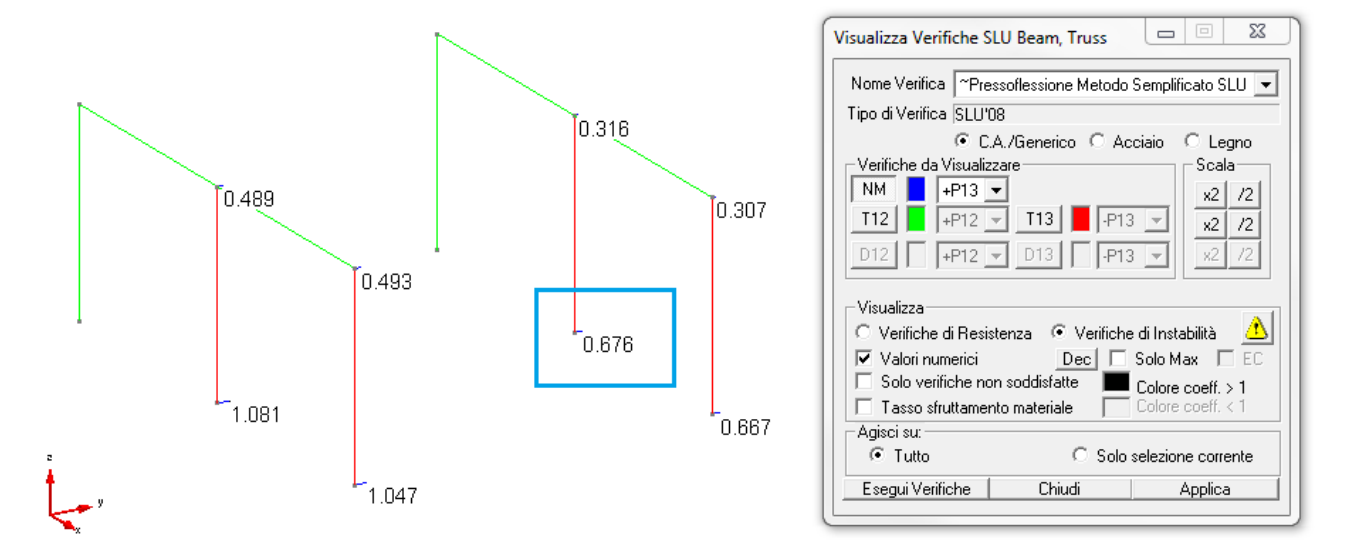

La nuova combinazione dimensionante diventa quindi quella a cui corrispondono le sollecitazioni N=-103.15 KN, M=142.27 KNm. Volendo confrontare i valori dei coefficienti di sicurezza NM nelle due combinazioni, si applica il metodo della rigidezza nominale e si esegue la verifica sezionale:

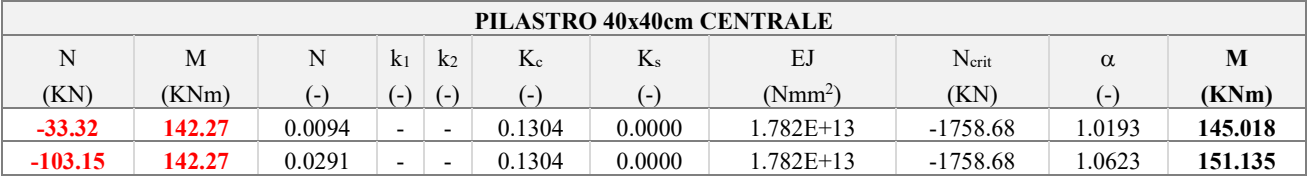

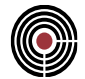

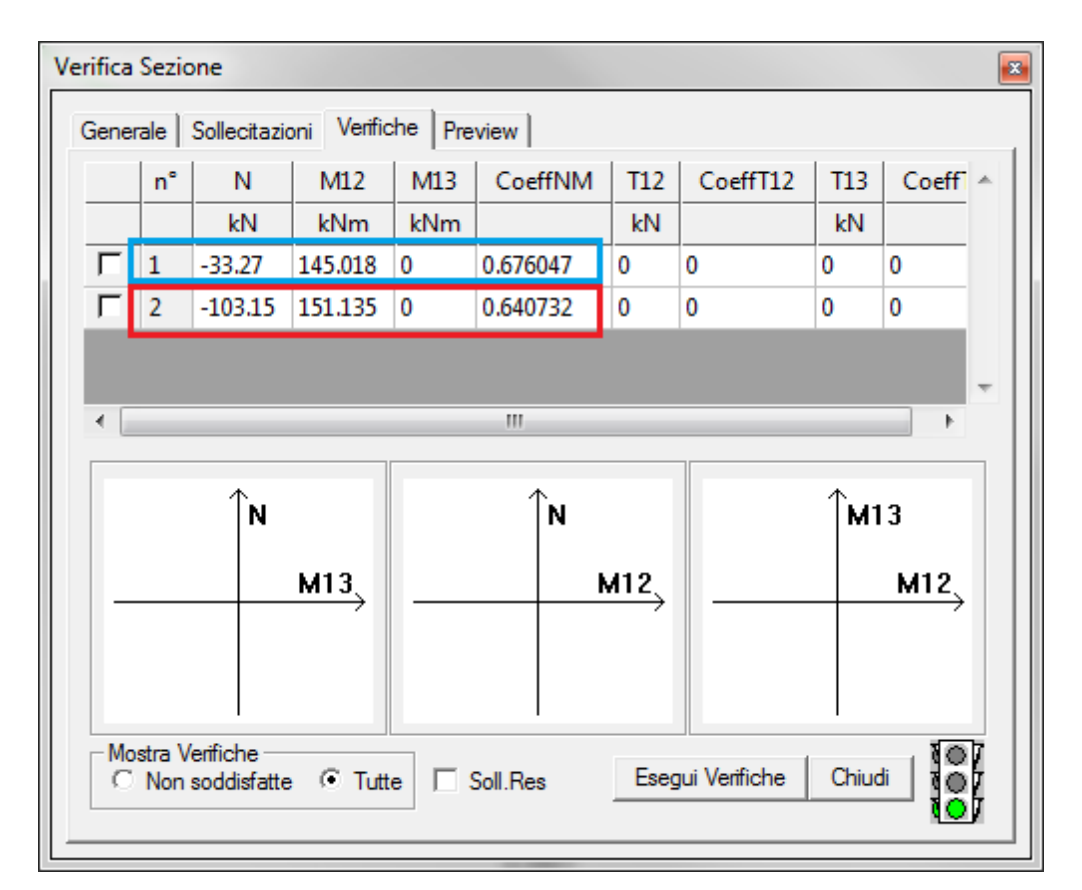

Emerge dunque un risultato importante: trascurare le combinazioni di verifica per cui, in una sezione, la verifica di stabilità non è necessaria, può portare a coefficienti MN più piccoli rispetto a quelli derivanti dalle verifiche di resistenza.

Eseguendo infine le verifiche mediante la procedura automatica in CMP, si ottengono gli stessi risultati del calcolo manuale.

#### VALIDAZIONE CMP: METODO DELLA RIGIDEZZA **NOMINALE**

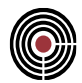

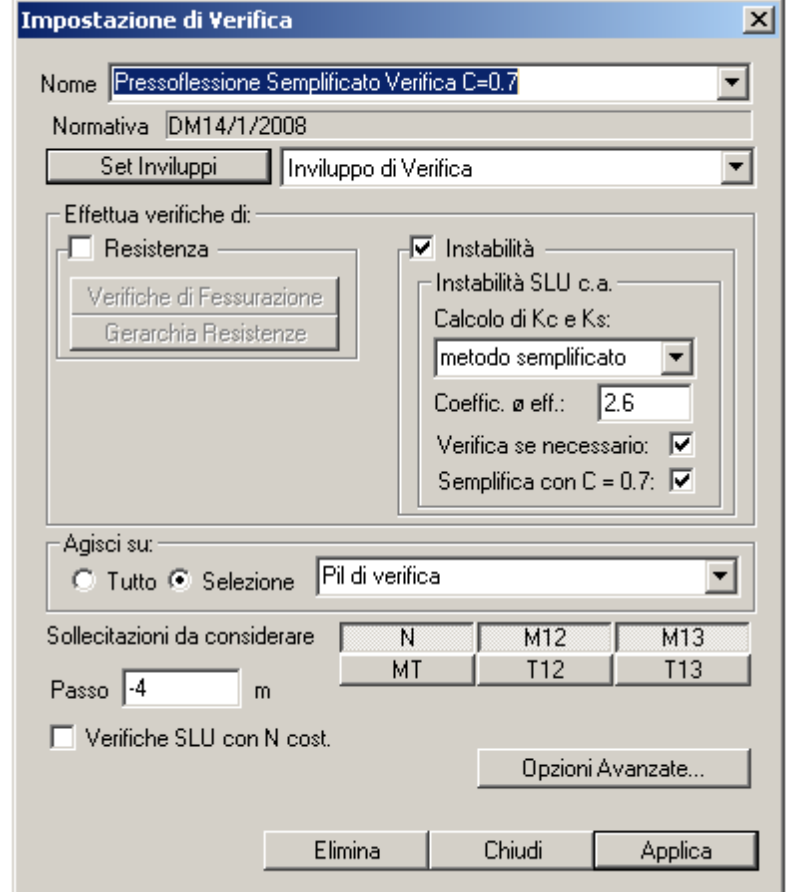

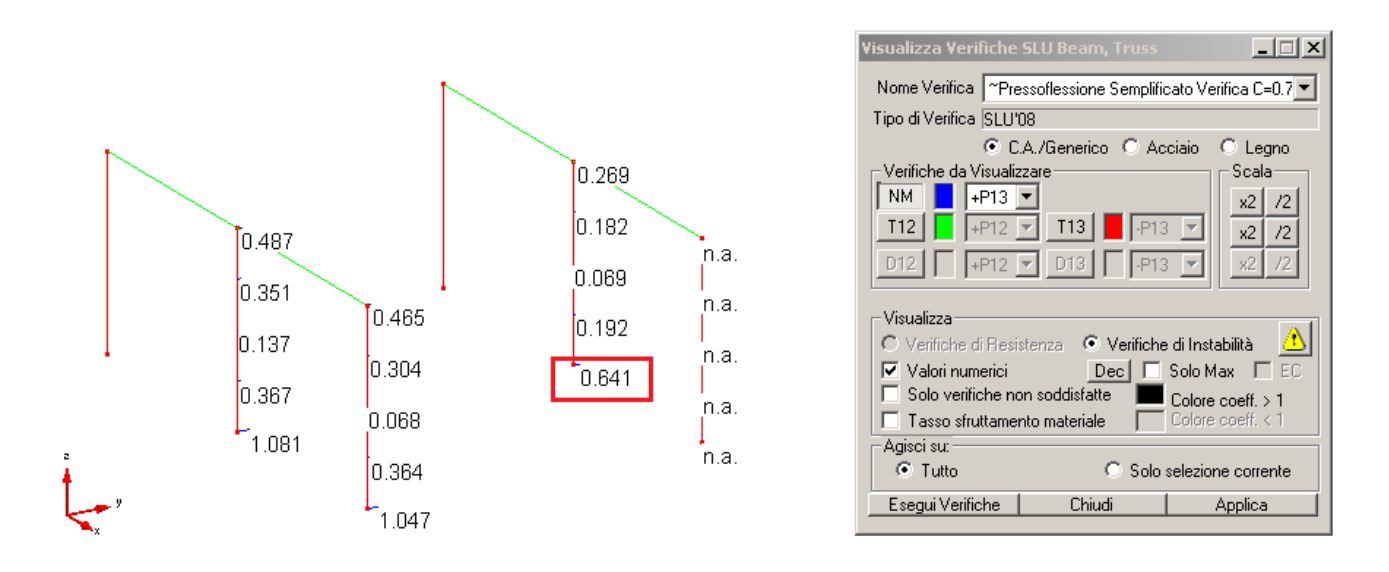

*VALIDAZIONE CMP*

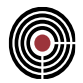

## **7.2.5 VERIFICHE SU ELEMENTI FORMATI DA UN NUMERO DI BEAM SUPERIORE A 1**

**Data: 16/07/2013**

**Programma: CMP 27**

**Versione: 27.0.0.0 del 16/07/2013**

#### **File: [CMP: RigNominale2.cmp]**

**Scopo:** mostrare come la stima del coefficiente r<sub>m</sub> dipenda unicamente dal "macroelemento" e non dai singoli elementi beam costituenti.

Con riferimento al modello numerico finora utilizzano, si dividono i pilastri, costituiti da un unico elemento finito, in 4 elementi beam separati: assegnando i corretti parametri di instabilità ai nuovi pilastri così creati, si ottiene una vista come quella a seguire.

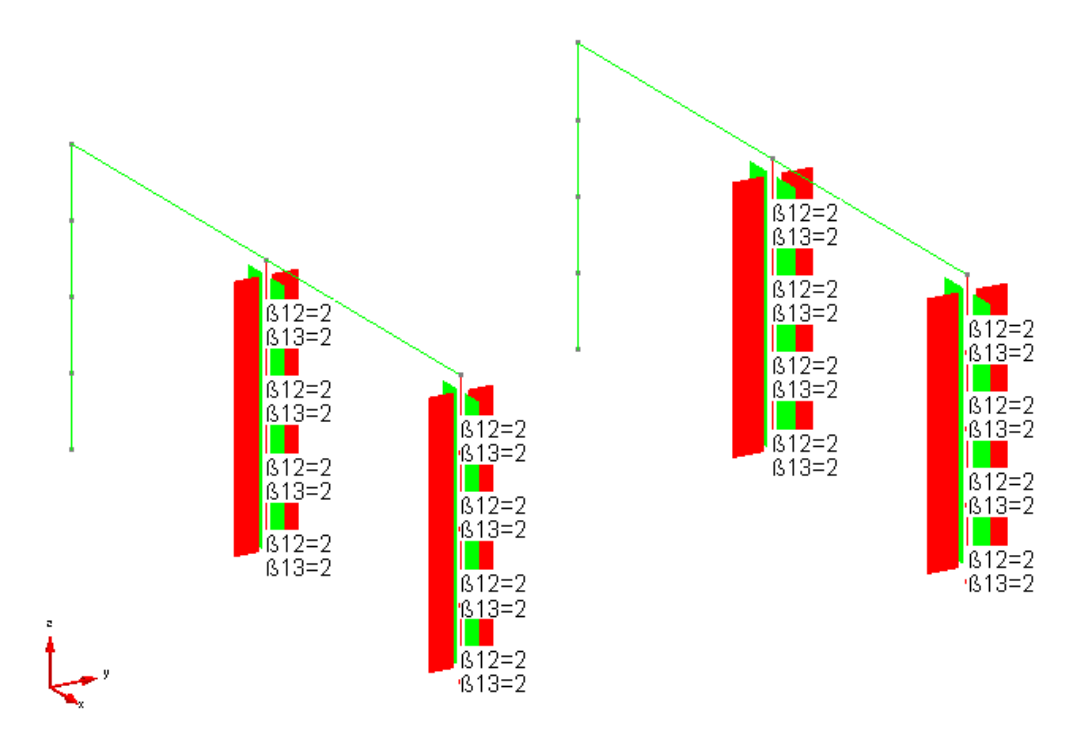

Si esegue quindi la verifica di instabilità con il metodo semplificato, ottenendo risultati identici a quelli ricavabili dalla schematizzazione del pilastro con un unico elemento beam, come si può osservare confrontando i dati del punto [7.2.3.](#page-227-0)

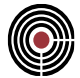

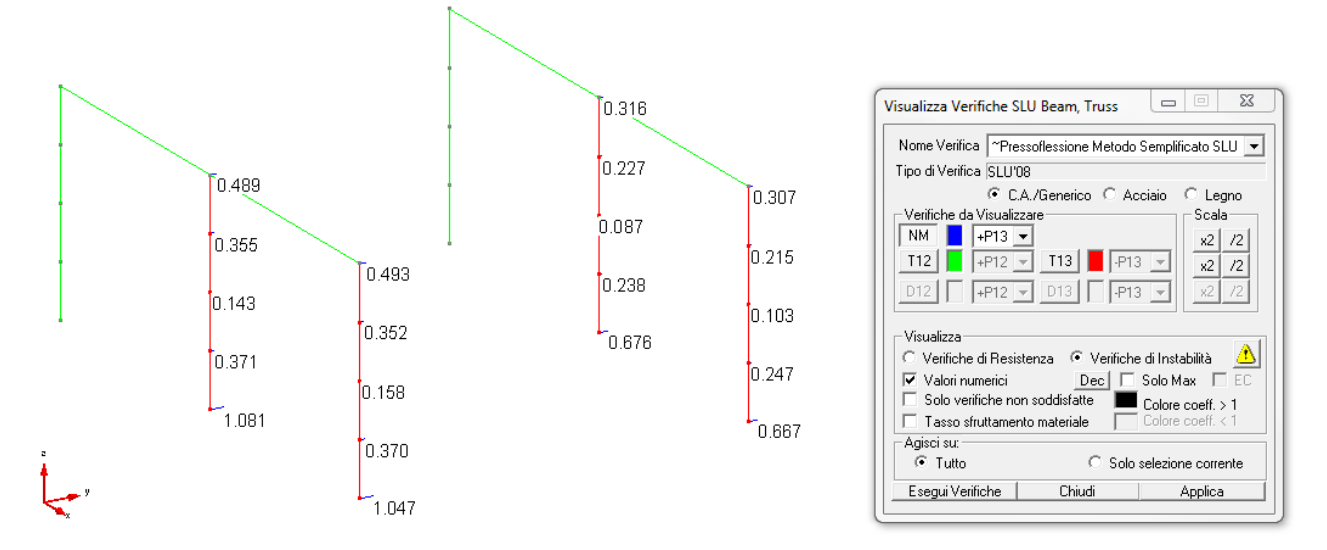

Si ottiene un risultato analogo anche relativamente alla stima del coefficiente  $r_m$ : per provare questa affermazione, ipotizziamo si ragionare per assurdo. A tale scopo, si osserva che, sul primo elemento beam del pilastro centrale, agisce una combinazione di carico tale per cui si hanno N=142.27 KN, M12, inf=142.27 KNm e M12, sup= 54.08 KNm.

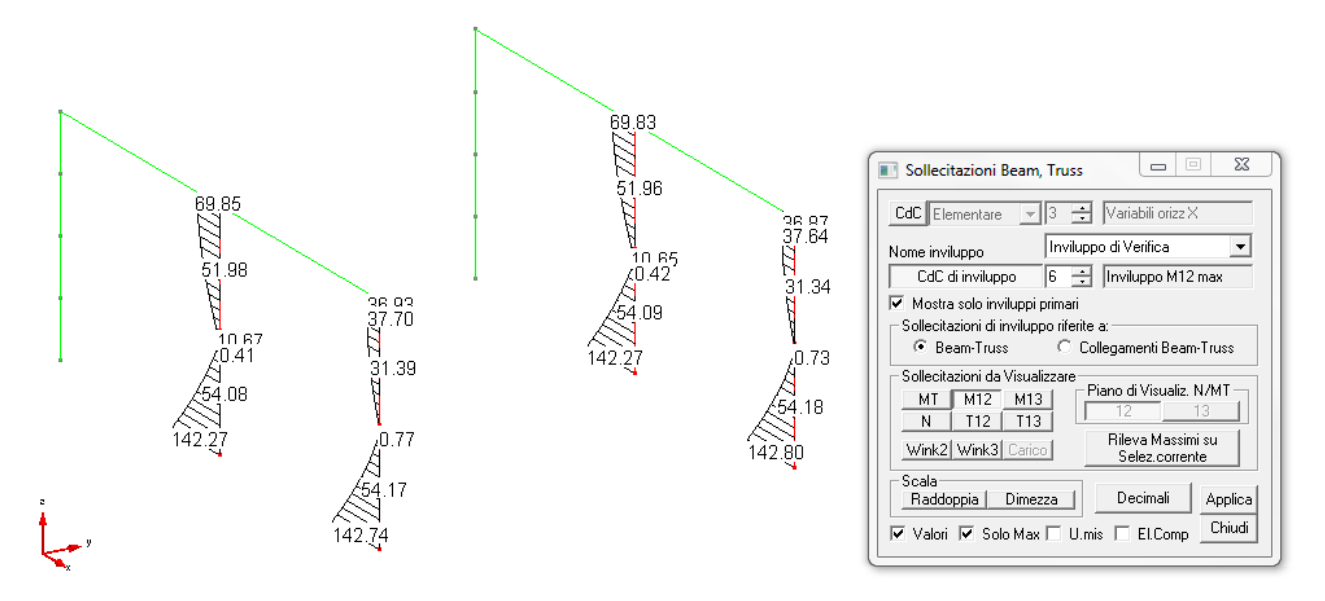

Valutando la snellezza limite con il metodo preciso, se CMP commettesse l'errore di considerare i momenti all'estremità del singolo elemento beam e non, com'è giusto che sia, del macroelemento, si perverrebbe al seguente risultato:

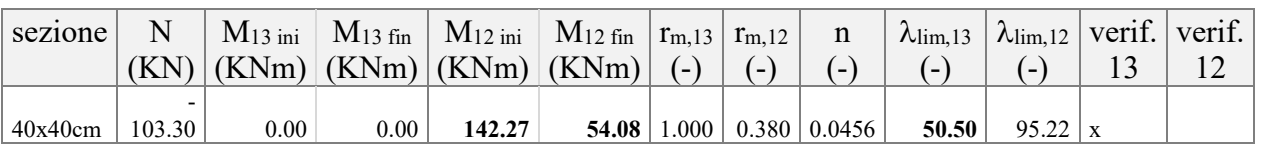

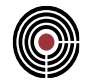

La verifica di stabilità risulterebbe quindi necessaria per il primo beam del pilastro centrale. Quanto descritto, tuttavia, non avviene, poiché CMP valuta in maniera corretta i momenti all'estremità del macro-elemento: nella figura seguente si nota infatti come le verifiche di stabilità risultino ancora non necessarie sui pilastri.

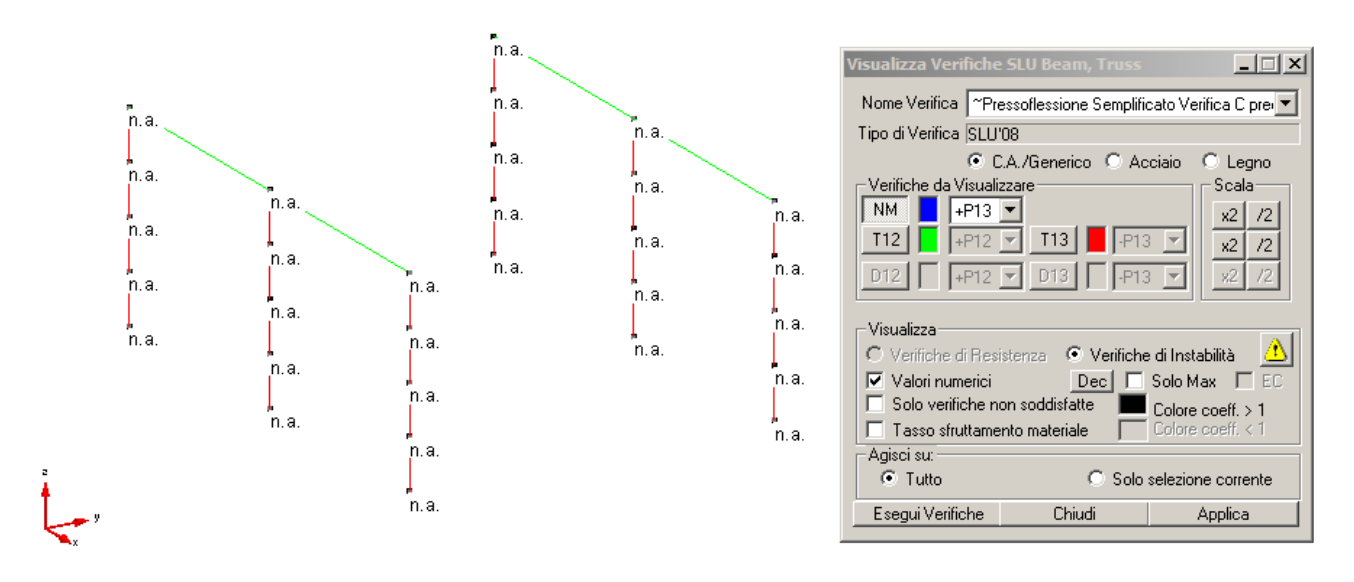

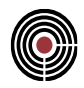

## **7.2.6 DIFFERENZE NUMERICHE TRA METODO "COMPLETO" E METODO "SEMPLIFICATO"**

**Data: 16/07/2013**

**Programma: CMP 27**

**Versione: 27.0.0.0 del 16/07/2013**

#### **File: [CMP: RigNominale3.cmp]**

**Scopo:** comprendere la variazione di risultato nelle verifiche di instabilità in funzione del metodo di calcolo scelto ("completo" o "semplificato"), al variare della percentuale geometrica di armatura.

Con riferimento al modello numerico finora utilizzano, si assegna la sezione rettangolare di dimensioni 40x40cm a tutti i beam del modello; ai soli pilastri esterni (per i quali, si è visto, le sollecitazioni di inviluppo sono pressoché identiche), si assegnano 4 diversi tipi di armatura:

- armatura 1:  $8\phi$ 14, corrispondenti a  $p=0.77\%$ ;
- armatura 2: 4 $\phi$ 18 negli spigoli + 4 $\phi$ 16 di parete, corrispondenti a  $\rho$ =1.14%;
- armatura 3:  $8\phi$ 20, corrispondenti a  $\rho$ =1.57%;
- armatura 4:  $8\phi$ 24, corrispondenti a  $p=2.26\%$ ;

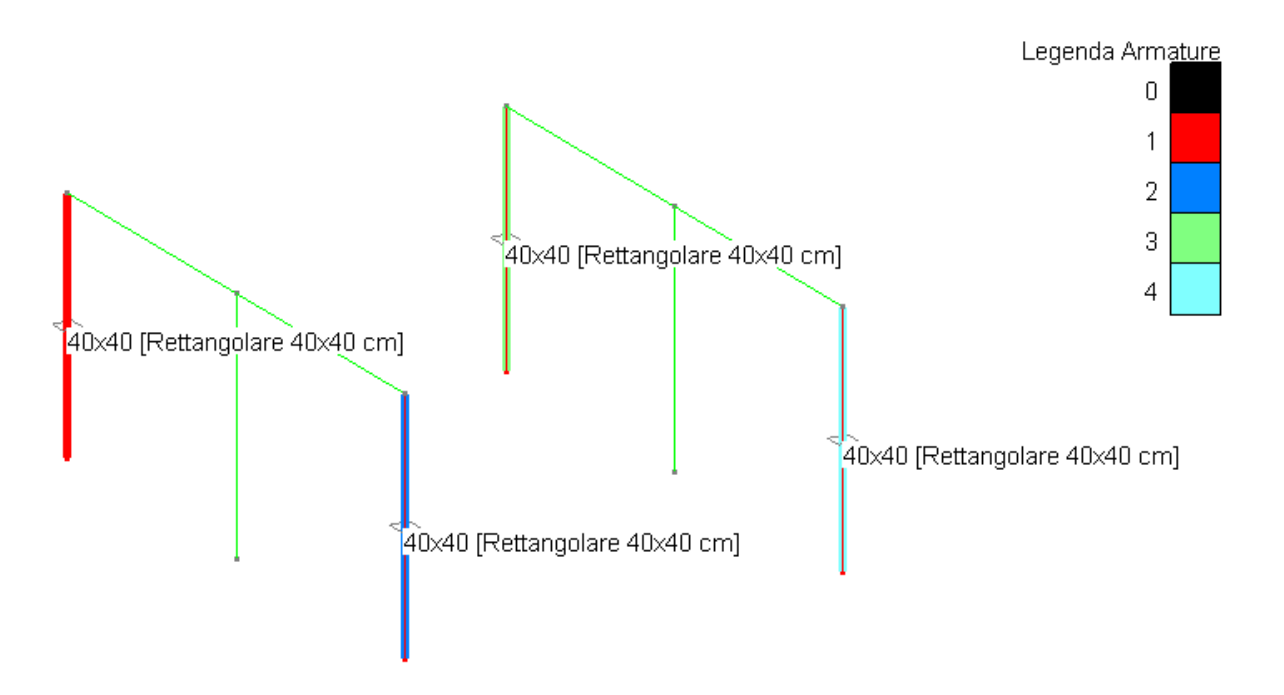

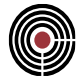

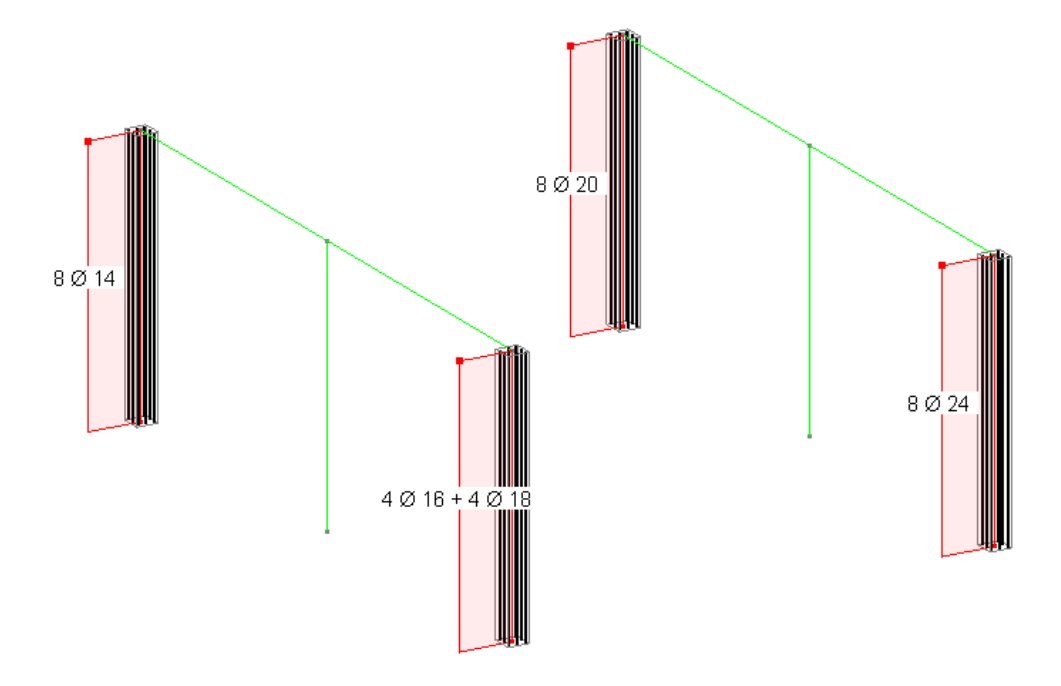

Si eseguono per prima cosa le verifiche di instabilità con il metodo "semplificato": essendo le armature diverse, anche i coefficienti di verifica MN assumeranno diversi valori.

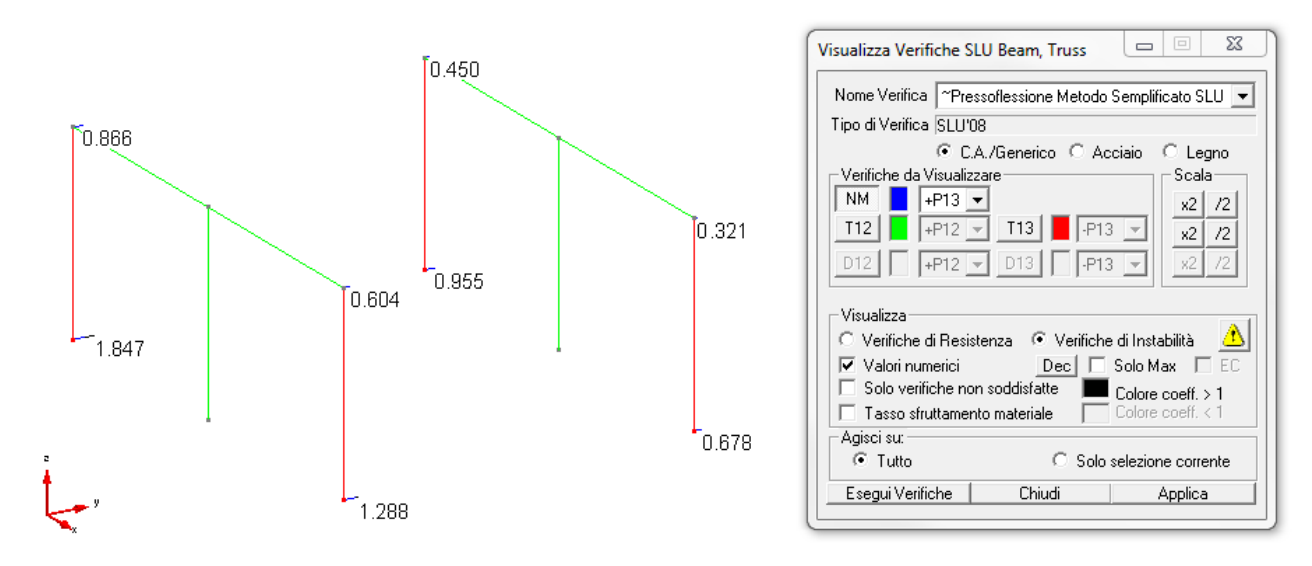

Si eseguono quindi le verifiche di instabilità con il metodo "completo", ottenendo così valori del coefficiente NM diversi da quelli appena visti per il metodo "semplificato".

#### VALIDAZIONE CMP: METODO DELLA RIGIDEZZA NOMINALE

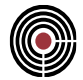

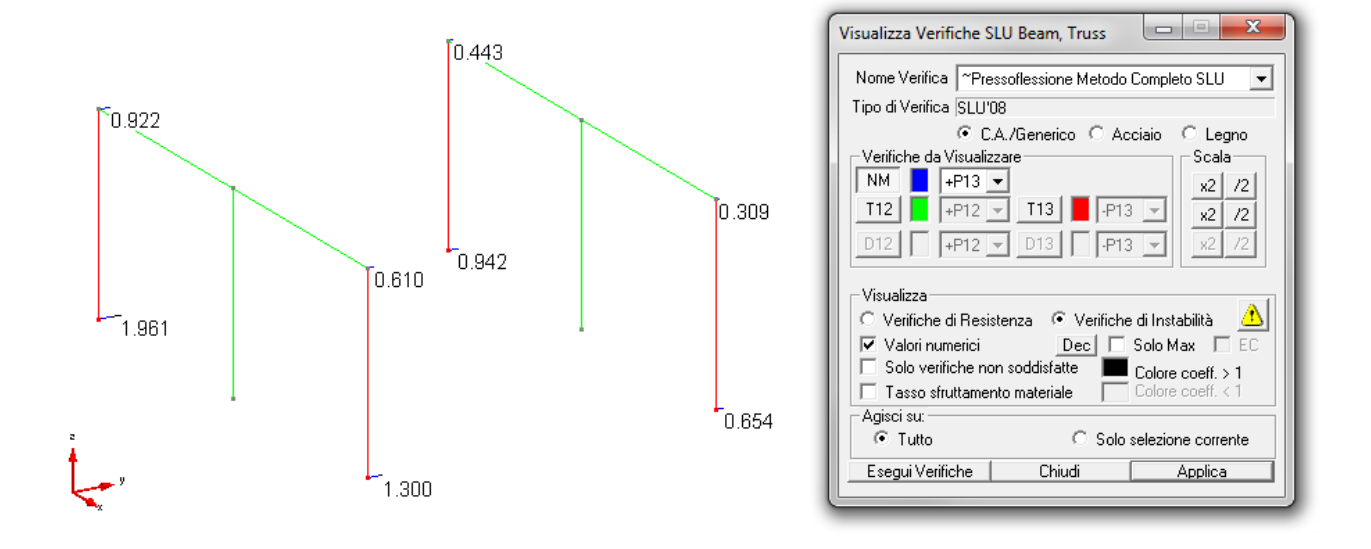

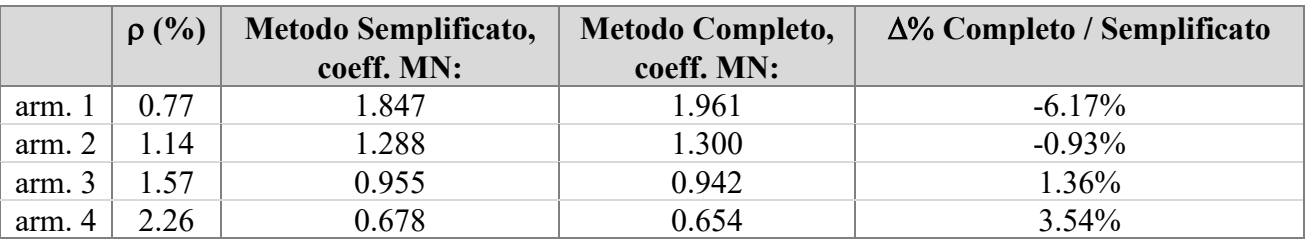

L'Eurocodice 2 consente di applicare il metodo completo per percentuali di armatura comprese tra lo 0.2% e l'1%; oltre l'1%, invece, richiede di applicare il metodo semplificato. Questa scelta è giustificata dal fatto che, ragionando numericamente sui due metodi, si hanno risultati confrontabili per percentuali di armatura attorno all'1% e che, generalmente, il metodo completo risulta più conservativo quando  $\rho$ >1.00%.

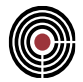

# **8 VALIDAZIONE CMP: ANALISI MODALE CON EFFETTI DEL II ORDINE**

Come alternativa alla stima delle non linearità geometriche mediante il coefficiente  $\theta$  (cap. 7.3.1) NTC), CMP offre la possibilità di eseguire un'analisi modale della struttura, tenendo conto degli effetti del II ordine.

Questo tipo di analisi si basa sul calcolo della matrice di rigidezza geometrica degli elementi beam, moltiplicata per lo sforzo normale N agente su di essi: a tale scopo, CMP crea in automatico una condizione di carico non lineare avente moltiplicatori delle CdC uguali ai valori impostati nel menu *Coeff. CdC elementari per Calcolo Forze/Masse*.

Ciascun lancio modale non lineare si articola in due fasi distinte:

- si esegue un'analisi non lineare statica finalizzata al calcolo della matrice di rigidezza geometrica;
- si modifica la matrice di rigidezza della struttura sottraendo i contributi della matrice di rigidezza geometrica, quindi si lancia l'analisi modale.

Rispetto al calcolo del coefficiente  $\theta$ , questa metodologia di calcolo presenta il vantaggio di considerare le non linearità geometriche sul singolo elemento: i termini della matrice di rigidezza geometrica, infatti, sono calcolati con riferimento ai singoli nodi del modello di calcolo.

Questo modo di procedere comporta periodi di vibrazione e spostamenti maggiori rispetto alla classica analisi modale lineare ma non, necessariamente, un incremento delle sollecitazioni: per periodi di vibrazione elevati, è possibile infatti ricadere nel tratto discendente dello spettro di risposta.

Al fine di spiegare con chiarezza le differenze tra le analisi così eseguite, si riporta al capitolo "Analisi dinamica lineare e analisi modale non lineare" un modello numerico esemplificativo, nel quale è presente una mensola suddivisa in due elementi di tipo beam. Su di essa è stata eseguita, manualmente, l'analisi modale sia in condizioni lineari, amplificando poi gli sforzi ottenuti mediante il coefficiente  $\theta$ , che in condizioni modali non lineari; questi risultati manuali sono stati quindi confrontati con quelli calcolati da XFinest, per lo stesso tipo di analisi.

Al capitolo successivo, "Confronto tra analisi dinamica lineare, modale non lineare e instabilità euleriana", si confrontano invece i risultati ottenuti dai tre tipi di analisi. Il capitolo ha l'obiettivo di mostrare come la nuova procedura di analisi non lineare stimi gli effetti del II ordine coerentemente alla metodologia di calcolo basata sui coefficienti di amplificazione.

Oltre ai dati di uscita, in questo capitolo si pone l'attenzione anche sul file di Input che CMP scrive per XFinest, da cui emergono:

- la creazione automatica di una combinazione di carico non lineare come sopra descritto;
- la creazione automatica e di una funzione per punti t-f(t) per descrivere la storia di carico;
- il comando di esecuzione di un'analisi statica non lineare.

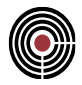

# **8.1 ANALISI SPETTRALE LINEARE E ANALISI CON EFFETTI DEL II ORDINE**

**Data: 16/07/2013**

**Programma: CMP 27**

**Versione: 27.0.0.0 del 16/07/2013**

#### **File: [CMP: Pilastro 1.cmp, Pilastro 1 II ord.cmp]**

**Scopo:** confrontare tra loro, mediante calcolo manuale, un'analisi modale lineare con stima del coefficiente  $\theta$  e un'analisi modale con effetti del II ordine; verificare, mediante il confronto dei risultati ottenuti, che CMP restituisce gli stessi risultati prodotti dal calcolo manuale.

Nel presente capitolo si eseguono manualmente un'analisi modale lineare e un'analisi modale del II ordine, relativamente ad una struttura estremamente semplice: si tratta, in particolare, della mensola a due gradi di libertà rappresentata nelle figure seguenti. Si confrontano quindi i risultati delle analisi con quelli di XFinest.

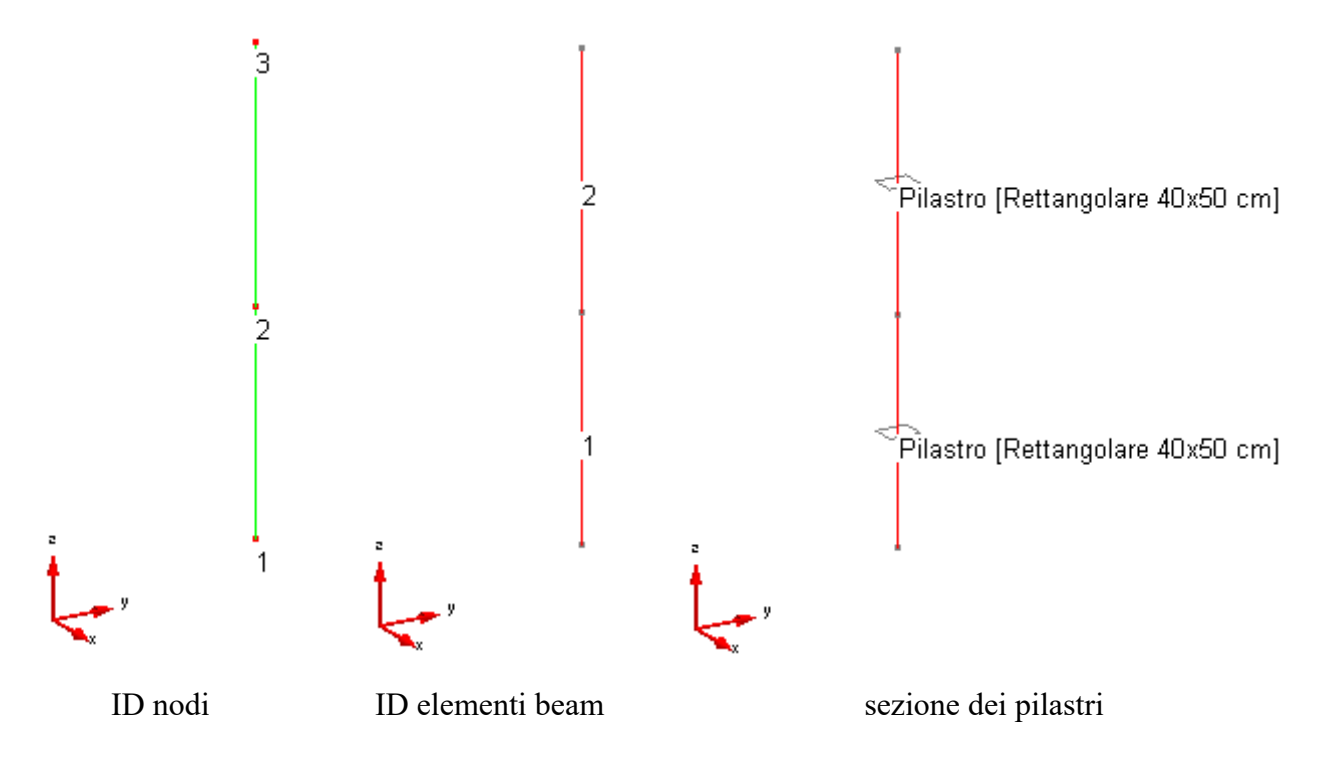

Il modello numerico è caratterizzato dalle seguenti condizioni di carico elementari, a cui competono i carichi concentrati delle figure seguenti. Ad essi va sommato anche il contributo del peso proprio della colonna in calcestruzzo.

#### VALIDAZIONE CMP: ANALISI MODALE CON EFFETTI DEL II ORDINE

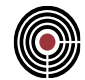

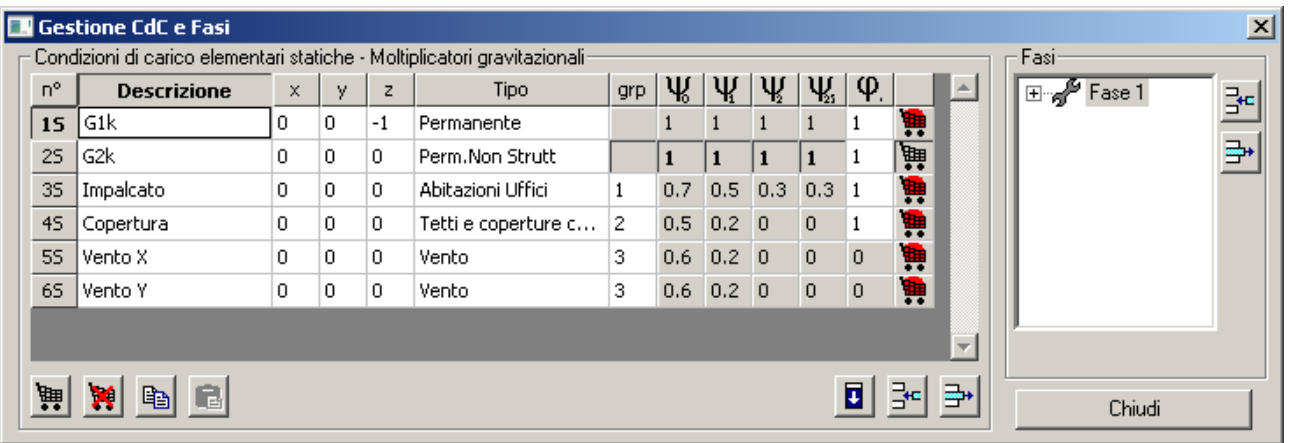

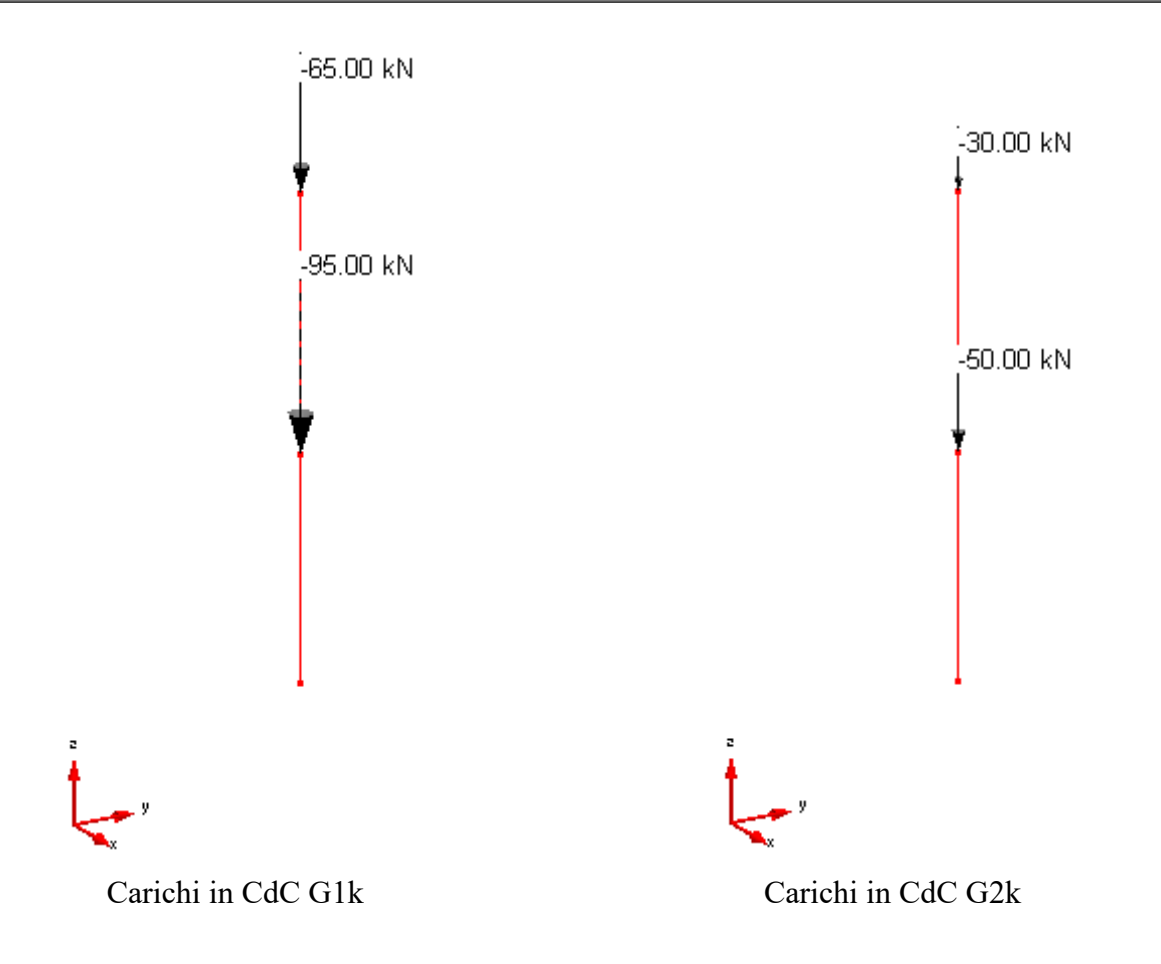

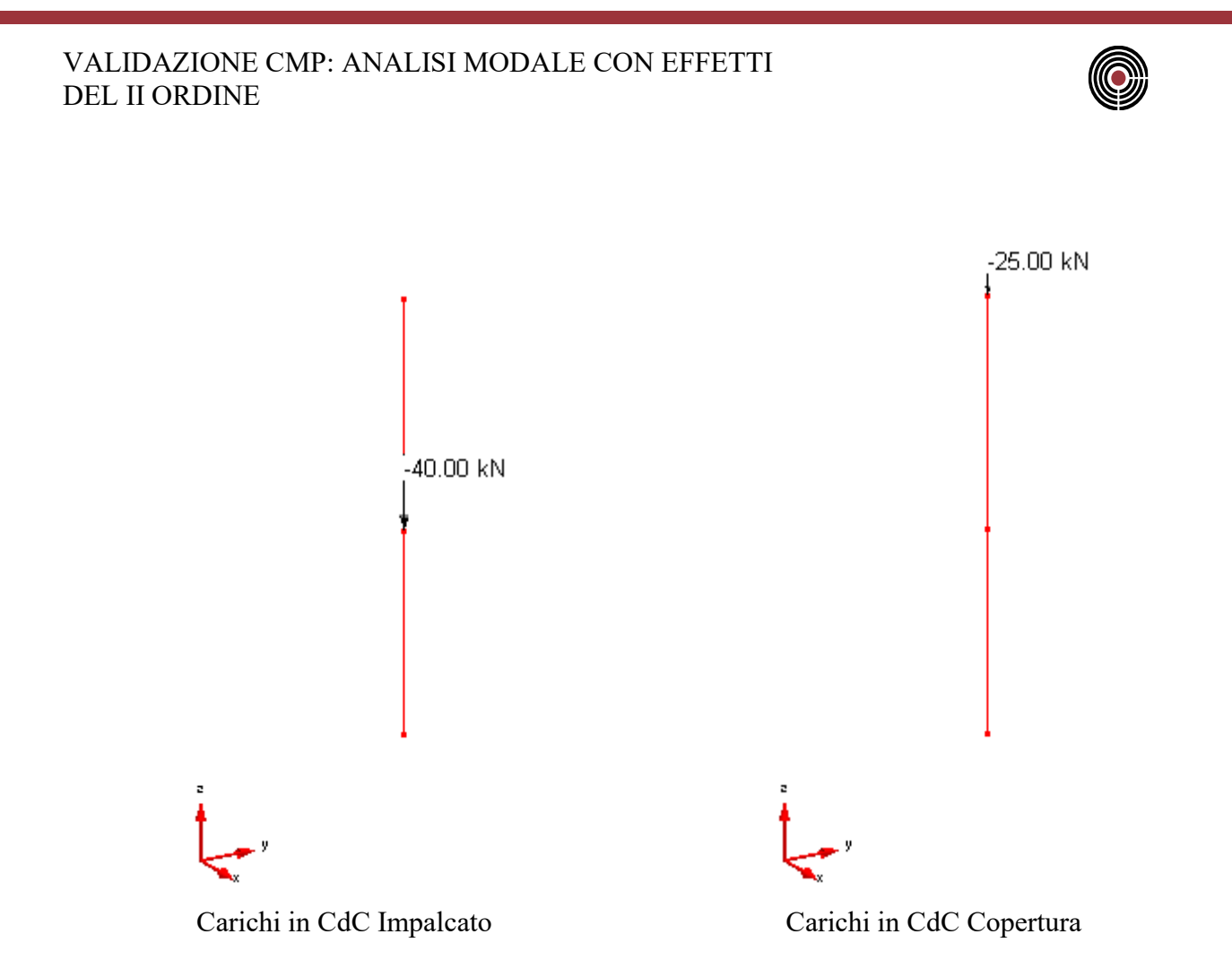

L'analisi modale non lineare è eseguita a partire da una condizione di carico non lineare, che CMP crea automaticamente sulla base dei "Coeff. CdC elementari per il calcolo delle masse sismiche". Nel presente esempio, si assumono i seguenti coefficienti, coincidenti con gli  $\psi_{2i}$  della tabella 2.5.I del DM 2008.

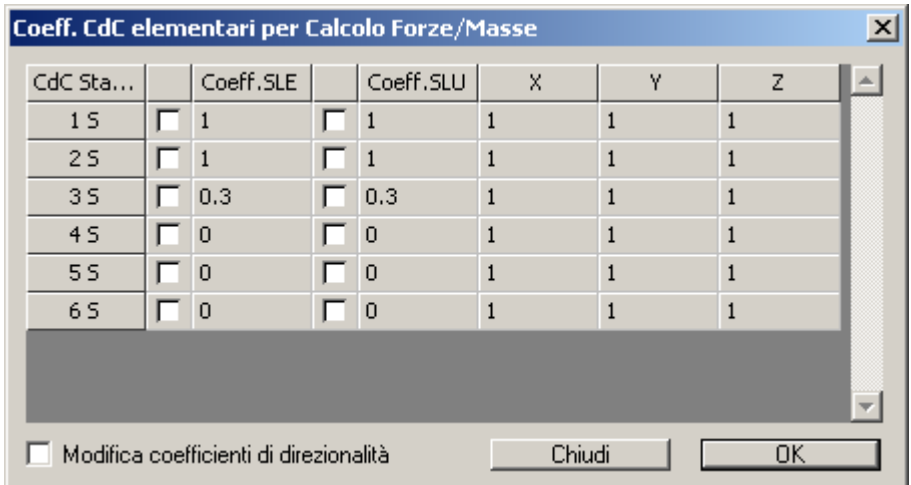

La determinazione delle azioni sismiche, invece, è condotta con riferimento ai seguenti parametri:

#### VALIDAZIONE CMP: ANALISI MODALE CON EFFETTI DEL II ORDINE

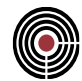

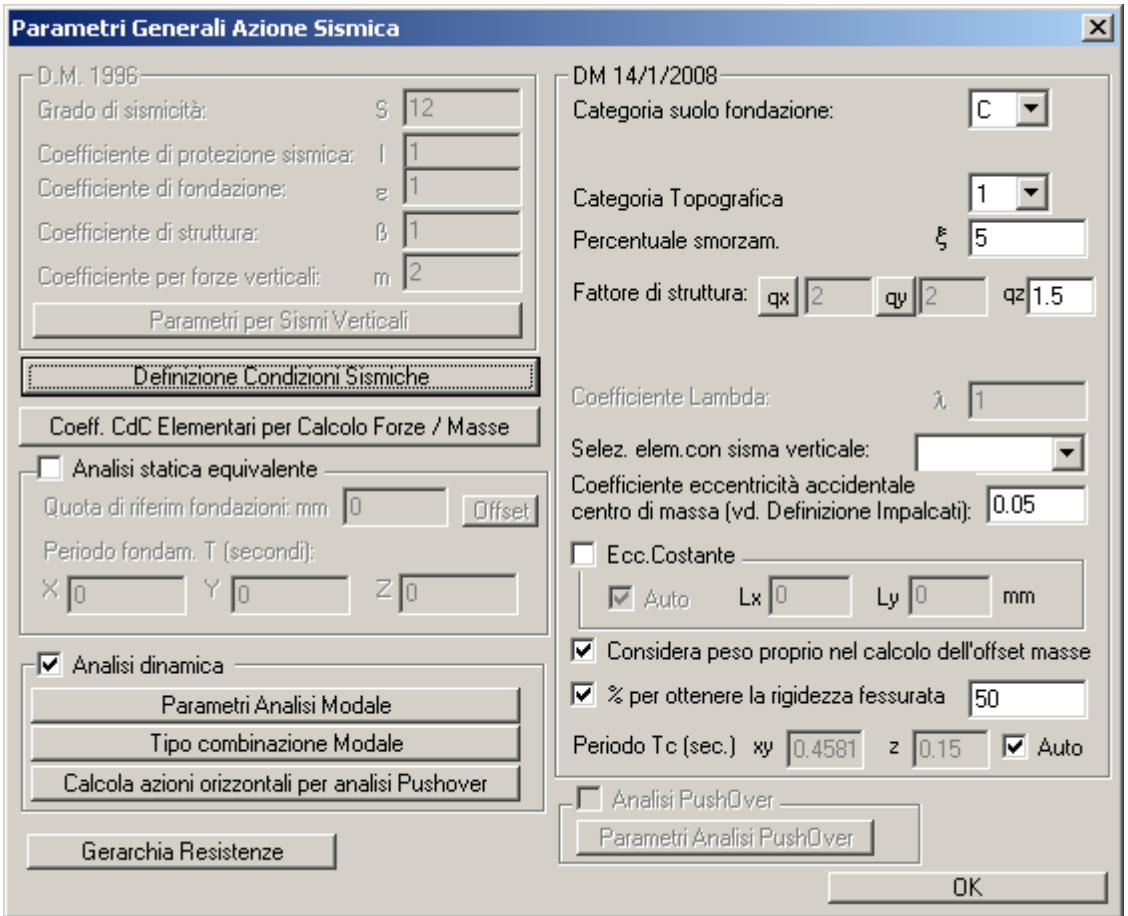

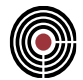

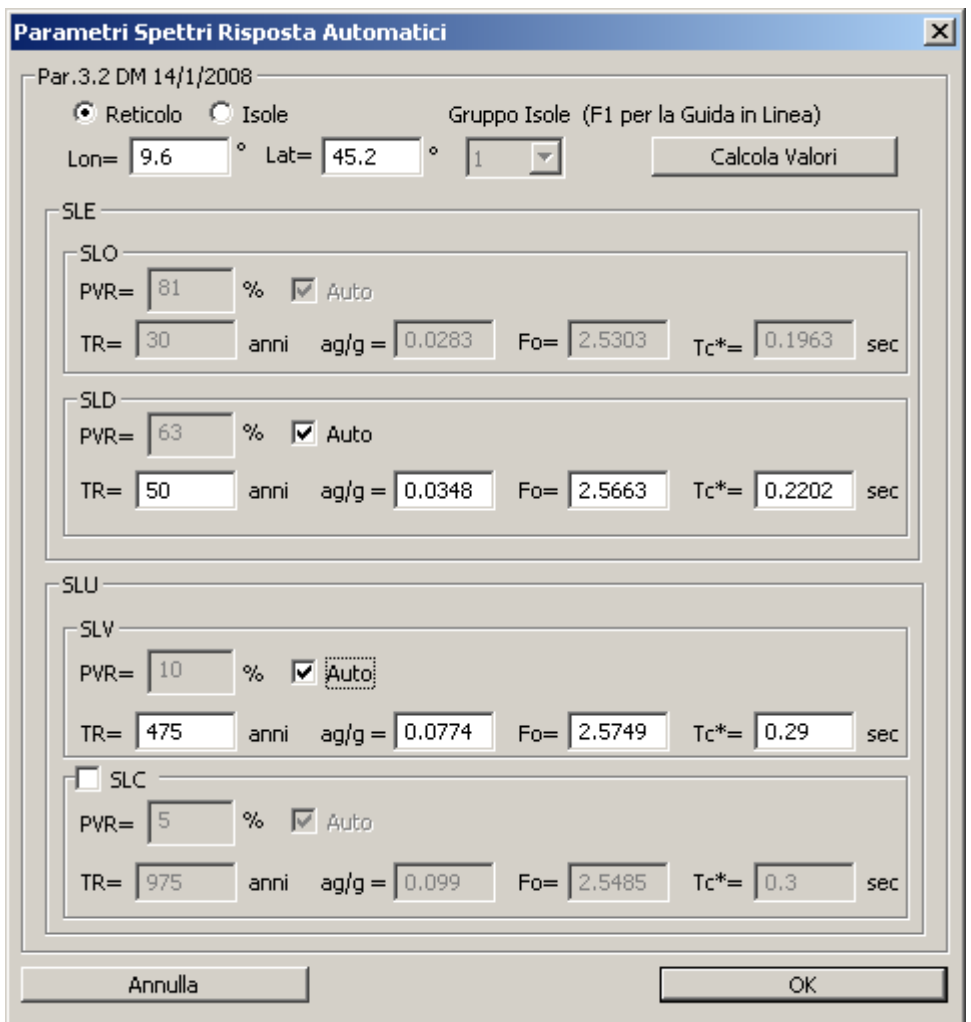

In virtù della semplicità del modello, il calcolo delle masse sismiche e delle inerzie della struttura nelle direzioni x e y è immediato:

- quota +3.50m: M<sub>1</sub> = (95 + 50 + 40⋅0.3 + 0.4⋅0.5⋅ (3.50 + 4.00) /2⋅25) / 9.806 = 17.922 ton;
- quota +7.50m: M<sub>2</sub> = (65 + 30 + 25⋅0.0 + 0.4⋅0.5⋅ (4.00) /2⋅25) / 9.806 = 10.707 ton;
- sisma dir. x:  $J_{yy} = (50 \cdot 40^3) / 12 = 266666.7$  cm<sup>4</sup> da considerarsi al 50%;
- sisma dir. y:  $J_{xx} = (40 \cdot 50^3) / 12 = 416666.7$  cm<sup>4</sup> da considerarsi al 50%;
- $E_c = 31475.8 \text{ MPa}$ ;

Si possono quindi calcolare la matrice di rigidezza della struttura (lunghezze in mm, forze in N) e la matrice delle masse (valori in Ns<sup>2</sup>/mm). Dall'assemblaggio delle matrici di rigidezza dei singoli elementi beam e tenendo conto del vincolo di incastro alla base, si ottiene così la matrice [K\*].

VALIDAZIONE CMP: ANALISI MODALE CON EFFETTI DEL II ORDINE

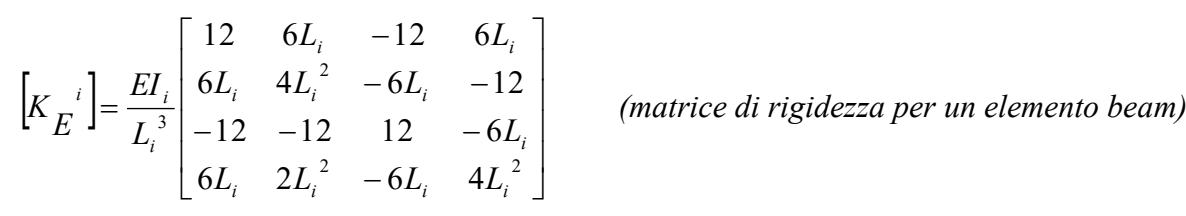

matrice di rigidezza del sistema, dopo l'assemblaggio, relativa ai g.d.l. dx, ry, nodo intermedio, dx, ry nodo di sommità, nell'ordine:

$$
\begin{bmatrix} K_E \end{bmatrix} = \begin{bmatrix} 1.96E + 4 & -7.86E + 3 & 4.81E + 6 & -1.57E + 7 \\ 7.86E + 3 & 1.57e + 07 & 1.57e + 07 \\ 8.98E + 10 & 2.10E + 10 \\ \text{simm} & 4.19E + 10 \end{bmatrix}
$$

matrice di rigidezza del sistema, condensata sui soli g.d.l. di traslazione in direzione x:

$$
[K^*] = \begin{bmatrix} 1.17E + 4 & -3.22E + 3 \\ -3.22E + 3 & 1.19E + 3 \end{bmatrix}
$$

matrice delle masse:

$$
[M] = \begin{bmatrix} 17.9 & 0 \\ 0 & 10.7 \end{bmatrix} Ns^2 / mm
$$

Un oscillatore a due gradi di libertà presenta un'equazione caratteristica di secondo grado che, risolta, fornisce le pulsazioni del sistema  $\omega_1^2 = 24.59$  e  $\omega_2^2 = 737.78$ , da cui i periodi dei due modi di vibrare della mensola nelle direzioni x e y:

$$
T_{1,x} = 1.267 s, T_{2,x} = 0.231 s
$$
  

$$
T_{1,y} = 1.014 s, T_{2,y} = 0.185 s
$$

Questi risultati coincidono, come già si sapeva, con quelli che CMP legge dall'output di XFinest.

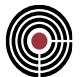

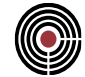

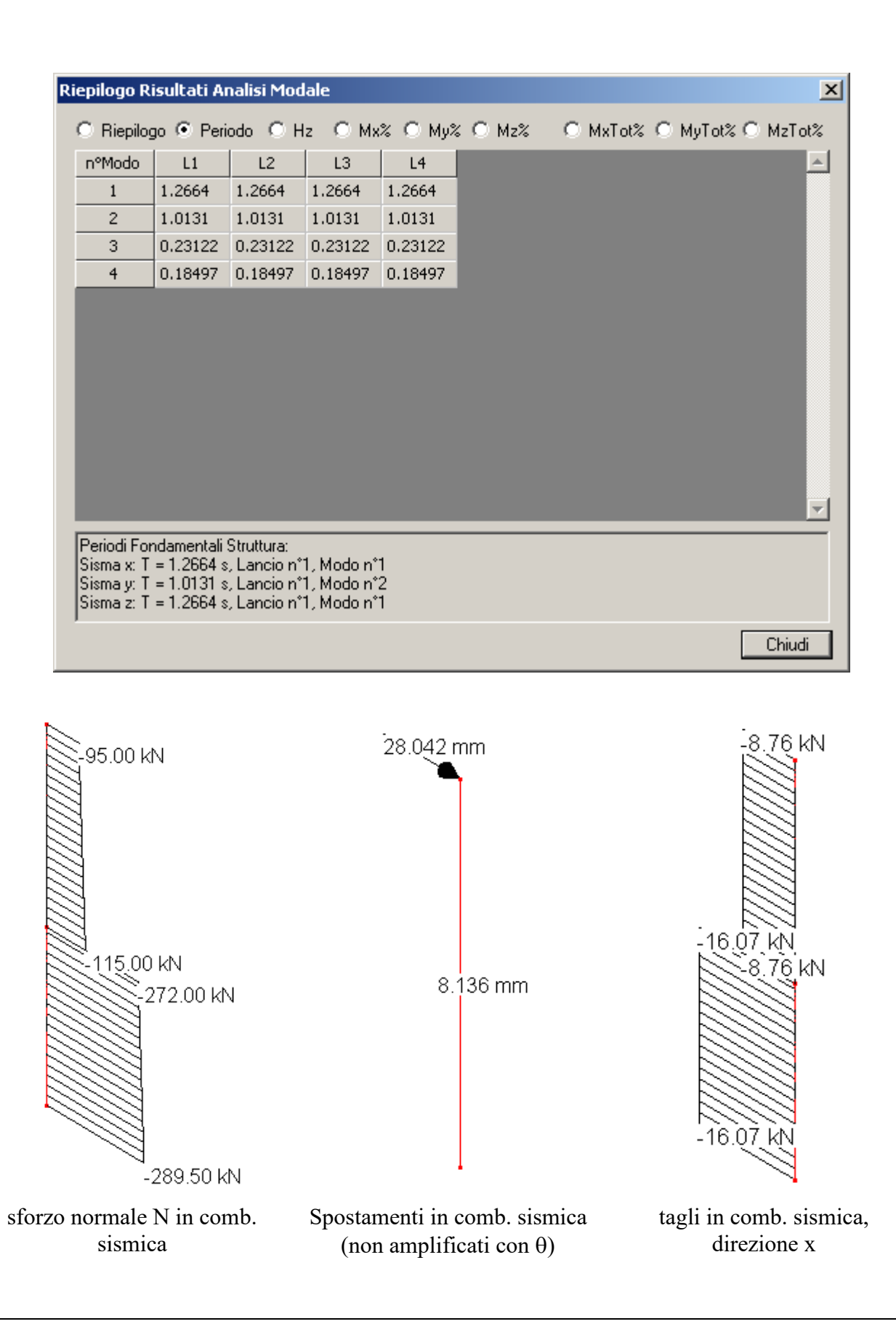

#### VALIDAZIONE CMP: ANALISI MODALE CON EFFETTI DEL II ORDINE

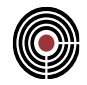

Le sollecitazioni relative alla combinazione di carico sismica, con sisma principale in direzione x e coefficienti  $\psi_{2j}$  uguali a 0.3 per la condizione di carico "impalcato" e a 0.0 per la condizione "copertura", determinano i seguenti valori del coefficiente  $\theta$  (calcolato con schema "pendolare"). Nella prima tabella si trovano i valori di θ derivanti dal calcolo manuale, nella seconda quelli stimati in automatico da CMP: si può notare come i due risultati coincidano.

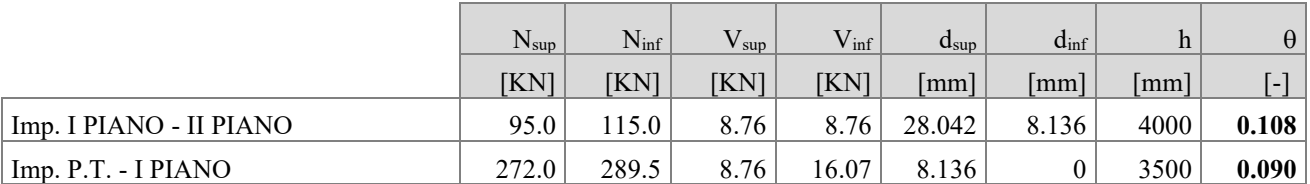

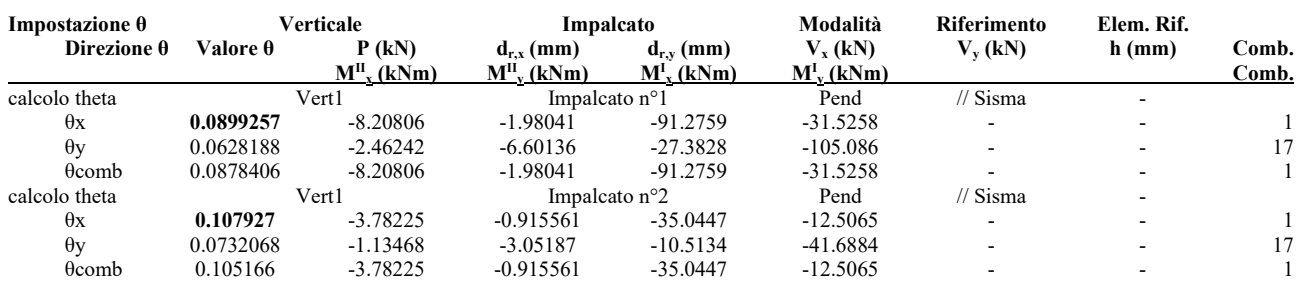

L'incremento di sollecitazione associato al massimo coefficiente  $\theta$ , per ciascuna delle direzioni x e y, risulta quindi:

$$
\lambda_x = 1 / (1 - 0.108) = 1.121
$$
  

$$
\lambda_y = 1.00
$$

da cui le sollecitazioni amplificate (momenti flettenti M12 e M13) nelle immagini a seguire.

#### VALIDAZIONE CMP: ANALISI MODALE CON EFFETTI DEL II ORDINE

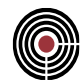

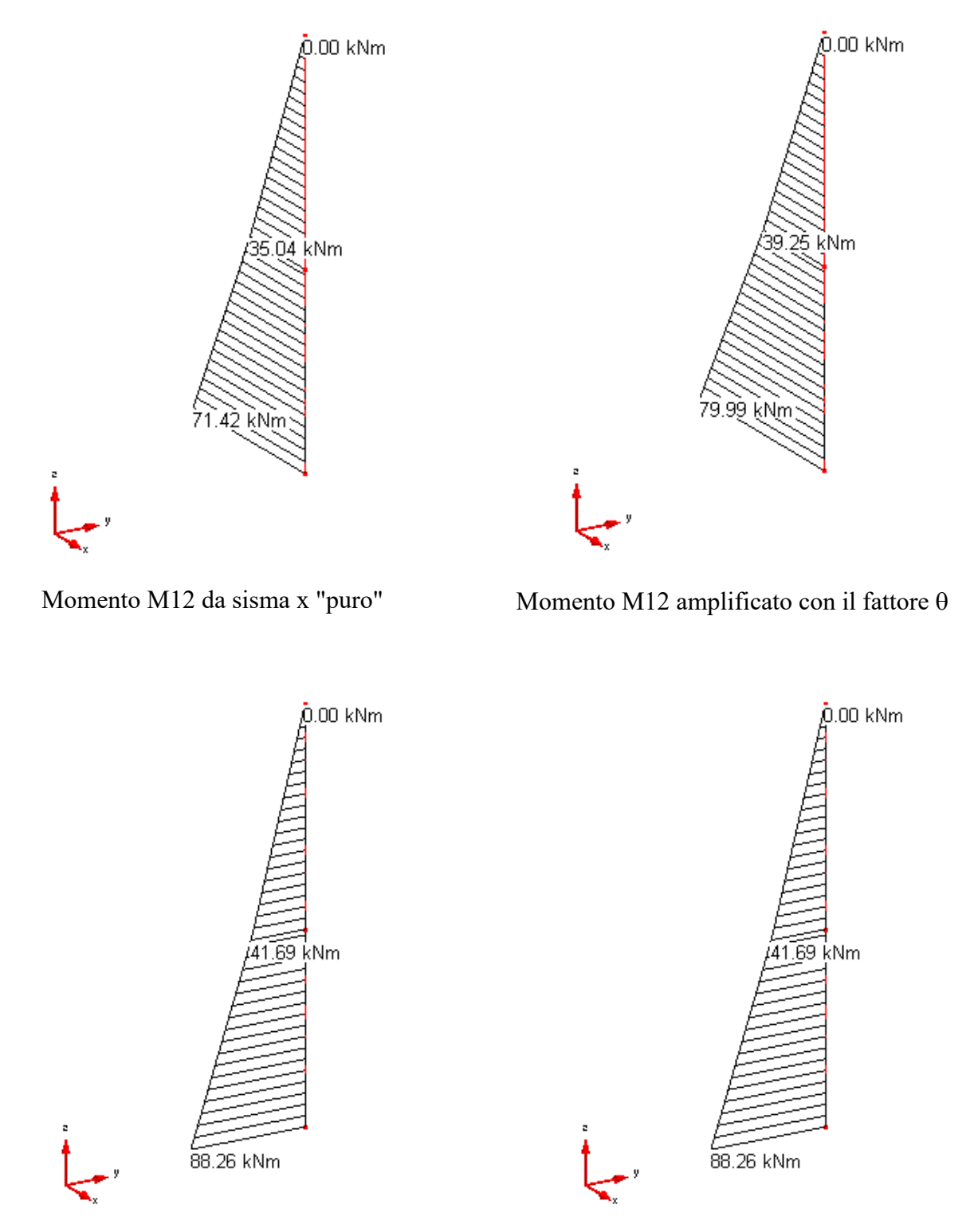

Momento M13 da sisma y "puro" Momento M13 amplificato con il fattore  $\theta$
La matrice di rigidezza geometrica K<sub>G</sub> di un generico elemento finito *i* (da Instabilità delle strutture, Leone Corradi dell'Acqua) è esprimibile come:

$$
\begin{bmatrix} K_G^{-i} \end{bmatrix} = \frac{1}{L_i} \begin{bmatrix} 6/5 & (1/10)L_i & -6/5 & (1/10)L_i \\ (1/10)L_i & 4L_i^2 & -(1/10)L_i & -(1/30)L_i \\ -6/5 & -(1/10)L_i & 6/5 & -(1/10)L_i \\ (1/10)L_i & -(1/30)L_i & -(1/10)L_i & (2/15)L_i^2 \end{bmatrix}
$$

Si può ottenere una matrice elastica "ridotta" sottraendo ai singoli elementi  $K_{E,ij}$  il contributo geometrico, N·K<sub>E,ij</sub>:

$$
K_{E \text{ rid}, ij} = K_{E, ij} - N \cdot K_{G, ij}
$$

dove N è la forza assiale sull'elemento, che nel caso in esame è pari a:

 $-N_1 = 272.00$  KN sul beam n°1;

 $-N_2 = 95.00$  KN sul beam n°2.

e determina le seguenti matrici:

1.17E+04 2.05E+07 -1.17E+04 2.05E+07 2.05E+07 4.79E+10 -2.05E+07 2.40E+10 Elemento 1: [KE]= -1.17E+04 -2.05E+07 1.17E+04 -2.05E+07 2.05E+07 2.40E+10 -2.05E+07 4.79E+10 9.33E+01 2.72E+04 -9.33E+01 2.72E+04 2.72E+04 1.27E+08 -2.72E+04 -3.17E+07 Elemento 1: N∙[KG]= -9.33E+01 -2.72E+04 9.33E+01 -2.72E+04 2.72E+04 -3.17E+07 -2.72E+04 1.27E+08 7.86E+03 1.57E+07 -7.86E+03 1.57E+07 1.57E+07 4.19E+10 -1.57E+07 2.10E+10 Elemento 2: [KE]= -7.86E+03 -1.57E+07 7.86E+03 -1.57E+07 1.57E+07 2.10E+10 -1.57E+07 4.19E+10 2.85E+01 9.50E+03 -2.85E+01 9.50E+03 9.50E+03 5.07E+07 -9.50E+03 -1.27E+07 Elemento 2: N∙ [KG]= -2.85E+01 -9.50E+03 2.85E+01 -9.50E+03

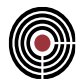

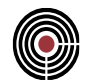

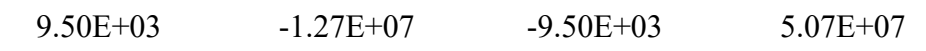

La KE,rid, già comprensiva della fase di assemblaggio, è quindi :

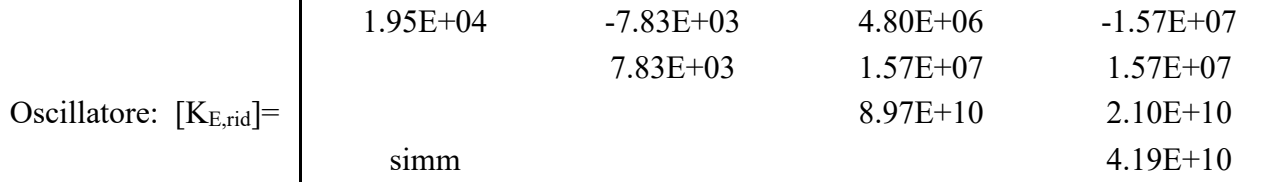

e comporta le pulsazioni del sistema  $\omega_1^2 = 22.93$  e  $\omega_2^2 = 730.01$ , da cui i periodi dei due modi di vibrare della mensola, rispettivamente nelle direzioni x e y:

 $T_{1,x} = 1.312$  s,  $T_{2,x} = 0.233$  s  $T_{1,y} = 1.036$  s,  $T_{2,y} = 0.186$  s

L'analisi modale non lineare in CMP produce gli stessi risultati del calcolo manuale, come si può riscontrare dalle immagini riportate a seguire.

In questo caso particolare, l'analisi modale non lineare ha prodotto risultati meno restrittivi per quanto riguarda le sollecitazioni sulla struttura. E' infatti risultato:

- (amplificaz. sollecitaz. = 1.03 da modale II ord.)  $< (\lambda_x = 1.12$  da analisi lineare con coeff.  $\theta$ )
- (amplificaz. sollecitaz. = 1.01 da modale II ord.)  $\approx (\lambda_y = 1.00$  da analisi lineare con coeff.  $\theta$ )

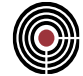

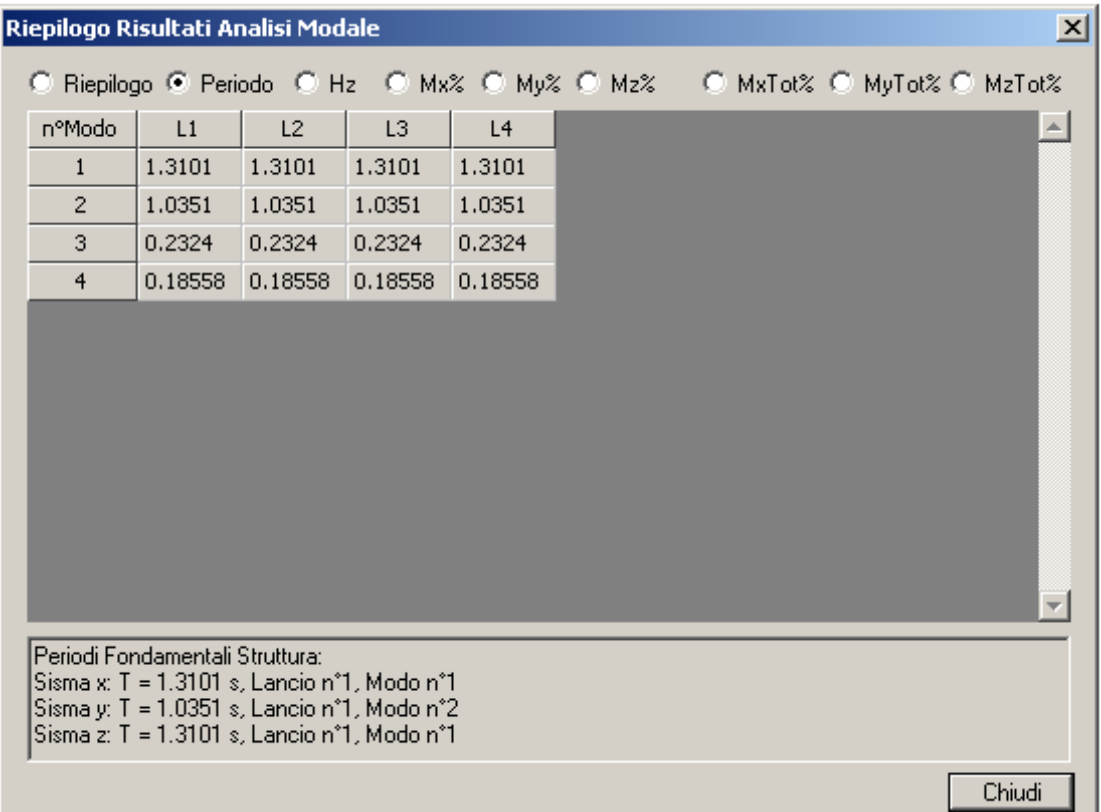

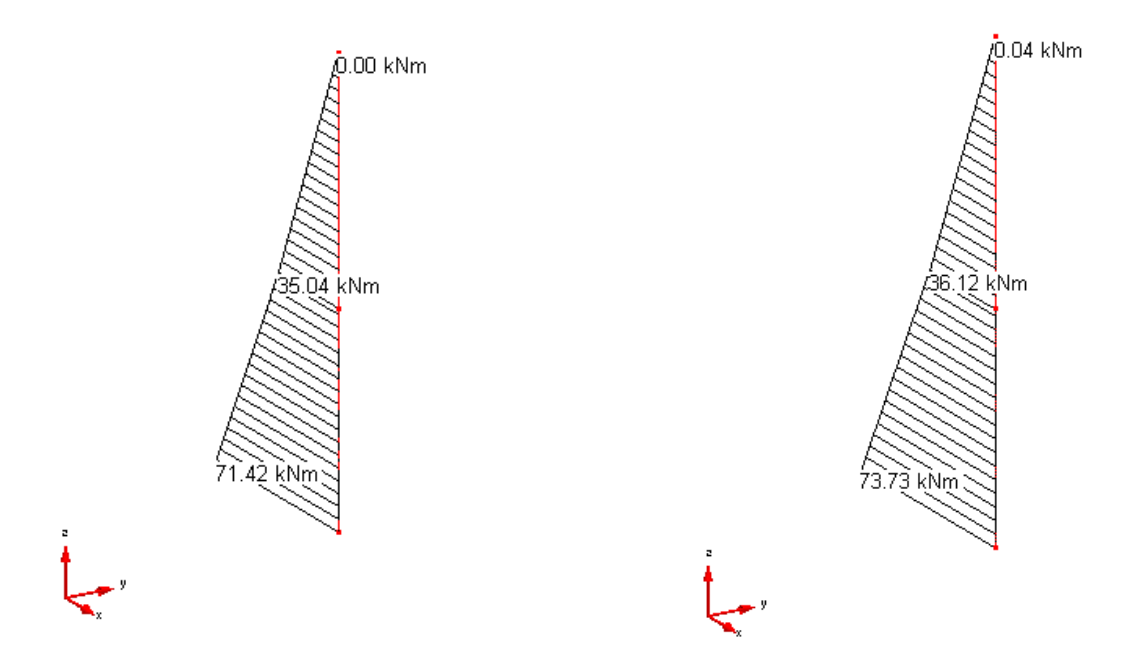

# analisi modale lineare

Momento M12 da sisma x "puro" e a seguito di Momento M12 a seguito dell'analisi modale non lineare

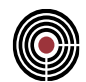

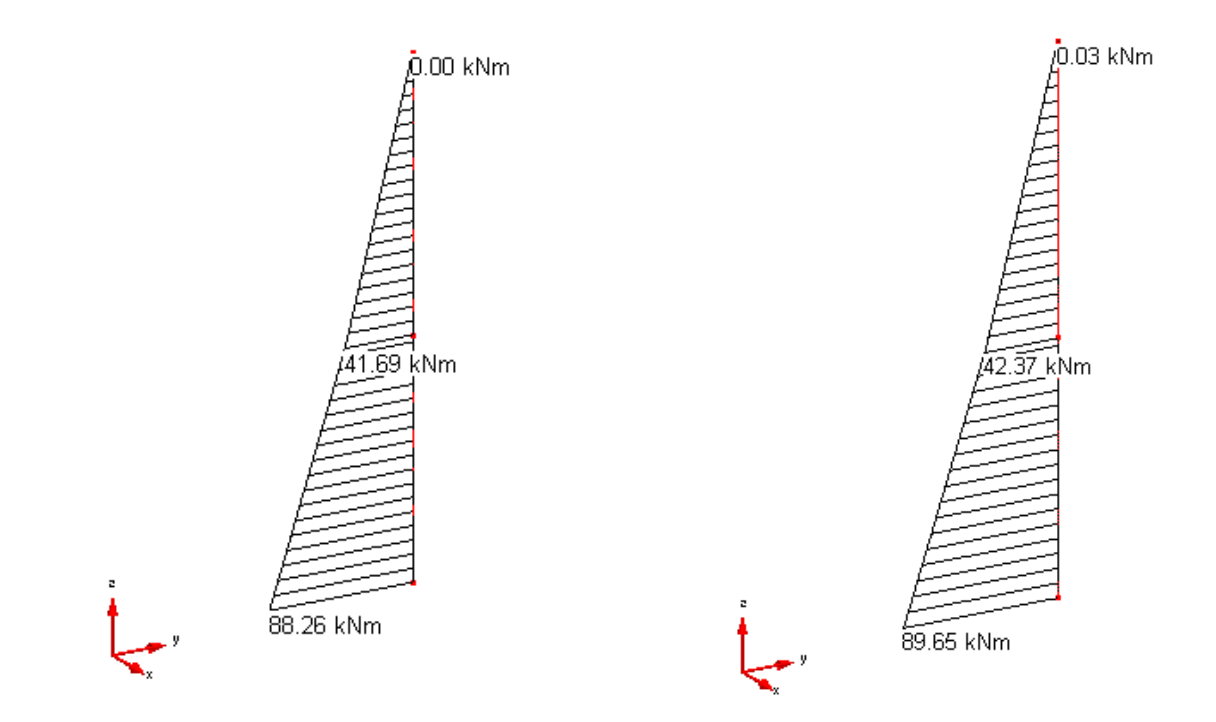

Momento M13 da sisma x "puro" e a seguito di analisi modale lineare

Momento M13 a seguito dell'analisi modale non lineare

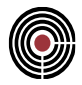

## **8.2 CONFRONTO TRA ANALISI DINAMICA LINEARE, MODALE NON LINEARE E INSTABILITÀ EULERIANA**

**Data: 16/07/2013**

**Programma: CMP 27**

**Versione: 27.0.0.0 del 16/07/2013**

#### **File: [CMP: Pilastro 1.cmp, Pilastro 1 II ord.cmp]**

**Scopo:** con riferimento alle procedure illustrate al capitolo precedente, confrontare i risultati dell'analisi modale non lineare sia con quelli della dinamica lineare con calcolo del coefficiente  $\theta$ , sia con quelli derivanti da calcolo del carico critico euleriano.

Nel presente capitolo si ragione su un modello numerico costituito da un singolo pilastro incastrato alla base, di lunghezza L=7000mm e sezione 400x400mm, caricato in testa da una forza assiale pari a 150 KN. Per semplificare la fase di calcolo manuale, si trascura il peso proprio del calcestruzzo.

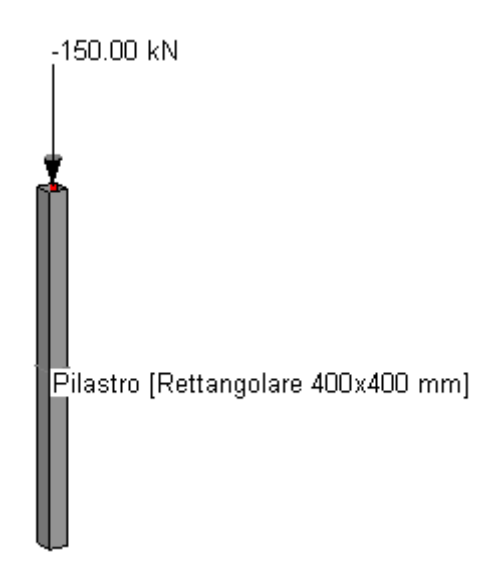

Si esegue su di esso un'analisi modale lineare, abbattendo del 50% la rigidezza del pilastro: emergono i periodi fondamentali di vibrazione  $T_x=T_y=1.434$  s, associati al 100% della massa sismica.

Si ipotizza quindi uno spettro di risposta costante, tale per cui Sda =  $1.000 \text{ m/s}^2$ , da cui le sollecitazioni e gli spostamenti riportati nelle immagini a seguire.

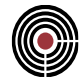

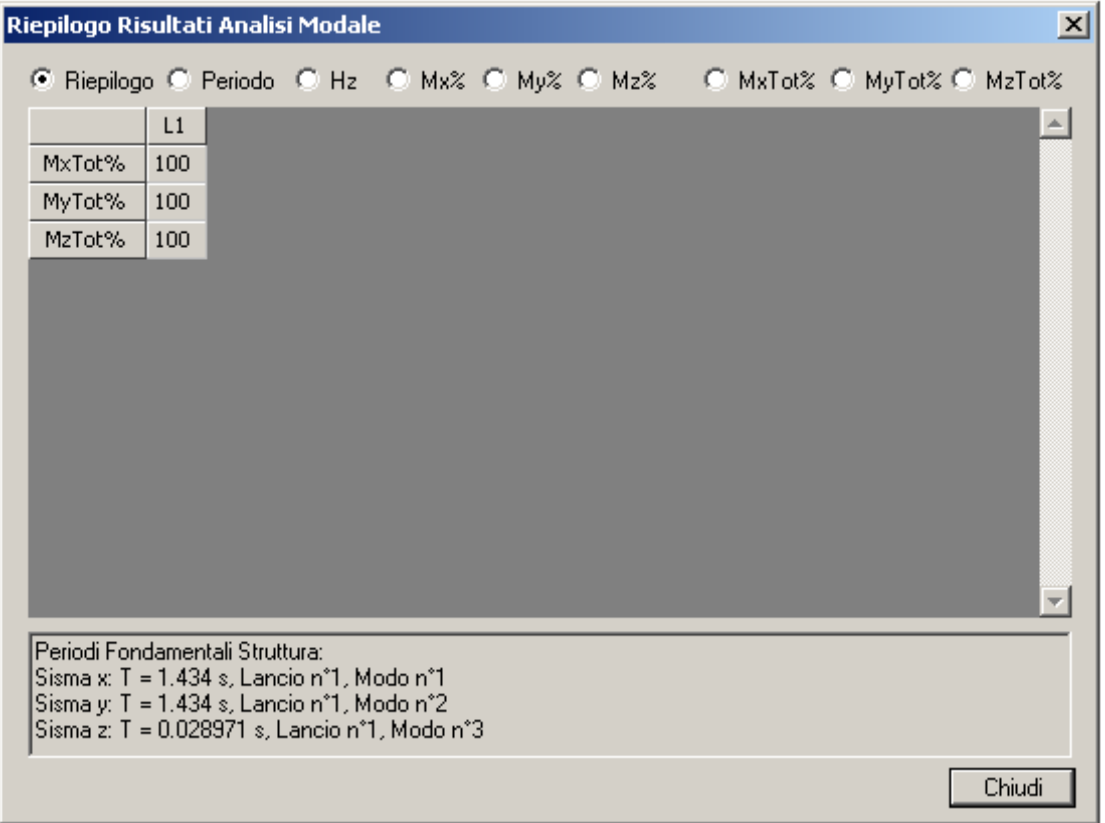

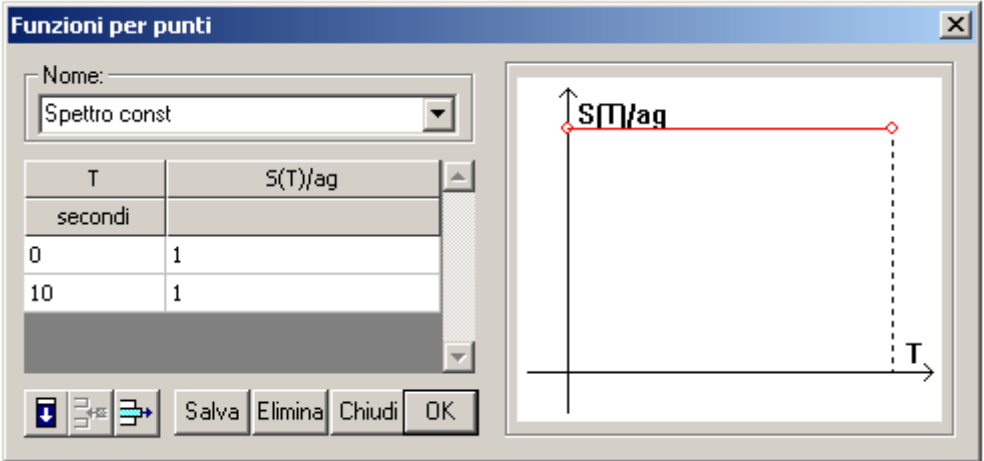

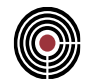

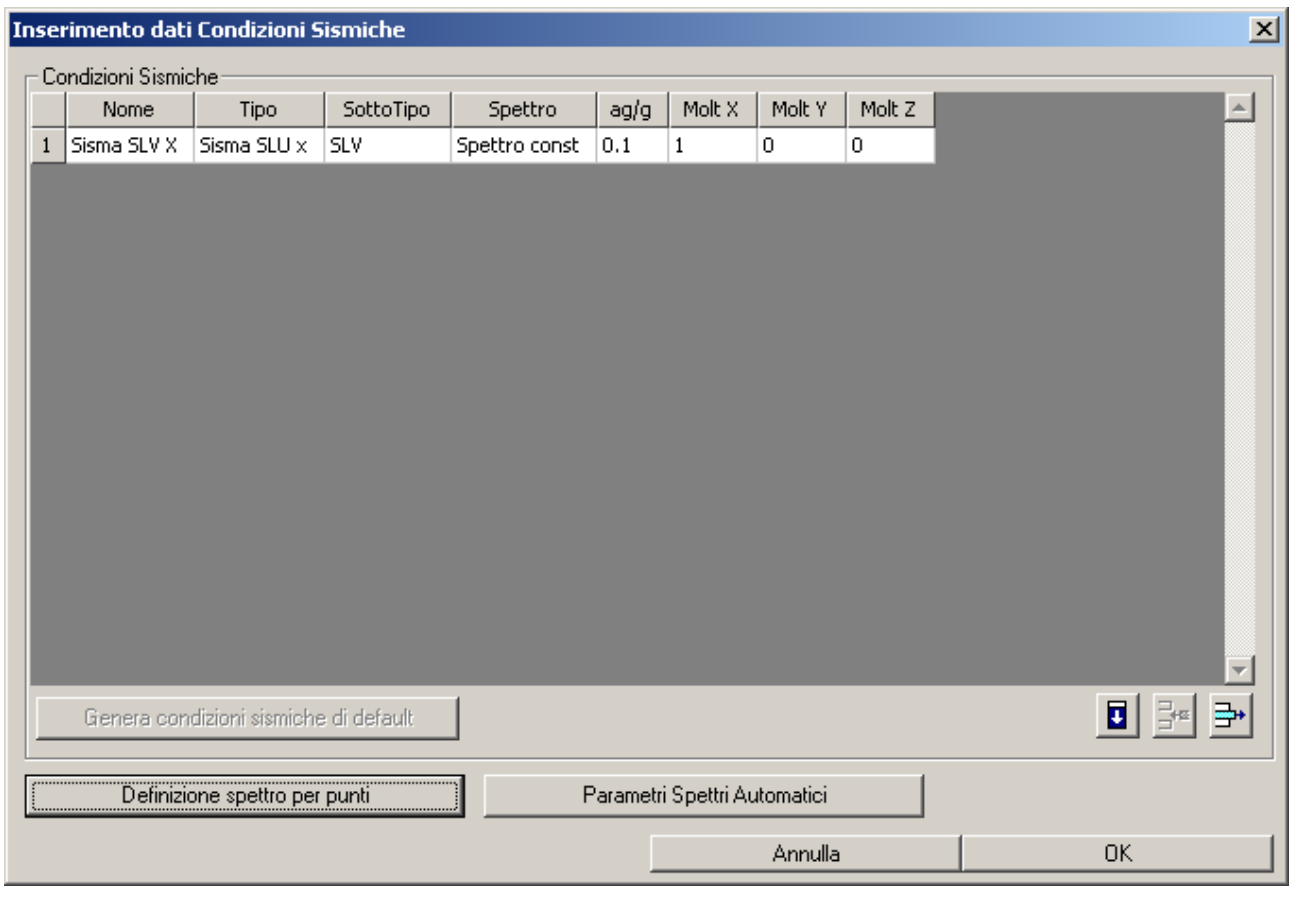

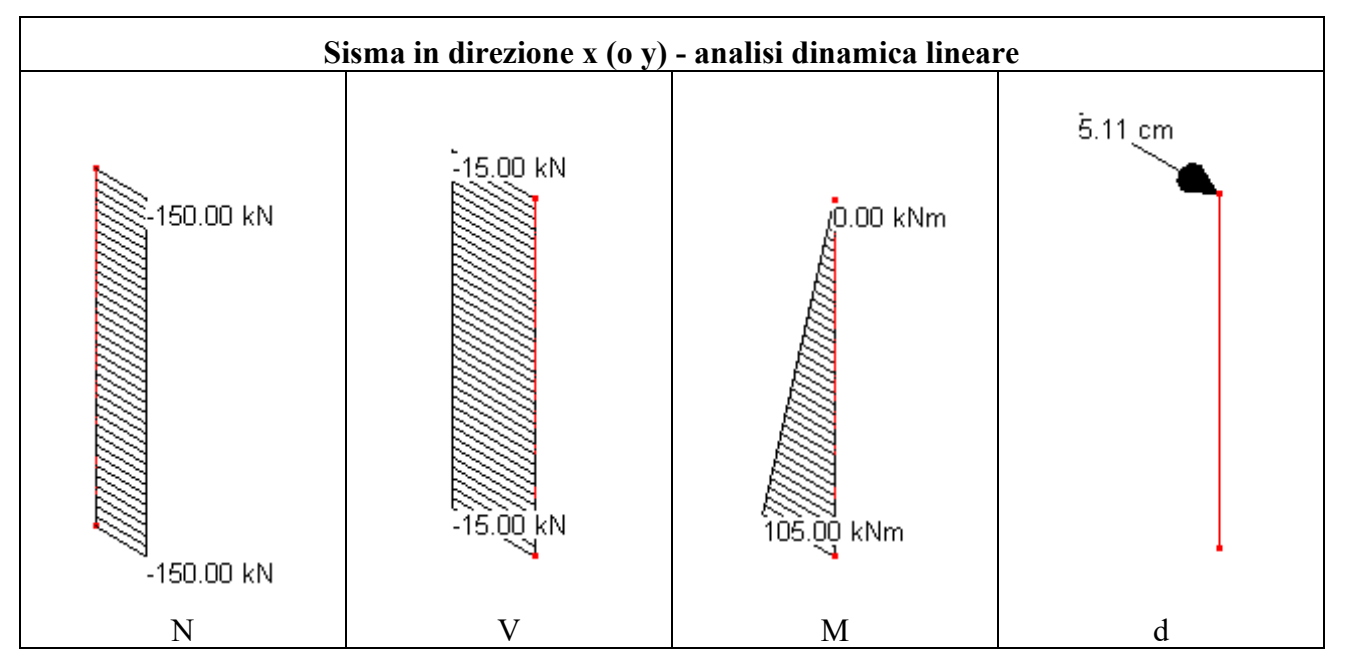

Nell'ipotesi di assumere un fattore di struttura  $q = 2$ , il calcolo del coefficiente  $\theta$  fornisce:

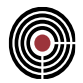

$$
\theta = 150.00 \cdot 5.11 \cdot 2 / (15.00 \cdot 700.00) = 0.146 \quad , \qquad \alpha = \frac{1}{1 - 0.146} = 1.171
$$

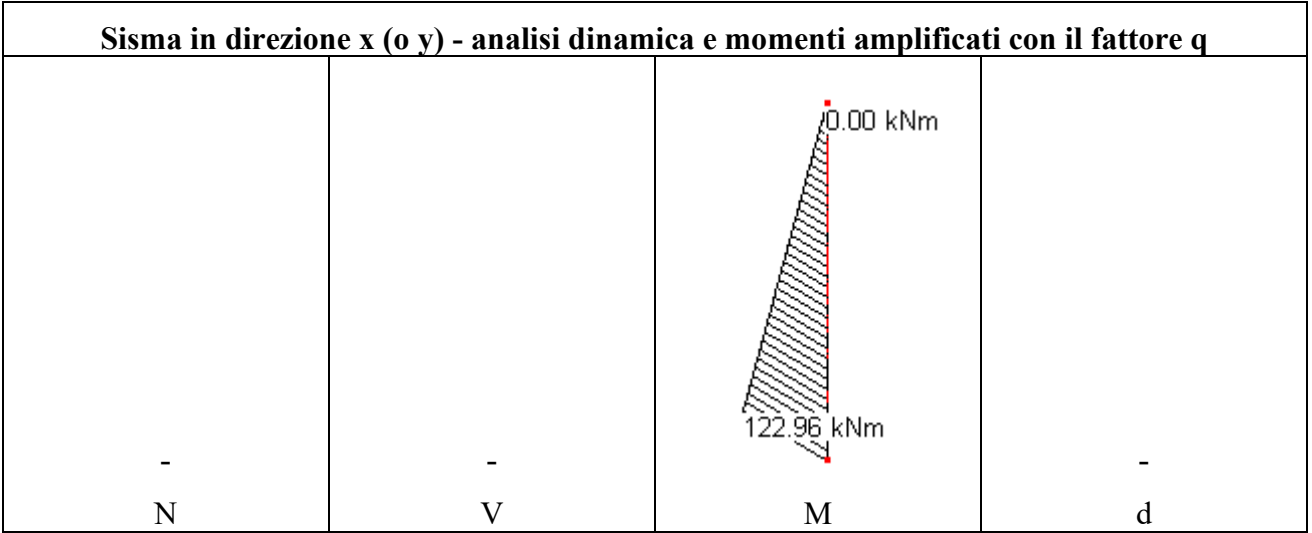

Un'analisi modale non lineare fornisce invece i risultati che si trovano nella seguente tabella.

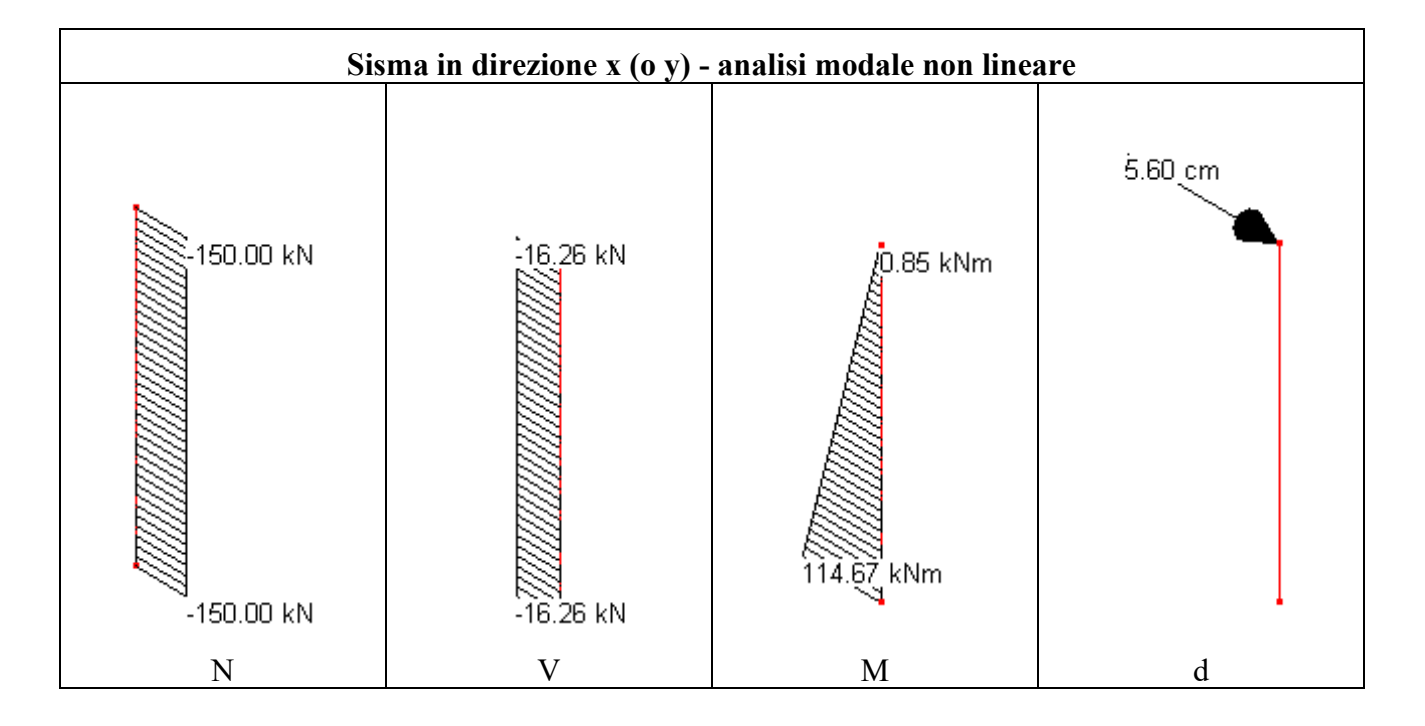

L'analisi del secondo ordine euleriana, invece, conduce (con riferimento ad una rigidezza già abbattuta del 50%) ad un carico critico pari a

*Pcrit = π<sup>2</sup> ∙ 31475.8 ∙ 0.5 ∙ 2.133 ∙ 10<sup>9</sup> / (1.96 ∙ 10<sup>8</sup> ) = 1690.6 KN*

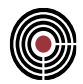

da cui il coefficiente amplificativo del momento del primo ordine:

$$
\alpha = \frac{1}{1 - \frac{P}{P_E}} = 1.097 , \qquad e \text{ quindi } M^* = M \cdot \alpha = 105.00 \cdot 1.097 = 115.19 \text{ KN}
$$

Si riporta nella seguente tabella il riepilogo dei risultati delle tre analisi: l'analisi modale non lineare produce, come era lecito attendersi, una stima delle non linearità geometriche in accordo con il metodo del coefficiente di amplificazione basato sul carico critico euleriano.

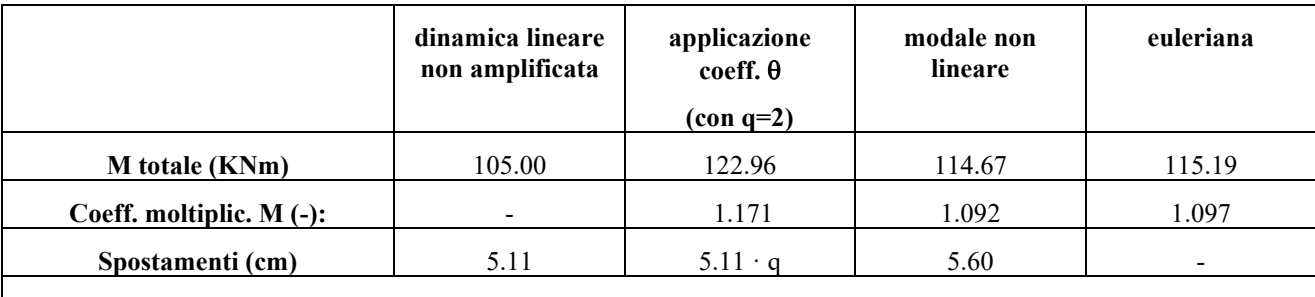

NB: tutte le analisi considerano le non linearità meccaniche assumendo una riduzione del 50% della rigidezza flessionale iniziale.

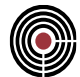

#### **8.3 FILE DI INPUT PER XFINEST**

**Data: 16/07/2013**

**Programma: CMP 27**

**Versione: 27.0.0.0 del 16/07/2013**

#### **File: [CMP: Pilastro 1.cmp, Pilastro 1 II ord.cmp]**

**Scopo:** controllare il file di input che CMP crea per XFinest.

Si trascrive il file di input per XFinest del file "Pilastro 1 non lin", utilizzato per lanciare le analisi modali non lineari:

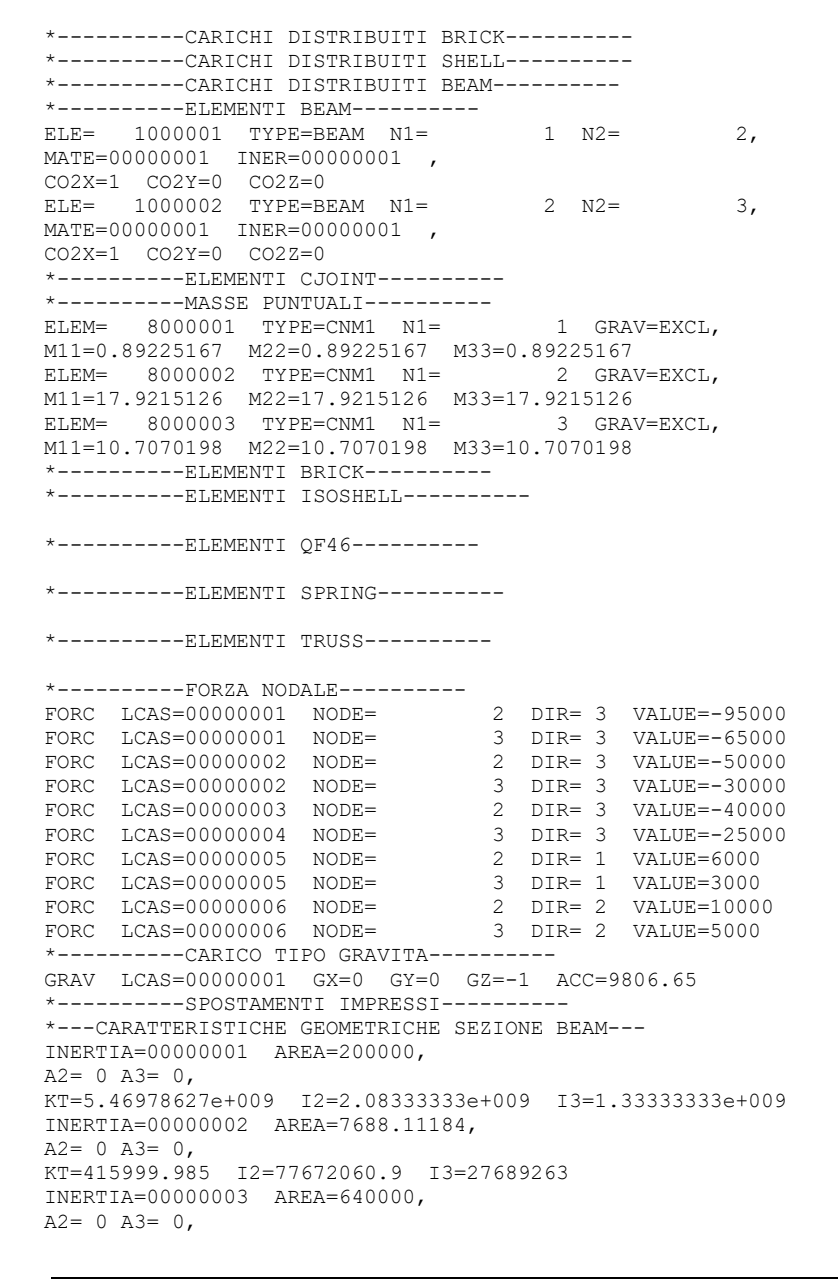

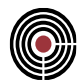

KT=5.7847388e+010 I2=1.70666667e+010 I3=1.70666667e+010 \*----------CONDIZIONI DI CARICO---------- LCAS=00000001 LCAS=00000002 LCAS=00000003 LCAS=00000004 LCAS=00000005 LCAS=00000006 \*----------LINK NODALI---------- \*----------MATERIALI---------- MATE=00000001 TYPE=ELAS E=31475.8062 NU=0.2 G=13114.9193, ALPH=1e-005 DENS=0 MATE=00000002 TYPE=ELAS E=210000 NU=0.3 G=80769.2308, ALPH=1.2e-005 DENS=0 MATE=00000003 TYPE=ELAS E=31475.8062 NU=0.2 G=13114.9193, ALPH=1e-005 DENS=0 MATE=00000018 TYPE=ELAS E=15737.9031 NU=0.2 G=13114.9193,  $AT.PH=1e-005$  DENS=0 MATE=00000019 TYPE=ELAS E=16154.1249 NU=0.2 G=13461.7707, ALPH=1e-005 DENS=0 MATE=00000021 TYPE=ELAS E=16672.8822 NU=0.2 G=13894.0685,  $AT.PH=1e-005$  DENS=0 MATE=00000026 TYPE=ELAS E=200000 NU=0.3 G=76923.0769, ALPH=1.2e-005 DENS=0 MATE=00000028 TYPE=ELAS E=210000 NU=0.3 G=80769.2308, ALPH=1.2e-005 DENS=0 MATE=00000029 TYPE=ELAS E=210000 NU=0.3 G=80769.2308, ALPH=1.2e-005 DENS=0 MATE=00000030 TYPE=ELAS E=210000 NU=0.3 G=80769.2308, ALPH=1.2e-005 DENS=0 NLCAS=00000001, BCAS1=00000001 NLFA1=1.000000 TABL1='TAB PER ANALISI MODALE NL', BCAS2=00000002 NLFA2=1.000000 TABL2='TAB PER ANALISI MODALE NL', BCAS3=00000003 NLFA3=0.300000 TABL3='TAB PER ANALISI MODALE NL' \*----------PUNTI NODALI----------  $NODE=$  1  $X=0$   $Y=0$   $Z=0$ , IDOF=123456 NODE= 2 X=0 Y=0 Z=3500 NODE= 3 X=0 Y=0 Z=7500 \*----------TABELLE---------- TABL='TAB PER ANALISI MODALE NL' TYPE=LT 0 0 1 1 \*----------THICKNESS---------- \*----------TITOLO MODELLO---------- TITLE='\_Modello\_ [N mm]' OPTION SOLVE NONLINEAR STATIC ANALYSIS OPTION PARAM NEW=FROM\_SCRATCH OPTION SOLVE EIGENVALUES EXTRACTIONS OPTION PARAM IESTYP=LW OPTION PARAM MASS=CONSISTENT OPTION PARAM NFREQ=4 OPTION PARAM IFSS=1 OPTION KEEP DYNAMIC FILES

Da questo file .inp si possono leggere i comandi che permettono ad XFinest di eseguire l'analisi desiderata. In particolare:

 $NI.CAS=00000001$ . BCAS1=00000001 NLFA1=1.000000 TABL1='TAB PER ANALISI MODALE NL', BCAS2=00000002 NLFA2=1.000000 TABL2='TAB PER ANALISI MODALE NL', BCAS3=00000003 NLFA3=0.300000 TABL3='TAB PER ANALISI MODALE NL'

sono le stringhe di testo relative alla combinazione non lineare creata "ad hoc" da CMP: i valori NLFA1 denotato i coefficienti moltiplicativi delle combinazioni di carico che, coerentemente con il

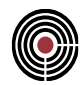

modello presentato, risultano uguali a 1.00 per le condizioni G1k e G2k, 0.30 per i carichi variabili del tipo "impalcato" e 0.00 per quelli del tipo "copertura.

Più avanti, invece, si legge:

```
*----------TABELLE----------
TABL='TAB PER ANALISI MODALE NL' TYPE=LT
0 0
1 1
```
che è la descrizione della funzione per punti t-f(t) utilizzata per simulare l'aumento di carico.

Per il lancio dell'analisi statica non lineare (necessaria al calcolo della matrice di rigidezza geometrica), preventiva all'analisi modale, si comunicano infine le seguenti righe ad XFinest:

OPTION SOLVE NONLINEAR STATIC ANALYSIS OPTION PARAM NEW=FROM\_SCRATCH

Si verifica a questo punto un secondo file di input, caratterizzato da coefficienti di combinazione  $\psi_{2i}$ di valore diverso da quello dei coefficienti CdC elementari per il calcolo delle masse.

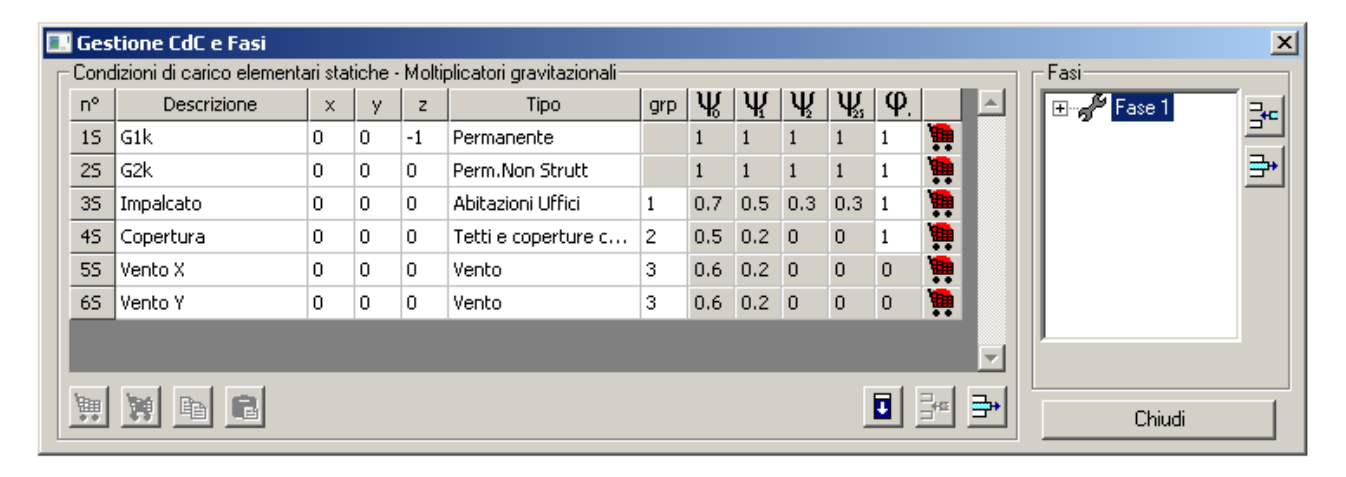

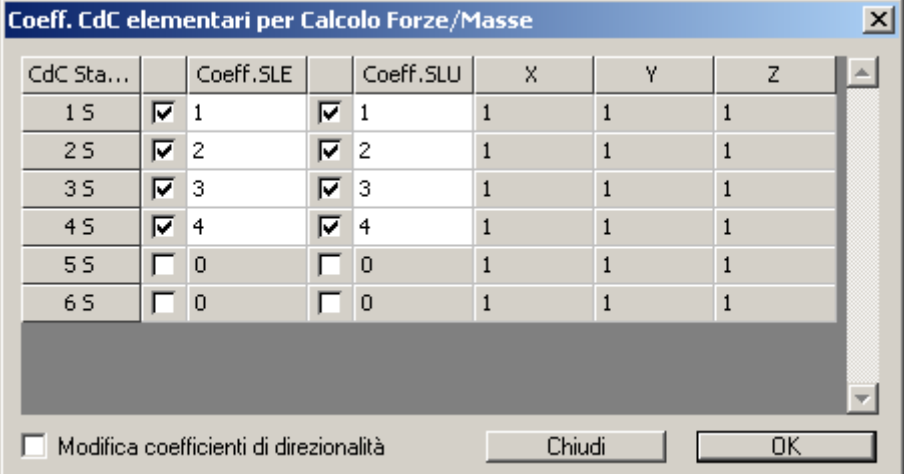

Un corretto file di input deve quindi essere strutturato come segue:

la parte relativa alla funzione per punti deve rimanere identica a prima;

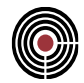

- non devono cambiare nemmeno le stringhe contenenti le OPTION SOLVE e OPTION PARAMS per l'analisi non lineare;
- devono cambiare, invece, le stringhe contenenti i "Coeff. CdC elementari per Calcolo Forze/Masse", risultando in particolare:

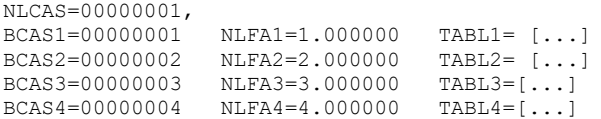

L'input per XFinest generato da CMP assume effettivamente questa forma, e ne è quindi verificata la correttezza:

\*----------CARICHI DISTRIBUITI BRICK---------- \*----------CARICHI DISTRIBUITI SHELL---------- \*----------CARICHI DISTRIBUITI BEAM---------- \*----------ELEMENTI BEAM---------- ELE= 1000001 TYPE=BEAM N1= 1 N2= 2, MATE=00000001 INER=00000001 , CO2X=1 CO2Y=0 CO2Z=0 ELE= 1000002 TYPE=BEAM N1= 2 N2= 3, MATE=00000001 INER=00000001 , CO2X=1 CO2Y=0 CO2Z=0 \*----------ELEMENTI CJOINT---------- \*----------MASSE PUNTUALI---------- ELEM= 8000002 TYPE=CNM1 N1= 2 GRAV=EXCL, M11=107.580063 M22=107.580063 M33=107.580063<br>ELEM= 8000003 TYPE=CNM1 N1= 3 GRAV=EXCL  $ELEM= 8000003$  TYPE=CNM1 N1= M11=71.8899918 M22=71.8899918 M33=71.8899918 \*----------ELEMENTI BRICK---------- \*----------ELEMENTI ISOSHELL---------- \*----------ELEMENTI QF46---------- \*----------ELEMENTI SPRING---------- \*----------ELEMENTI TRUSS---------- \*----------FORZA NODALE---------- FORC LCAS=00000001 NODE= 2 DIR= 3 VALUE=-95000 FORC LCAS=00000001 NODE= 3 DIR= 3 VALUE=-65000 FORC LCAS=00000002 NODE= 2 DIR= 3 VALUE=-50000 FORC LCAS=00000002 NODE= 3 DIR= 3 VALUE=-30000 FORC LCAS=00000003 NODE= 2 DIR= 3 VALUE=-40000 FORC LCAS=00000004 NODE= 3 DIR= 3 VALUE=-25000 FORC LCAS=00000005 NODE= 2 DIR= 1 VALUE=6000 FORC LCAS=00000005 NODE= 3 DIR= 1 VALUE=3000 FORC LCAS=00000006 NODE= 2 DIR= 2 VALUE=10000 FORC LCAS=00000006 NODE= 3 DIR= 2 VALUE=5000 \*----------CARICO TIPO GRAVITA---------- GRAV LCAS=00000001 GX=0 GY=0 GZ=-1 ACC=9806.65 \*----------SPOSTAMENTI IMPRESSI---------- \*---CARATTERISTICHE GEOMETRICHE SEZIONE BEAM--- INERTIA=00000001 AREA=200000,  $A2= 0 A3= 0,$ KT=5.46978627e+009 I2=4.16666667e+009 I3=2.66666667e+009 INERTIA=00000002 AREA=7688.11184,  $A2= 0 A3= 0,$ KT=415999.985 I2=77672060.9 I3=27689263 INERTIA=00000003 AREA=640000,  $A2 = 0 A3 = 0.$ KT=5.7847388e+010 I2=3.41333333e+010 I3=3.41333333e+010 \*----------CONDIZIONI DI CARICO---------- LCAS=00000001 LCAS=00000002

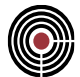

LCAS=00000003 LCAS=00000004 LCAS=00000005 LCAS=00000006 \*----------LINK NODALI---------- \*----------MATERIALI---------- MATE=00000001 TYPE=ELAS E=31475.8062 NU=0.2 G=13114.9193, ALPH=1e-005 DENS=2.54929053e-009 MATE=00000002 TYPE=ELAS E=210000 NU=0.3 G=80769.2308, ALPH=1.2e-005 DENS=8.00477199e-009 MATE=00000003 TYPE=ELAS E=31475.8062 NU=0.2 G=13114.9193, ALPH=1e-005 DENS=2.54929053e-009 MATE=00000018 TYPE=ELAS E=31475.8062 NU=0.2 G=13114.9193, ALPH=1e-005 DENS=2.54929053e-009 MATE=00000019 TYPE=ELAS E=32308.2497 NU=0.2 G=13461.7707, ALPH=1e-005 DENS=2.54929053e-009 MATE=00000021 TYPE=ELAS E=33345.7645 NU=0.2 G=13894.0685, ALPH=1e-005 DENS=2.54929053e-009 MATE=00000026 TYPE=ELAS E=200000 NU=0.3 G=76923.0769, ALPH=1.2e-005 DENS=8.00477227e-009 MATE=00000028 TYPE=ELAS E=210000 NU=0.3 G=80769.2308, ALPH=1.2e-005 DENS=8.00477227e-009 MATE=00000029 TYPE=ELAS E=210000 NU=0.3 G=80769.2308, ALPH=1.2e-005 DENS=8.00477227e-009 MATE=00000030 TYPE=ELAS E=210000 NU=0.3 G=80769.2308, ALPH=1.2e-005 DENS=8.00477227e-009 NLCAS=00000001, BCAS1=00000001 NLFA1=5.000000 TABL1='TAB PER ANALISI MODALE NL', BCAS2=00000002 NLFA2=6.000000 TABL2='TAB PER ANALISI MODALE NL', BCAS3=00000003 NLFA3=7.000000 TABL3='TAB PER ANALISI MODALE NL', BCAS4=00000004 NLFA4=8.000000 TABL4='TAB PER ANALISI MODALE NL' \*----------PUNTI NODALI----------  $\texttt{NODE} = \begin{matrix} 1 & \texttt{X=0} & \texttt{Y=0} & \texttt{Z=0} \end{matrix}.$  IDOF=123456 NODE= 2 X=0 Y=0 Z=3500 NODE= 3 X=0 Y=0 Z=7500 \*----------TABELLE---------- TABL='TAB PER ANALISI MODALE NL' TYPE=LT  $0<sub>0</sub>$ 1 1 \*----------THICKNESS---------- \*----------TITOLO MODELLO---------- TITLE='\_Modello\_ [N mm]' OPTION SOLVE NONLINEAR STATIC ANALYSIS OPTION PARAM NEW=FROM\_SCRATCH OPTION SOLVE EIGENVALUES EXTRACTIONS OPTION PARAM IESTYP=LW OPTION PARAM MASS=CONSISTENT OPTION PARAM NFREQ=4 OPTION PARAM IFSS=1 OPTION KEEP DYNAMIC FILES

## **9 VALIDAZIONE CMP: AZIONE DEL VENTO RADENTE**

CMP permette di calcolare in automatico l'azione del vento radente, una volta individuati i parametri richiesti dalla norma per caratterizzare l'area in oggetto.

Per la verifica dell'attendibilità dell'azione radente del vento calcolata automaticamente da CMP sono stati creati tre modelli esemplificativi, uno monodimensionale e due bidimensionali.

Per ognuno di essi è stato effettuato un confronto tra l'azione del vento calcolata in automatico dal codice e quella calcolata manualmente. Nei paragrafi seguenti si riportano i risultati ottenuti.

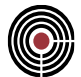

## **9.1 MODELLO MONODIMENSIONALE 1**

**Data: 22/07/2014**

**Programma: CMP 27**

**Versione: 27.0.1.13 del 21/07/2014**

## File: [CMP: Vento M\_T1.cmp]

**Scopo:** confronto tra le azioni del vento radente agente su una trave ottenute con la procedura automatica e con il calcolo manuale.

E' stato creato un modello costituito da una trave rettilinea definita tra due nodi di coordinate (in m) rispettivamente (0,0,8) e (0,3,12). Al beam che costituisce la trave è stata attribuita una sezione non armata di calcestruzzo C28/35 a forma Pigreco e di dimensioni di massimo ingombro pari a 200x30 cm. Il sistema di riferimento locale dell'elemento è stato definito in modo che:

- L'asse locale 1 è parallelo all'asse dell'elemento beam;
- L'asse locale 2 è parallelo e discorde all'asse globale x;
- L'asse locale 3 ha direzione ed orientamento che completano la terna destrorsa.

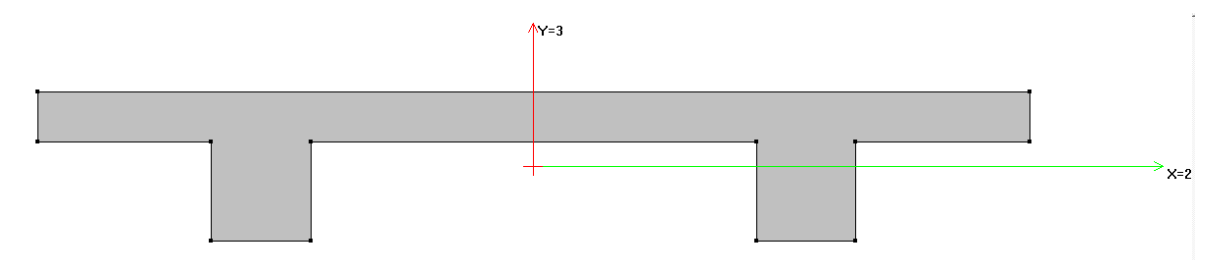

Il modello utilizzato è sinteticamente descritto nelle figure seguenti:

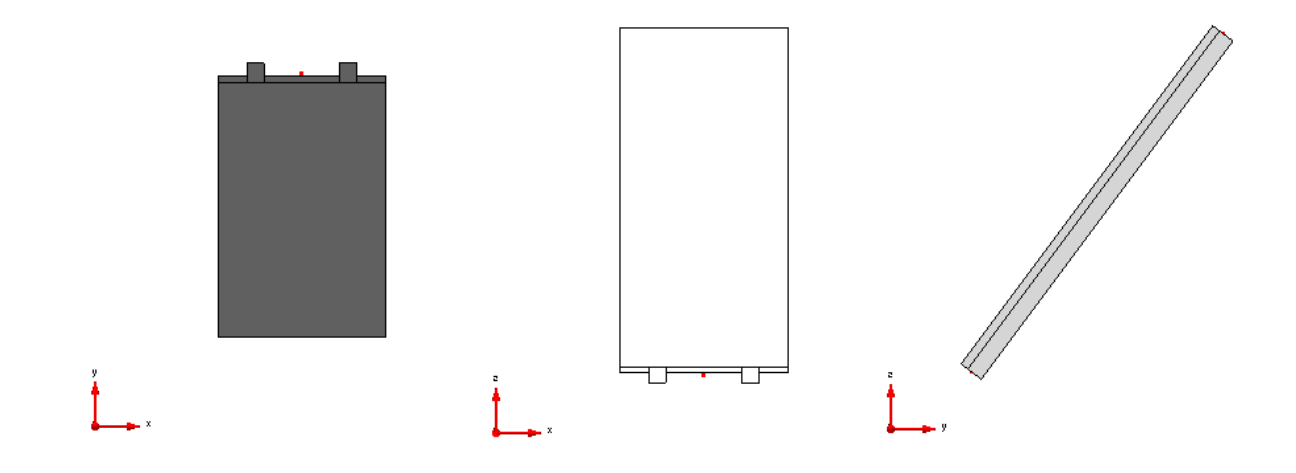

CMP Analisi Strutturale - DOCUMENTO DI VALIDAZIONE

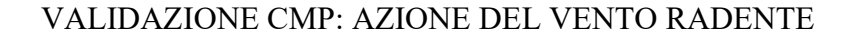

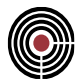

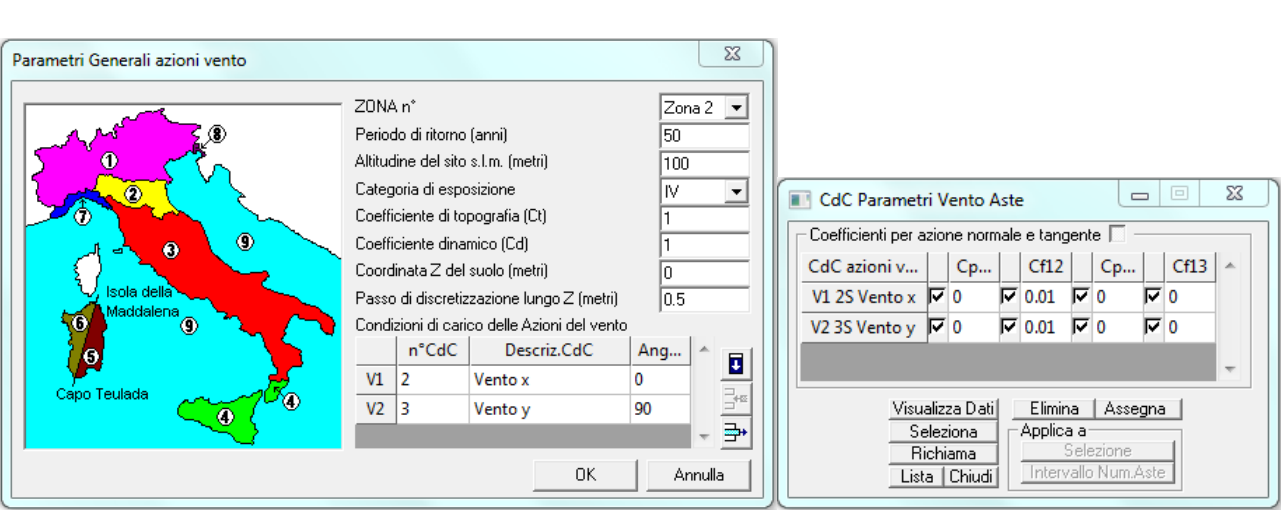

Per ciò che riguarda i parametri del vento, sono stati utilizzati i valori:

I valori del vento radente calcolati in automatico sono:

#### VALIDAZIONE CMP: AZIONE DEL VENTO RADENTE

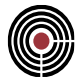

CDC vento x:

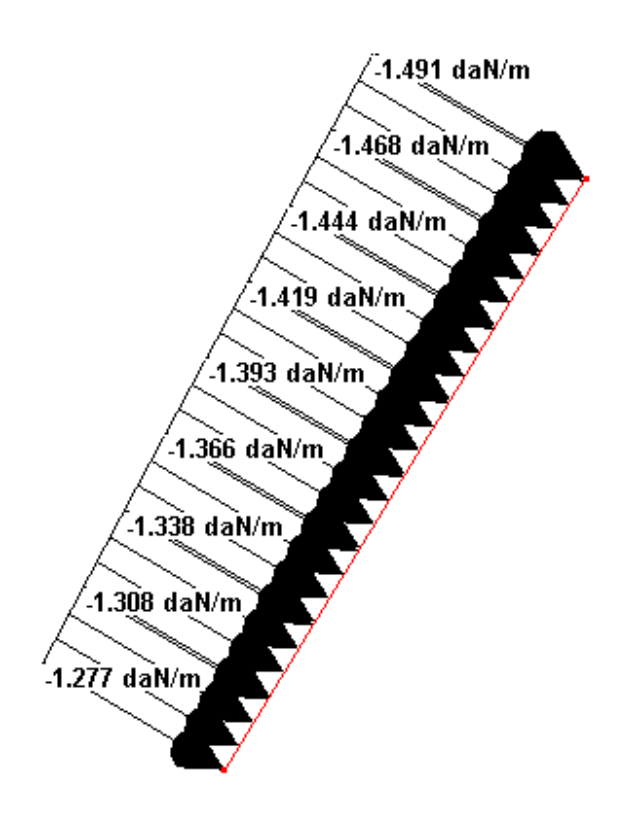

CDC vento y:

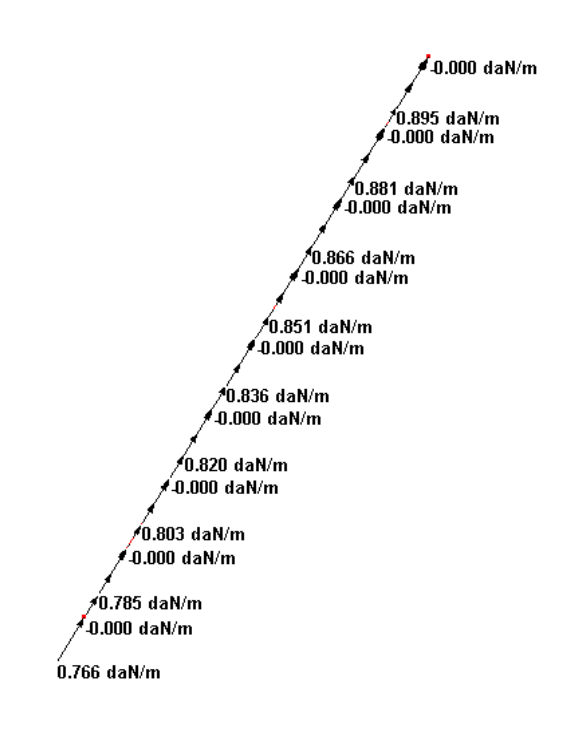

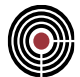

Calcolando le risultanti, si ottengono i seguenti valori:

CDC vento x: R=6.949 daN;

CDC vento y: R=(2.031+2.139)= 4.17 daN.

Si procede al calcolo manuale dell'azione del vento radente.

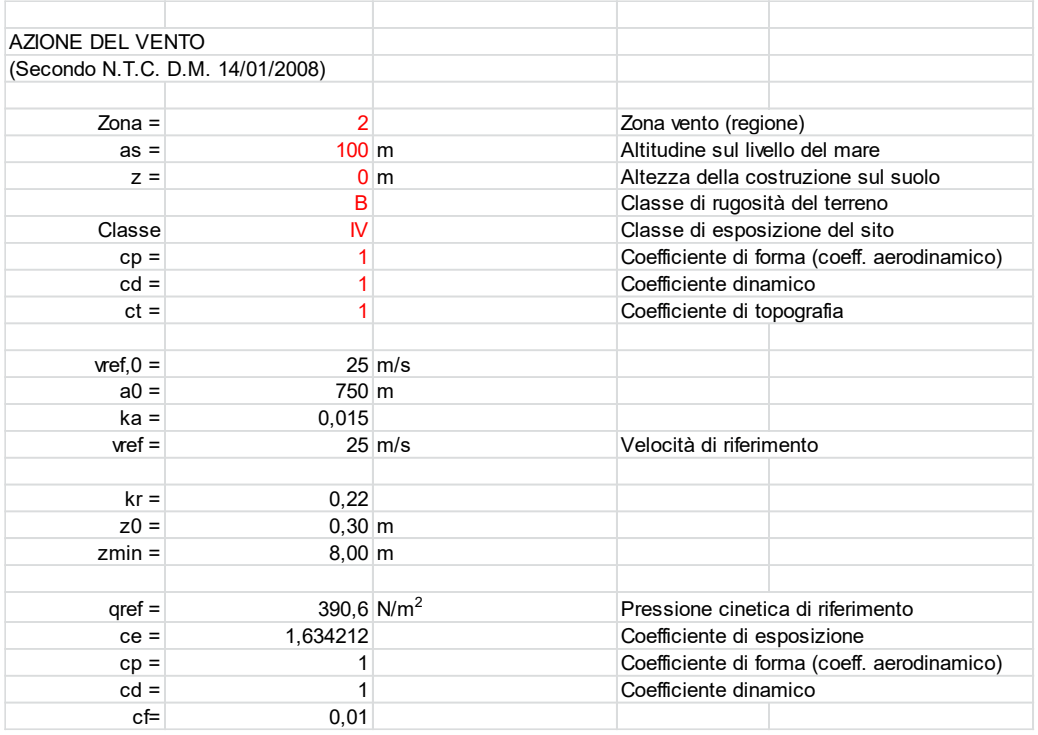

Suddividendo il beam in 5 parti uguali (ciascuna di lunghezza pari ad 1m), il valore del vento radente alla quota dei baricentri di ogni tratto sarà:

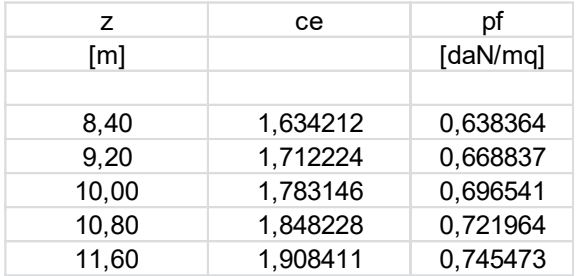

In caso di vento in direzione x, il vento radente in corrispondenza del baricentro di ciascun tratto vale:

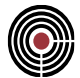

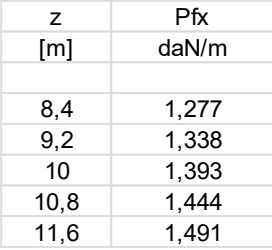

La risultante complessiva vale pertanto: CDC vento x: R=6.942 daN; In caso di vento in direzione y, il vento radente in corrispondenza del baricentro di ciascun tratto vale:

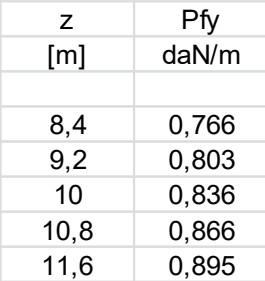

La risultante complessiva vale pertanto: CDC vento y: R=4.165 daN.

Le differenze tra i valori ottenuti con il calcolo manuale e quelli ottenuti col calcolo automatico sono dunque irrilevanti.

## **9.2 MODELLO BIDIMENSIONALE 1**

#### **Data: 22/07/2014**

**Programma: CMP 27**

#### **Versione: 27.0.1.13 del 21/07/2014**

#### **File: [CMP: Vento\_ T2.cmp]**

**Scopo:** confronto tra le azioni del vento radente agente su un solaio ottenute con la procedura automatica e con il calcolo manuale.

E' stato creato un modello costituito da:

- un primo portale, composto da due pilastri e una trave. I nodi di base dei pilastri hanno rispettivamente coordinate (0,0,6) e (4,0,6); l'altezza dei pilastri è di 2 m;
- un secondo portale, composto anch'esso da due pilastri e una trave. I nodi di base dei pilastri hanno coordinate (0, 3, 6) e (4, 3, 6); l'altezza dei pilastri è di 6 m;
- un solaio ordito tra le travi dei due portali.

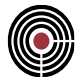

Il modello è sinteticamente descritto nella figura seguente:

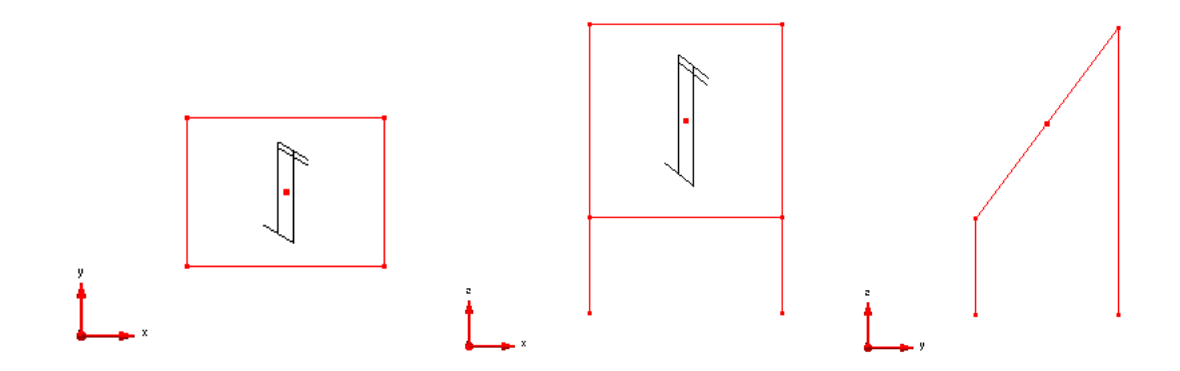

L'azione del vento è stata calcolata utilizzando i seguenti parametri:

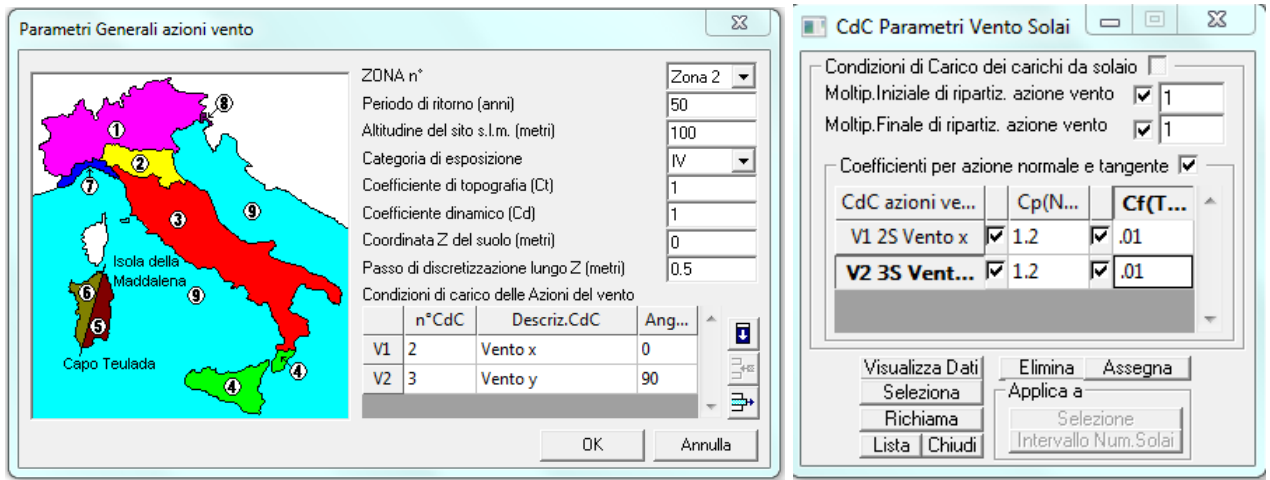

I valori del vento radente calcolati in automatico dal programma sono illustrati nelle seguenti figure:

#### VALIDAZIONE CMP: AZIONE DEL VENTO RADENTE

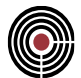

CDC vento x:

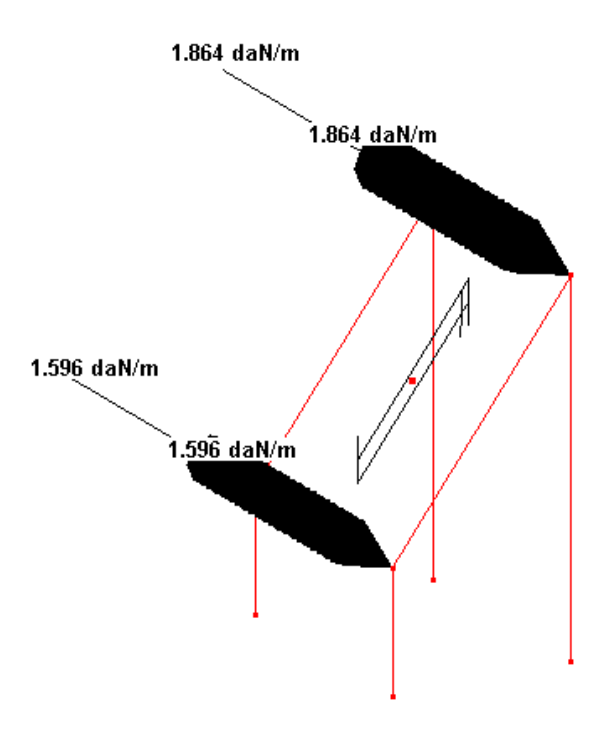

CDC vento y:

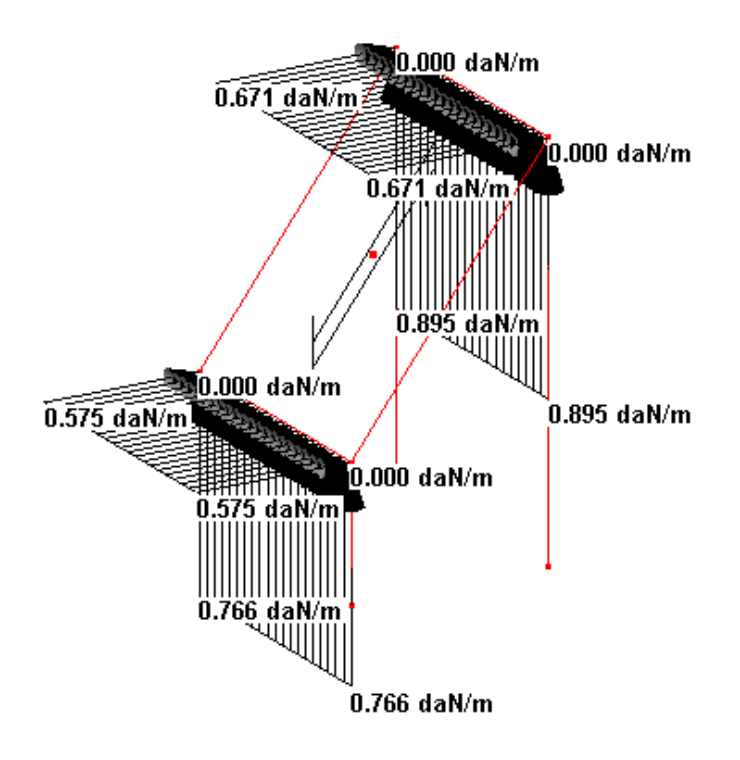

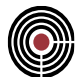

Calcolando le risultanti, si ottengono i seguenti valori:

CDC vento x: R=13.838 daN;

CDC vento y: R=8.305 daN;

Si procede al calcolo manuale dell'azione del vento radente.

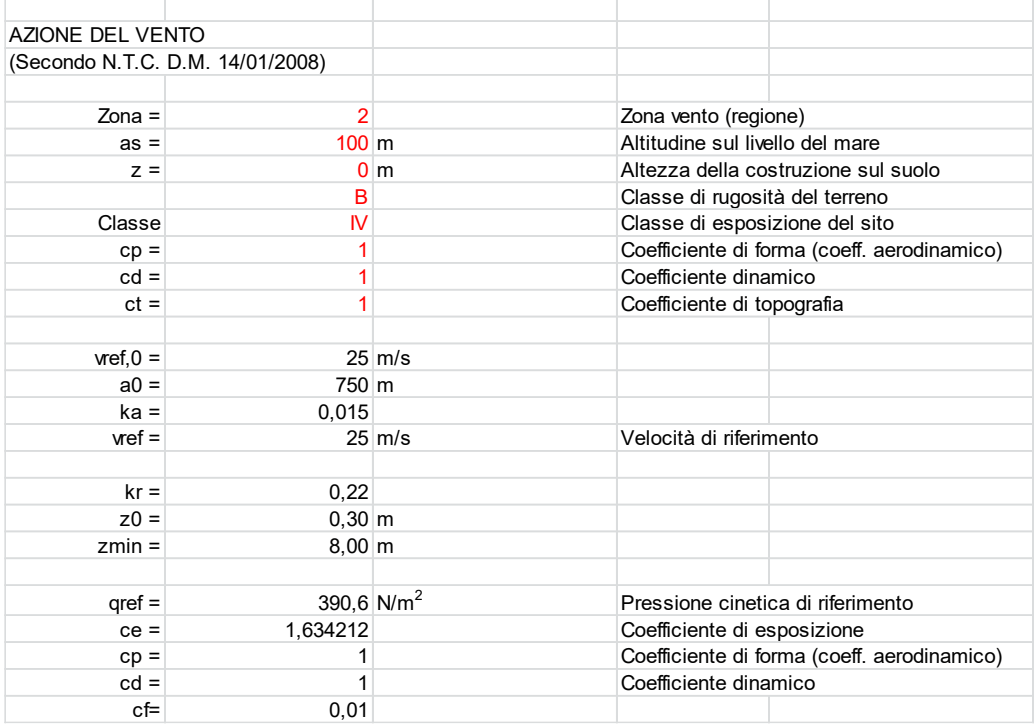

La pressione del vento radente alla quota +8 m e +12 m vale:

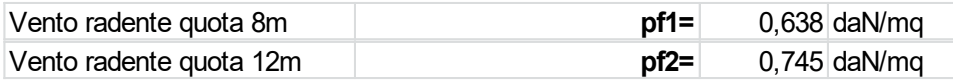

In caso di vento in direzione x, la risultante dell'azione del vento è calcolata considerando il valore della pressione del vento alla quota delle due travi su cui scarica il solaio, moltiplicato per l'area di influenza che compete a ciascuna:

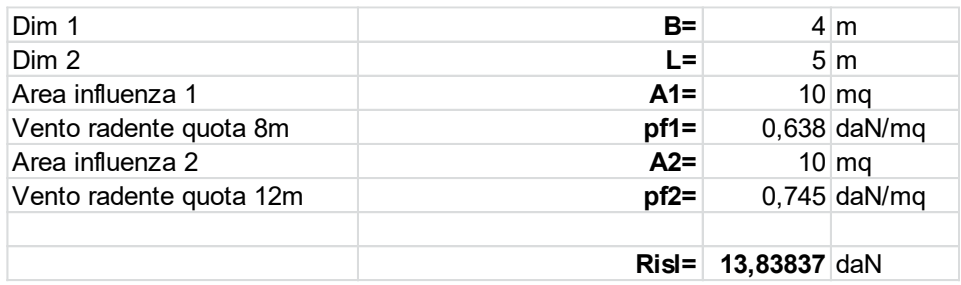

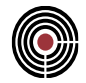

In caso di vento in direzione y, la risultante dell'azione del vento è calcolata considerando la componente della pressione del vento parallela al solaio, calcolata alla quota delle due travi su cui esso scarica, moltiplicata per l'area di influenza che compete a ciascuna:

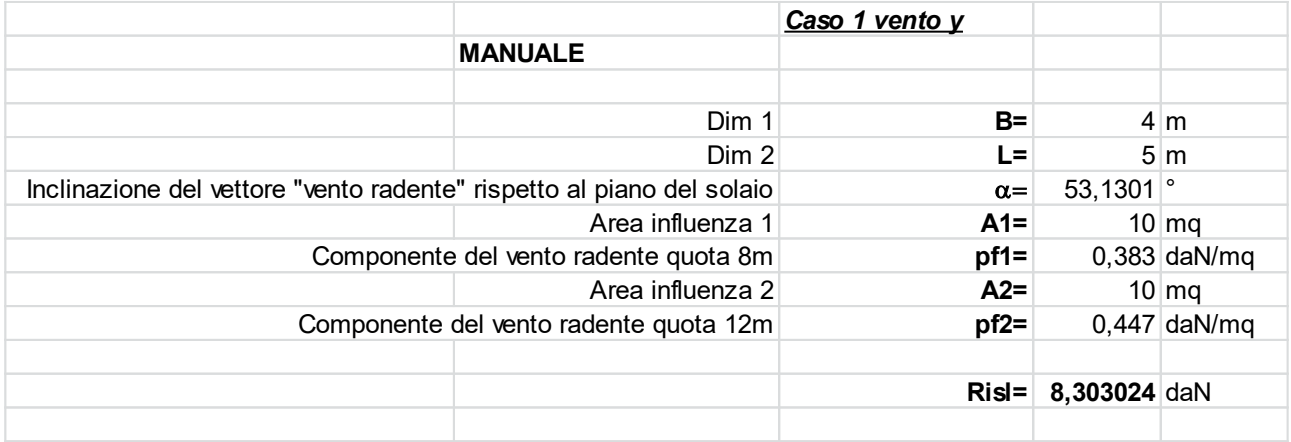

Le differenze tra i valori ottenuti con il calcolo manuale e quelli ottenuti col calcolo automatico sono dunque irrilevanti.

## **9.3 MODELLO BIDIMENSIONALE 2**

#### **Data: 23/07/2014**

**Programma: CMP 27**

**Versione: 27.0.1.13 del 21/07/2014**

**File: [CMP: Vento\_ T2.cmp]**

**Scopo:** confronto tra le azioni del vento radente agente su travi ottenute con la procedura automatica e con il calcolo manuale.

E' stato creato un modello costituito da:

- un primo portale, composto da due pilastri e una trave. I nodi di base dei pilastri hanno rispettivamente coordinate (0,10,6) e (3.4641,8,6); l'altezza dei pilastri è di 2 m;
- un secondo portale, composto anch'esso da due pilastri e una trave. I nodi di base dei pilastri hanno coordinate (1.5, 12.5981, 6) e (4.9641, 10.5981, 6); l'altezza dei pilastri è di 6 m;
- un solaio ordito tra le travi dei due portali.

Il modello è sinteticamente descritto nelle figure seguenti:

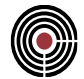

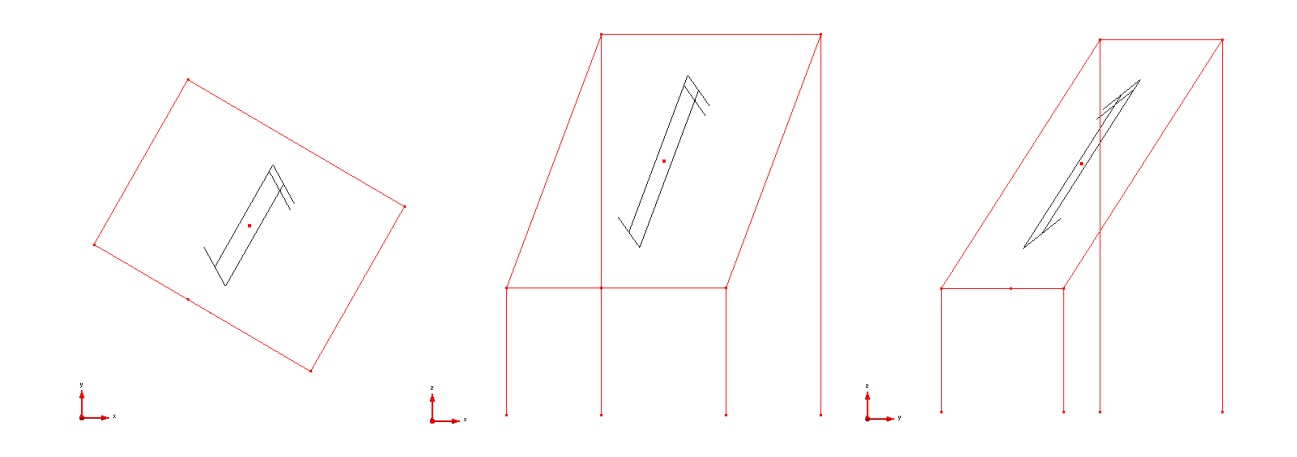

L'azione del vento è stata calcolata utilizzando i seguenti parametri:

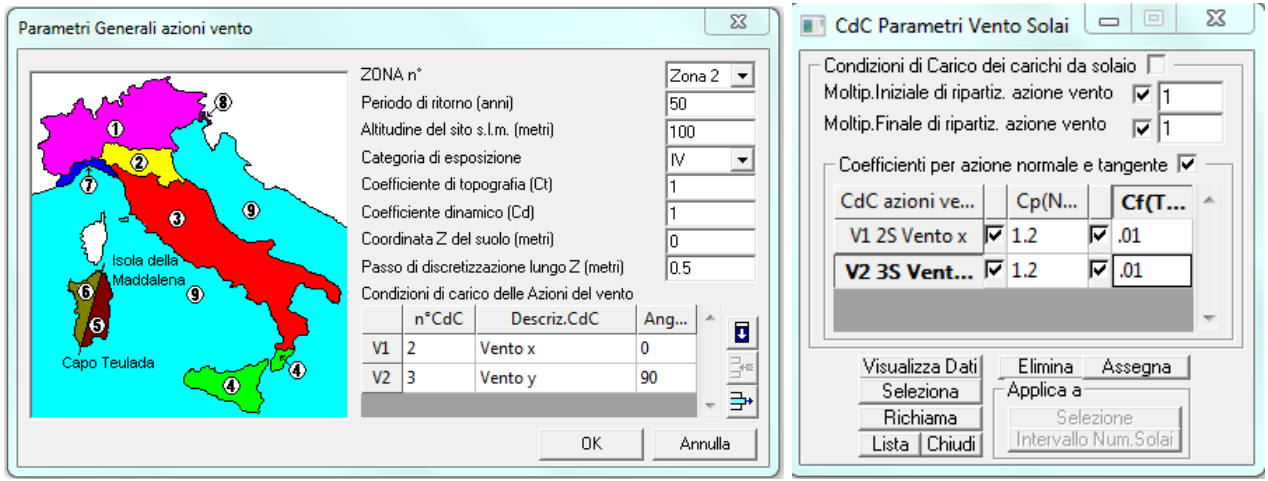

I valori del vento radente calcolati in automatico dal programma sono illustrati nelle seguenti figure:

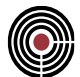

CDC vento x:

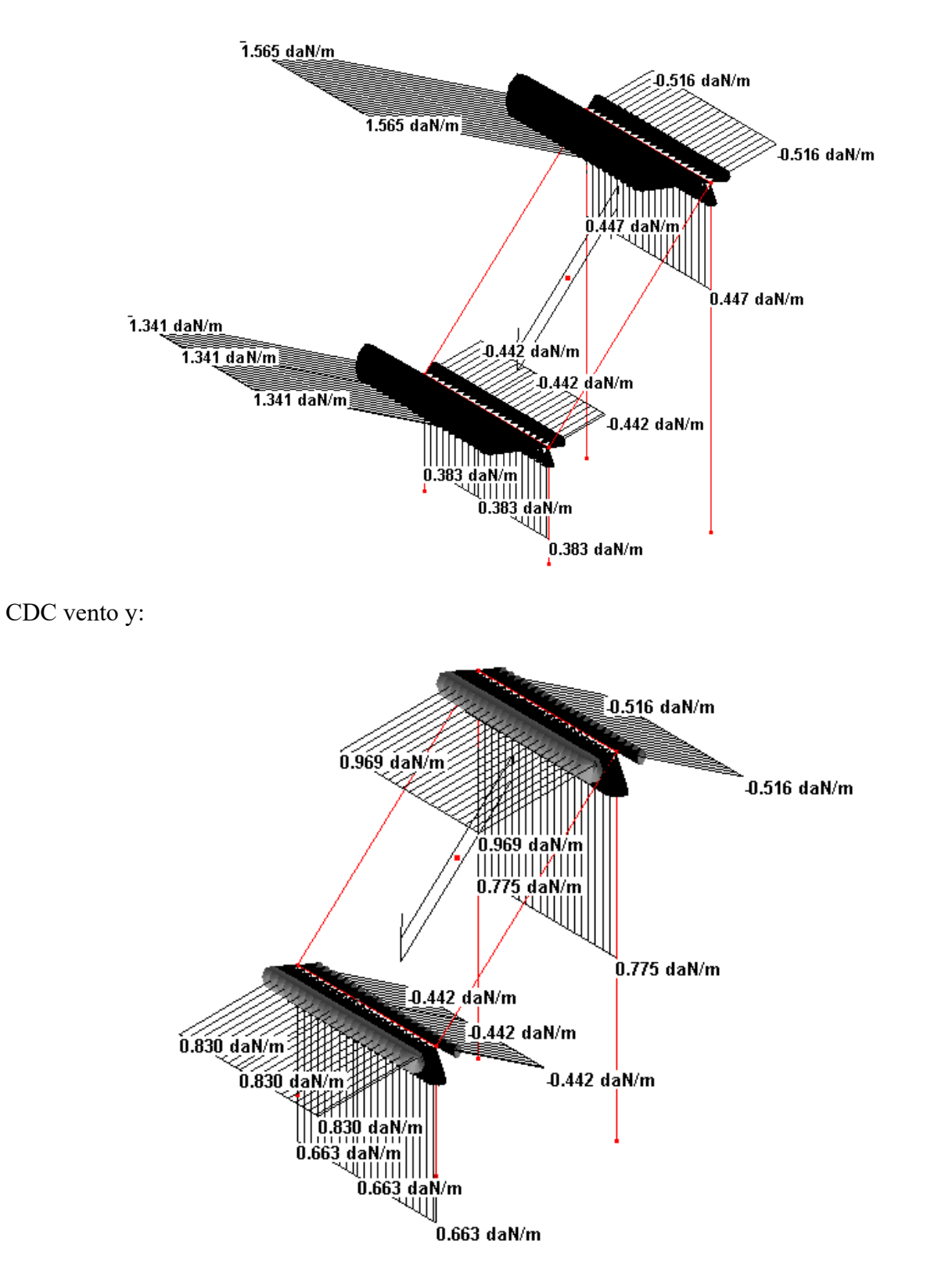

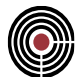

Calcolando le risultanti, si ottengono i seguenti valori:

CDC vento x: R=12.6816 daN;

CDC vento y: R=9.977 daN;

Si procede al calcolo manuale dell'azione del vento radente.

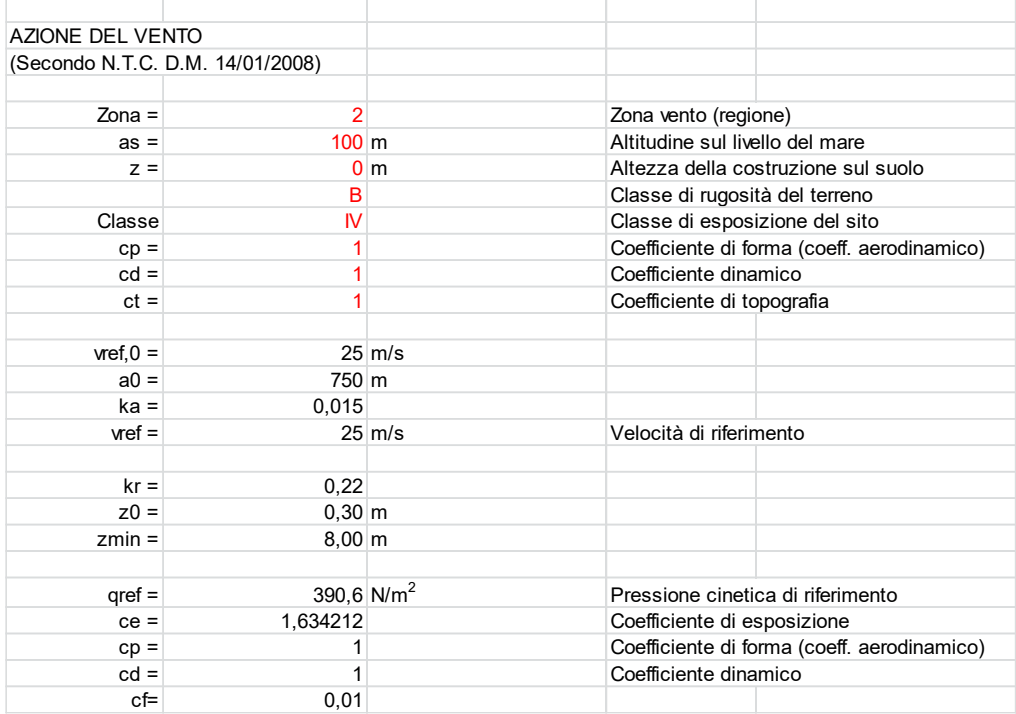

La pressione del vento radente alla quota +8 m e +12 m vale:

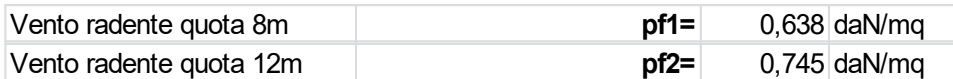

In caso di vento in direzione x, la risultante dell'azione del vento è calcolata considerando la componente della pressione del vento radente complanare al solaio, calcolata alla quota delle due travi su cui esso scarica e moltiplicata per l'area di influenza che compete a ciascuna:

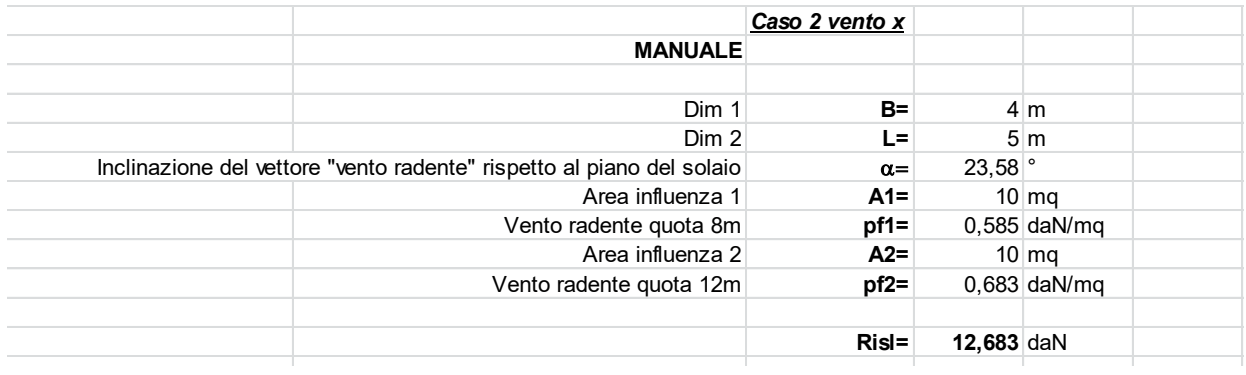

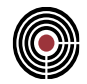

In caso di vento in direzione y, la risultante dell'azione del vento è calcolata considerando la componente della pressione del vento radente complanare al solaio, calcolata alla quota delle due travi su cui esso scarica e moltiplicata per l'area di influenza che compete a ciascuna:

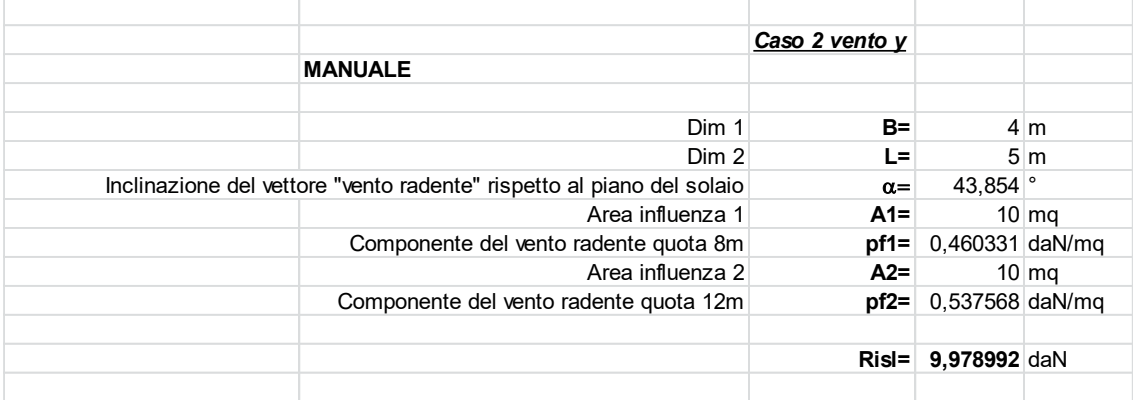

Le differenze tra i valori ottenuti con il calcolo manuale e quelli ottenuti col calcolo automatico sono dunque irrilevanti.

# **10 VALIDAZIONE CMP: AZIONE DEL VENTO NORMALE E RADENTE CON CIRCOLARE 2019**

CMP permette di calcolare in automatico l'azione del vento normale e radente, una volta individuati i parametri richiesti dalla norma per caratterizzare l'area in oggetto.

Per la verifica dell'attendibilità dell'azione del vento secondo Circolare 2019 calcolata automaticamente da CMP è stato creato un modello tridimensionale esemplificativo.

E' stato quindi effettuato un confronto tra l'azione del vento calcolata in automatico dal codice e quella calcolata manualmente. Nel paragrafo seguente si riportano i risultati ottenuti.

## **10.1 MODELLO TRIDIMENSIONALE**

**Data: 06/07/2020**

**Programma: CMP 32**

**Versione: 32.0.0.0**

**File: [CMP: Vento\_Traliccio verticale.cmp]**

**Scopo:** confronto tra le azioni del vento normale e radente agenti su travi ottenute con la procedura automatica e con il calcolo manuale.

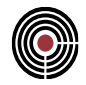

E' stato creato un modello costituito da un sistema di travi metalliche a sostegno di solai. Aquesti ultimi è stata attribuita una sezione pari a 2 m di altezza e larghezza variabile. Il sistema di riferimento locale dell'elemento solaio è stato definito in modo che:

- L'asse locale 1 è ortogonale uscente alla giacitura del solaio;
- L'asse locale 2 è parallelo e concorde all'asse degli elementi beam verticali;
- L'asse locale 3 ha direzione ed orientamento che completano la terna destrorsa.

L'ordientamento degli elementi beam verticali è parallelo e concorde con l'asse z.

Le caratteristiche geometriche della struttura in pianta sono:

- Altezza =  $25.47$  m;
- Lunghezza lato x ( $b \perp$  alla direzione del vento y) = 18.07 m;
- Lunghezza massima lato y ( $b 1$  alla direzione del vento x) = 6.46 m.

La verifica strutturale si concentrerà su un traliccio verticale esemplificativo, costituito da solai di larghezza pari a 1 m e 1.15 m.

I nodi di base dei pilastri hanno rispettivamente coordinate (805,100,167), (805,0,167), (920,100,167), (920,0,167); l'altezza dei pilastri è di 2 m.

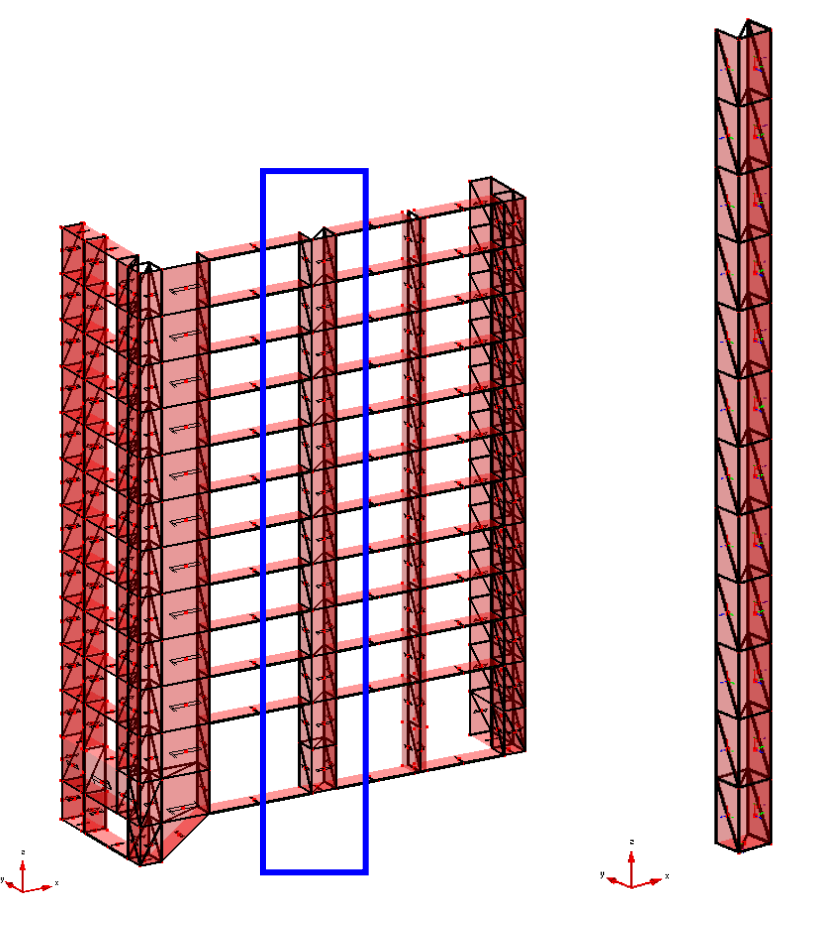

L'azione del vento è stata calcolata utilizzando i seguenti parametri:

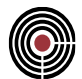

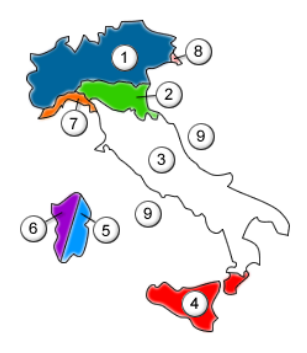

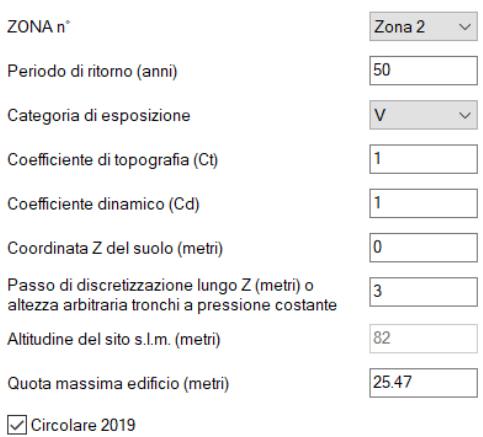

Calcolo Ze mediante quote di impalcato

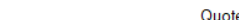

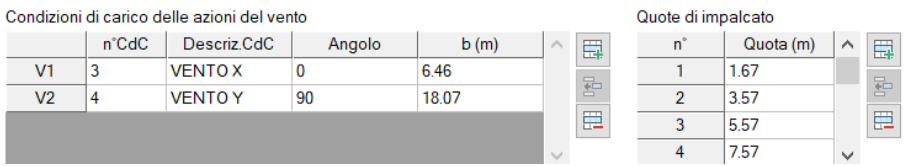

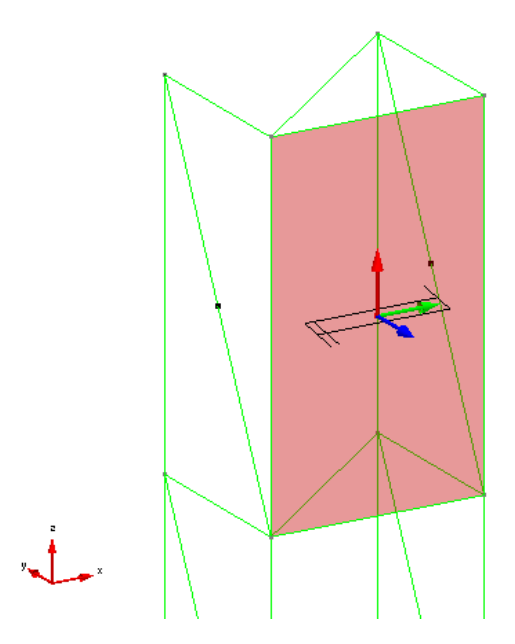

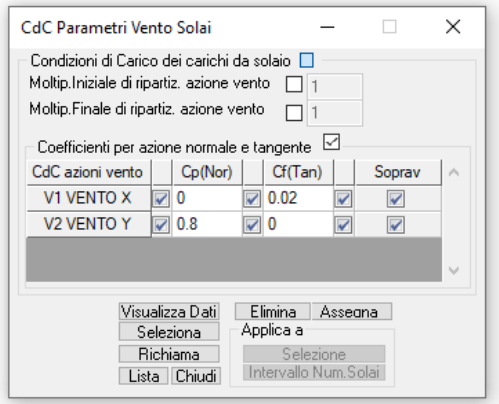

#### CMP Analisi Strutturale - DOCUMENTO DI VALIDAZIONE

*VALIDAZIONE CMP*

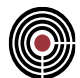

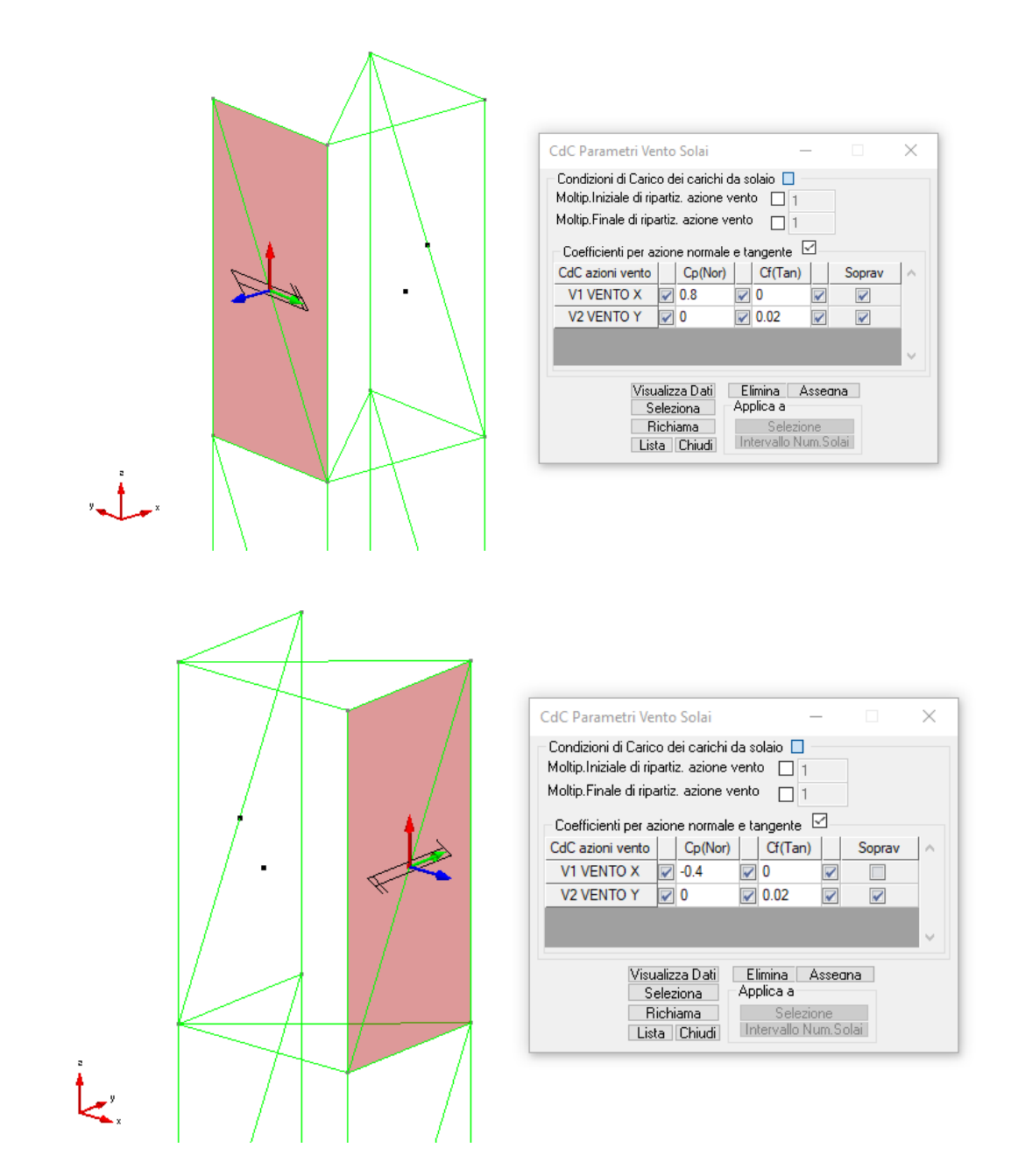

Si procede al calcolo manuale dell'azione del vento normale e radente.

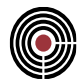

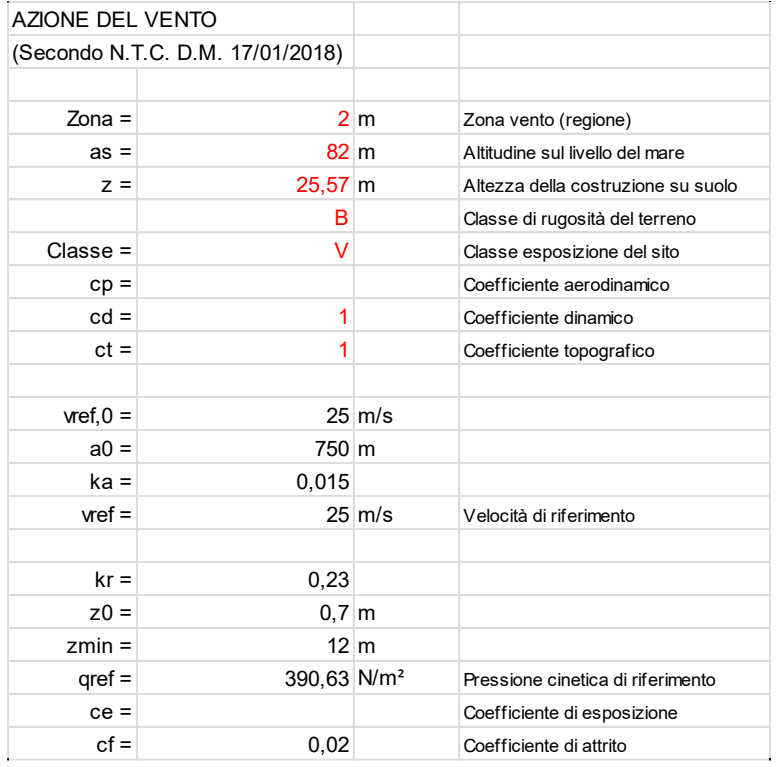

L'azione del vento è calcolata considerando la componente della pressione del vento complanare al solaio, calcolata alla quota delle due travi su cui esso scarica e moltiplicata per l'area di influenza che compete a ciascuna.

Utilizzando l'approccio della circolare del 2019, la pressione cinetica del vento viene calcolata come segue:

- Vento Radente: profilo della pressione cinetica di picco del vento indisturbato;
- Vento Normale:
	- ➢ Faccia sopravento: pressione cinetica calcolata in corrispondenza del punto posto alla quota di ridefimento z<sup>e</sup> uniforme su ogni tronco;
	- ➢ Facccia sottovento: pressione costante con la quota.

La distribuzione altimetrica della pressione del vento per le facce sopravento degli edifici alti può essere calcolata secondo due criteri:

- Edificio suddiviso in tronchi di alzezza arbitraria (assumiamo un passo di dicretizzazione costante);
- Edificio suddiviso in tronchi di alzezza coincidente con l'interpiano dell'edificio.

I valori della pressione del vento normale e radente calcolati in automatico dal programma e mediante calcolo manuale sono illustrati nelle seguenti figure:

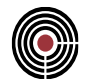

• *Calcolo azione del vento con CIRCOLARE 2019 e utilizzando un passo di discretizzazione di 3m.*

CDC vento  $x -$ vento normale:

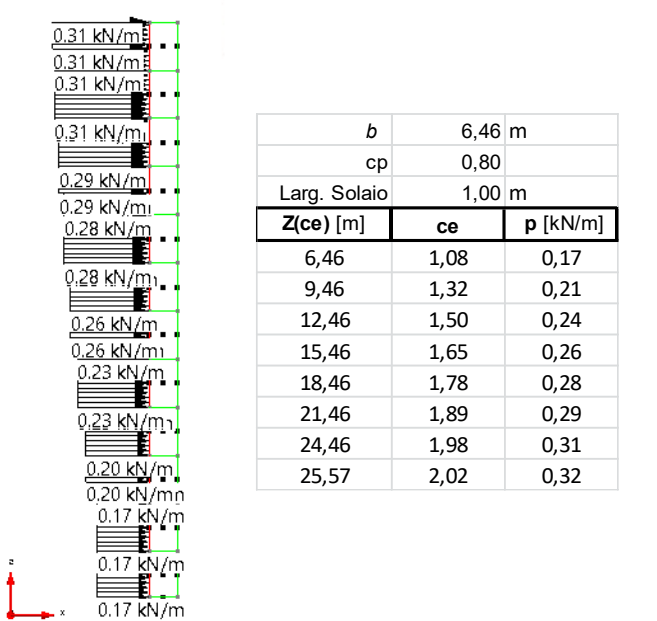

CDC vento x – vento normale - sottovento:

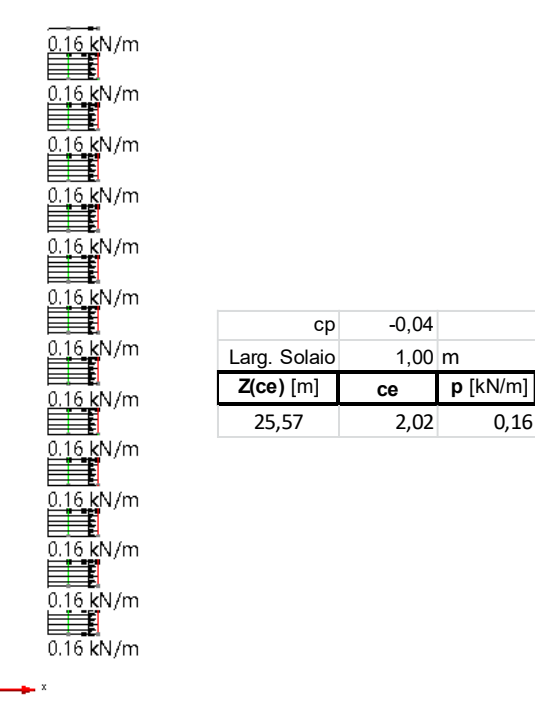

CMP Analisi Strutturale - DOCUMENTO DI VALIDAZIONE

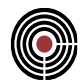

#### CDC vento y – vento normale:

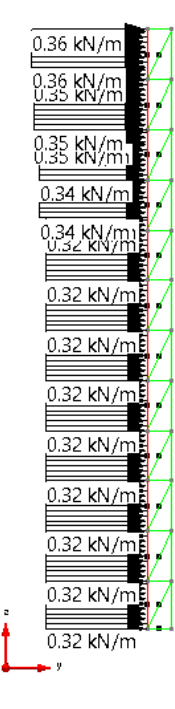

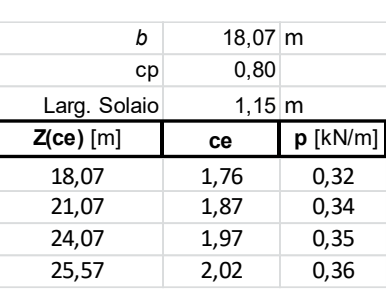

#### CDC vento x – vento radente:

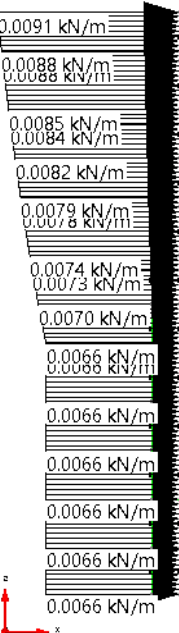

 $\frac{1}{2}$ 

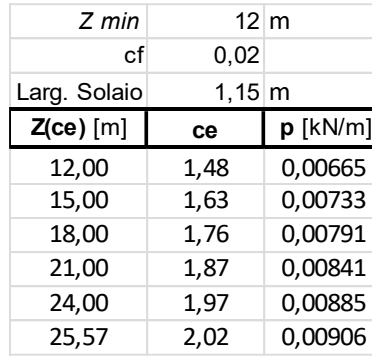

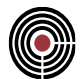

#### CDC vento y – vento radente:

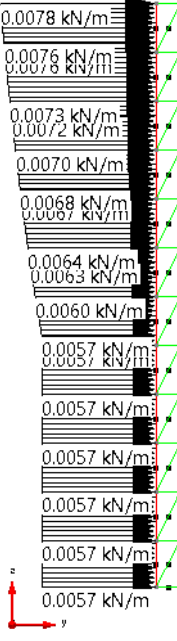

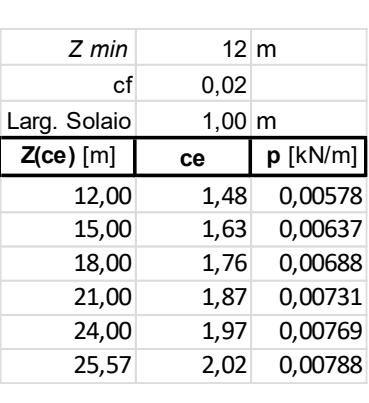

• *Calcolo azione del vento con CIRCOLARE 2019 e utilizzando la discretizzazione dei tronchi mediante gli impalcati.*

CDC vento x – vento normale:

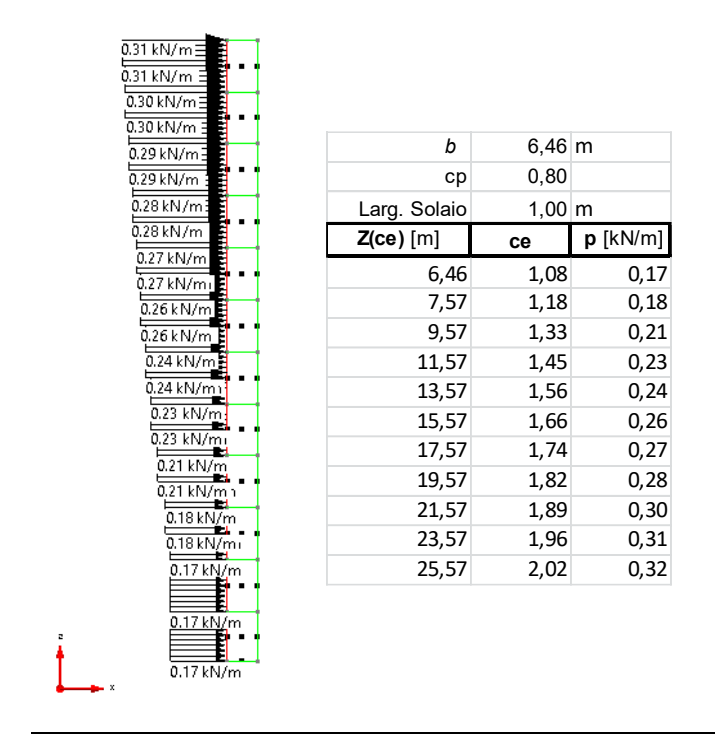

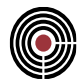

#### CDC vento x – vento normale - sottovento:

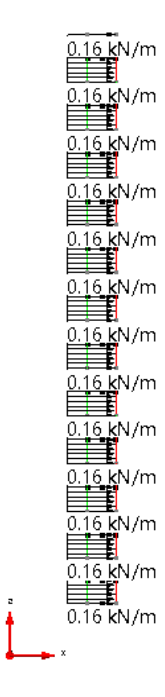

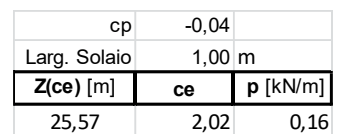

#### CDC vento y – vento normale:

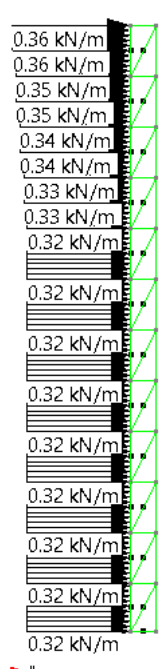

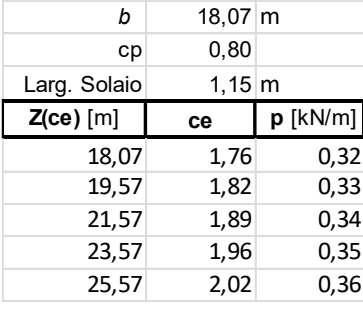

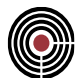

#### CDC vento x – vento radente:

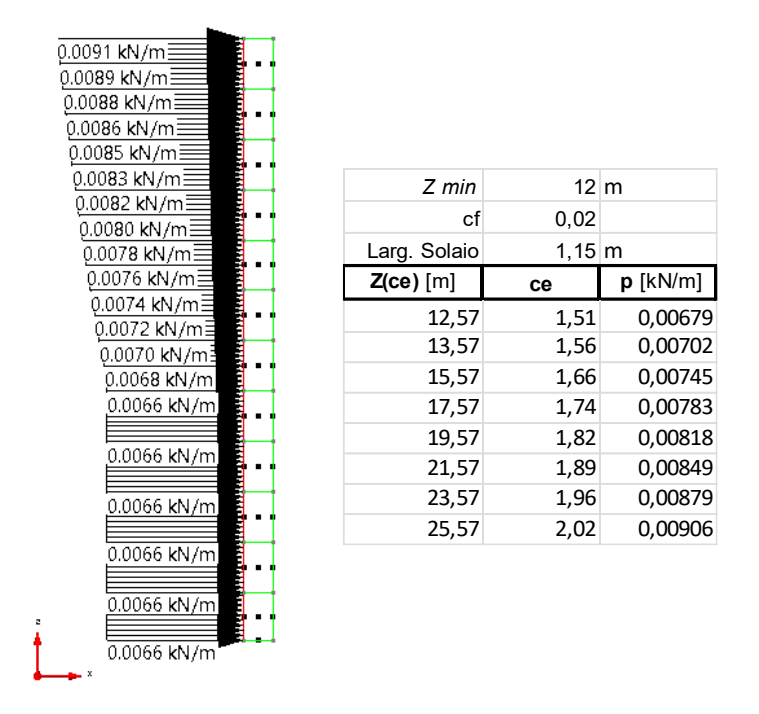

CDC vento y – vento radente:

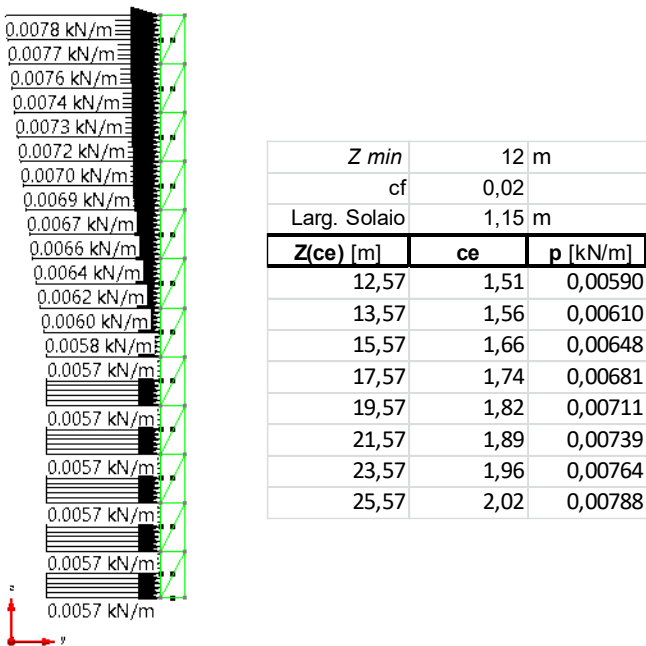

Le differenze tra i valori ottenuti con il calcolo manuale e quelli ottenuti col calcolo automatico sono dunque irrilevanti.
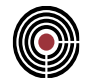

# **11 VALIDAZIONE CMP: MURATURE**

CMP permette di calcolare strutture in muratura mediante analisi statica e sismica, lineare e [pushover,](https://www.linkedin.com/feed/hashtag/?keywords=pushover&highlightedUpdateUrns=urn%3Ali%3Aactivity%3A6814106328781393920) sia con telaio equivalente sia con metodo [FEM](https://www.linkedin.com/feed/hashtag/?keywords=fem&highlightedUpdateUrns=urn%3Ali%3Aactivity%3A6814106328781393920) non lineare al continuo.

Per la verifica dell'attendibilità dei risultati ottenuti mediante la modellazione a telaio equivalente con CMP sono stati creati dei modelli tridimensionale esemplificativi.

E' stato quindi effettuato un confronto con i risultati ottenuti dalle strutture benchmarck n°2, 3 e 4 descritte nel "Progetto DPC-ReLUIS 2019-2021 – Uso dei software di calcolo nella verifica sismica degli edifici in muratura v1.0". Nel paragrafo seguente si riportano i risultati ottenuti.

# **11.1 MODELLO TRILITE**

**Data: 1/07/2021**

**Programma: CMP 33**

**Versione: 33.0.0.0**

# **File: [CMP: Benchmark2a.cmp] [CMP: Benchmark2b.cmp] [CMP: Benchmark2d.cmp]**

**Scopo:** valutazione effetti di interazione fra elementi di tipo maschio e fascia ed effetti associati alla presenza di un elemento resistente a trazione accoppiato alla fascia.

La struttura è costituita da due maschi murari ( $l = 2.5$  m,  $H = 2.5$  m,  $t = 0.5$  m), soggetti ad un carico in sommità pari a 160 kN e posti ad una distanza di 4 m.

Essa è stata analizzata al variare di diverse configurazioni dell'elemento di collegamento tra i due maschi, ossia:

- Caso A: la fascia è in assenza di elemento resistente a trazione accoppiato;
- Caso B: la fascia è in presenza di accoppiamento con una catena (di diametro Φ20 con pretiro di 100N, classe di resistenza S235 e un valore di FC pari a 1.2); la catena in CMP non viene modellata, ma viene considerato il contributo della resistenza a trazione media dell'architrave pari a 58.66 kN;
- Caso D: l'apertura è a tutta altezza ed è presente una trave di accoppiamento dei maschi; tale elemento è simulato da un braccio infinitamente rigido sia flessionalmente che assialmente:  $E = 10000000 \text{ N/mm}^2$ ,  $Jt = 22.6 \text{ cm}^4$ .

La tipologia di muratura è pietra a spacco con buona tessitura, con le seguenti caratteristiche:

- $E = 870$  MPa,  $G = 580$  MPa (moduli rappresentativi di una condizione di stato fessurato con un fattore riduttivo dei moduli pari a 0.5);
- $w = 21$  kN/m<sup>3</sup>;
- $\tau_0 = 0.065 \text{ MPa}, f_m = 3.2 \text{ MPa}, F_C = 1.2.$

La verifica strutturale si concentrerà su:

• variazione del taglio di base e dello spostamento medio di sommità nei due maschi e nella fascia di piano;

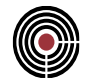

- indicazione del meccanismo di collasso attivato in ciascun elemento;
- confronto curva di pushover in direzione X (sono state assunte le soglie di drift ultimo delle NTC2008).

CASO A (fascia in assenza di elemento resistente a trazione)

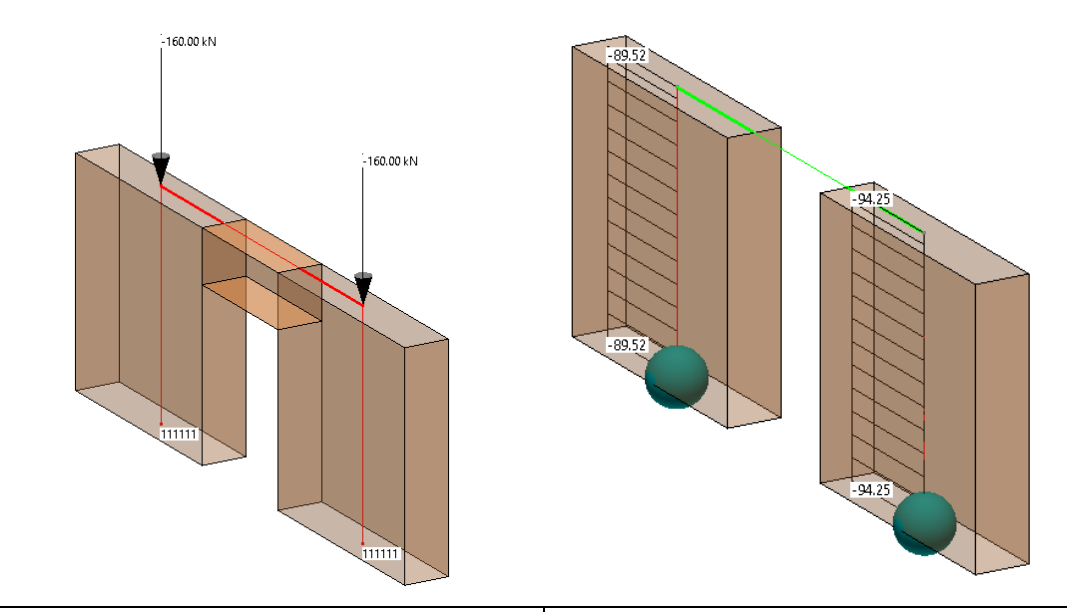

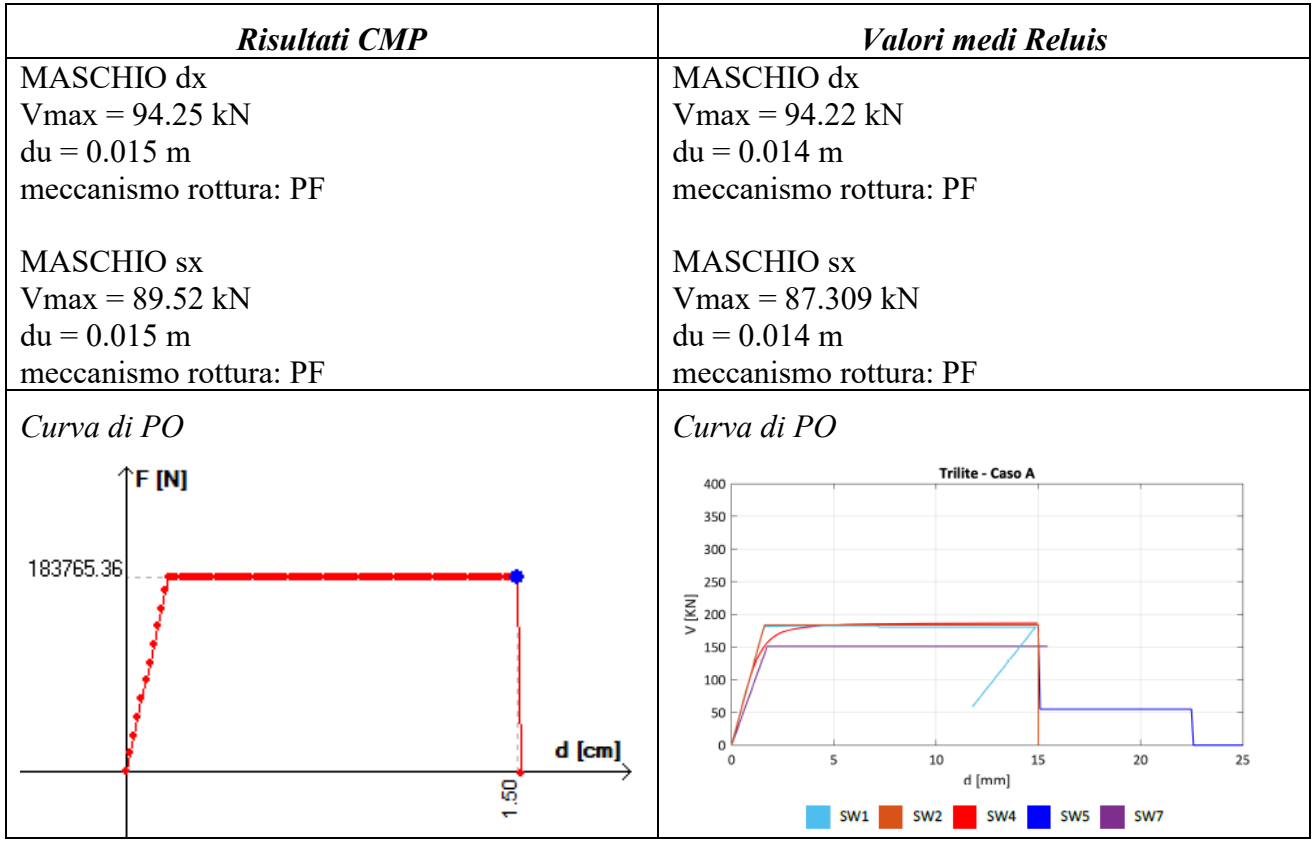

# VALIDAZIONE CMP: MURATURE

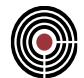

CASO B (fascia con contributo resistenza a trazione fornito dalla catena)

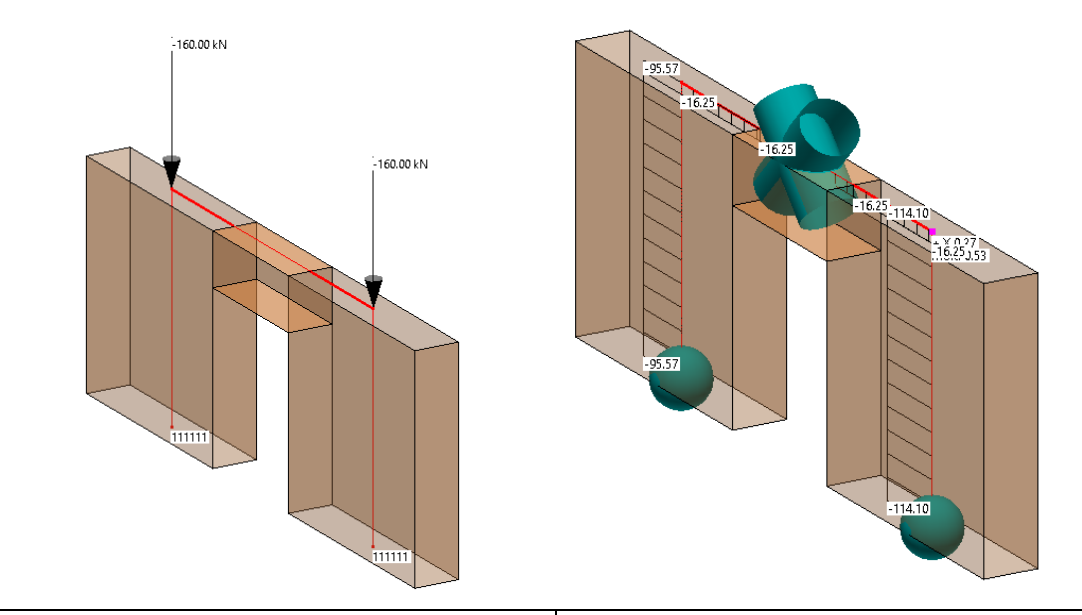

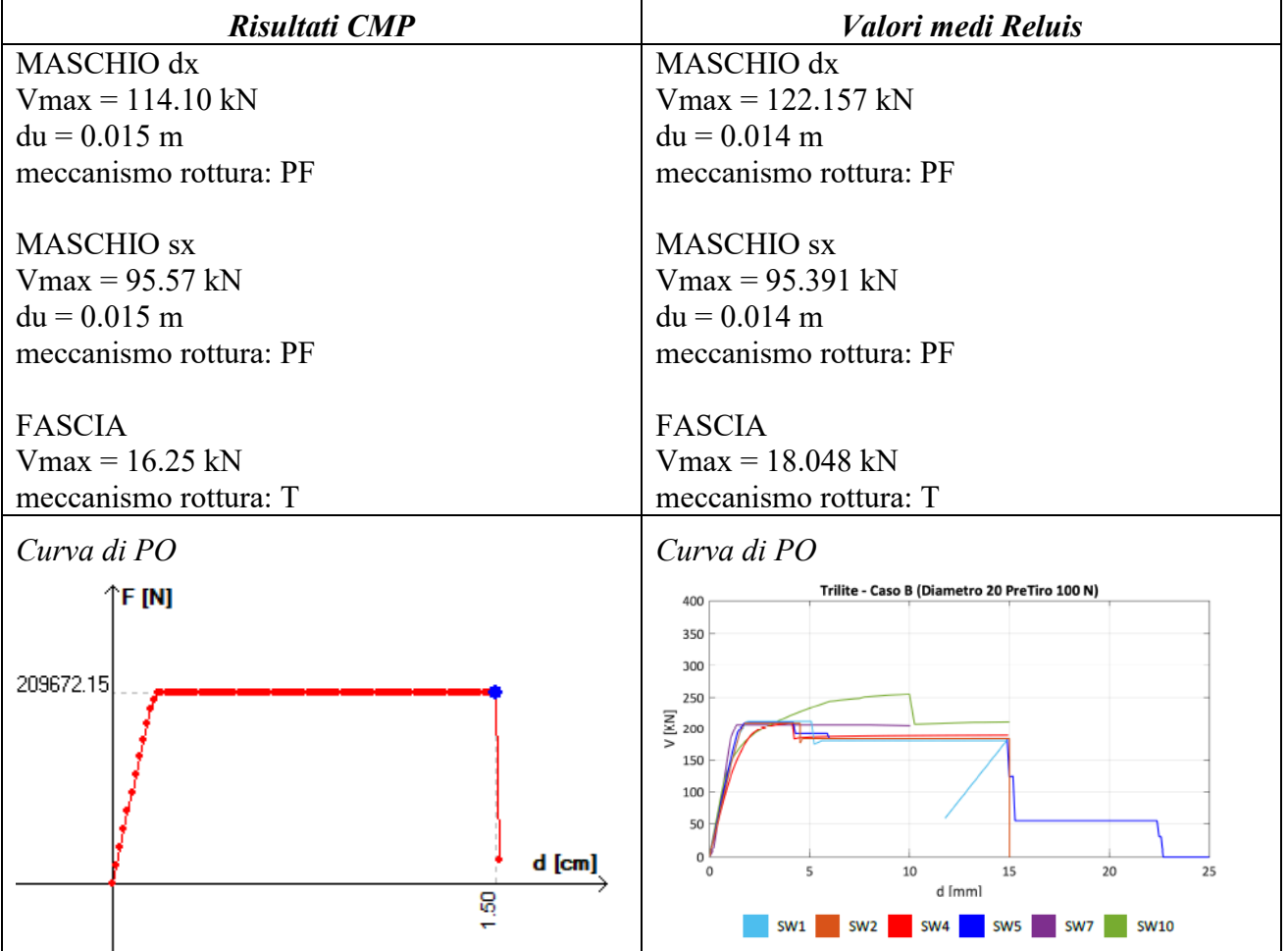

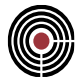

CASO D (trave di accoppiamento dei maschi)

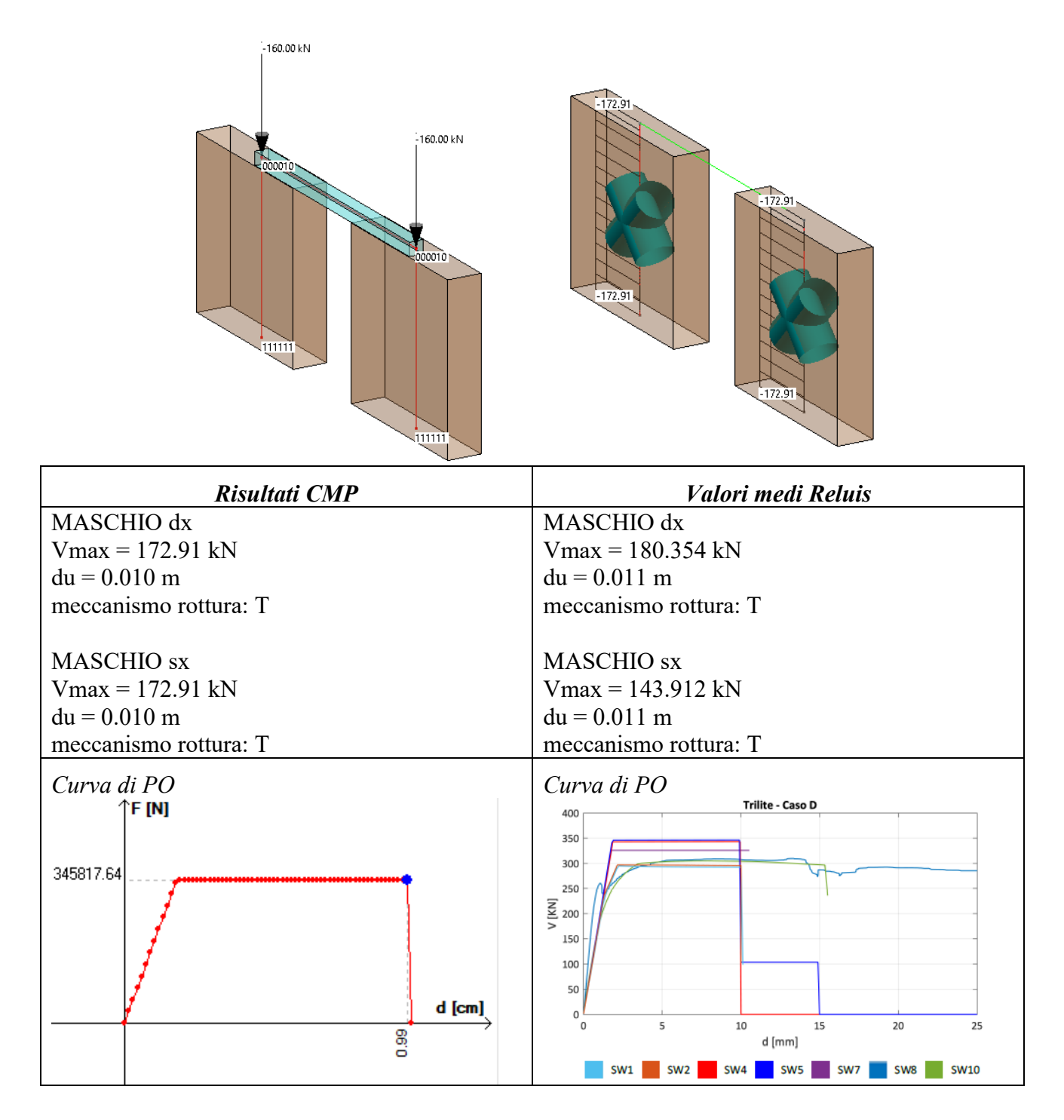

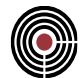

# **11.2 MODELLO PARETE 2D**

## **Data: 1/07/2021**

**Programma: CMP 33**

# **Versione: 33.0.0.0**

# **File: [CMP: Benchmark3a.cmp] [CMP: Benchmark3c.cmp]**

**Scopo:** analisi effetti di interazione fra elementi di tipo maschio e fascia ed effetti di redistribuzione delle azioni in presenza di pareti di diversa rigidezza.

La parete analizzata ha uno spessore di 30 cm per i primi 4 piani ed uno spessore di 16 cm all'ultimo piano. In corrispondenza della irregolarità geometrica dal portone sono stati modellati 2 bracci rigidi di collegamento con i maschi laterali, atti a riportare il carico sovrastante.

La struttura è stata analizzata in 2 diverse condigurazioni, al variare della presenza o meno di cordoli:

- Caso A: parete composta da maschi e fasce non accoppiate a cordoli di piano in c.a.;
- Caso C: parete composta da maschi e fasce accoppiate a cordoli di piano in c.a.  $(H = 24$  cm e B = 30 cm, con armatura longitudinale di 4φ16 presente a tutti i piani della parete ad eccezione dell'ultimo): fasce di lunghezza deformabile pari alla lunghezza totale e altezza definita trascurando i fenomeni di compenetrazione.

Il cordolo in CMP non viene modellato, ma viene considerato il contributo della resistenza a trazione media dell'architrave pari a 157.27 kN e del peso proprio dell'elemento.

Il calcestruzzo adoperato per i cordoli è di tipo C25/30 con le seguenti caratteristiche:

- $E = 15723$  MPa,  $G = 6551.5$  MPa (moduli rappresentativi di una condizione si stato fessurato con un fattore riduttivo dei moduli pari a 0.5);
- $w = 25 \text{ kN/m}^3$ ;
- $R_{ck} = 30 \text{ MPa}, f_{ck} = 24.9 \text{ MPa}, f_{cm} = 32.9 \text{ MPa}, FCl$ .

L'acciaio adoperato per le armature dei cordoli è di tipo B450C con le seguenti caratteristiche:

- $\leq$  E = 105000 MPa (moduli rappresentativi di una condizione si stato fessurato con un fattore riduttivo dei moduli pari a 0.5)
- $F_{\text{yk}} = 450 \text{ MPa}, f_{\text{vm}} = 483.9 \text{ MPa}, \text{FC=1}.$

La tipologia di muratura è mattoni pieni in laterizio, con le seguenti caratteristiche:

- $\text{E} = 800 \text{ MPa}$ , G= 150 MPa (moduli rappresentativi di una condizione si stato fessurato con un fattore riduttivo dei moduli pari a 0.5);
- $w = 17 \text{ kN/m}^3$ ;
- $\tau_0 = 0.16 \text{ MPa}, f_m = 6 \text{ Mpa}, \text{FC=1}.$

La lunghezza della parte deformabile delle fasce è stata assunta pari alla luce libera delle aperture; l'altezza efficacie dei maschi murari è calcolata mediante la formula di Dolce.

La risultante di carico da solaio ai diversi piani della parete è pari a:

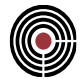

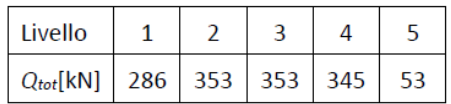

La risposta della parete è analizzata mediante analisi statica non lineare con distribuzione di forza proporzionale alle masse.

La verifica strutturale si concentrerà su:

- distribuzione delle azioni assiali e delle masse di piano;
- indicazione del meccanismo di collasso attivato in ciascun elemento;
- confronto curva di pushover in direzione X (sono state assunte le soglie di drift ultimo delle NTC2008).

# CASO A (maschi e fasce non accoppiate a cordoli)

Di seguito viene riportato lo schema a telaio equivalente con evidenziati i carichi da solaio.

Le fasce di piano, non essendo accoppiate ad elementi resistenti a trazione, sono state modellate sin da subito come elementi non resistenti (bielle), assumendo a priori una plasticizzazione per pressoflessione.

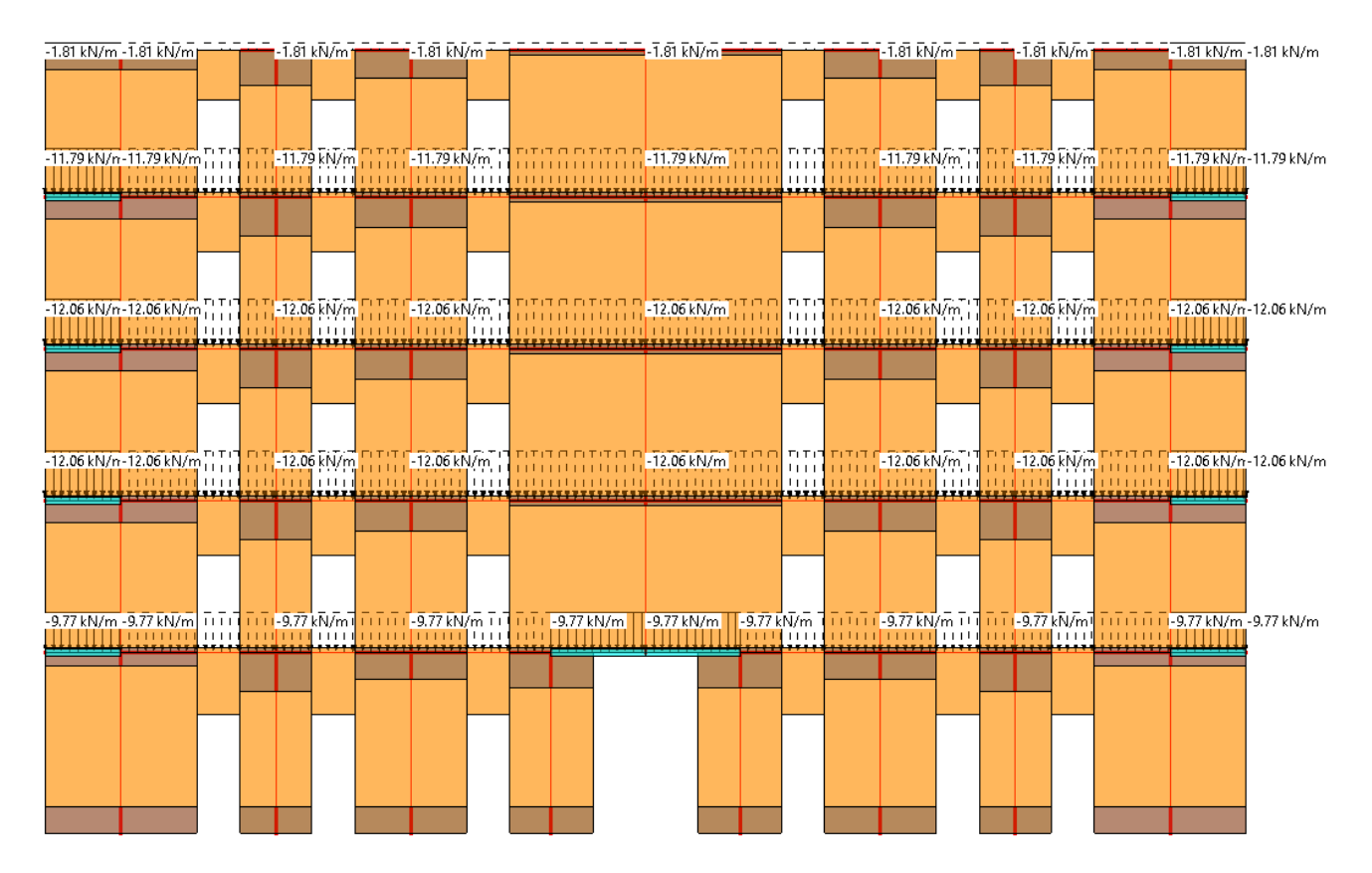

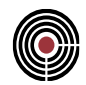

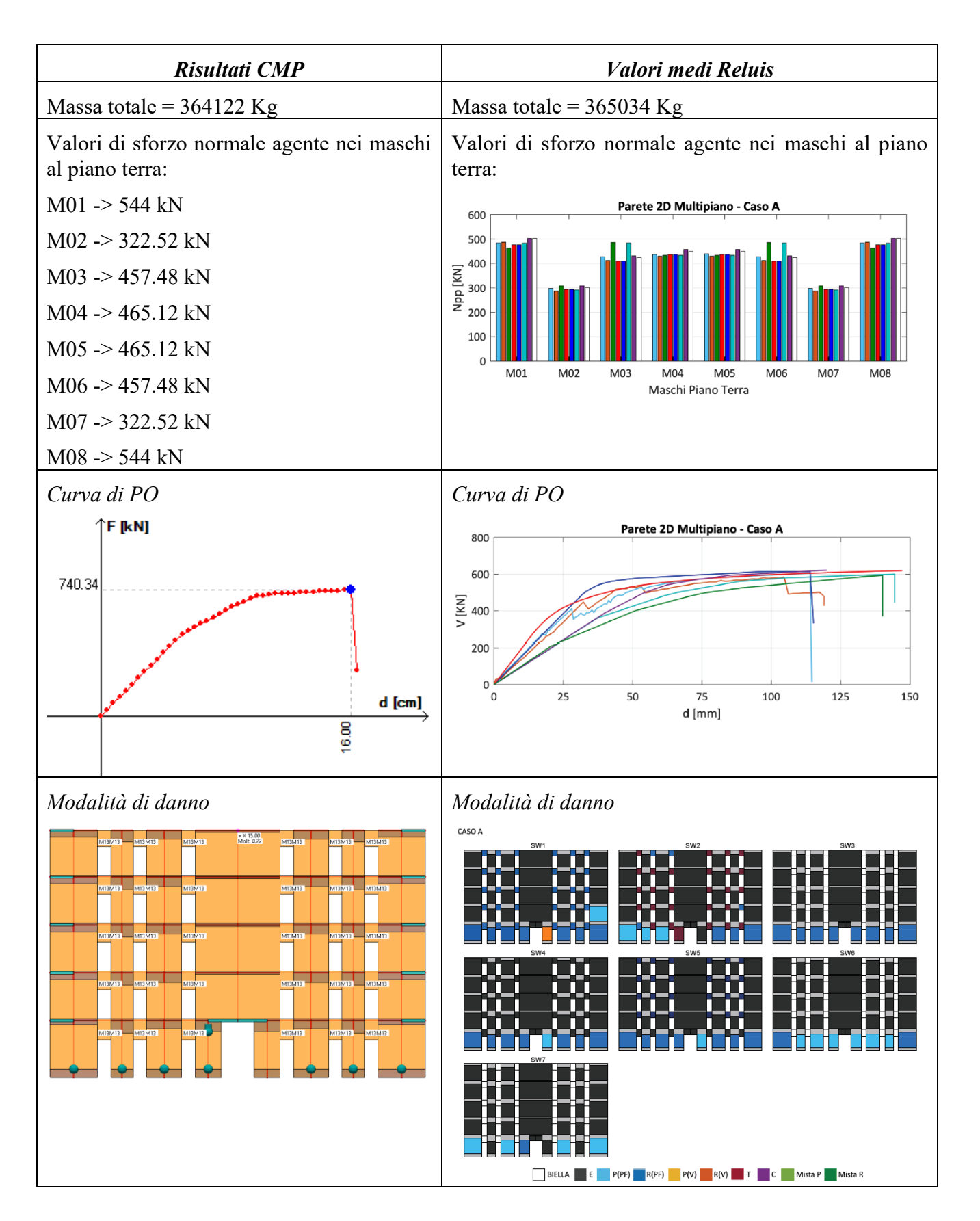

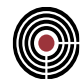

CASO C (fasce accoppiate a cordoli)

Di seguito viene riportato lo schema di telaio equivalente con evidenziato il contributo del peso proprio dei cordoli in c.a. che non sono stati modellati esplicitamente.

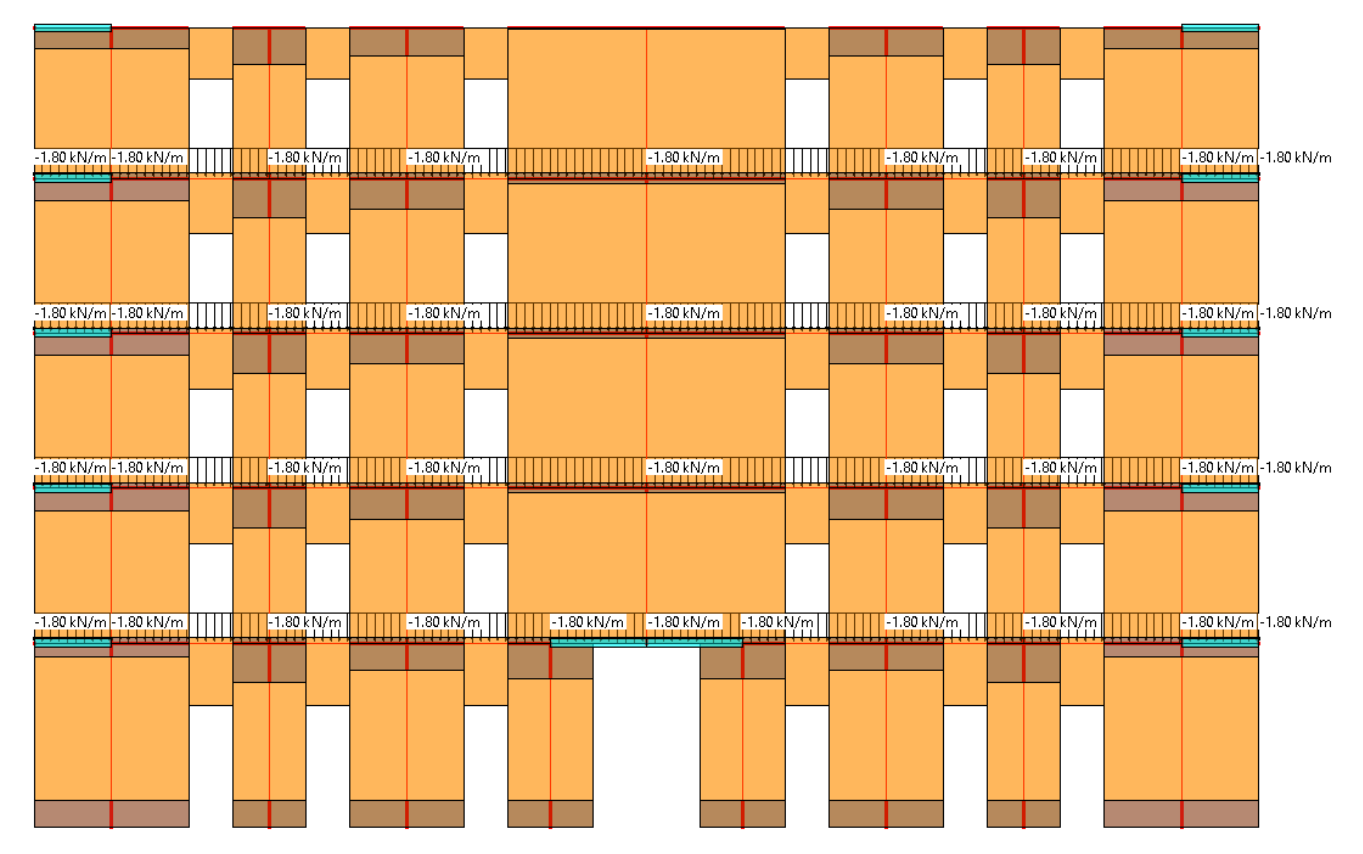

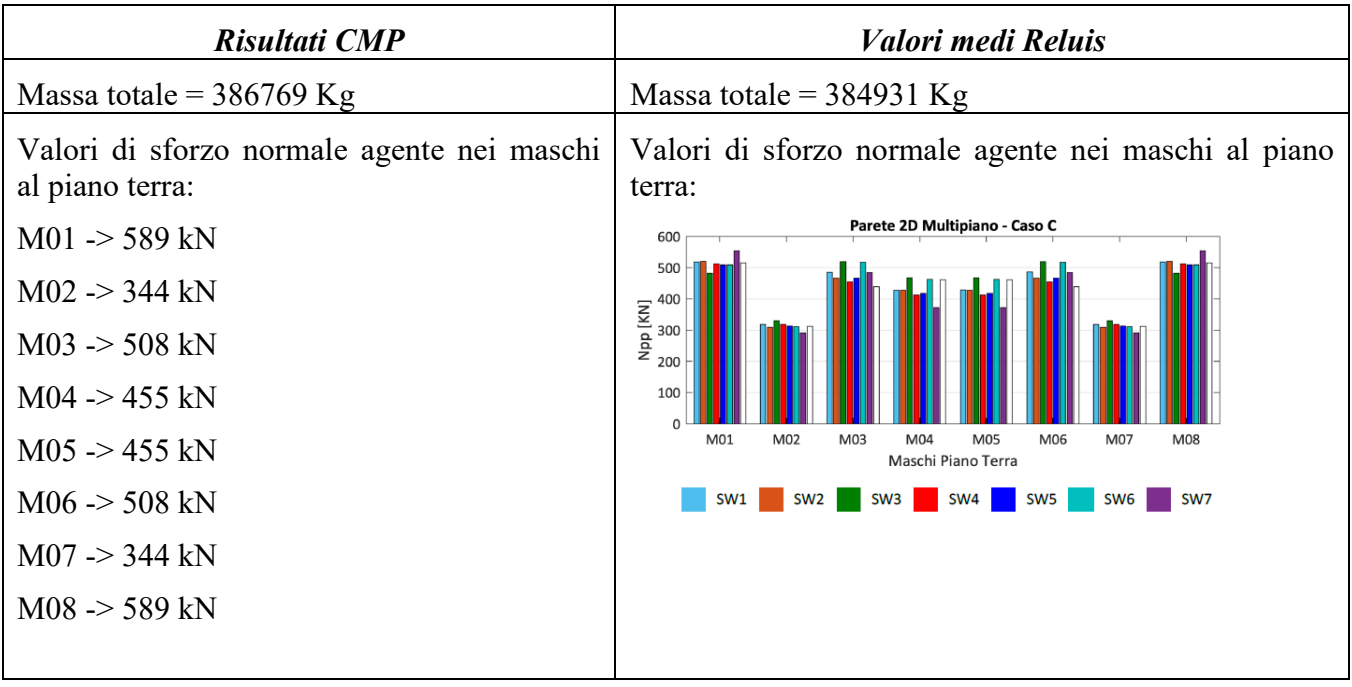

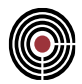

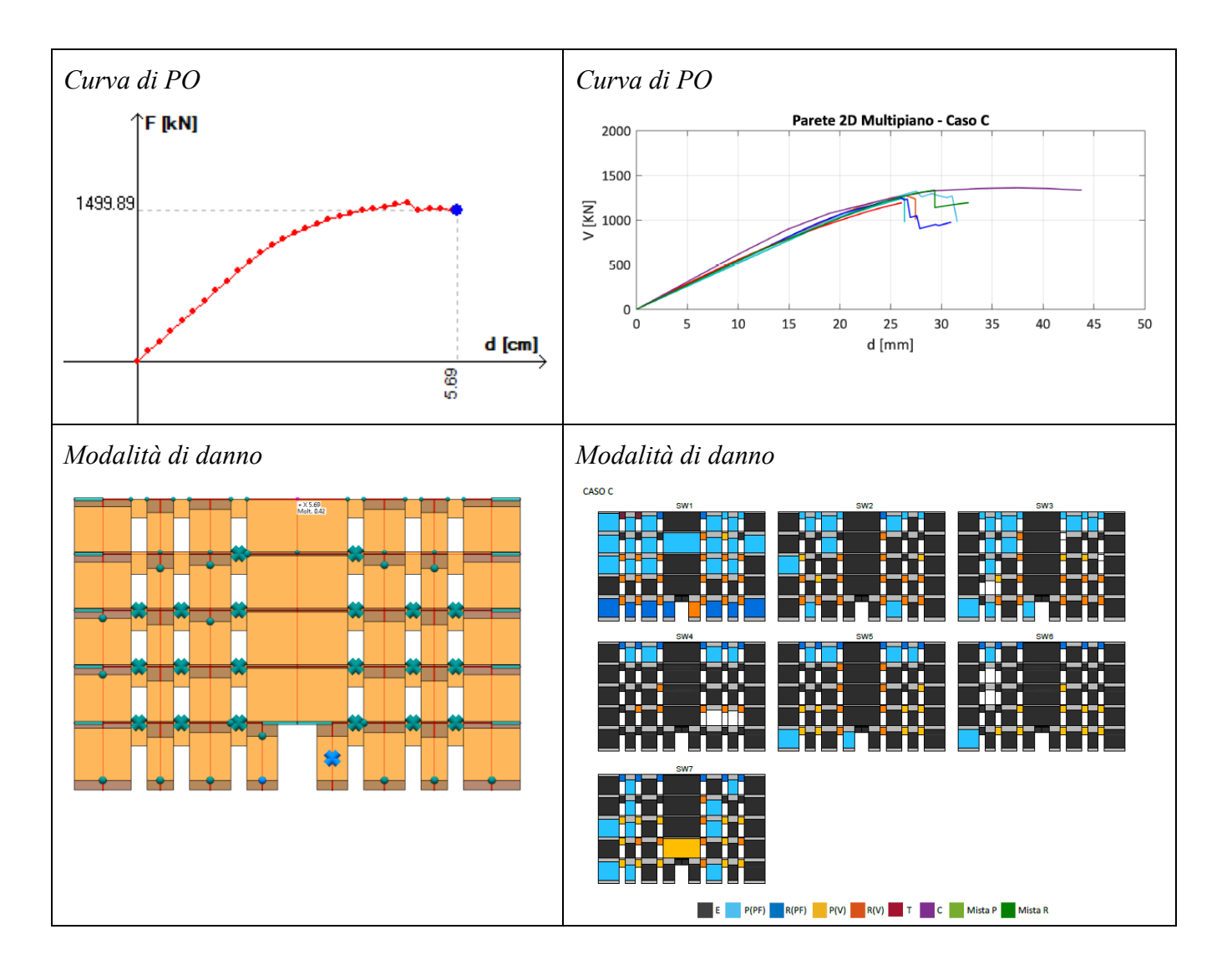

# **11.3 MODELLO EDIFICIO MONOCELLULA**

# **Data: 1/07/2021**

**Programma: CMP 33**

**Versione: 33.0.0.0**

# **File: [CMP: Benchmark4a.cmp] [CMP: Benchmark4c.cmp]**

**Scopo:** analisi effetti di accoppiamento maschio-fascia ed effetti sulla risposta 3D della struttura.

La struttura è costituita da un edificio 3D monocelula in muratura ordinaria a due piani. Lo spessore delle pareti è pari a 0.25 cm.

Sono definite 2 configurazioni geometriche, al variare delle diverse configurazioni delle fasce:

• Caso A: fasce non accoppiate ad altri elementi resistenti;

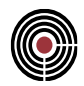

• Caso C: maschi e fasce accoppiate a cordoli di piano in c.a.  $(H = 25 \text{ cm} e B = 25 \text{ cm} e$ armatura longitudinale di 4φ16): fasce di lunghezza deformabile pari alla lunghezza totale e altezza definita trascurando i fenomeni di compenetrazione.

Il cordolo in CMP non viene modellato, ma viene considerato il contributo della resistenza a trazione media dell'architrave pari a 157.27 kN e del peso proprio dell'elemento.

Il calcestruzzo adoperato per i cordoli è di tipo C25/30 con le seguenti caratteristiche:

- $E = 15723$  MPa,  $G = 6551.5$  MPa (moduli rappresentativi di una condizione si stato fessurato con un fattore riduttivo dei moduli pari a 0.5);
- $w = 25 \text{ kN/m}^3$ ;
- $R_{ck} = 30 \text{ MPa}, f_{ck} = 24.9 \text{ MPa}, f_{cm} = 32.9 \text{ MPa}, \text{FC=1}.$

L'acciaio adoperato per le armature dei cordoli è di tipo B450C con le seguenti caratteristiche:

- $\text{E} = 105000 \text{ MPa}$  (moduli rappresentativi di una condizione si stato fessurato con un fattore riduttivo dei moduli pari a 0.5)
- $F_{\text{vk}} = 450 \text{ MPa}$ ,  $f_{\text{vm}} = 483.9 \text{ MPa}$ , FC=1.

La tipologia di muratura è mattoni pieni e malta di calce, con le seguenti caratteristiche:

- $\text{E} = 900 \text{ MPa}$ ,  $\text{G} = 300 \text{ MPa}$  (moduli rappresentativi di una condizione si stato fessurato con un fattore riduttivo dei moduli pari a 0.5);
- $w = 17.5 \text{ kN/m}^3$ ;
- $\tau_0 = 0.163 \text{ MPa}, \text{f}_m = 6.2 \text{ Mpa}, \text{FC=1}.$

I solai sono assunti rigidi ed orditi perpendicolarmente alle pareti orientate in X, con un carico pari a 10 kN/ $m^2$ .

La lunghezza della parte deformabile delle fasce è stata assunta pari alla luce libera delle aperture; l'altezza efficacie dei maschi murari è calcolata mediante la formula di Dolce. Per simulare l'ammorsamento tra pareti ortogonali sono stati inseriti bracci rigidi di collegamento tra le teste dei maschi.

La risposta della struttura è analizzata mediante analisi statica non lineare con distribuzione di forza proporzionale alle masse.

La verifica strutturale si concentrerà su:

- distribuzione delle azioni assiali e delle masse di piano;
- indicazione del meccanismo di collasso attivato in ciascun elemento;
- confronto curva di pushover in direzione X (sono state assunte le soglie di drift ultimo delle NTC2008).

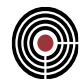

CASO A (fasce non accoppiate ad altri elementi resistenti)

Le fasce di piano, non essendo accoppiate ad elementi resistenti a trazione, sono state modellate sin da subito come elementi non resistenti (bielle), assumendo a priori una plasticizzazione per pressoflessione.

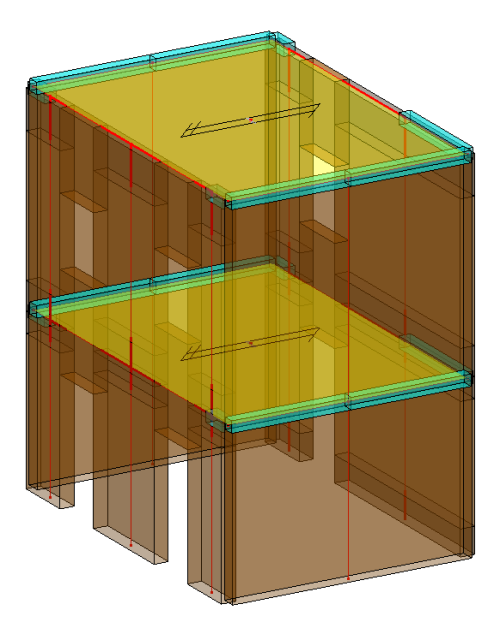

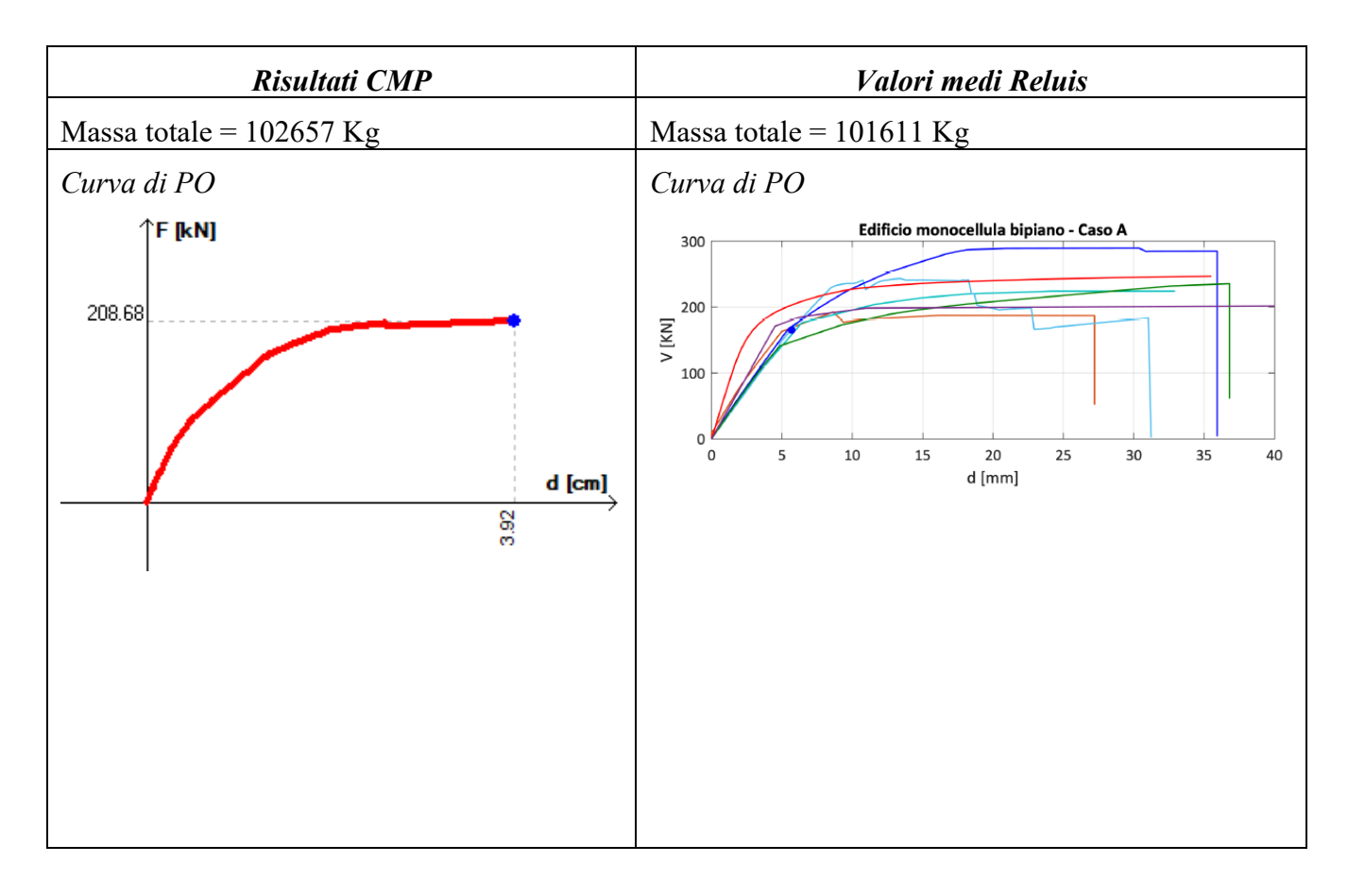

# CMP Analisi Strutturale - DOCUMENTO DI VALIDAZIONE

*VALIDAZIONE CMP*

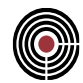

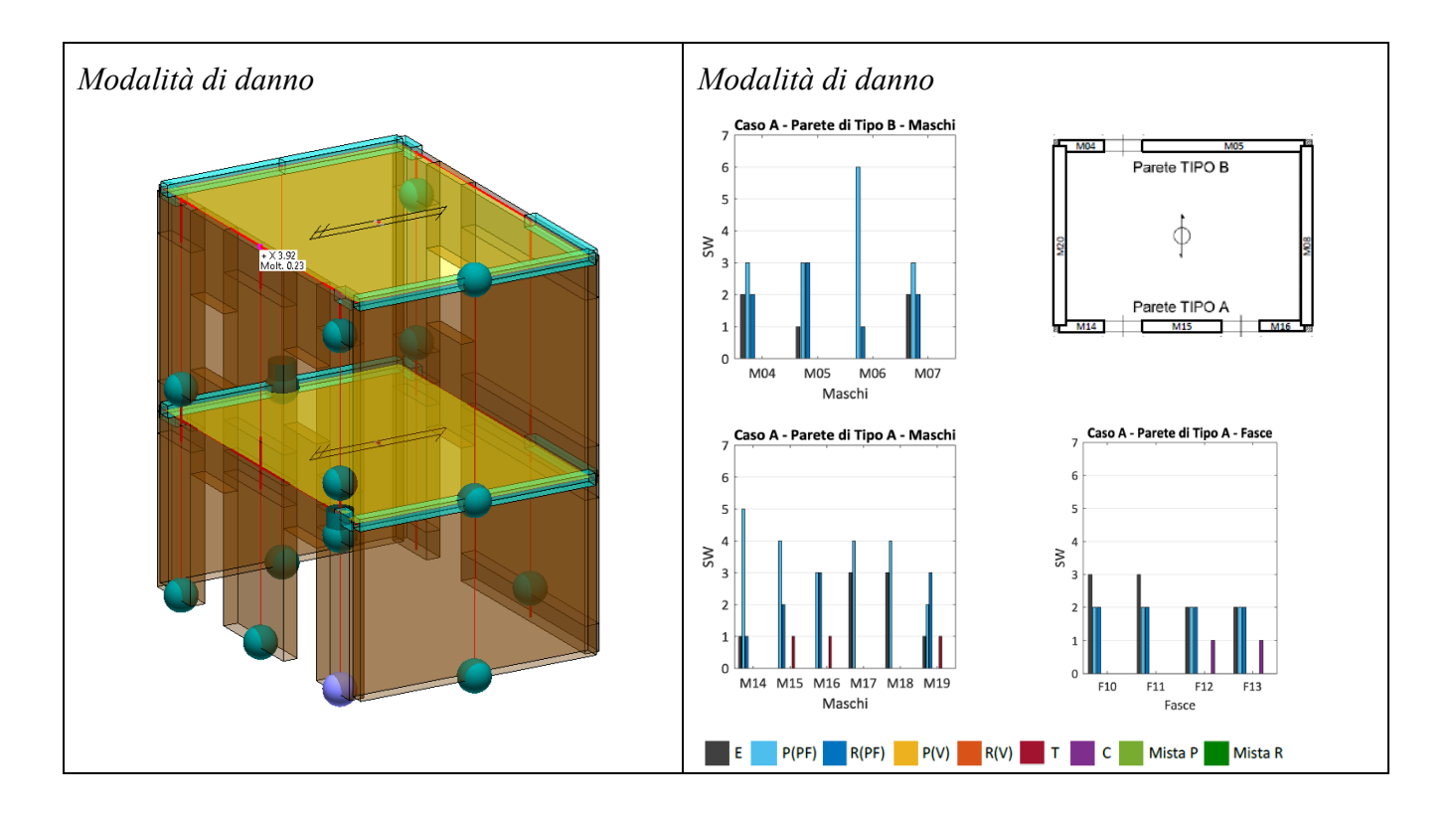

CASO C (fasce accoppiate a cordoli)

Di seguito viene riportato lo schema di telaio equivalente con evidenziato il contributo del peso proprio dei cordoli in c.a. che non sono stati modellati esplicitamente.

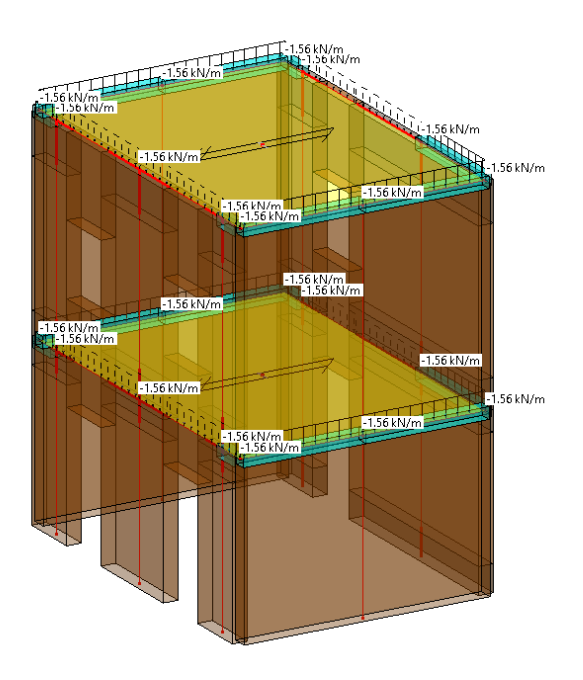

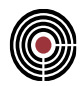

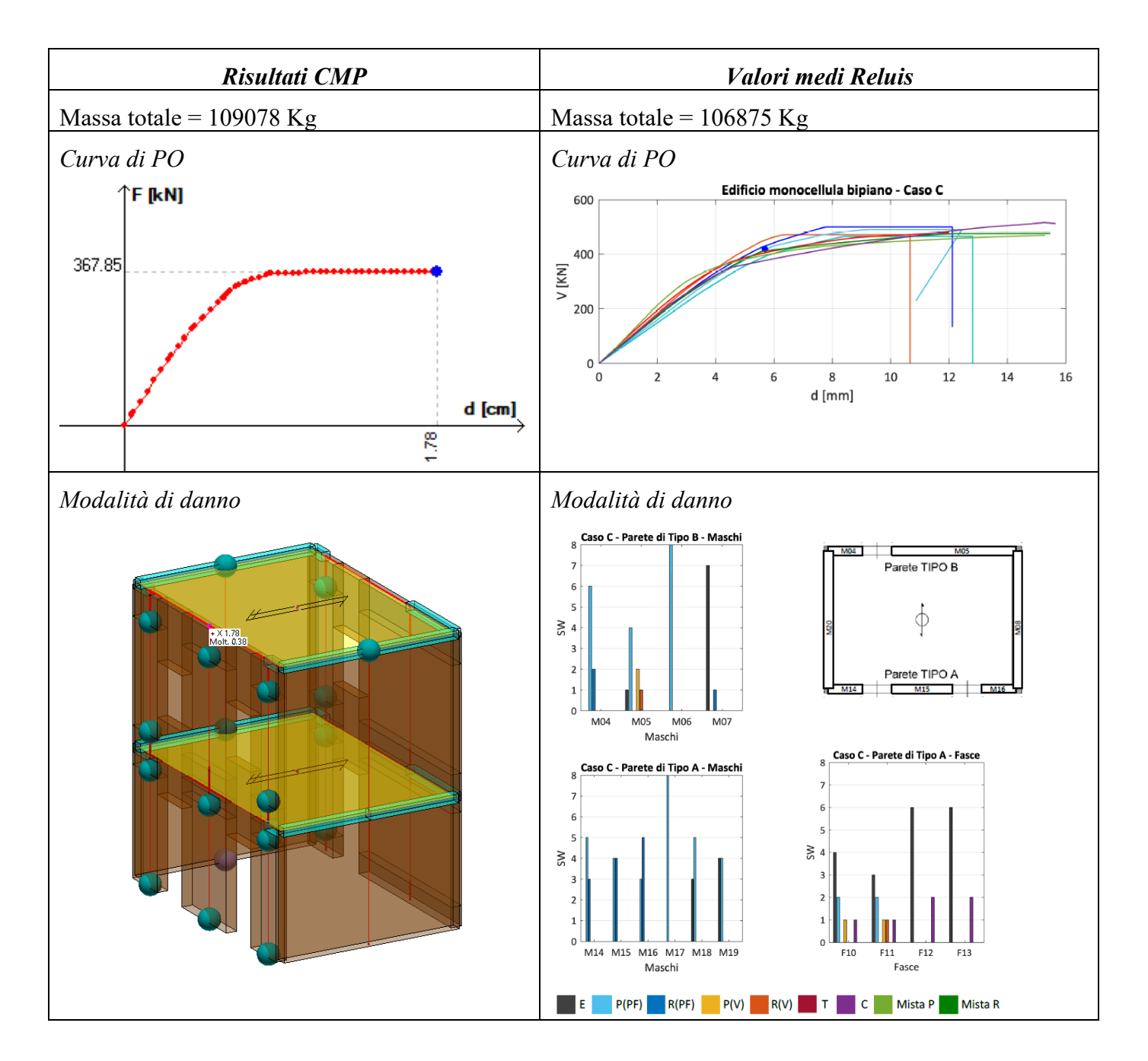

# CMP Analisi Strutturale - DOCUMENTO DI VALIDAZIONE

*VALIDAZIONE CMP*

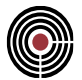

**Data: 08/06/2015**

**Programma: CMP 28**

**Versione: 28.0.0.0 del 15/06/2015**

# **File: [CMP: Esempio Telaio Ghersi]**

**Scopo:** introdurre i dati generali di modello e la filosofia con cui è stata condotta la validazione dell'analisi pushover e delle relative verifiche.

Per validare le analisi e le verifiche di pushover condotte da CMP, si utilizza un edificio studiato dal prof. Aurelio Ghersi: si tratta in particolare di un telaio in cemento armato a 6 piani, i cui risultati sono stati esposti durante il corso di aggiornamento professionale tenuto nel luglio 2014 a Reggio Emilia.

E' possibile trovare la documentazione inerente i corsi di aggiornamento professionale del prof. Ghersi dal suo sito web, all'indirizzo:

<http://www.dica.unict.it/users/aghersi>

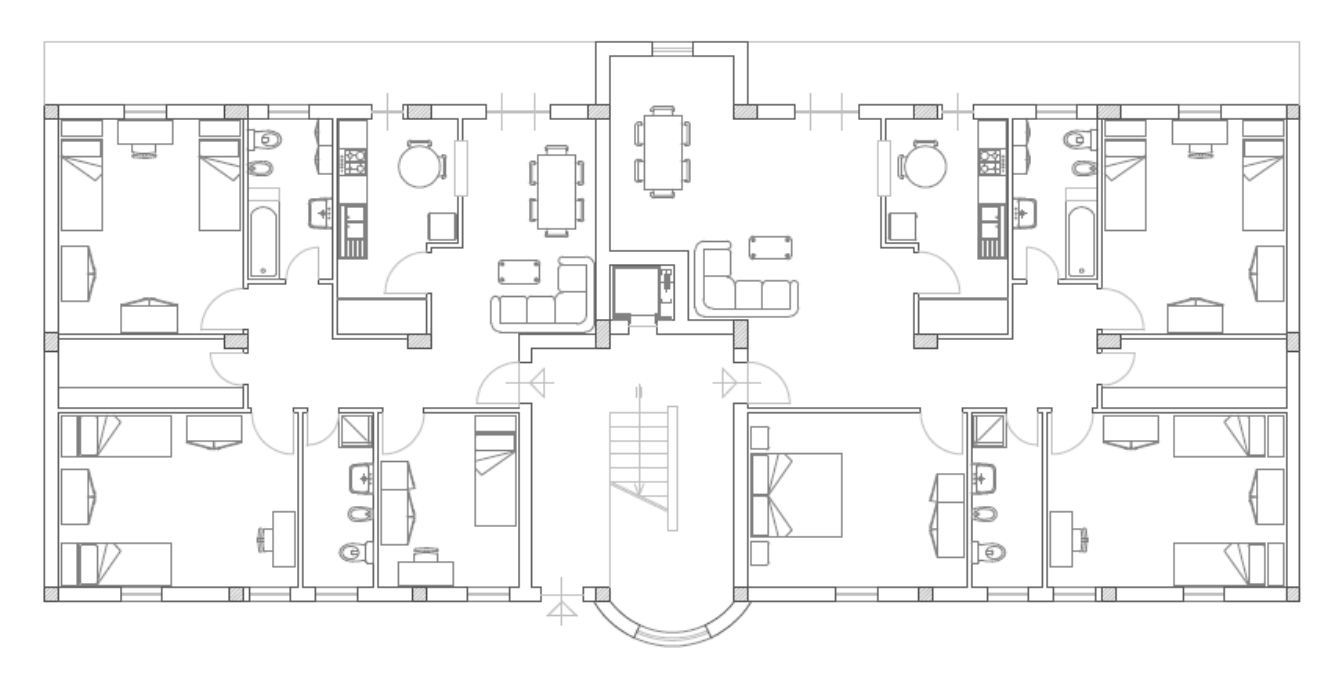

#### **Planimetria del piano terra**

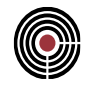

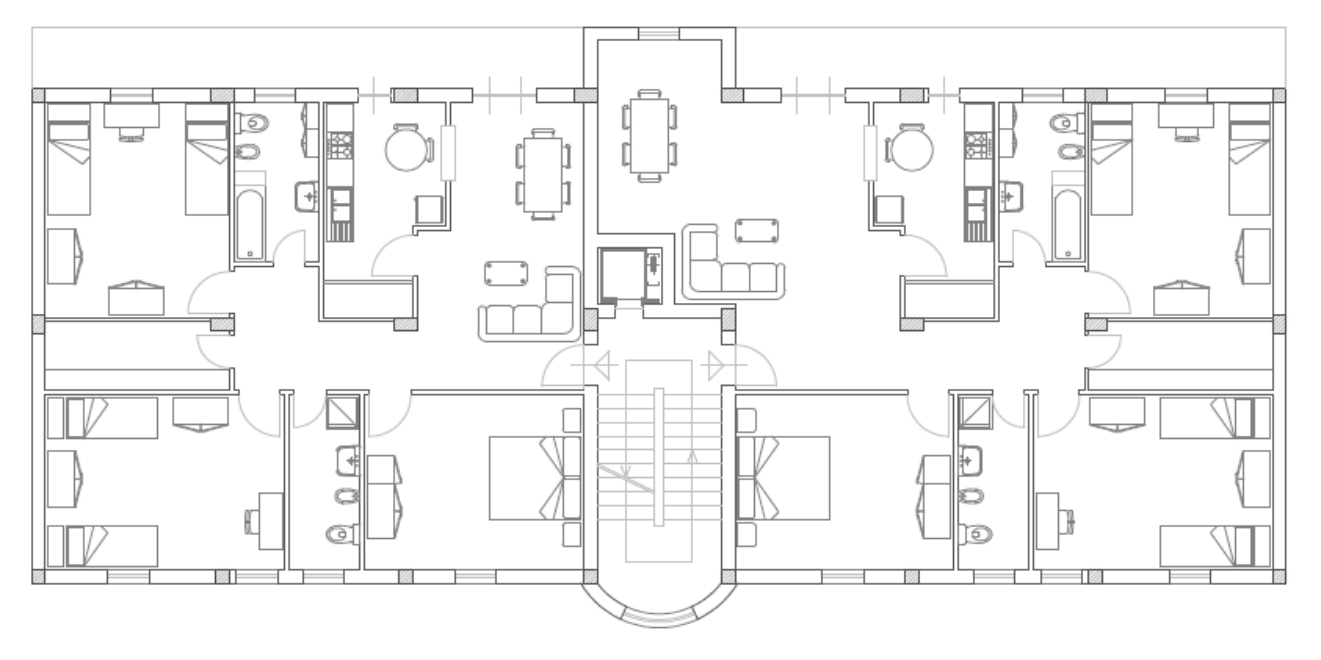

**Planimetria del piano primo**

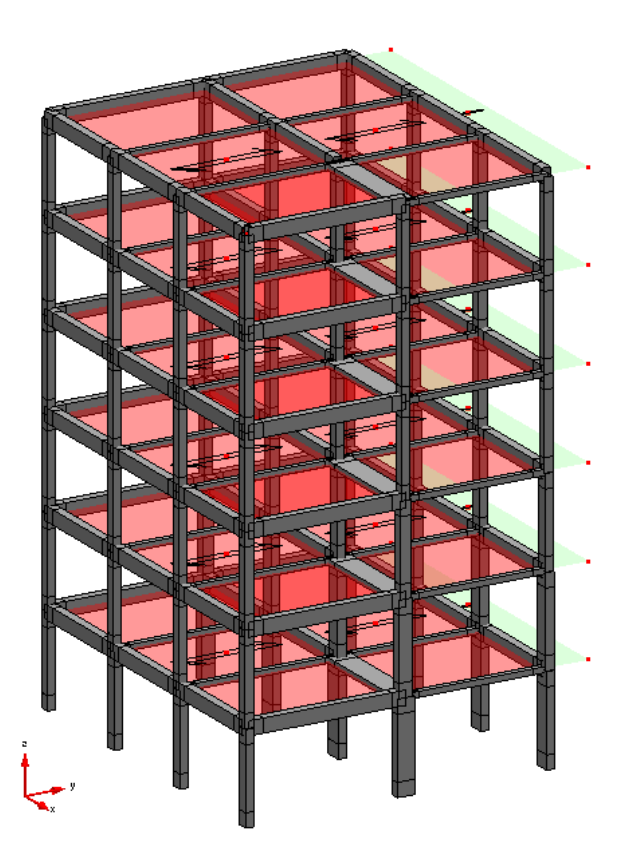

**Vista solida del modello di calcolo**

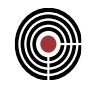

Il confronto visivo tra la vista solida del modello e la planimetria dell'edificio evidenzia come il modello realizzato in CMP (e, analogamente, anche il modello realizzato dal prof. Ghersi) rappresenti solo la metà sinistra della struttura, in virtù della sua simmetria attorno all'asse y.

La differenza sostanziale tra i due modelli è invece che l'esempio si basa su dei telai piani, mentre CMP considera un modello 3D: la regolarità della struttura e l'aver condotto le analisi in assenza di eccentricità rende tuttavia i risultati tra loro coerenti e confrontabili.

Con riferimento alla metà struttura calcolata, le sue principali caratteristiche sono:

- i nodi al piede sono incastrati;
- le dimensioni in pianta sono contenute (sbalzi compresi) entro un rettangolo di dimensioni 12.00 x 12.00 m;
- l'altezza di interpiano è pari a 3.20 m, per un'altezza totale dell'edificio di 3.20 x 6.00 = 19.20 m;

Con riferimento alla modellazione delle non linearità, si ha invece che:

- si modella la non linearità dei materiali mediante plasticità diffusa, grazie agli elementi finiti del tipo INFRM di XFinest;
- gli elementi INFRM che costituiscono le travi hanno assegnato un CJoint elastico, di rigidezza nulla, relativamente alla traslazione rispetto all'asse 1 sul nodo iniziale. La ragione di questa modellazione deriva dal fatto che un elemento a fibre di tipo INFRM, anche semplicemente inflesso, se fessurato si allunga. Nel caso in cui non sia libero di farlo, nascono in esso delle autotensioni il cui effetto potrebbe essere a sfavore di sicurezza. In particolare, in assenza del CJoint elastico suddetto, nascerebbero degli sforzi assiali di entità non trascurabile nelle travi.
- si esegue l'analisi in "piccoli spostamenti", cioè l'analisi pushover non tiene in conto degli effetti del II ordine geometrico.

Scopo del presente documento è quello di:

- evidenziare la bontà dei risultati di un'analisi pushover di struttura in c.a., condotta tramite CMP, mediante il confronto con un modello indipendente del medesimo edificio;
- mostrare la bontà dei risultati delle verifiche di sicurezza condotte tramite CMP, svolgendo "a mano" le stesse verifiche per la travata 1-9-17 del modello;
- guidare l'utente verso l'interpretazione dei risultati dell'analisi pushover e delle sue verifiche.

# **11.4 CONFRONTO TRA I RISULTATI DELL'ANALISI STATICA NON LINEARE CONDOTTA CON CMP E QUELLI DEL CASO DI STUDIO DEL PROF. GHERSI**

**Data: 08/06/2015**

**Programma: CMP 28**

**Versione: 28.0.0.0 del 15/06/2015**

#### **File: [CMP: Esempio Telaio Ghersi]**

**Scopo:** validare i risultati dell'analisi pushover condotta con CMP mediante confronto con modello numerico studiato dal prof. A. Ghersi.

## **11.4.1 MATERIALI UTILIZZATI**

Il comportamento meccanico dei materiali è modellato con parametri coerenti a quelli utilizzati dal prof. Ghersi. Per tale ragione, si eseguono i calcoli assumendo:

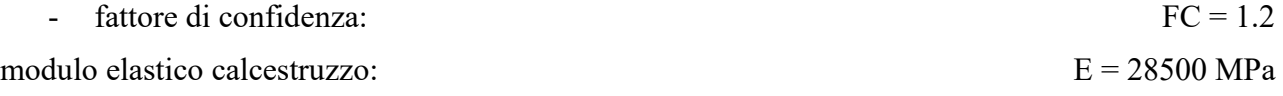

*Valori sperimentali resistenze meccaniche:*

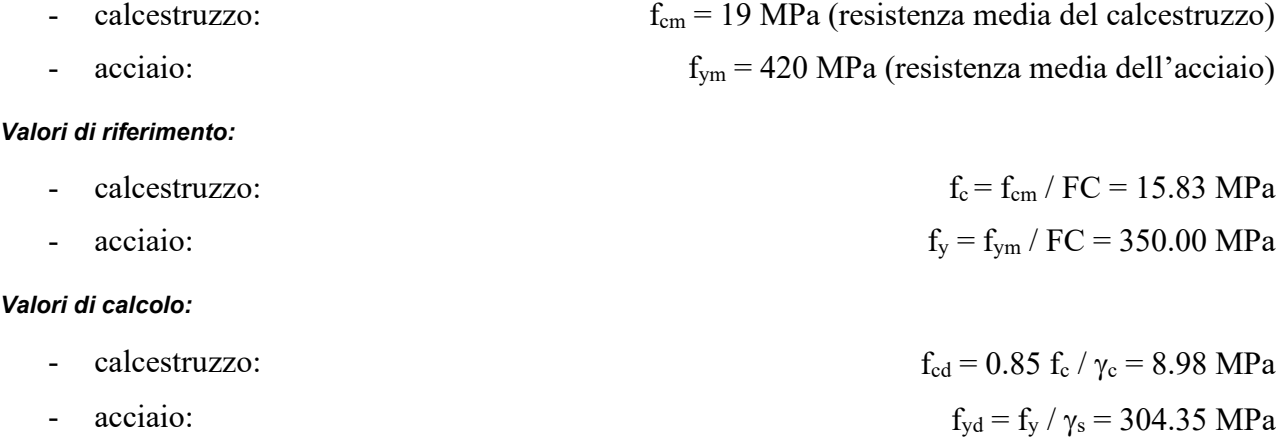

*Nota*: i valori di design del calcestruzzo prevedono sempre la moltiplicazione per l' $\alpha_{\rm cc}$  impostato dall'utente. Si utilizza cioè per i materiali esistenti, analogamente a quanto si fa per i nuovi, l'espressione

$$
f_{\rm cd} = \frac{\alpha_{\rm cc} \cdot f_{\rm c}}{\gamma_{\rm c}}
$$

dove il valore di calcolo, f<sub>c</sub>, è l'equivalente dell'f<sub>ck</sub> nei materiali nuovi.

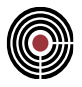

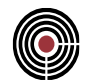

# **11.4.2 NUMERAZIONE DEGLI ELEMENTI STRUTTURALI**

La numerazione delle pilastrate e delle travate concide con quella adottata dal prof. Ghersi. Per tale ragione, si riporta nell'immagine a seguire la planimetria dell'edificio studiato, dalla quale è possibile leggere la numerazione dei pilastri.

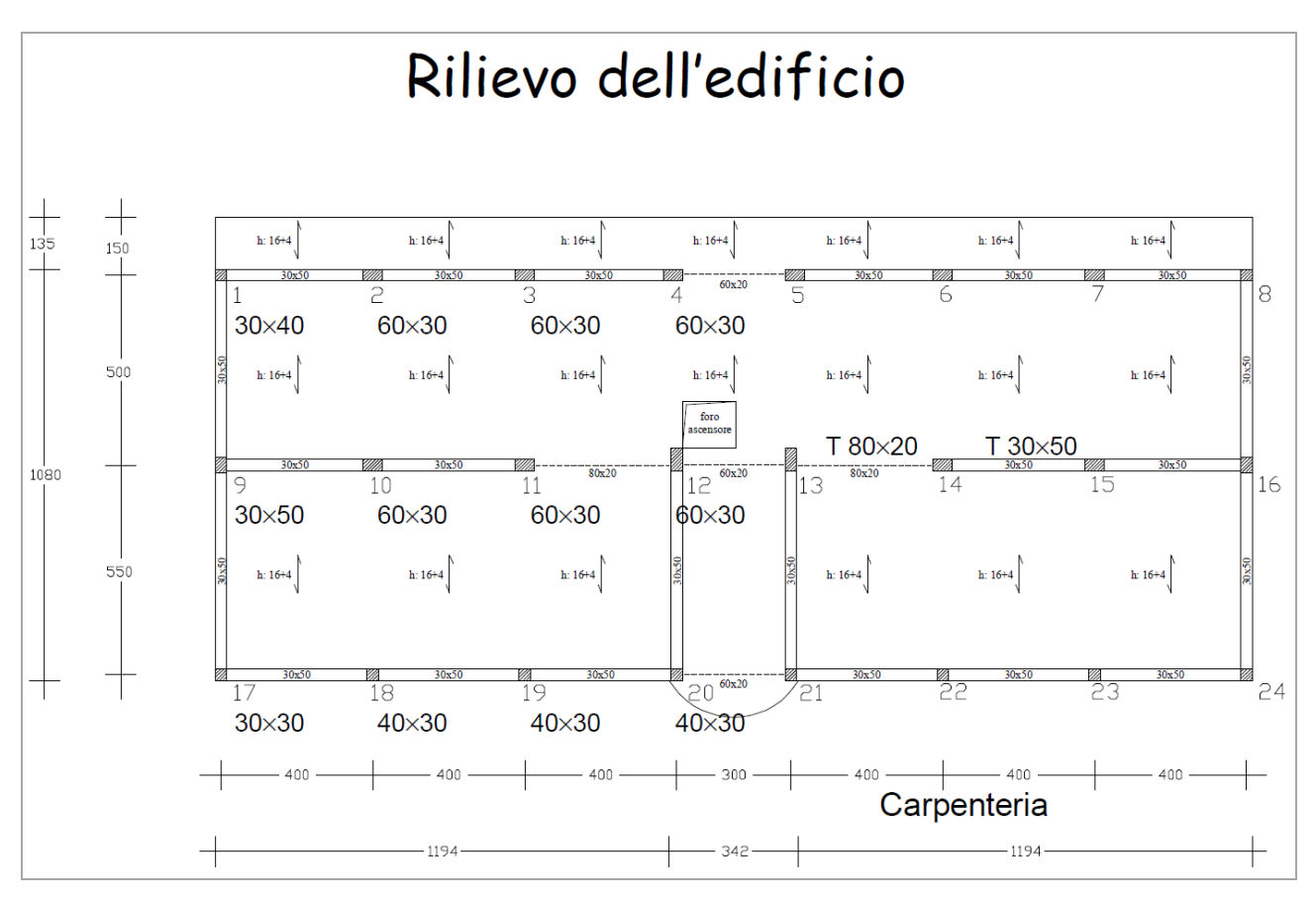

#### **11.4.3 CONDIZIONI ELEMENTARI DI CARICO E COMBINAZIONE SISMICA**

Si considerano le seguenti condizioni elementari di carico:

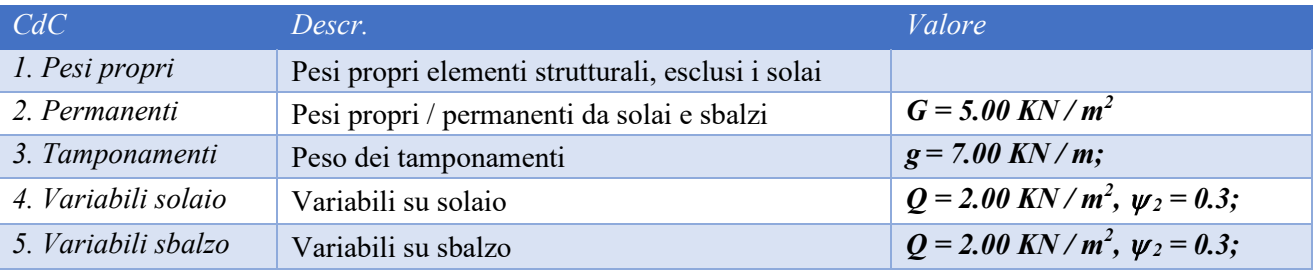

In combinazione sismica, il carico da solaio è quindi assunto uguale a  $G + \psi_2 Q = 5.60 \text{ KN} / \text{m}^2$ .

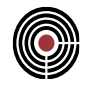

#### **11.4.4 SFORZI NORMALI SUI PILASTRI – PREDIMENSIONAMENTO E VALUTAZIONI SULLA RISULTANTE DEI CARICHI VERTICALI NEL MODELLO**

Con riferimento all'esempio condotto dal professor Ghersi, si calcolano gli sforzi normali sulle pilastrate 1 e 9 mediante il noto principio di area di influenza. Risultano gli sforzi normali ai singoli piani, dove si intendono:

- piano ultimo / altri: si differenzia il calcolo tra l'impalcato di copertura (dove non si ha lo scarico dei tamponamenti) e gli altri;
- Ainfl e Q: area di influenza e relativo carico di superficie;
- L e p.p.: lunghezza di influenza e relativo carico lineare;

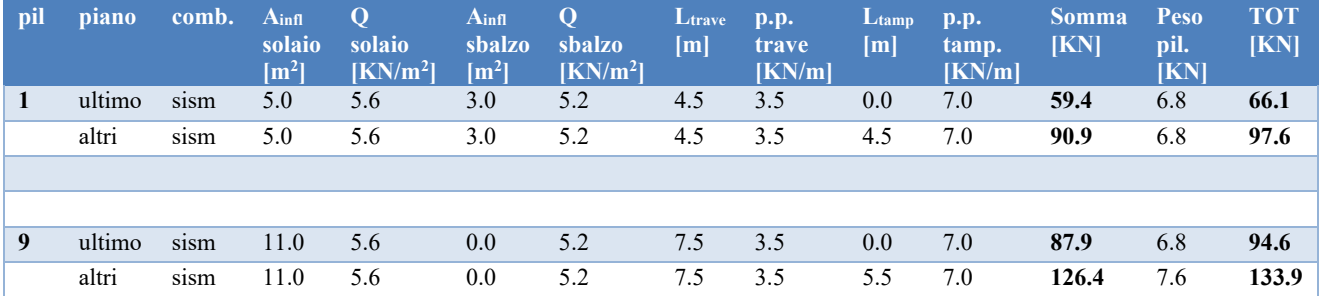

Di conseguenza, si ottiene lo sforzo normale dei pilastri al piede. Nella tabella seguente si riportano:

- N<sub>piano max</sub> e N<sub>piano sism</sub>: lo sforzo normale associato al singolo piano, rispettivamente in condizione rara e sismica;
- N<sub>progr. max</sub> e N<sub>progr. sism</sub>: lo sforzo normale progressivo, rispettivamente in condizione rara e sismica;

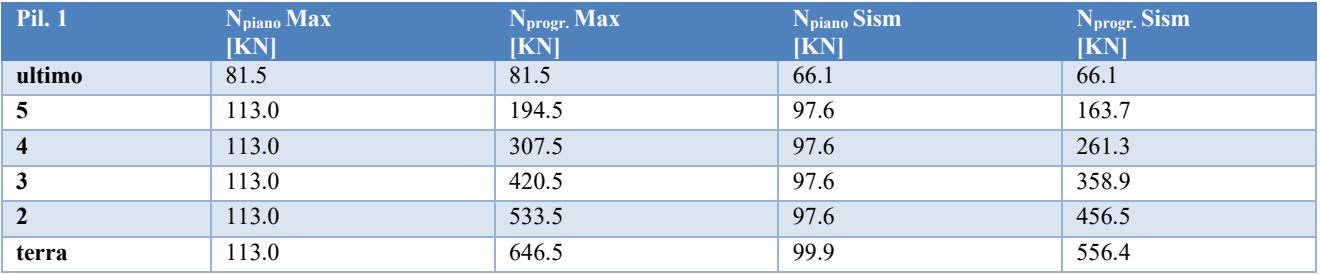

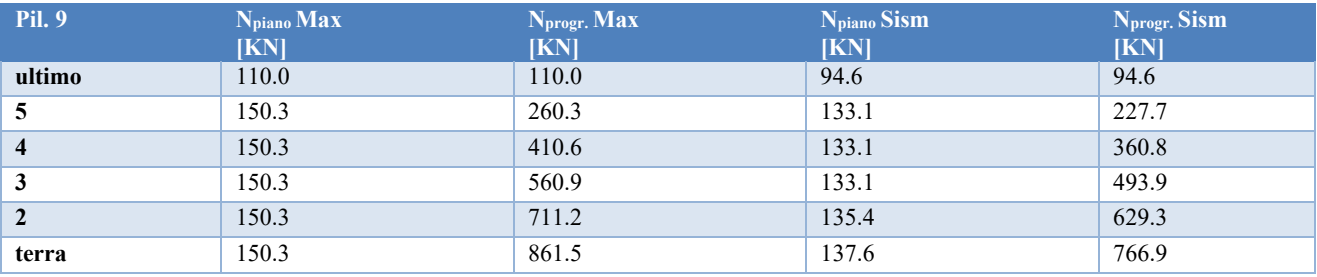

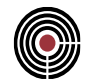

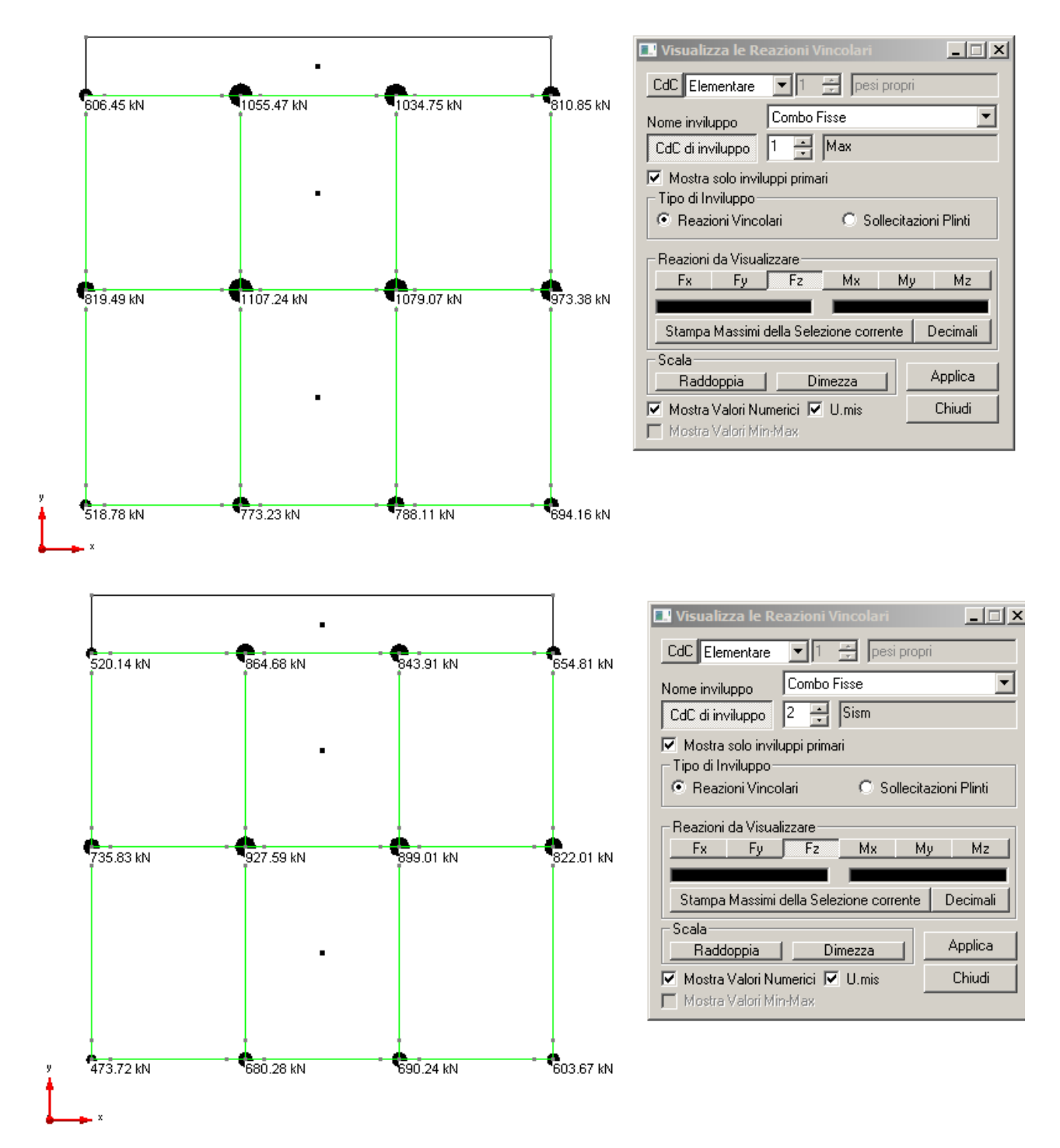

Mentre, nell'immagine a seguire, le reazioni vincolari al piede dei pilastri.

Le differenze di valori sui singoli pilastri sono dovute allo schema iperstatico del telaio in c.a. A coincidere è invece la risultante dei carichi verticali; in combinazione sismica, infatti, risulta:

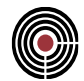

*Ntot,Ghersi, combo sismica = 8629 KN Ntot, CMP, combo sismica = 8715 KN AN*  $(%) \cong 1\%$ 

A partire da questi valori, l'esempio condotto dal prof. Ghersi esegue il progetto simulato delle armature, da utilizzarsi poi nell'analisi pushover. Si riportano quindi le seguenti tabelle, dove:

- Colonne B e H: rappresentano le dimensioni della sezione del pilastro;
- Colonne N e  $\phi$ : rappresentano il numero e il diametro dei ferri del pilastro;

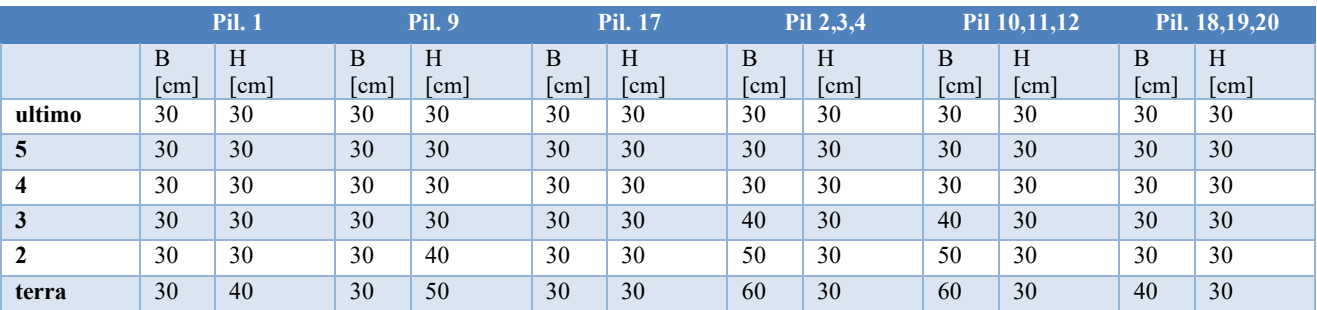

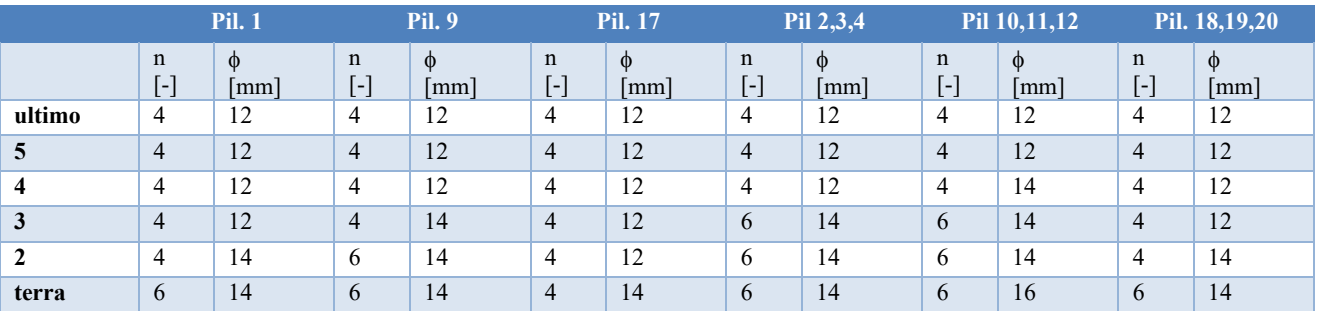

#### **11.4.5 ANALISI MODALE**

L'analisi modale condotta nell'esempio mostra risultanti praticamente coincidenti a quelli del modello numerico sviluppato in CMP. In particolare, i periodi fondamentali di vibrazione nelle direzioni x e y,  $T_x = 1.064$  s e  $T_y = 1.679$  s differiscono non oltre il 2% rispetto a quelli calcolati, infatti:

- modo princip. dir. x, CMP:  $T_x = 1.076$  s
- modo princip. dir. y, CMP:  $T_y = 1.704$  s

#### **11.4.6 DESCRIZIONE DELLE ANALISI PUSHOVER CONDOTTE**

Sono state eseguiti due lanci di pushover, uno per ciascuna delle direzione principali x e y. Entrambi i lanci prevedono:

- Nodo di riferimento: 656 (nodo baricentrico di sommità, come nell'immagine seguente);
- Eccentricità del lancio: non è prevista eccentricità delle masse;

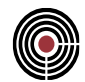

- Forze proporzionali a: Spostamenti del modo fondamentale;

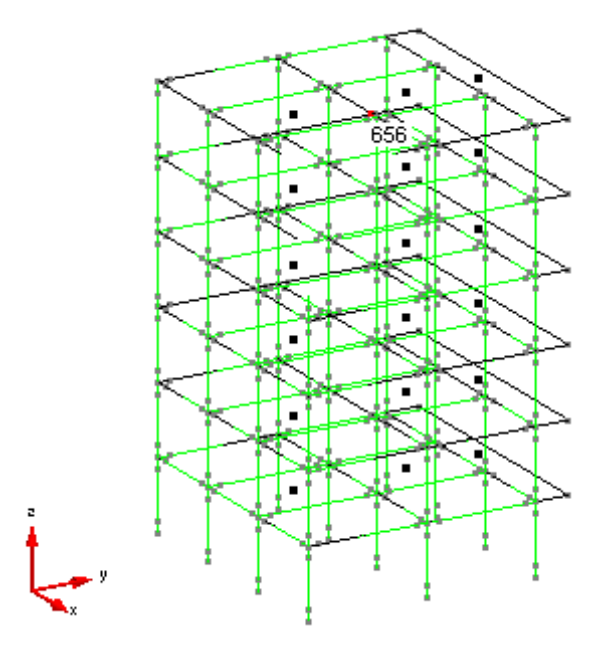

#### **Vista del nodo di controllo delle analisi di pushover**

## **11.4.7 CURVE DI CAPACITÀ**

Le curve di capacità ricavate da CMP e, pertanto, calcolate da XFinest, sono allineate a quelle presentate nell'esempio del prof. Ghersi. Risulta infatti che:

*Telai in dir. X, esempio prof. Ghersi: Fmax 490 KN, modello CMP: Fmax 551 KN;*

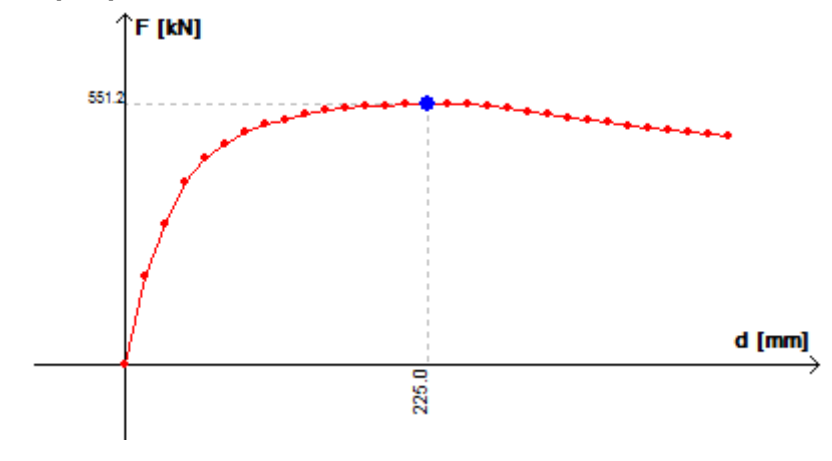

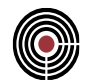

d [mm]

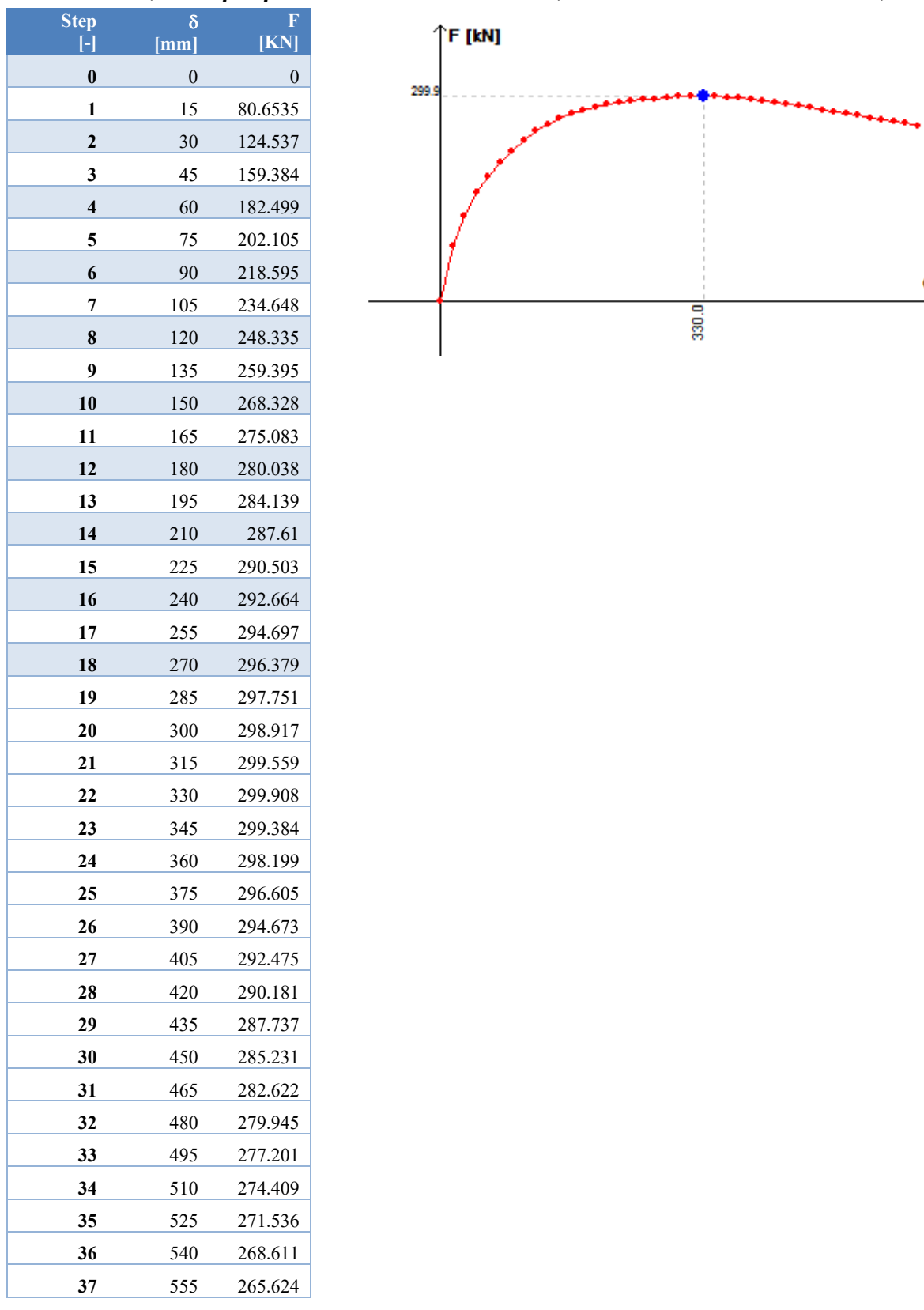

# *Telai in dir. Y, esempio prof. Ghersi: Fmax 290 KN, modello CMP: Fmax 300 KN;*

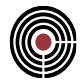

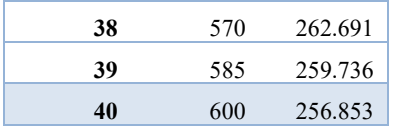

# **11.4.8 EVOLUZIONE DELLE CERNIERE PLASTICHE**

L'analisi di pushover mostra lo sviluppo delle cerniere plastiche negli elementi strutturali al crescere dello spostamento del nodo di controllo.

Il modello oggetto della presente relazione è caratterizzato da elementi a plasticità diffusa del tipo INFRM: per tale ragione, si modellano gli elementi strutturali (travi o pilastri) suddividendone la lunghezza in tre parti, analogamente a quanto riportato nell'immagine a seguire.

La suddivisione così creata, dove la lunghezza dell'elemento INFRM è paragonabile alle dimensioni delle sezioni di riferimento (nel modello si utilizza sempre una lunghezza  $L = 50$  cm), presenta due vantaggi. Il primo è quello di concentrare lo studio del comportamento non lineare della struttura nelle sole zone critiche, cioè dove è lecito attendersi la formazione di una cerniera plastica; il secondo è quello di ridurre gli oneri computazionali, perché la porzione centrale dell'elemento rimane un classico beam, infinitamente elastico e il cui calcolo comporta uno sforzo molto minore.

Per maggiori informazioni relative agli elementi di tipo INFRM, si rimanda al Manuale utente di XFinest.

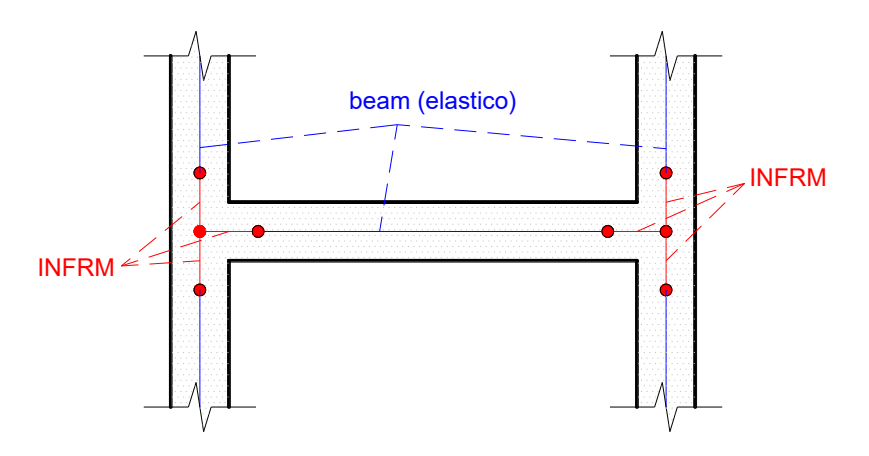

**Rappresentazione qualitativa della modellazione con elementi di tipo INFRM in prossimità delle zone critiche**

Tornando all'evoluzione delle cerniere plastiche nella struttura, è importante fare alcune osservazioni, con riferimento alle immagini di seguito riportate:

analogamente a quanto trovato dal professor Ghersi, la formazione delle cerniere plastiche inizia all'interno delle travi;

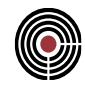

- le prime cerniere si formano in corrispondenza dello step 3, cioè per uno spostamento del nodo di controllo  $\delta = 45$  mm; la plasticizzazione si diffonde sulle travi dei primi quattro piani e, per uno spostamento  $\delta = 105$  mm (step 7), la situazione è paragonabile a quella rappresentata nelle dispense del prof. Ghersi;
- i pilastri iniziano a plasticizzare in corrispondenza dello step 10 ( $\delta$  = 150 mm): si tratta in particolare dei pilastri centrali dei telai in dir. Y laterali che, non a caso, sono anche gli elementi verticali di maggior rigidezza (sezioni 30x50 cm e 30x60cm);
- in corrispondenza del massimo moltiplicatore di carico (step 22,  $\delta = 330$  mm), inizia la plasticizzazione anche per i pilastri centrali; a seguito di questo evento, la curva di pushover inizia a decadere.

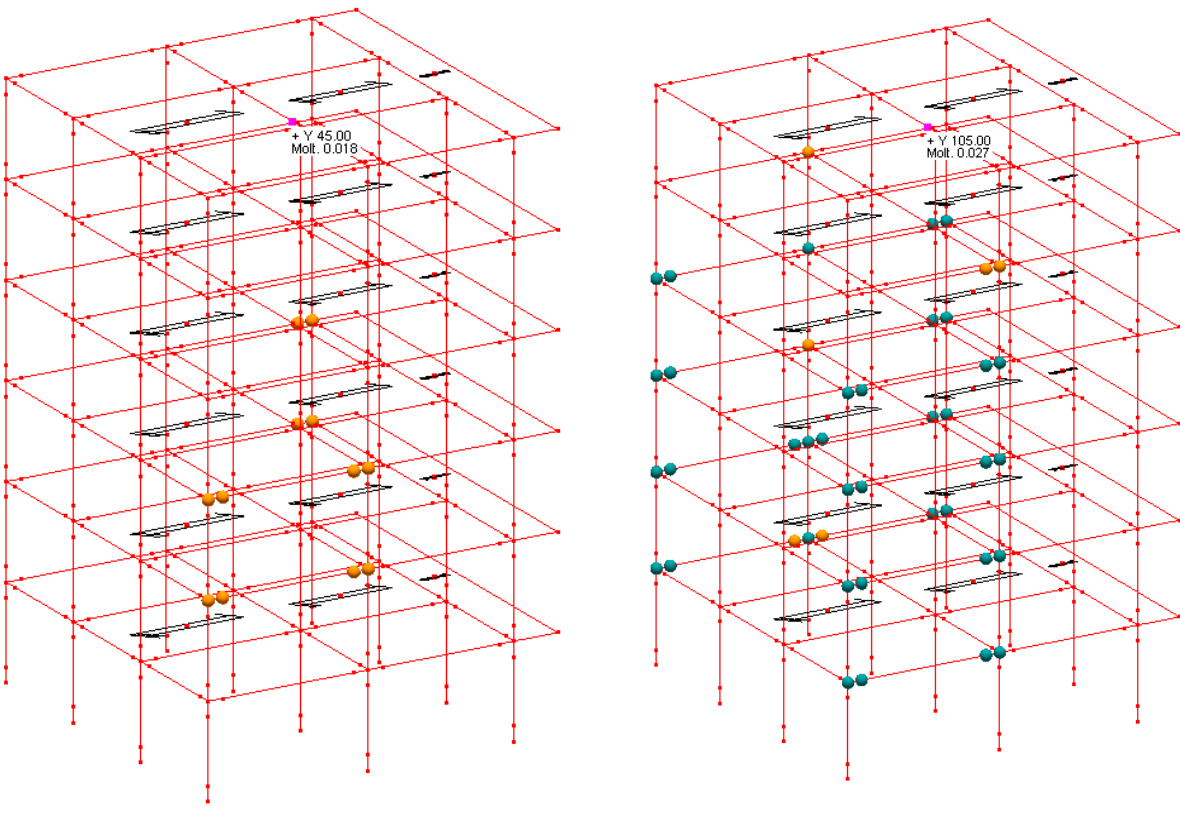

Avanzamento delle cerniere (step  $7, \delta = 105$ **mm)**

Prime cerniere plastiche formatesi (step  $3, \delta =$ **45 mm)**

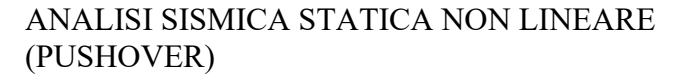

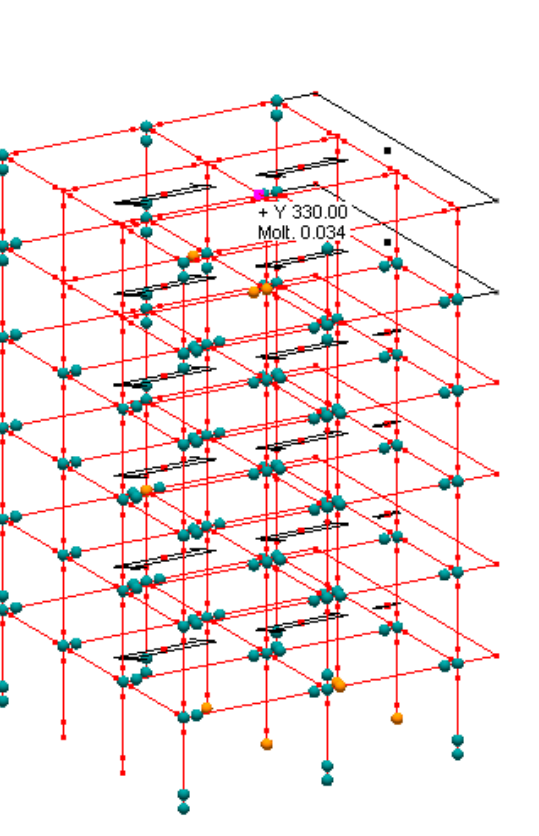

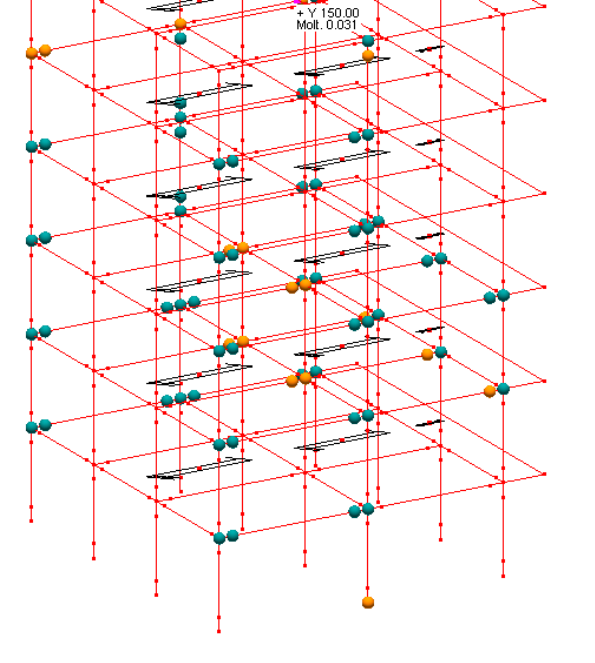

**Situazione di massimo moltiplicatore (step 22, = 330 mm)**

**Formazione della prima cerniere plastica in un pilastro** (step 10,  $\delta$  = 150 mm)

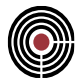

# **11.5 ESECUZIONE DELLE VERIFICHE**

**Data: 08/06/2015**

**Programma: CMP 28**

**Versione: 28.0.0.0 del 15/06/2015**

# **File: [CMP: Esempio Telaio Ghersi]**

**Scopo:** mostrare la bontà dei risultati delle verifiche di sicurezza condotte tramite CMP, svolgendo "a mano" le stesse verifiche per la travata 1-9-17 del modello.

# **11.5.1 DOMANDE**

# *11.5.1.1 Calcolo della bilineare*

Il calcolo della bilineare equivalente condotto nel presente documento è coerente alle prescrizioni del DM 2008, cioè si applica il criterio di uguaglianza delle aree, facendo passare la bilineare in 0.6  $F_{bu}$  ed arrestandola in corrispondenza di un decremento di taglio del 15% di  $F_{bu}$ .

La curva di pushover ricavata per questa analisi non presenta tuttavia tale decremento, pertanto CMP considera come ultimo suo punto quello effettivamente calcolato, *non essendo stata attivata l'opzione di interrompere la curva di capacità al primo collasso*.

Si riporta il calcolo della bilineare relativo alla direzione Y, per il quale si valuta il fattore  $\Gamma$ relativamente al modo di vibrare principale in tale direzione. Risultano:

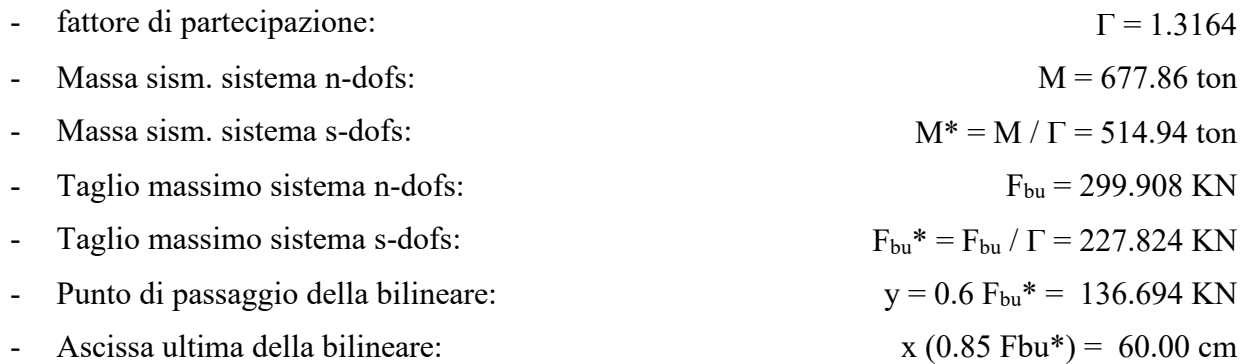

Applicando il criterio dell'uguaglianza delle aree, si ricava la  $F_v^*$ , quindi il  $K^*$  e il  $T^*$ :

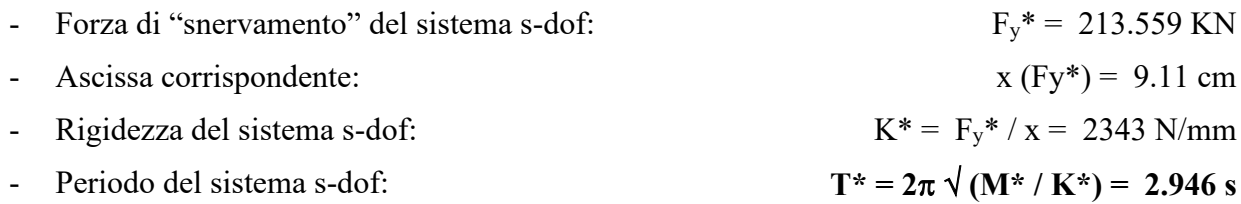

L'esempio utilizza i seguenti parametri per definire gli spettri di risposta:

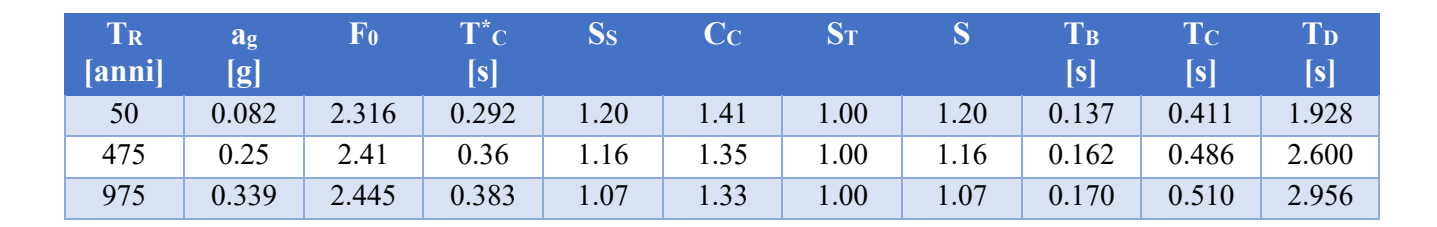

da cui il calcolo delle domande, relativamente agli stati limite di danno (T<sub>R</sub> = 50 anni), di salvaguardia della vita (T<sub>R</sub> = 475 anni), di collasso (T<sub>R</sub> = 975 anni). Si ricordano le formule utilizzate nel calcolo, cioè quelle al capitolo C7.3.4.1 della Circolare 02/02/2009:

$$
se T^* \ge T_C:
$$
\n
$$
d_{\max}^* = d_{e,\max}^* = S_{De}(T^*) \quad (C7.3.7)
$$
\n
$$
se T^* < T_C:
$$
\n
$$
d_{\max}^* = \frac{d_{e,\max}^*}{q^*} \left[ 1 + (q^* - 1) \frac{T_C}{T^*} \right] \quad (C7.3.8)
$$

dove  $q^* = S_e(T^*) M^* / F_y$  viene valutato soltanto se è soddisfatta la condizione  $T^* < T_c$ .

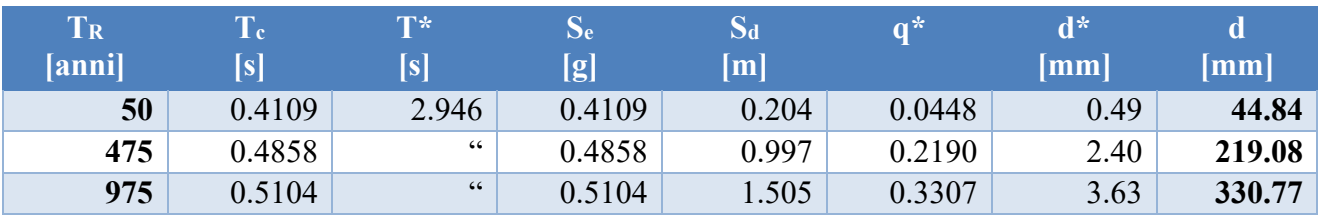

I risultati sono identici a quelli ricavati con CMP, come mostrato dalla seguente immagine.

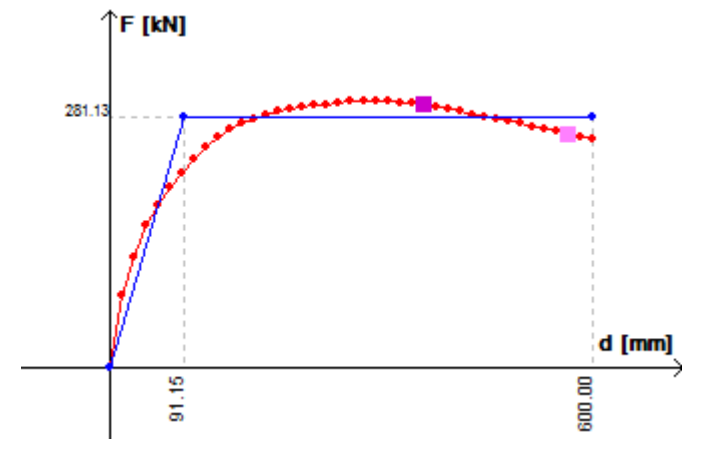

**Bilineare e curva di pushover del lancio 2 (direzione Y)**

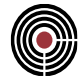

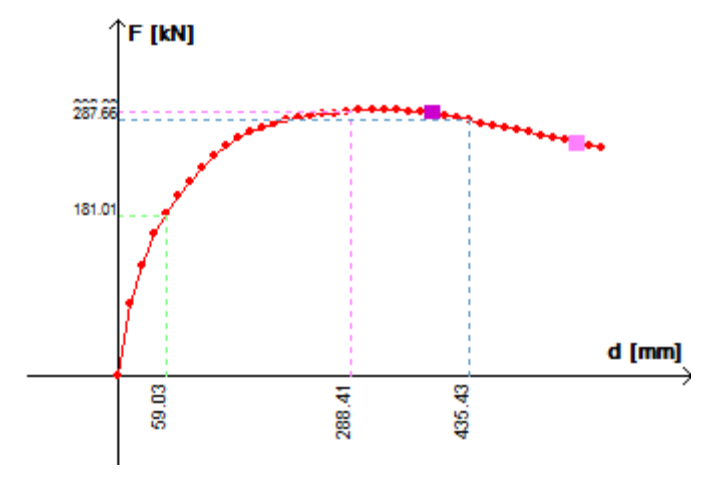

**Rappresentazione grafica delle domande per il lancio 2 (direzione Y)**

#### **11.5.2 VERIFICHE DI ROTAZIONE ALLA CORDA**

CMP conduce le verifiche di rotazione alla corda per gli stati limite ultimi SLC e SLV. La domanda dipende sia dagli spostamenti e dalle rotazioni derivanti dal calcolo, sia dalla luce di taglio, mentre la capacità è data dalla C8A6.1 delle Appendici della circolare 02/02/2009, cioè:

$$
\theta_{u} = \frac{1}{\gamma_{El}} 0.016 \cdot (0.3^{\circ}) \cdot \left[ \frac{\max(0.01; \omega)}{\max(0.01; \omega)} f_{C} \right]^{0.225} \cdot \left( \frac{L_{\nu}}{h} \right)^{0.35} \cdot 25^{\left( \alpha \rho_{sx} \frac{f_{yw}}{f_{c}} \right)} \cdot (1.25^{100 \rho_{d}}) \tag{C8A.6.1}
$$

La versione attuale di CMP agisce con le seguenti limitazioni:

- non è gestita la parte del coefficiente di confinamento  $\alpha$ , cioè delle armature a taglio; le Appendici C8A della Circolare 02/02/2009 affermano tuttavia che, se i ganci delle staffe non sono risvoltati a 135°, si deve assumere comunque  $\alpha = 0$ : ne deriva che, nonostante questa limitazione, viene comunque coperta la maggioranza delle situazioni reali;
- la presenza di dettagli di tipo antisismico è valutata automaticamente da CMP, sulla base delle armature assegnate alla sezione;
- la presenza dei ganci ad uncino e il numero di diametri di sovrapposizione possono essere assegnati a livello globale, e non sul singolo beam;
- non viene gestito il contributo delle armature diagonali;
- TUTTI gli elementi sottoposti a verifica sono considerati primari, pertanto  $\gamma_{El} = 1.5$ ;

di conseguenza, la C8A.6.1 può essere semplificata (in sicurezza) con:

$$
\theta_{u} = 0.01067 \cdot (0.3^{\circ}) \cdot \left[ \frac{\max(0.01; \omega)}{\max(0.01; \omega)} f_{\text{c}} \right]^{0.225} \cdot \left( \frac{L_{\text{v}}}{h} \right)^{0.35} \qquad \text{(C8A.6.1,~CMD)}
$$

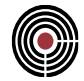

## *11.5.2.1 Verifica della travata 17-9-1, piano terra*

Si riporta il calcolo manuale delle luci di taglio e della capacità di rotazione alla corda per gli elementi che compongono la travata 17-9-1, allo step 30 della pushover condotta in direzione x.

*Nota*: lo step 30, corrispondente a  $\delta = 450$  cm, è il primo step a maggiorare la domanda di spostamento dello stato limite di collasso SLC. L'attuale versione di CMP considera soddisfatta una verifica associata ad un certo stato limite se, in corrispondenza dello step che maggiora la domanda in spostamento per lo stesso stato limite, tale verifica risulta soddisfatta. Per tale ragione, essendo la domanda in spostamento associata allo stato limite di collasso SLC pari a  $d = 437$  mm, la verifica di rotazione alla corda SLC è considerata soddisfatta se lo è in corrispondenza dello step 30, essendo

$$
\delta_{step\ 29} = 435 \text{ cm} < d_{SLC} = 437 \text{ mm}
$$
  
\n $\delta_{step\ 30} = 450 \text{ cm} > d_{SLC} = 437 \text{ mm}$ 

Si conducono le verifiche di rotazione alla corda solamente quando assumono significato fisico, cioè quando:

- M / V < 0 per l'estremo iniziale del beam;
- $M / V > 0$  per l'estremo finale del beam:

L'andamento dei momenti e dei tagli sulla travata è rappresentato indicativamente nelle immagini a seguire, mentre è descritto in maniera dettagliata in tabella. Il calcolo viene eseguito nel piano 13 dei beam.

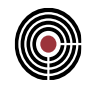

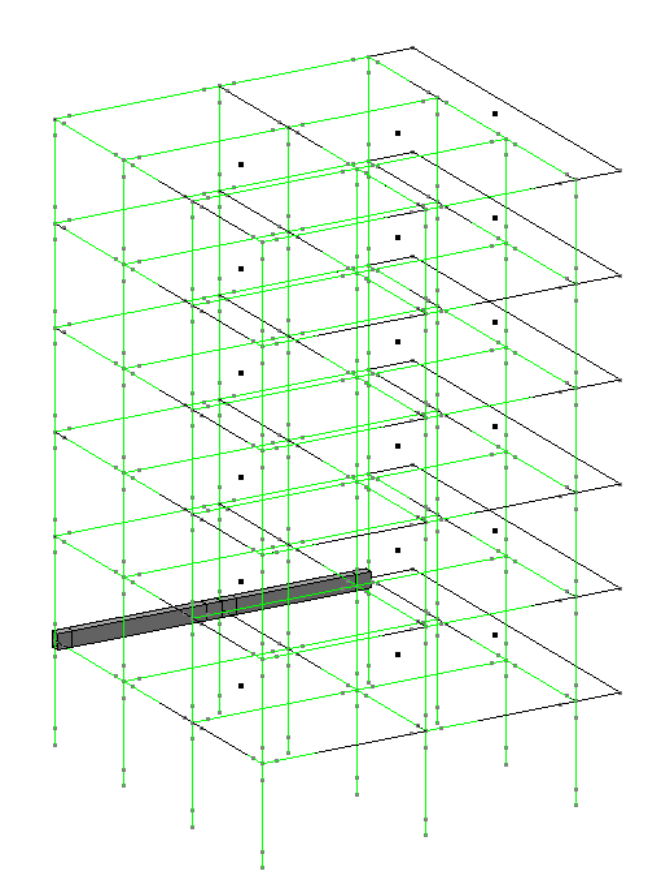

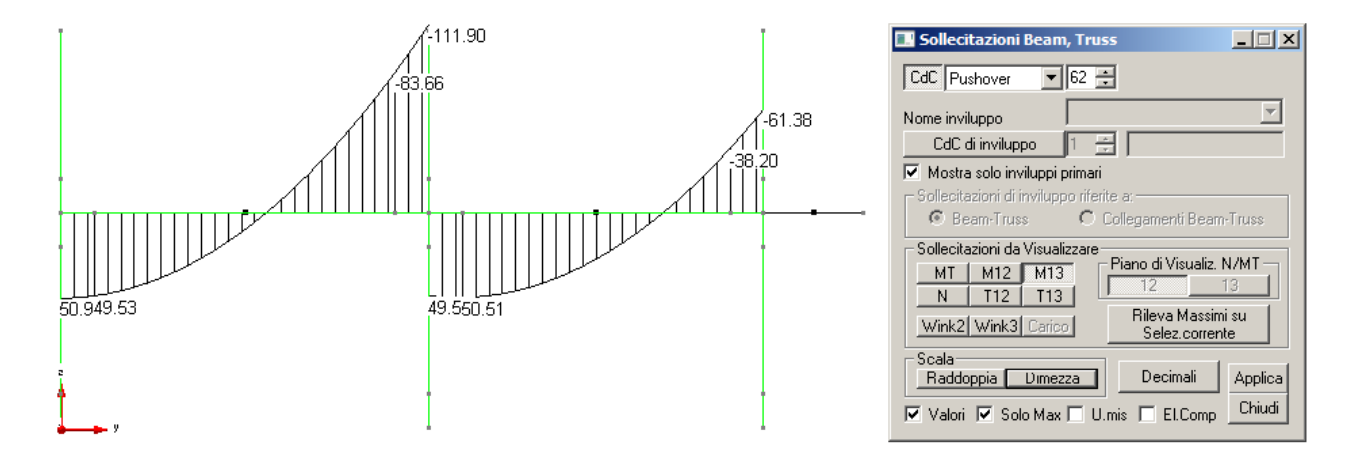

CMP Analisi Strutturale - DOCUMENTO DI VALIDAZIONE

*VALIDAZIONE CMP*

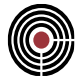

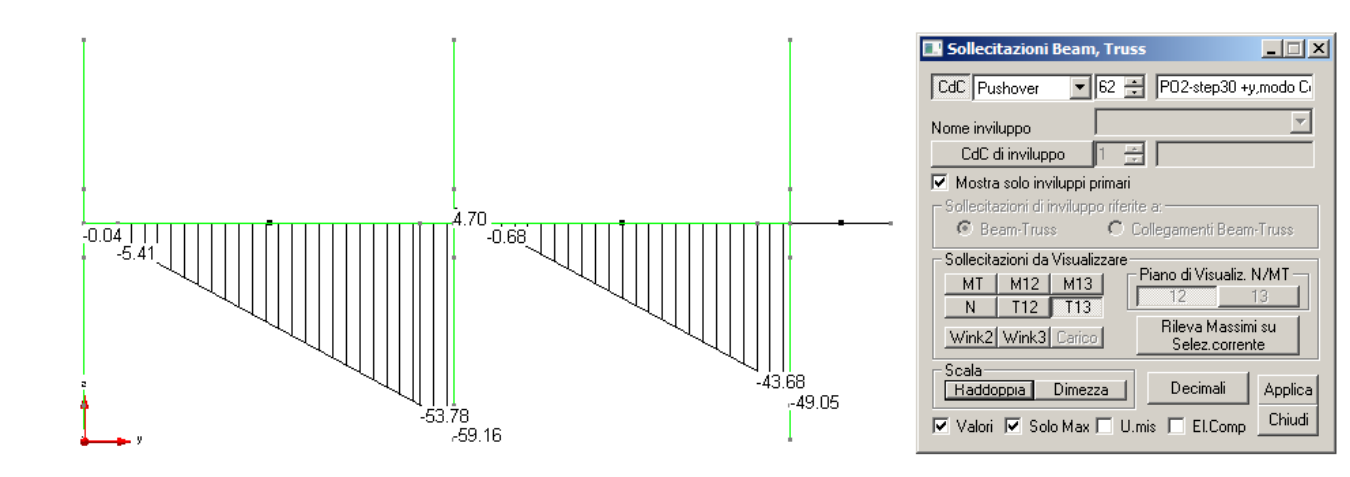

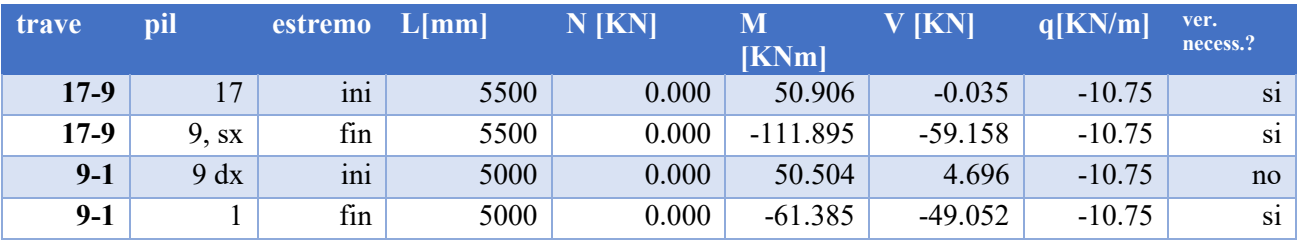

CMP valuta la capacità di rotazione rispetto alla corda solamente sugli elementi per i quali la verifica assume significato fisico. Pertanto:

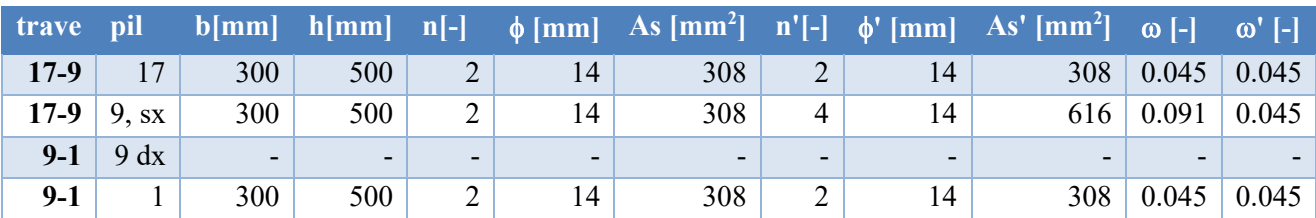

Nella presente relazione si considerano tutti i 3 tipi di calcolo di luce di taglio, cioè:

- Metodo 1  $(L_{v1})$ : criterio di M = 0;
- Metodo 2  $(L_{v2})$ : criterio di M/V
- Metodo 3 ( $L_v$ 3): criterio di L / 2, dove L rappresenta la lunghezza della campata associata al punto da verificare.

L'applicazione dei 3 metodi e della C8A.6.1 conduce ai risultati in tabella, coerenti a quelli leggibili da CMP.

*Nota di calcolo*: sulla trave 17-9, pilastro 17, L<sub>v</sub> calcolato con il criterio M/V fornisce un valore maggiore della luce di tutta la travata (si ha infatti un taglio  $V \approx 0$ ). Poiché in tale punto è necessario eseguire comunque la verifica di rotazione alla corda, CMP prende un valore di luce di

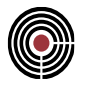

taglio che abbia significato fisico, cioè prende la massima lunghezza disponibile possibile: in questo caso, 10500 mm, cioè la distanza tra il punto da verificare ed il punto finale della travata.

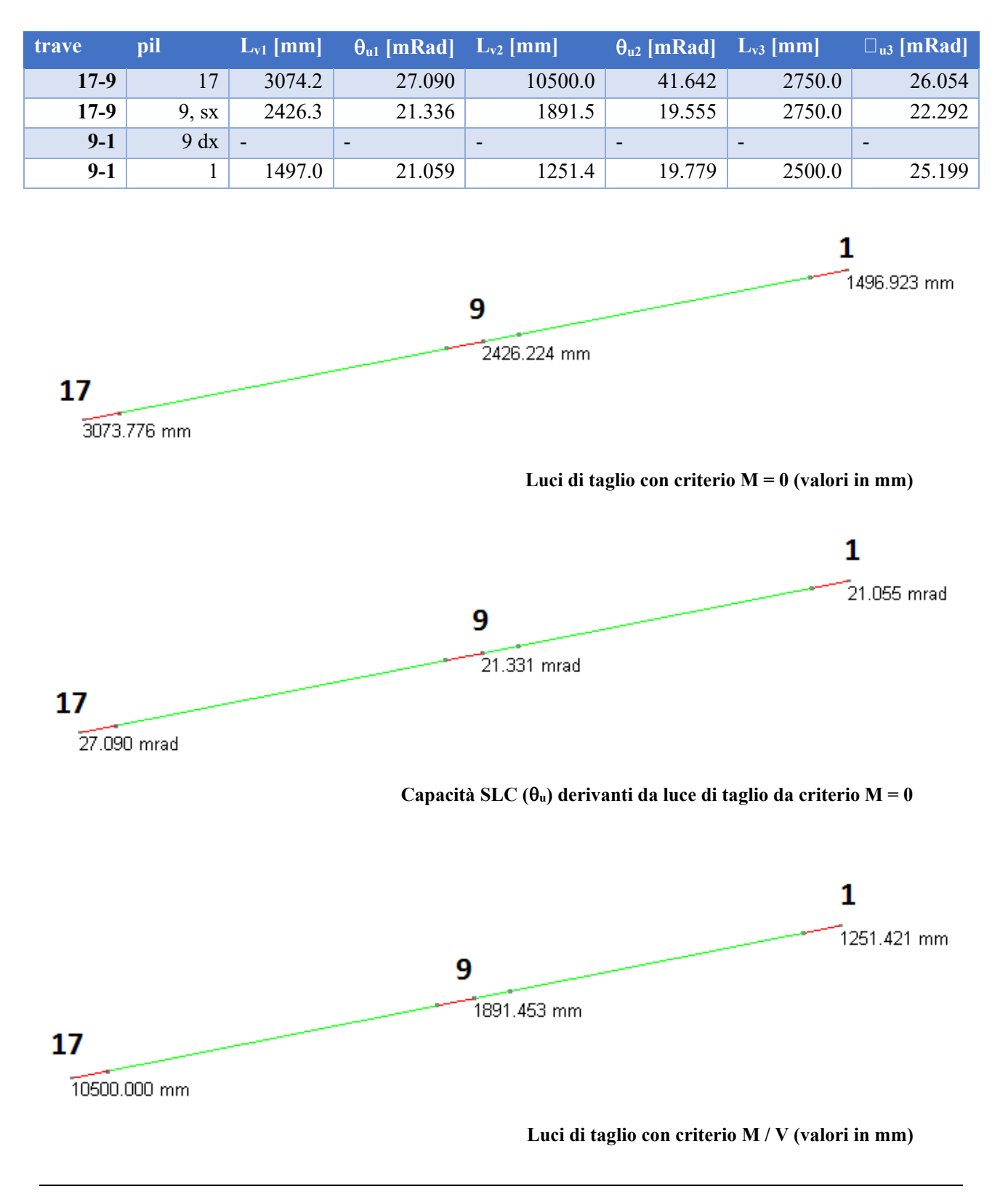

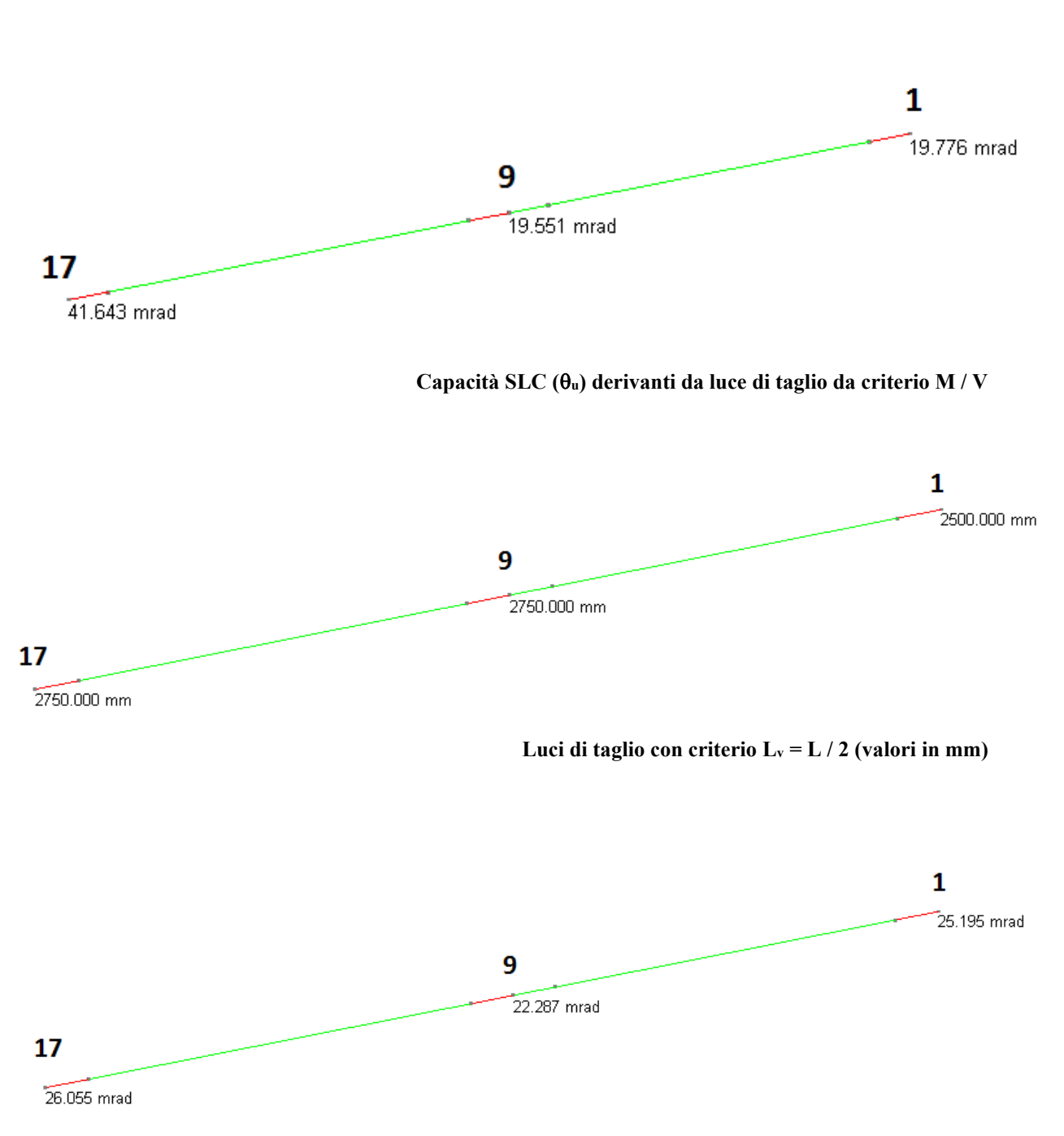

Capacità SLC  $(\theta_u)$  derivanti da luce di taglio da criterio  $L_v = L / 2$  (valori in mm)

Illustrare il calcolo manuale delle domande è invece più complicato: CMP lo esegue risolvendo le equazioni della linea elastica, dove vengono considerati sia gli svincolamenti che le plasticizzazioni. Per tale ragione, ci si limita a riportare i risultati di CMP:

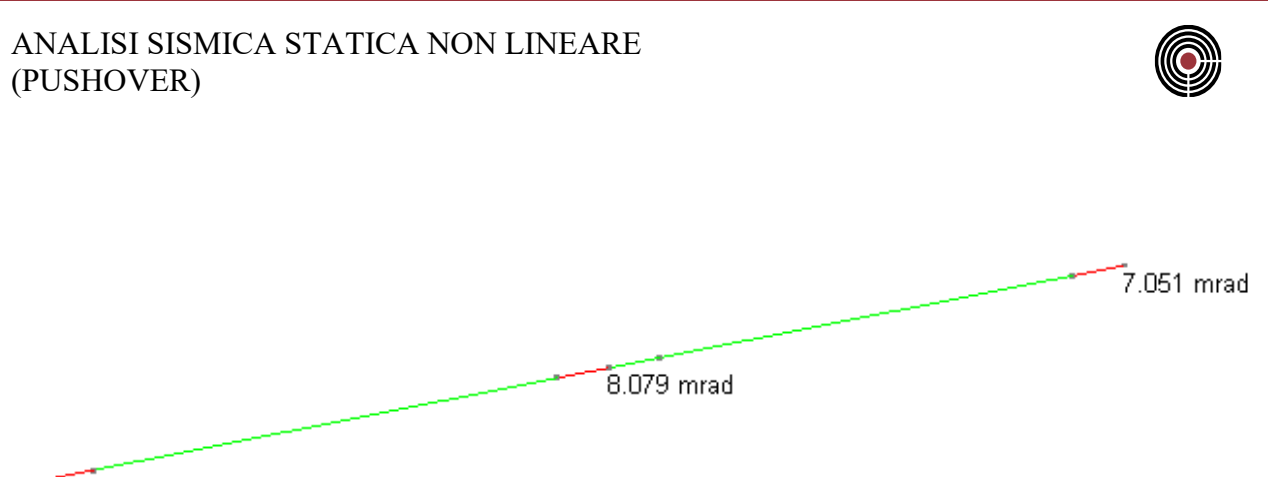

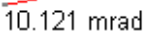

A questo punto è immediato eseguire le verifiche: il coefficiente di verifica è semplicemente dal rapporto tra domanda e capacità. Una verifica si considera poi soddisfatta se il coefficiente risulta minore di quello massimo accettabile, in questo caso 1. Risultano i valori riportati nell'immagine a seguire.

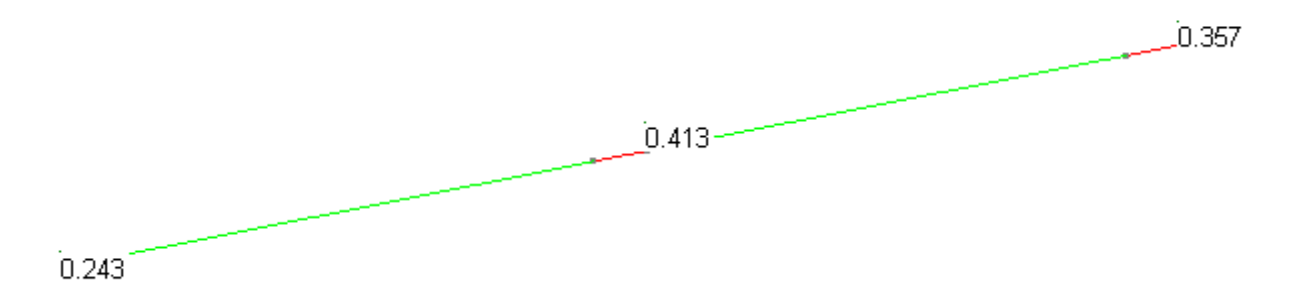

Si conclude che, per la travata 17-9-1, le verifiche di rotazione alla corda SLC sono soddifatte, con coefficiente massimo di 0.413.

# **11.5.3 VERIFICHE A TAGLIO**

Le verifiche a taglio devono essere soddisfatte allo stato limite di salvaguardia della vita SLV; la domanda in spostamento in corrispondenza di tale stato è  $D = 288.4$  mm. Ne deriva che le verifiche a taglio devono essere soddisfatte in corrispondenza dello step 20, per il quale si ha

 $\delta_{SLV}$  = 300 mm >  $D_{SLV}$  = 288.4 mm

# *11.5.3.1 Verifica della travata 17-9-1*

Si procede con la verifica della travata 17-9-1, caratterizzata dall'avere sezione "Trave 30x50" e arm. 1, le cui posizioni dei ferri sono di seguito rappresentate.

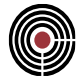

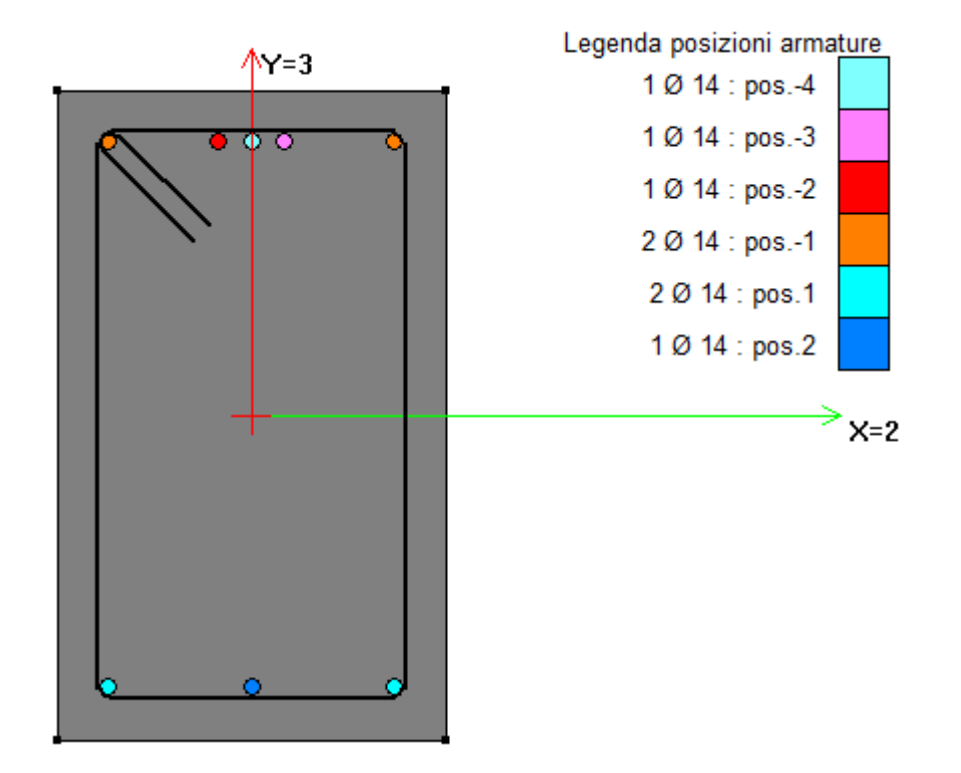

Lungo lo sviluppo della travata, le barre di armatura sono le stesse rappresentate nelle immagini a seguire, dove:

- tratto attorno al pilastro 9:  $A_{\text{inf}} = 2\phi 14$ ,  $A_{\text{sup}} = 4\phi 14$ , staffe<sub>sup</sub> =  $\phi$ 8/20
- campata tra pilastri 1 e 9: A<sub>inf</sub> =  $3\phi$ 14, A<sub>sup</sub> =  $2\phi$ 14, staffe<sub>sup</sub> =  $\phi$ 8/20
- rimanenti tratti:  $A_{\text{inf}} = 2\phi 14$ ,  $A_{\text{sup}} = 2\phi 14$ , staffe<sub>sup</sub> =  $\phi 8/20$
ANALISI SISMICA STATICA NON LINEARE (PUSHOVER)

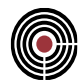

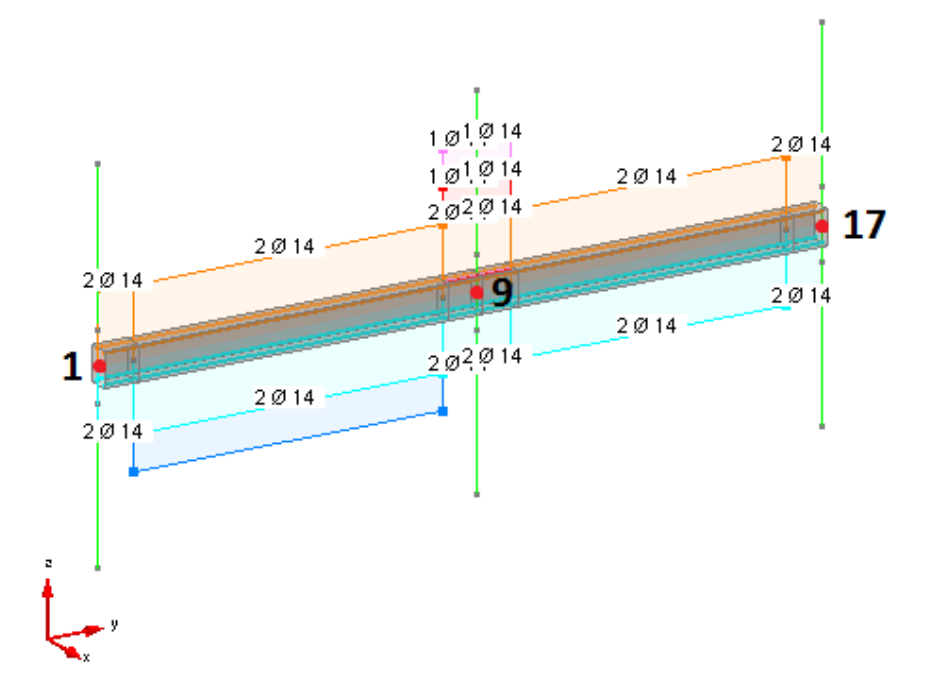

**Armature longitudinali della travata**

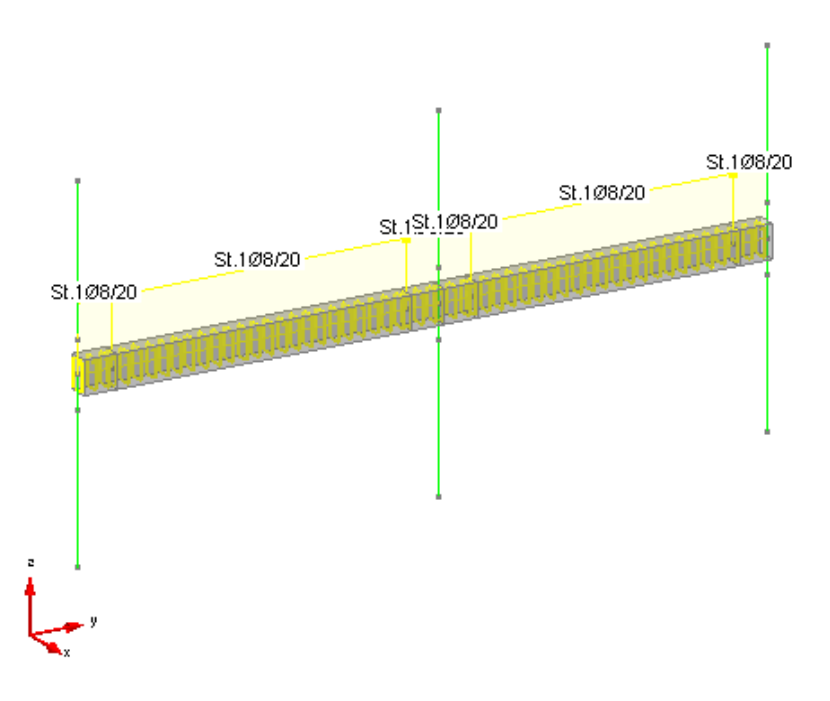

#### **Armature trasversali della travata**

Le sollecitazioni in corrispondenza dello step 20 di pushover sono invece:

## ANALISI SISMICA STATICA NON LINEARE (PUSHOVER)

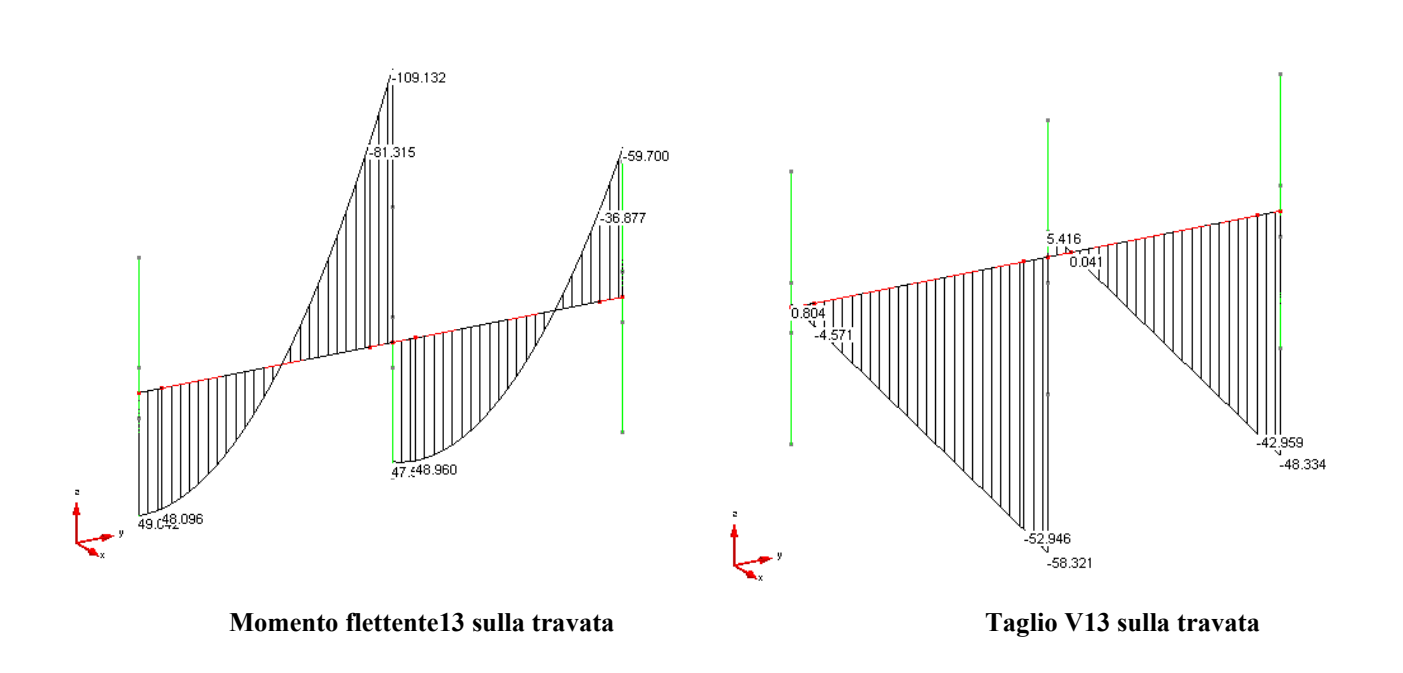

Per agevolare la lettura, si riporta la numerazione dei nodi della travata 1-9-17 nel modello numerico. Le verifiche fanno riferimento ad essa e vengono eseguite due volte: la prima tramite il comando "Verifica sezione singola TA/SL" dell'ambiente sezioni; la seconda con la procedura utilizzata dalle verifiche di pushover.

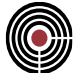

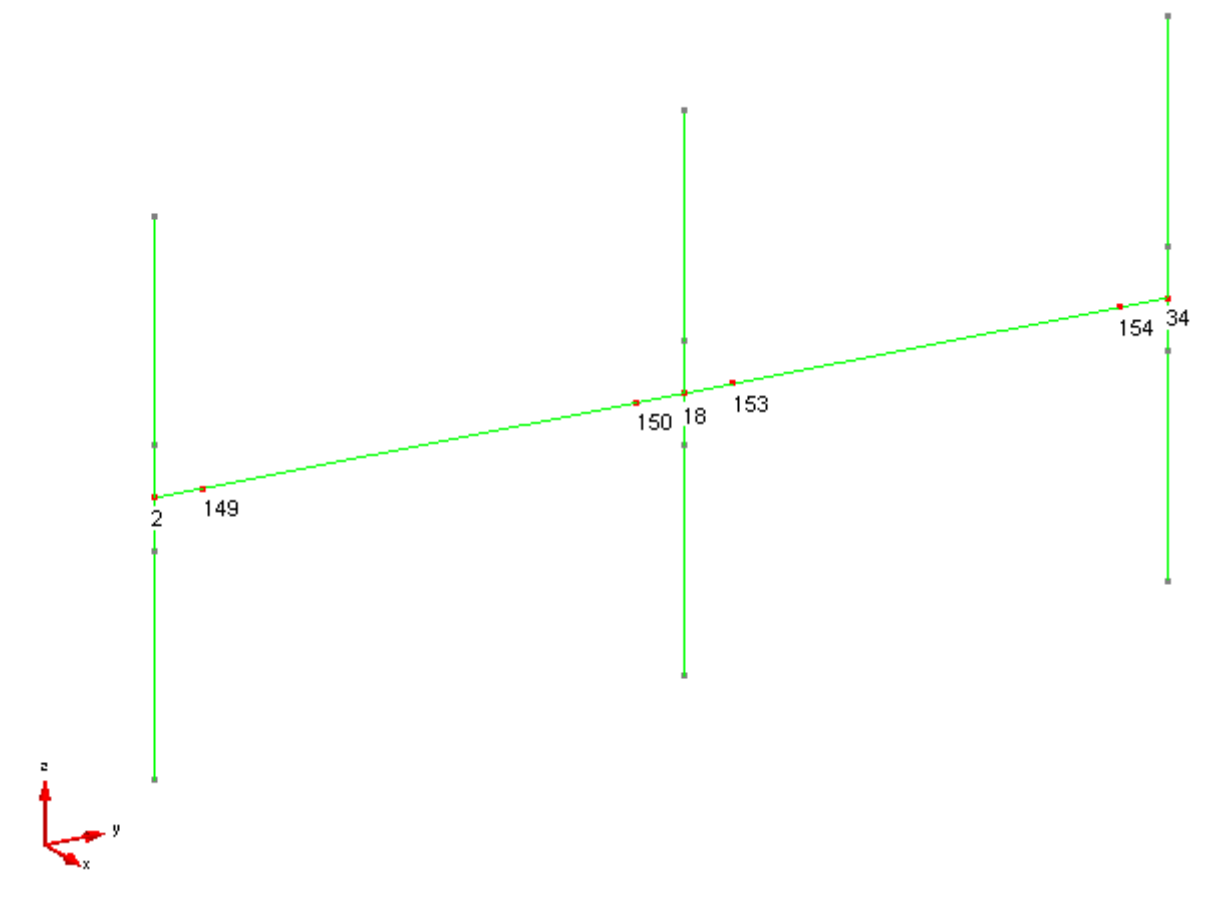

#### **Numerazione dei nodi nel modello**

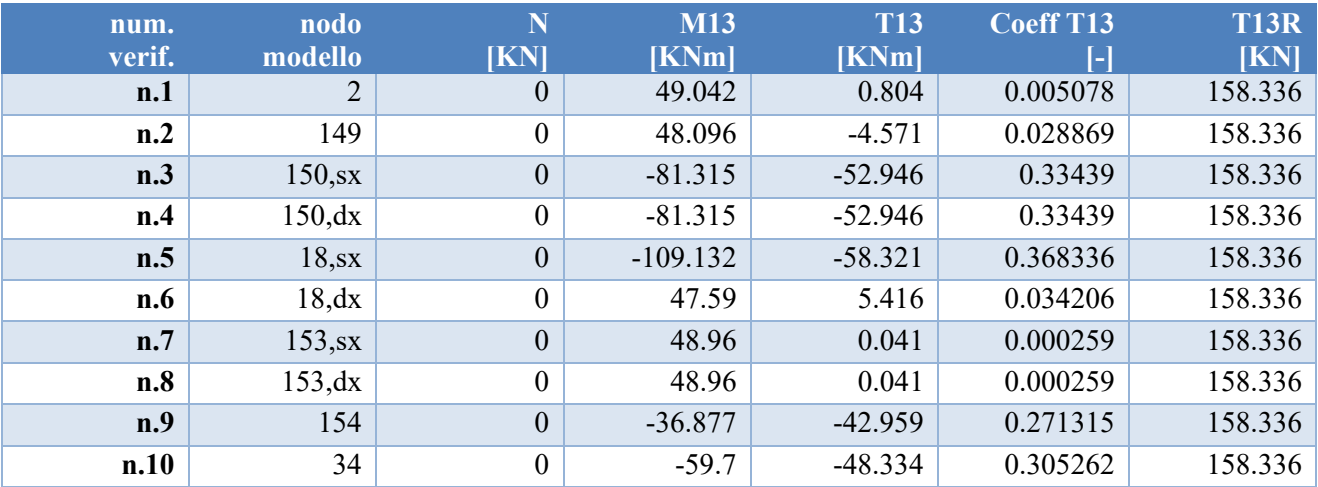

Com'è possibile notare dall'output di CMP, i risultati delle verifiche in tabella coincidono con quelli a video del software, relativamente alle procedure legate alle analisi di pushover.

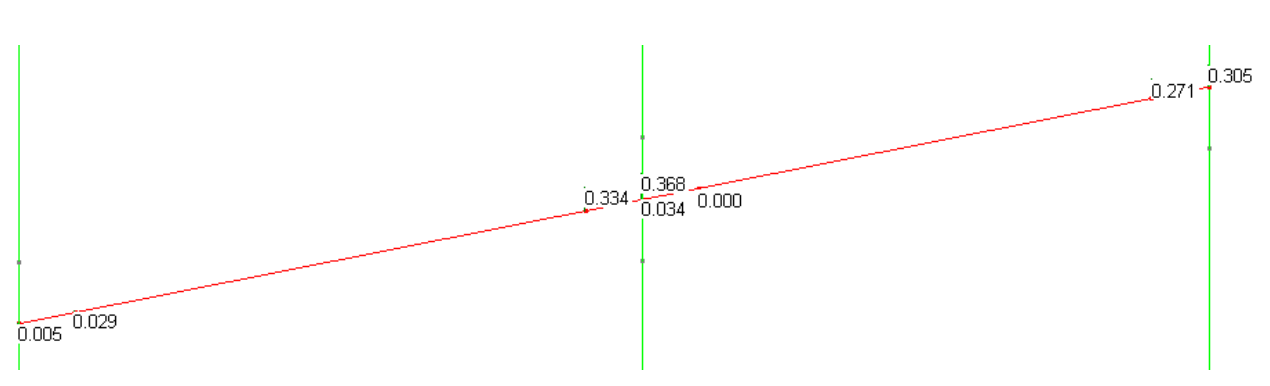

**Coefficienti di verifica a taglio, lancio 2, step 20**

## **11.5.4 RESOCONTO DELLE VERIFICHE PER IL LANCIO 2 (DIR. Y)**

Le verifiche condotte sul presente modello sono state:

- rotazione rispetto alla corda SLV (denominate r12 e r13 SLV);
- rotazione rispetto alla corda SLC (denominate r12 e r13 SLC);
- taglio SLV (denominate V12 e V13 SLV).

Si riporta l'evoluzione dei coefficienti di verifica al variare dello spostamento del nodo di controllo. Le prime 3 righe sono riassuntive, in particolare:

- step dom.: indica lo step che maggiora la domanda in spostamento per un certo stato limite;
- I step out: indica il primo step della curva per il quale un certo tipo di verifica risulta non soddisfatto;
- stato: indica il soddisfacimento della verifica; se il I step out è successivo allo step dom., la verifica è soddisfatta.

Le restanti celle contengono il valore del peggior coefficiente di verifica riscontrato nel relativo step e, tra parentesi, il numero di elementi beam / INFRM non verificati.

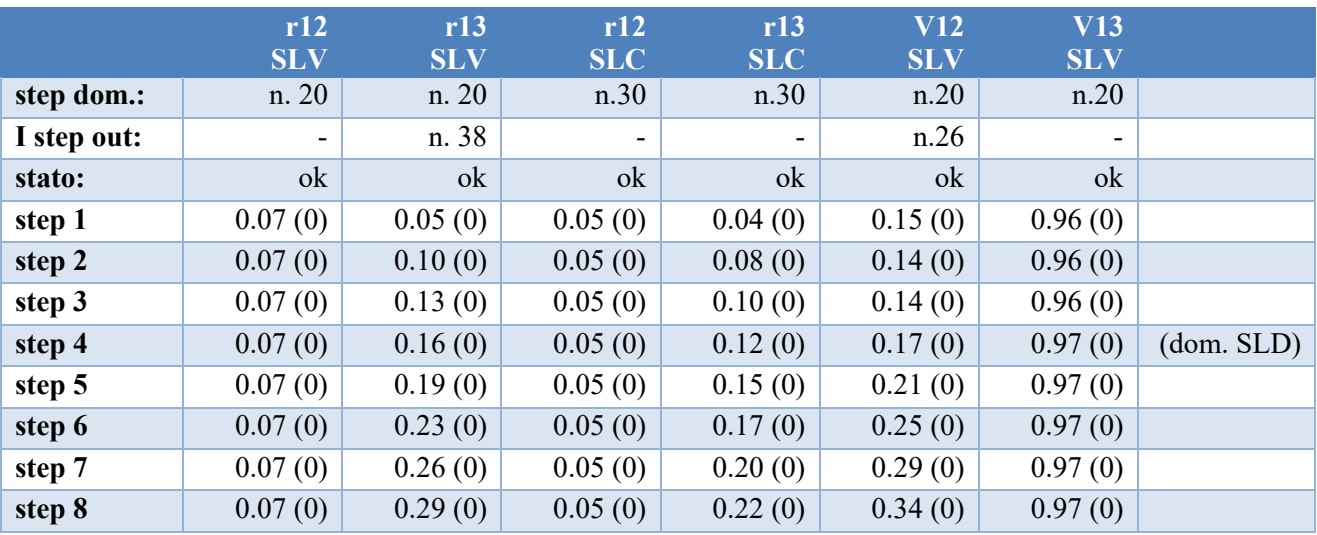

### ANALISI SISMICA STATICA NON LINEARE (PUSHOVER)

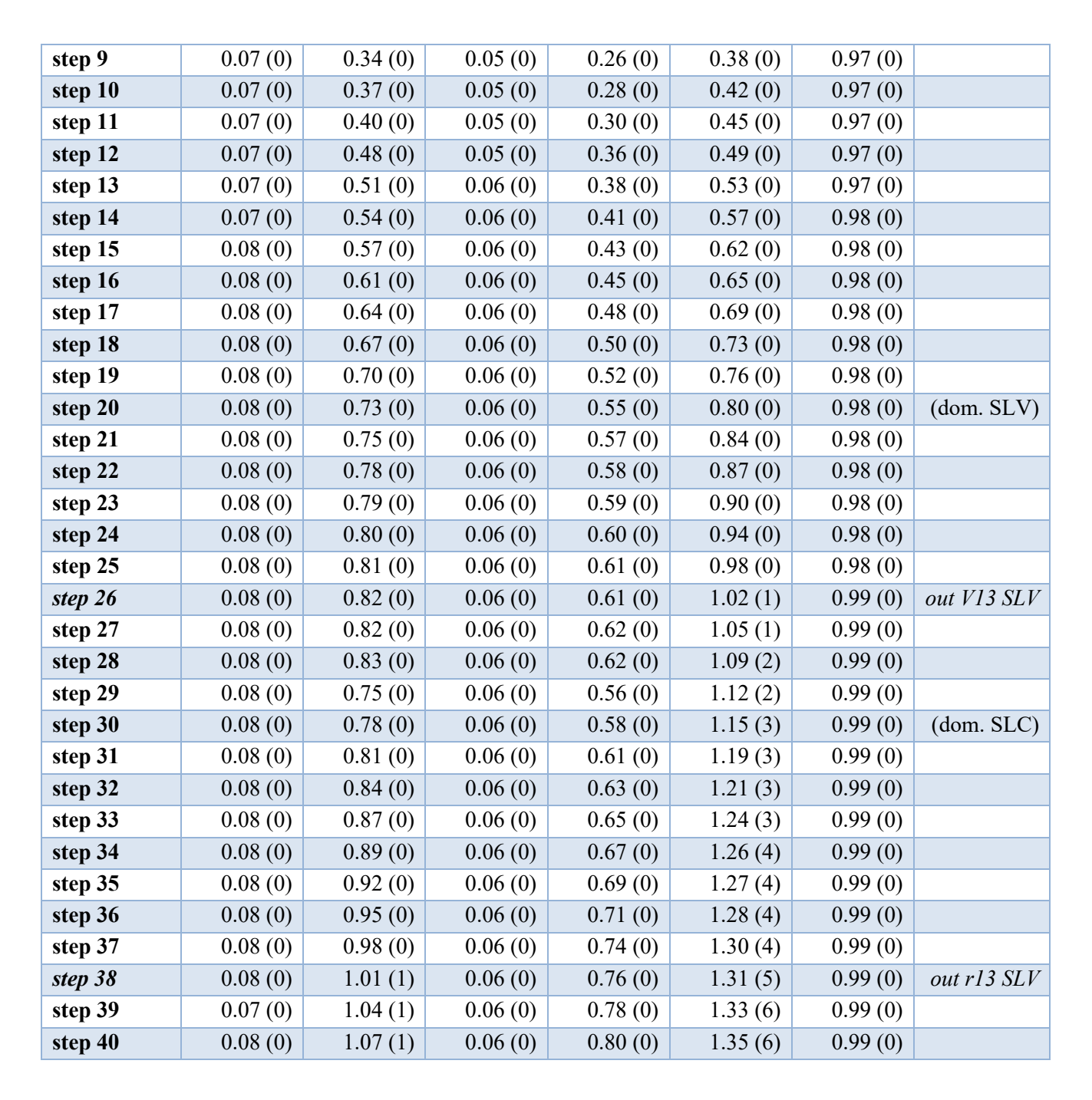

*Nota: Le verifiche evidenziano il mancato soddisfacimento di una verifica a taglio (fragile) prima della fine della curva di pushover. È possibile interrompere la curva di capacità alla prima crisi per taglio o per rotazione di corda SLC, attivando l'opzione corrispondente nei parametri avanzati di analisi pushover. Non si è fatto in questo paragrafo per poter analizzare l'intera curva.*

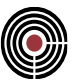

## ANALISI SISMICA STATICA NON LINEARE (PUSHOVER)

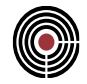

## **11.5.5 CALCOLO DELLE ACCELERAZIONI DI RIFERIMENTO**

E' possibile visualizzare i valori degli steps di pushover e delle domande non solo in termini di spostamenti, ma anche come accelerazioni adimensionalizzate rispetto a quella di gravità; la relazione tra le due quantità è data dalla relazione

$$
\frac{a_g}{g} = d \cdot \frac{4\pi^2}{T^2}
$$

dove T è il periodo dell'oscillatore associato all'intera curva di pushover, cioè T\*. Ricordando che il T\* relativo al lancio n.2 è pari a 2.9456 s, si può convertire la curva di capacità in termini di spostamento in quella in termini di accelerazione. Risulta:

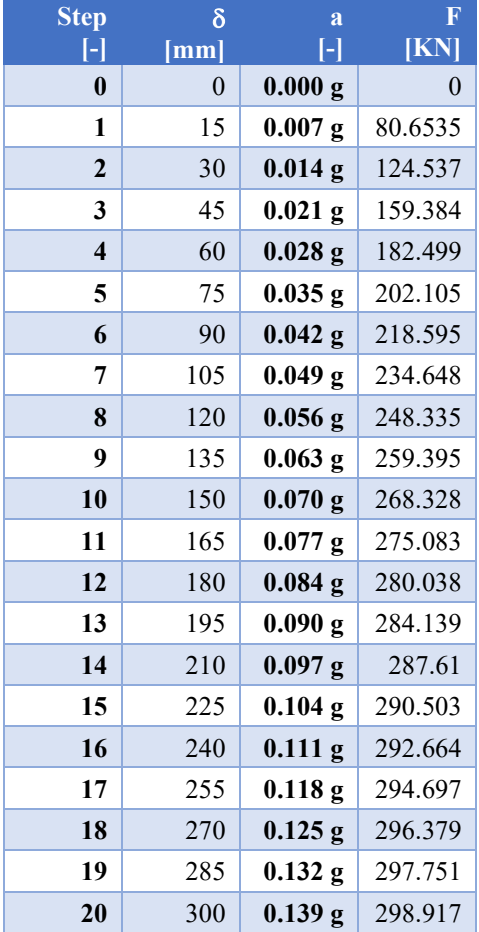

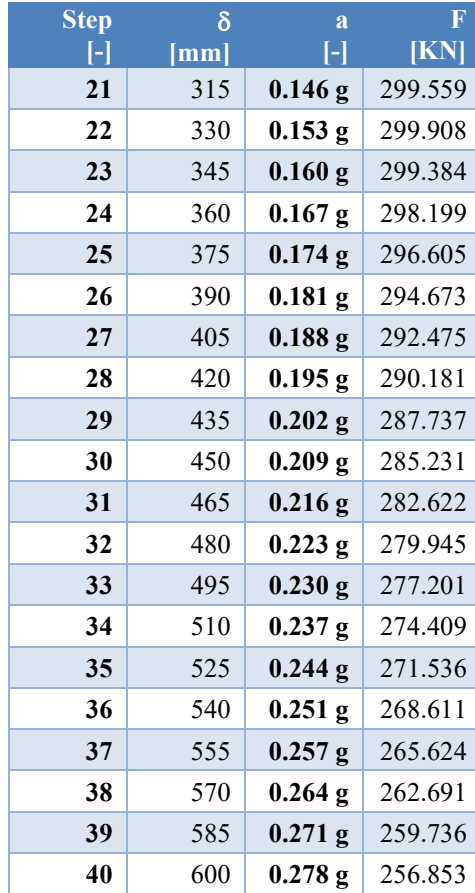

## **11.5.6 CURVA DI VULNERABILITA'**

Raccogliendo il numero di verifiche non soddisfatte in ciascuno step ed esprimendo gli steps della curva in termini di accelerazioni, è possibile ottenere la curva di vulnerabilità della struttura per il lancio corrente.

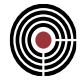

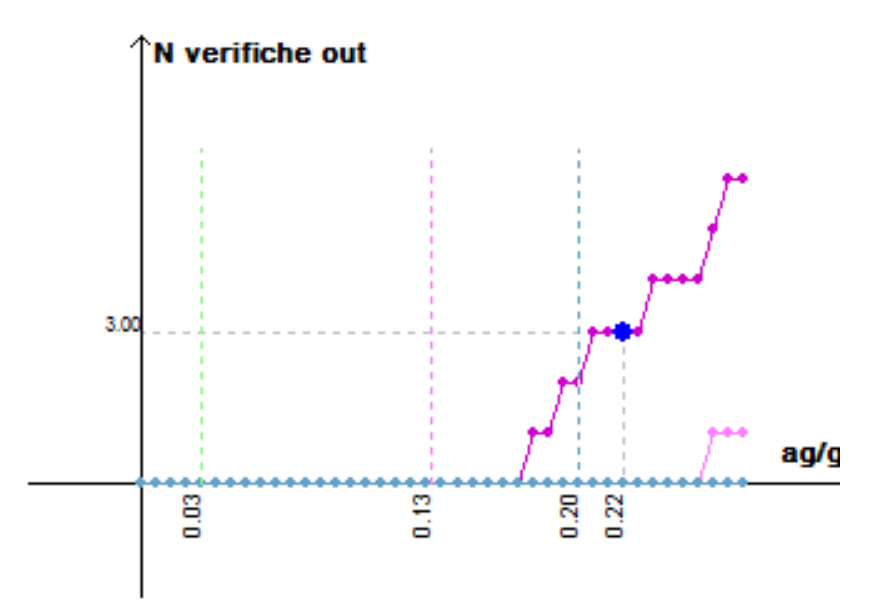

**Curva di vulnerabilità per il lancio 2. In azzurro le verifiche di rotazione alla corda SLC, in rosa quelle SLV, in violetto le verifiche a taglio SLV.**

La curva permette una visione rapida dello stato di verifica della struttura: la domanda tratteggiata è relativa allo stato limite di salvaguardia della vita, così come le curve in rosa e in violetto (relative rispettivamente alle verifiche a rotazione alla corda SLV e a taglio SLV); poiché i primi elementi non verificati si presentano in steps successivi a quelli della domanda di interesse, è immediato capire che le verifiche risultano soddisfatte.

## **11.5.7 RESOCONTO FINALE**

Per capire se la struttura soddisfa tutte le verifiche di pushover, bisogna tuttavia analizzare tutti i lanci eseguiti. Procedendo con le medesime operazioni svolte finora anche per il lancio 1 (dir. X), è possibile capire:

- quale sia l'accelerazione più bassa in corrispondenza della quale una certa tipologia di verifica manda in crisi il primo elemento strutturale del modello;
- quali siano il lancio e lo step relativi a tale valore di accelerazione;
- come sia lo stato di verifica della struttura, relativamente a tutti i lanci studiati.

Tali valori sono leggibili dalla tabella delle verifiche totali, nel dialogo dei risultati di pushover. Per la struttura qui analizzata, risultano in particolare i seguenti valori.

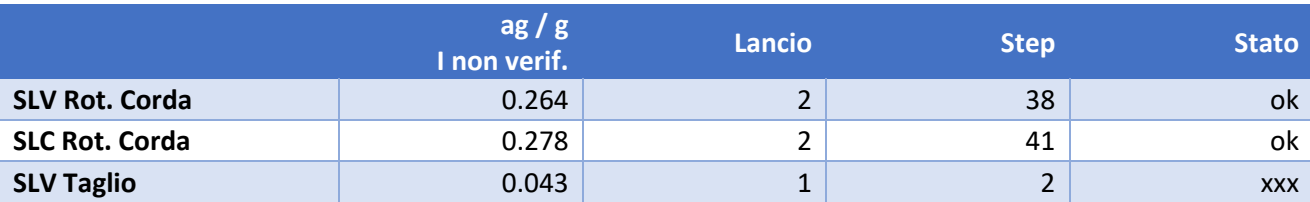

Le verifiche di rotazione alla corda risultano globalmente (cioè con riferimento a tutti i lanci calcolati) soddisfatte, mentre le verifiche a taglio no: in particolare, in corrispondenza di  $a_g / g =$ 0.043, cioè dello step 2, si ha un coefficiente di verifica maggiore dell'unità nel lancio 1 in almeno un elemento.

### ANALISI SISMICA STATICA NON LINEARE (PUSHOVER)

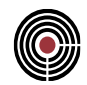

Visualizzando la curva di vulnerabilità del lancio 1, è immediato osservare come in corrispondenza dello step 2, cioè di  $a_g / g = 0.043$ , risultino 2 elementi non soddifatti.

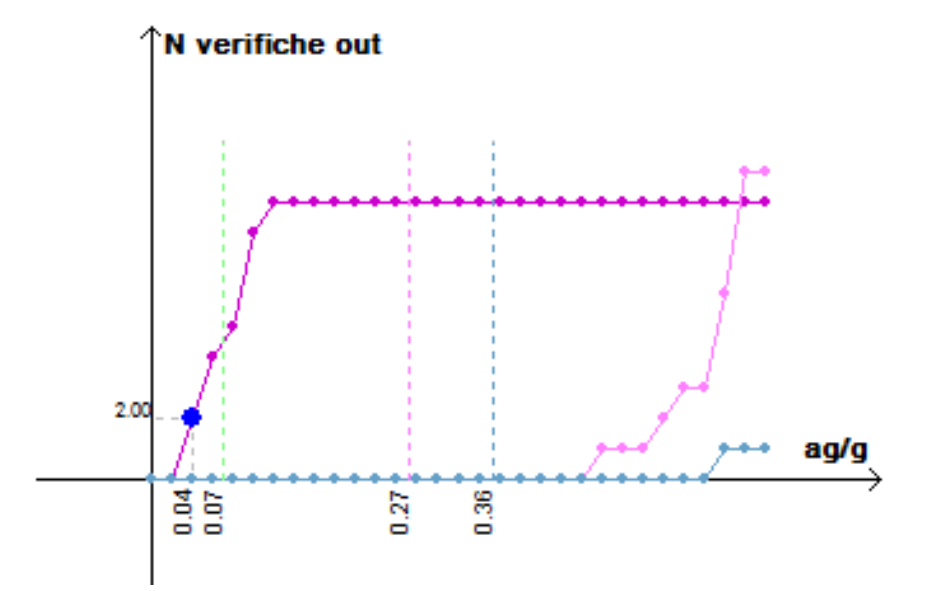

**Curva di vulnerabilità per il lancio 2. In azzurro le verifiche di rotazione alla corda SLC, in rosa quelle SLV, in violetto le verifiche a taglio SLV.**

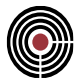

**Data: 12/02/2024**

**Programma: CMP 35**

**Versione: 35.0.0.0 del 12/02/2024**

## **File: [CMP: ValidazioneNSE.cmp] [Excel: Validazione\_Spettri di piano.xlsx]**

Scopo: validare i risultati del calcolo delle accelerazioni di piano agenti sugli elementi non strutturali secondo i metodi proposti dalla normativa NTC2018: Formulazione Generale, Formulazione Semplificata e Formulazione Semplificata per strutture a Telaio.

Il presente capitolo illustra le procedure di calcolo delle accelerazioni di piano agenti sugli elementi non strutturali posizionati all'interno di una struttura, ai sensi del par. 7.2.3 del DM 17/01/2018 e del par. C7.2.3 relativi ai criteri di progettazioni degli elementi costruttivi non strutturali.

Per chiarimenti sulle formule e sulle simbologie utilizzate nei paragrafi a seguire, si rimanda alle suddette norme; per chiarimenti sulle convenzioni utilizzate da CMP, si rimanda al manuale per l'utente.

## **12.1 DESCRIZIONE DEL MODELLO NUMERICO**

Il modello in esame rappresenta un edificio a telaio, costituito da elementi strutturali in calcestruzzo:

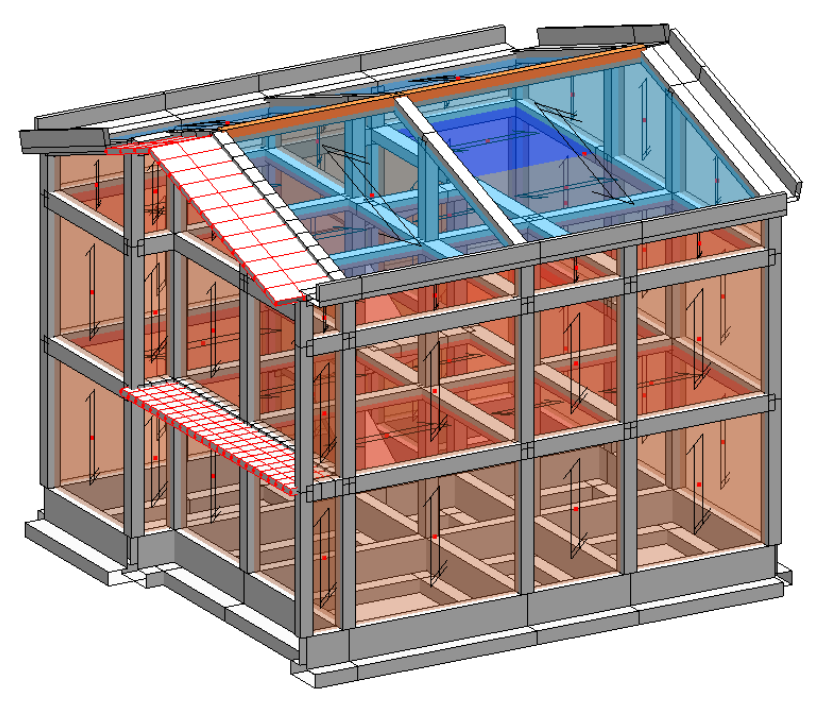

**Figura 1:** vista solida del modello numerico

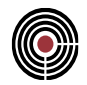

Il modello strutturale è stato calcolato attraverso il solutore ad elementi finiti XFinest; mediante tale calcolo è stato possibile estrarre i risultati relativi all'analisi modale, necessari al calcolo delle accelerazioni di piano sugli elementi non strutturali secondo le formulazioni previste dalla Circolare 2019 al DM 17/01/2019 (par C7.2.3, formulazione generale [C7.2.3] e formulazione semplificata  $[C7.2.5]$ .

Nel suddetto modello, si è deciso di calcolare le accelerazioni di piano per le condizioni di carico sismiche in direzione X di un paramento murario esterno.

In seguito si riportano le caratteristiche dell'elemento non strutturale inserito all'interno del modello:

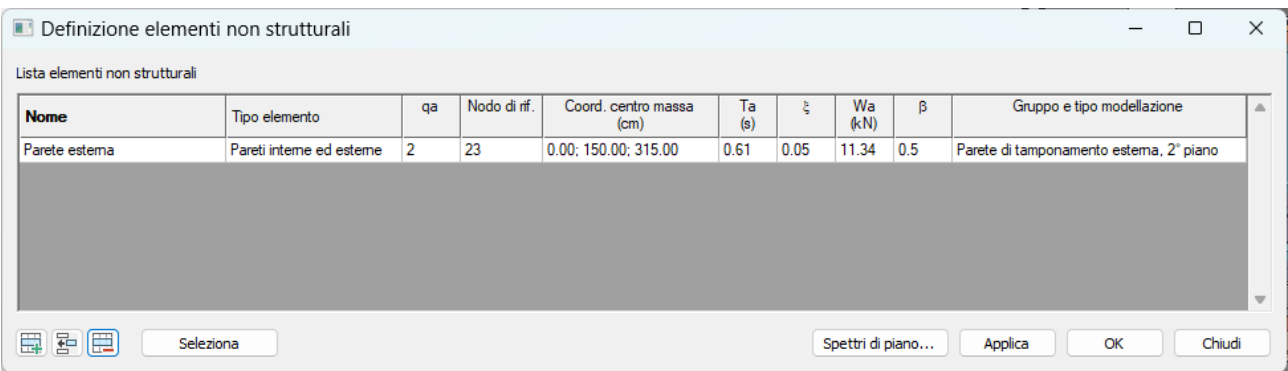

Figura 2: dialogo definizione elementi non strutturali

## **12.2 CALCOLO DELLE ACCELERAZIONI DI PIANO**

Nei successivi paragrafi verrano svolti i passaggi fondamentali del calcolo delle accelerazioni di piano agenti in direzione X sul paramento murario esterno, utilizzando le formulazioni di calcolo proposte dalla normativa italiana. Una volta note le accelerazioni di piano saranno determinate le relative domande sismiche sugli elementi non strutturali:

$$
F_a = (S_a \cdot W_A) / q_a \tag{7.2.1}
$$

## **12.2.1 FORMULAZIONE GENERALE [C7.2.3]**

In accordo alla Formulazione Generale del cap. C7.2.3 della Circolare al DM17/01/2018 si calcolano le accelerazioni di piano agenti in sommità ad un paramento murario in direzione X (direzione in cui può avvenire il ribaltamento di tale paramento murario).

Secondo quanto riportato sulla Circolare 2019 al suddetto paragrafo, si calcolano le accelerazioni al piano relative agli i-esimi modi di vibrare della struttura, i quali saranno opportunamente combinati in un secondo momento.

Nel caso specifico del paramento murario esterno verranno valutate le condizioni di carico sismiche in direzione X:

- Sisma SLD X
- Sisma SLV X

Poiché è stato assegnato un valore al coefficiente di eccentricità accidentale del centro di massa, le CdC sismiche impostate per l'analisi modale vengono sdoppiate:

- 1L Sisma SLD X Dx
- 2L Sisma SLD X Sx
- 1L Sisma SLV X Dx
- 2L Sisma SLV Y Sx

Infine, saranno valutate le accelerazioni di piano agenti sull'elemento non strutturale in posizione jesima, per ognuno dei modi di vibrare i-esimi caratterizzanti un determinato lancio:

$$
S_{a,ij}(T_a) = \varphi_{ij} \cdot \Gamma_i \cdot S_i(T_i) \cdot R\left(\frac{T_a}{T_i}; \xi_a\right) \tag{C7.2.3}
$$

Dove:

- R fattore di amplificazione dell'elemento non strutturale;
- Sij accelerazione sull'elemento non struttuale relativa alla posizione j-esima dell'elemento non strutturale ed al modo di vibrare i-esimo;

Di seguito sono riportate le tabelle riassuntive dei calcoli svolti per ognuna delle condizioni di carico; per il dettaglio al calcolo si rimanda al foglio di calcolo excel indicato all'inizio del capitolo.

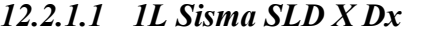

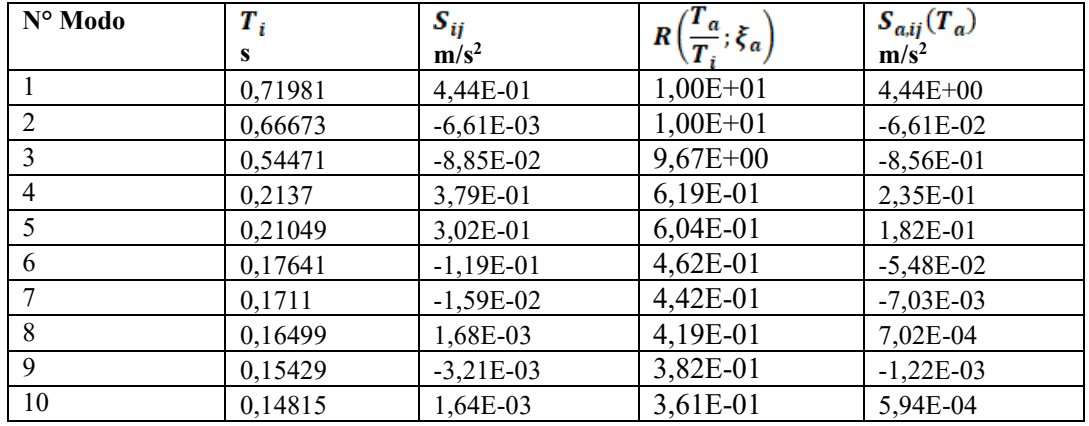

## *12.2.1.2 2L Sisma SLD X Sx*

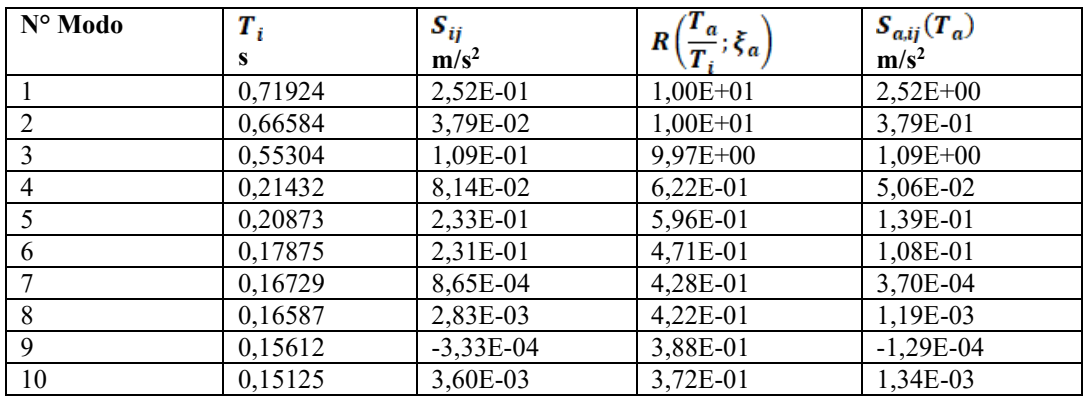

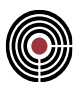

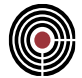

## *12.2.1.3 1L Sisma SLV X dx*

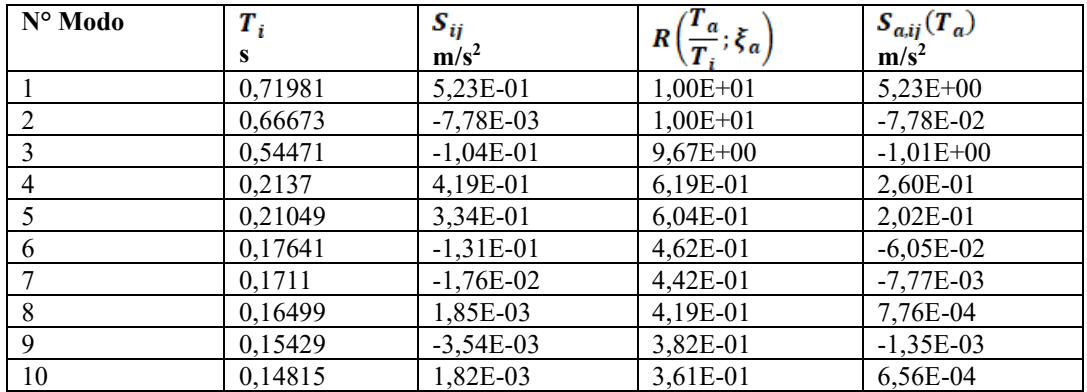

## *12.2.1.4 2L Sisma SLV X Sx*

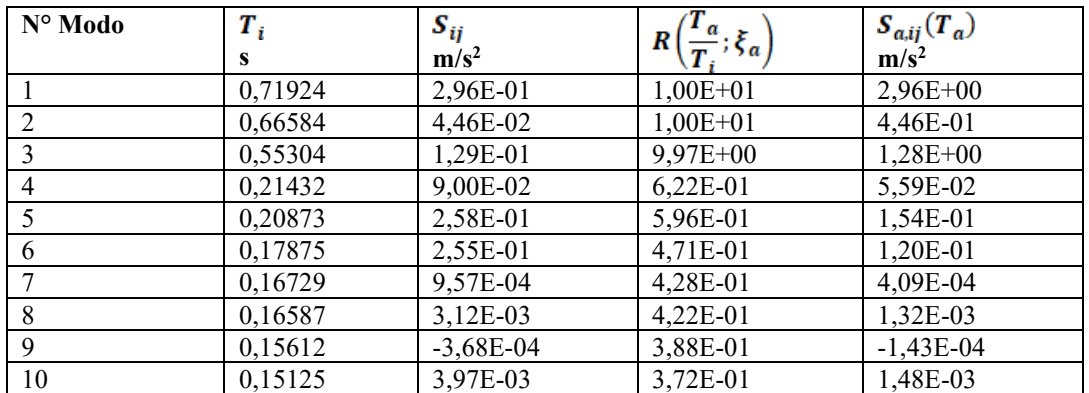

### *12.2.1.5 Risultati formulazione generale*

Infine, i risultati ottenuti per le diverse condizioni di carico e per i diversi modi di vibrare verranno combinati secondo il metodo di combinazione SRSS o ABS: saranno così determinati i valori delle accelerazioni di piano in direzione X e le relative domande sismiche.

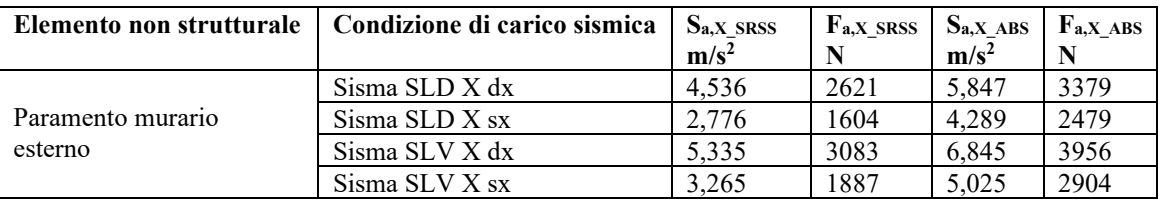

Di seguito vengono mostrati i risultati ottenuti in CMP con il tool per il calcolo delle accelerazioni di piano:

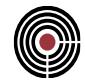

| Spettri di piano                            |                                                          |              |                                       |              |             |                        |              |  |     |     |               |                          |  |      |         | □       | $\times$                 |
|---------------------------------------------|----------------------------------------------------------|--------------|---------------------------------------|--------------|-------------|------------------------|--------------|--|-----|-----|---------------|--------------------------|--|------|---------|---------|--------------------------|
| Impostazione di calcolo                     | Generale<br>Normativa<br>$\checkmark$                    | $\checkmark$ | CdC sismica                           |              |             |                        |              |  |     |     |               | Elementi non strutturali |  |      |         |         |                          |
|                                             |                                                          |              |                                       |              |             | Nome                   |              |  | qx  | qy  | qz            |                          |  | Nome |         |         | $\triangle$              |
| Metodo di calcolo                           | Formulazione generale NTC [C7.2.3]                       |              | Sisma SLD X<br>1.5<br>1.5<br>1.5<br>M |              |             |                        |              |  |     |     | Parete estema |                          |  |      |         |         |                          |
|                                             |                                                          |              |                                       |              |             | Sisma SLD Y            |              |  | 1.5 | 1.5 | 1.5           |                          |  |      |         |         |                          |
| Metodo di combinazione                      | RMS risp.sis. = radice quadrata somma dei quadrati r.mod |              |                                       | $\checkmark$ |             | Sisma SLD <sub>Z</sub> |              |  | 1.5 | 1.5 | 1.5           |                          |  |      |         |         |                          |
|                                             |                                                          |              |                                       |              |             | Sisma SLV X            |              |  | 3.3 | 3.3 | 1.5           |                          |  |      |         |         |                          |
| Coeff. intervallo di amplificazione massima |                                                          |              |                                       |              |             | Sisma SLV Y            |              |  | 3.3 | 3.3 | 1.5           |                          |  |      |         |         |                          |
| $ax = 0.8$<br>$bx = 1.1$                    | ay $0.8$<br>by $1.1$                                     | $az = 0.8$   | $bz = 1.1$                            |              |             | Sisma SLV Z            |              |  | 3.3 | 3.3 | 1.5           |                          |  |      |         |         | $\overline{\phantom{a}}$ |
| Risultati                                   |                                                          |              |                                       |              |             |                        |              |  |     |     |               |                          |  |      | Salva   | Elimina |                          |
| Elemento non strutturale                    | Condizione di carico sismica                             | Sax<br>q     | Sa y<br>g                             | Sa.z<br>g    | Fa,x<br>kN  | Fay<br>kN              | Fa,z<br>kN   |  |     |     |               |                          |  |      |         |         | △                        |
| <b>Parete esterna</b>                       | Sisma SLD X Dx                                           | $0.462335$ 0 |                                       | 0            | 2621.44 0   |                        | $\mathbf{0}$ |  |     |     |               |                          |  |      |         |         |                          |
| Parete estema                               | Sisma SLD X Sx                                           | $0.282965$ 0 |                                       | $\mathbf{0}$ | $1604.41$ 0 |                        | 0            |  |     |     |               |                          |  |      |         |         |                          |
| Parete estema                               | Sisma SLV X Dx                                           | 0.54379      | 0                                     | $\mathbf{0}$ | 3083.29 0   |                        | 0            |  |     |     |               |                          |  |      |         |         |                          |
| Parete estema                               | Sisma SLV X Sx                                           | 0.33282      | 0                                     | $\mathbf 0$  | 1887.09 0   |                        | 0            |  |     |     |               |                          |  |      |         |         |                          |
|                                             |                                                          |              |                                       |              |             |                        |              |  |     |     |               |                          |  |      |         |         | $\overline{\mathbf{v}}$  |
|                                             |                                                          |              |                                       |              |             |                        |              |  |     |     |               |                          |  |      | Calcola |         | Chiudi                   |

**Figura 3:** risultati formulazione generale con metodo di combinazione RMS

| Spettri di piano                            |                                                       |              |          |              |             |                            |              |            |            |            |  |                          |               |         | $\Box$  | $\times$                 |
|---------------------------------------------|-------------------------------------------------------|--------------|----------|--------------|-------------|----------------------------|--------------|------------|------------|------------|--|--------------------------|---------------|---------|---------|--------------------------|
| Impostazione di calcolo                     | Generale<br>Normativa<br>$\checkmark$                 | DM17/1/2018  |          | $\checkmark$ | CdC sismica |                            |              |            |            |            |  | Elementi non strutturali |               |         |         |                          |
| Metodo di calcolo                           | Formulazione generale NTC [C7.2.3]                    |              |          | $\checkmark$ | $\sim$      | Nome<br>Sisma SLD X        |              | qx<br>1.5  | qy<br>1.5  | qz<br>1.5  |  | Nome                     | Parete estema |         |         | $\triangle$              |
| Metodo di combinazione                      | ABS somma valori assoluti di tutte le risposte modali |              |          | $\checkmark$ | $\Box$<br>∩ | Sisma SLD Y<br>Sisma SLD Z |              | 1.5<br>1.5 | 1.5<br>1.5 | 1.5<br>1.5 |  |                          |               |         |         |                          |
| Coeff. intervallo di amplificazione massima |                                                       |              |          |              | $\Box$      | Sisma SLV X<br>Sisma SLVY  |              | 3.3<br>3.3 | 3.3<br>3.3 | 1.5<br>1.5 |  |                          |               |         |         |                          |
| $ax = 0.8$<br>$bx = 1.1$<br>Risultati       | ay 0.8<br>by $1.1$                                    | $az = 0.8$   | $bz$ 1.1 |              | ∩           | Sisma SLV Z                |              | 3.3        | 3.3        | 1.5        |  |                          |               | Salva   | Elimina | $\overline{\phantom{a}}$ |
| Elemento non strutturale                    | Condizione di carico sismica                          | Sax<br>q     | Say<br>g | Sa,z<br>g    | Fax<br>kN   | Fay<br>kN                  | Fa.z<br>kN   |            |            |            |  |                          |               |         |         | $\triangle$              |
| Parete esterna                              | Sisma SLD X Dx                                        | $0.596018$ 0 |          | 0            | 3379.42 0   |                            | 0            |            |            |            |  |                          |               |         |         |                          |
| Parete estema                               | Sisma SLD X Sx                                        | $0.437211$ 0 |          | $\mathbf{0}$ | 2478.99 0   |                            | $\mathbf{0}$ |            |            |            |  |                          |               |         |         |                          |
| Parete estema                               | Sisma SLV X Dx                                        | $0.697708$ 0 |          | $\mathbf 0$  | 3956.01 0   |                            | $\bullet$    |            |            |            |  |                          |               |         |         |                          |
| Parete estema                               | Sisma SLV X Sx                                        | $0.512184$ 0 |          | $\bullet$    | 2904.09 0   |                            | 0            |            |            |            |  |                          |               |         |         |                          |
|                                             |                                                       |              |          |              |             |                            |              |            |            |            |  |                          |               |         |         | $\overline{\mathbf{v}}$  |
|                                             |                                                       |              |          |              |             |                            |              |            |            |            |  |                          |               | Calcola | Chiudi  |                          |

**Figura 4:** risultati formulazione generale con metodo di combinazione ABS

Per i dettagli relativamente al calcolo si rimanda al foglio di calcolo excel indicato all'inizio del capitolo.

### **12.2.2 FORMULAZIONE SEMPLIFICATA [C7.2.5]**

In accordo alla Formulazione Semplificata del cap. C7.2.3 della Circolare al DM17/01/2018 si calcolano le accelerazioni di piano agenti in sommità ad un paramento murario in direzione X (direzione in cui può avvenire il ribaltamento di tale paramento murario).

Secondo quanto riportato sulla Circolare al suddetto paragrafo, si calcolano le accelerazioni al piano relative agli i-esimi modi di vibrare della struttura, i quali saranno opportunamente combinati in un secondo momento.

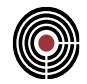

Come svolto per la formulazione generale, anche per la formulazione semplificata vengono valutate le condizioni sismiche in direzione X, le quali, come visto sopra, risultano sdoppiate in seguito al calcolo modale:

- 1L Sisma SLD X Dx
- 2L Sisma SLD X Sx
- 1L Sisma SLV X Dx
- 2L Sisma SLV Y Sx

Pertanto, saranno valutate le accelerazioni di piano agenti sull'elemento non strutturale in posizione j-esima, per ognuno dei modi di vibrare i-esimi caratterizzanti un determinato lancio:

$$
S_{eZ,k} = (T, \xi, z) = \begin{cases} \frac{1.1\xi_k^{-0.5} \eta(\xi) a_{Z,k}(z)}{1 + [1.1\xi_k^{-0.5} \eta(\xi) - 1) \left(1 - \frac{T}{aT_k}\right)^{1.6}} & \text{per } T < aT_k\\ 1.1\xi_k^{-0.5} \eta(\xi) a_{Z,k}(z) & \text{per } aT_k \le T < bT_k\\ \frac{1.1\xi_k^{-0.5} \eta(\xi) a_{Z,k}(z)}{1 + [1.1\xi_k^{-0.5} \eta(\xi) - 1) \left(\frac{T}{bT_k} - 1\right)^{1.6}} & \text{per } T < bT_k \end{cases} \quad [C7.2.5]
$$

Dove az,k può essere calcolato come segue, dove i valori di  $\xi_k$  sono espressi come coefficiente:

$$
a_{Z,k}(z) = S_e(T_k, \xi_k) | \gamma_k \psi_k | \sqrt{1 + 4\xi_k^2}
$$

### *12.2.2.1 1L Sisma SLD X Dx*

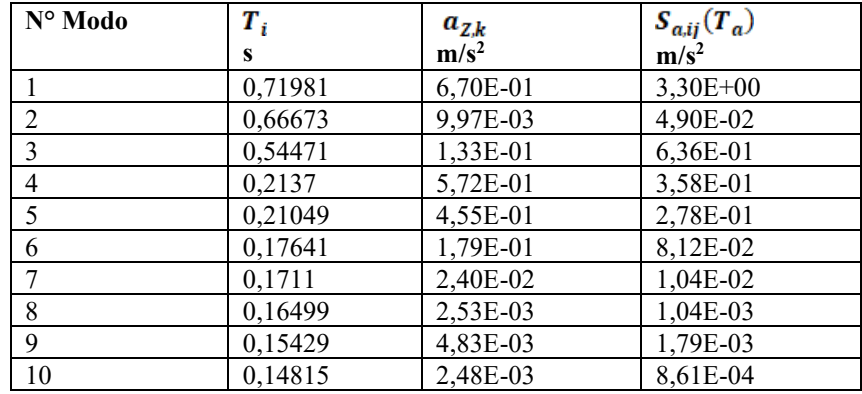

## *12.2.2.2 2L Sisma SLD X Sx*

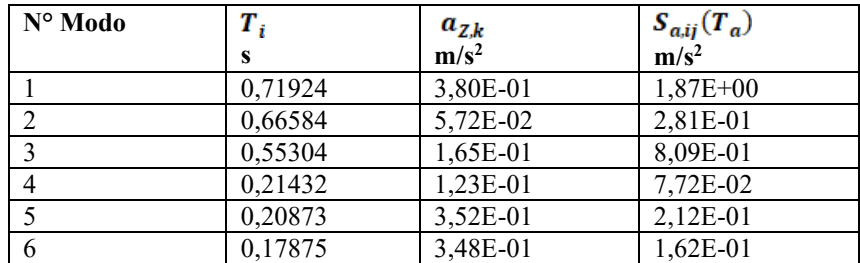

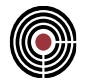

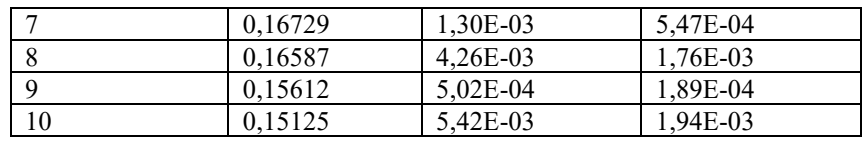

## *12.2.2.1 1L Sisma SLV X Dx*

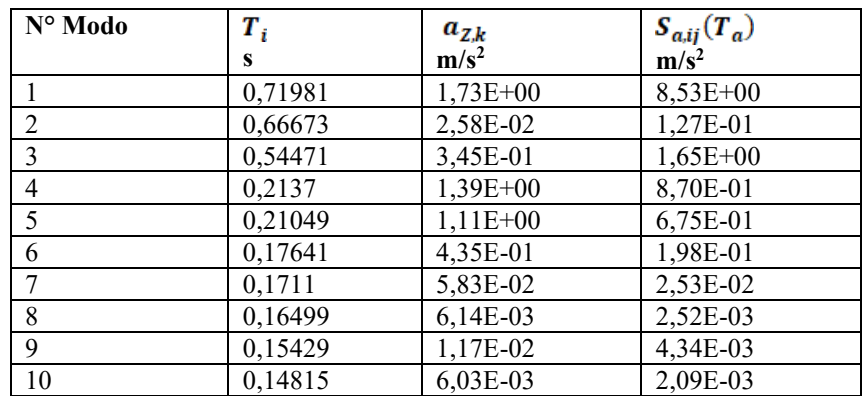

## *12.2.2.2 2L Sisma SLV X Sx*

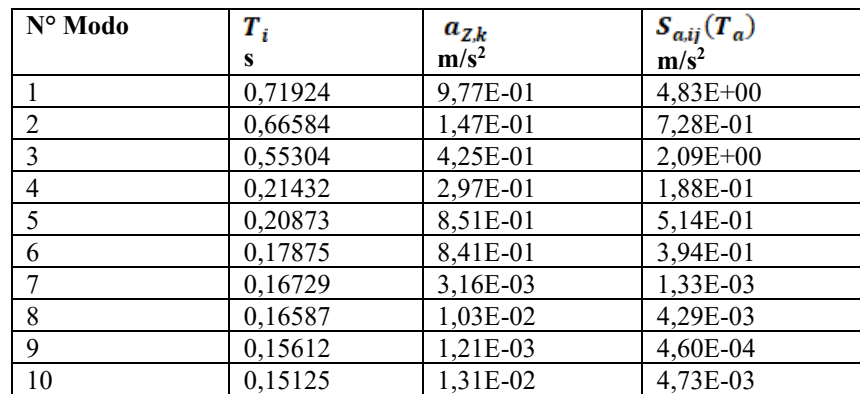

## *12.2.2.3 Risultati Formulazione Semplificata*

Infine, i risultati ottenuti per le diverse condizioni di carico e per i diversi modi di vibrare verranno combinati secondo il metodo di combinazione SRSS o ABS: saranno così determinati i valori delle accelerazioni di piano in direzione X e le relative domande sismiche.

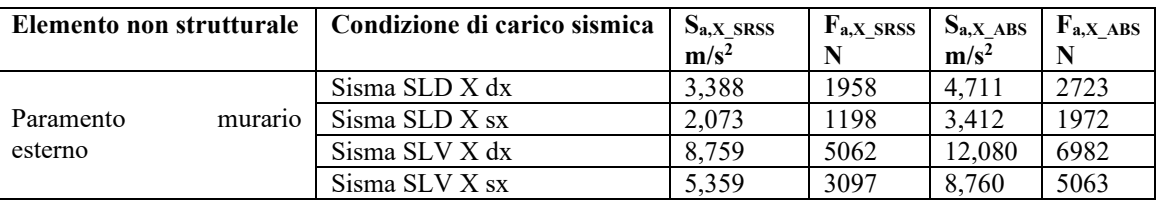

Di seguito vengono mostrati i risultati ottenuti in CMP con il tool per il calcolo delle accelerazioni di piano:

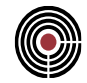

| Spettri di piano                                                                                   |                                                      |          |                              |    |     |  |                 |              |           |              |             |             |            |     |     |               |  |                          |         | $\Box$ |         | $\times$                 |
|----------------------------------------------------------------------------------------------------|------------------------------------------------------|----------|------------------------------|----|-----|--|-----------------|--------------|-----------|--------------|-------------|-------------|------------|-----|-----|---------------|--|--------------------------|---------|--------|---------|--------------------------|
| Impostazione di calcolo                                                                            | Generale<br>DM17/1/2018<br>Normativa<br>$\checkmark$ |          |                              |    |     |  |                 |              |           | $\checkmark$ | CdC sismica |             |            |     |     |               |  | Elementi non strutturali |         |        |         |                          |
|                                                                                                    |                                                      |          |                              |    |     |  |                 |              |           |              |             | Nome        |            | qx  | qy  | qz            |  | Nome                     |         |        |         | $\triangle$              |
| Metodo di calcolo                                                                                  | Formulazione semplificata NTC [C7.2.5]               |          |                              |    |     |  |                 | $\checkmark$ | ◡         | Sisma SLD X  |             | 1.5         | 1.5        | 1.5 |     | Parete estema |  |                          |         |        |         |                          |
|                                                                                                    |                                                      |          |                              |    |     |  |                 |              |           | $\Box$       | Sisma SLD Y |             | 1.5        | 1.5 | 1.5 |               |  |                          |         |        |         |                          |
| Metodo di combinazione<br>RMS risp.sis. = radice quadrata somma dei quadrati r.mod<br>$\checkmark$ |                                                      |          |                              |    |     |  |                 |              | L.        | Sisma SLD Z  |             | 1.5         | 1.5        | 1.5 |     |               |  |                          |         |        |         |                          |
|                                                                                                    |                                                      |          |                              |    |     |  |                 |              |           |              |             | Sisma SLV X |            | 3.3 | 3.3 | 1.5           |  |                          |         |        |         |                          |
| Coeff. intervallo di amplificazione massima                                                        |                                                      |          |                              |    |     |  |                 |              |           |              | U           | Sisma SLV Y |            | 3.3 | 3.3 | 1.5           |  |                          |         |        |         |                          |
| $ax = 0.8$<br>$bx = 1.1$                                                                           |                                                      | ay $0.8$ |                              | by | 1.1 |  | az 0.8          |              | $bz$ 1.1  |              | ∩           | Sisma SLV Z |            | 3.3 | 3.3 | 1.5           |  |                          |         |        |         | $\overline{\phantom{a}}$ |
| Risultati                                                                                          |                                                      |          |                              |    |     |  |                 |              |           |              |             |             |            |     |     |               |  |                          | Salva   |        | Elimina |                          |
| Elemento non strutturale                                                                           |                                                      |          | Condizione di carico sismica |    |     |  | <b>Sax</b><br>q |              | Sa.y<br>g | Sa.z<br>g    | Fax<br>kN   | Fay<br>kN   | Fa,z<br>kN |     |     |               |  |                          |         |        |         | Δ                        |
| <b>Parete esterna</b>                                                                              |                                                      |          | Sisma SLD X Dx               |    |     |  | $0.345327$ 0    |              |           | $\mathbf{0}$ | 1958        | $\bullet$   | 0          |     |     |               |  |                          |         |        |         |                          |
| Parete estema                                                                                      |                                                      |          | Sisma SLD X Sx               |    |     |  | $0.211277$ 0    |              |           | 0            | 1197.94 0   |             | 0          |     |     |               |  |                          |         |        |         |                          |
| Parete estema                                                                                      |                                                      |          | Sisma SLV X Dx               |    |     |  | 0.89283         | 0            |           | $\mathbf 0$  | 5062.35 0   |             | 0          |     |     |               |  |                          |         |        |         |                          |
| Parete estema                                                                                      |                                                      |          | Sisma SLV X Sx               |    |     |  | $0.546268$ 0    |              |           | $\mathbf{0}$ | 3097.34 0   |             | 0          |     |     |               |  |                          |         |        |         |                          |
|                                                                                                    |                                                      |          |                              |    |     |  |                 |              |           |              |             |             |            |     |     |               |  |                          |         |        |         | $\mathbf{v}$             |
|                                                                                                    |                                                      |          |                              |    |     |  |                 |              |           |              |             |             |            |     |     |               |  |                          | Calcola |        | Chiudi  |                          |

**Figura 5:** risultati formulazione semplificata con metodo di combinazione RMS

| Spettri di piano                            |                                                       |                 |                |              |             |             |              |     |     |     |            |                          |         | $\Box$ |         | $\times$                 |
|---------------------------------------------|-------------------------------------------------------|-----------------|----------------|--------------|-------------|-------------|--------------|-----|-----|-----|------------|--------------------------|---------|--------|---------|--------------------------|
| Impostazione di calcolo                     | Generale<br>Normativa<br>$\sim$                       | DM17/1/2018     |                | $\checkmark$ | CdC sismica |             |              |     |     |     |            | Elementi non strutturali |         |        |         |                          |
|                                             |                                                       |                 |                |              |             | Nome        |              | qx  | qy  | qz  |            | Nome                     |         |        |         | $\triangle$              |
| Metodo di calcolo                           | Formulazione semplificata NTC [C7.2.5]                |                 |                | $\checkmark$ | $\sim$      | Sisma SLD X |              | 1.5 | 1.5 | 1.5 | $\backsim$ | Parete estema            |         |        |         |                          |
|                                             |                                                       |                 |                |              | $\Box$      | Sisma SLD Y |              | 1.5 | 1.5 | 1.5 |            |                          |         |        |         |                          |
| Metodo di combinazione                      | ABS somma valori assoluti di tutte le risposte modali |                 |                | $\checkmark$ | $\Box$      | Sisma SLD Z |              | 1.5 | 1.5 | 1.5 |            |                          |         |        |         |                          |
|                                             |                                                       |                 |                |              |             | Sisma SLV X |              | 3.3 | 3.3 | 1.5 |            |                          |         |        |         |                          |
| Coeff. intervallo di amplificazione massima |                                                       |                 |                |              | $\Box$      | Sisma SLV Y |              | 3.3 | 3.3 | 1.5 |            |                          |         |        |         |                          |
| ax $0.8$<br>$bx = 1.1$                      | ay 0.8<br>by $1.1$                                    | $az = 0.8$      | $bz$ 1.1       |              | Ιl          | Sisma SLV Z |              | 3.3 | 3.3 | 1.5 |            |                          |         |        |         | $\overline{\phantom{a}}$ |
| Risultati                                   |                                                       |                 |                |              |             |             |              |     |     |     |            |                          | Salva   |        | Elimina |                          |
| Elemento non strutturale                    | Condizione di carico sismica                          | <b>Sax</b><br>g | Say<br>g       | Sa,z<br>g    | Fax<br>kN   | Fay<br>kN   | Fa,z<br>kN   |     |     |     |            |                          |         |        |         | $\triangle$              |
| Parete esterna                              | Sisma SLD X Dx                                        | 0.480269        | $\overline{0}$ | 0            | 2723.12 0   |             | $\mathbf{0}$ |     |     |     |            |                          |         |        |         |                          |
| Parete estema                               | Sisma SLD X Sx                                        | 0.347825 0      |                | $\mathbf{0}$ | 1972.17 0   |             | $\mathbf{0}$ |     |     |     |            |                          |         |        |         |                          |
| Parete estema                               | Sisma SLV X Dx                                        | 1.23138         | $\Omega$       | $\mathbf 0$  | 6981.9      | $\Omega$    | $\mathbf{0}$ |     |     |     |            |                          |         |        |         |                          |
| Parete estema                               | Sisma SLV X Sx                                        | $0.892992$ 0    |                | $\bullet$    | 5063.26 0   |             | 0            |     |     |     |            |                          |         |        |         |                          |
|                                             |                                                       |                 |                |              |             |             |              |     |     |     |            |                          |         |        |         | $\overline{\mathbf{v}}$  |
|                                             |                                                       |                 |                |              |             |             |              |     |     |     |            |                          | Calcola |        | Chiudi  |                          |

**Figura 6:** risultati formulazione semplificata con metodo di combinazione ABS

Per i dettagli relativamente al calcolo si rimanda al foglio di calcolo excel indicato all'inizio del capitolo.

### **12.2.3 FORMULAZIONE SEMPLIFICATA PER STRUTTURE A TELAIO [C7.2.11]**

In accordo alla Formulazione Semplificata per strutture a Telaio del cap. C7.2.3 della Circolare al DM17/01/2018 si calcolano le accelerazioni di piano agenti in sommità ad un paramento murario in direzione X (direzione in cui può avvenire il ribaltamento di tale paramento murario).

Nel caso specifico del paramento murario esterno verranno valutate le condizioni di carico sismiche in direzione X:

- Sisma SLD X
- Sisma SLV X

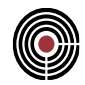

Tale formulazione è estremamente semplificata rispetto alle precedenti, infatti non necessita di un calcolo modale.

L'accelerazione di piano viene calcolata secondo la seguente formulazione:

$$
S_a(T_a) = \begin{cases} \alpha S \left(1 + \frac{z}{H}\right) \left[\frac{a_P}{1 + (a_P - 1)\left(1 - \frac{T_a}{aT_1}\right)^2}\right] \ge \alpha S & per T_a \le aT_1\\ \alpha S \left(1 + \frac{z}{H}\right) a_P & per aT_1 \le T_a \le bT_1\\ \alpha S \left(1 + \frac{z}{H}\right) \left[\frac{a_P}{1 + (a_P - 1)\left(1 - \frac{T_a}{bT_1}\right)^2}\right] \ge \alpha S & per T_a \ge bT_1 \end{cases}
$$
 [C7.2.11]

In tal caso il calcolo è stato svolto assumendo come periodo il periodo fondamentale risultato dell'analisi modale, poiché quest'ultima risultava già svolta per il calcolo delle accelerazioni di piano con le metodologie prima proposte (si ricorda che per questo tipo di calcolo non è richiesta la conoscenza dei parametri modali e quindi di un calcolo modale).

Il valore del periodo fondmanentale in direzione X è:

*T<sup>1</sup> = 0,71277 s*

## *12.2.3.1 Risultati Formulazione Semplificata per strutture a Telaio*

Infine, vengono di seguito riportati i risultati del calcolo delle accelerazioni di piano per le condizioni di carico considerate e le relative domande sismiche:

| Elemento non strutturale | Condizione di carico sismica | $S_{a,X}$<br>$m/s^2$ | ${\bf F}_{\bf a, X}$<br>N |
|--------------------------|------------------------------|----------------------|---------------------------|
| Paramento<br>murario     | Sisma SLD X dx               | 4.050                | 2340.7                    |
| esterno                  | Sisma SLD X sx               | 10.376               | 5997.09                   |

Di seguito vengono mostrati i risultati ottenuti in CMP con il tool per il calcolo delle accelerazioni di piano:

| Spettri di piano                        |                                                                |             |           |              |             |                        |            |     |     |     |        |                          |         | о       | $\times$                 |
|-----------------------------------------|----------------------------------------------------------------|-------------|-----------|--------------|-------------|------------------------|------------|-----|-----|-----|--------|--------------------------|---------|---------|--------------------------|
| Impostazione di calcolo                 | Generale<br>Normativa<br>$\checkmark$                          | DM17/1/2018 |           | $\vee$       | CdC sismica |                        |            |     |     |     |        | Elementi non strutturali |         |         |                          |
|                                         |                                                                |             |           |              |             | Nome                   |            | qx  | qy  | qz  |        | Nome                     |         |         | $\triangle$              |
| Metodo di calcolo                       | Formulazione semplificata per strutture a telaio NTC [C7.2.11] |             |           | $\checkmark$ | $\sim$      | Sisma SLD X            |            | 1.5 | 1.5 | 1.5 | $\sim$ | Parete estema            |         |         |                          |
|                                         |                                                                |             |           |              | □           | Sisma SLD Y            |            | 1.5 | 1.5 | 1.5 |        |                          |         |         |                          |
| Metodo di combinazione                  | ABS somma valori assoluti di tutte le risposte modali          |             |           | $\checkmark$ |             | Sisma SLD <sub>Z</sub> |            | 1.5 | 1.5 | 1.5 |        |                          |         |         |                          |
|                                         |                                                                |             |           |              | M           | Sisma SLV X            |            | 3.3 | 3.3 | 1.5 |        |                          |         |         |                          |
| Periodi fondamentali T (secondi)        | Altezza edificio da piano fondazioni                           |             |           |              | Γl          | Sisma SLV Y            |            | 3.3 | 3.3 | 1.5 |        |                          |         |         |                          |
| Tx 0.71227<br>$\sqrt{y}$ Ty 0<br>$\Box$ | In base al nodo a z massima $8.9995$ m                         |             |           |              |             | Sisma SLV Z            |            | 3.3 | 3.3 | 1.5 |        |                          |         |         | $\overline{\phantom{a}}$ |
| Risultati                               |                                                                |             |           |              |             |                        |            |     |     |     |        |                          | Salva   | Elimina |                          |
| Elemento non strutturale                | Condizione di carico sismica                                   | Sax<br>g    | Sa.y<br>g | Sa,z<br>g    | Fax<br>kN   | Fay<br>kN              | Fa,z<br>kN |     |     |     |        |                          |         |         | $\triangle$              |
| Parete esterna                          | Sisma SLD X                                                    | 0.412782    | 0         |              | 2340.47     | $\overline{0}$         |            |     |     |     |        |                          |         |         |                          |
| Parete estema                           | Sisma SLV X                                                    | 1.05755     | 0         |              | 5996.32 0   |                        |            |     |     |     |        |                          |         |         |                          |
|                                         |                                                                |             |           |              |             |                        |            |     |     |     |        |                          |         |         | $\overline{\mathbf{v}}$  |
|                                         |                                                                |             |           |              |             |                        |            |     |     |     |        |                          | Calcola | Chiudi  |                          |

**Figura 7:** risultati formulazione semplificata per strutture a telaio

Per i dettagli relativamente al calcolo si rimanda al foglio di calcolo excel indicato all'inizio del capitolo.

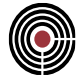

# **12.3 CONFRONTO RISULTATI**

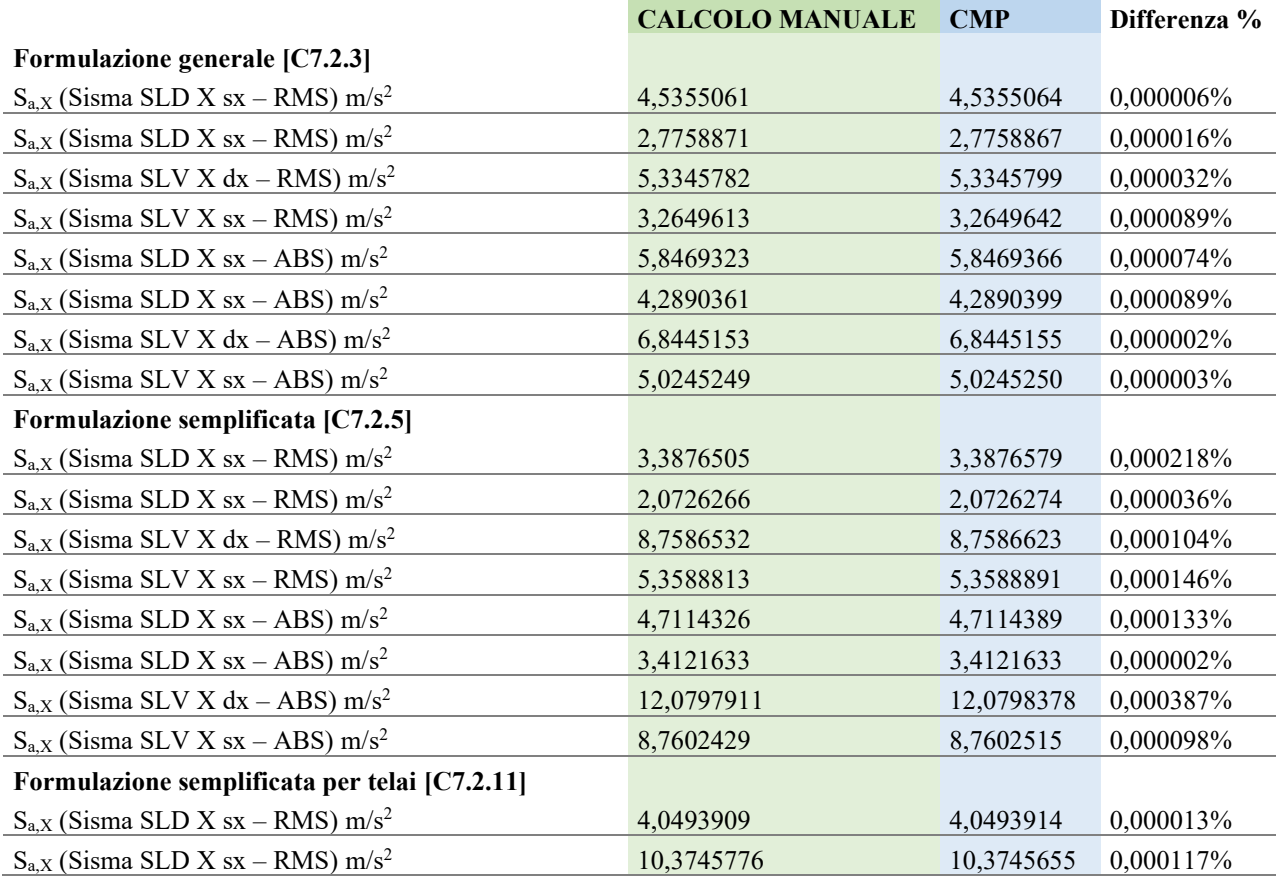

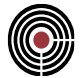

**Data: 03/07/2017**

**Programma: CMP 29**

**Versione: 29.0.0.0 del 18/07/2017**

### **File: [CMP: Palazzina\_ValidazioneCalcoloRigidezze]**

**Scopo:** validare i risultati prodotti dalla procedura di calcolo automatico della rigidezza degli impalcati e le conseguenti verifiche di deformabilità torsionale.

A partire dalla versione 29, CMP permette il calcolo della rigidezza degli impalcati che compongono un certo edificio e la conseguente verifica in termini di deformabilità torsionale della tipologia di struttura in c.a. separatamente per le direzioni x e y; come prescritto dal par. 7.4.3.1 del DM 14/01/2008, verifica quindi la condizione

 $r / l_s > 0.8$ 

dove r<sup>2</sup> rappresenta il rapporto tra rigidezza torsionale e flessionale di piano;  $l_s^2 = (L^2 + B^2)/12$ , dove L e B sono le dimensioni in pianta del piano. Tale formulazione di  $l_s^2$  coincide con il caso particolare, per geometrie rettangolari, del rapporto tra momento di inerzia polare della massa del piano in pianta rispetto al suo baricentro e la massa piano stesso; tale caso più generico è riportato esplicitamente al paragrafo 4.2.3.2 dell'Eurocodice 8.

Scopo del presente capitolo è quello di ripercorrere e validare i risultati che CMP produce in automatico per il calcolo delle rigidezze degli impalcati e per la verifica della condizione sopra descritta.

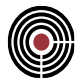

## **13.1 DESCRIZIONE DEL MODELLO NUMERICO**

**Data: 03/07/2017**

**Programma: CMP 29**

**Versione: 29.0.0.0 del 18/07/2017**

## **File: [CMP: Palazzina\_ValidazioneCalcoloRigidezze]**

**Scopo:** descrivere il modello numerico calcolato e verificato.

Il modello in esame rappresenta un edificio a 6 piani in cemento armato: il piano interrato presenta un'altezza utile di 2.8 m ed una planimetria diversa da quella degli altri piani, che sono invece uguali tra loro e di altezza utile pari a 3.1 m.

Tutti i piani sono simmetrici rispetto all'asse y del modello, mentre non lo sono rispetto all'asse x.

Sono presenti 4 tipologie di pilastri (30x30, 40x40, 30x50, 50x30) aventi sezione costante per tutto il loro sviluppo in altezza. Le travi sono costituite da 13 tipologie sezionali, 4 riguardanti la fondazione (60x30, 100x30, 120x30, sezione a "T rovescio" 100x30+25x70), 9 presenti nella parte in elevazione (25x50, 25x60, 25x60 fittizia, trave ad "L" 25x60+17.5x25, trave ad "L" fittizia 25x60+17.5x25, 30x50, 50x25, trave fittizia che schematizza la rigidezza derivante dai solai 50x25, 60x25) e un cordolo situato in corrispondenza della sommità del muro di cantina (30x25).

All'interno del telaio sono alloggiati i vani scale e ascensore costituiti da pareti in c.a. aventi spessore pari a 25 cm. Il piano interrato è parzialmente delimitato da muri in c.a. aventi spessore pari a 30 cm. La copertura è costituita da falde piane.

Si considera come materiale per la costruzione un calcestruzzo C25/30, con modulo elastico E =314471.6 daN/cm<sup>2</sup> e modulo tangenziale G=E / 2\*(1+v) =131029.8 daN/cm<sup>2</sup>.

Si assume un comportamento infinitamente rigido dei piani, associando ad ogni loro nodo i seguenti nodi master:

Nodo master piano copertura: nodo 168; Nodo master Piano quarto: nodo 167; Nodo master Piano terzo: nodo 166; Nodo master Piano secondo: nodo 165; Nodo master Piano primo: nodo 164; Nodo master Piano terra: nodo 163.

La struttura è incastrata alla base.

I paragrafi a seguire illustrano il calcolo delle rigidezze di piano con due diverse procedure: la prima, di calcolo "manuale", stima la rigidezza degli elementi verticali valutando i contributi flessionali e taglianti; la seconda, invece, è quella utilizzata da CMP, della quale percorreremo ogni singolo passaggio.

CMP Analisi Strutturale - DOCUMENTO DI VALIDAZIONE

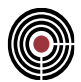

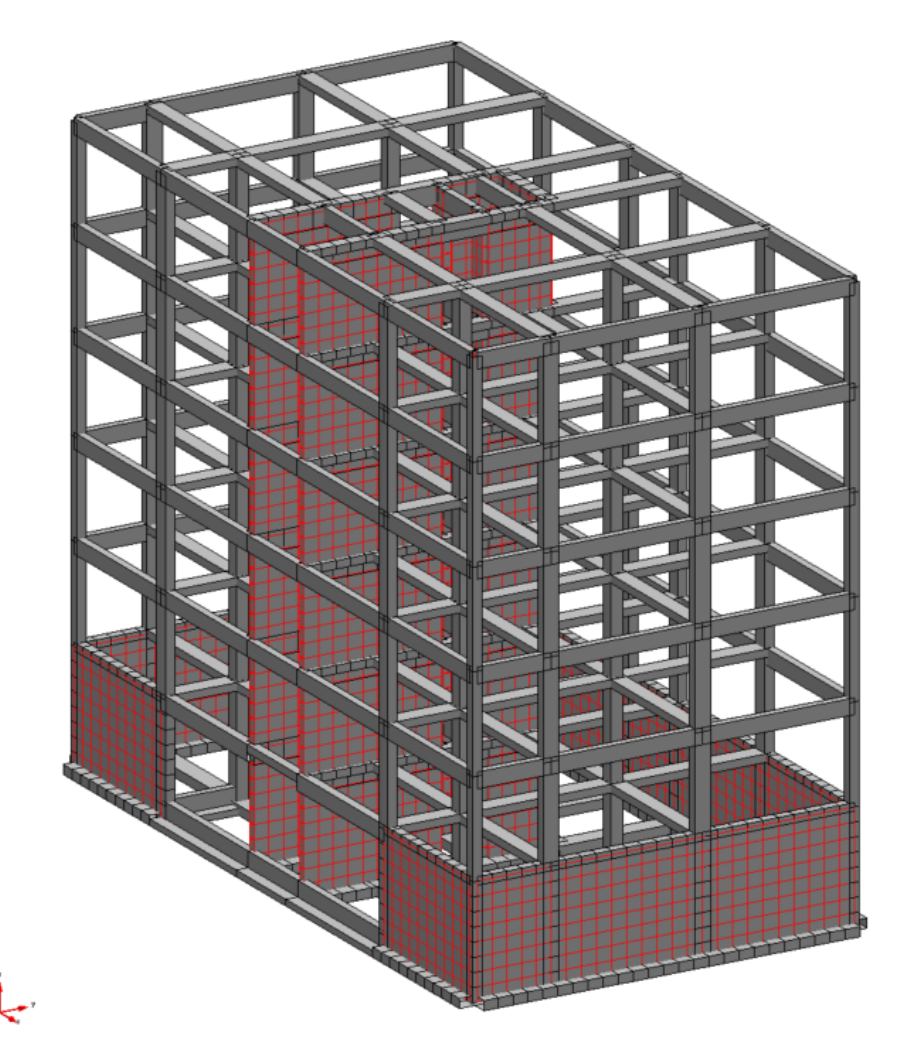

**Vista solida del modello numerico**

CMP Analisi Strutturale - DOCUMENTO DI VALIDAZIONE

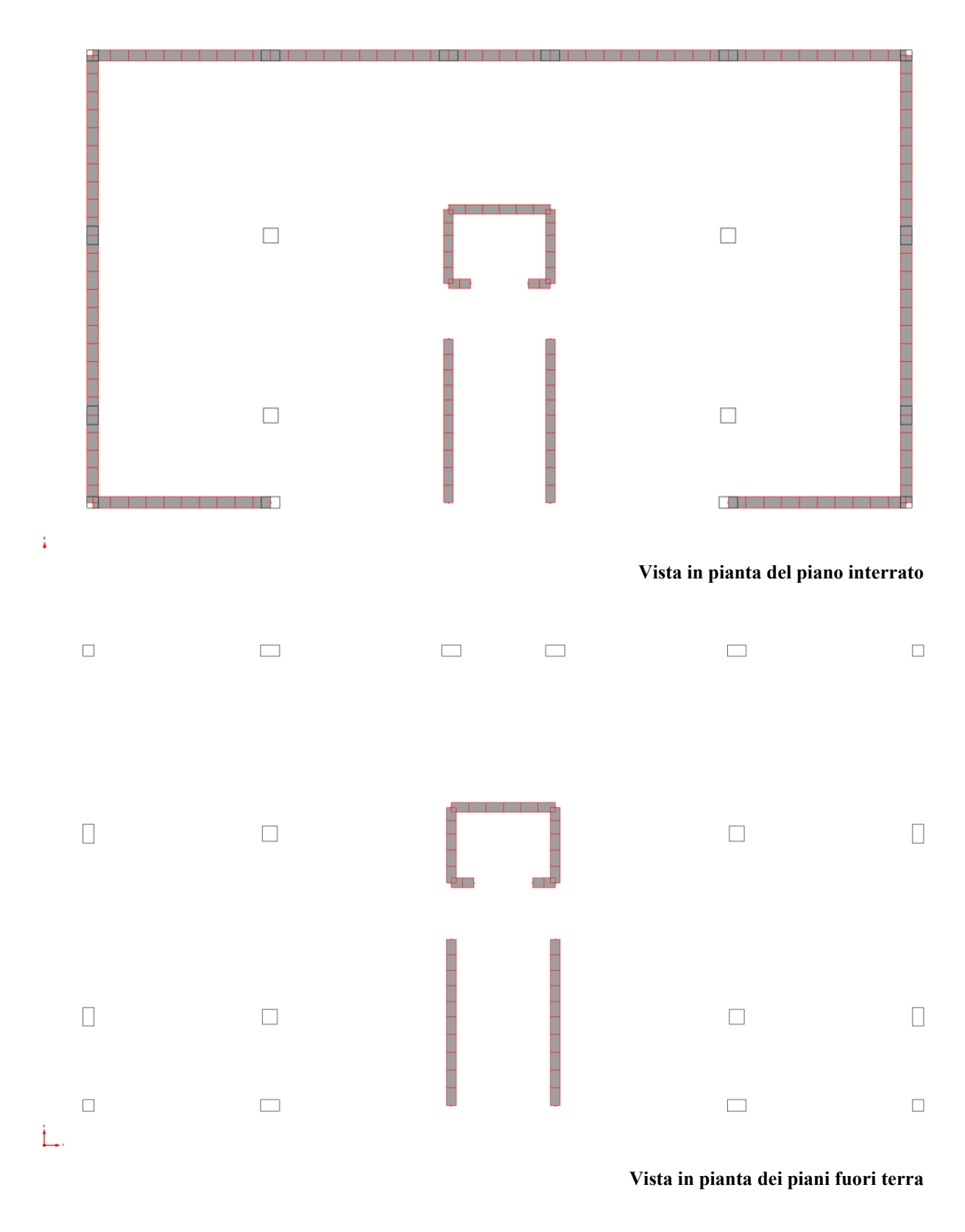

CMP Analisi Strutturale - DOCUMENTO DI VALIDAZIONE

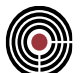

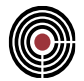

## **13.2 CALCOLO MANUALE DELLE RIGIDEZZE DI PIANO**

**Data: 03/07/2017**

**Programma: calcolo manuale**

**Versione: 29.0.0.0 del 18/07/2017**

## **File: [CMP: Palazzina\_ValidazioneCalcoloRigidezze]**

**Scopo:** valutare le rigidezze di piano mediante procedura manuale per ottenere un confronto numerico per i risultati prodotti automaticamente da CMP.

Il presente paragrafo illustra il calcolo delle rigidezze di piano mediante una procedura di calcolo manuale, che stima le rigidezze valutando i contributi flessionali e taglianti dei singoli elementi verticali ed ipotizzando un comportamento di piano del tipo shear type, cioè con vincoli alle rotazioni attorno agli assi x e y e alla traslazione in direzione z.

Con tale assunzione è possibile ricondurre il comportamento dei 5 piani a quello di un piano "tipo", del quale si illustrano la posizione e le caratteristiche degli elementi che partecipano nella definizione della rigidezza del piano.

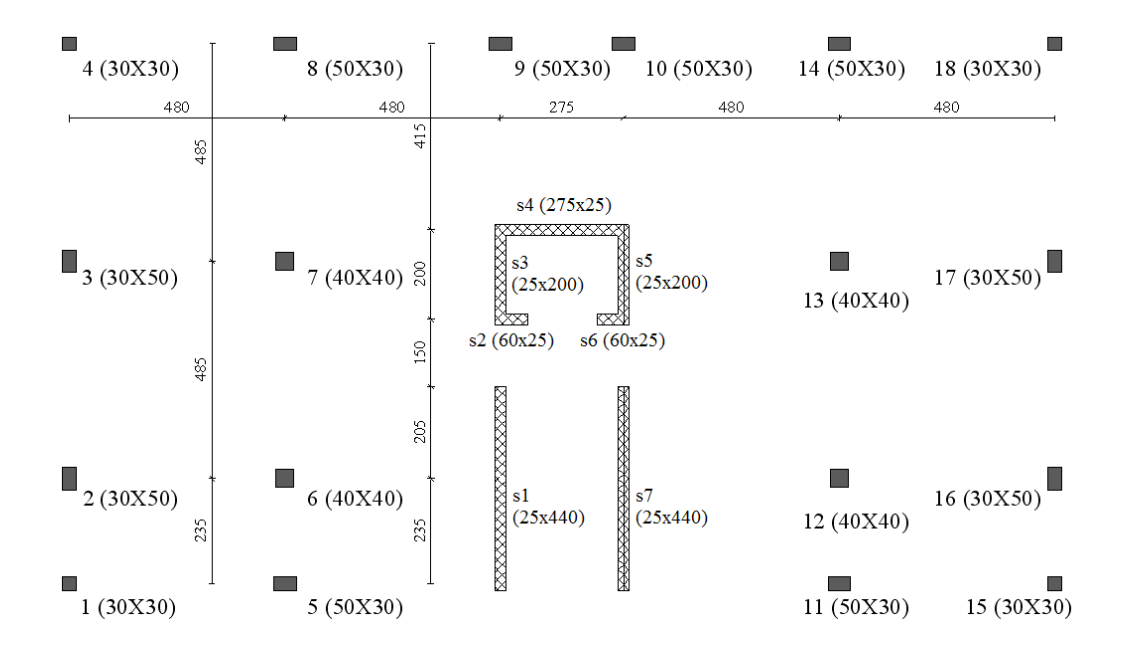

**Rappresentazione del piano "tipo" calcolato e numerazione degli elementi strutturali verticali**

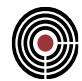

#### **13.2.1 CALCOLO DELLA RIGIDEZZA FLESSIONALE**

Il sistema di riferimento del modello è collocato in corrispondenza del pilastro P1 (guardando il modello in pianta, il punto in basso a sinistra): con riferimento ad esso, si riportano le coordinate dei baricentri degli elementi verticali del piano, insieme alle aree e ai momenti di inerzia degli stessi.

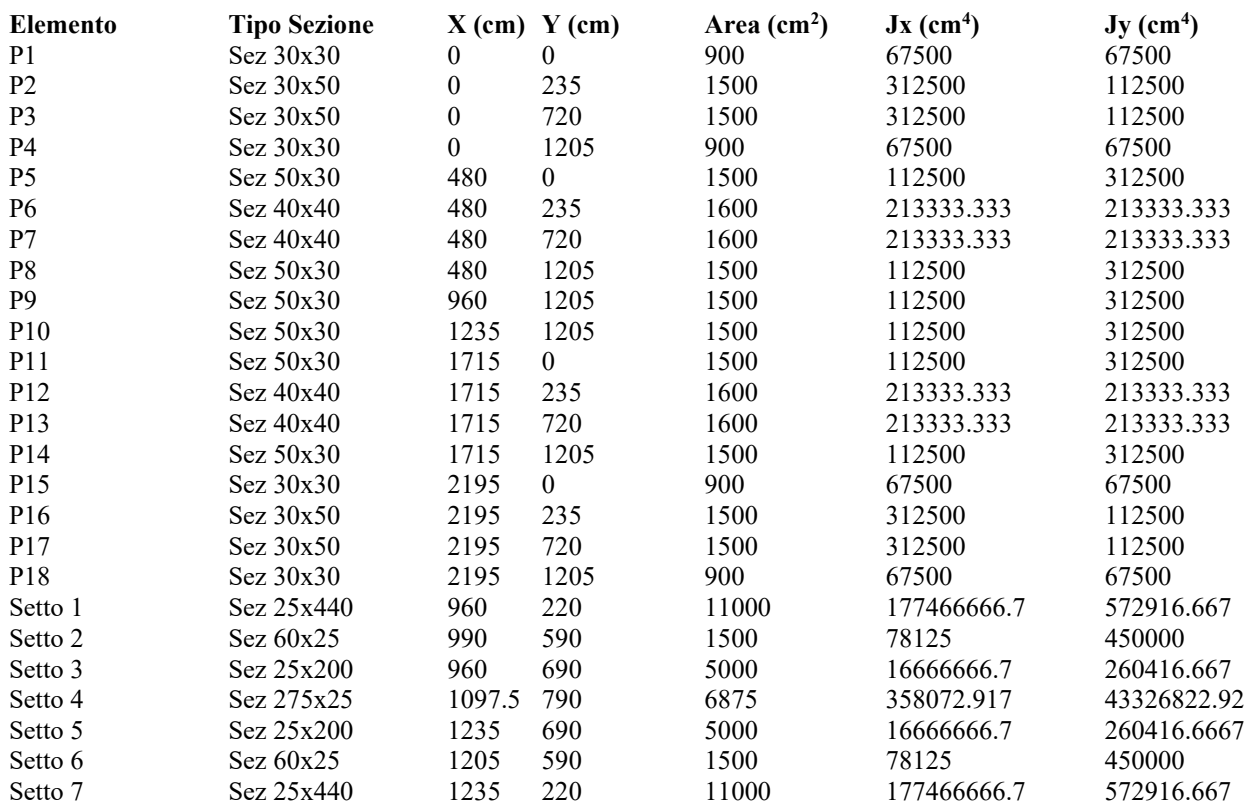

Ipotizzando allora un comportamento di tipo shear type per pilastri e setti, con possibilità di unica traslazione orizzontale in sommità dei degli stessi, si possono calcolare le rigidezze flessionali e taglianti con le seguenti espressioni:

$$
K_{X,Fles} = \frac{12 \cdot E \cdot J_Y}{L^3} \qquad K_{Y,Fles} = \frac{12 \cdot E \cdot J_X}{L^3} \qquad K_{Taglio} = \frac{G \cdot A}{\chi \cdot h}
$$

Si assume che: per i pilastri, la rigidezza totale in una direzione coincide con la rigidezza flessionale; per le pareti, si assume invece che la rigidezza nel piano coincida con quella tagliante, mentre quella fuori piano con quella flessionale. I valori delle rigidezze sono riportati nella tabella a seguire.

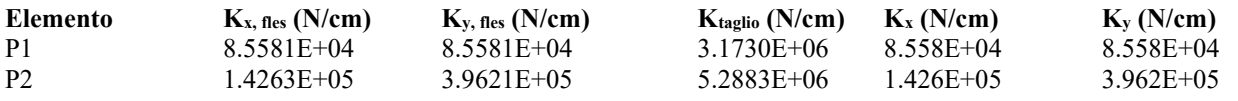

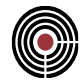

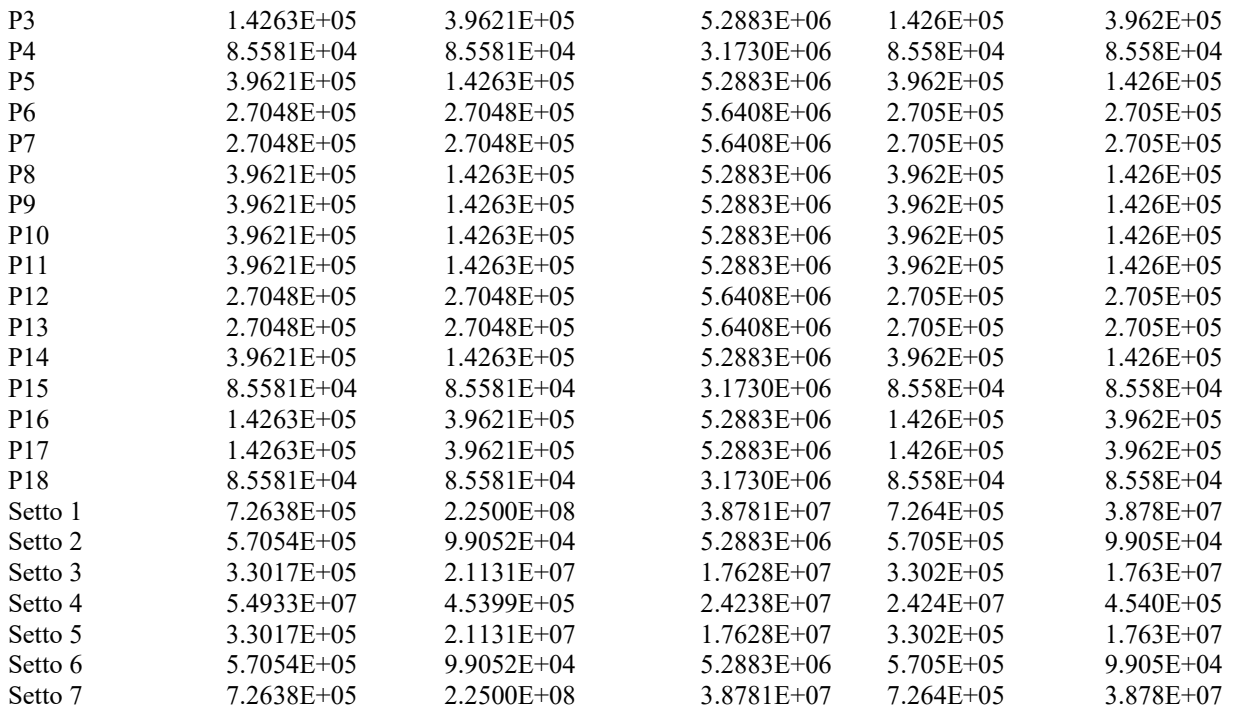

#### **13.2.2 CALCOLO DELLA RIGIDEZZA TORSIONALE**

Dai valori delle rigidezze flessionali è possibile ricavare la posizione del centro di taglio dell'impalcato, essendo:

$$
X_C = \frac{\sum K_Y \cdot X}{\sum K_Y} \qquad Y_C = \frac{\sum K_X \cdot Y}{\sum K_X}
$$

dove le sommatorie sono relative alle rigidezze totali nelle direzioni x e y per ciascun elemento coinvolto nel calcolo. La posizione del centro di taglio è quindi uguale a:

$$
X_C =
$$
 1097.50 cm  
 $Y_C =$  737.55 cm

da cui possiamo calcolare la rigidezza torsionale degli elementi:

$$
K_{Tor,i.} = K_{Y,i} \cdot d_{x,i}^{2} + K_{X,i} \cdot d_{y,i}^{2}
$$

dove dx,i e dy,i rappresentano le distanze x e y tra i baricentri dell'i-esimo elemento e il centro di taglio  $(X_C, Y_C)$  calcolato in precedenza; la rigidezza torsionale dell'impalcato è quindi uguale a:

$$
K_{\text{Tor}} = \sum K_{\text{Tor},i}
$$

Nel caso in oggetto risultano i seguenti valori.

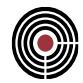

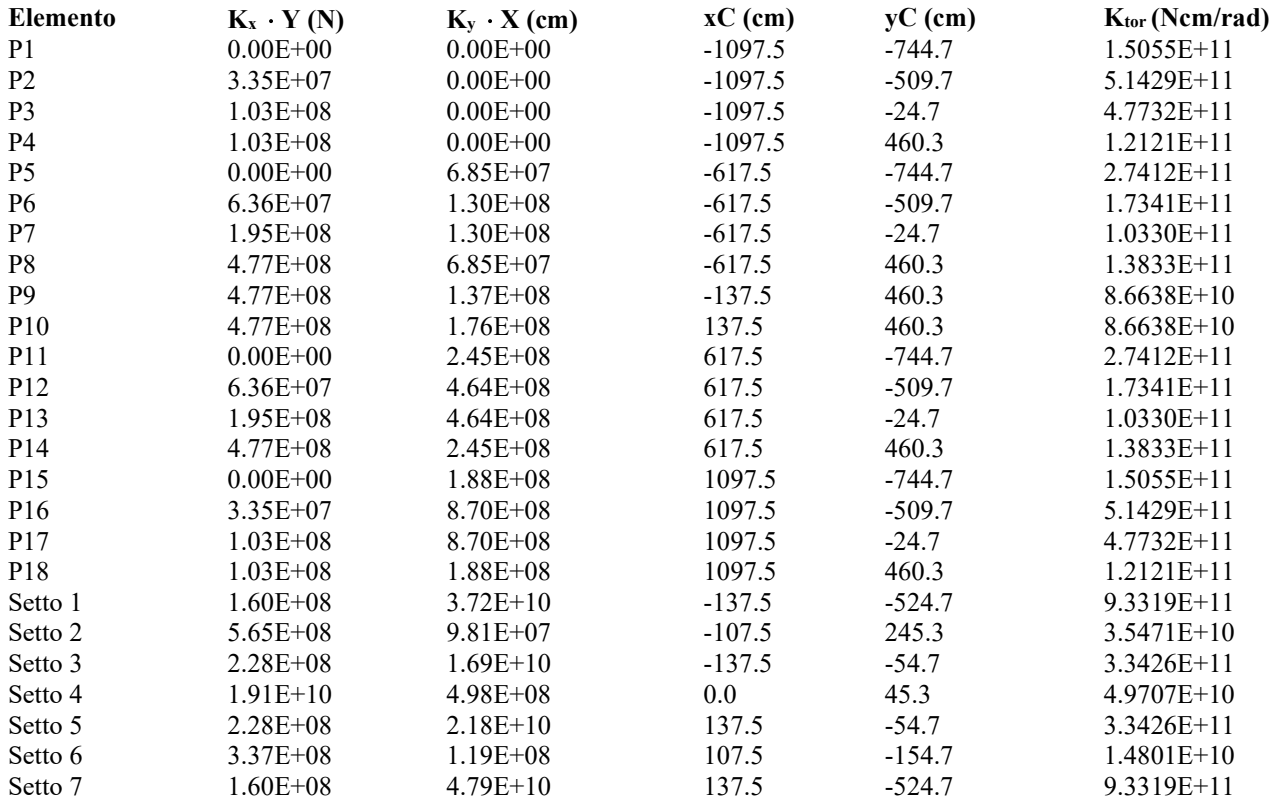

### **13.2.3 CALCOLO DEL RAPPORTO R /L<sup>S</sup>**

L'impalcato è caratterizzato dai seguenti valori di rigidezza flessionale e torsionale:

 $K_x$  = 3186 KN / mm,  $K_y$  = 11733 KN / mm,  $K_{tor}$  = 6.713  $\cdot$  10<sup>10</sup> KNmm/rad;

dalle quali risulta il rapporto tra le rigidezze torsionali e flessionali secondo la 7.4.3.1 del DM 14/01/2008:

$$
r^2_x = 2.107 \cdot 10^7 \text{ mm}^2, r^2_y = 5.721 \cdot 10^6;
$$

L'impalcato ha forma rettangolare, di dimensioni L=2195 cm e B = 1205 cm, pertanto:

$$
l^2 = (L^2 + B^2)/12 = 5.225 \cdot 10^7 \text{ mm}^2;
$$

da cui il rapporto r /  $l_s$  nelle direzioni x e y:

$$
r_x/l_s = 0.635
$$

$$
r_y/l_s = 0.331
$$

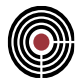

## **13.3 CALCOLO DELLE RIGIDEZZE DI PIANO CON CMP**

**Data: 03/07/2017**

**Programma: CMP 29**

**Versione: 29.0.0.0 del 18/07/2017**

## **File: [CMP: Palazzina\_ValidazioneCalcoloRigidezze]**

**Scopo:** descrivere la procedura automatica utilizzata da CMP per il calcolo delle rigidezze di piano e validarne i risultati.

CMP è in grado di riprodurre i risultati ottenuti al paragrafo precedente mediante procedure di tipo automatico, che vengono qui illustrate nel dettaglio e che si basano sulla creazione di un'apposita fase di calcolo, denominata "Calcolo rigidezze", dove vengono applicati determinati vincoli e spostamenti impressi al modello originale (senza che quest'ultimo venga alterato).

Il modello è caratterizzato da un'unica verticale, denominata "a": il calcolo sarà riferito a tutti gli impalcati in essa definiti.

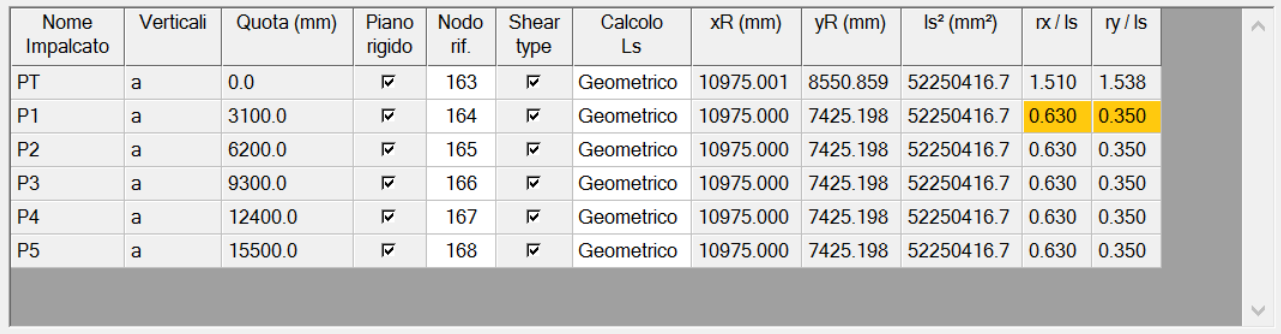

#### **Dettagli degli impalcati oggetto di valutazione**

Con riferimento alle opzioni elencate in tabella, CMP esegue le seguenti operazioni, confinate alla fase "Calcolo rigidezze":

- assegnazione di vincoli alla rotazione z e alle traslazioni x e y ai nodi di riferimento di ciascun impalcato;
- assegnazione, a tutti i nodi di impalcato, dei vincoli alle rotazioni x e y e alla traslazione z (comportamento tipo shear type): tale opzione è stata specificata nelle opzioni di calcolo;
- per ogni impalcato da calcolare, generazione di tre condizioni di carico contenenti rispettivamente uno spostamento impresso in direzione x, uno spostamento impresso in direzione y e una rotazione attorno all'asse z unitari, tutti e tre applicati ai nodi di riferimento dell'impalcato corrente e degli impalcati al di sopra di esso, secondo le indicazioni contenute nella verticale di riferimento.

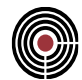

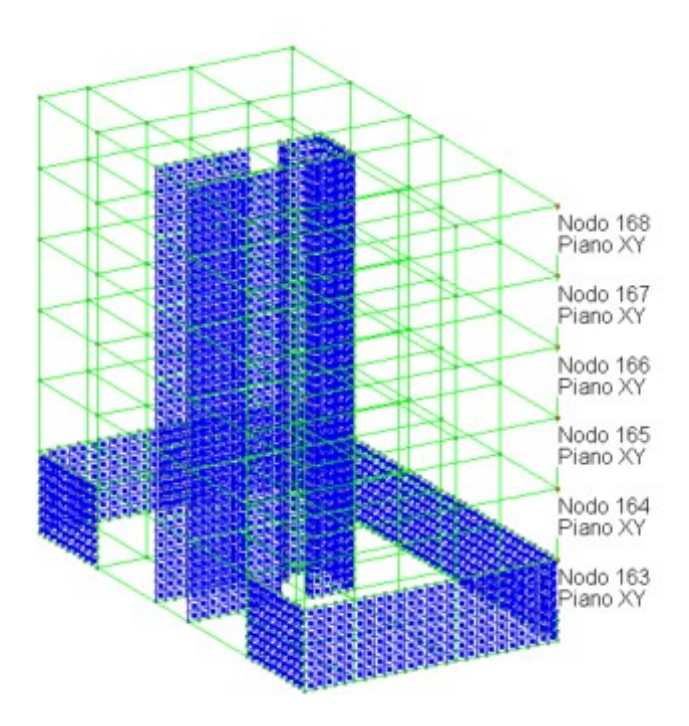

**Vista dei nodi di riferimento a cui si applicano gli spostamenti impressi**

Risultano così le seguenti condizioni di carico. Si noti come, applicando uno spostamento ad un nodo di riferimento di un impalcato, vengono coinvolti dal medesimo spostamento anche i nodi degli impalcati superiori: in tal modo si ottiene sempre una traslazione rigida degli impalcati al di sopra di quello di riferimento.

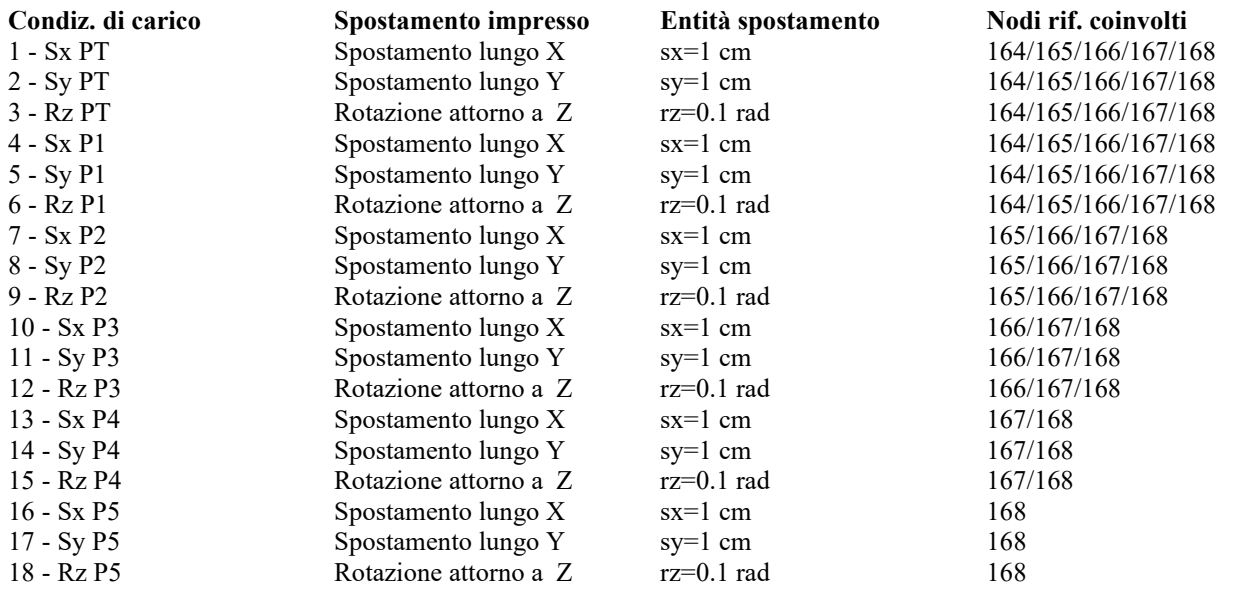

*VALIDAZIONE CMP*

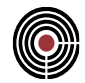

Dopo aver eseguito l'analisi di queste condizioni di carico, CMP legge le reazioni vincolari nei nodi di riferimento. Si riportano in tabella i valori per l'impalcato di terra e per il piano tipo, cioè quello analizzato con il calcolo manuale al capitolo precedente.

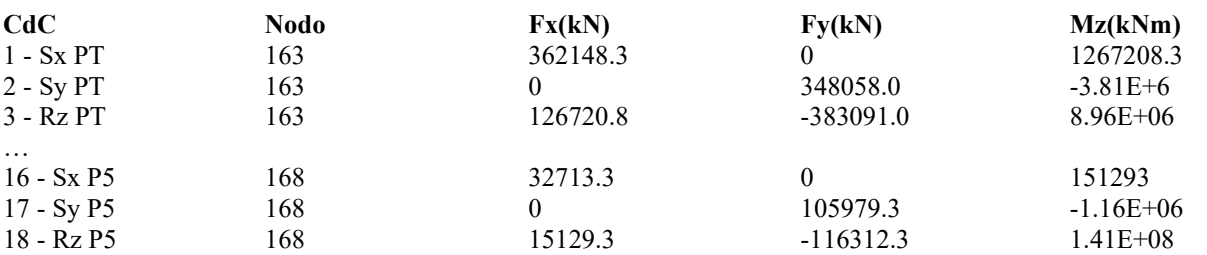

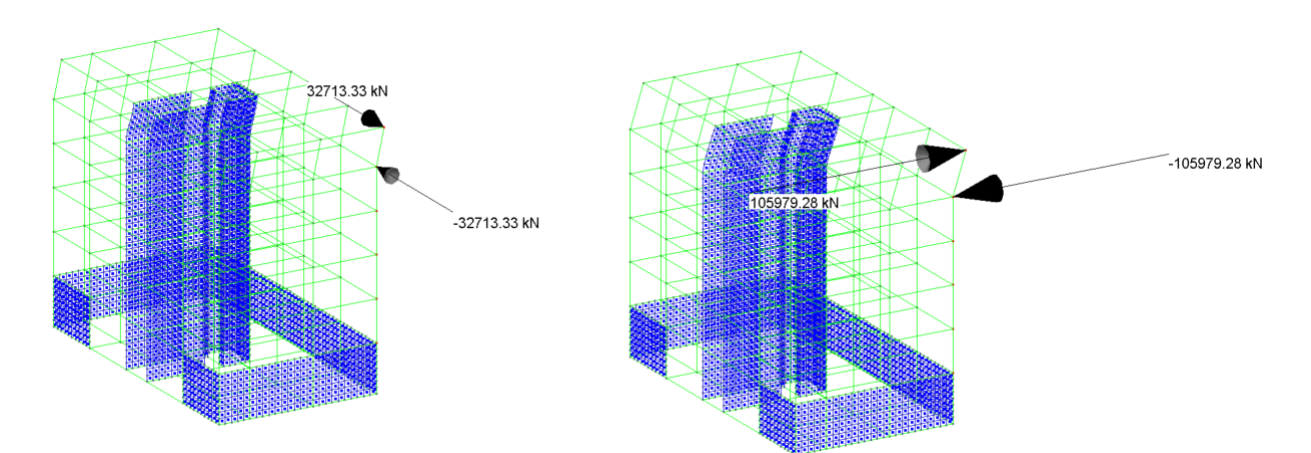

**Reazioni vincolari nelle condizioni di spostamento x e spostamento y imposti**

Si procede valutando la posizione del centro di rigidezza rispetto al punto di applicazione degli spostamenti impressi. Relativamente al piano tipo, la distanza X e la distanza Y del centro di rigidezza rispetto al punto di applicazione degli spostamenti impressi assume il seguente valore:

$$
e_x = -M_{z(y)}/F_y = 1.16E09/105979.3 = 10975mm
$$
  

$$
e_y = M_{z(x)}/F_x = 151293000/32713.3 = 4625mm
$$

dove F<sup>y</sup> rappresenta la forza lungo y che nasce nel nodo master all'applicazione dello spostamento impresso  $S_y$ ;  $F_x$  è invece la forza lungo x che nasce nel nodo master all'applicazione dello spostamento impresso  $S_x$ .  $M_{z(y)}$  è il momento attorno all'asse z che nasce nel nodo master all'applicazione dello spostamento impresso  $S_y$ ;  $M_{z(x)}$  è il momento attorno all'asse z che nasce nel nodo master all'applicazione dello spostamento impresso Sx.

La posizione del centro di taglio risulta uguale a:

$$
X_C = X_M - e_x = 10975 \text{mm}
$$

$$
Y_C = Y_M - e_y = 7425 \text{mm}
$$

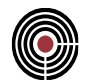

dove  $X_M$  e  $Y_M$  rappresentano le coordinate del nodo di riferimento. Risultano le rigidezze flessionali nelle direzioni x e y e la rigidezza torsionale dell'impalcato:

$$
K_{Fles, X} = \frac{F_x}{S_x} = 3271 \text{KN} / \text{mm}
$$
  
\n
$$
K_{Fles, Y} = \frac{F_y}{S_y} = 10598 \text{KN} / \text{mm}
$$
  
\n
$$
K_{Tors} = \frac{M_z(R_z) + (F_y(R_z) \cdot e_x - F_x(R_z) \cdot e_y)}{R_z} = 6780351927 \text{KNm} / \text{rad}
$$

dove  $S_x$  e  $S_y$  sono gli spostamenti impressi nelle direzioni x e y;  $M_z$ ,  $F_x$  e  $F_y$  sono il momento attorno all'asse z e le forze nelle direzioni x e y che nascono a seguito dell'applicazione della rotazione R<sub>z</sub>.

Le dimensioni in pianta dell'impalcato sono uguali a  $B = 21950$  mm e  $H = 12050$  mm, pertanto

$$
l_s^2 = 52250417 \text{ mm}^2
$$

e i rapporti tra rigidezze torsionali e taglianti:

$$
r^2_x = 2.073 \cdot 10^7 \text{ mm}^2, r^2_y = 6.397 \cdot 10^6;
$$

da cui:

$$
dir.x: \frac{r}{l_s} = 0.630
$$
  

$$
dir.y: \frac{r}{l_s} = 0.350
$$

I risultati ottenuti da CMP sono pertanto analoghi a quelli derivanti dal calcolo manuale, come si può riscontrare anche dalla seguente tabella.

| Nome Impalcato   xR-GM (mm)   yR-GM (mm)   Kx (kN/mm)   Ky (kN/mm)   Ktor (kN/mm)   xR (mm) |       |          |                |           |            |           | $\sqrt{R(mm)}$   $\sqrt{S^2(mm^2)}$ |                                  | $rx/ls$ $ry/ls$ |       |
|---------------------------------------------------------------------------------------------|-------|----------|----------------|-----------|------------|-----------|-------------------------------------|----------------------------------|-----------------|-------|
| PT                                                                                          | 0.001 | 2525859  | $3621F+004$    | 3491F+004 | 4 312F+012 | 10975 001 | 8550859                             | 522504167                        | 1.510           | 1.538 |
| P1                                                                                          | 0.000 | 1400.198 | $3.271F + 003$ | 1060F+004 | 6 780F+010 | 10975 000 | 7425 198                            | 52250416.7                       | $0630$ 0 350    |       |
| P2                                                                                          | 0.000 | 1400.198 | $3271F+003$    | 1060F+004 | 6 780F+010 | 10975 000 | 7425 198                            | 52250416 7 0 630                 |                 | 0 350 |
| P3                                                                                          | 0.000 | 1400.198 | $3271F+003$    | 1060F+004 | 6780F+010  | 10975 000 |                                     | $\mid$ 7425 198 52250416 7 0 630 |                 | 0.350 |
| P4                                                                                          | 0.000 | 1400 198 | $3271F+003$    | 1060F+004 | 6 780F+010 | 10975 000 | 7425 198                            | 52250416.7                       | 0.630           | 0.350 |
| P5                                                                                          | 0.000 | 1400.198 | $3271F+003$    | 1060F+004 | 6780F+010  | 10975 000 | 7425 198                            | 522504167                        | 0630            | 0.350 |

**Tabella dei risultati ottenuti con la procedura automatica di CMP**

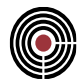

# **14 VERIFICHE DI DUTTILITA'**

**Data: 28/02/2018**

**Programma: CMP 30**

### **Versione: 30.0.0.0 del 19/03/2018**

## **File: [CMP: Telaio\_ValidazioneVerificheDuttilità]**

**Scopo:** validare i risultati prodotti dalla procedura di determinazione dei coefficienti di verifica, relativamente alle verifiche di duttilità ai sensi del DM 17/01/2018.

A partire dalla versione 30, CMP permette di eseguire le verifiche di duttilità ai sensi delle NTC 17/01/2018, secondo le quali la domanda in duttilità di curvatura allo SLC nelle zone dissipative, espressa mediante il fattore di duttilità in curvatura  $\mu_{\phi}$ , nel caso di analisi lineare, è data da (espressione 7.4.3 del DM 2018):

$$
\mu_{\phi,d} = 1.2 \cdot (2 \cdot q_0 - 1) \text{ se } T_1 \ge T_C;
$$
  
\n $\mu_{\phi,d} = 1.2 \cdot (1 + 2 \cdot (q_0 - 1) \cdot T_C / T_1) \text{ se } T_1 < T_C;$ 

dove T<sup>1</sup> è il periodo fondamentale della struttura. La capacità in duttilità è invece calcolata ai sensi del paragrafo 4.1.2.3.4.2, secondo cui:

$$
\mu_{\phi,c} = M_{yd} / M_{Rd} \cdot \phi_{ud} / \phi_{yd}
$$

dove  $\phi_{ud}$  è la più piccola tra la curvatura cui corrisponde una riduzione del 15% della massima resistenza a flessione e quella a cui corrisponde il raggiungimento della deformazione ultima di uno dei materiali della sezione;  $\phi_{vd}$  è la minore tra la curvatura calcolata in corrispondenza dello snervamento dell'armatura tesa e la curvatura calcolata in corrispondenza della deformazione di picco del calcestruzzo compresso; MRd e Myd sono i momenti associati a detti valori di curvatura.

Le verifiche di duttilità tengono conto, se presente, dell'effetto del confinamento delle staffe sul nucleo di calcestruzzo confinato: tale effetto si traduce in un miglioramento delle proprietà meccaniche del materiale.

CMP esegue le verifiche di duttilità valutando il contributo benefico del confinamento sulle proprietà meccaniche del calcestruzzo di cui è composta la sezione sottoposta a verifica.

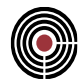

## **14.1 DESCRIZIONE DEL MODELLO NUMERICO**

**Data: 19/03/2018**

**Programma: CMP 30**

**Versione: 30.0.0.0 del 19/03/2018**

## **File: [CMP: Telaio\_ValidazioneVerificheDuttilità]**

**Scopo:** descrivere il modello numerico calcolato e sottoposto all'esecuzione delle verifiche di duttilità.

Il modello in esame rappresenta un edificio a telaio composto da 3 impalcati. Ha dimensioni in pianta di 14.40x9.70m, mentre la quota della falda è di 10.38m.

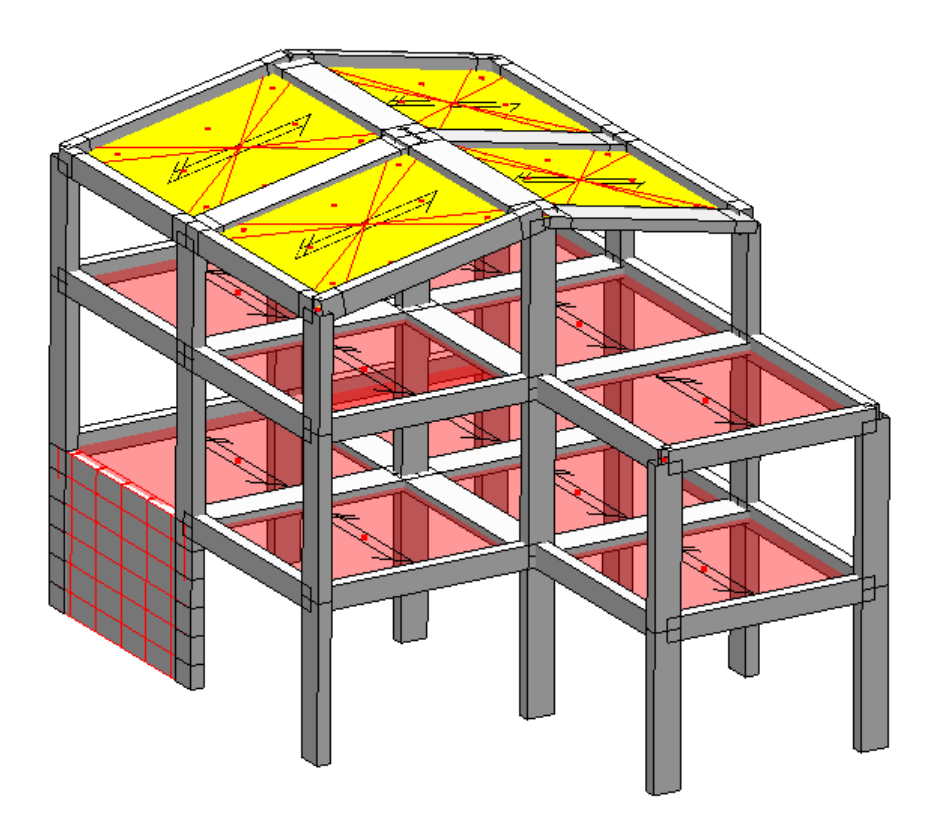

**Vista solida del modello numerico**

I pilastri presentano tutti la medesima sezione P1 (rettangolare, 30x60 cm), tuttavia alcuni di essi presentano un orientamento di 90° rispetto all'asse x del modello. Le travi di bordo presentano sezione TE1 (rettangolare, 30x50 cm), mentre internamente sono presenti piattabande di sezione TE2 (rettangolare, 80x24 cm). Tra la quota delle fondazioni e il primo impalcato è presente una parete in c.a. di spessore 25 cm, modellata mediante elementi shell a 4 nodi.

## VERIFICHE DI DUTTILITA'

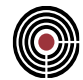

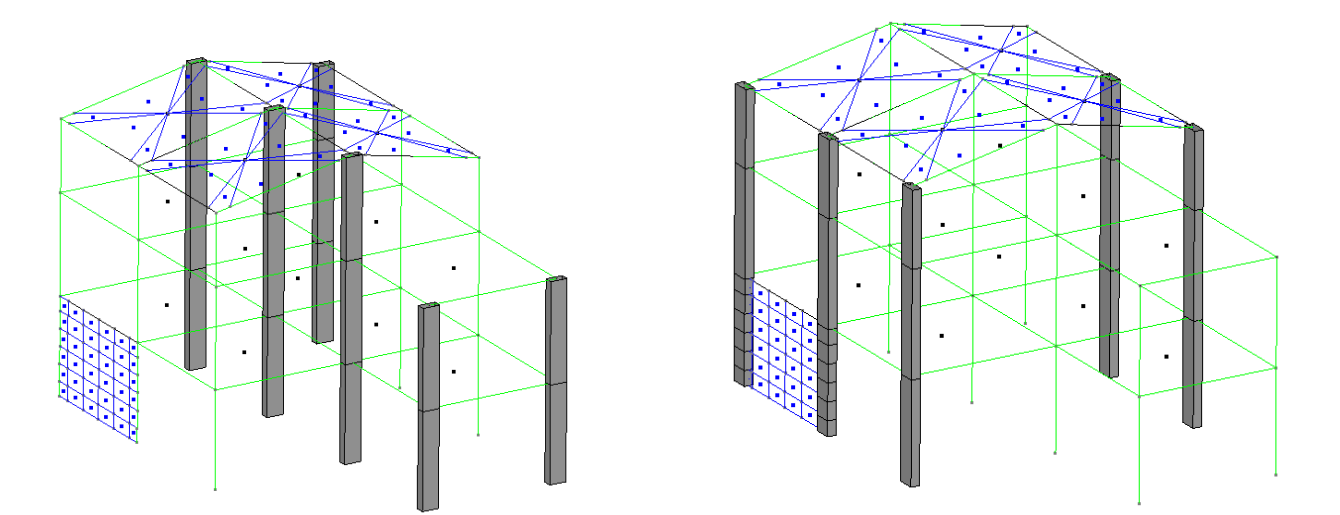

**Pilastri con asse sez. 12 parallelo ad asse X modello e pilastri con asse 12 ortogonale ad asse X modello**

Le fondazioni sono incastrate alla base; il primo e il secondo impalcato presentano un comportamento di piano rigido, mentre il solaio di copertura è modellato mediante elementi di tipo shell.

Sono state condotte analisi lineari statiche e dinamiche, queste ultime considerando l'eccentricità accidentale della massa. Sulla base dei risultati così prodotti, si conducono le verifiche di duttilità ai sensi del DM 17/01/2018.

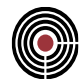

## **14.2 ESECUZIONE DELLE VERIFICHE DI DUTTILITÀ**

**Data: 19/03/2018**

**Programma: CMP 30**

**Versione: 30.0.0.0 del 19/03/2018**

## **File: [CMP: Telaio\_ValidazioneVerificheDuttilità]**

**Scopo:** calcolare manualmente il confinamento esercitato dalle staffe sulla sezione in c.a.

## **14.2.1 CALCOLO DEL CONFINAMENTO**

Si calcolano i valori dei coefficienti di efficienza  $\alpha$  e della pressione laterale di confinamento  $\sigma_1$ delle posizioni di armature utilizzate nel modello numerico e sottoposte a verifica, relativamente al pilastro P1.

Si distinguono le staffe tipo 1 dalle staffe tipo 2: le staffe tipo 1 presentano entrambe le geometrie, rettangolari, visualizzate in figura; le staffe tipo 2 presentano invece la sola geometria rettangolare esterna.

Si assume un copriferro  $c = 4$  cm.

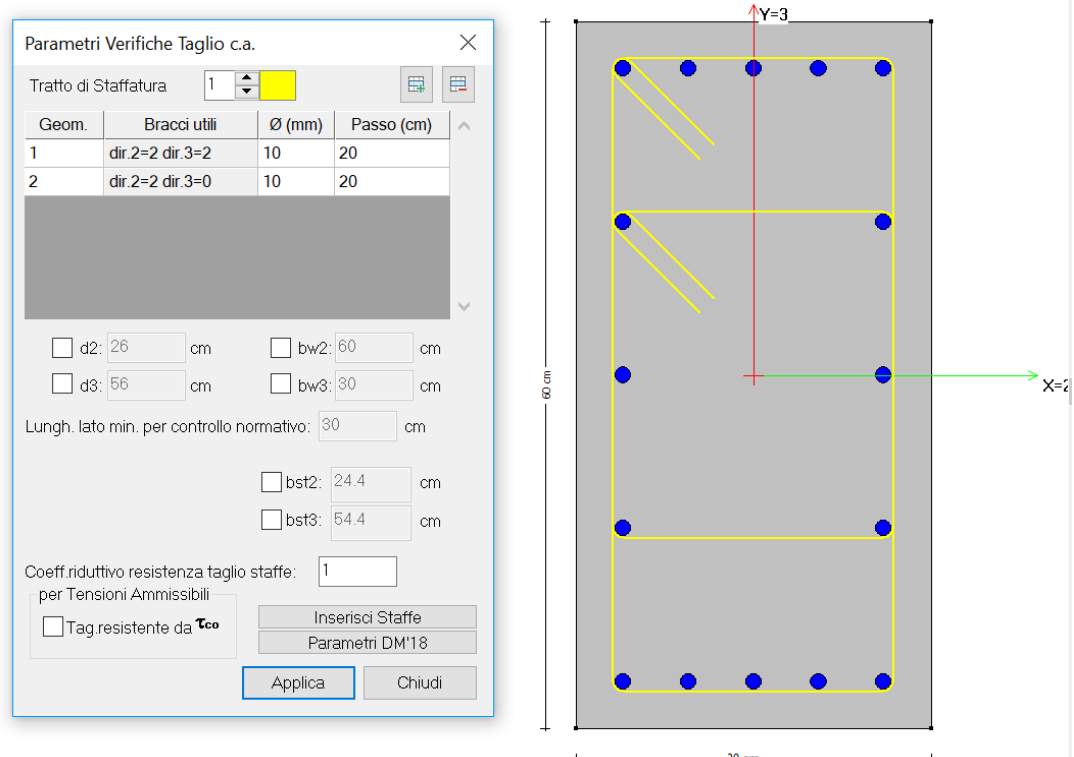

CMP Analisi Strutturale - DOCUMENTO DI VALIDAZIONE

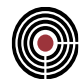

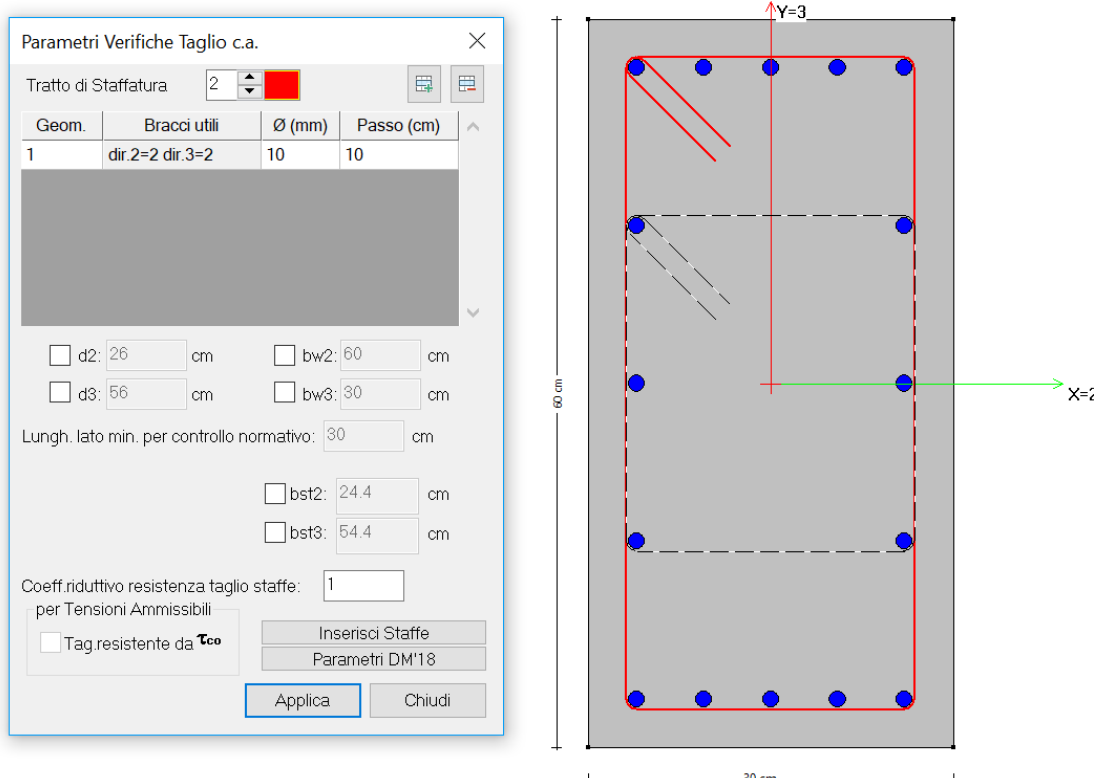

La sezione è costituita da calcestruzzo di classe C25/30, mentre l'acciaio delle staffe è del tipo B450C. I materiali presentano pertanto le seguenti proprietà meccaniche:

$$
R_{ck} = 30 \text{ N/mm}^2; f_{ck} = 25 \text{ N/mm}^2; f_{yk} = f_{yk,st} = 450 \text{ N/mm}^2;
$$

Il calcolo del confinamento prevede, per prima cosa, la determinazione del coefficiente di efficienza  $\alpha$ , che è il prodotto di un termine relativo alla disposizione delle armature trasversali nel piano della sezione e di un termine relativo al passo delle staffe. Il DM 17/01/2018 propone le seguenti espressioni:

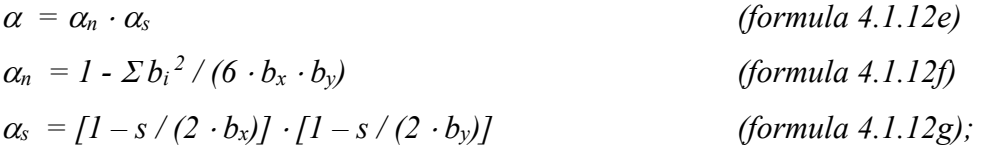

dove  $b_x$  e  $b_y$  sono le dimensioni del nucleo confinato nelle direzioni corrispondenti (con riferimento alla linea media delle staffe), s è il passo delle staffe, b<sub>i</sub> rappresenta la distanza tra due barre longitudinali consecutive.

Si deve poi calcolare la pressione di confinamento esercitata dalle armature trasversali che, per poligonali confinate rettangolari, dette x e y le direzioni principali della sezione, risulta uguale a:

$$
\sigma_{l,x} = A_{st,x} \cdot f_{yk,st} / (b_y \cdot s), \quad \sigma_{l,y} = A_{st,y} \cdot f_{yk,st} / (b_x \cdot s)
$$
 (formula 4.1.12b)

CMP Analisi Strutturale - DOCUMENTO DI VALIDAZIONE

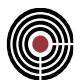

$$
\sigma_l = (\sigma_{l,x} \cdot \sigma_{l,y})^{0.5} \qquad \qquad (formula 4.1.12c)
$$

La pressione efficace di confinamento,  $\sigma_2$ , è data dal prodotto di  $\alpha$  e  $\sigma_1$ :

$$
\sigma_l = (\sigma_{l,x} \cdot \sigma_{l,y})^{0.5} \qquad \qquad (formula 4.1.12c)
$$

Si possono ora valutare le proprietà meccaniche del calcestruzzo confinato:

$$
f_{ck,c} = f_{ck} \cdot (1.0 + 5.0 \cdot \sigma_2 / f_{ck}) \text{ se } \sigma_2 \le 0.05 \cdot f_{ck}
$$
 (formula 4.1.8)  
\n
$$
f_{ck,c} = f_{ck} \cdot (1.125 + 2.5 \cdot \sigma_2 / f_{ck}) \text{ se } \sigma_2 > 0.05 \cdot f_{ck}
$$
 (formula 4.1.9)  
\n
$$
\varepsilon_{c2,c} = \varepsilon_{c2} \cdot (f_{ck,c} / f_{ck})^2
$$
 (formula 4.1.10)  
\n
$$
\varepsilon_{cu2,c} = \varepsilon_{cu} + 0.2 \cdot \sigma_2 / f_{ck}
$$
 (formula 4.1.11)  
\n
$$
f_{cd,c} = \alpha_{cc} \cdot f_{ck,c} / \gamma_c
$$
 (formula 4.1.12)

Le staffe rettangolari esterne presentano 2 bracci in entrambe le direzioni 12 e 13; quelle interne, invece, presentano solo 2 bracci in direzione 12. Entrambe sono costituite da acciaio del tipo B450C.

Per il tratto di staffatura 1 risulta:

$$
b_x = B - 2c + \phi_{long} + \phi_{\text{staffe}} = 30 - 8 + 1.40 + 1.00 = 24.40 \text{ cm};
$$
\n
$$
h_x = H - 2c + \phi_{long} + \phi_{\text{staffe}} = 60 - 8 + 1.40 + 1.00 = 54.40 \text{ cm};
$$
\n
$$
2b_1^2 = 2 \cdot (22^2 + 13^2 + 26^2 + 13^2) = 2996 \text{ cm}^2;
$$
\n
$$
\alpha_n = 1 - 2996 / (6 \cdot 24.4 \cdot 54.4) = 0.623815;
$$
\n
$$
\alpha_s = [1 - 20 / (2 \cdot 24.4)] \cdot [1 - 20 / (2 \cdot 54.4)] = 0.4817
$$
\n
$$
\alpha = 0.6238 \cdot 0.4817 = 0.3005
$$
\n
$$
A_{\text{st,x}} = A_{\text{st,y}} = 2 \cdot 2 \cdot \pi (10/2)^2 = 3.142 \text{ cm}^2
$$
\n
$$
A_{\text{st,y}} = 2 \cdot \pi (10/2)^2 = 1.571 \text{ cm}^2
$$
\n
$$
\sigma_{1,x} = 314.2 \cdot 450 / (544 \cdot 200) = 1.2993 \text{ N/mm}^2
$$
\n
$$
\sigma_{2} = 0.3005 \cdot (1.2993 \cdot 1.4484)^{0.5} = 0.4122 \text{ N/mm}^2
$$
\n
$$
0.05 f_{ck} = 1.25 > \sigma_2
$$
\n
$$
f_{ck,c} = 25 \cdot (1 + 5 \cdot 0.4122 / 25) = 27.061 \text{ N/mm}^2
$$
\n
$$
\epsilon_{c2,c} = 0.002 \cdot (27.061 / 25)^2 = 0.002343
$$
\n
$$
\epsilon_{\alpha u, c} = \epsilon_{\alpha u} + 0.2 \cdot \sigma_2 / f_{ck} = 0.0035 + 0.2 \cdot 0.4122 / 25 = 0.006798
$$

Il calcolo prodotto da CMP è in accordo con i risultati appena trovati. Dal comando Verifica sezione singola TA/SL si può immediatamente verificare quanto affermato:

CMP Analisi Strutturale - DOCUMENTO DI VALIDAZIONE
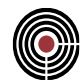

Poligonali confinate considerate nel calcolo:

| Polig.<br>(-)            | (cm) | α<br>$-$ | fck.c<br>(N/mm <sup>2</sup> ) | ec2,c<br>$\left( -\right)$ | ecu.c      |   |
|--------------------------|------|----------|-------------------------------|----------------------------|------------|---|
| Poligonale n.1   $157.6$ |      | 0.300478 | 27.0611                       | 0.00234338                 | 0.00679781 |   |
|                          |      |          |                               |                            |            | w |

Per il tratto di staffatura 2 risulta:

$$
b_x = B - 2c + \phi_{long} + \phi_{\text{staffe}} = 30 - 8 + 1.40 + 1.00 = 24.40 \text{ cm};
$$
  
\n
$$
h_x = H - 2c + \phi_{long} + \phi_{\text{staffe}} = 60 - 8 + 1.40 + 1.00 = 54.40 \text{ cm};
$$
  
\n
$$
2b_i^2 = 2 \cdot (22^2 + 52^2) = 6376 \text{ cm}^2;
$$
  
\n
$$
\alpha_n = 1 - 6376 / (6 \cdot 24.4 \cdot 54.4) = 0.1994;
$$
  
\n
$$
\alpha_s = [1 - 10 / (2 \cdot 24.4)] \cdot [1 - 10 / (2 \cdot 54.4)] = 0.7220
$$
  
\n
$$
\alpha = 0.1994 \cdot 0.7220 = 0.1440
$$
  
\n
$$
A_{\text{st},x} = A_{\text{st},y} = 2 \cdot \pi (10/2)^2 = 1.571 \text{ cm}^2
$$
  
\n
$$
\sigma_{l,x} = 157.1 \cdot 450 / (544 \cdot 100) = 1.299 \text{ N/mm}^2
$$
  
\n
$$
\sigma_{l,y} = 157.1 \cdot 450 / (244 \cdot 100) = 2.897 \text{ N/mm}^2
$$
  
\n
$$
\sigma_2 = 0.1440 \cdot (1.299 \cdot 2.897)^{0.5} = 0.279 \text{ N/mm}^2
$$
  
\n
$$
0.05 f_{ck} = 1.25 > \sigma_2
$$
  
\n
$$
f_{ck,c} = 25 \cdot (1 + 5 \cdot 0.279 / 25) = 26.397 \text{ N/mm}^2
$$
  
\n
$$
\epsilon_{c2,c} = 0.002 \cdot (26.396 / 25)^2 = 0.00229
$$
  
\n
$$
\epsilon_{cu2,c} = \epsilon_{cu} + 0.2 \cdot \sigma_2 / f_{ck} = 0.0035 + 0.2 \cdot 0.279 / 25 = 0.00573
$$

Poligonali confinate considerate nel calcolo:

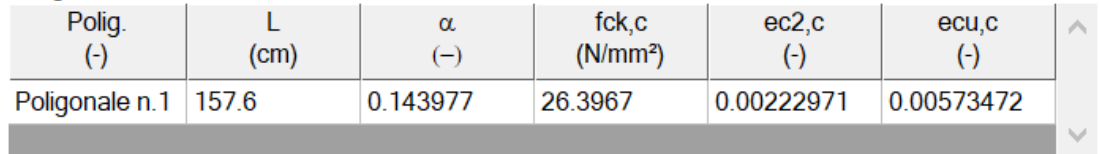

Si eseguono a questo punto le verifiche di duttilità sul modello, impostando come punti di verifica i soli relativi allo spiccato delle fondazioni (o delle strutture scatolari rigide).

> √ Verifiche di duttilità √ verifica solo allo spiccato delle fondazioni

Affinché i risultati prodotti descrivano efficacemente tale impostazioni, si assegna manualmente alle aste al di sopra della parete in c.a. il dataset di zona critica, con tipologia "Spiccato pil. fond.";

CMP Analisi Strutturale - DOCUMENTO DI VALIDAZIONE

٠

## VERIFICHE DI DUTTILITA'

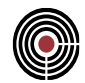

per le rimanenti aste, si può utilizzare l'assegnazione automatica che CMP esegue. L'assegnazione del dataset è immediatamente verificabile attraverso la sua visualizzazione nel modello, riprodotta nell'immagine a seguire.

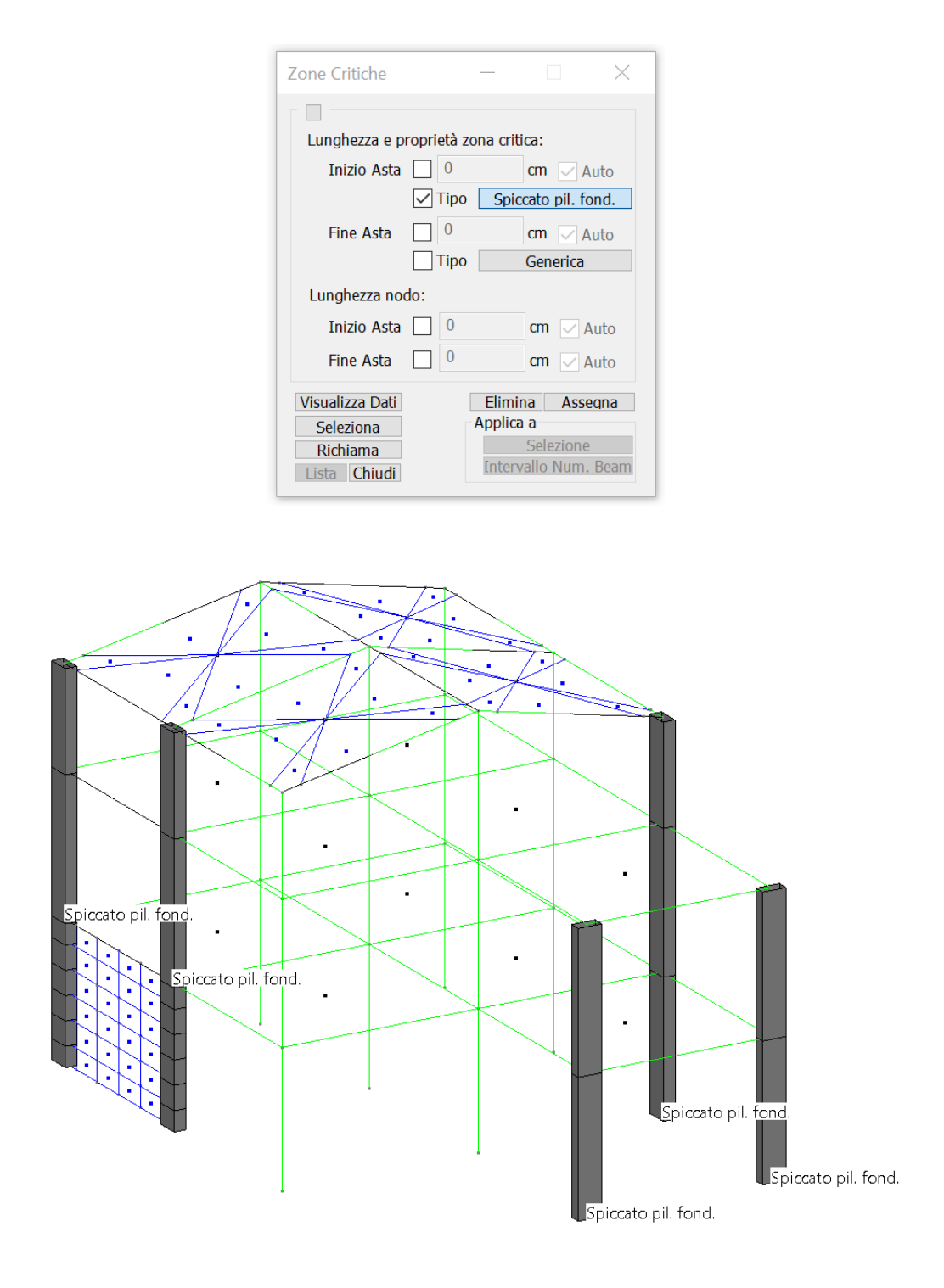

CMP Analisi Strutturale - DOCUMENTO DI VALIDAZIONE

## VERIFICHE DI DUTTILITA'

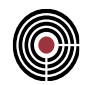

Risultano i valori riportati nella seguente figura, dove vengono evidenziati anche gli ID delle aste che producono i coefficienti di verifica.

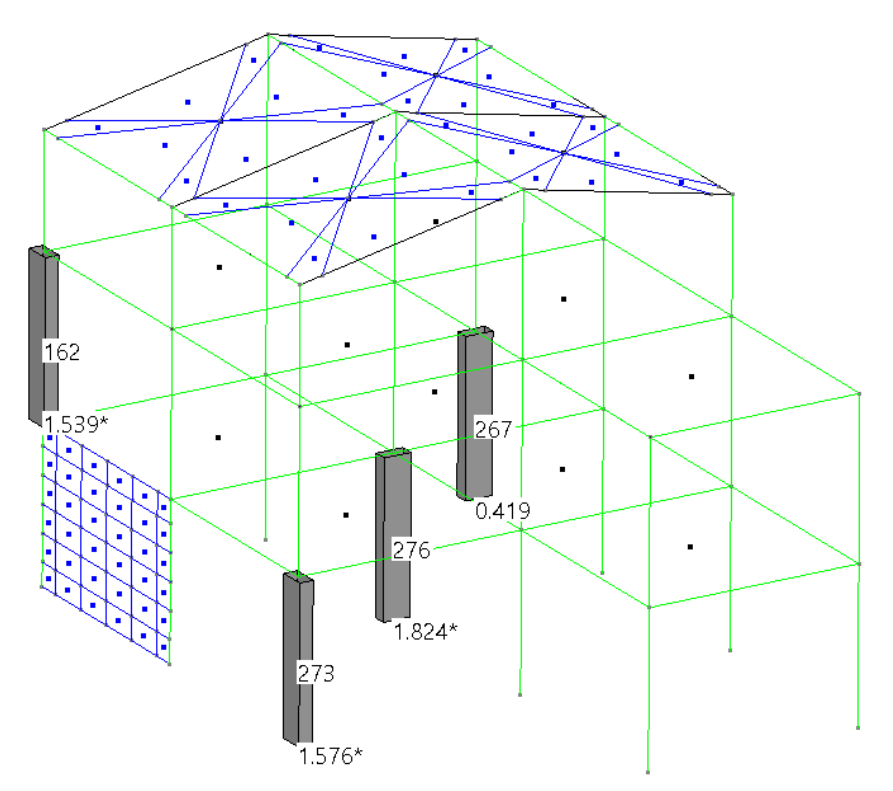

Le aste di cui si leggono i coefficienti fanno riferimento alla seguente logica:

- si determinano tutte le sezioni e le posizioni di armatura che entrano nella selezione di verifica, limitatamente all'impostazione di zona critica allo spiccato delle fondazioni;
- si distinguono gli orientamenti delle sezioni rispetto agli assi x e y del modello di tali sezioni: il motivo è che la domanda di duttilità è distinta per tali direzioni, mentre le sezioni possono avere orientamento generico;
- si determinano gli sforzi assiali minimo e massimo agenti, nelle condizioni sismiche che concorrono nell'inviluppo di verifica, per ciascuna delle accoppiate sezioni / posizioni / orientamenti precedentemente determinati: è infatti lecito ipotizzare che la capacità di duttilità più tassativa sia una tra quelle relative a tali valori di sforzo assiale.

Sulla base di ciò, si riporta la rappresentazione delle armatura utilizzate nel modello, limitando la visualizzazione alle sole aste che producono i coefficienti di verifica (per ragioni di lettura). E' evidente come le aste 276 e 267 presentino l'asse 12 parallelo all'asse x del modello; le rimanenti 2 aste, invece, presentano un tratto di staffatura tipo 1 relativamente alla n.273, tipo 2 per la 162. Queste ultime aste, 273 e 162, limitatamente alla loro "mappatura" (per la 273, sezione P1, staffatura tipo 1, asse 12 perpendicolare ad asse X modello; per la 162, sezione P1, staffatura tipo 2, asse 12 perpendicolare ad asse X modello), presentino contemporaneamente la N massima e la N minima: per tale ragione, risultano le uniche verificate. Risultano i seguenti valori:

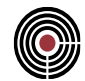

Tratto di staffatura 1 - Pilastri con asse 12 parallelo ad asse x sisma: Nmin = -597504 N → asta n. 276  $N_{min}$  = 170167 N  $\rightarrow$  asta n. 267

Tratto di staffatura 1 - Pilastri con asse 12 perpendicolare ad asse x sisma:  $N_{min} = -472613 \text{ N} \rightarrow \text{asta n. } 273$ 

 $N_{min}$  = 84146 N  $\rightarrow$  asta n. 273

Tratto di staffatura 2 - Pilastri con asse 12 parallelo ad asse x sisma:

N<sub>min</sub> = -304995 N → asta n. 162

 $N_{min}$  = 39618 N  $\rightarrow$  asta n. 162

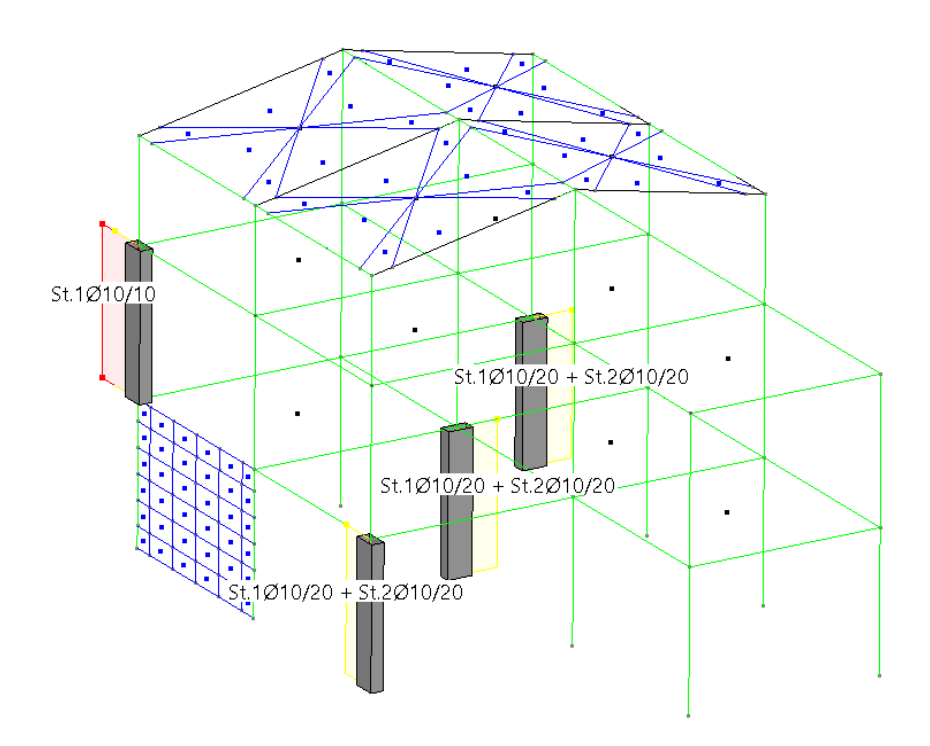

Si esegue manualmente la verifica di duttilità relativa alle aste 276 e 267.

## **14.2.2 CALCOLO DELLE DOMANDA DI DUTTILITÀ**

Si calcola la domanda di duttilità in curvatura ai sensi dell'espressione 7.4.3 del DM 2018:

$$
\mu_{\phi,d}=1.2\cdot(2\cdot q_0-1)\text{ se }T_1\geq T_C;
$$

$$
\mu_{\phi,d} = 1.2 \cdot (1 + 2 \cdot (q_0 - 1) \cdot T_C / T_I)
$$
 se  $T_I < T_C$ ;

Nel caso in esame:

 $T_{1,x} = 0.31847 \text{ s}, T_{1,y} = 0.41347 \text{ s}$ *Tc,xy = 0.4007 s*

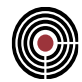

 $q_{0x} = 3.50$  s,  $q_{0y} = 3.00$  s *Direzione x:*  $T_1 \leq T_C$ :  $\mu_{\phi,dx} = 1.2 \cdot (1 + 2 \cdot (3.50 - 1) \cdot 0.4007 / 0.3187) = 8.75$ ; *Direzione y:*  $T_1 \geq T_C$ *:*  $\mu_{\phi,d,v} = 1.2 \cdot (2 \cdot 3.50 - 1) = 6.00$ ;

#### **14.2.3 DETERMINAZIONE DELLE CAPACITÀ DELLA SEZIONE**

Si calcola la capacità della sezione in termini di duttilità in curvatura: per calcolare la  $\phi_{\rm vd}$ , definita come la minore tra la curvatura calcolata in corrispondenza dello snervamento dell'armatura tesa e la curvatura calcolata in corrispondenza della deformazione di picco del calcestruzzo compresso, occorre definire un materiale calcestruzzo che possa al più raggiungere la deformazione  $\varepsilon = \varepsilon_{c2}$ 0.002; operazione analoga è da eseguirsi per l'acciaio. In questo modo, eseguendo una normale verifica a pressoflessione della sezione, si ottiene il valore di Myd (perché il momento ultimo della sezione costituita dai materiali elastici coincide proprio con tale valore); la  $\phi_{yd}$  è immediatamente calcolabile sulla base delle deformazioni dei materiali in condizioni di rottura. A tale scopo, sono stati definiti i materiali "C25/30 elastico" e "B450C elastico": nelle immagini a seguire, si riportano i dettagli dei legami costitutivi dei materiali.

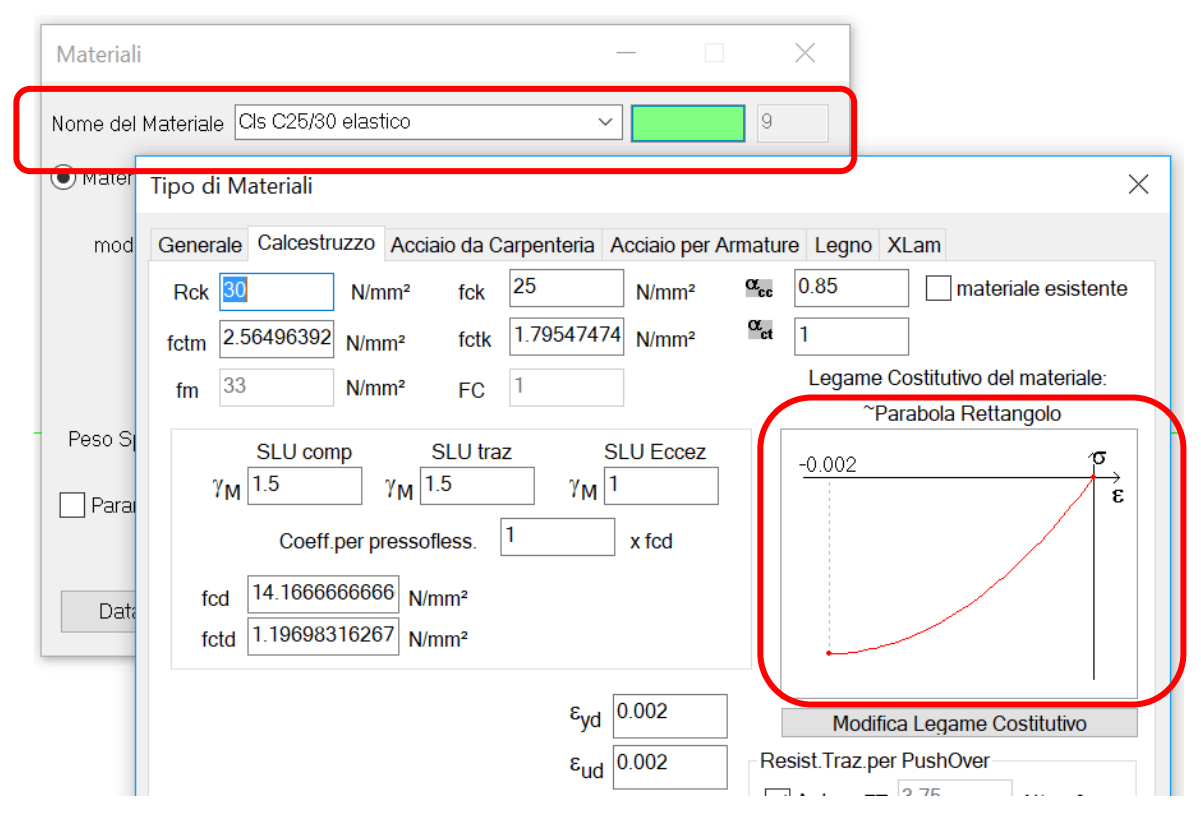

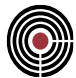

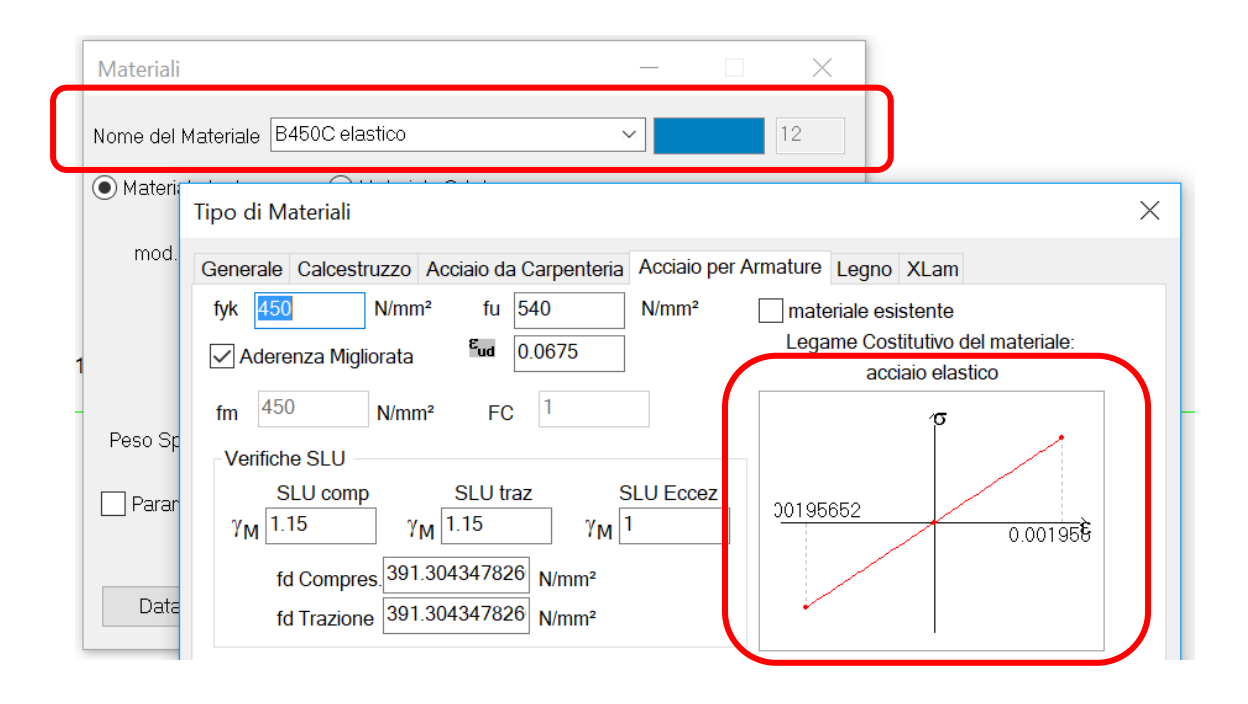

*N = Nmin = -597504 N (asta n. 276) Myd,12 = 13679.6 KNm*  $\phi_{vd,12} = (0.00198613 + 0.00195652) / 26 = 0.0001516$  cm<sup>-1</sup>

Lo stato deformativo della sezione al "limite elastico" è di seguito rappresentato: si noti come il materiale del calcestruzzo, di colore verde, sia proprio del tipo "C25/30 elastico" e come la deformazione nell'acciaio risulti uguale a quella ultima del "B450 elastico", cioè a quella di snervamento del normale B450C.

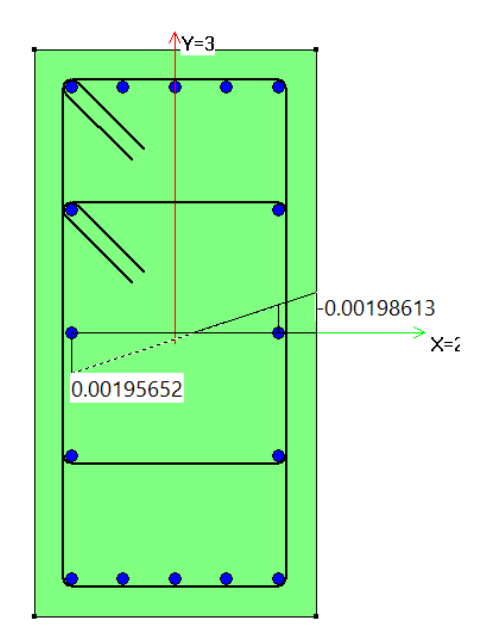

## VERIFICHE DI DUTTILITA'

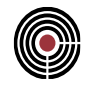

La determinazione della curvatura ultima è invece più complessa: si deve infatti definire una sottosezione che rappresenti il nucleo di calcestruzzo confinato, con riferimento alla linea media delle staffe; la crosta esterna rappresenta invece il calcestruzzo non confinato, che può deformarsi indefinitamente. A tale scopo, si definiscono i materiali "C25/30 non conf." e "C25/30 Conf.", i cui legami costitutivi sono rappresentati nella figura seguente.

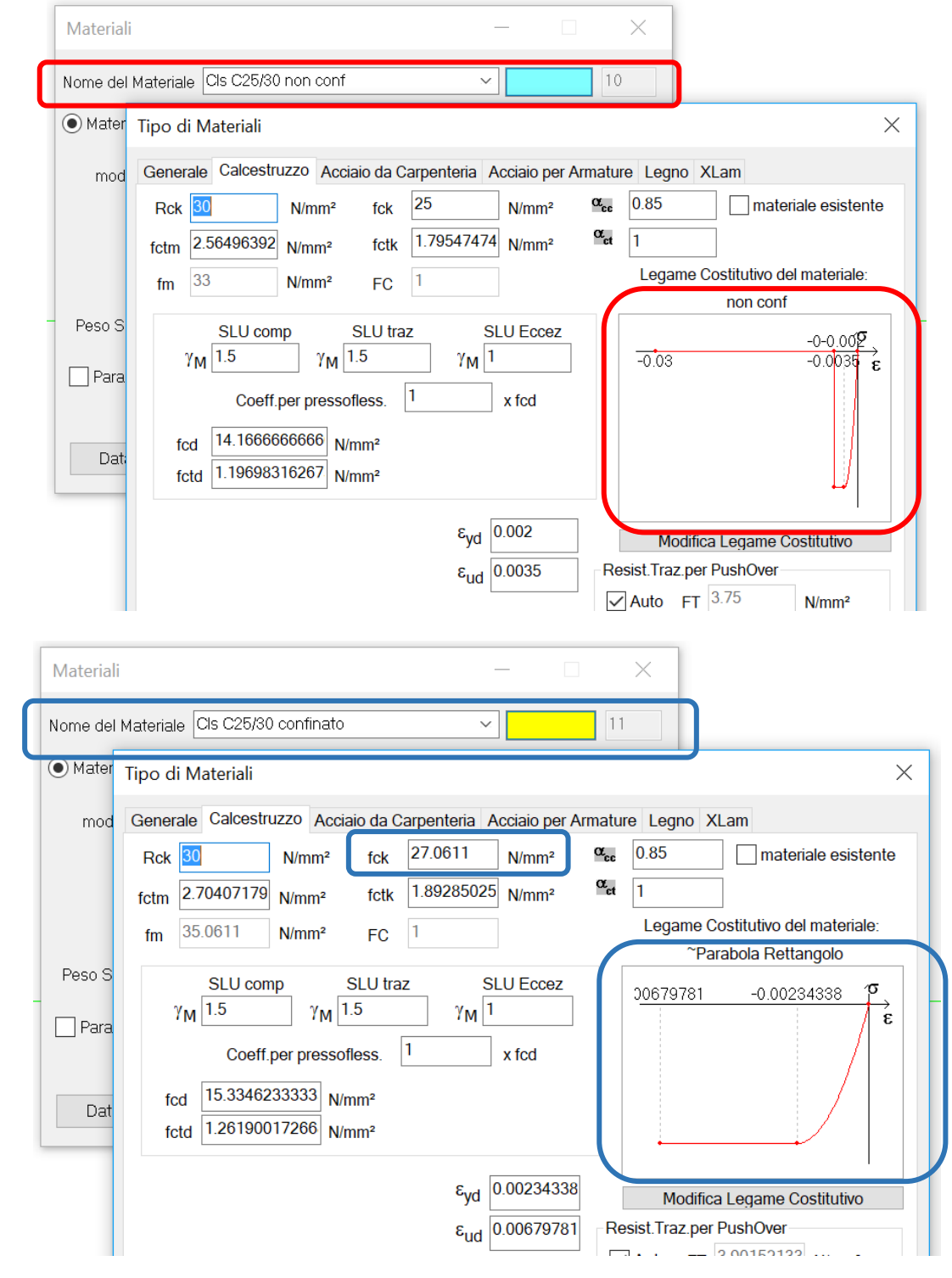

CMP Analisi Strutturale - DOCUMENTO DI VALIDAZIONE

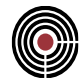

La verifica di resistenza della sezione conduce ai seguenti valori:

*N = Nmin = -597504 N (asta n. 276) Mud,12 = 13652 KNm*  $\phi_{\text{nd},12} = (0.0100935 + 0.00883642) / 26 = 0.000728 \text{ cm}^{-1}$ 

*Nota: il valore di eu,c = -0.00676981 va letto in corrispondenza della linea media delle staffe, cioè al limite della sezione confinata. Nell'immagine a seguire si riporta lo stato deformativo della sezione a rottura, con il particolare della deformazione in corrispondenza della linea media delle staffe; si noti come la crosta esterna, non confinata, si deformi oltre il limite massimo consentivo dal suo materiale.*

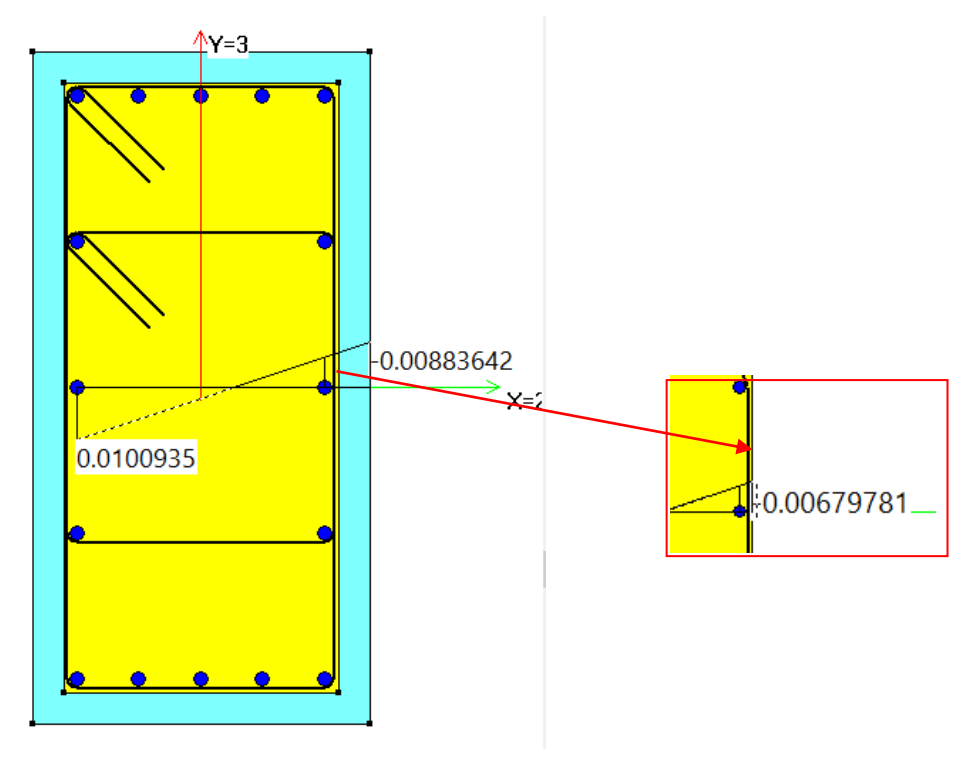

E' ora possibile calcolare la capacità di duttilità nella direzione 12:

$$
\mu_{\phi,c,12} = M_{yd,12} / M_{Rd,12} \cdot \phi_{ud,12} / \phi_{yd,12}
$$
  
= 13679.6 / 13652 \cdot 0.000728 / 0.0001516 = 4.80

## **14.2.4 ESECUZIONE DELLE VERIFICHE DI DUTTILITÀ**

Sulla base dei valori calcolati, è ora possibile determinare il coefficiente di verifica nella direzione 12 della sezione, parallela per l'asta in esame all'asse X del modello. Risulta:

$$
coeff.12 = \mu_{\phi,d,12}/\mu_{\phi,c,12} = 8.75 / 4.81 = 1.82 (*)
$$

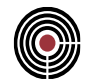

Ripetendo le operazioni descritte nei capitoli precedenti per la direzione 13, è immediato verificare anche la duttilità della sezione rispetto alla direzione Y del modello:

$$
\mu_{\phi,c,13} = 4.79
$$
  
coeff,13 =  $\mu_{\phi,d,13}/\mu_{\phi,c,13} = 6.00 / 4.79 = 1.25 (*)$ 

La sezione P1, con asse 12 parallelo ad asse X modello e staffatura tipo 1, non risulta quindi verificata nei confronti dello stato limite di duttilità. Il coefficiente di 1.82 è lo stesso valore che si può leggere dalla vista modello.

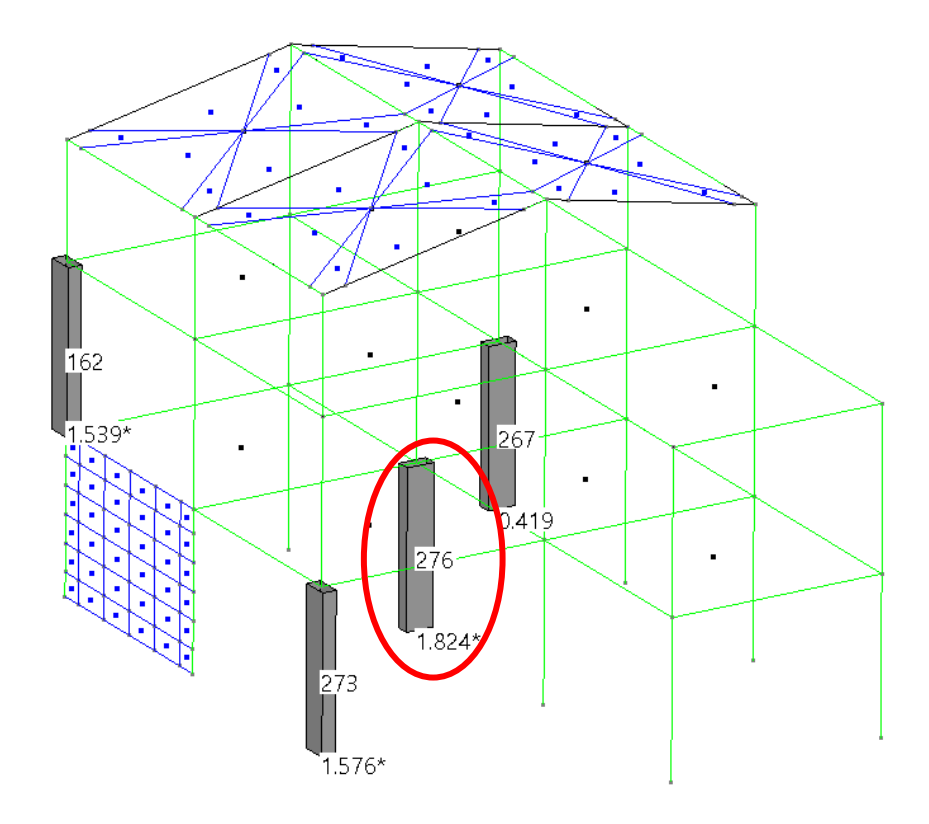

*Nota importante: le operazioni elencate sono eseguite in automatico da CMP. Gli stessi valori possono essere ottenuti dal comando Verifica sezione singola TA / SL, impostato l'opzione "Sezione confinata" sulla sezione di interesse, senza quindi dover eseguire a mano tutto l'iter.*

*VALIDAZIONE CMP*

## VERIFICHE DI DUTTILITA'

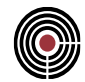

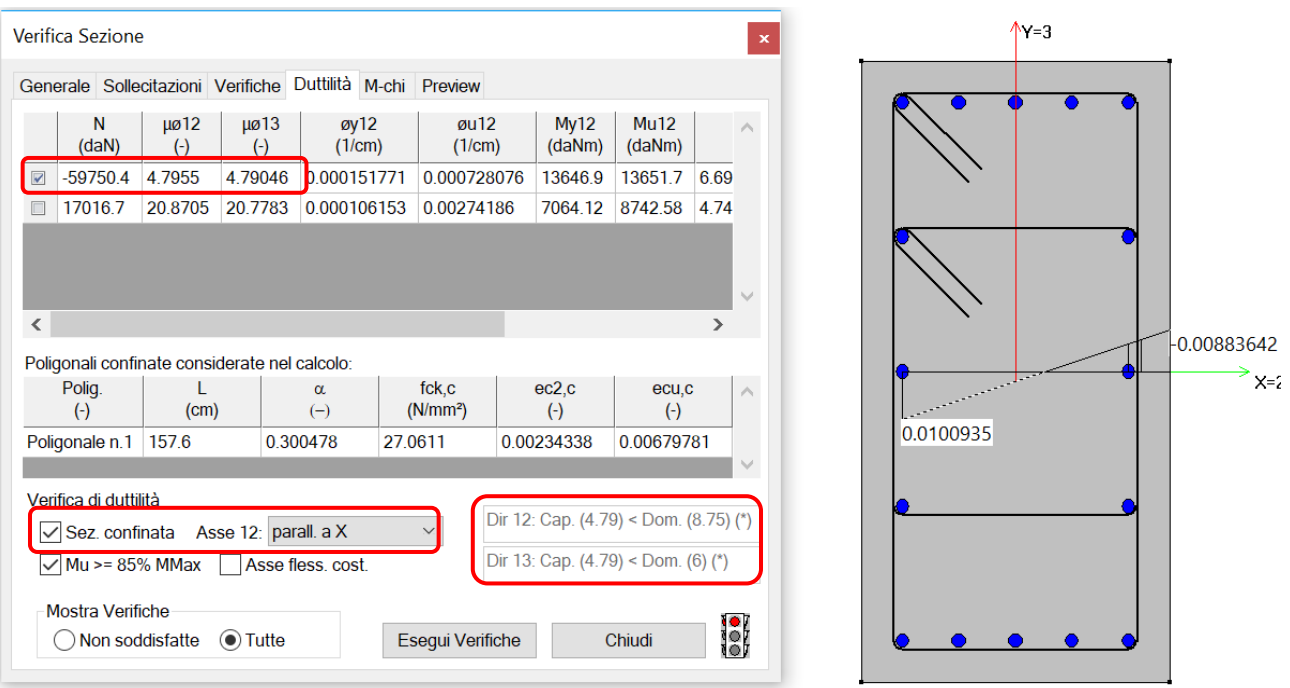

**Verifiche di duttilità eseguite con calcolo automatico del confinamento. Si ritrovano i valori prodotti dal calcolo manuale: si osservi come la deformata in condizioni di rottura della sezione presenti gli stessi valori di deformazione (0.0100935 per l'acciaio, -0.00883642 per il calcestruzzo non confinato) di quelli della sezione realizzata, manualmente, con i materiali "C25/30 confinato" e "C25/30 non conf."**

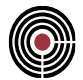

# **15 VERIFICA DEI NODI TRAVE-PILASTRO IN C.A.**

#### **Data: 31/01/2019**

**Programma: CMP 30**

#### **Versione: 30.0.2.1 del 19/03/2019**

**Scopo:** validare i risultati prodotti dalle procedure di verifica dei nodi trave pilastro delle strutture in c.a., ai sensi del par. 7.4.4.3 del DM 17/01/2018.

A partire dalla versione 30.0.2.1, CMP esegue le verifiche dei nodi trave pilastro delle strutture in c.a., ai sensi del par. 7.4.4.3 del DM 17/01/2018 relativamente ai materiali di nuova costruzione, e del par. C8.7.2.5 della circolare 02/02/2009 relativamente ai materiali esistenti.

Per chiarimenti sulle formule e sulle simbologie utilizzate nei paragrafi a seguire, si rimanda alle suddette norme; per chiarimenti sulle convenzioni utilizzate da CMP, si rimanda al manuale per l'utente.

E' importante definire sin dall'inizio le convenzioni di segno nei nodi: si considerano positivi i momenti antiorari, mentre i tagli sul nodo sono positivi se concordi al verso dell'asse di riferimento del nodo, a sua volta coincidente con l'asse pilastro. Per tale ragione, il momento negativo nella trave "a sinistra" corrisponde ad un momento positivo sul nodo; il segno del momento nel nodo e nella trave "a destra" è invece coincidente.

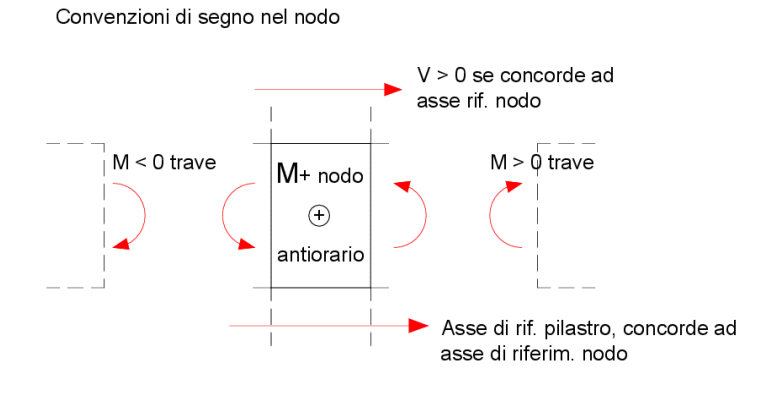

**Convenzione di segno nei nodi**

*VALIDAZIONE CMP*

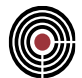

## **15.1 DESCRIZIONE DEL MODELLO NUMERICO**

**Data: 31/01/2019**

**Programma: CMP 30**

**Versione: 30.0.2.1 del 19/03/2019**

## **File: [CMP: Modello\_ValidazioneNodi]**

**Scopo:** descrivere il modello numerico utilizzato per la validazione delle procedure di verifica dei nodi trave pilastro nelle strutture in c.a.

Il modello in esame rappresenta un edificio a telaio di forma irregolare, costituito da elementi strutturali in calcestruzzo, acciaio e legno. E' iscrivibile, in pianta, all'interno di un rettangolo di dimensioni 36.7x35.6m; la massima quota raggiunta dal colmo è pari a 11.30m.

Viste le finalità di questa trattazione, si concentrerà l'attenzione sugli elementi strutturali in c.a.

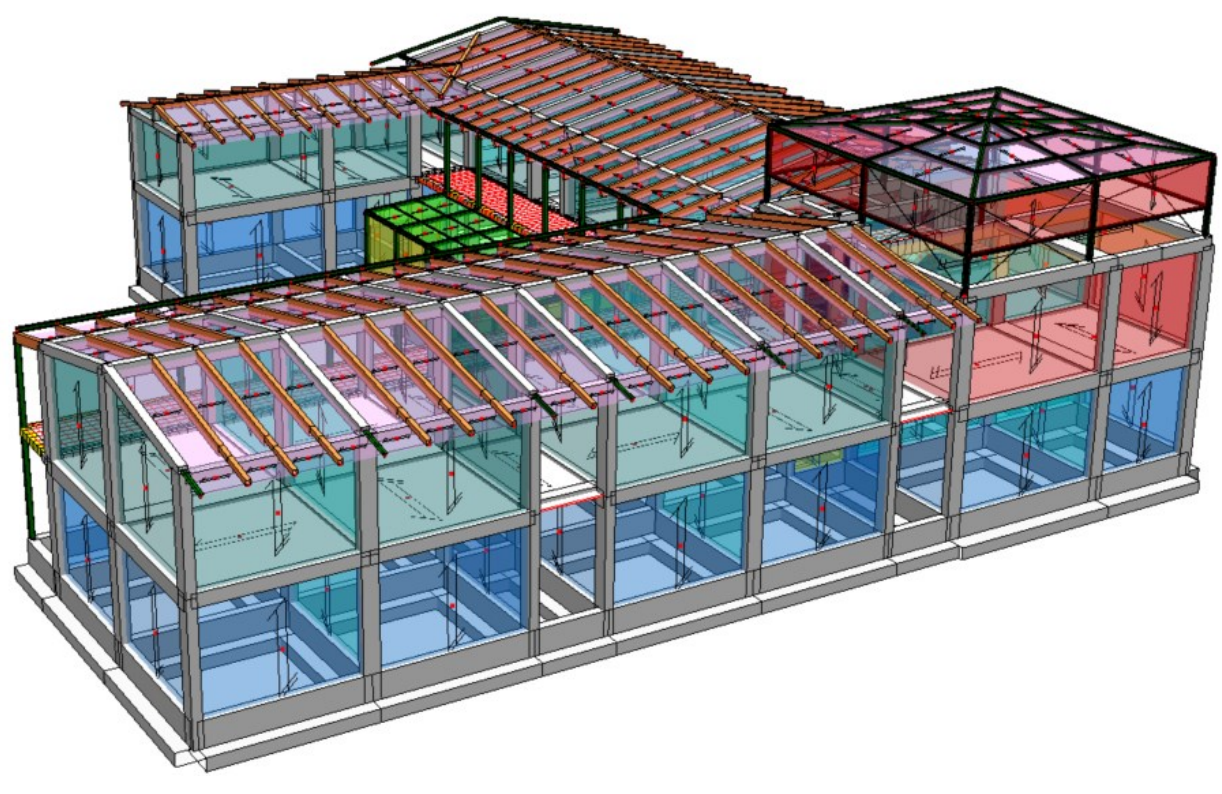

#### **Vista solida del modello numerico**

I pilastri in c.a. presentano sezioni rettangoli di 25x25cm, 25x40cm, 30x30cm, 30x50cm e 50x30cm 30x65 e 30x80; le travi in c.a dell'impalcato presentano sezioni 30x40 cm, 30x50, 75x25, etc.

Le sezioni presentano un copriferro di 4 cm, con riferimento al centro delle barre longitudinali.

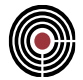

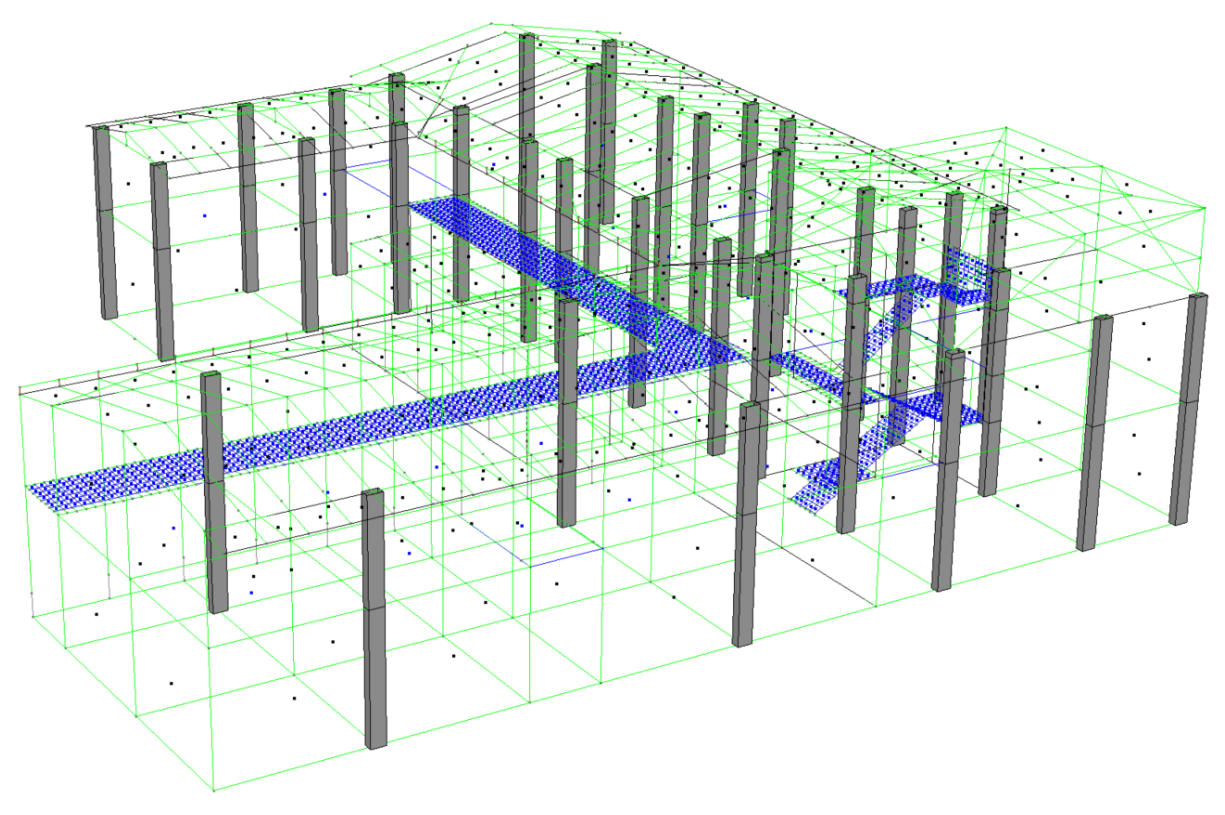

**Vista dei pilastri di sezione 30x50cm**

Il calcestruzzo delle strutture in elevazione è di classe C28/35, mentre l'acciaio delle barre d'armatura è di classe B450C. Ne derivano le seguenti proprietà meccaniche dei materiali di nuova costruzione:

- resistenza caratteristica a compressione  $f_{ck} = 28$  N/mm<sup>2</sup>;
- resistenza a compressione di design  $f_{\text{cd}} = 15.87 \text{ N/mm}^2$ ;
- tensione caratteristica di snervamento delle barre d'armatura:  $f_{yk} = 450$  N/mm<sup>2</sup>;
- tensione di design delle barre d'armatura:  $f_{yd} = 391.3 \text{ N/mm}^2$ ;

La struttura è calcolata in classe di duttilità bassa (CD"B"): da ciò deriva l'utilizzo, nelle verifiche dei nodi, del fattore di sovraresistenza

$$
\gamma_{Rd}=1.1
$$

in accordo alla tabella 7.2.I del DM 17/01/2018, relativamente alle strutture in CD"B".

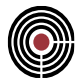

## **15.2 ESECUZIONE DELLE VERIFICHE PER NODI NUOVI**

## **Data: 31/01/2019**

**Programma: CMP 30**

**Versione: 30.0.2.1del 19/03/2019**

## **File: [CMP: Modello\_ValidazioneNodi]**

**Scopo:** validare i risultati prodotti da CMP mediante confronto con calcoli manuali.

Il presente capitolo illustra le procedure di calcolo relative ai nodi trave-pilastro di strutture in c.a. relativamente ad edifici di nuova costruzione, per i quali si applica quanto scritto al par. 7.4.4.3 del DM 17/01/2018.

Si confronterranno i risultati ottenuti computando, in primis, le staffe come prodotto tra area al metro per hjw (in analogia alle procedure di verifica di travi e pilastri); in seconda battuta, si illustreranno i corrispettivi risultati nell'ipotesi di considerare il numero intero di staffe effettivamente inseribili nel nodo nel rispetto del passo impostato.

**15.2.1 VERIFICA DEL NODO N.286 CON NUMERO DI STAFFE DA DISTRIBUZIONE LINEARE ARMATURE**

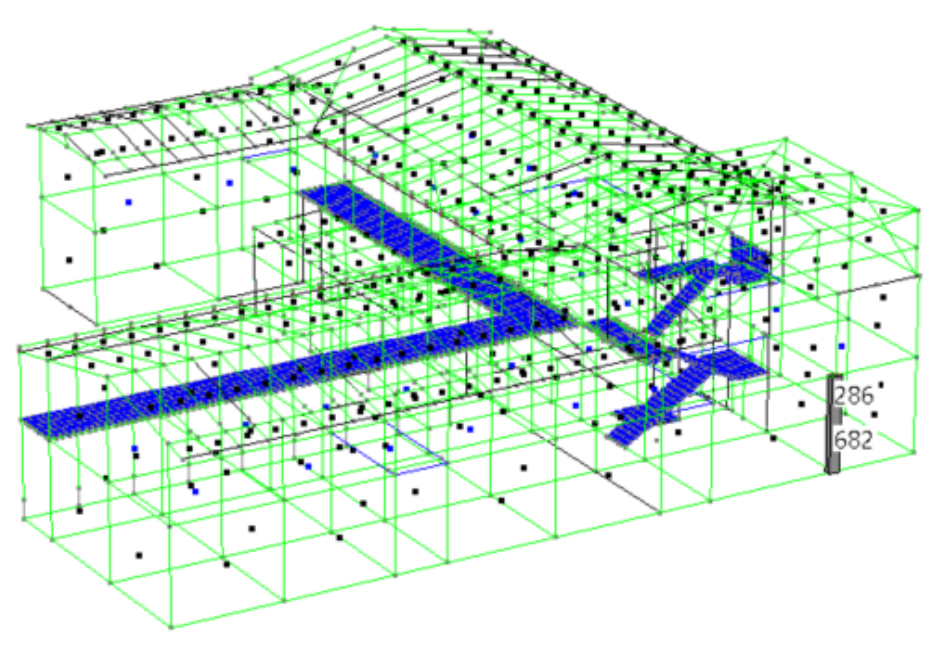

**Pilastro 682 sottoposto a verifica e relativo nodo 286**

Si eseguono le verifiche sul pilastro n.682, il cui relativo nodo trave-pilastro è rappresentato nel modello dal nodo n.286, come nell'immagine a seguire.

Il nodo risulta esterno nel piano 12 del pilastro; interno nel piano 13.

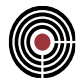

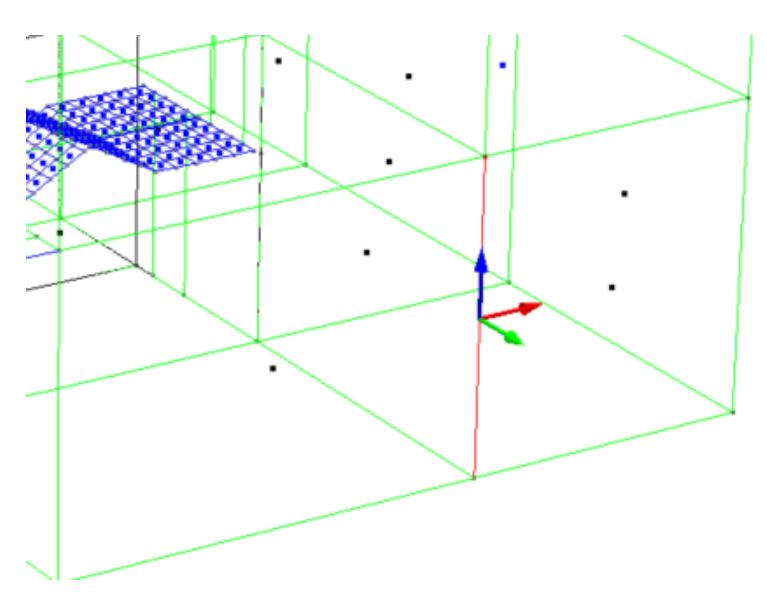

#### **Terna locale di riferimento del pilastro n.682**

La sezione del pilastro è rettangolare, di dimensioni  $30x50$  cm. Contiene n.10 $\phi$ 20 e le staffe,  $\phi$ 10/8 in corrispondenza delle zone critiche e  $\phi$ 10/20 nelle rimanenti zone, presentano tre braccia in direzione 3 e due braccia in direzione 2.

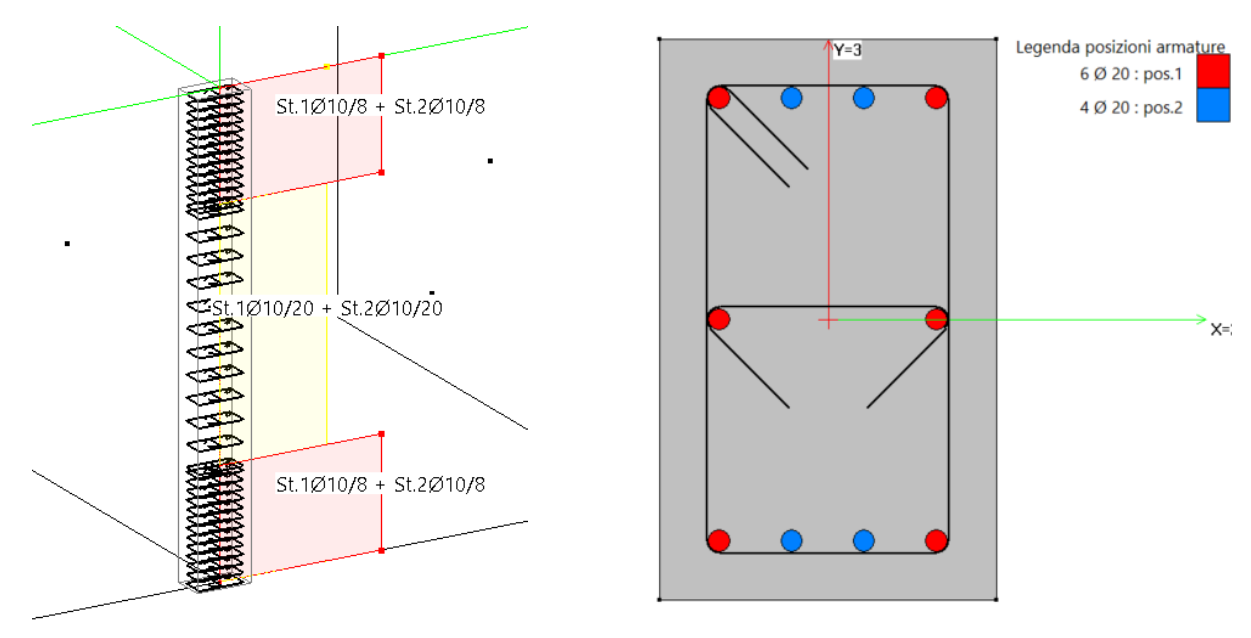

## **Pilastro 682 sottoposto a verifica: armature a tratti e sezione di verifica**

L'impostazione di verifica scelta prevede il calcolo dell'area delle staffe nel nodo come prodotto dell'area al metro per la lunghezza del tratto h<sub>iw</sub> (distanza tra giaciture esterne delle armature della trave) in cui saranno collocate. Risultano quindi i valori riportati nella tabella seguente.

VERIFICA DEI NODI TRAVE-PILASTRO IN C.A.

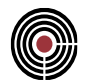

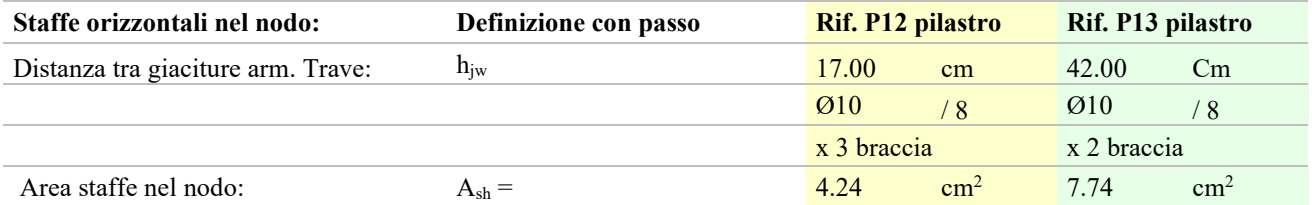

*NOTA: per la definizione di hjw nei casi in cui le travi nello stesso piano presentino altezze differenti, si veda la guida per l'utente.*

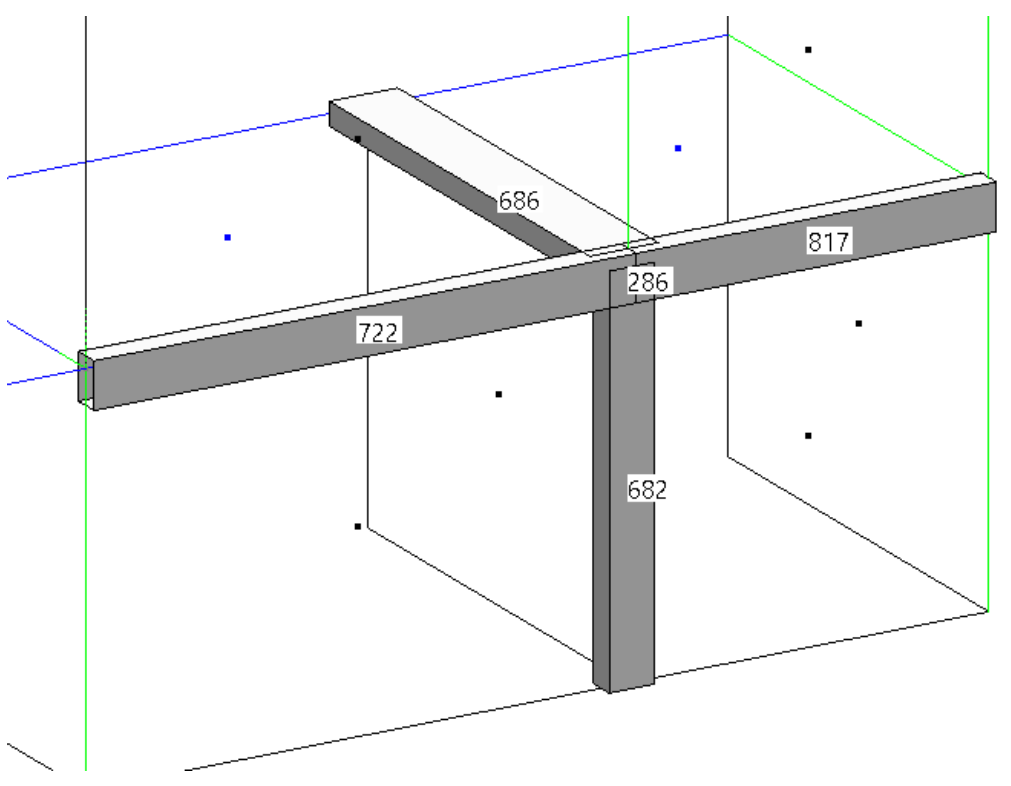

**Vista degli elementi beam convergenti nel nodo n.286**

Le travi convergenti nel nodo sono:

rispetto al piano 13 del pilastro, le n.722 e la n.817, entrambe di sezione 30x50 cm. La trave "a sinistra" del nodo, cioè quella in direzione opposta rispetto all'asse 3 del pilastro, è la n.722; la n.817 è invece la trave "a destra";

*NOTA: si faccia attenzione al fatto che la trave n.722 presenta un'area di armatura longitudinale superiore e inferiore*  $A_{s1} = A_{s2} = 4\phi 18$ , la trave n. 817 invece  $A_{s1} = 5\phi 18$  e  $A_{s2} = 4\phi 18$ , come si *può riscontrare dalle immagini seguenti.*

rispetto al piano 12, la n. 686, avente sezione 75x25 cm, da considerarsi "a sinistra" del nodo, cioè nel verso opposto all'asse 2 del pilastro. La sezione convergente nel nodo presenta un'armatura superiore  $A_{s1} = 8\phi 16$ : l'area inferiore non interessa ai fini delle verifiche, essendo nodo esterno rispetto al piano 12 del pilastro.

CMP Analisi Strutturale - DOCUMENTO DI VALIDAZIONE

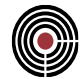

 $1 \emptyset 18 : pos.-3$ 

2 Ø 18 : pos.-2

2 Ø 18 : pos.-1

2 Ø 12 : pos.0 2 Ø 18 : pos.1

2 Ø 18 : pos.2

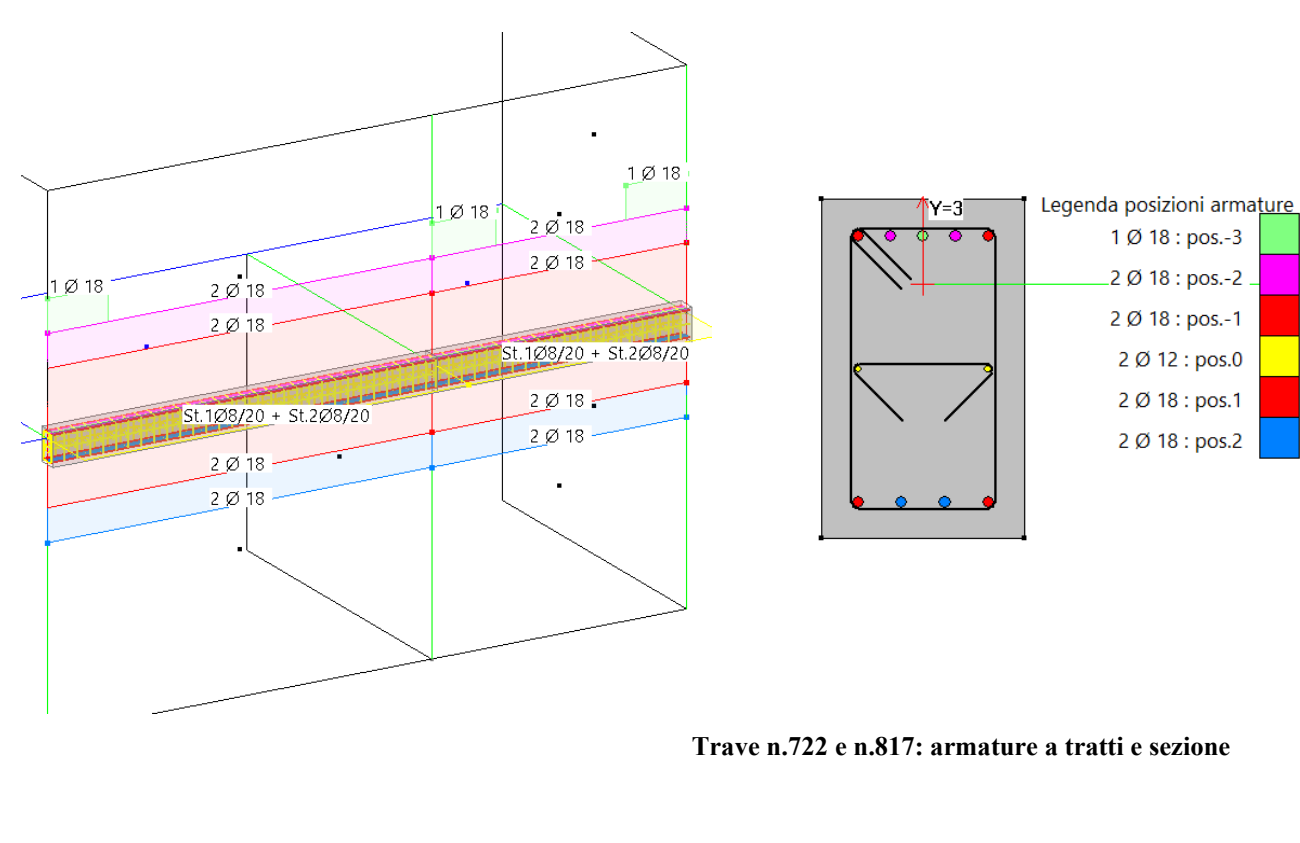

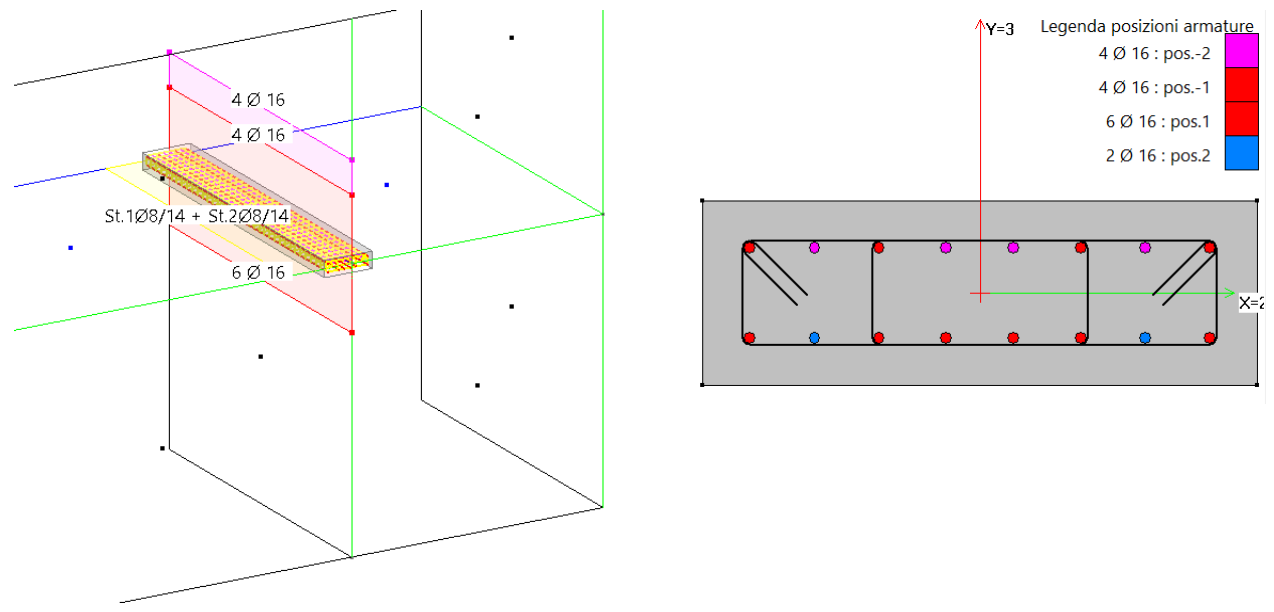

#### **Trave n.686: armatura a tratti e sezione**

CMP verifica il nodo utilizzando le sollecitazioni derivanti dalle combinazioni di carico sismiche che massimizzano le sollecitazioni di taglio sul pilastro superiore (se presente; altrimenti sul pilastro inferiore). Mentre per i nodi interni sono sufficienti le sollecitazioni nel solo pilastro al di sopra del nodo, per quelli esterni la verifica a trazione nelle staffe richiede anche il calcolo dello sforzo assiale nel pilastro al di sotto del nodo.

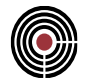

*NOTA: attenzione a non confondere la combinazione generata dall'inviluppo con l'inviluppo stesso. La combinazione di inviluppo che massimizza il taglio nel pilastro superiore al nodo non è infatti generalmente la stessa che massimizza il taglio al di sotto del nodo, e così via.*

CMP determina in automatico le combinazioni di verifica e le conseguenti sollecitazioni: per ripercorrere queste operazioni manualmente, occorre procedere come segue.

A partire da un inviluppo contenente solo combinazioni sismiche, si esegue il comando "*Rileva massimi su selezione corrente*" per determinare le combinazioni che massimizzano i tagli nel pilastro n.683, superiore al nodo.

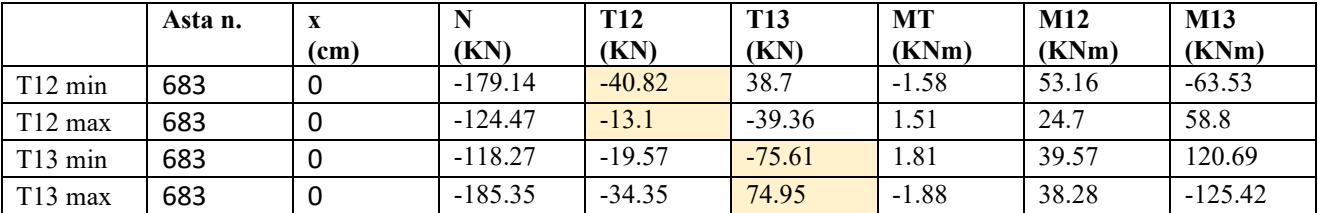

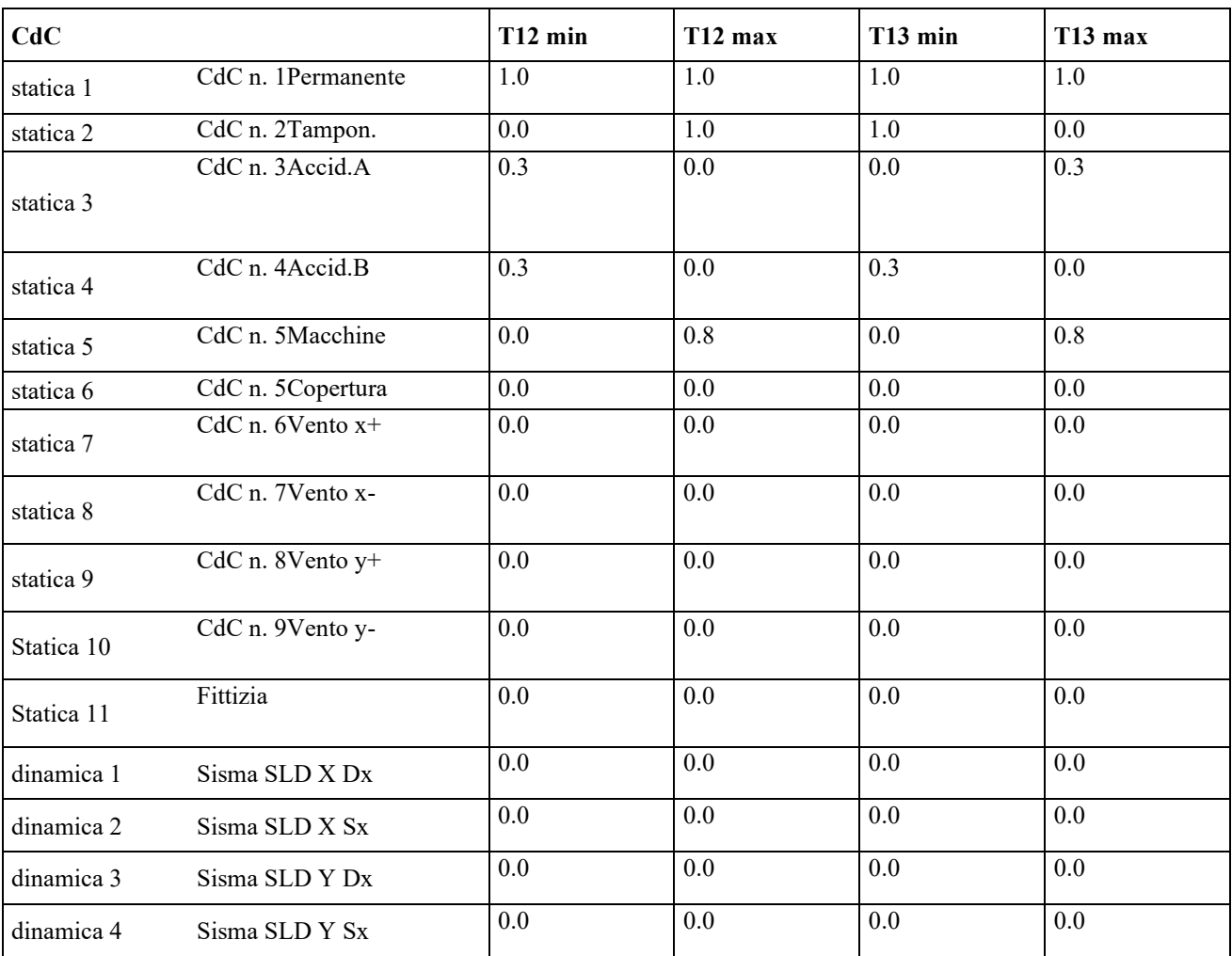

**Valori massimi di sollecitazione rilevati per inviluppi sismici sul pilastro n. 683**

## VERIFICA DEI NODI TRAVE-PILASTRO IN C.A.

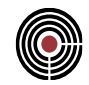

| dinamica 5 | Sisma SLV X Dx | 0.0    | 0.0    | 0.0    | 0.0    |
|------------|----------------|--------|--------|--------|--------|
| dinamica 6 | Sisma SLV X Sx | 1.0    | $-1.0$ | $-0.3$ | 0.3    |
| dinamica 7 | Sisma SLV Y Dx | $-0.3$ | 0.3    | 1.0    | $-1.0$ |
| dinamica 8 | Sisma SLV Y Sx | 0.0    | 0.0    | 0.0    | 0.0    |

**Combinazioni che hanno generato gli inviluppi sismici di taglio minimo e massimo nei piani 12 e 13 alla base del pilastro n. 683**

A questo punto, si inseriscono queste combinazioni all'interno di un gruppo di combinazioni fisse, a suo volta utilizzato in un inviluppo ad hoc (esempio: Inviluppo tagli massimi su pil n683): è così possibile visualizzare le sollecitazioni sugli elementi strutturali per tali combinazioni.

| т<br>Tabella dei gruppi di combinazione fissa |      |                          |                  |      |                  |      |      |                  |      |                   |      |                  |      |          |          |                  |        |              | ×                        |
|-----------------------------------------------|------|--------------------------|------------------|------|------------------|------|------|------------------|------|-------------------|------|------------------|------|----------|----------|------------------|--------|--------------|--------------------------|
| Nome del gruppo:                              |      | Tagli massimi su pil 683 |                  |      |                  |      |      |                  |      |                   |      |                  |      |          |          |                  |        |              | $\checkmark$             |
| Combinazione                                  | CdC1 | CdC <sub>2</sub>         | CdC <sub>3</sub> | CdC4 | CdC <sub>5</sub> | CdC6 | CdC7 | CdC <sub>8</sub> | CdC9 | CdC <sub>10</sub> | Dyn1 | Dyn <sub>2</sub> | Dyn3 | Dyn4     | Dyn5     | Dyn <sub>6</sub> |        | Dyn7 Dyn8    | $\mathcal{O}_\mathbb{C}$ |
| $T12$ min                                     |      | $\bf{0}$                 | 0.3              | 0.3  | 0                | 0    | ٥    | 0                |      | $\mathbf{0}$      | 0    | 0                |      | $\bf{0}$ | 0        |                  | $-0.3$ | $\mathbf{0}$ |                          |
| T12 max                                       |      |                          | 0                |      | 0.8              | 0    | 0    |                  |      | $\mathbf{0}$      | 0    | 0                |      | $\bf{0}$ | 0        | $-1$             | 0.3    | 0            |                          |
| T13 min                                       |      |                          | 0                | 0.3  | 0                | 0    |      |                  |      | $\bf{0}$          | 0    | 0                |      | $\bf{0}$ | $\bf{0}$ | $-0.3$           |        |              |                          |
| T13 max                                       |      | 0                        | 0.3              | 0    | 0.8              | 0    | 0    |                  |      | 0                 | 0    | 0                |      | $\bf{0}$ | $\Omega$ | 0.3              | $-1$   |              |                          |
|                                               |      |                          |                  |      |                  |      |      |                  |      |                   |      |                  |      |          |          |                  |        |              | $\searrow$               |
| Crea comb. fisse da inviluppo                 |      |                          |                  |      |                  |      |      |                  |      | 国                 | 물    | 臣                |      | Salva    |          | Elimina          |        |              | Chiudi                   |

**Gruppi di combinazioni fisse corrispondenti agli inviluppi sismici di taglio minimo e massimo nei piani 12 e 13 alla base del pilastro n. 683**

Nel caso in esame, risultano le seguenti sollecitazioni sui pilastri superiore e inferiore al nodo:

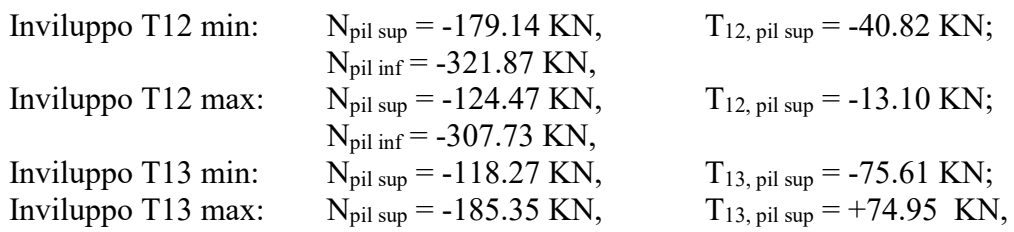

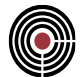

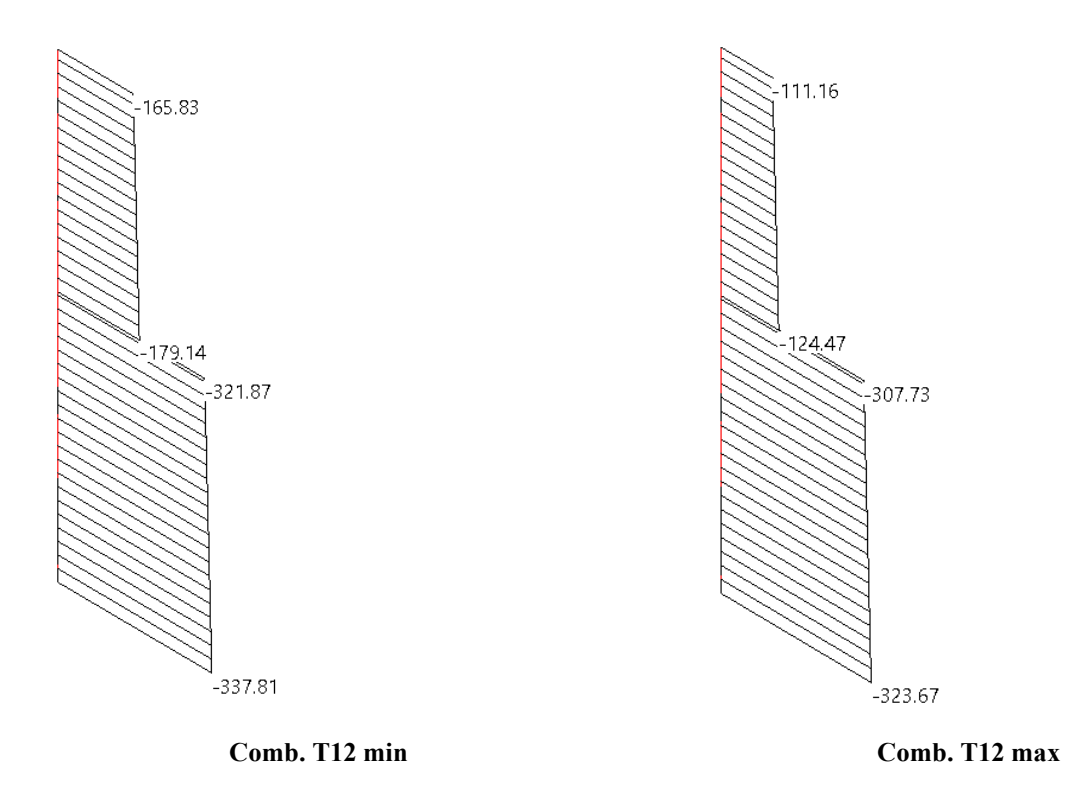

**Sforzi assali sui pilastri nelle combinazioni sismici di taglio minimo e massimo nei piani 12**

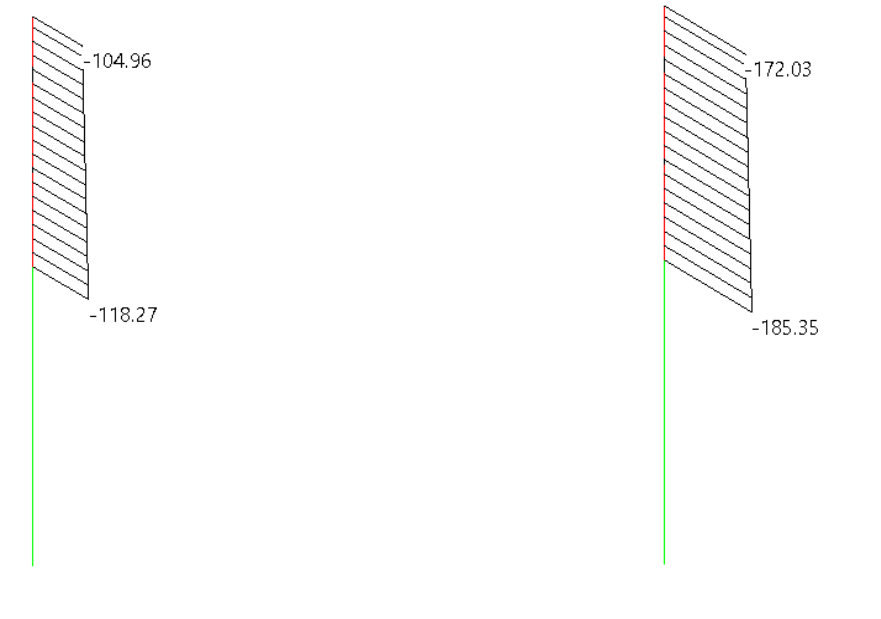

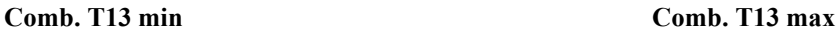

**Sforzi assali sui pilastri nelle combinazioni sismici di taglio minimo e massimo nei piani 13**

*VALIDAZIONE CMP*

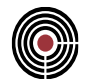

Il sistema di riferimento locale del pilastro superiore è concorde a quello del pilastro inferiore, utilizzato come riferimento nelle verifiche del nodo. Ne derivano le seguenti valutazioni:

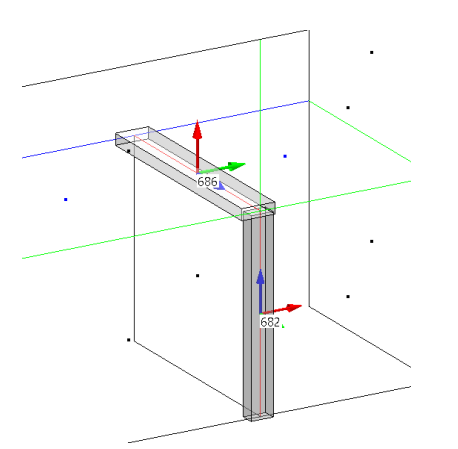

Inviluppo T12 min:  $T_{12} = -40.82$  KN Taglio su pilastro verso sinistra (-P12)  $\rightarrow$  su nodo verso destra (+P12)  $V_{C,12}$  = +40.82 KN  $\rightarrow$  estradosso superiore trave sinistra (-P12) teso.  $\rightarrow$  Si avrà:  $A_{s1} = 8\phi 16$  (da trave n.686),  $A_{s2} = 6016$  (da trave n.686);

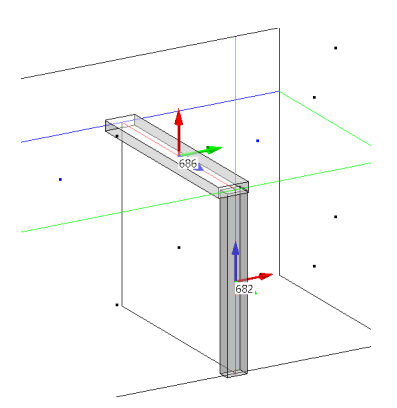

Inviluppo T12 max:  $T_{12} = -13.10$  KN Taglio su pilastro verso destra (+P12)  $\rightarrow$  su nodo verso sinistra (-P12)  $V_{C,12}$  = +13.10 KN  $\rightarrow$  estradosso superiore trave destra (+P12) teso  $\rightarrow$  Si avrà:  $A_{s1} = 8\phi 16$  (da trave n.686),  $A_{s2} = 6016$  (da trave n.686);

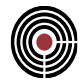

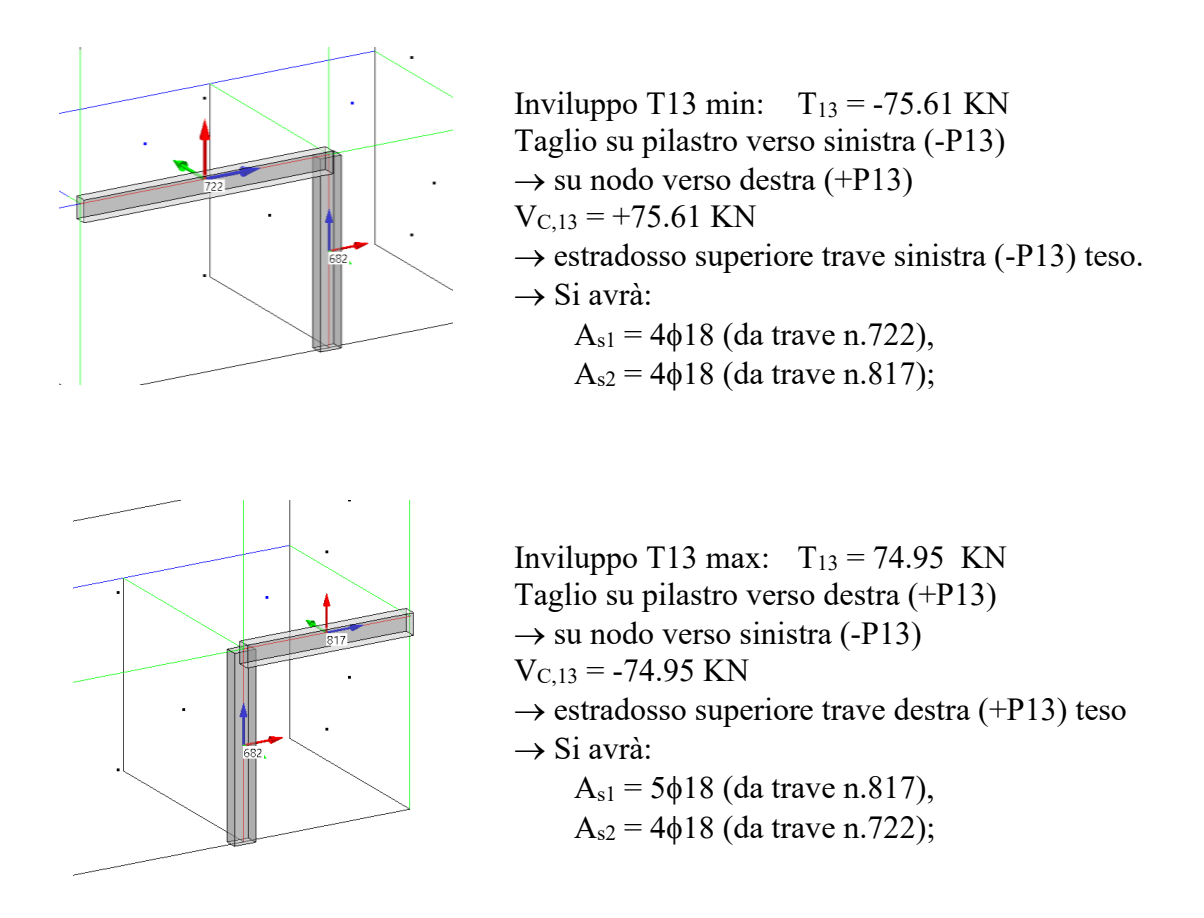

Si possono trovare maggiori dettagli sulle sezioni delle travi sopra elencate nella seguente tabella, dove vengono distinte le travi nei piani 12 e 13 del pilastro, nonché la trave da considerare per il meccanismo di rottura nel piano 13 con estradosso teso nel piano -P13 del pilastro e quella da considerare per il meccanismo speculare.

Si noti come la distanza massima tra le giaciture delle armature longitudinali sia pari a:

$$
h_{jw, \text{verifiche nel piano 12 del pilastro} = h_t - 2c = 50 - 8 = 42 \text{ cm},
$$
  
 $h_{jw, \text{verifiche nel piano 13 del pilastro}} = h_t - 2c = 25 - 8 = 17 \text{ cm},$ 

essendoci assunto ovunque un copriferro  $c = 4$  cm ed essendo le sezioni delle travi nel nodo diverse nei piani 12 e 13 del pilastro.

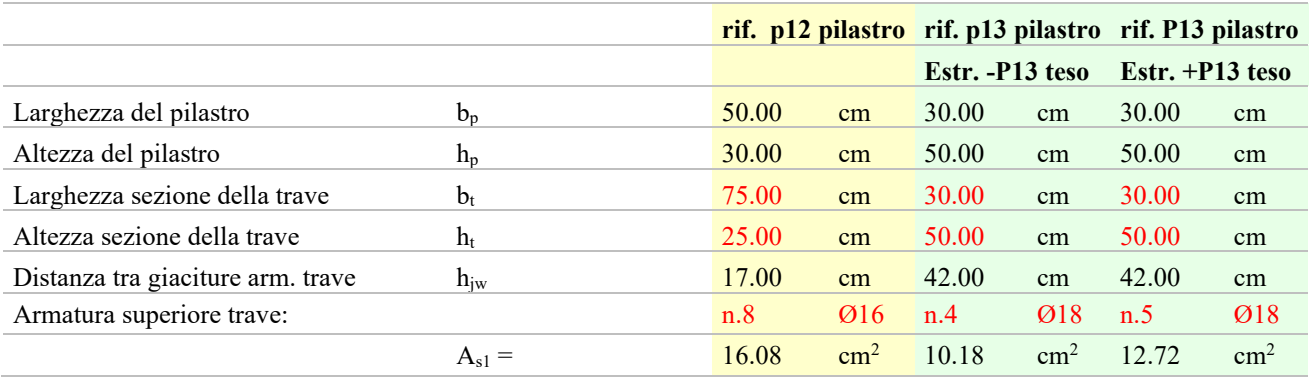

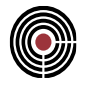

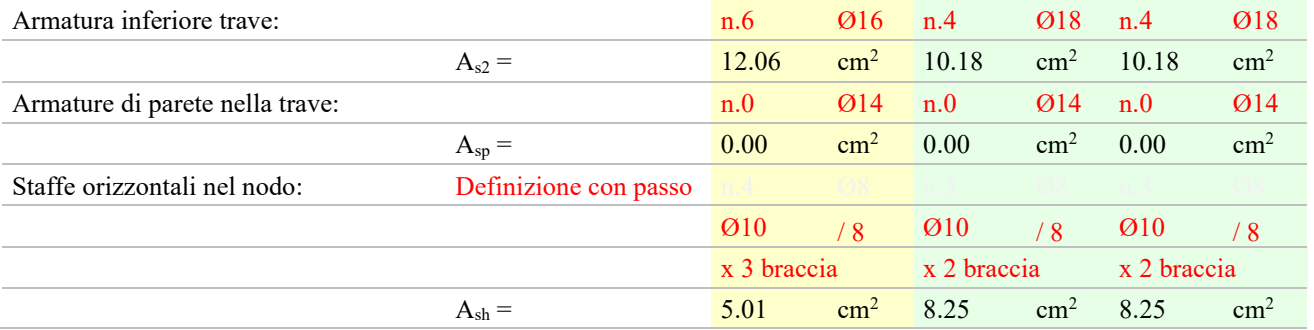

## *15.2.1.1 Calcolo della domanda*

Si procede al calcolo della domanda ai sensi del paragrafo 7.4.4.3 del DM 17/01/2018, secondo le espressioni 7.4.6 e 7.4.7, rispettivamente per nodi interni ed esterni.

> *Nota importante: nei calcoli manuali a seguire, il segno delle azioni assiali e dei tagli è sempre positivo. CMP considera invece i segni delle forze, in convenzione nodo.*

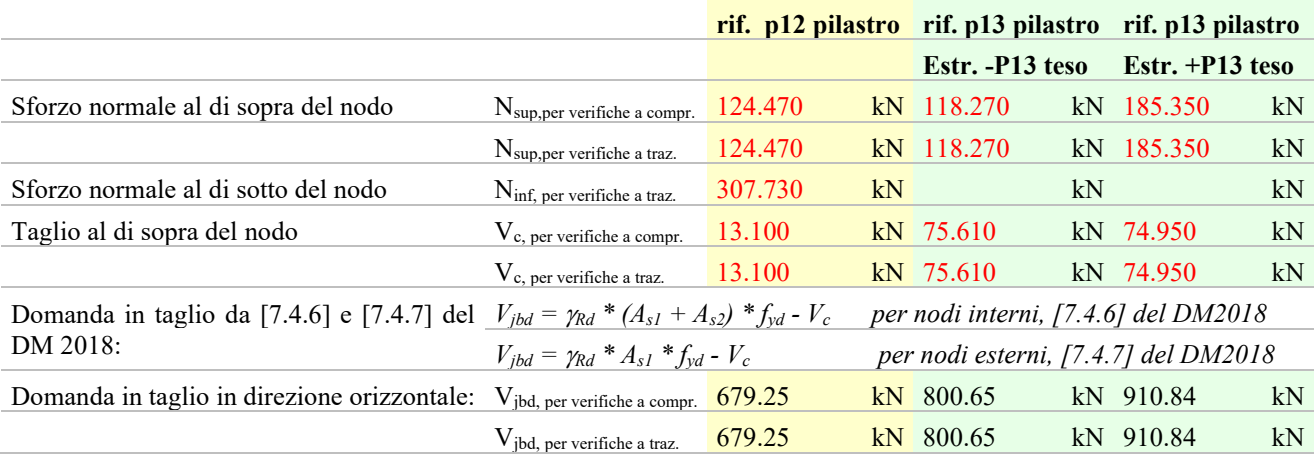

## *15.2.1.2 Verifica di compressione del puntone diagonale*

CMP esegue la verifica del puntone diagonale compresso secondo la formula 7.4.8 del DM 17/01/2018. Dai calcoli manuali risultano i seguenti valori.

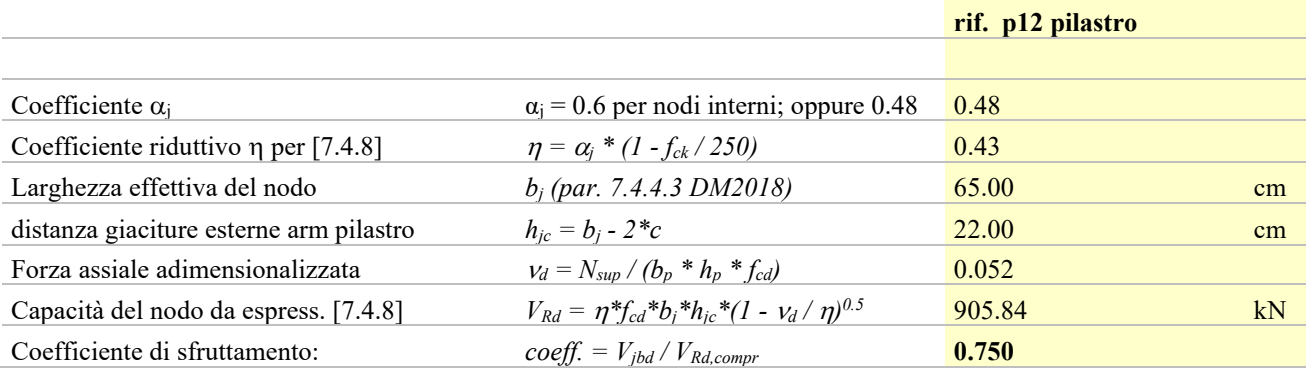

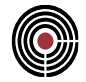

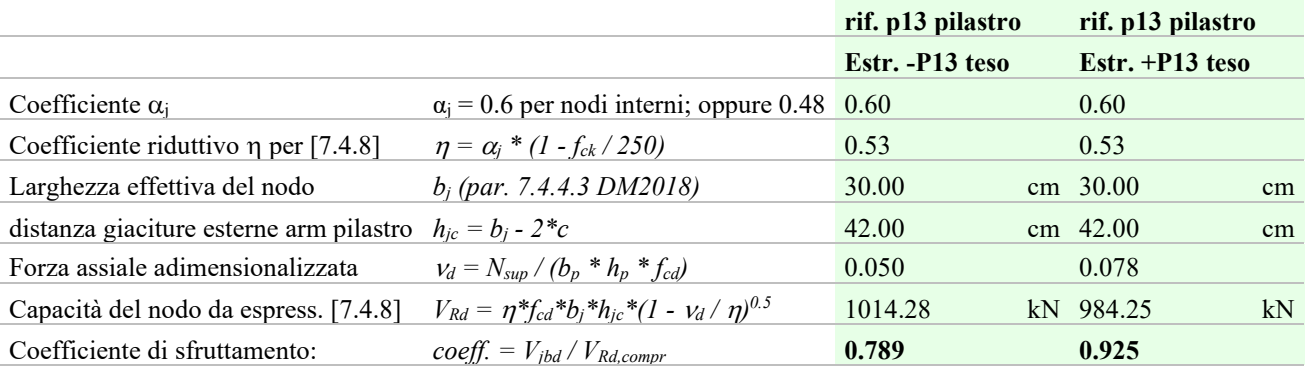

## *15.2.1.3 Verifica di trazione diagonale*

CMP esegue la verifica del traliccio diagonale teso considerando le formule 7.4.10, 7.4.11 e 7.4.12 del DM 17/01/2018.

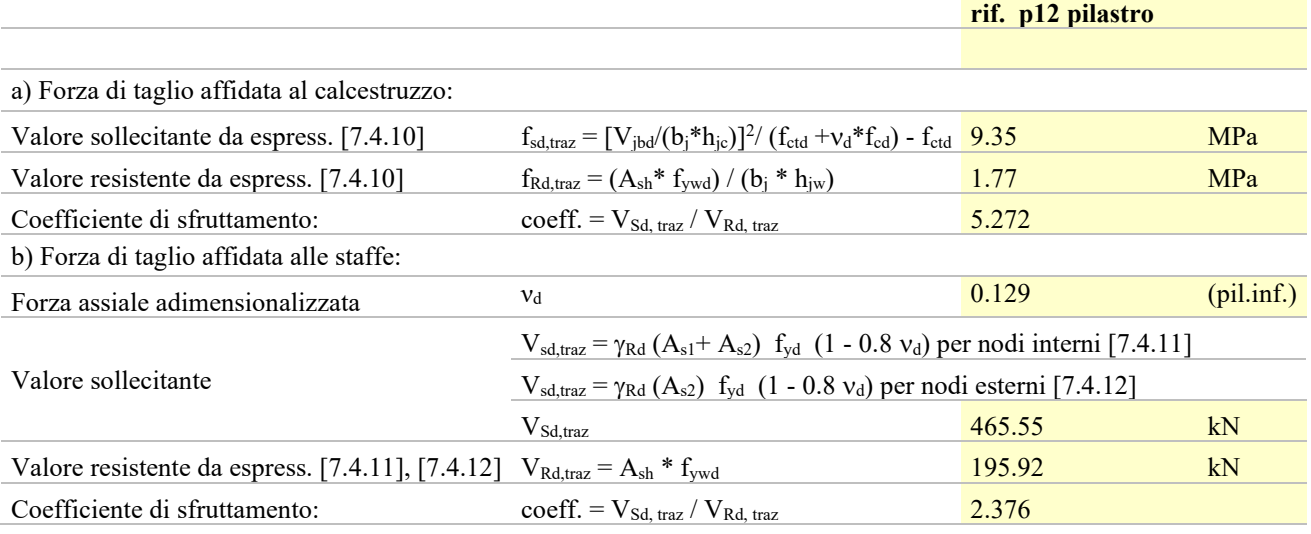

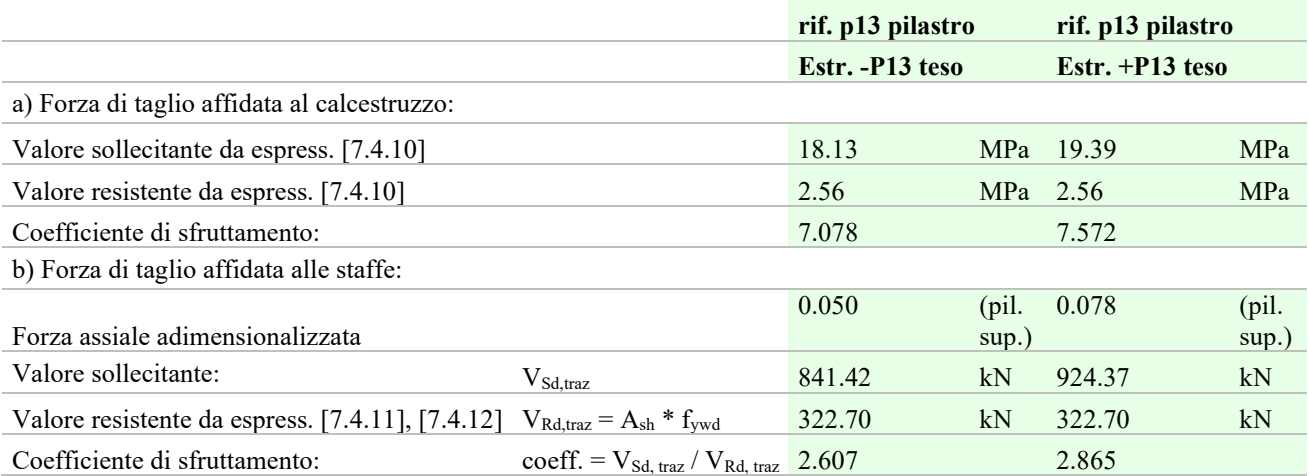

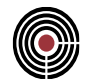

La verifica che fa riferimento alla rottura nel piano P12, lato staffe, è stata eseguita calcolando lo sforzo assiale adimensionalizzato  $v_d$  con riferimento allo sforzo assiale sul pilastro inferiore al nodo, essendo il nodo di tipo esterno rispetto al piano 12 del pilastro.

## *15.2.1.4 Confronto dei risultati con CMP*

I risultati ottenuti mediante calcolo manuale coincidono con quelli proposti da CMP. Dalla vista del modello è infatti possibile leggere i massimi coefficienti di sfruttamento del nodo nei piani P12 e P13 del pilastro, con una breve descrizione del coefficiente stesso.

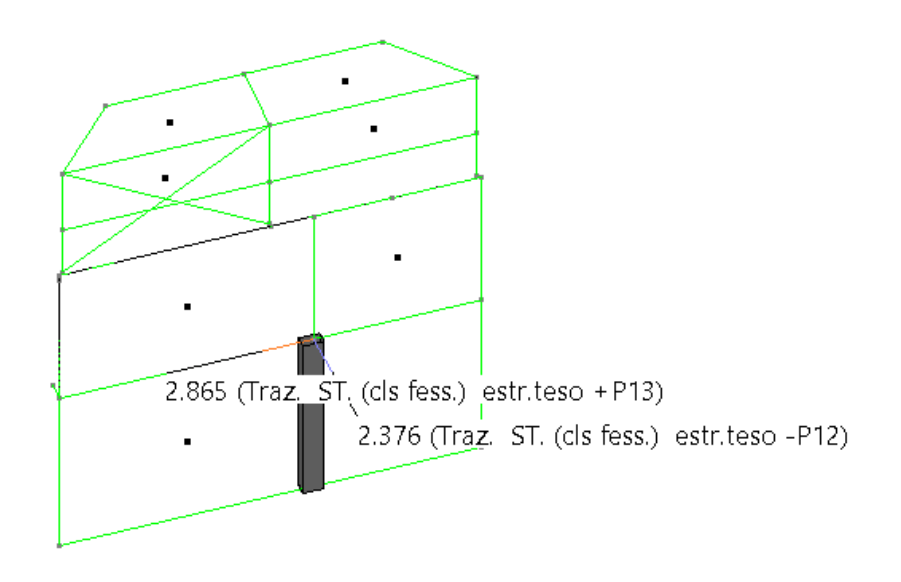

Anche i risultati dettagliati proposti da CMP coincidono con quelli del calcolo manuale.

*VALIDAZIONE CMP*

VERIFICA DEI NODI TRAVE-PILASTRO IN C.A.

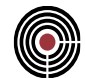

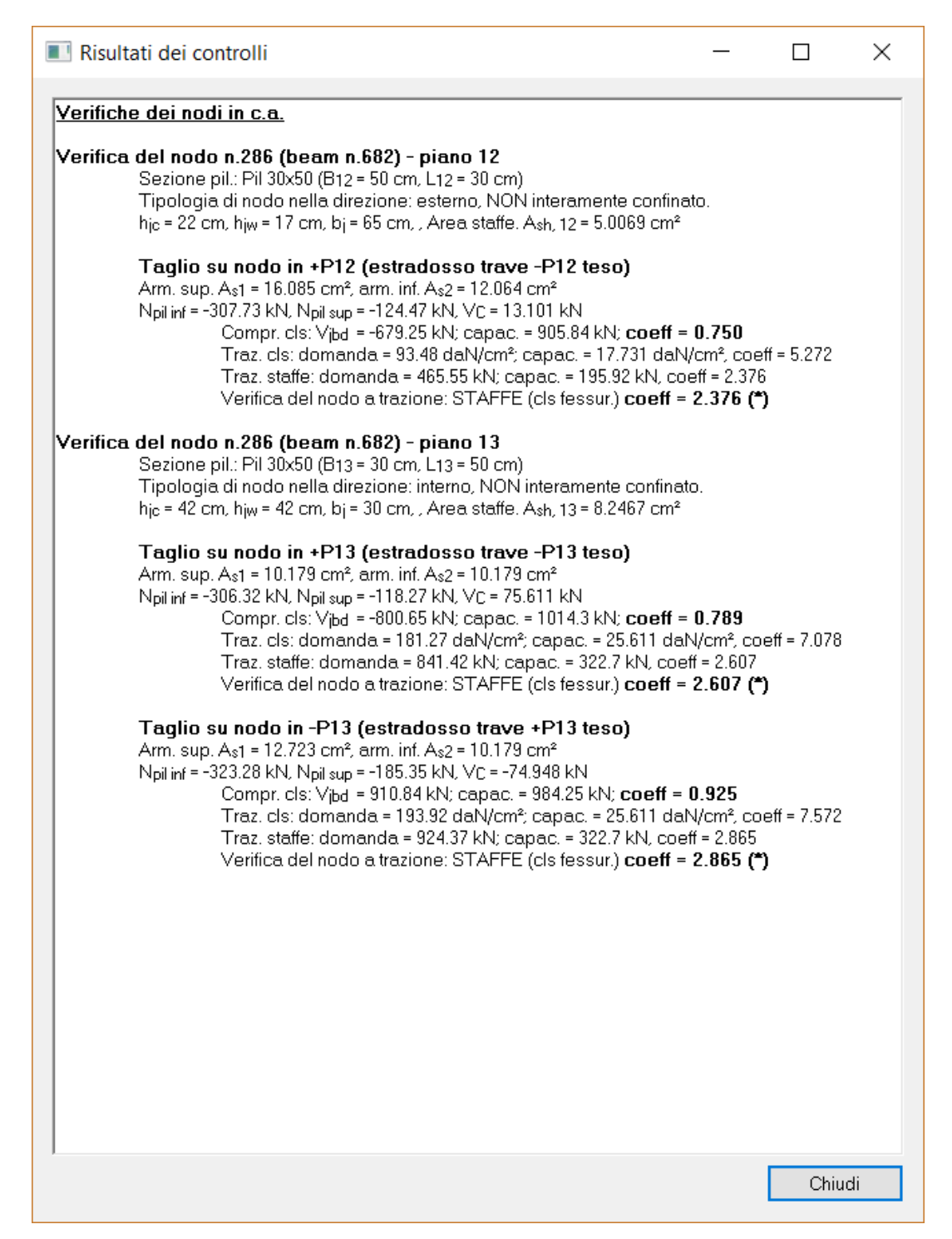

**Estratto dei risultati dettagliati prodotti da CMP per la verifica del nodo n.286, con staffe calcolate con il prodotto di armatura lineare per hjw**

## CMP Analisi Strutturale - DOCUMENTO DI VALIDAZIONE

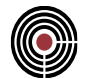

### **15.2.2 VERIFICA DEL NODO N.286 CON NUMERO DI STAFFE INTERO**

Si eseguono nuovamente le verifiche sul pilastro n.682, utilizzando stavolta l'opzione di calcolo delle staffe con numero intero nelle verifiche. Risultano in questo caso le seguenti aree di staffe.

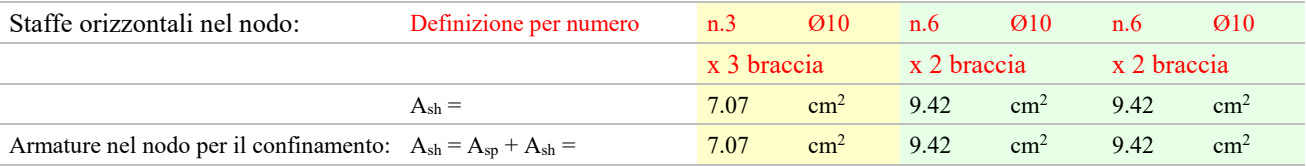

#### *15.2.2.1 Calcolo della domanda*

Il calcolo della domanda conduce agli stessi valori già illustrato per il caso di calcolo del nodo con numero di staffe da distribuzione lineare delle armature.

## *15.2.2.2 Verifica di compressione del puntone diagonale*

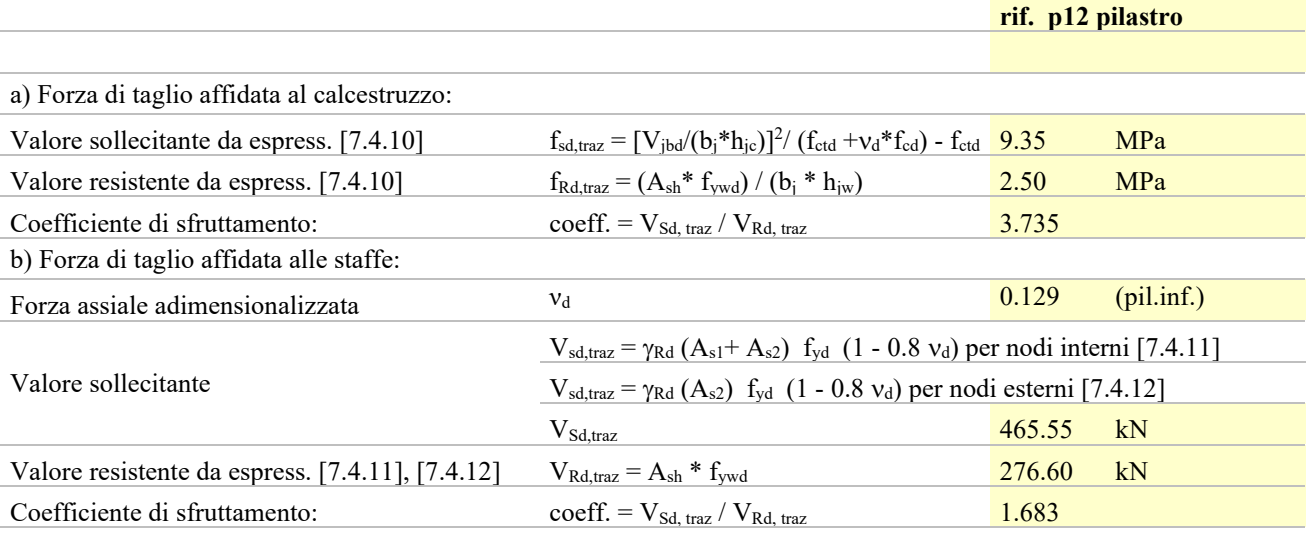

#### *15.2.2.3 Verifica di trazione diagonale*

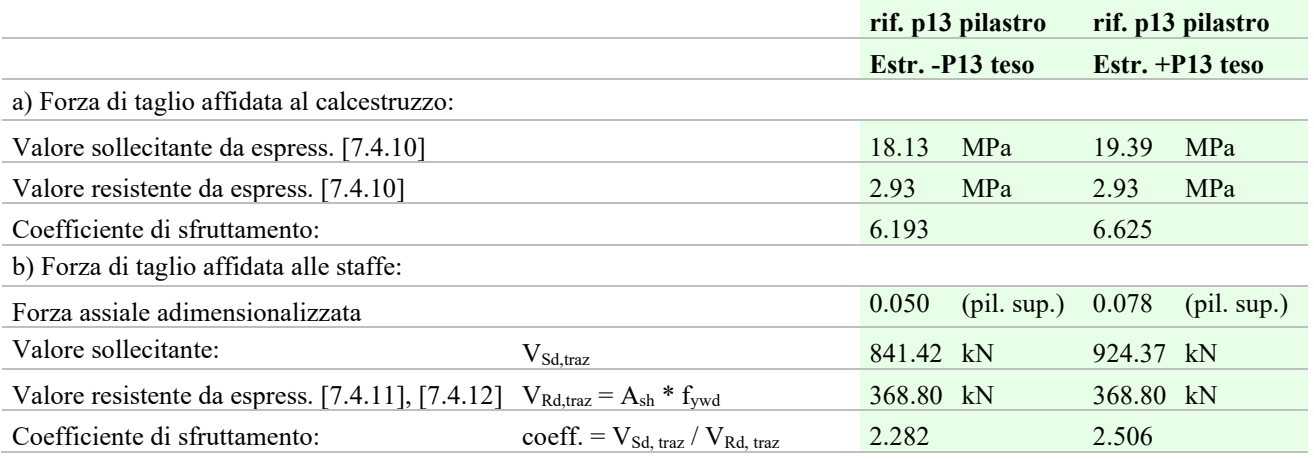

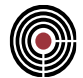

## *15.2.2.4 Confronto dei risultati con CMP*

I risultati ottenuti mediante calcolo manuale coincidono con quelli proposti da CMP. Dalla vista del modello è infatti possibile leggere quanto segue.

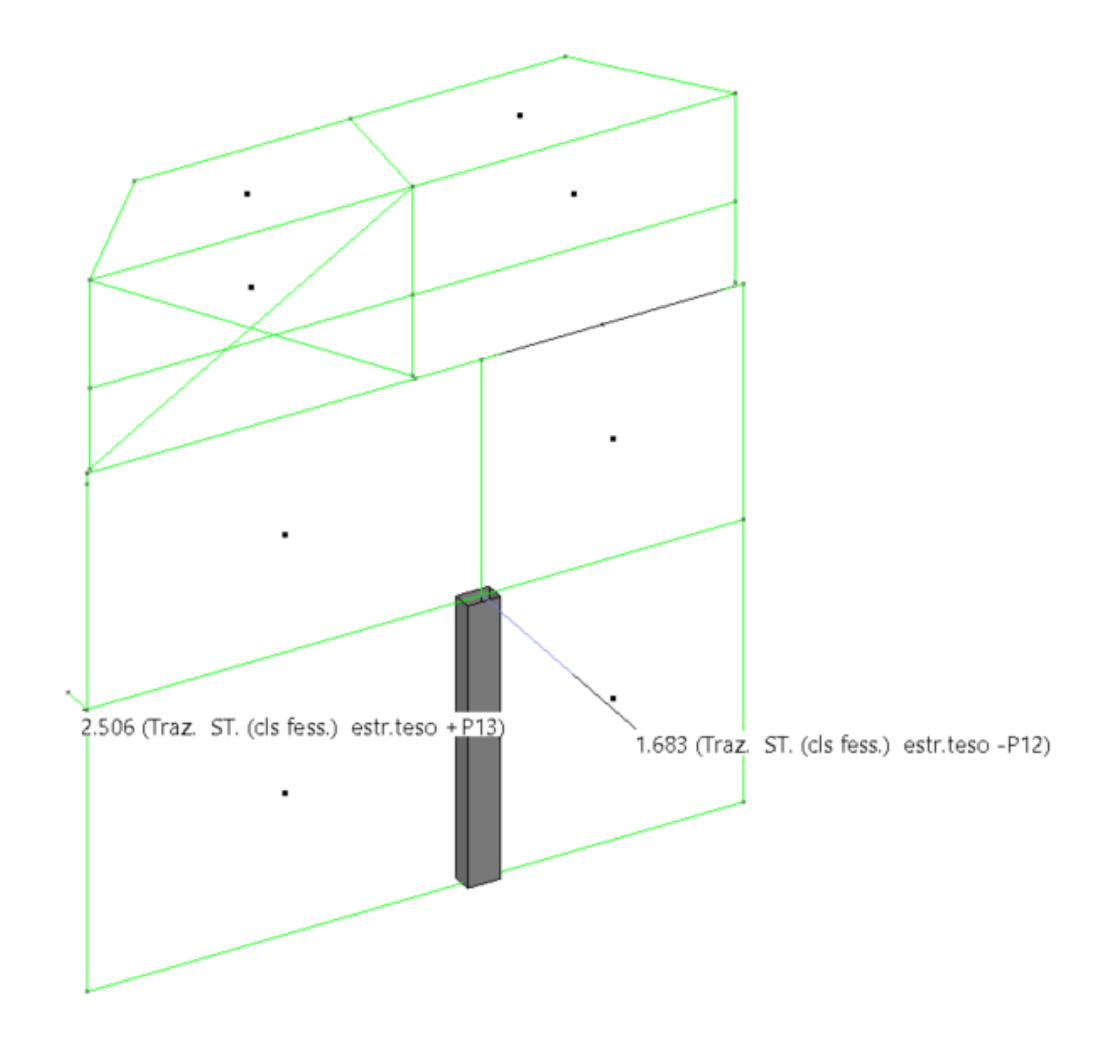

**Vista a video dei risultati di verifica per il nodo n.286, con area staffe calcolata utilizzando il numero intero di staffe inseribili in hjw.**

CMP Analisi Strutturale - DOCUMENTO DI VALIDAZIONE

VERIFICA DEI NODI TRAVE-PILASTRO IN C.A.

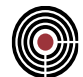

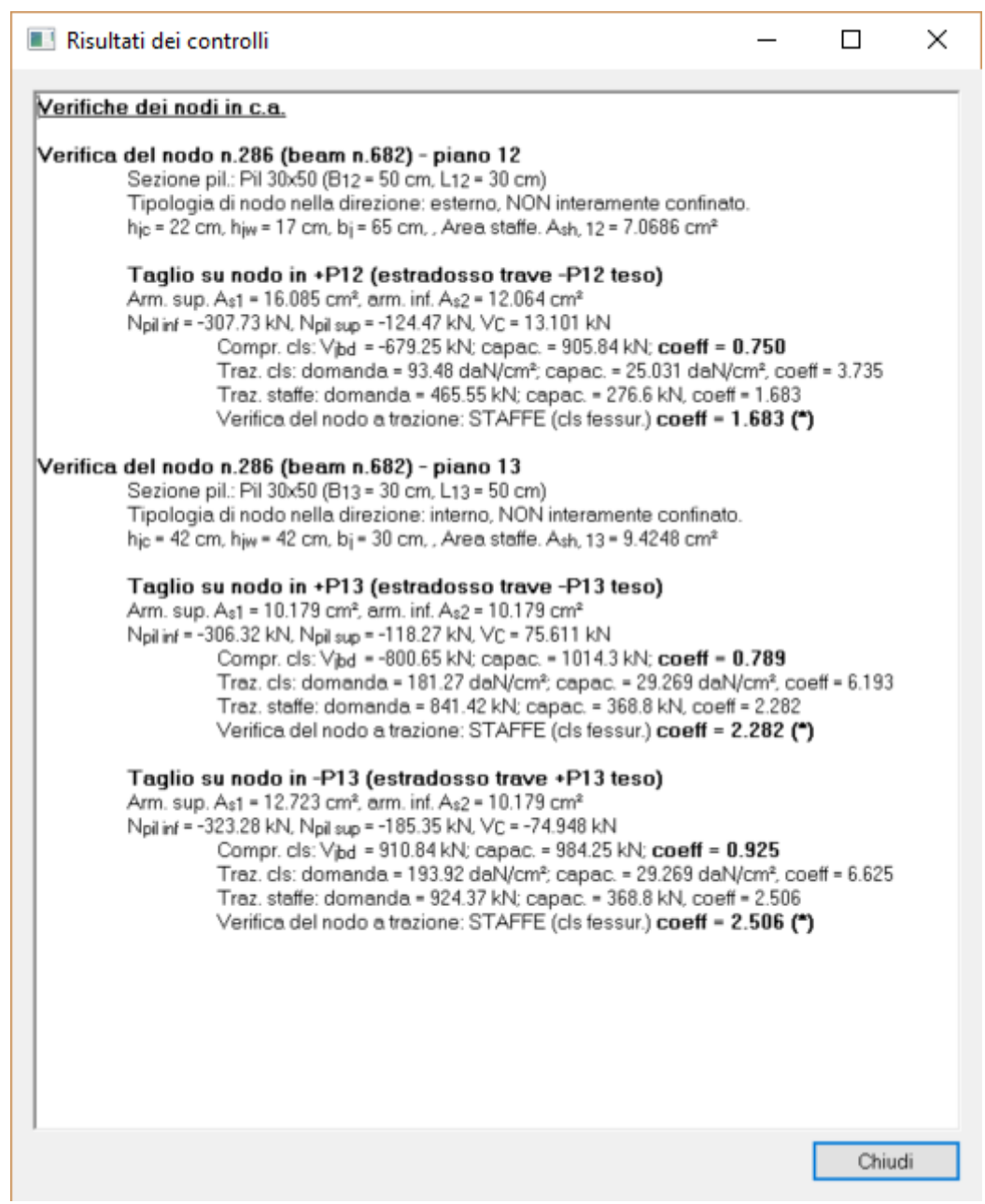

**Estratto dei risultati dettagliati prodotti da CMP per la verifica del nodo n.286, con area staffe calcolata utilizzando il numero intero di staffe inseribili in hjw.**

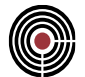

## **15.3 ESECUZIONE DELLE VERIFICHE PER NODI ESISTENTI**

## **Data: 31/01/2019**

**Programma: CMP 30**

**Versione: 30.0.2.1 del 19/03/2019**

## **File: [CMP: Modello\_ValidazioneNodi\_esistente]**

**Scopo:** validare i risultati prodotti da CMP mediante confronto con calcoli manuali.

Il presente capitolo illustra le procedure di calcolo relative ai nodi trave-pilastro di strutture in c.a. relativamente ad edifici esistenti, per i quali si applica quanto scritto al par. C8.7.2.5 della circolare 21/01/2019.

Il calcestruzzo delle strutture in elevazione è di classe C28/35 e presenta un fattore di confidenza FC = 1.35, mentre l'acciaio delle barre d'armatura è di classe B450C, anch'esso con fattore di confidenza FC = 1.35. Ne derivano le seguenti proprietà meccaniche dei materiali esistenti:

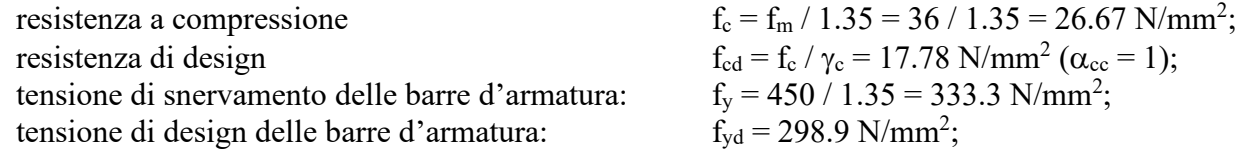

La struttura è calcolata in classe di duttilità bassa (CD"B"): da ciò deriva l'utilizzo, nel calcolo della massima resistenza a trazione delle barre d'armatura, del fattore di sovraresistenza

 $\gamma_{Rd} = 1.1$ 

in accordo alla tabella 7.2.I della normativa, relativamente alle strutture in CD"B".

## **15.3.1 VERIFICA DEL NODO N.286 – MATERIALE ESISTENTE**

Si eseguono di nuovo le verifiche sul pilastro n.682, il cui relativo nodo trave-pilastro è rappresentato nel modello dal nodo n.286.

Le verifiche sugli edifici esistenti considerano le tensioni di compressione e di trazione nel nodo: l'ipotesi di calcolo sul numero di staffe all'interno nel nodo non risulta quindi più determinante per il risultato di verifica.

Si riportano nuovamente, per ragioni di lettura, le caratteristiche geometriche del nodo.

VERIFICA DEI NODI TRAVE-PILASTRO IN C.A.

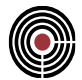

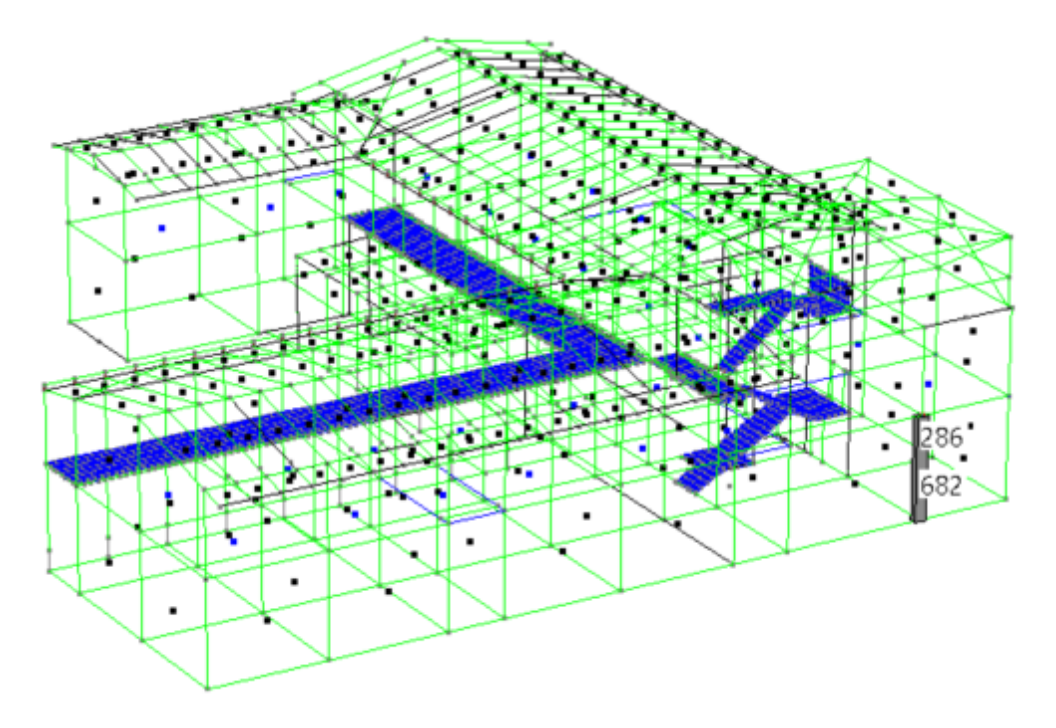

**Pilastro 682 sottoposto a verifica e relativo nodo 286**

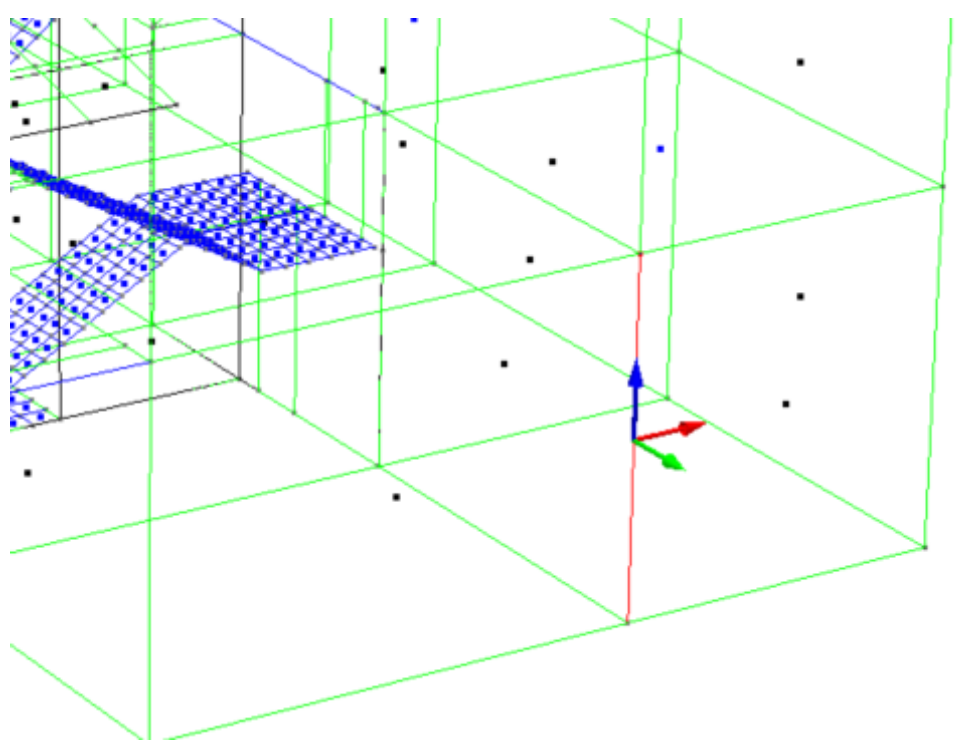

**Terna locale di riferimento del pilastro n.682**

CMP Analisi Strutturale - DOCUMENTO DI VALIDAZIONE

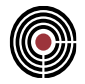

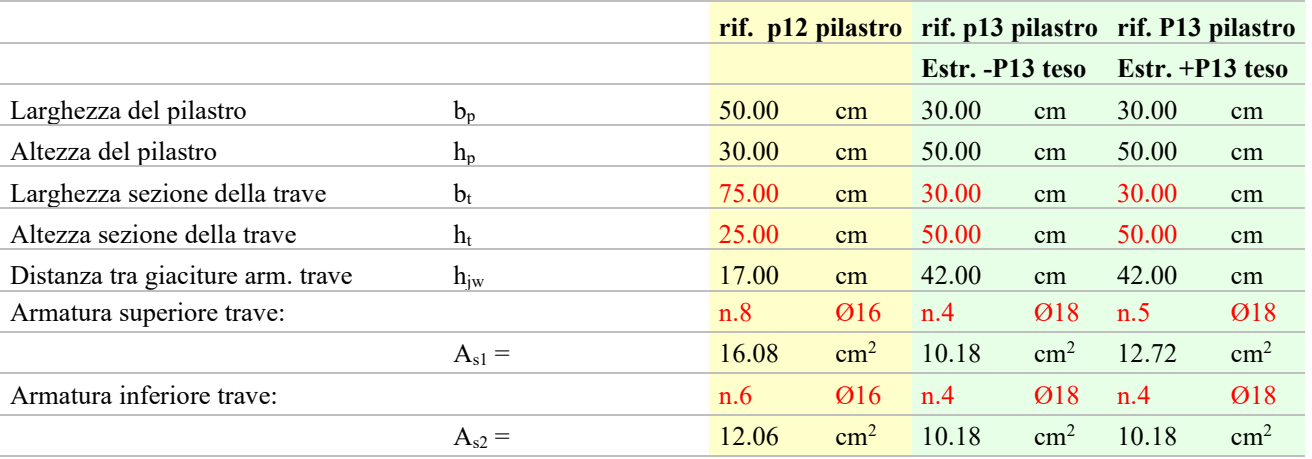

Il nodo risulta interno nel piano 13 del pilastro, esterno nel piano 12; inoltre, il nodo *non è completamente confinato* (su entrambe le coppie di facce opposte del nodo, le sezioni delle travi non si ricoprono per almeno i 3/4 dell'altezza, vedi par. 7.4.4.3 DM2018) e necessita pertanto dell'esecuzione delle verifiche di resistenza.

Rimane valido, in termini di sollecitazioni di inviluppo e di meccanismi di rottura, quanto scritto per le verifiche nelle condizioni di nodo nuovo. Nel caso dei nodi esistenti, tuttavia, vi è un'ulteriore considerazione da fare, dovuta alle formule di verifiche proposte dalla circolare:

$$
\sigma_{nt} = \left| \frac{N}{2A_g} - \sqrt{\left(\frac{N}{2A_g}\right)^2 + \left(\frac{V_n}{A_g}\right)^2} \right| \le 0.3\sqrt{f_c}
$$

 $\sigma_{nc} = \frac{N}{2A} + \sqrt{\left(\frac{N}{2A}\right)^2 + \left(\frac{V_n}{A}\right)^2} \leq 0.5f_c$ 

espr. 8.7.2.2 per resistenza a trazione,

espr. 8.7.2.3 per resistenza a compressione,

il termine  $V_n$  indica il taglio totale agente sul nodo, considerando sia il taglio derivante dall'azione presente nel pilastro superiore, sia quello dovuto alla sollecitazione di trazione presente nell'armatura longitudinale superiore della trave. Quest'ultimo contributo può essere calcolato a partire dal momento flettente agente nel piano verticale delle travi.

> *Nota importante: le verifiche dei nodi sono eseguite partendo dagli inviluppi di taglio minimo e massimo nei piani 12 e 13 del pilastro: se è presente il pilastro superiore, l'inviluppo è relativo alla sezione di base di tale pilastro; diversamente, sarà relativo alla testa del pilastro inferiore. I momenti flettenti da utilizzarsi in fase di verifica devono quindi essere relativi alla medesima combinazione di carico che ha generato l'inviluppo.*

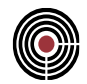

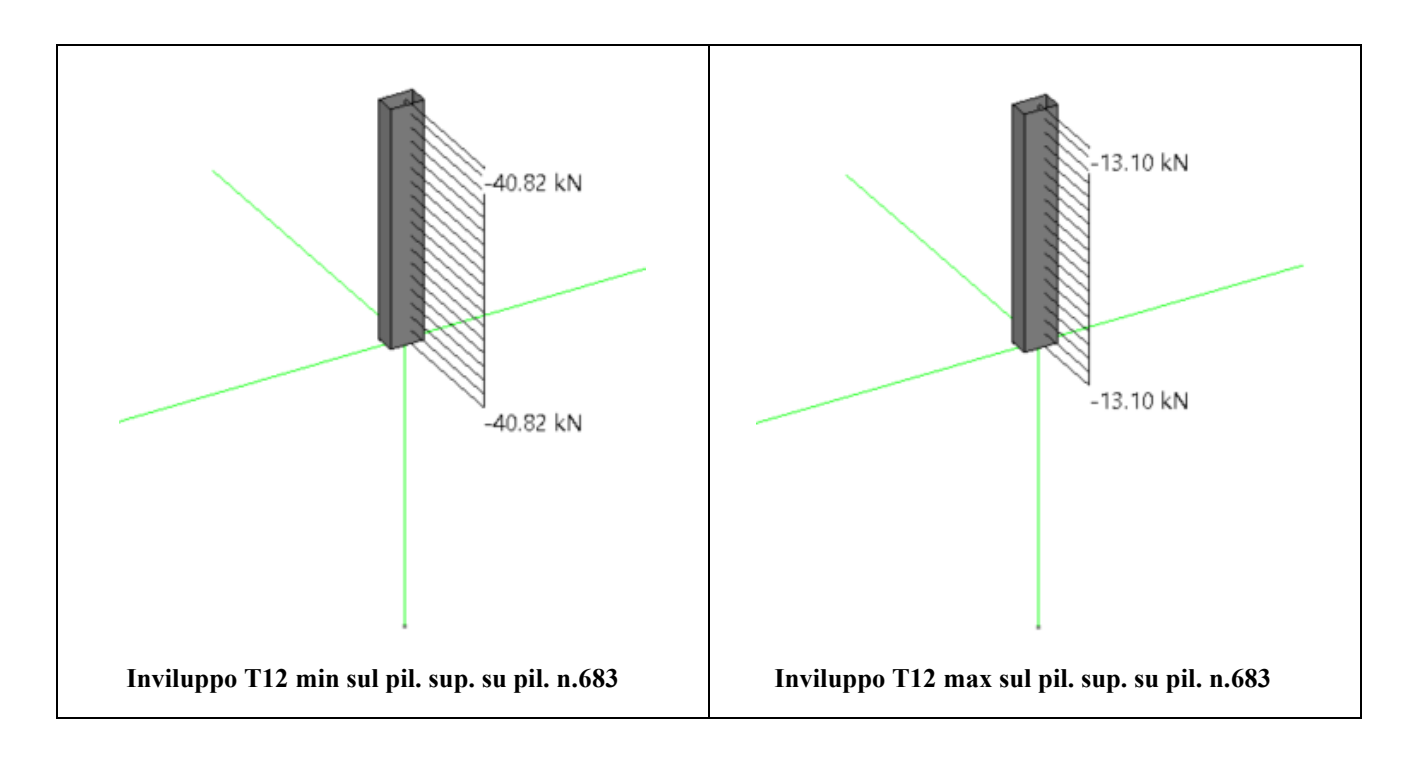

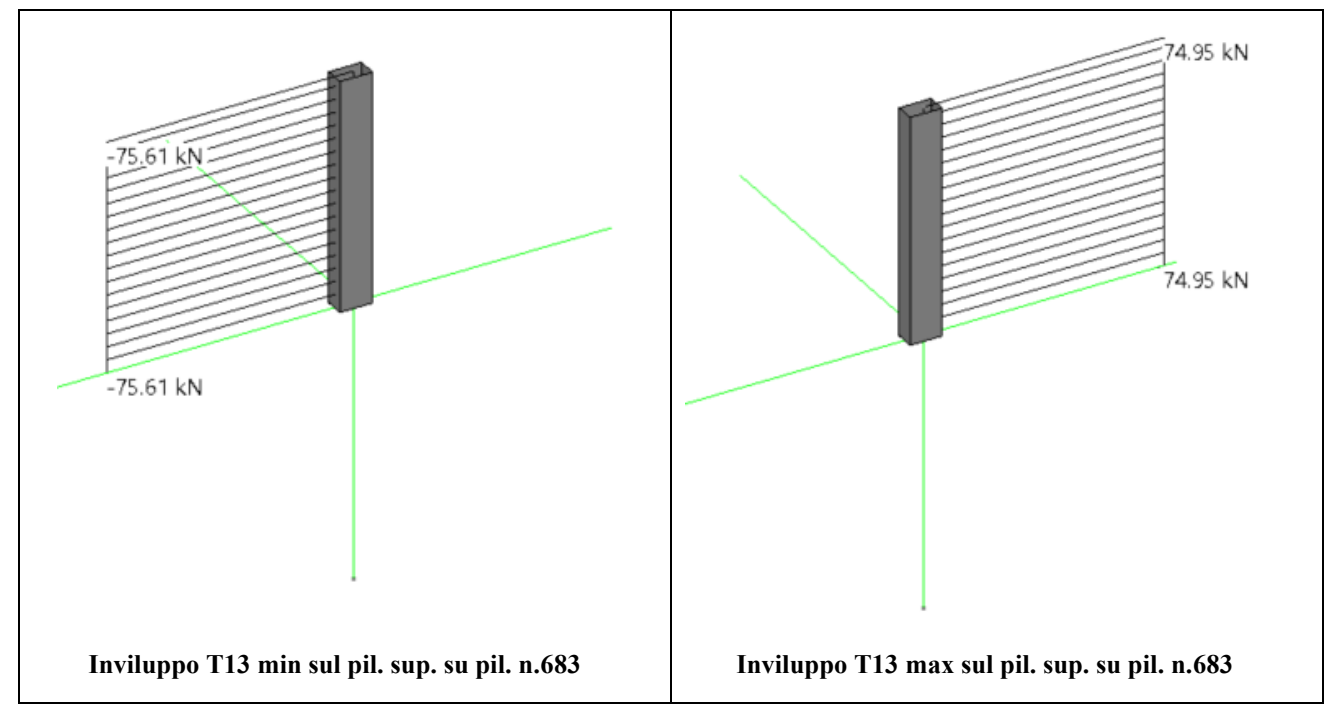

In analogia al caso di nodo di nuova costruzione, si determina la combinazione che massimizza i tagli, nel pilastro superiore, attraverso l'utilizzo del comando "Rileva massimi su selezione corrente". Tale operazione è eseguita sui soli inviluppi sismici (cioè quelli che vengono poi utilizzati per le verifiche dei nodi) per il pilastro n.683, superiore al nodo.

> CMP Analisi Strutturale - DOCUMENTO DI VALIDAZIONE *VALIDAZIONE CMP*

## VERIFICA DEI NODI TRAVE-PILASTRO IN C.A.

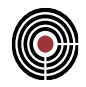

|                     | Asta n. | (cm) | (KN)      | <b>T12</b><br>(KN) | <b>T13</b><br>(KN) | MТ<br>(KNm) | M <sub>12</sub><br>(KNm) | M <sub>13</sub><br>(KNm) |
|---------------------|---------|------|-----------|--------------------|--------------------|-------------|--------------------------|--------------------------|
| $T12 \text{ min}$   | 683     |      | $-179.14$ | $-40.82$           | 38.7               | $-1.58$     | 53.16                    | $-63.53$                 |
| $T12$ max           | 683     |      | $-124.47$ | $-13.1$            | $-39.36$           | 1.51        | 24.7                     | 58.8                     |
| T <sub>13</sub> min | 683     |      | $-118.27$ | $-19.57$           | $-75.61$           | 1.81        | 39.57                    | 120.69                   |
| T <sub>13</sub> max | 683     |      | $-185.35$ | $-34.35$           | 74.95              | $-1.88$     | 38.28                    | $-125.42$                |

**Valori massimi di sollecitazione rilevati per inviluppi sismici sul pilastro n. 683**

Le combinazioni che massimizzano i tagli sono le medesime già trattate nella verifica dei nodi di nuova costruzione. Si riporta nuovamente il gruppo di combinazioni fisse che le contiene.

| Tabella dei gruppi di combinazione fissa<br>H. |      |                  |                          |      |                  |             |      |                  |                  |              |       |                  |         |      |                  |        |           |                | ×                        |
|------------------------------------------------|------|------------------|--------------------------|------|------------------|-------------|------|------------------|------------------|--------------|-------|------------------|---------|------|------------------|--------|-----------|----------------|--------------------------|
| Nome del gruppo:                               |      |                  | Tagli massimi su pil 683 |      |                  |             |      |                  |                  |              |       |                  |         |      |                  |        |           |                | $\checkmark$             |
| Combinazione                                   | CdC1 | CdC <sub>2</sub> | CdC <sub>3</sub>         | CdC4 | CdC <sub>5</sub> | CdC6        | CdC7 | CdC <sub>8</sub> | CdC <sub>9</sub> | CdC10        | Dyn1  | Dyn <sub>2</sub> | Dyn3    | Dyn4 | Dyn <sub>5</sub> | Dyn6   | Dyn7 Dyn8 |                | $\mathcal{O}_\mathbb{C}$ |
| $T12$ min                                      |      | $\mathbf{0}$     | 0.3                      | 0.3  | 0                | $\bf{0}$    | 0    | 0                | 0                | $\mathbf{0}$ | 0     | ٥                |         | 0    | 0                |        | $-0.3$    | $\overline{0}$ |                          |
| T12 max                                        |      |                  | O                        |      | 0.8              | $\mathbf 0$ | 0    | 0                | 0                | $\mathbf{0}$ | 0     | 0                |         | 0    | 0                | $-1$   | 0.3       | 0              |                          |
| T13 min                                        |      |                  | 0                        | 0.3  | 0                | 0           |      | 0                | $\mathbf{0}$     | $\bf{0}$     | 0     | ٥                |         | 0    | 0                | $-0.3$ |           |                |                          |
| T13 max                                        |      | $\Omega$         | 0.3                      | 0    | 0.8              | 0           | 0    | 0                | $\mathbf{0}$     | $\bf{0}$     | 0     | 0                | O       | 0    | 0                | 0.3    |           | 10             |                          |
|                                                |      |                  |                          |      |                  |             |      |                  |                  |              |       |                  |         |      |                  |        |           |                | $\sim$                   |
| 国<br>Crea comb. fisse da inviluppo             |      |                  |                          |      |                  |             |      | 뢉                | 臣                |              | Salva |                  | Elimina |      | Chiudi           |        |           |                |                          |

**Gruppi di combinazioni fisse corrispondenti agli inviluppi sismici di taglio minimo e massimo nei piani 12 e 13 alla base del pilastro n. 683**

Dalla vista delle sollecitazioni sui beam per i gruppi di combinazioni fisse così generate è possibile determinare le azioni per le verifiche dei nodi. Si concentra a tal scopo l'attenzione sulle verifiche nel piano 13.

Si ricordano le convenzioni di segno nei nodi: si considerano positivi i momenti antiorari, mentre i tagli sul nodo sono positivi se nello stesso verso dell'asse di riferimento del nodo, a sua volta coincidente con l'asse pilastro. Per tale ragione, il momento negativo nella trave "a sinistra" corrisponde ad un momento positivo sul nodo; il segno del momento nel nodo e nella trave "a destra" è invece coincidente.

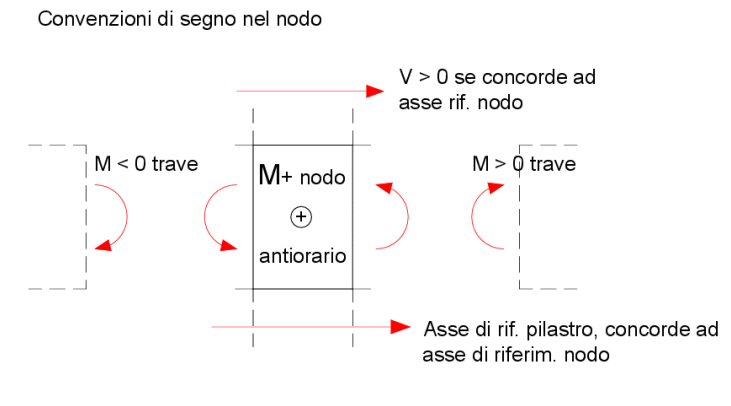

**Convenzione di segno nei nodi**

CMP Analisi Strutturale - DOCUMENTO DI VALIDAZIONE

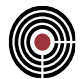

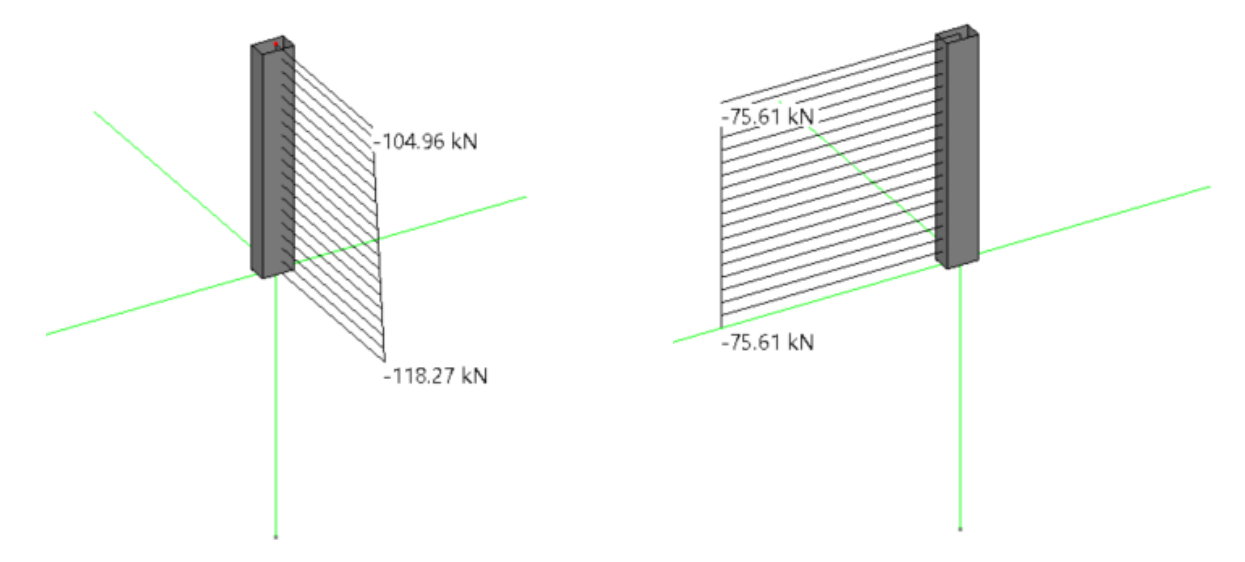

**Comb. T13 min pil n.683: sforzo assiale e taglio sul pilastro n.683**

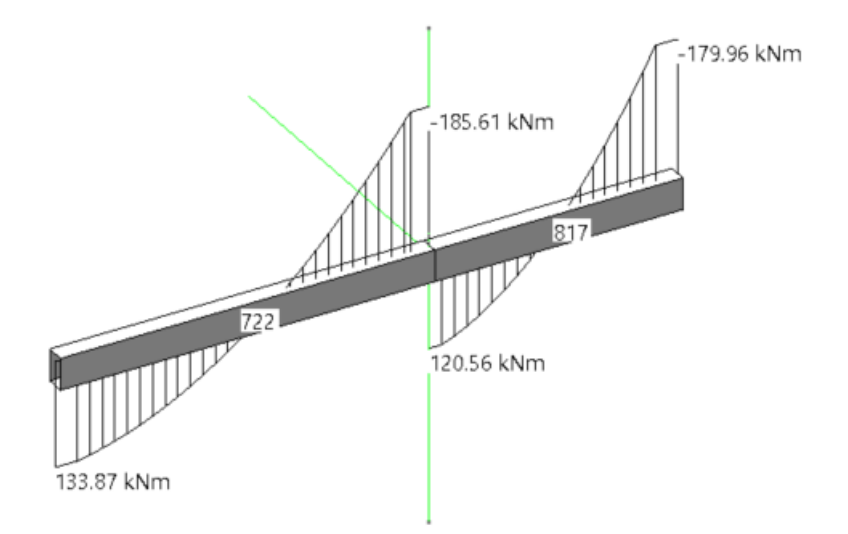

**Comb. T13 min pil n.683: momento flettenti sulle travi nel piano 13 del pilastro**

Per la combinazione che rende minimo il taglio T12 sul pilastro superiore, risulta:

$$
N_{pil\ sup} = -118.27 \ kN, \ V_C = -V_{pil} = 75.61 \ kN, \ M_{nodo} = +185.61 + 120.56 = 306.17 \ kNm,
$$

da cui il taglio dovuto al tiro nelle armature:

$$
V_{arm., sx (-P12 \, pil)} = -M_{trave, sx (-P12 \, pil)} / 0.9 \, d_{trave, sx (-P12 \, pil)} = 18561 / (0.9 \, x \, 46) = -448.33 \, KN
$$
\n
$$
V_{arm., dx (+P12 \, pil)} = -M_{trave, dx (+P12 \, pil)} / 0.9 \, d_{trave, dx (+P12 \, pil)} = 12056 / (0.9 \, x \, 46) = -291.21 \, KN
$$

Essendo il tiro massimo sopportabile dalle armature uguale a

 $N_{max, sx(-P12 \text{ pil})} = A_{s2, \text{ travel, sx}} * f_{yd} * \gamma_{Rd} = 1017.88 * 289.86 * 1.1 / 1000 = 324.54$  KN,

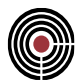

$$
N_{max, dx (+P12 \text{ pil})} = A_{s1, \text{ travel}, dx} * f_{yd} * \gamma_{Rd} = 1017.88 * 289.86 * 1.1 / 1000 = 324.54 \text{ KN},
$$

I valori del taglio nel nodo dovuto al tiro nelle armature va corretto come segue:

$$
V_{arm.,\,sx\ (-P12\ pi l)} > N_{max,\,sx\ (-P12\ pi l)} \rightarrow V_{arm.,\,sx\ (-P12\ pi l)} = N_{max,\,sx\ (-P12\ pi l)} = -324.54\,KN
$$
\n
$$
V_{arm.,\,dx\ (+P12\ pi l)} < N_{max,\,dx\ (+P12\ pi l)} \rightarrow V_{arm.,\,dx\ (+P12\ pi l)} > N_{max,\,dx\ (+P12\ pi l)} = -291.21\,KN
$$

Poiché i valori sopra elencati sono comprensivi di segno, si può calcolare il taglio nel nodo come segue:

$$
V_n = V_C + V_{arm., sx (-P12 \, piI)} + V_{arm., dx (+P12 \, piI)} = 75.61 - 324.54 - 291.21 = -540.14 \, KN
$$

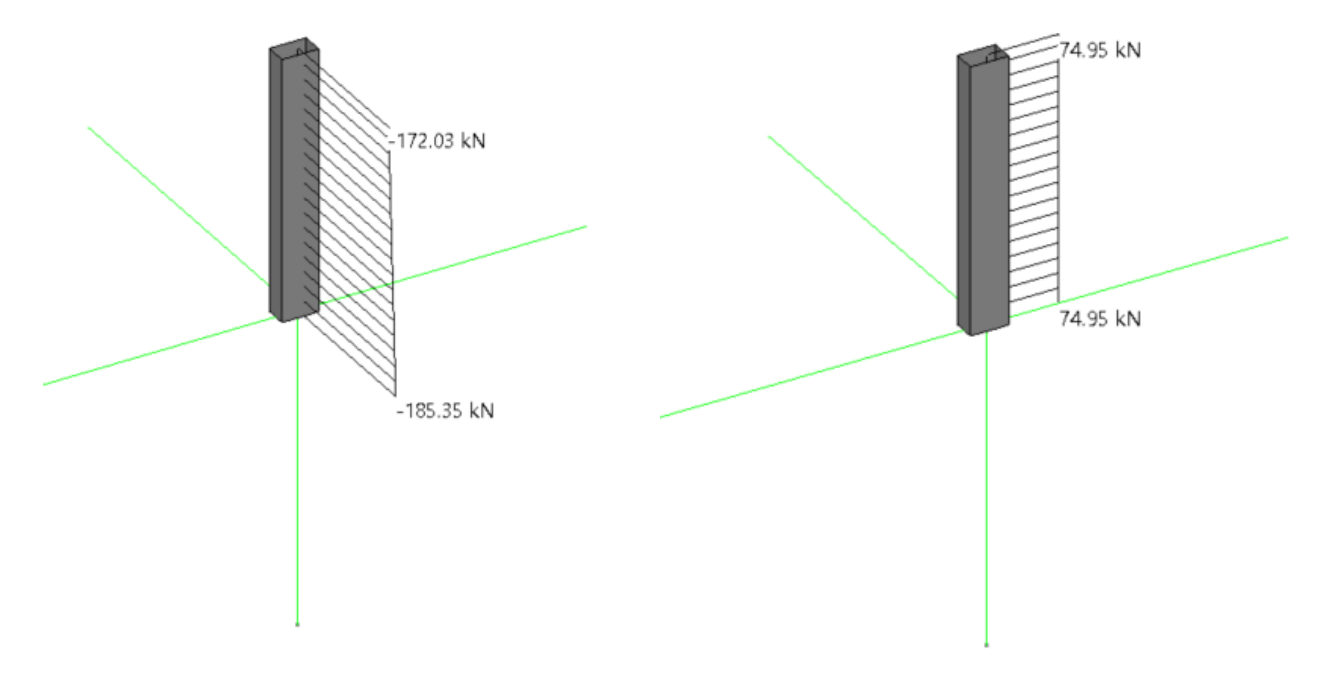

**Comb. T13 max pil n.683: sforzo assiale e taglio sul pilastro n.683**

Per la combinazione che massimizza il taglio T13 sul pilastro superiore, risulta invece:

$$
N_{pil\,sup} = -185.35 \, kN, \, V_C = -V_{pil} = -74.95 \, kN, \, M_{nodo} = -135.38 - 170.01 = -305.36 \, KNm,
$$

da cui il taglio dovuto al tiro nelle armature:

$$
V_{arm.,\,sx\,(P13\,pil)} = M_{trave,sx\,(P13\,pil)} / 0.9\,d_{trave,sx\,(P13\,pil)} = 13538 / (0.9\,x\,46) = 327.00\,KN
$$
\n
$$
V_{arm.,\,dx\,(+P13\,pil)} = M_{trave,dx\,(+P13\,pil)} / 0.9\,d_{trave,dx\,(+P13\,pil)} = 17001 / (0.9\,x\,46) = 410.65\,KN
$$

*VALIDAZIONE CMP*
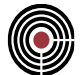

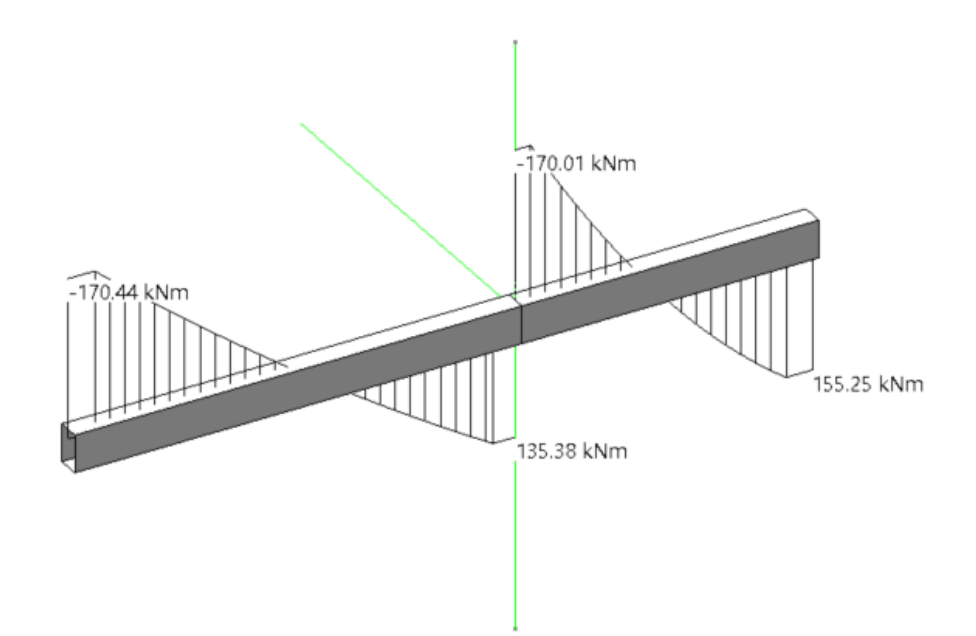

**Comb. T13 max pil n.683: momento flettenti sulle travi nel piano 13 del pilastro**

Essendo il tiro massimo sopportabile dalle armature uguale a

$$
N_{\text{max, sx (-P13\,pi l)}} = A_{s2, \text{ true, sx}} * f_{yd} * \gamma_{Rd} = 1017.88 * 289.86 * 1.1 / 1000 = 324.55 \, \text{KN},
$$
\n
$$
N_{\text{max, dx (+P13\,pi l)}} = A_{s1, \text{ true, dx}} * f_{yd} * \gamma_{Rd} = 1272.34 * 289.86 * 1.1 / 1000 = 405.68 \, \text{KN},
$$

I valori del taglio nel nodo dovuto al tiro nelle armature va corretto come segue:

$$
V_{arm. \, sx \, (-P13 \, pil)} < N_{max, \, sx \, (-P13 \, pil)} \rightarrow V_{arm. \, sx \, (-P13 \, pil)} = N_{max, \, sx \, (-P13 \, pil)} = 324.55 \, KN
$$
\n
$$
V_{arm. \, dx \, (+P13 \, pil)} > N_{max, \, dx \, (+P13 \, pil)} \rightarrow V_{arm. \, dx \, (+P13 \, pil)} > N_{max, \, dx \, (+P13 \, pil)} = 405.68 \, KN
$$

Il taglio nel nodo risulta quindi uguale a:

$$
V_n = V_C + V_{arm., sx (-P13 \text{ pil})} + V_{arm., dx (+P13 \text{ pil})} = -74.95 + 324.55 + 405.68 = 655.28 \text{ KN}
$$

L'area del nodo, Ag, risulta invece pari a:

$$
A_{g, P13} = b_{j, 13} * h_{jc, 13} = 30 * 42 = 1260 \text{ cm}^2
$$

A questo punto è possibile svolgere le verifiche di resistenza del nodo:

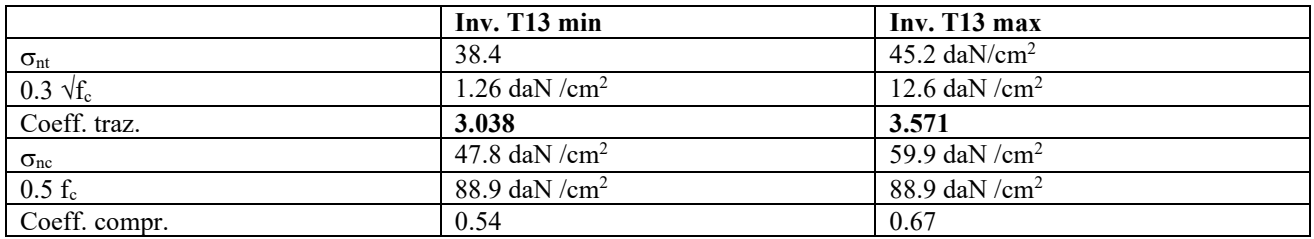

CMP Analisi Strutturale - DOCUMENTO DI VALIDAZIONE

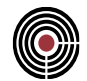

I risultati sono analoghi a quelli proposti a video da CMP; anche i risultati dettagliati conducono agli stessi valori esposti nel presente paragrafo.

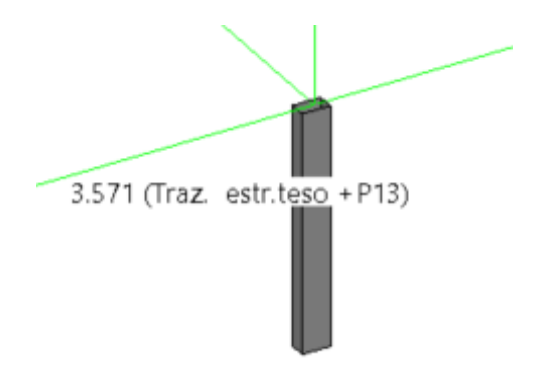

**Peggior coefficiente di verifica del nodo nel piano 13 per il pilastro n.682**

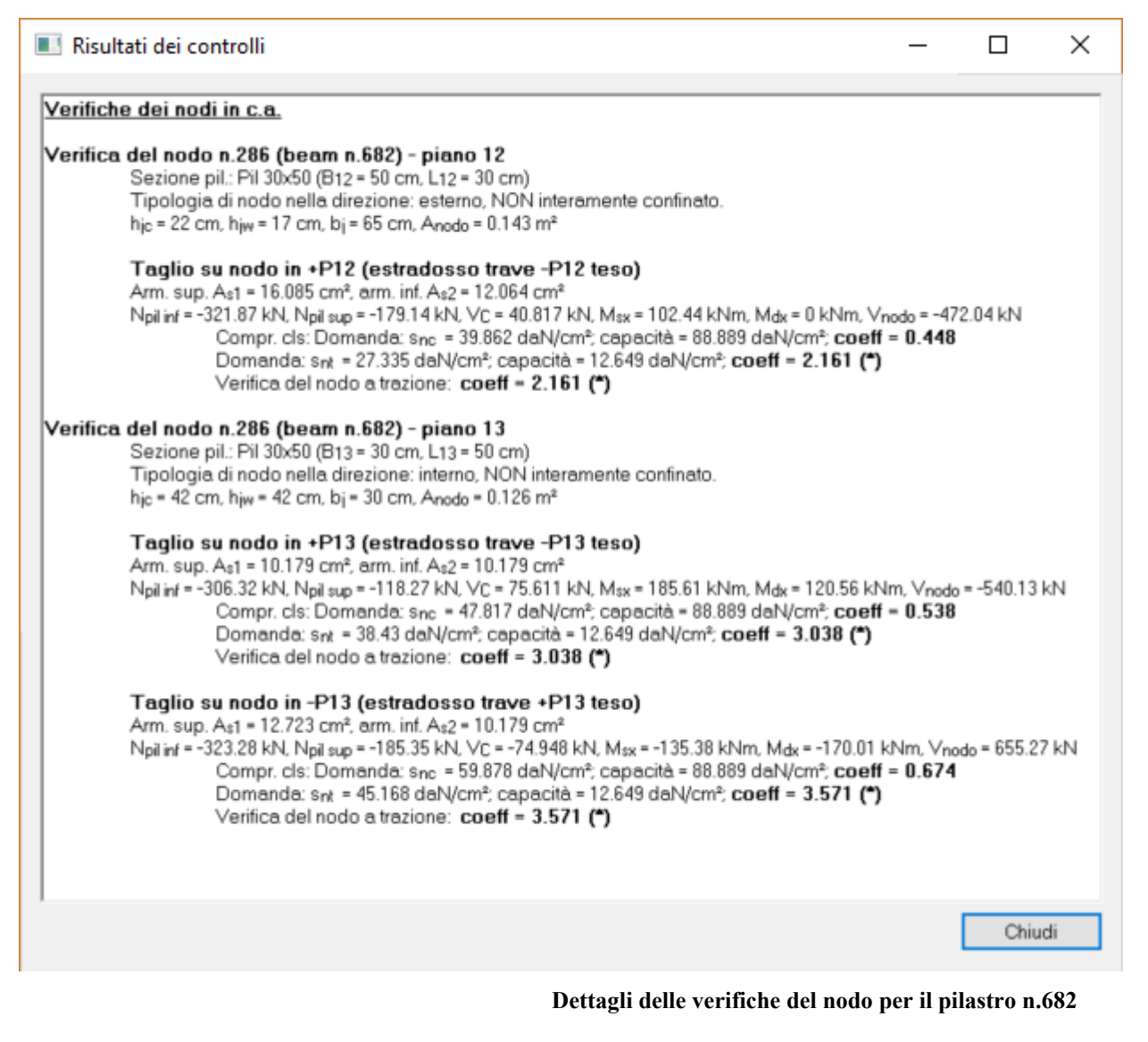

3

CMP Analisi Strutturale - DOCUMENTO DI VALIDAZIONE

*VALIDAZIONE CMP*